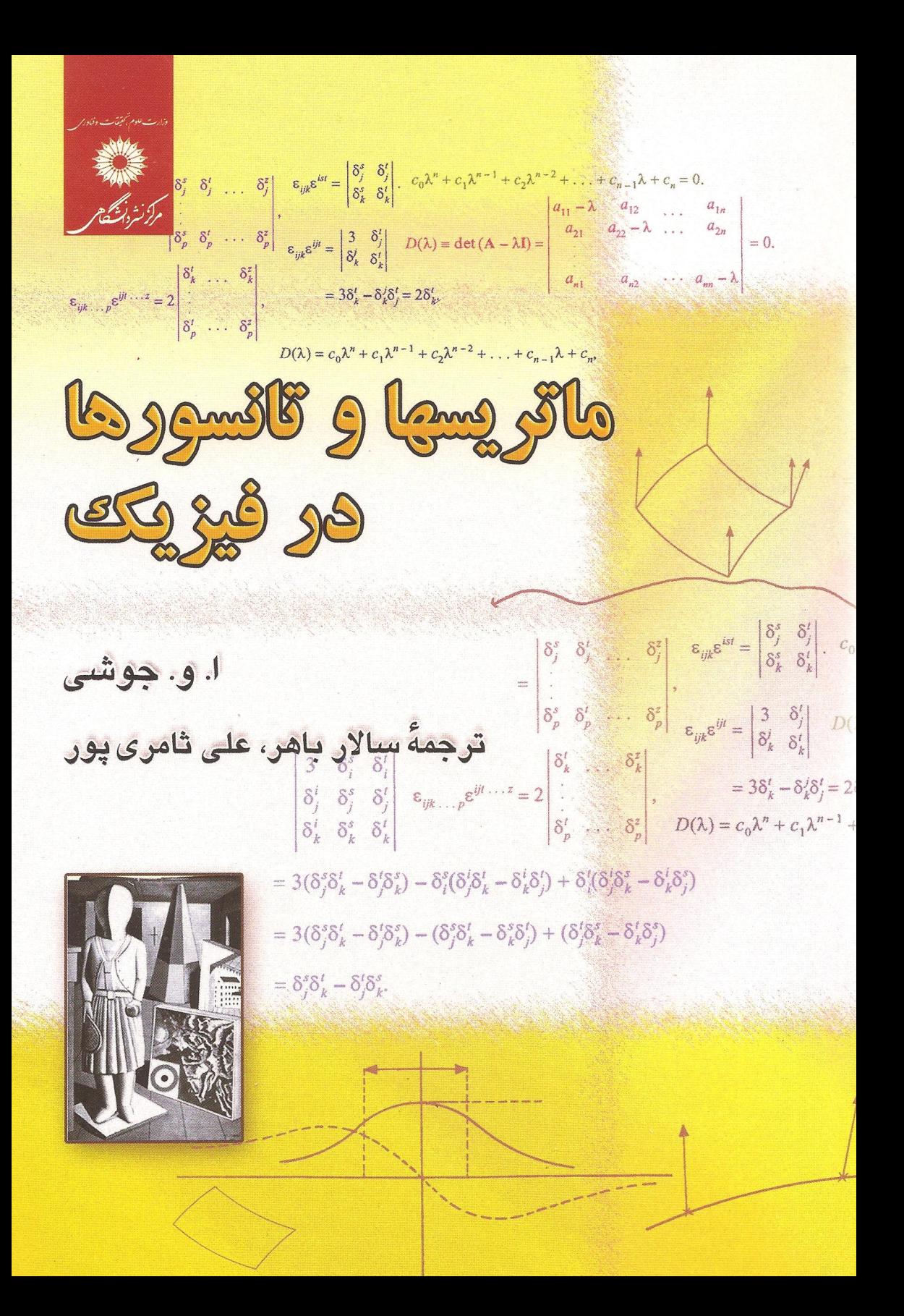

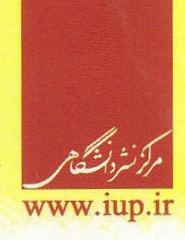

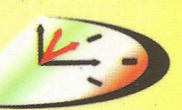

سال جهانی فیزیک ـ ایران ۱۳۸۴ WORLD YEAR OF PHYSICS - IRAN 2005

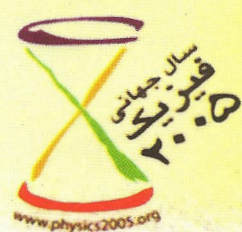

کتاب مانزیسها و نانسورها در فیزیک برای بهرهگیری دانشجویان کارشناسی و کارشناسی ارشد فیزیک نوشته شده است. با توجه به اینکه برای درک اصول بنیادی مکانیک کوانتومی آشنایی با فضاهای برداری ضروری است؛ کتاب با معرفی فضاهای برداری شروع میشود و بهتدریج در هر فصل خواننده را با سایر مفاهیم مهم در مکانیک کوانتومی، همچون ترکیبهای خطی و وابستگی و استقلال خطی بردارها آشنا میکند. پارهٔ اول کتاب عمدتاً انواع ماتریسها، ویژگیها و روابط بین آنها را در برمیگیرد و در پارهٔ دوم تانسورها، انواع آنها و کار بردشان در قوانین فيزيكي شرح داده مي شود.

در تکمیل هر مبحث مسائل طبقهبندیشده و مثالهای حل شدهٔ متنوعی تدارک دیده شده است که به خواننده در یادگیری مطالب کمک می کند.

کتاب شامل ۴ پیوست در بارهٔ نمودارهای ون، گزارههای شرطی و حاصلضرب نردهای بردارهاست؛ پیوست آخر شامل حل تعدادی از مسائل کتاب است.

این کتاب سالهاست که بهعنوان متن درسی روشهای ریاضی در فیزیک در دانشگاههای هند تدریس میشود.

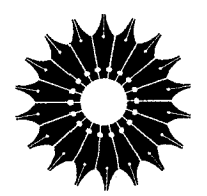

ماتریسها و تانسورها در فیزیک

ا. و. جوشي

ترجمة سالار باهر، على ثامرىپور

مرکز نشر دانشگاهی

عنوان صفحه پیشگفتار ویراست سوم  $\sqrt{2}$ پیشگفتار ویراست دوم ۳ پیشگفتار ویراست اول ۵ پارۂ اول جبر ماتریسی ٧

فهرست

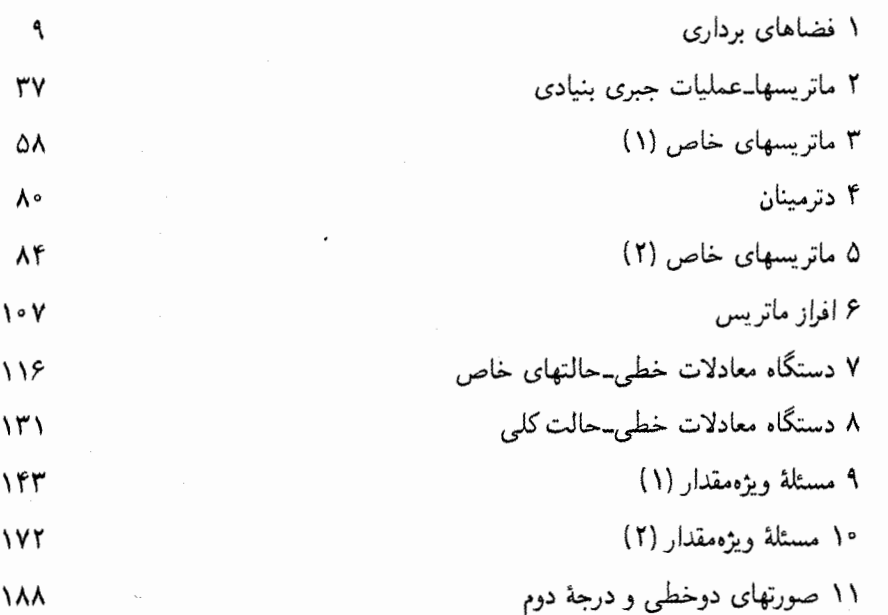

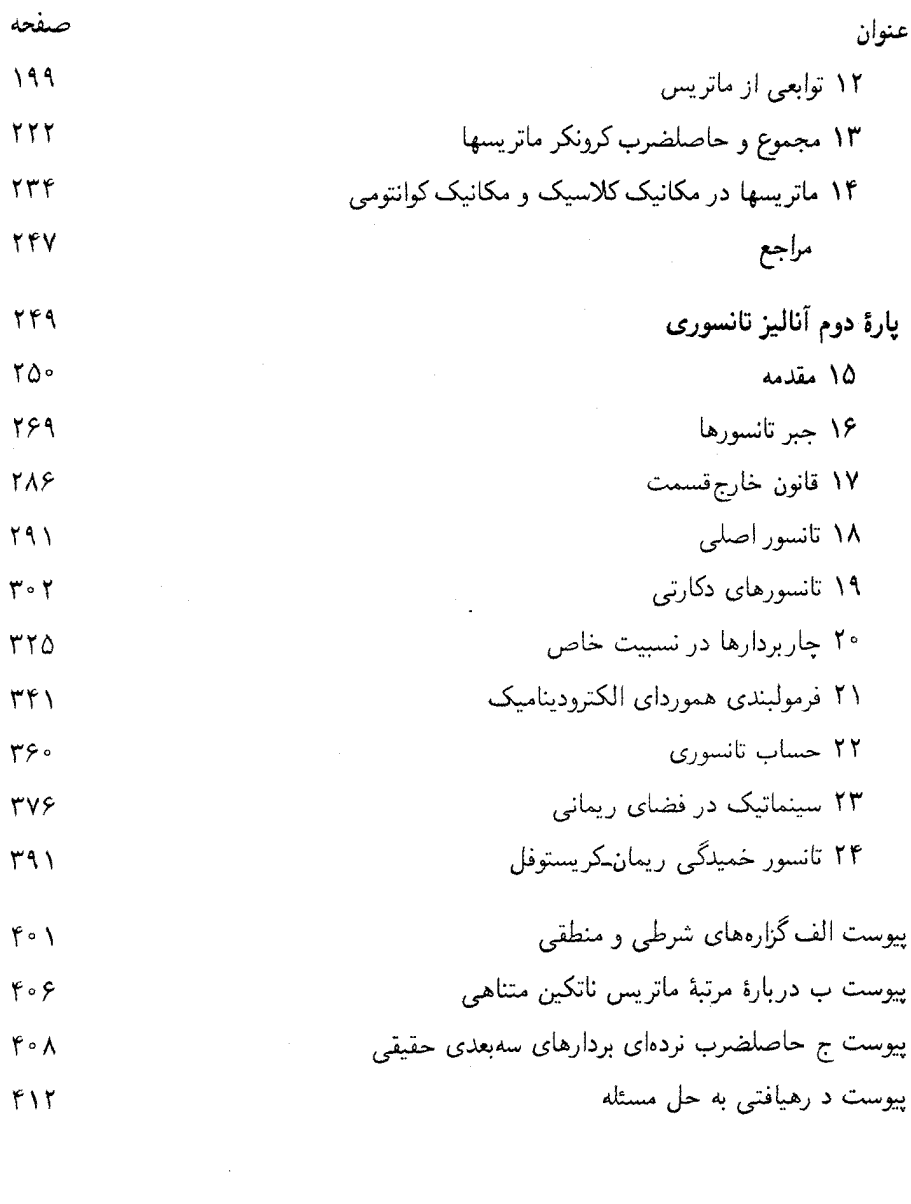

جواب تمرينهاى انتخابى (ستارهدار)  $Y \setminus Y$ نمايه  $rrr$ 

#### نمادهای مربوط به نظریهٔ مجموعهها

$$
∈
$$
 : متعلق است به  
∈ : مطوری که  
۱: میارای هر، بهازای همة  
۲: میشول است در  
۰: شیمول است در  
⇒: ایجاب میکند که (مستلزم این است که)، تنها اگر  
⇒: ایجاب میشود با، اگر، نتیجه میشود از  
⇒: ایجاب میکند و ایجاب میشود با، اگر و تنها اگر  
ج+ : ایجاب نمیکند که  
مثال: عبارت نیر  
مثال: عبارت زیر

$$
\exists e \in G \ni xe = ex = x \forall x \in G
$$

 $^{\prime\prime}G$  بعنی  $x$ وجود دارد یک  $e$  متعلق به  $G$ ، بهطوری که $x=ex=xe$  بهازای همهٔ  $x$ های متعلق به  $^{\prime\prime}$ 

پیشگفتار ویراست سوم

خرسندم که ویراست سوم این کتاب را، یک دهه پس از ویراست دوم، پیش روی خوانندگان قرار می دهم. مطالب مناسب و تازهٔ زیادی به این ویراست افزودهایم. این مطالب عبارتاند از: نابرابری بسل؛ فضاهای برداری توابع؛ ماتریسهای بهنجار و اثبات سادهٔ این قضیهٔ کلی که، اگر و تنها اگر ماتریسی بهنجار باشد. دارای مجموعهٔ کاملی از ویژهبردارهای راستهنجار است؛ همچنین بیان قوانین فیزیکی، با بهرهگیری از ناوردایی در فضاهای سهبعدی نیوتونی و چهاربعدی مینکوفسکی؛ مطالب بیشتری دربارهٔ تانسورهای تماماً یاد متقارن، نمود و ویژگیهایشان؛ پیوست ۱،که نمودارهای ون و ارتباط آنها را باگزارههای شرطی توضیح می دهد؛ پیوستهای جدید ۳ و ۴ در زمینهٔ حاصلضرب نردهای بردارها و رهیافتی به حل مسئله و غیره، همچنین تعدادی تمرینهای جدید و مثالهای حل شده اضافه كردهايم. با استفاده از مجموعهاي از مثالها و تمرينهاي طبقهبندي شده اشاره كردهايم كه مسئلهٔ مربوط به ویژهمقدار ماتریس متقارن حقیقی را می،توان بهجای مسئلهٔ مربوط به ویژهمقدار ماتریس هرمیتی از مرتبهٔ دو برابر نشاند.

 $\label{eq:2.1} \frac{1}{\sqrt{2}}\int_{\mathbb{R}^3}\frac{1}{\sqrt{2}}\left(\frac{1}{\sqrt{2}}\right)^2\frac{1}{\sqrt{2}}\left(\frac{1}{\sqrt{2}}\right)^2\frac{1}{\sqrt{2}}\left(\frac{1}{\sqrt{2}}\right)^2\frac{1}{\sqrt{2}}\left(\frac{1}{\sqrt{2}}\right)^2.$ 

 $\label{eq:2.1} \frac{1}{\sqrt{2}}\left(\frac{1}{\sqrt{2}}\right)^{2} \left(\frac{1}{\sqrt{2}}\right)^{2} \left(\frac{1}{\sqrt{2}}\right)^{2} \left(\frac{1}{\sqrt{2}}\right)^{2} \left(\frac{1}{\sqrt{2}}\right)^{2} \left(\frac{1}{\sqrt{2}}\right)^{2} \left(\frac{1}{\sqrt{2}}\right)^{2} \left(\frac{1}{\sqrt{2}}\right)^{2} \left(\frac{1}{\sqrt{2}}\right)^{2} \left(\frac{1}{\sqrt{2}}\right)^{2} \left(\frac{1}{\sqrt{2}}\right)^{2} \left(\$ 

 $\label{eq:2.1} \frac{1}{\sqrt{2}}\left(\frac{1}{\sqrt{2}}\right)^{2} \left(\frac{1}{\sqrt{2}}\right)^{2} \left(\frac{1}{\sqrt{2}}\right)^{2} \left(\frac{1}{\sqrt{2}}\right)^{2} \left(\frac{1}{\sqrt{2}}\right)^{2} \left(\frac{1}{\sqrt{2}}\right)^{2} \left(\frac{1}{\sqrt{2}}\right)^{2} \left(\frac{1}{\sqrt{2}}\right)^{2} \left(\frac{1}{\sqrt{2}}\right)^{2} \left(\frac{1}{\sqrt{2}}\right)^{2} \left(\frac{1}{\sqrt{2}}\right)^{2} \left(\$ 

مثل همیشه، از همهٔ آنهایی که آرا و پیشنهادهایشان را برای بهتر شدن کتاب ابراز کردهاند تشکر میکنم. امیدوارم دانشجویان و استادان این ویراست را مفید و پرمحتوی بیابند.

ا. و. جوشي

ييون

ژوئية ۱۹۹۳

پیشگفتار ویراست دوم خوشحالم که ویراست دوم این کتاب را در برابر خوانندگان قرار میدهم. قسمتهای جدیدی به این ویراست افزودهایم. نابرابری شوارتس را به فصل ۱ اضافه کردهایم. بخش "تانسورها در فیزیک نانسبیتی" در پارهٔ ۲ را با افزودن تانسورهای دکارتی و ویژگیهایشان گسترش داده و مجدداً متناسب با آنها نامگذاری کردهایم. بخشهای دیگری در پارهٔ ۲ در زمینهٔ چاربردار در نسبیت خاص و فرمولبندی هموردایی الکترودینامیک گنجاندهایم. در سرتاسرکتاب، تغییراتی جزئی داده و مطالبی را افزودهایم.

 $\label{eq:2.1} \frac{1}{\sqrt{2\pi}}\int_{0}^{\infty}\frac{1}{\sqrt{2\pi}}\left(\frac{1}{\sqrt{2\pi}}\right)^{2\pi}d\mu\,d\mu\,d\mu\,d\mu\,.$ 

از افرادی که آرا و پیشنهادهایشان را برای بهتر شدن کتاب عرضه کردهاند، قدردانی مىكنىم.

- ا. و. جوشي
- سيملا
- ژوئیهٔ ۱۹۸۳

ییشگفتار ویراست اول "دلم میخواهد بدانم که چگونه میشود ازکار این جهان سر درآورد؟" مونداکا اوپانیشاد، ۱ــ۱ــ۳. در قرن حاضر شاهد پیشرفت فیزیک جدید در دو جهت اصلی بودهایم: نظریهٔ نسبیت و مکانیک کوانتومی. برای درست درک کردن مفاهیم اساسی مکانیک کوانتومی، داشتن پایهای محکم در جبر ماتریسی و فضاهای برداری ضروری است. آنالیز تانسوری و هندسهٔ دیفرانسیل نیز برای نظریهٔ نسبیت مبنایی ریاضی فراهم میآورد. از همین روست که در این کتاب جبر ماتریسی و آنالیز تانسوری را مطرح کردهایم.

ماتريسها وتانسورها را عموماً به دانشجويان (فيزيک)كارشناسي وكارشناسي ارشد دانشگاههاي هند در درس ریاضی یا روشهای ریاضی در فیزیک تدریس میکنند. عموماً ماتریسها را بدون توسل به فضاهای برداری و تبدیلها بهطور مستقیم بهکار می برند. با وجود این، حلقهٔ ارتباطی ماتریسها و مکانیک کوانتومی فضاهای برداری است و اغلب می بینیم که دانشجویان، به علت آنکه فضاهای برداری را درست درک نمیکنند، اصول بنیادی مکانیک کوانتومی را نمی،فهمند. فصل اول این کتاب با معرفی فضاهای برداری و تبدیلها آغاز میشود و در پی آن ماتریسها میآیند. بدینترتیب دورنمای تاریخی درستی ارائه میشود. زیرا شروع مطالعهٔ ماتریسها با تبدیلها در فضای برداری ارتباط داشت. در اینجا بر مفاهیم مهمی تأکید میکنیم که در مکانیک کوانتومی اساسی!ند. مانند ترکیبهای خطی، وابستگی و استقلال خطی بردارها و ماتریسها، تعداد پارامترهای مستقل بعضی از ماتریسهای خاص، و کلیترین شکل ماتریسی از نوع معلوم. فصل ۹ شامل برهان مستدلمی از این قضیه است که اگر و تنها اگر دو ماتریس با یکدیگر جابهجا شوند، می توان آنها را بهطور همزمان قطری کرد. این فصل مباحثی مانند ماتریسهای قطری ناشدنی و توابع ماتریسی را نیز در بر میگیرد.

۶ پیشگفتار ویراست اول

دربارهٔ ماتریسهای نامتناهی (گسسته و پیوسته) نیز در پایان قسمت اول به اختصار بحث میکنیم. فصل دوم به جبر و حساب تانسورهای کلبی در فضای  $N$ بعدی ریمانی می $\mathbf x$ ردازد. مثالهای فیزیکی فراوانی آوردهایم که نیاز به بهرهگیری از تانسورهای رتبهٔ ۲ و بالاتر را نشان میدهد. این مثالها تانسور رسانندگی، تانسور جرم مؤثر، تانسورهای تنش و کرنش، تانسورهای سفتی کشسانی و ثابتهای تندهی، تانسور ضریب کرنش پیزو الکتریکی، تانسور پذیرفتاری دیالکتریکی، تانسور گشتاور لختی، تانسور خمیدگی و غیره را در بر میگیرد. در این قسمت بر استفادهٔ درست از اندیسهای آزاد و ظاهری در معادلات تانسوری تأکید خواهیم کرد. قرارداد مجموع،یابی اینشتین را با جزئیات کامل شرح میدهیم و به خطاهای متداولی اشاره میکنیم که در بهکارگیری آن ظاهر می شود. قواعدی را نیز برای بررسی صحت اندیسها در معادلهٔ تانسوری عرضه میکنیم.

گرچه برای درک بهتر کاربرد ماتریسها و مسئلهٔ ویژهمقدار داشتن دانش کافی لازم است، موضوع را طوری تنظیم کردّهآیم که خواننده بتواند بدون عبور از مبحث فضاهای برداری، مستقیماً ار ماتریسها شروع کند. یعنی میتواند از فصل ۱ بگذرد. بی]نکه رشتهٔ مطالب راگم کند. هر چند که ممکن است چنین روشی چندان مناسب بهنظر نرسد.

دركتاب دو پيوست وجود دارد. پيوست ١ دربارة منطق عباراتي چون "اگر"، "تنها اگر"، "اگر و تنها اگر" بحث میکند. پیوست ۲، این نتیجه را اثبات میکند که ماتریس ناتکین متناهی (یعنی ماتریسی که دارای وارونهای چپ و راست است) قطعاً مربعی است.

بهطورکلی در این کتاب حدود ۱۰۰ مثال حل شده و ۲۰۰ تمرین آوردهایم. بسیاری از این تمرینها پیشزرمینهای است برای مطالب بخشهای بعدی. پاسخ برخی از تمرینها را در پایان کتاب آوردهایم و این تمرینها را با ستاره مشخص کردهایم.

این کتاب از دروسی تشکیل شده است که در ۶ سال گذشته به دانشجویان کارشناسی و کارشناسی ارشد تدریس کردهام. مسائل و سؤالهای دانشجویان در تهیه و ارائهٔ مطالب کمک شایانی کرده است. از همکارانم و دانشجویان ارشد، بهسبب کمکشان در تهیهٔ نسخهٔ دستنویس نیز سپاسگزارم. از پیشنهادها و آرای خوانندگان استقبال می کنم.

# پارهٔ اول

جبر ماتريسي

فیزیک بیشتر در تقریب خطی پیشرفت کرده است. حتی برای پدیدههای غیرخطی، پایه را پدیدهای خطی فرض میکنیم و آن اِ برحسب یک یا چند پارامتر بسط می دهیم. بنابراین، تعجبی ندارد که در نمایش ریاضی پدیدههای فیزیکی، جبر خطی نقش مهمی ایفاکرده است.

در فیزیک ماتریسها بیشتر دوکاربرد دارند: اول در حل معادلات خطی و دوم در حل مسائل ویژهمقدار در مکانیک کلاسیک و کوانتومی، هر دو این مسائل، به نوبهٔ خود، از تبدیل بردارها در فضاهای برداری و عمل عملگرهای خطی روی فضاهای برداری بهوجود میآیند. روشهای جبر ماتریسی در برخورد با این مسائل هم مفید و هم ضروری است.

در این قسمت به عملیات مختلفی در زمینهٔ ماتریسها می پردازیم و موقعیتهای متفاوتی که در آن کاربرد دارند.

در آغاز بحث به چگونگی ارتباط ماتریسها با فضاهای برداری می,پردازیم. برای کامل بودن بحث. ضروری است پیش از پرداختن به فضاهای برداری میدان را تعریف کنیم. بهاین منظور، تعریف گروه، بەنوبۂ خود، مفید خواهد بود.

 $\mathcal{L}(\mathcal{L}(\mathcal{L}))$  and  $\mathcal{L}(\mathcal{L}(\mathcal{L}))$  . The contribution of  $\mathcal{L}(\mathcal{L})$ 

## ۱.۱ گروه

مجموعهٔ  $\{x$  عددی حقیقی است :  $R = \{x : R = 0\}$  را درنظر بگیرید که شامل تمام اعداد حقیقی است. به اجزای  $R$ ، قانونی بنام جمع نسبت میدهیم که دارای چهار ویژگی زیر است: (الف) بهازای هر دو عدد حقیقی  $x$  و  $y$  متعلق به  $R$ ، مجموع آنها،  $x+y$ ، نیز متعلق به  $R$  است؛ (ب) بهازای هر سه  $f(x + y) = (x + y) + z$ جزء  $x$ ،  $y$  و  $z$  متعلق به  $R$ ، قانون شرکت $\psi$ یذیری صادق است، یعنی،  $z + (y + z)$ اج) بهازای هر  $x \, \in \, R$  جزء • در  $R$  وجود دارد که آن $_0$  صفر می $i$ مند، بهطوری که داریم د) بهازای هر  $x \in R$  جزء یکتای  $y$  در  $R$  وجود دارد، بهطوری که $x + \circ = x + x = x$ داریم  $x-y+y=y+z.$ . توجه کنید که از این ویژگی $x-y+z$  را نتیجه میگیریم.

همینطور، مجموعهٔ  $\{z:|z|= \{z:|z|=1\}$  را درنظر بگیرید، که شامل همهٔ اعداد مختلط با اندازهٔ واحد است. به اجزای (۱)/، قانون ضرب را نسبت میدهیم که دارای چهار ویژگی زير است: (الف) بهازاي هر دو عدد مختلط  $x$  و y با اندازهٔ واحد، حاصلضرب آنها نيز عددي  $z$  مختلط با اندازهٔ واحد است، بنابراین متعلق به  $U(1)$  است؛ (ب) بهازای هر سه جزء  $x$ ،  $y$  و متعلق به  $U(1)$ ، قانون شرکت $\zeta$ یزیری صادق است، یعنی،  $x(yz)=(xy)$ : (ج) برای هر جزء متعلق به  $U(1)$  جزء  $i\cdot f$  (که ۱ $-\sqrt{-1}$  یا بهاختصار ۱ وجود دارد، بهطوری که، داریم  $x$ د) بهازای هر  $x \in U(1)$  جزء یکتای  $y$  در  $U(1)$  وجود دارد. بهطوری که  $x \in U(1)$ ا ہے  $xy = x^*$ . توجه کنید که با استفاده از این ویژگی می $\ddot{\phi}$ انیم بنویسیم \* $y = yx = y$ ستاره نشانة مزدوج مختلط است.

می بینیم که چهار ویژگی که در دو مجموعهٔ بالا صادق بودند. سرشت یکسانی دارند. در واقع. هر دو مجموعهٔ فوق مثالهایی از یک گروه` است.

بهطور کلی، گروه مجموعهای است، مانند  $G = \{x, y, z, \cdots\}$  همراه با قانون ترکیب دوتایه روی اجزاء خود. بهطوری که دارای چهار ویژگی زیر باشد (با استفاده از نمادگذاری نظریهٔ مجموعه ها):

$$
xy \in G \quad \forall x, y \in G
$$
\n
$$
x(yz) = (xy)z \quad \forall x, y, z \in G
$$
\n
$$
\exists e \in G \Rightarrow ex = x \quad \forall x \in G
$$
\n
$$
\forall x \in G \Rightarrow yx \in G \Rightarrow yx = e
$$
\n
$$
\forall x \in G \exists y \in G \Rightarrow yx = e
$$
\n
$$
(x) \quad \forall x \in G \Rightarrow yx = e
$$
\n
$$
\exists x \in G \Rightarrow yx = e
$$

ویژگیهای فوق به اصول موضوع گروه معروف است. جزء e را که در ویژگی (ج) صدق میکند. جزء همانی گروه می نامند، اگر  $x = y$  [ویژگی (د)] باشد.  $y$  را وارون  $x$  مینامند و برعكس.

Joshi, A. W, Elements of Group Theory for Physicists, 4th edition (Wiley Eastern, New Delhi, 1994).

میدان ۱۱

راست و وارون راست و همچنین یکتایی آنها از معادلات بالا بهدست میآید. بنابراین، اصول موضوع (ج) و (د) را بهصورت زیر بیان میکنیم

$$
\exists e \in G \ni xe = ex = x \forall x \in G \qquad (\negthickspace)
$$
\n
$$
\forall x \in G \exists y \in G \ni xy = yx = e \qquad (\negthickspace)
$$
\n
$$
\qquad (\negthickspace)
$$
\n
$$
\qquad (\negthickspace)
$$

ضروری نیست قانون ترکیب اجزای گروه جابهجایی پذیر باشد. در حقیقت، بهطور کلی، قرار نیست که در یک گروه، مانند G، داشته باشیم $x,y\in\mathbb{R}$  کر $xy\neq y$  اگر، بهطور خاص، داشته باشیم  $x, y \in S$  دراین صورت  $G$  را گروه آبلی می $i$ مند. هر دو مثالی که در بالا دربارة أنها بحث كرديم، گروههاى أبلي لند.

#### ۲.۱ میدان

میدان  $F = \{a, b, c, \cdots\}$  مجموعهای از اجزاست که این اجزا از دو قانون ترکیب دوتایی بهرهمندند یکی را با + نشان میدهند و آن اِ جمع میخوانند، دیگری را ضرب مینامند و با علامت · نشان میدهند، بهطوری که دو شرط زیر صادق باشد:

الف)  $F$ ، تحت عمل جمع،گروه آبلبی با جزء همانی، بهنام صفر باشد که آن $\downarrow$  با  $F$  نشان) میدهند، و (ب) مجموعهٔ اجزای غیرصفر  $F$  تحت عمل ضرب گروه آبلی با جزء همانی، واحد است که آن را با ۱ نشان می دهند.

- ۰ را همانی جمعی مینامند. در حالی که ۱ را همانی ضربی مینامند. مثالهایی از میدان:
- . (١) مجموعهٔ تمام اعداد حقیقی  $R$  با همانی جمعی ٠ و همانی ضربی ١.
- $\cdot \cdot \cdot$ (۲) مجموعهٔ تمام اعداد مختلط  $C$  با همانی جمعی  $i \cdot \cdot \cdot \cdot$  و همانی ضربی  $i \cdot \cdot \cdot$

(۳) مجموعهٔ {۱ – ۰٫۱٫۲٫۳٫۰۰۰ } متشکل از p عدد صحیح، که در آن p عددی است اول و بزرگتر از ۱، با دو عمل دوتایی پیمانهٔ جمع p و پیمانهٔ ضرب p. میدان متناهی را میدان گالوا مے نامند.

اجزای میدان را نردهای می خوانند.

۳.۱ فضای برداری

را فضای برداری روی میدان  $F$  می $\mathrm{d}$ مینامند، چنانچه شرایط زیر  $L=\{\mathbf{u},\mathbf{v},\mathbf{w},\cdots\}$ صادق باشد:

الف) عمل جمع با نماد $L$  در  $L$  طوری تعریف شود که تحت عمل جمع گروه آبلی باشد.) جزء همانی این گروه را با ۰ نشان میدهند.

(ب) نردهای میدان  $F$  و یک جزء از مجموعهٔ  $L$  را بتوان با عملی بهنام ضرب نردهای ترکیب کرد و جزئی از  $L$  بهدست آورد، بهطوری که بهازای هر  $\mathbf{u},\mathbf{v}\in L$  و  $a,b\in R$ ، داشته باشیم

$$
a(b\mathbf{u}) = a\mathbf{u} + a\mathbf{v} \in L, (a + b)\mathbf{u} = a\mathbf{u} + b\mathbf{u} \in L
$$
  

$$
a(b\mathbf{u}) = (a \cdot b)\mathbf{u}, \forall \mathbf{u} = \mathbf{u}, \circ \mathbf{u} = \bullet
$$
 (7)

اجزای فضای برداری را بردار نامند. توجه کنید که ۹ جزء (همانی جمعی)  $F$  است، در صورتی که • بردار صفر  $L$  است.

عبارتهای فضای برداری خطی و فضای خطی را نیز برای فضای برداری بهکار می برند. از این پس علامت ضرب را برای کمیتهای نردهای حذف میکنیم و مثلاً  $a\cdot b$  را، تنها بهصورت  $ab$  می نویسیم.

فضای سهبعدی معمولی بردارهای مکان مثالی است از فضای برداری روی میدان اعداد حقیقی. اولاً، روشن است که مجموعهٔ تمام بردارهای مکان گروه آبلی است. برای اینکه، اگر v و v دو بردار این فضا باشند،  ${\bf v}+{\bf v}={\bf v}+{\bf u}$  نیز برداری از این فضاست. جزء همانی بردار صفر، •، است. "وارون" بردار u بردار −u + (−u) = • است. زیرا −u + (−u) = ملاوهبراین، قانون جمع برداری شركتپذير است. اين مطلب شرط (الف) را براي فضاي برداري ثابت ميكند. ثانياً، بردارهاي مكان در ویژگیهای فهرستشده در معادلات (۳)، بهازای تمام  $a$  و  $b$ های متعلق به میدان اعداد حقیقی ، صدق میکنند. این مطلب شرط (ب) را برای فضای برداری ثابت میکند. به مثالهای دیگری،  $R$ از میدانهای برداری در بخشها و تمرینهای آتی میپردازیم.

۴.۱ بردارهای مستقل خطی

دو بردار غیرصفر u و v از یک فضای برداری را وابستهٔ خطی میگویند، چنانچه یکی مضرب دیگری باشد، یعنی، اگر داشته باشیم $c \mathbf{v} = \mathbf{u} = c$ ، که  $c$  کمیتی نردهای از این میدان است. بهعبارت

بردارهای مستقل خطی ۱۳

دیگر،  ${\bf u}$  و v را وابستهٔ خطی گویند، در صورتی که بتوان دوکمیت نردهای غیرصفر  $a$  و  $b$  از میدان  ${\bf u}$  یافت، بهنحوی که • ${\bf v} = a{\bf u} + a$  باشد. توجه کنید که مطلب فوق معادل این است که بگوییم مضربي از v است و برعكس.

برعکس، دو بردار u و v را مستقل خطی میگویند، چنانچه یکی مضرب دیگری نباشد. در  $a=b=b$ این حالت، معادلهٔ • $\mathbf{v}=\mathbf{u}+b$  صادق نیست، مگر اینکه داشته باشیم • $b=\mathbf{u}$ .

مفاهیم وابستگی خطی و استقلال خطی بردارها را می توان به بیش از دو بردار تعمیم داد. مجموعهٔ n بردار ,x, ، $\cdot\cdot\cdot$  ,x, را درنظر بگیرید که در آن n عددی صحیح و مثبت است. بردارهای این مجموعه را وابستهٔ خطی گویند، چنانچه بتوان کمیتهای نردهای ۵٫، ۵٫، ۵۰،  $a_1$  را یافت که حداقل یکی از آنها غیرصفر باشد. بهطوری که

$$
a_1 \mathbf{x}_1 + a_1 \mathbf{x}_1 + \dots + a_n \mathbf{x}_n = \bullet \tag{f}
$$

فرض کنید ضریب، 
$$
a_i
$$
،  $0 \leq i \leq n$ ، مفر نباشد. حال با تقسیم معادلهٔ (۴) بر  $a_i$ 

$$
\mathbf{x}_{i} = b_{1}\mathbf{x}_{1} + \dots + b_{i-1}\mathbf{x}_{i-1} + \mathbf{b}_{i+1}\mathbf{x}_{i+1} + \dots + b_{n}\mathbf{x}_{n} \tag{2}
$$

که  $a_j = -a_j/a_i$  که بردار یک مجموعه وابستهٔ  $n \leq j \leq n$  بنابراین، می $\zeta$ وییم که  $n$  بردار یک مجموعه وابستهٔ خطی\ند. اگر بتوان، حداقل یکی از آنها را، بهصورت ترکیب خطی ۱  $n-1$  بردار باقیمانده نوشت. توجه کنید که مجموعهای از بردارها که شامل بردار صفر باشد، مجموعهای از بردارهای وابستهٔ خطي است. اين مطلب با تعريف بالا سازگار و در حقيقت پيامد آن است.

برعکس، n بردار یک مجموعه مستقل خطی است، اگر تنها جواب معادلهٔ (۴)، بهازای ا، میموعه مستقل خطی هستند، اگر (بردارهای یک مجموعه مستقل خطی هستند، اگر (  $a_i = \circ \ldots \le i \le n$ نتوان بردار صفر را بهصورت ترکیب خطی این بردارها نوشت، مگر در حالتی که همهٔ ضرایب آن صفر باشد.

مثلاً، در فضای سهبعدی بردارهای مکان می $\bar{\psi}$ ان مجموعه $\ket{\psi}$  از سه بردار، ولی نه بیش از سه بردار، یافت که مستقل خطی باشند. اگر سه بردار مستقل خطی x، x، x، و x، را انتخاب کنیم، هر بردار دیگری از این فضا را می;توان بهصورت ترکیب خطی این سه بردار چنین نوشت

$$
\mathbf{u} = a_1 \mathbf{x}_1 + a_1 \mathbf{x}_1 + a_2 \mathbf{x}_2 \tag{8}
$$

بعد فضا را بیشینهٔ تعداد بردارهای مستقل خطی آن تعریف میکنند. به مجموعهٔ  $n$  بردار مستقل خطی در فضای برداری n بعدی یک پایه برای آن فضا میگویند. هر بردار این فضا را می توان بهصورت ترکیب خطی n بردار پایهٔ مفروض نوشت. روشن است که پایه یکتا نیست و آن را میتوان به روشهای بیشماری بهدست آورد.

جوابی از معادلهٔ (۴) را که. بهازای  $i\leq i\leq n$  ۰ = ، $a_i = a_i$  شود. جواب بدیهی می $i$ مند. بهجوابی که در آن، حداقل بعضی از  $a_i$ ها (بهازای  $i$  دلخواه  $\# \left\{ a_i \neq a_k \right\}$  مخالف صفر باشد، جواب غيرصفر ميگويند.

 $a_i = \circ$ توجه کنید که معادلهٔ (۴) معادلهای همگن است. بنابراین، همواره دارای جواب بدیهی آ ا، بهازای هر  ${\bf x}_i$  است. این موضوع را بهسادگی می ${\bf u}_i$ ان دریافت.  $a_i = a_i = a$  را بهازای  $i \leq n$ تمام iها در معادلهٔ (۴) بگذارید. معادله. بدون توجه به  $\mathbf{x}_i$  بهکار رفته. صادق است.

با وجود این، نکتهٔ اساسی این است که آیا معادلهٔ (۴) جواب دیگری دارد، بهنحوی که معادله بهازای ضرایب غیرصفر هم صادق باشد؟ پاسخ این سؤال برمیگردد به اینکه این مجموعه بردارها مستقل خطي!ند يا وابستهٔ خطي. اگر معادلهٔ (۴) داراي جواب غيرصفر باشد، بردارهاي ،x وابستهٔ خطیاند. در حالیکه اگر تنها جواب بدیهی داشته باشد.  $\mathbf{x}_i$ ها مستقل خطی میشوند.

عکس این مطلب نیز درست است. اگر  $n$  بردار  ${\bf x}_i$  وابستهٔ خطی باشند، معادلهٔ (۴)، بهازای ضرایب  $a_i$ ، جوابهای غیرصفر دارد. اگر  ${\bf x}_i$ ها مستقل خطی باشند، دراین ${\bf o}$ صورت معادلهٔ (۴) تنها جواب بديهي دارد.

بر اهمیت واژهٔ تنها درگزارههای بالا نمیتوان بیش از حد تأکید کرد.

دربارهٔ بعضی از نتایج مهم و همچنین جالب مربوط به وابستگی و استقلال خطی بردارها، در بخش ۴.۸ بحث میکنیم.

## ه فضای برداری  $n$ تایی  $\Lambda$ .۱

 $n$  هر فضای برداری  $n$ بعدی با فضای برداری  $n$ تایی یکریخت است.  $n$ تایی مجموعهای مرتب از عدد حقیقی یا مختلط است، مانند  $u_\gamma, u_\gamma, \cdots, u_n=(u_\gamma, u_\gamma, \cdots, u_n)$ ها اعدادی دلخواه و همگی از یک نوع|ند (یعنی، حقیقی یا مختلط). اگر مجموعهٔ تمام اجزائی مانند (u, v, …) را درنظر بگیریم، بهطوری که مؤلفههای  $u_i$  همهٔ مقدارهای ممکن را بگیرند، فضای برداری  $n$ تایی

#### $\lambda$ فضای برداری  $n$ تایی ۱۵

داریم؛  $u_i$ ها را مؤلفههای بردار  ${\bf u}_i$  میbنامند. فضای برداری راکه میدان زیربنای آن میدان اعداد حقیقی باشد، فضای برداری حقیقی می $i$ مند. بهطورکلی، فضای برداری  $n$ تایی مختلط را درنظر مىگىرىم.

$$
\mathbf{u} = \mathbf{v} \Leftrightarrow u_i = v_i \qquad \qquad \setminus \leq i \leq n \tag{V}
$$

$$
\mathbf{u} + \mathbf{v} = \mathbf{v} + \mathbf{u} = (u_1 + v_1, u_1 + v_1, \cdots, u_n + v_n) \tag{1}
$$

$$
au = \mathbf{u}a = (au_{\lambda}, au_{\lambda}, \cdots, au_{n}) \tag{4}
$$

## میبینیم که هر دو اجزای فضای برداری|ند.

مثال ۱. وابسته یا مستقل خطی بودن چهار بردار زیر را معاوم کنید  
\n
$$
\mathbf{u} = (1, 1, 1), \quad \mathbf{v} = (1, \cdot, -1)
$$
\n
$$
\mathbf{w} = (1, -1, 1), \quad \mathbf{x} = (1, 1, \cdot)
$$
\n
$$
d \cdot c \cdot b \cdot a \quad \text{by}
$$
\n
$$
a\mathbf{u} + b\mathbf{v} + c\mathbf{w} + d\mathbf{x} = \mathbf{e}
$$

حل: معادلق زیر را برای ضرایب مجهول 
$$
a
$$
،  $b$ ،  $a$ 

$$
a\mathbf{u} + b\mathbf{v} + c\mathbf{w} + d\mathbf{x} = \bullet \tag{1}
$$

بهجای بردارها معادلات (۹) را قرار میدهیم. با استفاده از قواعد جمع برداری و ضرب نردهای که در معادلات (۸) أورديم، معادلهٔ (۱۰) چنين مي شود

$$
(a + \n\mathsf{Y}b + c + \mathsf{Y}d, \mathsf{Y}a - c + d, \mathsf{Y}a - b + c) = (\cdot, \cdot, \cdot)
$$
 (11)

از این معادله به دستگاه سه معادلهای زیر میرسیم:

$$
a + \mathbf{r}b + c + \mathbf{r}d = \cdot \qquad \mathbf{r}a - c + d = \cdot \qquad \mathbf{r}a - b + c = \cdot \qquad (1\mathbf{r})
$$

که دارای جواب زیر است  $b = \text{Tr}a/\Delta$ ,  $c = -\frac{r a}{\Delta}$ ,  $d = -\frac{r a}{\Delta}$ , دلخواه  $a$  $(15)$ بنابراین معادلهٔ (۱۰)، با ضرایبی غیرصفر صادق است. معادلهٔ (۱۰) را، با استفاده از معادلهٔ (۱۳) و انتخاب ۵ $a=a$  جنين مي نويسيم  $\Delta u + \gamma v - \Gamma w - \gamma \Gamma x = 0$  $(1f)$ بنابراين، بردارهاي مفروض وابستهٔ خطي!ند.

مثال ۲. میشود نشان داد که حداکثر n بردار مستقل خطی در فضای برداری  $n$ تایی یافت میشود. بهراحتی می توانیم این n بردار مستقل یا "محورهای مختصات" را چنین برگزینیم  $\mathbf{e}_{1}=(1, \circ, \circ, \circ, \cdots, \circ)$  $\mathbf{e}_i = (0, 0, \dots, 1, \dots, 0)$  $(10)$  $\mathbf{e}_n = (\circ, \circ, \circ, \cdots, \mathbf{1})$ که معنی ۱<sub>۰</sub> این است که یک در مکان liم قرار دارد. اکنون دو نتیجهٔ زیر را اثبات میکنیم. الف) n بردار (e۱, e۲,  $\cdot\cdot\cdot$ , e $\cdot\cdot\cdot$ ) مستقل خطی\ند. حل: معادلة زير را درنظر ميگيريم  $a_1$ **e**<sub>1</sub> +  $a_2$ **e**<sub>1</sub> +  $\cdots$  +  $a_n$ **e**<sub>n</sub> = •  $(19)$ بهجای این بردارها معادلات (۱۵) را قرار میدهیم، میبینیم معادلهٔ (۱۶) میشود:  $(a_1, a_1, \cdots, a_n) = (\circ, \circ, \cdots, \circ)$  $(1V)$ 

 $n$  بنابراین تنها جواب معادلهٔ (۱۶)، بهازای  $n \leq i \leq n$  ۰  $a_i = a_i$  می شود که نشان می دهد این بردار مستقل خطی!ند. بنابراین، میٍتوان آنها را بردارهای پایهٔ این فضای برداری گرفت. فضای ضرب داخلی ۱۷

$$
n \cup a
$$
 درب) هر بردار این فضا (یعنی، هر  $n$ تایی) را میتوان بهطور یکتا بەصورت ترکیبی خطی از  $n$  بودار یو  
بردار یه بیان کرد .  
حل: بردار ( $u_1, u_2, \cdots, u_n$ ) =  $u = (u_1, u_2, \cdots, u_n)$ نیل به این صورت

$$
\mathbf{u} = b_1 \mathbf{e}_1 + b_1 \mathbf{e}_1 + \dots + b_n \mathbf{e}_n \tag{1A}
$$

این معادله بهازای  $n \leq i \leq n$  دارای جواب  $u_i = u_i$  است، بهطوری که معادلهٔ (۱۸) چنین مے زشود

$$
\mathbf{u} = \sum_{i=1}^{n} u_i \mathbf{e}_i \tag{14}
$$

۶.۱ فضای ضرب داخلی از سادهترین کاربردهای جبر نو تاکارهای تجربی علمی، تصوری از مفهوم اندازه، فاصله و زاویهٔ بین دو خط داریم. ضرب داخلی تعمیمی از این مفاهیم معمولی است. فضای ضرب داخلی، فضای برداری  $L$  است، که روی میدان  $F$  تعریف شده و  $F$  میدان اعداد حقیقی یا مختلط است، اگر به هر زوج از اجزای  $\mathbf{u},\mathbf{v}\in\mathbf{u},$ ، نردهای یکتایی متعلق به  ${\bf v}$  میدان  $F$  مربوط شود ـــأن $({\bf u},{\bf v})$  نشان می دهند و ضرب داخلی یا ضرب نردهای  $F$  و  $V$ می نامند ـــ که برای آن ویژگیهای زیر صادق است:

$$
(\mathbf{u}, \mathbf{v}) = (\mathbf{v}, \mathbf{u})^*
$$
  
\n
$$
(a\mathbf{u}, b\mathbf{v}) = a^*b(\mathbf{u}, \mathbf{v})
$$
  
\n
$$
(\mathbf{w}, a\mathbf{u} + b\mathbf{v}) = a(\mathbf{w}, \mathbf{u}) + b(\mathbf{w}, \mathbf{v})
$$
\n(7°)

که ستاره نشانهٔ مزدوج مختلط است.  
هر فضای برداری 70تایی از اعداد حقیقی یا مختلط را میتوان بهفضای ضرب داخلی تبدیا  
کرد، چنانچه ضرب داخلی دو بردار را چنین تعریف کنیم  
(u, v) = 
$$
\sum_{i=1}^{n} u_i^* v_i
$$

فضای سهبعدی معمولی بردارهای مکان با قاعدهٔ آشنای ضرب نردهای دو بردار نیز فضای ضرب داخلی است.

باید بدانیم سه معادله، معادلات (٢٥)، توأماً ضرب داخلی بردارها را تعریف میکنند. هر الگوریتمی را که یک نردهای متناهی میدان  $F$  را از ترکیب دو بردار فضای  $L$  ایجاد کند و در معادلات (٢٠) صدق كند، مى شود ضرب داخلى بردارها در آن فضا تلقى كرد. معادلة (٢١) تنها نمونهاي از اين الكوريتمهاست، ديگر الكوريتمها براي ضرب داخلي را در معادلة (٧٣)، معادلة (٧٧) در مثال ۷ و تمرین ۲۴ آوردهایم.

$$
(\mathbf{u}, \mathbf{u}) = \sum_{i=1}^{n} |u_i|^{\mathsf{T}} \geq \mathsf{e}
$$
 (77)

جذر این کمیت را هنجار بردار u تعریف میکنیم و با || u|| نشان میدهیم، بهطوری که داریم  $||\mathbf{u}|| = (\mathbf{u}, \mathbf{u})^{1/\tau}$  $(55)$ 

اگر ضرب نردهای دو بردار صفر باشد، این بردارها را متعامد بر یکدیگر نامند. بهاین ترتیب دو بردار u و v بر یکدیگر متعامدند، اگر و تنها اگر داشته باشیم

$$
(\mathbf{u}, \mathbf{v}) = \cdot \tag{17}
$$

بار دیگر می توان متعامد بودن بردارهای مجموعهٔ  $\{{\bf e}_i\}$  را ثابت کرد. با ترکیب این نتیجه با نتیجهٔ قبلی، داریم

$$
(\mathbf{e}_i, \mathbf{e}_j) = \delta_{ij} \tag{7\,\text{a}}
$$

که  $\delta_{ij}$  نماد دلتای کرونکر است.

مجموعهاي از بردارها راكه هر يك از آنها بر بقيهٔ بردارهاي اين مجموعه متعامد باشد، مجموعهٔ متعامد میbنامیم. اگر هر یک از این بردارها بهنجار شود [اندازهاش یک شود]، به آن مجموعهٔ روش متعامدسازی اشمیت ۱۹

راستهنجار گویند. هر بردار غیرصفر را میتوان با تقسیم کردن بر هنجارش بهنجار کرد. پس اگر برداری غیرصفر باشد،  $\|{\mathbf u}\|$  برداری بهنجار است که مضربی از  ${\mathbf u}$  است.  ${\mathbf u}$ ضرب داخلی بردار پایهٔ ،e را در بردار u از معادلهٔ (۱۹) بهدست میآوریم، داریم

$$
(\mathbf{e}_i, \mathbf{u}) = \left(\mathbf{e}_i, \sum_{j=1}^n u_j \mathbf{e}_j\right) = \sum_{j=1}^n u_j(\mathbf{e}_i, \mathbf{e}_j) = u_i
$$
 (19)

که در اینجا از معادلهٔ (۲۵) استفاده کردهایم. پس، با جانشین کردن معادلهٔ (۲۶) در معادلهٔ (۱۹)، می بینیم که هر بردار u این فضا را می توان چنین بیان کرد

$$
\mathbf{u} = \sum_{i=1}^{n} (\mathbf{e}_i, \mathbf{u}) \mathbf{e}_i \tag{YV}
$$

## ۷.۱ روش متعامدسازی اشمیت

می توان مجموعهای از بردارهای متعامد، یا در واقع راست هنجار را، برمبنای مجموعهای از بردارهای مستقل خطی بهدست آورد که ممکن است متعامد نباشند. این کار را می توان به شیوهای، مشهور به روش متعامدسازی اشمیت، انجام دادکه در زیر دربارهٔ آن بحث میکنیم.

فرض کنید ، $\mathbf{u}_1$ ، ،  $\mathbf{u}_2$ ، مجموعهای از بردارهای مستقل خطی باشد که لزوماً بر یکدیگر متعامد نیستند. باید مجموعهای از بردارهای متعامد  ${\bf v}_1 \cdot \cdots \cdot {\bf v}_r$  را، برمبنای مجموعهٔ اصلبی بردارها، بەدست آوریم. روشهای زیر را پیش میگیریم: ۰۱ - ۷۱ میگیریم $\mathbf{v}_1 = \mathbf{u}_1$  . ۲. فرض میکنیم

$$
\mathbf{v}_{\mathbf{r}} = \mathbf{u}_{\mathbf{r}} + a_{\mathbf{r}\mathbf{v}} \mathbf{v}_{\mathbf{v}} \tag{14}
$$

 $(\mathbf{v}_1,\mathbf{v}_1)=(\mathbf{v}_2,\mathbf{v}_3)$ در اینجا ۲ $a$  بر ۲۰ تابعی است که آن را از شرط تعامد ۲۰ بر ۲۰ به دست میآوریم، یعنی از حاصلضرب نردهای ۷۱ را در ۷۲ معادلهٔ (۲۸) درنظر میگیریم و آن را مساوی صفر قرار میدهیم، داریم

$$
(\mathbf{v}_1, \mathbf{u}_1) + a_{\mathsf{t}_1}(\mathbf{v}_1, \mathbf{v}_1) = \mathbf{0} \Rightarrow a_{\mathsf{t}_1} = -(\mathbf{v}_1, \mathbf{u}_1) / (\mathbf{v}_1, \mathbf{v}_1) \tag{14}
$$

بهاین ترتیب دو بردار متعامد .v و vr داریم.

$$
\mathbf{v}_{\mathsf{r}} = \mathbf{u}_{\mathsf{r}} + a_{\mathsf{r}} \cdot \mathbf{v}_{\mathsf{t}} + a_{\mathsf{r} \mathsf{t}} \mathbf{v}_{\mathsf{t}} \tag{1}
$$

$$
\mathbf{v}_1 \mathbf{v}_2 \mathbf{v}_3 \mathbf{v}_4 \mathbf{v}_5 \mathbf{v}_6 \mathbf{v}_7 \mathbf{v}_8 \mathbf{v}_9 \mathbf{v}_1 \mathbf{v}_1 \mathbf{v}_1 \mathbf{v}_2 \mathbf{v}_3 \mathbf{v}_4 \mathbf{v}_5 \mathbf{v}_6 \mathbf{v}_7 \mathbf{v}_8 \mathbf{v}_9 \mathbf{v}_9 \mathbf
$$

$$
(\mathbf{v}_1, \mathbf{v}_r) \equiv \mathbf{v} = (\mathbf{v}_1, \mathbf{u}_r) + a_{r1}(\mathbf{v}_1, \mathbf{v}_1) \Rightarrow a_{r1} = -(\mathbf{v}_1, \mathbf{u}_r) / (\mathbf{v}_1, \mathbf{v}_1)
$$
  

$$
(\mathbf{v}_r, \mathbf{v}_r) \equiv \mathbf{v} = (\mathbf{v}_r, \mathbf{u}_r) + a_{r1}(\mathbf{v}_r, \mathbf{v}_r) \Rightarrow a_{r1} = -(\mathbf{v}_r, \mathbf{u}_r) / (\mathbf{v}_r, \mathbf{v}_r) \quad (T1)
$$

$$
\mathbf{v}_i = \mathbf{u}_i + a_{i1}\mathbf{v}_1 + a_{i1}\mathbf{v}_1 + \cdots + a_{i,i-1}\mathbf{v}_{i-1}
$$
 (TY)

و ضرایب 
$$
(1 \leq j \leq i - 1)a_{ij}
$$
 بر همة بردارهای حاصل قبلی یا پرکی ہیا ہید ہیا ہیا ہی  
۲۲، ۰۰۰، ۰۰۰، ۰۰۰۰، ۷۰۰۰، ۷۰۰۰، ۱۰۰۰، ۱۰۰۰، ۱۰۰۰، ۷۰۰، ۱۰۰، ۱۰۰، ۱۰۰،

$$
a_{ij} = -(\mathbf{v}_j, \mathbf{u}_i)/(\mathbf{v}_j, \mathbf{v}_j)
$$
 (TT)

در پایان، همهٔ این بردارها را می توان بهنجارکرد و یک مجموعهٔ راستهنجار  $\{x_i\}$  بهدست آوردکه

$$
\mathbf{x}_{i} = \mathbf{v}_{i} / \left\| \mathbf{v}_{i} \right\| \tag{77}
$$

مثال ۳. از بردارهای زیر، با استفاده از روش اشمیت، مجموعهای شامل چهار بردار راستهنجار بەدست أوريد

$$
\mathbf{u}_{1} = (\lambda, \lambda, \cdot, \lambda) \qquad \mathbf{u}_{r} = (\mathbf{Y}, \cdot, \cdot, \lambda)
$$
\n
$$
\mathbf{u}_{r} = (\cdot, \mathbf{Y}, \mathbf{Y}, -\mathbf{Y}) \qquad \mathbf{u}_{r} = (\lambda, \lambda, \lambda, -\delta) \tag{70}
$$

حل: فرض كنيد ,v = u و ,v = u و v = u باشد كه ,a إلى إن هعادلة (٢٩) به دست

$$
(v_1, u_1) = 1 \times 1 + 1 \times 2 + 2 \times 3 + 1 \times 1 = 1
$$
\n
$$
(v_1, v_1) = 1 \times 1 + 1 \times 1 + 2 \times 2 + 1 \times 1 = 1
$$
\n
$$
(v_1, v_1) = 1 \times 1 + 1 \times 1 + 2 \times 2 + 1 \times 1 = 1
$$
\n
$$
\therefore a_{11} = -1 \quad \therefore a_{21} = -1 \quad \therefore a_{22} = -1 \quad \therefore a_{23} = -1 \quad \therefore a_{24} = 0 \quad \text{and} \quad a_{25} = 0 \quad \text{and} \quad a_{26} = 0 \quad \text{and} \quad a_{27} = 0 \quad \text{and} \quad a_{28} = 0 \quad \text{and} \quad a_{29} = 0 \quad \text{and} \quad a_{21} = 0 \quad \text{and} \quad a_{21} = 0 \quad \text{and} \quad a_{22} = 0 \quad \text{and} \quad a_{23} = 0 \quad \text{and} \quad a_{24} = 0 \quad \text{and} \quad a_{25} = 0 \quad \text{and} \quad a_{26} = 0 \quad \text{and} \quad a_{27} = 0 \quad \text{and} \quad a_{28} = 0 \quad \text{and} \quad a_{29} = 0 \quad \text{and} \quad a_{21} = 0 \quad \text{and} \quad a_{21} = 0 \quad \text{and} \quad a_{22} = 0 \quad \text{and} \quad a_{23} = 0 \quad \text{and} \quad a_{24} = 0 \quad \text{and} \quad a_{25} = 0 \quad \text{and} \quad a_{26} = 0 \quad \text{and} \quad a_{27} = 0 \quad \text{and} \quad a_{28} = 0 \quad \text{and} \quad a_{29} = 0 \quad \text{and} \quad a_{21} = 0 \quad \text{and} \quad a_{21} = 0 \quad \text{and} \quad a_{22} = 0 \quad \text{and} \quad a_{23} = 0 \quad \text{and} \quad a_{24} = 0 \quad \text{and} \quad a_{25} = 0 \quad \text{and} \quad a_{26} = 0 \quad \text{
$$

$$
(\mathbf{v}_{1}, \mathbf{u}_{r}) = \mathbf{v} \Rightarrow a_{r1} = \mathbf{v}
$$
  

$$
(\mathbf{v}_{r}, \mathbf{u}_{r}) = -\mathbf{v}, (\mathbf{v}_{r}, \mathbf{v}_{r}) = \mathbf{v} \Rightarrow a_{r1} = \mathbf{v}
$$
 (TA)

از این رو

$$
\mathbf{v}_{\mathsf{r}} = \mathbf{u}_{\mathsf{r}} + \mathbf{v}_{\mathsf{r}} = (\lambda, \lambda, \mathsf{r}, -\mathsf{r}) \tag{4}
$$

$$
\begin{aligned}\n\mathbf{v}_{\mathsf{f}} &= \mathbf{u}_{\mathsf{f}} + a_{\mathsf{f}\mathsf{f}} \mathbf{v}_{\mathsf{f}} + a_{\mathsf{f}\mathsf{f}} \mathbf{v}_{\mathsf{f}} + a_{\mathsf{f}\mathsf{f}} \mathbf{v}_{\mathsf{f}} + a_{\mathsf{f}\mathsf{f}} \mathbf{v}_{\mathsf{f}} + a_{\mathsf{f}\mathsf{f}} \mathbf{v}_{\mathsf{f}} \\
a_{\mathsf{f}\mathsf{f}} &= -(\mathbf{v}_{\mathsf{f}}, \mathbf{u}_{\mathsf{f}}) / \|\mathbf{v}_{\mathsf{f}}\|^{r} = 1 \\
a_{\mathsf{f}\mathsf{f}} &= -(\mathbf{v}_{\mathsf{f}}, \mathbf{u}_{\mathsf{f}}) / \|\mathbf{v}_{\mathsf{f}}\|^{r} = 0 \\
a_{\mathsf{f}\mathsf{f}} &= -(\mathbf{v}_{\mathsf{f}}, \mathbf{u}_{\mathsf{f}}) / \|\mathbf{v}_{\mathsf{f}}\|^{r} = -1\n\end{aligned}
$$

بنابراين

$$
\mathbf{v}_{\mathsf{t}} = \mathbf{u}_{\mathsf{t}} + \mathbf{v}_{\mathsf{t}} - \mathbf{v}_{\mathsf{t}} = (\mathbf{1}, \mathbf{1}, -\mathbf{1}, -\mathbf{1}) \tag{2}
$$

بهاین ترتیب مجموعهٔ متعامد مطلوب بهصورت ریر در میآید

$$
\mathbf{v}_1 = (1, 1, \cdot, 1) \qquad \mathbf{v}_1 = (1, -1, \cdot, 1)
$$
\n
$$
\mathbf{v}_r = (1, 1, 1, -1) \qquad \mathbf{v}_r = (1, 1, -1, -1) \qquad (51)
$$

مجموعة راستهنجار متناظر آن عبارت است از

$$
\mathbf{x}_{1} = \frac{1}{\sqrt{\overline{r}}} (1, 1, \cdot, 1) \qquad \mathbf{x}_{1} = \frac{1}{\sqrt{\overline{r}}} (1, -1, \cdot, \cdot, 1) \n\mathbf{x}_{2} = \frac{1}{\sqrt{10}} (1, 1, 1, 1, -1) \qquad \mathbf{x}_{3} = \frac{1}{\sqrt{10}} (1, 1, -1, -1) \qquad (25)
$$

در حل این مثال، توجه کنید که مجموعهٔ نهایی بردارهای متعامد به مرتبهٔ بردارهای اصلی بستگی دارد. می توان از همان مجموعه بردارهای مستقل خطی به مجموعههای مختلفی از بردارهای متعامد رسید، چنانچه آن بردارها را با ترتیب متفاوتی درنظر بگیریم.

۸.۱ نابرابری شوارتس فرض کنید  ${\bf u}$  و v دو بردار دلخواه در یک فضای برداری باشند. نابرابری شوارتس بیان میکند که  $|(u, v)| \leq ||u|| ||v||$  $(\mathfrak{f}\mathfrak{f})$ 

بهعبارتی میگوید که مربع قدرمطلق حاصلضرب داخلی دو برابر کمتر یا مساوی حاصلضرب مربع هنجارهایشان است.

که 4 $\beta \neq \lambda = \alpha + i \beta$  یارامتر نردهای مختلط است. با بهدست آوردن هنجار w و با استفاده از معادلات (۲۰)، بەدست مى|أوريم

$$
\|\mathbf{w}\|^{\mathsf{v}} = (\mathbf{u} + \lambda \mathbf{v}, \mathbf{u} + \lambda \mathbf{v})
$$
\n
$$
= \|\mathbf{u}\|^{\mathsf{v}} + \lambda(\mathbf{u}, \mathbf{v}) + \lambda^*(\mathbf{v}, \mathbf{u}) + |\lambda|^{\mathsf{v}} \|\mathbf{v}\|^{\mathsf{v}}
$$
\n
$$
= \|\mathbf{u}\|^{\mathsf{v}} + (\alpha + i\beta)(\mathbf{u}, \mathbf{v}) + (\alpha - i\beta)(\mathbf{u}, \mathbf{v})^* + (\alpha^{\mathsf{v}} + \beta^{\mathsf{v}}) \|\mathbf{v}\|^{\mathsf{v}} \qquad \text{(f8)}
$$
\n
$$
\theta \|\mathbf{w}\|^{\mathsf{v}} / \partial \alpha = (\mathbf{u}, \mathbf{v}) + (\mathbf{u}, \mathbf{v})^* + \mathbf{v} \alpha \|\mathbf{v}\|^{\mathsf{v}}
$$
\n
$$
\partial \|\mathbf{w}\|^{\mathsf{v}} / \partial \alpha = (\mathbf{u}, \mathbf{v}) + (\mathbf{u}, \mathbf{v})^* + \mathbf{v} \alpha \|\mathbf{v}\|^{\mathsf{v}}
$$
\n
$$
\partial \|\mathbf{w}\|^{\mathsf{v}} / \partial \beta = i(\mathbf{u}, \mathbf{v}) - i(\mathbf{u}, \mathbf{v})^* + \mathbf{v} \beta \|\mathbf{v}\|^{\mathsf{v}}
$$
\n
$$
\text{(f9)}
$$

71 میابین ترتیب، وقتی ۵ و β، مقدارهای زیر را میگیرند، ۱۳ کمینه میشود.  
\n
$$
\alpha_{\min} = -[(\mathbf{u}, \mathbf{v}) + (\mathbf{u}, \mathbf{v})^*]/7 \|\mathbf{v}\|^{\mathsf{v}}
$$
\n
$$
\beta_{\min} = -i[(\mathbf{u}, \mathbf{v}) - (\mathbf{u}, \mathbf{v})^*]/7 \|\mathbf{v}\|^{\mathsf{v}}
$$
\n
$$
\beta_{\min} = -i[(\mathbf{u}, \mathbf{v}) - (\mathbf{u}, \mathbf{v})^*]/7 \|\mathbf{v}\|^{\mathsf{v}}
$$
\n
$$
\lambda_{\min} = -(\mathbf{u}, \mathbf{v})^*/ \|\mathbf{v}\|^{\mathsf{v}}, \lambda_{\min}^* = -(\mathbf{u}, \mathbf{v}) / \|\mathbf{v}\|^{\mathsf{v}}
$$

$$
\lambda_{\min} = -(\mathbf{u}, \mathbf{v})^*/ \|\mathbf{v}\|^\mathsf{T}, \lambda_{\min}^* = -(\mathbf{u}, \mathbf{v}) / \|\mathbf{v}\|^\mathsf{T}
$$

$$
|\lambda_{\min}|^\mathsf{T} = \lambda_{\min} \lambda_{\min}^* = |(\mathbf{u}, \mathbf{v})|^\mathsf{T} / \|\mathbf{v}\|^\mathsf{T}
$$
(f4)

$$
|\lambda_{\min}|' = \lambda_{\min}\lambda_{\min}^* = |(\mathbf{u}, \mathbf{v})|' / ||\mathbf{v}||'
$$
\n
$$
|\lambda_{\min}|' = \lambda_{\min}\lambda_{\min}^* = |(\mathbf{u}, \mathbf{v})|' / ||\mathbf{v}||'
$$
\n
$$
||\mathbf{w}|| = ||\mathbf{w}|| = ||\mathbf{v}|| + ||(\mathbf{u}, \mathbf{v})||' / ||\mathbf{v}||
$$
\n
$$
||\mathbf{w}||_{\min}^* = ||\mathbf{u}||' - |(\mathbf{u}, \mathbf{v})|^{\dagger} / ||\mathbf{v}||'
$$
\n
$$
( \delta )
$$

هنجار یک بردار همواره بزرگتر یا مساوی صفر است، یعنی ° <w || ... با استفاده از این نتیجه در معادلة (٥٠). نتيجة مطلوب معادلة (۴۴) بهدست مي[يد.

علامت برابری در نابرابری شوارتس معتبر است، اگر و تنها اگر دو بردار نسبت به هم وابستهٔ خطى باشند.  $\label{eq:2} \mathcal{L}(\mathcal{L}) = \mathcal{L}(\mathcal{L}^{\text{max}}) = \mathcal{L}(\mathcal{L}^{\text{max}})$ 

## ۹.۱ نابرابری بسل

مجموعهای از n بردار مستقل خطی در فضای ضرب داخلی nبعدی را مجموعهٔ کامل مینامند.پس می توان آن را یک پایه تلقی کرد، زیرا هر بردار این فضا را می توان بهصورت ترکیبی خطی از این بردارهای پایه بیان کرد.

گاهی نمیتوانیم مجموعهای کامل از بردارهای مستقل خطی بیابیم. بهخصوص زمانی که با فضای برداری، با بعد نامتناهی کار میکنیم. چه بسا مجبور شویم با تعدادی ناکافی از بردارهای مستقل خطبی کارکنیم (مجموعهای ناکامل). یا با فضای برداری n بعدی (n متناهی یا نامتناهی) کار عددی (محاسبهای) انجام دهیم. ممکن است، به دلیل محدودیتهای محاسبهای، مجبور شویم که فقط با & بردار مستقل خطی  $(k\leq n)$  کارکنیم. در هر یک از حالتهای بالا، می خواهیم

خطای ناشی از مجموعهٔ ناکامل را تخمین بزنیم. نابرابری بسل امکان میدهد تا میزان این تقریب را فرمولبندی کنیم.

 $1\leq i\leq k\leq n$  ، بردار  ${\bf u}$  با در فضای ضرب داخلی  $n$ بعدی درنظر بگیرید. فرض کنید مجموعهای ناکامل ولی راستهنجار از بردارها در این فضا باشد. بهجای معادلهٔ (۱۹)، اکنون برای سلمی، تنها با  $k$  بردار پایه داریم.  ${\bf u}$ 

$$
\mathbf{u}' = \sum_{i=1}^{k} u_i \mathbf{e}_i \tag{01}
$$

مانند معادلة (٢۶)، داريم (e;, u) = (e;, u). روشن است كه 'u صورت تقريبي u است كه در بسط خود به جملههایی بیشتر از ′u نیاز دارد. تفاضل آنها ′u − u است. از اینکه هنجار هر برداری غیرمنفی است، داریم

$$
\begin{aligned}\n\mathbf{e} &\leq \|\mathbf{u} - \mathbf{u}'\|^{r} = \left(\mathbf{u} - \sum_{i=1}^{k} u_{i} \mathbf{e}_{i}, \mathbf{u} - \sum_{i=1}^{k} u_{i} \mathbf{e}_{i}\right) \\
&= \|\mathbf{u}\|^{r} - (\mathbf{u}, \sum u_{i} \mathbf{e}_{i}) - (\sum u_{i} \mathbf{e}_{i}, \mathbf{u}) + (\sum u_{i} \mathbf{e}_{i}, \sum u_{j} \mathbf{e}_{j}) \\
&= \|\mathbf{u}\|^{r} - \sum u_{i}(\mathbf{u}, \mathbf{e}_{i}) - \sum u_{i}^{*}(\mathbf{e}_{i}, \mathbf{u}) + \sum u_{i}^{*} u_{i} \\
&\leq \|\mathbf{u}\|^{r} - \sum_{i=1}^{k} |u_{i}|^{r}\n\end{aligned} \tag{07}
$$

که از معادلات (۲۶) و (۲۵) استفاده کردهایم و همهٔ مجموعهای مراحل میانی از ۱ تا  $k$  را در بر میگیرد. این منجر می شود به

$$
\sum_{i=1}^{k} |u_i|^{\mathfrak{r}} \le ||\mathbf{u}||^{\mathfrak{r}}
$$
\n
$$
\sum_{i=1}^{k} |(\mathbf{e}_i, \mathbf{u})|^{\mathfrak{r}} \le (\mathbf{u}, \mathbf{u})
$$
\n
$$
(\mathbf{e}_i)^{\mathfrak{r}} \le (\mathbf{u}, \mathbf{u})
$$
\n
$$
(\mathbf{e}_i)^{\mathfrak{r}} \le (\mathbf{u}, \mathbf{u})
$$

كه نابرابري بسل است.

در معادلات (۵۳)، اگر و تنها اگر  $k\,=\,n$  باشد، برابری معتبر است، یعنی مجموعهای كامل از بردارهاى پايه داريم. اين برابرى به برابرى پارسوال معروف است. اين مطلب بهاين

#### نابرابری بسل ٢٥

معناست که: اگر ،e مجموعهای کامل از بردارهای پایه در یک فضای برداری n بعدی باشد. دراين صورت:

$$
\sum_{i=1}^{n} |(\mathbf{e}_i, \mathbf{u})|^{\mathsf{T}} = (\mathbf{u}, \mathbf{u}) \tag{2} \mathsf{A}^{\mathsf{T}}
$$

 $\mathbf{z} + \mathbf{y}$  مثال ۴. اگر  $\mathbf{x} \cdot \mathbf{y}$  بردارهای مستقل خطی باشند، تعیین کنید که  $\mathbf{y} + \mathbf{z}$ ،  $\mathbf{y} + \mathbf{z}$ ، و و وابستهٔ خطی¦ند یا مستقل. حل: در اینجا v ،x، و z مجموعهای از بردارهای مستقل خطی تشکیل می دهند. این مطلب

بەاین معنی است کە معادلۂ زیر

$$
a\mathbf{x} + b\mathbf{y} + c\mathbf{z} = \bullet \tag{0.1}
$$

تنها جواب بدیهی دارد.

$$
a = b = c = \text{ } ( \Delta \mathcal{F} )
$$

 $y + z$  برای اینکه معلوم کنیم  $\mathbf{y} + z \cdot \mathbf{x} + y$ ، و  $\mathbf{x} + x \cdot \mathbf{z}$  وابسته یا مستقل خطی!ند، معادلهٔ زیر را برای ضرایب نردهای g .p، و r حل میکنیم

$$
p(\mathbf{x} + \mathbf{y}) + q(\mathbf{y} + \mathbf{z}) + r(\mathbf{z} + \mathbf{x}) = \bullet
$$
 (0V)

با ترکیب جملههای سمت چپ معادلهٔ (۵۷)، داریم

$$
(p+r)\mathbf{x} + (p+q)\mathbf{y} + (q+r)\mathbf{z} = \bullet
$$
 (0A)

این عبارت ترکیبی خطی از z ،y ،x با ضرایب نردهای است. اما چون z ،y ،x بردارهای مستقل خطی اند، تنها جواب بدیهی زیر را دارد

$$
p + r = \circ, p + q = \circ, q + r = \circ \tag{04}
$$

با حل این معادلات به جوابهای زیر میرسیم  
و
$$
p = q = r = \circ
$$

جون این ننها جواب معادلهٔ (۵۷) است، نتیجه میگیریم بردارهای y +z ،x + y، و z +x مستقل خطي اند.

مثال ۵. (الف) نشان دهيد كه مجموعة همة اعداد مختلط يك فضاى بردارى روى ميدان اعداد حقیقی تشکیل می دهد.

(ب) بعد این فضای برداری چیست؟

حل: (الف) باید ثابت کنیم شرایط فضای برداری|ی که در بخش ۳.۱ به آن اشاره کردیم، در اين حالت صادق است.

. در مجموعهٔ اعداد مختلط  $C$  عمل جمع تعریف شده است. بنابراین، مجموع دو عدد  $\gamma$ مختلط عددی مختلط است. اگر  $a+ib$  و  $c+id$  دو جزء باشند، دراین $\sim$ ورت مجموعشان نیز جزئی از  $C$  است:

$$
(a + ib) + (c + id) = (a + c) + i(b + d)
$$
 (8)

$$
[(a+ib) + (c+id)] + (e+if) = (a+ib) + [(c+id) + (e+if)] \tag{81}
$$

۳. جزء 
$$
\circ\cdot\cdot\cdot
$$
 همانی است، زیرا بەازای هر جزء  $a+ib$  متملق به  $C$  دریم

$$
(a+ib) + (\circ + \circ i) = a+ib \tag{9}
$$

۴. هر جزء  $a+ib$  از  $C$ ، دارای وارون یکتای  $a-b$  است که آن نیز متعلق به  $C$  است،  $C$ بەنجوى كە

$$
(a+ib) + (-a-ib) = \cdot + \cdot i \tag{95}
$$

0. جمع اعداد مختلف جابجاییپذیر است:  
\n
$$
(a+ib) + (c+id) = (c+id) + (a+ib)
$$
\n(90)

میبینیم که شرط اول صادق است، بنابراین  $C$  تحت عمل جمع یک گروه آبلی است.

#### نابرابری بسل ٢٧

حال جزء  $x \in R$  (میدان اعداد حقیقی) را می توان با جزء $b \in C$   $a + ib \in \mathbb{R}$  طوری ترکیب کرد که جزء منتج متعلق به  $C$  باشد.

$$
x(a+ib) = xa + ixb \tag{88}
$$

این ضرب نردهای در شرایط معادلات (۳) صادق است، زیرا بهازای هر  $x,y\in R$ ، داریم

$$
x[(a+ib) + (c+id)] = x(a+ib) + x(c+id) \in C
$$

$$
(x+y)(a+ib) = x(a+ib) + y(a+ib) \in C
$$

$$
x[y(a+ib)] = (xy)(a+ib)
$$

$$
\lambda(a+ib) = a+ib, \quad \circ(a+ib) = \circ + \circ i \quad (\mathcal{PV})
$$

و این ثبت میکند که 
$$
C
$$
 یک فضای برداری روی میدان  $R$  است.  
(ب) بعد این فضا ۲ است. برای اثبات، دو جزء خاص ۱۰+۰ و ۱۲ + • از  $C$ را انتخاب و  
معادلهٔ زیر را برای  $R$  جل میکنیم

$$
x(\lambda + \circ i) + y(\circ + \lambda i) = (\circ + \circ i)
$$
 (8A)

معادلة (۶۸) را ساده مىكنيم. داريم

$$
(x + \circ i) + (\circ + yi) = \circ + \circ i
$$

یا

$$
x + iy = \circ + \circ i \Leftrightarrow x = y = \circ \tag{84}
$$

چون تنها جواب معادلهٔ (۶۸) جواب بدیهی است، نتیجه میگیریم که دو بردار نمع + ۱ و ۱⁄ + ۰ مستقل خطی!ند. بهعلاوه، هر بردار دیگر  $a+ib$  از  $C$  را می $\ddot$ وان بهصورت ترکیبی خطی از این دو بردار بهصورت زیر نشان داد

$$
a + ib = a(\lambda + \circ i) + b(\circ + \lambda i)
$$
 (Y<sup>o</sup>)

با ضرایبی که متعلق به میدان  $R$  هستند. این مطلب نشان میدهد که بیشترین تعداد بردارهای مستقل خطی در این فضا، یعنی بعد آن، ۲ است.

## ۱۰.۱ فضای برداری توابع اغلب به فضاهای برداری برمیخوریم که اجزایشان تابع|ند. بنابراین، فرض کنید  $S$  مجموعهٔ همهٔ جوابهای یک معادلهٔ دیفرانسیل خطی همگن معمولی مرتبهٔ  $n$  باشد.

$$
\mathcal{L}y = \cdot, y \equiv y(x) \tag{V1}
$$

که  ${\mathcal L}$  عملگر دیفرانسیل خطی معمولی مرتبهٔ  $n$  نسبت به  $x$  است و  $y$  تابعی از  $x$  است. می $\tilde{\mathcal L}$ نشان دادکه این مجموعه یک فضای برداری است. بهاین ترتیب، اگر  $f(x)$  و  $g(x)$  دو جواب معادلهٔ (۷۱) باشند.  $f(x) + f(x)$  و نیز ( $f(x) - \frac{1}{\epsilon}$ جوابهایی از این معادلهاند. جزء همانی تابعی است که عیناً صفر است، • =  $y$ که به روشنی متعلق به این مجموعه است، زیرا در معادلهٔ (۷۱) صدق میکند. تابع ( $f(x)$  وارون جمعی  $f(x)$  است. قانون جمع توابع، شرکت $\omega$ یدیر و همچنین جابەجايىپذير است.

در پایان، بهازای هرکمیت نردهای a و b، حقیقی یا مختلط،  $\mathit{af}(x) + \mathit{af}(x)$  نیز جواب معادلة (٧١) است. اين عمليات براي تمام شرايط معادلات (٣) صادق است. اين مطلب نشأن میدهد که  $S$  فضای برداری روی میدان  $R$  و همچنین روی  $C$  است.

۱ (۲۱ محواب مستقل خطی دارد که آنها را با  $n$  (۲۱ محواب مستقل خطی دارد که آنها را با است که معادلهٔ نشان میدهیم. هر جواب دیگر معادلهٔ (۷۱) را می توان بهصورت ترکیب خطی این جوابها بهشکل زیر بیان کرد

$$
f(x) = \sum_{i=1}^{n} a_i y_i(x) \tag{YY}
$$

با کمیتهای نردهای  $a_i$  که متعلق به  $R$  یا  $C$ اند. این نشان می $\epsilon$ هد که فضای برداری  $\kappa$ ،  $n$ بعدی است.  $n$  جواب  $y_i(x)$ ، پایهٔ این فضا را تشکیل میدهند.

فضای برداری توابع ۲۹

در ضمن از میان این الگوریتمها می $\vec{v}$ وان فضای ضرب داخلی ایجاد کرد. اگر متغیر  $x$  برد متناهی  $[a,b]$  داشته باشد، می $\vec{v}$ ان ضرب داخلی دو تابع  $f(x)$  و  $g(x)$  را بهصورت زیر نوشت

$$
(f,g) = \int_{a}^{b} f^{*}(x)g(x)dx
$$
 (YT)

میتوان اثبات کرد که الگوریتم معادلهٔ (۷۳) در تمام شرایط لازم برای ضرب داخلی، که در معادلات (٢٠) بيان كرديم، صدق ميكند. تعدادي الكوريتم ديگر در زمينهٔ ضرب داخلي را براي مثال ۷ و تمرین ۲۴ میگذاریم.

اگر ضرب داخلی دو تابع در بازهٔ  $[a,b]$  صفر شود، این دو تابع را در این بازه، نسبت به هم متعامد مىنامند.

اگر معادلة (٧٣) را براى تعريف ضرب داخلى انتخاب كنيم، هنجار هر جزء اين فضا (در اینجا یک تابع) میشود:

$$
|| f ||^{\mathsf{T}} = (f, f) = \int_{a}^{b} |f(x)|^{\mathsf{T}} dx \tag{YF}
$$

اگر سمت راست معادلهٔ (۷۴) متناهی باشد. تابع  $f(x)$  را در بازهٔ  $[a,b]$  انتگرال $\mu$ پذیر مربعی مىنامند.

$$
ax^{r} + bx^{r} + c \cos x = \circ, x \in (-\infty, \infty)
$$
 (V2)

چون این معادله باید برای تمام مقدارهای متناهی  $x$  صادق باشد، در معادلهٔ (۷۵)، بهطور متوالی، را برابر با ۱۰۰ و ۱ $-$  قرار می $\epsilon$ هیم، بهدست می $\mathrm{f}_\mathrm{c}$ وریم  $x$ 

$$
c = \circ, a + b + c \cos \theta = \circ, a - b + c \cos \theta = \circ
$$
 (Y5)

تنها جواب معادلات بالا عبارت است از ۰ $c=e=a=0$ ، که نشان می0هد این سه تابع مستقل خطى|ند.

مثال ۷. فضایی برداری از چند جملهایهای حقیقی، با متغیر  $x$  را در بازهٔ  $(\infty, \infty)$  روی میدان اعداد حقیقی درنظر بگیرید. نشان دهید که معادلهٔ زیر

$$
(f,g) = \int_{0}^{\infty} e^{-x} f(x)g(x)dx
$$
 (YY)

ضرب داخلی ممکن برای دو تابع  $f$  و  $g$  است.

حل: باید اثبات کنیم که الگوریتم معادلهٔ (۷۷) در تمام شرایط لازم برای ضرب داخلی که در معادلهٔ (۲۰) آوردیم، صدق میکند. اینجا مجموعهای از توابع حقیقی روی میدان  $R$  داریم؛ از اینررو عمل مزدوج مختلط در تابعی از این مجموعه یا کمیت نردهای  $R$  تغییری ایجاد نمیکند. فرض کنید  $g$  .  $g$ ، و  $h$  سه تابع دلخواه از مجموعهٔ یادشده باشند. حال بدیهی است که بنابر

الگوریتم معادلهٔ (۷۷)، عمل  $(f,g)$  برای هر چندجملهای  $f(x)$  و  $g(x)$  متناهی میشود (یعنی انتگرال سمت راست معادلة (٧٧) وجود دارد). علاوهبراین، خواهیم داشت

$$
(g, f) \equiv \int_{0}^{\infty} e^{-x} g(x) f(x) dx = \int_{0}^{\infty} e^{-x} f(x) g(x) dx = (f, g)
$$
 (VA)

همچنین برای کمیتهای نردهای  $a,b\in R$  خواهیم داشت

$$
(af, bg) \equiv \int_{0}^{\infty} e^{-x} af(x) bg(x) dx = ab(f, g)
$$
 (V4)

در پایان،

$$
(h, af + bg) = \int_{0}^{\infty} e^{-x} h(x) [af(x) + bg(x)] dx
$$
  
=  $a \int_{0}^{\infty} e^{-x} h(x) f(x) dx + b \int_{0}^{\infty} e^{-x} h(x) g(x) dx$   
=  $a(h, f) + b(h, g)$  (A<sup>o</sup>)

معادلات (۷۸). (۷۹). و (۸۰) نشان میدهند که معادلهٔ (۷۷) را می توان ضرب داخلی توابع در فضای مورد نظر بهحساب آورد.

تابع  $e^{-x}$  را در این مثال تابع وزن می $\,$ نامند. اگر ضرب داخلبی  $(f,g)$  در معادلهٔ (۷۷) صفر شود.  $f(x)$  و  $g(x)$  را نسببت به نابع وزن  $e^{-x}$  متعامدگویند. الگوریتم دیگری برای ضرب داخلی توابع موضوع تمرين ٢۴ است.

#### تبدیلهای خطی ٣١

### ۱۱.۱ تبدیلهای خطی

اغلب لازم است تبدیلهای مؤلفههای یک بردار را از یک دستگاه مختصات به دستگاه مختصات دیگری درنظر بگیریم. اگر این تبدیل طوری باشد که مبدأ مختصات تغییر نکند. یعنی دستگاه مختصات انتقالی نداشته باشد، آنL تبدیل همگن می،نامند. اگر این تبدیل انتقالی را در دستگاه مختصات در برگیرد، آنL تبدیل ناهمگن می،نامند. با وجود این، چون تغییر مکان موازی دستگاه مختصات و بردار نسبت به یکدیگر مؤلفههای بردار را در فضای اقلیدسی تغییر نمی،دهد، هر تغییر مکان مبداء را نادیده میگیریم و بررسی خود را تنها به تبدیلهای همگن محدود می کنیم. سادهترین این تبدیلها، تبدیلهای خطی است که در آنها مؤلفههای جدید یک بردار توابعی خطی از مؤلفههای قدیمی آن است. بنابراین اگر  $x_i$ ها مؤلفههای برداری در یک دستگاه مختصات باشند و  $y_i$ ها مؤلفههای آن، بعد از تبدیل خطی در دستگاه مختصات دیگر، داریم

$$
y_i = b_{i1}x_1 + b_{i1}x_1 + \dots + b_{in}x_n = \sum_{k=1}^n b_{ik}x_k, \quad 1 \le i \le n \qquad (\mathsf{A}\mathsf{1})
$$

حال تبدیل خطی دیگری از دستگاه مختصات را درنظر میگیریم که در آن همان بردار مؤلفههای دارد که با معادلهٔ زیر با مؤلفههای  $y_i$ ارتباط خطی دارند  $z_i$ 

$$
z_i = \sum_{k=1}^n a_{ik} y_k, \ \ 1 \le i \le n \tag{1}
$$

 $z_i$  میتوان دستگاه مختصات میانبی را حذف کرد و مستقیماً تبدیلی از مؤلفههای  $x_i$  به مؤلفههای بەدىست آورد.

باگذاشتن معادلهٔ (۸۱) در معادلهٔ (۸۲)، داریم

$$
z_i = \sum_{i=1}^n \sum_{k=1}^n a_{ik} b_{kj} x_j, \ \ \lambda \le i \le n \tag{AT}
$$

که میتوان آنرا بهصورت تبدیل خطی همگن زیر نوشت  

$$
z_i = \sum_{j=1}^n c_{ij} x_j, \ 1 \le i \le n
$$
 (۸۴)

که

$$
c_{ij} = \sum_{k=1}^{n} a_{ik} b_{kj}, \ \ \lambda \leq i, j \leq n \tag{A0}
$$

در پرداختن به این تبدیلها آشنایی با مفهوم ماتریس مفید است. در واقع، با مطالعهٔ این تبدیلهای خطی متوالی، شاخهٔ جبر مانزیسی به مرور زمان گسترش یافت.

در فصلهای بعد می,پردازیم به: مطالعهٔ قواعد اصلبی جبر ماتریسی، انواع گوناگون ماتریسهای خاص و چگونگی بهکارگیری آنها در تبدیلهای خطی فضای برداری.

## تمرين

۰.۱ در هر یک از حالتهای زیر، هنجار بردار را پیدا کنید و آن را بهصورت بهنجار بنویسید:  $:(\setminus +i, -\mathsf{Y}+\mathsf{F} i, \mathsf{F}, \mathsf{F} i)$  (إلف)  $(\setminus +i, -\mathsf{Y}, \mathsf{F}, \mathsf{F} i)$  (ك)  $((\setminus ,i, \mathsf{Y}, -\mathsf{Y}, \mathsf{F}, \mathsf{D})$  (ك)  $(7+i, 1-i, 0, 7+i)$  (a)

۰۱ معلوم کنید که مجموعه بردارهای زیر مستقل خطی است یا وابسته خطی:  $(1, 7, -1), (0, 0, -T), (-7, 1, T)$  \*(الف)  $(1, -1, 1, 1), (1, 2, -1, 1), (2, 1, 1, -2), (-1, 1, 2, 1)$  (ب)  $(1, 1, 2, -1, -1), (1, -1, 1, 1, -1), (2, 1, -1, 1, 1), (3, 1, -1, 1), (4, 1, 1, 1, 1), (5, 1, 1, 1, 1), (6, 1, 1, 1, 1, 1), (7, 1, 1, 1, 1), (8, 1, 1, 1, 1, 1), (9, 1, 1, 1, 1, 1), (1, 1, 1, 1, 1, 1), (1, 1, 1, 1, 1, 1, 1, 1), (1, 1, 1, 1, 1, 1, 1,$  $(-1, \circ, 7, 1, 7)$ 

۰۱ ۳ . ۳ نشان دهید که سه بردار (۱, ۱, ۱)، (۱, ۰٫–۱)، و (۱, -۲, ۱) مجموعهای از سه بردار مستقل خطی است. همچنین اثبات کنید که بردارهایی متعامدند. هر یک از بردارهای (الف) (٠,٠,٠)، (ب) (٢, – ١, ٣) را بهصورت ترکیبی خطی از سه بردار مفروض بنویسید. ۴.۱ اگر  $i\leq i\leq n$ ) مجموعهای از بردارهای مستقل خطی باشد و اگر داشته باشیم

$$
\sum_{i=1}^n a_i \mathbf{x}_i = \sum_{i=1}^n b_i \mathbf{x}_i
$$

 $a_i$  که در آن  $a_i$  و  $b_i$  کمیتهای نردهای(ند، نشان دهید که بهازای  $i\leq i\leq k$  ،  $a_i$ . ۵.۱ در هر یک از حالتهای زیر، مقدارهایی از  $x$  را بیابید که بهازای آنها مجموعه بردارهای مفروض وابستة خطى باشند:  $( \mathcal{N}, \mathcal{K}, \mathcal{K}), (\mathcal{K}, \Delta, \mathcal{S}), (x, \Lambda, \mathcal{K})$  (الف)  $(1, 1, \cdot), (x, 7, -1), (\cdot, \cdot, 1)$  (ب)

$$
(\circ, -1, 1), (\circ, 1, 5), (1, 1, x) *_{(\sigma)}
$$
  
(1, 1, 1, 1), (1, 1, 1, 1), (2, 1, 1, x), (1, -1, 1, -1) (2)

۰. ۶ هر یک از بردارهای تمرینهای ۱ (الف)، ۱(د) و ۱(ه) را بهصورت ترکیبی خطی از چهار بردار تمرین ۱۲(ب) بنویسید.

۰. ۷\* با ذکر دلیل، صادق یا کاذب بودن هر یک از گزارههای زیر را بیان کنید.

(الف) اگر بردارهای مجموعهای دو به دو متعامد باشند، نتیجه مه گیریم که لزوماً یک مجموعهٔ متعامد است.

(ب) اگر بردارهای مجموعهای دو به دو مستقل خطی باشند، نتیجه میگیریم که لزوماً مجموعهای از بردارهای مستقل خطی است.

۱. ۸ اگر  $n\cdot {\bf u}_i \leq i \leq n$  ، مجموعه ${\bf u}_i$  از  $n$  بردار باشد، دترمینان گرام اشمیت، یا صرفاً دترمینان گرام آنها را بهصورت دترمینان  $n\times n$ یی تعریف میکنیم که اجزای آن، حاصلضرب نردهای بردارها در یکدیگر است، یعنی

$$
D = \begin{vmatrix} (\mathbf{u}_{1}, \mathbf{u}_{1}) & (\mathbf{u}_{1}, \mathbf{u}_{1}) \cdots (\mathbf{u}_{1}, \mathbf{u}_{n}) \\ (\mathbf{u}_{1}, \mathbf{u}_{1}) & (\mathbf{u}_{1}, \mathbf{u}_{1}) \cdots (\mathbf{u}_{1}, \mathbf{u}_{n}) \\ (\mathbf{u}_{n}, \mathbf{u}_{1}) & (\mathbf{u}_{n}, \mathbf{u}_{1}) \cdots (\mathbf{u}_{n}, \mathbf{u}_{n}) \end{vmatrix}
$$

ثابت کنید که مجموعهٔ این بردارها وابستهٔ خطی است، اگر و فقط اگر،  $D = D$  باشد. ۰. ۹\* نشان دهید که بردارهای مجموعهٔ زیر وابستهٔ خطی|ند.

$$
(\textbf{1},\textbf{r},\textbf{r},\textbf{r}), (\textbf{1},\circ,\textbf{r},\textbf{1}), (\textbf{r},-\textbf{1},\textbf{r},\textbf{1}), (-\textbf{1},\textbf{r},\circ,\textbf{r})
$$

شرطی را بیابید که بردارکلی  $(x,y,z,w)$  را بتوان بهصورت ترکیب خطی سه بردار اول بالا بیان کرد.  $\times$  ۱۰ \* تبدیل A روی بردار r دارای اثر Ar = a  $\times$  r است، که a برداری معلوم است و  $\times$ نشانهٔ حاصلضرب برداری دو بردار است. نشان دهید که  ${\bf A} = {\bf A}^\star + {\bf A}$ ، عملگر صفر، است که  $a = ||a||$ ست.

 $\bm{\theta}$  ) . ١١ فرض کنید  $P(\bm{\theta})$  بیانگر عمل چرخش بهاندازهٔ زاویهٔ  $\theta$  حول محوری موازی با بردار

\* تمرینهایی که جوابهای آنها را در آخرکتاب آوردهایم با ستاره مشخص شدهاند.
است که ازمبدأ مختصات میگذرد. در اینجا  $\theta$  بزرگی بردار  $\theta$  است. نشان دهید که اثر تبدیل برای مقدارهای بینهایت کوچک  $\theta$  برابر است با  $P(\theta)$ 

$$
P(\boldsymbol{\theta})\mathbf{r} = \mathbf{r} + \boldsymbol{\theta} \times \mathbf{r}
$$

در v = (۳ $i, -1 + 7i, 7 + i$ ) و u = (۱ +  $i, 7 - i, -7$ ) در v = (۳ $i, -1 + 7i, 7 + i$ ) و v = (۳ $i, -1 + 7i, 7 + i$ ) نابرابری شوارتس صدق میکنند.

۱۳.۱ چرا در برهان نابرابری شوارتس A را باید پارامتری مختلط بگیریم؟ [راهنمایی: در معادلة (۴۵) ا یارامتری حقیقی بگیرید. در حالبی که  ${\bf u}$  و  ${\bf v}$  بردارهای مختلطاند]. نشان دهید که از شرط  $\lambda$ ہ معادلۂ  $\| \mathbf{w} \|_{\mathbf{w}} \geq \| \mathbf{w} \|$  میںرسیم که  $Re(z)$  به معنی قسمت  $\| \mathbf{w} \|_{\min}$ حقیقی z است. [این شرطی ضعیفتر از نابرابری شوارتس است (چرا؟) اگر u و v بردارهای حقیقی باشند. کافی است که ۸ را حقیقی درنظر بگیرید. ولی دراین صورت، نابرابری شوارتس را تنها برای بردارهای حقیقی ثابت کردهاید.]

۱۴.۱ تعبیر معمول نابرابری شوارتس را در فضای دوبعدی حقیقی پیداکنید. ۱. ۱۵ برهانی از نابرابری شوارتس را با دنبال کردن مراحل زیر بهدست آورید. بردارها را در یک و  $\mathbf{u} = (u_1, u_1, \cdots, u_n)$  فضای  $n$ بعدی میتوان بهصورت  $n$ تایی مرتب نمایش داد. دو بردار را درنظر بگیرید. از نابرابری زیر شروع کنید  $\mathbf{v}=(v_{1},v_{1},\cdots,v_{n})$ 

$$
\circ \leq \sum_{ij} (u_i^* v_j^* - u_j^* v_i^*)(u_i v_j - u_j v_i)
$$

که برمبنای این واقعیت صادق است که هر جمله در سمت راست حقیقی و غیرمنفی است. با استفاده از معادلهٔ (۲۱) برای حاصلضرب داخلی دو بردار و معادلهٔ (۲۲) برای هنجار یک بردار، سمت راست نابرابری را حل کنید و نشان دهید که بهمعادلهٔ (۴۴) می|نجامد.  $(k < n)$  فرض کنید ،e، k بردار راستهنجار در یک فضای ضرب داخلی  $n$ بعدی  $n$ باشد. فرض کنید u برداری از این فضای nو بعدی است و فرض کنید (e, u) = (e, u). حال u بهصورت زير تعريف مىكنيم:

$$
\mathbf{u}' = \sum_{i=1}^k a_i \mathbf{e}_i
$$

تمرين ٣٥

که به کمیتهای نردهای مختلط دلخواهاند. با دنبال کردن مراحلی نظیر معادلهٔ (۵۲)، هنجار ا بهدست آورید. نشان دهیدکه  $\|\mathbf{u}-\mathbf{u}'\|$  وقتی که  $a_i=u_i$  است، کمینه است.  $\mathbf{u}-\mathbf{u}'$ ١. ١٧ \* اگر بردارهاي مجموعهاي بريكديگر متعامد باشند، ثابت كنيد كه آن مجموعهاي از بردارهاي مستقل خطي است.

٠. ١٨ از بردارهاى تمرين ٩ شروع كنيد و مجموعهاى از بردارهاى راستهنجار با روش اشميت بەدست أوريد.

۱. ۱۹ نشان دهید که بردارهای b ،a، و c در فضای سهبعدی حقیقی مستقل خطی!ند، اگر و تنها اگر داشته باشیم ° # a · (b × c) [در اینجا نقطه نشانهٔ حاصلضرب نردهای (داخلبی) و ضرب نشانهٔ حاصلضرب برداری دو بردار است.]

۰. ۲۰ (الف) نشان دهید که مجموعهٔ تمام توابع تناوبی با دورهٔ تناوب  $L$  و متغیر  $x$  بهنحوی که باشد، فضای برداری است، چنانچه هر یک از آنها، حداکثر تعدادی متناهی  $f(x+L)=f(x)$  $\cos \frac{\tau \pi n}{L} x$  از ناپیوستگیهای متناهی در بازهٔ  $[0,L]$  داشته باشد. (ب) نشان دهید که توابع ۰۱ (۲  $\mathfrak{e} \circ \mathfrak{e}$ و  $\sin \frac{\mathfrak{e} \pi n}{L}$  که  $n=1,1,1,1,\dots$  در بازهٔ  $n=1,1,\dots$  می در بازهٔ نیز بهازای هر عدد حقیقی دلخواه a چنیناند. (ج) نشان دهید که هر تابع تناوبی  $[a,a+L]$ با دورهٔ تناوب  $L$  راکه تعداد ناپیوستگیهای متناهی آن در یک دورهٔ تناوب محدود است،  $f(x)$ مي توان، برحسب مجموعة متعامد توابع قسمت (ب) بسط داد. [توجه كنيد: اين بسط همان سرى فورية تابع تناوبي است.]

۱. ۲۱ مجموعهٔ تمام چندجملهایهای حقیقی  $x$  با درجهٔ کمتر یا مساوی  $n$  را درنظر بگیرید. الف) نشان دهیدکه این مجموعه یک فضای برداری روی میدان  $R$  است. (ب) پایهٔ مناسبی را در $\,$ این فضا انتخاب کنید. (ج) جزء کلی فضای برداری را بهصورت ترکیب خطی توابع پایه بنویسید. (د) بعد این فضا چیست؟

۲۲ .۱ مجموعهٔ تمام چندجملهایهای همگن حقیقی درجهٔ ۳ با دو متغیر  $x$  و  $y$  را درنظر بگیرید.  $\mathbf{f}(x,y) \, = \, a x^{\mathsf{r}} \, + \, b x^{\mathsf{r}} y \, + \, c x y^{\mathsf{r}} \, + \, d y^{\mathsf{r}}$  إيک جزء کلى اين مجموعه عبارت است از بن مجموعه فضای برداری است. بعد آن چیست؟ [a,  $b,c,d\in R$ ا باشد. فرض کنید و فرض کنید که  $x$  متعلق به بازهٔ  $[-\Lambda, \Lambda]$  باشد. فرض کنید  $f_*(x) = \Lambda$  ۲۳ .۱ یک چندجملهای حقیقی درجهٔ  $i$  باشد که در همان بازه تعریف شده است.  $f_\lambda(x)$  راکه  $f_i(x)$ 

۳۶ فضاهای برداری

در  $f_{\bullet}(x)$  بر  $f_{\bullet}(x)$  متعامد است، پیداکنید.  $f_{\tt V}(x)$  راکه بر  $f_{\tt v}$  و  $f_{\tt v}$  متعامد است، پیداکنید. این روند را ادامه دهید و  $f_n(x)$  را بیابید که بر تمام چندجملهایهای ( $f_i(x)$  \  $n-1 \leq i \leq n-1$ پیشین متعامد است. [توجه کنید: اینها، بجز عاملهای ثابت، چندجملهایهای لژاندرند.] ۰. ۲۴ فرض کنید  $u(t)$  و  $v(t)$  اجزای فضای برداری چندجملهایهای حقیقی باشند که در بازهٔ تعریف شدهاند. نشان دهیدکه عبارت زیر ( $-\infty,\infty$ )

$$
\int_{-\infty}^{\infty} \exp(-t^{\mathsf{r}}) u(t) v(t) dt
$$

در تمام ویژگیهای لازم برای ضرب داخلی  $(\mathbf{u},\mathbf{v})$  صدق میکند.

د ۲۵ فرض کنید  $f_i(x)$  چندجملهای حقیقی از  $x$ ، از درجهٔ  $i$  در بازهٔ  $(\infty, \infty)$  باشد. ضرب داخلبی آنها را با معادلهٔ (۷۷) تعریف کردهایم. با شروع از ۱ $\tau_0(x)=f_0(x)$ ، اولین چندجملهایهای متعامد (با تابع وزن °=e) را در بازة (°ه, °] پيداكنيد. [توجه: اينها، بجز عاملهاى ثابت، چندجملهايهاى لاگرند.]

۰. ۲۶ این تمرین شبیه تمرین ۲۳.۱ و ۲۵.۱ است، ولی با تابع وزن  $e^{-x^{\intercal}}$  و در بازهٔ  $(\infty,\infty,\infty)$ . با شروع از ۱ $f\circ f\circ f$  و تعریف ضرب داخلی همانند تمرین ۲۴ بالا، اولین چندجملهایهای متعامد را پیدا کنید [توجه: این چندجملهایها، بهغیر از عاملهای ثابت، چندجملهایهای هرمیتاند.]

# ماتریسهاـ عملیات جبری بنیادی

٢

دراين فصل ماتريس را تعريف مي كنيم و دربارة چند عمل سادة تركيب دويا چند بردار بحث مي كنيم.

۱.۲ تعریف و نمادگذاری به آرایهای مستطیلی از اعداد (حقیقی یا مختلط) ماتریس میگویند. این آرایه معمولاً بین کروشههای مربعی یا خمیده قرار میگیرد. از اینرو، آرایههای مستطیلی زیر

$$
\begin{bmatrix} r & -r \ 0 & v \end{bmatrix}, \quad \begin{bmatrix} r & -\omega & 1 \ \lambda & \gamma & -r \end{bmatrix}, \quad \begin{bmatrix} a & b & c \ j & k & l \ r & s & t \ x & y & z \end{bmatrix}, \quad \begin{bmatrix} 1 + r_i & r - r_i \ \lambda + id & x + iy \ s + fit & u + v_i \end{bmatrix} (1)
$$

مثالهایی از ماتریس|ند. اعضای این آرایه را اجزای ماتریس می،نامند. اگرچه در اینجا ماتریس را برحسب اعداد تعریف کردهایم، بهسادگی میتوانیم این تعریف را به ماتریسی تعمیم دهیم که اجزای

۳۸ ماتریسها۔ عملیات جبری بنیادی

آن توابع هستند. مثالی از چنین ماتریسی عبارت است از:  $\begin{bmatrix} f_1(x) & f_1(x) & f_1(x) \end{bmatrix}$  $(1)$  $\left[f_{\mathfrak{f}}(x) \quad f_{\mathfrak{d}}(x) \quad f_{\mathfrak{f}}(x)\right]$ 

که  $f_i(x)$ ها توابعی از  $x$ اند.

مناسب است که هر جزء ماتریس را متعلق به سطر یا ستون معینی از آن درنظر بگیریم.  $(j k l)$  بنابراین، با اشاره به ماتریس سوم در (۱) به  $(a b c)$  اولین سطر ماتریس میگوییم، به دومین سطر، (r s t) سومین سطر و (x y z) چهارمین سطر. همین طور، این ماتریس سهستون دارد که عبارتاند از

$$
\begin{bmatrix} a \\ j \\ r \\ x \end{bmatrix}, \begin{bmatrix} b \\ k \\ s \\ y \end{bmatrix} \qquad \qquad \qquad \qquad \qquad \qquad \begin{bmatrix} c \\ l \\ t \\ t \\ z \end{bmatrix} \tag{7}
$$

بهاین ترتیب روشن است که هر جزء ماتریس را می توان بهطور یکتا با یک اندیس سطری یا ستونی مشخص کرد. مثلاً، جزء 8 بهسطر سوم و ستون دوم تعلق دارد و جزء 2 متعلق به سطر چهارم و ستون سوم است و غیره.

 $m\times n$  اگر ماتریسی  $m$  سطر و  $n$  ستون داشته باشد، میگوییم که این ماتریس از مرتبهٔ است ("  $m$  در  $m$ "). شکل کلی ماتریس مرتبهٔ  $n\times n$  را می $j$ توان به سادگی چنین نوشت

$$
\mathbf{A} = \begin{bmatrix} a_{11} & a_{1r} & a_{1r} & \cdots & a_{1n} \\ a_{r1} & a_{rr} & a_{rr} & \cdots & a_{rn} \\ \vdots & \vdots & \vdots & \ddots & \vdots \\ a_{m1} & a_{m1} & a_{m1} & \cdots & a_{mn} \end{bmatrix} \tag{\mathbf{F}}
$$

که این اجزا می شود اعداد حقیقی یا مختلط یا توابع باشند. ماتریس فوق را می توان به طور فشرده با نماد زیر بیان کرد

$$
\mathbf{A} \equiv [a_{ij}]_{m \times n} \tag{0}
$$

#### تساوى ماتريسها ٣٩

 $\lambda \leq i \leq m$  ماتریسی  $n \times n$  است که جزء  $i$ ام ٰ آن،  $a_{ij}$  است. روشن است که  $\mathbf{A}$ و m  $j\leq j\leq\lceil n\rfloor$ است. اگر نیازی به ذکر مرتبهٔ ماتریس A بهطور صریح نباشد، می $i$ وان آن بەصورت زىر نىز نوشت

$$
(\mathbf{A})_{ij} = a_{ij} \tag{0}
$$

که صرفاً بیان میکند که جزء  $i j$ ام ماتریس  $a_{ij}$ ،  $a_{ij}$  است.

## ۲.۲ ماتریس صفر

ماتریس A از مرتبهٔ دلخواه را ماتریس صفر می،نامند، اگر و تنها اگر هر جزء آن برابر صفر باشد. ماتریس صفر را با • نشان می،دهیم (آن را با جزء صفر فضای برداری که آن نیز دارای همین علامت است، اشتباه نگیرید). از اینرو، اگر ماتریس A از مرتبهٔ  $m \times n$  باشد، دراین $\sim$ ورت داريم

$$
\mathbf{A} = \bullet \Leftrightarrow (\mathbf{A})_{ij} = \circ \qquad \mathbf{A} \leq i \leq m \qquad \mathbf{A} \leq j \leq n \tag{8}
$$

اگر تعیین مرتبهٔ ماتریس صفر لازم باشد، میتوان آن را بهصورت ‱• نوشت. روشن است که برای هر ماتریس دلخواه A می توان نوشت

> $\mathbf{A} + (-\mathbf{A}) = \mathbf{A} - \mathbf{A} = \bullet$  $(V)$

#### ۳.۲ تساوی ماتریسها

قبل از اینکه به ترکیب ماتریسها و اتحادهای مختلف و روابط ماتریسها بپردازیم، اولین مرحلهٔ منطقی این است که تساوی دو مانزیس را تعریف کنیم.

برای اینکه دو ماتریس A و B با یکدیگر مساوی باشند، لازم است، اگرچه کافی نیست، که أن دو ماتريس مرتبة يكساني داشته باشند. فرض مىكنيم كه A و B مرتبة يكساني داشته باشند، مثلاً A ، $m\times n$  مساوی  ${\bf B}$  است، اگر و تنها اگر، هر جزء  ${\bf A}$  با جزء متناظر آن در  ${\bf B}$  برابر باشد.

۱. جزء سطر ilم و ستون jj ماتریس را جزء jij میidد.

۴۰ ماتر بسهاـ عملیات جبری بنیادی

بنابراین، اگر 
$$
\mathbf{B} \equiv [b_{ij}]_{m \times n}
$$
 و م $\mathbf{A} \equiv [a_{ij}]_{m \times n}$ ب

$$
\mathbf{A} = \mathbf{B} \Leftrightarrow a_{ij} = b_{ij} \qquad \forall \leq i \leq m \qquad \forall \leq j \leq n \tag{A}
$$

این مجموعهٔ متشکل از  $mn$  شرط مفهوم تساوی اعداد را به تساوی ماتریسها تعمیم میدهد.

۴.۲ جمع ماتریسی

اکنون میتوان جمع یا تفریق دو ماتریس را تعریف کرد که بار دیگر لازم است دو ماتریس هم مرتبه  $\bf C$  باشند. اگر  $\bf A$  ماتریسی باشد که قبلاً تعریف کردیم و  ${\bf C} \equiv [c_{ij}]_{m \times n}$  باشد، مجموع ماتریسی است با همان مرتبه که جزء  $i$ ام آن برابر با مجموع اجزای  $ij$ ام  ${\bf A}$  و  ${\bf C}$  است. بنابراین،

- $\mathbf{A} + \mathbf{C} \equiv [a_{ij} + c_{ij}]_{m \times n}$   $\downarrow$   $(\mathbf{A} + \mathbf{C})_{ij} = a_{ij} + c_{ij}$  $(9)$
- بههمین ترتیب تفریق دو ماتریس A و C را بهصورت ماتریسی با همان مرتبه و با اجزای زیر تعريف سيكنيم

$$
\mathbf{A} - \mathbf{C} \equiv [a_{ij} - c_{ij}]_{m \times n} = -(\mathbf{C} - \mathbf{A})
$$
 (d)

يا

$$
(\mathbf{A} - \mathbf{C})_{ij} = -(\mathbf{C} - \mathbf{A})_{ij} = a_{ij} - c_{ij} \tag{9}
$$

چون جمع ماتر يس تعميم سادهاي از مفهوم جمع اعداد است، قانون جمع ماتر يسي جابهجايي پذير است. یعنی همان طور که برای هر دو کمیت نردهای ویژگی  $c+c=c+a$  صادق است. برای هر دو ماتریس، که بتوان مجموع آنها را تعریف کرد (یعنی، همهرتبه باشند)، داریم  $A + C = C + A$  $(11)$ 

$$
\mathbf{A} = \begin{bmatrix} \mathbf{Y} & \mathbf{0} & \mathbf{0} & \mathbf{Y} \\ -\mathbf{Y} & \mathbf{Y} & \mathbf{Y} \\ -\mathbf{Y} & -\mathbf{Y} & \mathbf{Y} \\ \mathbf{Y} & -\mathbf{Y} & \mathbf{A} & -\mathbf{Y} \end{bmatrix}, \mathbf{B} = \begin{bmatrix} -\mathbf{Y} & \mathbf{0} & \mathbf{Y} & -\mathbf{Y} \\ \mathbf{Y} & \mathbf{Y} & -\mathbf{Y} & \mathbf{0} \\ -\mathbf{Y} & \mathbf{0} & \mathbf{Y} & \mathbf{Y} \\ -\mathbf{Y} & \mathbf{0} & \mathbf{Y} & \mathbf{Y} \end{bmatrix}
$$

ضرب ماتریسی ۴۱

حل: هر دو ماتریس ۴ × ۳ هستند، بنابراین مجموع أنها را می;توان تعریف کرد و بهصورت زير بەدست آورد.

$$
\mathbf{A} + \mathbf{C} = \begin{bmatrix} r - 1 & 0 + 0 & 0 + r & r - r \\ -1 + r & r + r & r - r & r + 0 \\ r - r & -r + 0 & r + r & -r + r \end{bmatrix} = \begin{bmatrix} 1 & 0 & r & r \\ 1 & r & 0 & r \\ 0 & 1 & 1 & r \\ 0 & 1 & 1 & r \end{bmatrix}
$$

مفهوم فوق را می توان آشکارا به بیش از دو ماتریس نیز تعمیم داد. بنابراین، برای هر تعداد ماتريس هم مرتبة D ،C ،B ،A، ...، داريم

$$
(\mathbf{A} + \mathbf{B} + \mathbf{C} + \mathbf{D} + \cdots)_{ij} = (\mathbf{A})_{ij} + (\mathbf{B})_{ij} + (\mathbf{C})_{ij} + (\mathbf{D})_{ij} + \cdots
$$
 (17)

علاوه بر این، در جمع سەتایی  $\mathbf{B}+\mathbf{C}+A+\mathbf{B}$  بەسادگی درمی،یابیم کە می $\mathbf{\bar{q}}$ را با با  $\mathbf{A}$  را با هم جمع کرد و سپس نتیجه را با  ${\bf C}$  جمع کرد، یا ابتدا  ${\bf B}$  و  ${\bf C}$  را با هم جمع کرد و سپس ماتریس نتیجه را با A جمع کرد. براساس نمادگذاری ریاضی، داریم

$$
(\mathbf{A} + \mathbf{B}) + \mathbf{C} = \mathbf{A} + (\mathbf{B} + \mathbf{C})
$$
 (17)

مىگوييم: قانون جمع ماتريسى شركتېذير است. شاید مطلب فوق کمی بدیهی بهنظر آید. ولی ویژگی مهمی است که فقط برای قوانین خاصی از جبر عالی صادق است. مثالی ساده می(نیم، بهآسانی میشود دید که قانون نفریق ماتریسی شرکتپذیر نیست. از این رو، داریم

$$
(\mathbf{A} - \mathbf{B}) - \mathbf{C} \neq \mathbf{A} - (\mathbf{B} - \mathbf{C}) \tag{1f}
$$

۵.۲ ضرب ماتریسی ضرب یا حاصلضرب دو ماتریس تعمیم سادهای از مفهوم ضرب اعداد نیست. حاصلضرب دو ماتریس که در اینجا تعریف میکنیم، برآمده از نظریهٔ تبدیلهای خطی متوالی است که در پایان فصل قبل دربارة أن بهاختصار بحث كرديم.

۴۲ ماتر بسهاـ عمليات جبرى بنيادى

شرط لازم برای تعریف حاصلضرب دو ماتریس، مثلاً A و B، آن است که تعداد ستونهای برابر با تعداد سطرهای B باشد. فوراً درمی پابیم که حاصلضرب ماتریسی به مرتبهٔ ماتریسها در  ${\bf A}$ حاصلضرب بستگی دارد. مثلاً اگر A مرتبهٔ  $n\times n$  و B مرتبهٔ  $n\times p$  داشته باشد، دراین صورت حاصلضرب ماتر سبے, AB تعریف مے,شود، ولی حاصلضرب B در A را با این مرتبه نمی,توان تعریف کرد، مگر آنکه  $p\,=\,m\,=\,n$  باشد. اجزای ماتریس حاصلضرب  ${\bf AB}$  با روش زیر بهدست  $\mathbf{AB}$  باشد. جزء  $ij$ ام حاصلضرب  $\mathbf{A}\equiv[a_{ij}]_{m\times n}$  باشد. جزء  $ij$ ام حاصلضرب عبارت است از مجموع حاصلضربهای اجزای متناظر سطر lsهم و ستون ls . برای گسترش نمادگذاری ریاضی، سطر liم A و ستون lj را  $\mathbf B$  را می $i$ ویسیم:

$$
\mathbf{A} \phi^{[i]} \mathbf{b} = [a_{i1} a_{i1} \cdots a_{in}]
$$
\n
$$
\mathbf{B} \mathbf{b}_{ij} = \begin{bmatrix} b_{1j} \\ b_{rj} \\ \vdots \\ b_{nj} \\ \vdots \\ b_{nj} \end{bmatrix}
$$
\n
$$
(40)
$$

بنابر قاعدة بالا، با جمع كردن حاصلضربهاى اجزاى متناظر، مى يابيم

$$
(\mathbf{AB})_{ij} = a_{i1}b_{1j} + a_{i1}b_{1j} + \dots + a_{in}b_{nj}
$$

$$
= \sum_{k=1}^{n} a_{ik}b_{kj} \qquad 1 \le i \le m \qquad 1 \le j \le p \qquad (18)
$$

بهروشنی می بینیم که ماتریس حاصلضرب  $\mathbf A\mathbf B$ ،  $m$  سطر و  $p$  ستون دارد. توجه کنید که این نتیجه مشابه معادلهٔ (۸۵.۱) است و در واقع، برای  $n=p=n$  با آن برابر است.

مثال ۲. حاصلضرب ماتریسی AB و BA را، در صورت تعریف شدن، بیابید.

$$
\mathbf{A} = \begin{bmatrix} -\mathbf{Y} & \mathbf{Y} & \mathbf{0} \\ \mathbf{0} & -\mathbf{Y} & \mathbf{0} \\ \mathbf{0} & -\mathbf{Y} & \mathbf{0} \\ \mathbf{0} & \mathbf{Y} & -\mathbf{Y} \end{bmatrix}, \quad \mathbf{B} = \begin{bmatrix} \mathbf{Y} & \mathbf{Y} \\ \mathbf{0} & -\mathbf{Y} \\ -\mathbf{Y} & \mathbf{Y} \end{bmatrix}
$$
 (1V)

بردارهای ستونی و سطری ۴۳

 $\mathbf{BA}$  حل: A از مرتبة ٣ × ۴ و B از مرتبة ٢ × ٣ است. بنابراين، حاصلضرب ماتريسي ممكن نيست. حاصلضرب AB برابر است با  $\mathbf{AB} = \begin{bmatrix} -\mathbf{1} \times \mathbf{1} + \mathbf{1} \times \mathbf{0} + \mathbf{0}(-1) \\ \mathbf{0} \times \mathbf{1} + (-1)\mathbf{0} + \mathbf{0}(-1) \\ \mathbf{0} \times \mathbf{1} + (-\mathbf{0})\mathbf{0} + \mathbf{1}(-1) \\ \mathbf{0} \times \mathbf{1} + \mathbf{1} \times \mathbf{0} + (-\mathbf{1})(-1) \end{bmatrix}$  $-$  ۲  $\times$  ۳ + ۳ $(-$ ۷) + ۵  $\times$  ۳  $\delta \times r + (-1)(-1) + 5 \times r$  $\lambda \times \mathfrak{r} + (-\mathfrak{F})(-\mathsf{Y}) + \lambda \times \mathfrak{r}$  $\Delta \times \mathbf{r} + \mathbf{r}(-\mathbf{V}) + (-\mathbf{r})\mathbf{r}$  $= \begin{bmatrix} 5 & -11 \\ -11 & 70 \\ -10 & 59 \\ -1 & -11 \end{bmatrix}$  $(\lambda \lambda)$ 

که ماتریسی ۲ × ۴ است.

۶.۲ بردارهای ستونی و سطری با معرفی بردارهای سطری و ستونی به نمادگذاری پیشرفتهتری برای حاصلضرب ماتریسی دست مییابیم. سطر i/م ماتریس A را درنظر بگیریدکه در معادلهٔ (۱۱۵لف) نوشتیم. این سطر را بهتنهایی میتوان ماتریسی  $n\times n$ گرفت. زیرا تنها یک سطر و  $n$  ستون دارد. این ماتریس را بردار سطری با بعد n مینامند. این بردار سطری خاص را چنین نشان میدهیم

$$
\mathbf{a}'_i = [a_{i1} \ a_{i1} \cdots a_{in}] \tag{13}
$$

همین $d$ ور، ستون  $j$ ام ماتریس  $\bf B$  [معادلهٔ (۱۵ب)]  $n$  سطر و یک ستون دارد. ماتریسی را که سطر و تنها یک ستون دارد. بردار ستونی با بعد  $n$  می $i$ مند. فرض کنید بردار ستونی خاص  $n$ معادلة (١٥ب) را چنين نشان دهيم`

$$
\mathbf{b}_{j} = \begin{bmatrix} b_{1j} \\ b_{1j} \\ \vdots \\ b_{nj} \end{bmatrix}
$$
 (cylY<sup>o</sup>)

۱. بردارهای ستونی و بردارهای سطری را با حروف سیاه کوچک نشان میردهند.

۴۴ ماتریسهاـ عملیات جبری بنیادی

برای صرفهجویی در فضا، اغلب بردار ستونی را با استفاده از آکولاد می نویسند:

$$
\mathbf{b}_{j} = \{b_{\lambda j} \ b_{\lambda j} \cdots b_{n j}\}\tag{7\circ}
$$

اکنون برای دو ماتریس  $\mathbf{a}_i$  و  $\mathbf{b}_j$  از معادلات (۱۹) و (۲۰)، شرط حاصلضرب ماتریسی صدق میکند، یعنی تعداد ستونهای ;a برابر تعداد سطرهای ;b است. بنابراین، حاصلضرب ماتریسی قانها ماتریسی ١ × ١ میشود، كه كمیتی نردهای است و عبارت است از  $\mathbf{a}_i' \mathbf{b}_j$ 

$$
\mathbf{a}'_i \mathbf{b}_j = a_{i1} b_{1j} + a_{i1} b_{1j} + \dots + a_{in} b_{nj} \tag{11}
$$

که همان جزء jij هر AB است که در معادلهٔ (۱۶) آوردیم. بنابراین، می توان حاصلضرب ماتریسی را به صورت زیر نوشت AB

$$
AB = \begin{bmatrix} a'_1b_1 & a'_1b_1 \cdots a'_1b_p \\ a'_rb_1 & a'_rb_1 \cdots a'_rb_p \\ \vdots & \vdots & \vdots \\ a'_mb_1 & a'_mb_1 \cdots a'_mb_p \end{bmatrix}
$$
 (17)

پیش از این گفتیم که اگر حاصلضرب ماتریسی AB تعریف شود، لزوماً حاصلضرب B در A تعریف نمی شود. برای دو ماتریس مفروض A و B، هم حاصلضرب ماتریسی AB و هم BA تعریف شدنی است، اگر، مثلاً A از مرتبهٔ  $m\times n$  و B از مرتبهٔ  $m\times n$  باشد. دراینصورت AB از مرتبهٔ  $m\times m$  و BA از مرتبهٔ  $n\times n$  می شود. چون AB و BA مرتبه های متفاوتی دارند، برابری آنها را نمی توان تعریف کرد. روشن است که حاصلضرب AB و BA مرتبهٔ یکسانی خواهند داشت، اگر و تنها اگر $m=n$  باشد، که در این حالت چهار ماتریس AB ، ${\bf A}$ ،  ${\bf B}$  و  ${\bf B}$  از مرتبهٔ  $n\times n$  می شوند. همان طورکه در مثال زیر می بینیم، حتی در این حالت، لزومی ندارد که BA با BA برابر باشد.

مثال ۳. نشان دهید که AB  $\neq$  BA است، در صورتی که

$$
\mathbf{A} = \begin{bmatrix} \mathbf{r} & \mathbf{v} & -\mathbf{a} \\ \mathbf{v} & -\mathbf{r} & \mathbf{r} \\ \mathbf{a} & \mathbf{v} & -\mathbf{r} \end{bmatrix}, \quad \mathbf{B} = \begin{bmatrix} \mathbf{r} & \mathbf{a} & -\mathbf{r} \\ \mathbf{r} & \mathbf{a} & \mathbf{a} \\ -\mathbf{A} & \mathbf{V} & \mathbf{V} \end{bmatrix}
$$
(TT)

جابهجاگر ۴۵

$$
AB = \begin{bmatrix} r & v & -a \\ v & -r & r \\ 0 & 0 & -s \end{bmatrix} \begin{bmatrix} r & 0 & -r \\ r & 0 & 0 \\ -\Lambda & \Lambda & \Lambda \end{bmatrix} = \begin{bmatrix} 10r & 10 & -r & r \\ -r & 11 & 0 & r \\ -\Lambda & \Lambda & \Lambda \end{bmatrix}
$$
  
\n
$$
BA = \begin{bmatrix} r & 0 & 0 \\ r & 0 & r \\ -\Lambda & \Lambda & \Lambda \end{bmatrix} \begin{bmatrix} r & v & -a \\ 0 & -s & r \\ 0 & 0 & -s \end{bmatrix} = \begin{bmatrix} 11 & r & r & -a \\ r1 & 11 & -r & r \\ 11 & -r & -r & r \\ 11 & -r & -r & r \end{bmatrix}
$$

#### $AB \neq BA$

روشن است که

$$
[\mathbf{B}, \mathbf{A}] = -[\mathbf{A}, \mathbf{B}] \tag{17}
$$

در حالت خاص، اگر AB با BA برابر باشد، می توان گفت که دو ماتریس A و B با یکدیگر جابهجا میشوند. دو ماتریس A و B معادلات (٢٣) با یکدیگر جابه جا نمی شوند، ولی دو ماتریس زیر می شوند

$$
\begin{bmatrix}\n\begin{bmatrix}\n\begin{bmatrix}\n\begin{bmatrix}\n\begin{bmatrix}\n\begin{bmatrix}\n\begin{bmatrix}\n\begin{bmatrix}\n\end{bmatrix} & -\gamma & -\gamma \\
\hline\n-\gamma & \gamma & -\gamma \\
-\delta & -\gamma & \gamma\n\end{bmatrix}\n\end{bmatrix}\n\end{bmatrix}\n\end{bmatrix}\n\end{bmatrix}\n\end{bmatrix}
$$

۴۶ ماتر بسها۔ عملیات جبری بنیادی

 ${\bf C}$  اگر  ${\bf A}$  با  ${\bf B}$  جابهجا شود و  ${\bf C}$  با  ${\bf C}$  جابهجا شود، لزوماً نمی $\ddot{\bf e}$ وان نتیجه گرفت که جابهجا مي شود (تمرين ۶).

بنابراین، دیدیم که قانون ضرب ماتریسی جابهجاییپذیر نیست. اما، مانند قانون جمع ماتریسی، شرکت پذیر است، و بدین معنی است که اگر B ،A، و C سه ماتریس دلخواه باشند، بهطوری که حاصلضرب ماتريسي AB و BC تعريف شده باشد، ويژگي زير صادق است.

$$
(\mathbf{AB})\mathbf{C} = \mathbf{A}(\mathbf{B}\mathbf{C})\tag{10}
$$

از طرف دیگر، تقسیم مانند تفریق شرکت $\mu$ یدیر نیست. اگر  $a$ ،  $b$ ، و  $c$  سه عدد غیرصفر باشند، داریم  $(a/b)/c \neq a/(b/c)$  $(55)$ 

درستی معادلهٔ (۲۵) را بهسادگی می توان ثابت کرد، با نشان دادن اینکه اجزای ماتریسهای دو طرف معادلة (٢٥) يک بهيک برابرند. در پايان، فرض کنيد

$$
\mathbf{A} \equiv [a_{ij}]_{m \times n}, \mathbf{B} \equiv [b_{ij}]_{n \times p}, \mathbf{C} \equiv [c_{ij}]_{p \times q}
$$
 (1V)

18.1

\n
$$
\begin{aligned}\n\text{(AB)C}\n_{ij} &= \sum_{k=1}^{p} (\mathbf{AB})_{ik} (\mathbf{C})_{kj} \\
&= \sum_{k=1}^{p} (\mathbf{AB})_{ik} (\mathbf{C})_{kj} \\
&= \sum_{k=1}^{p} \sum_{l=1}^{n} (\mathbf{A})_{il} (\mathbf{B})_{lk} (\mathbf{C}_{kj}) \\
&= \sum_{k=1}^{p} \sum_{l=1}^{n} a_{il} b_{lk} c_{kj} \\
&= \sum_{k=1}^{p} \sum_{l=1}^{n} a_{il} b_{lk} c_{kj}\n\end{aligned}
$$
\n(YA)

$$
[\mathbf{A}(\mathbf{B}\mathbf{C})]_{ij} = \sum_{l=1}^{n} (\mathbf{A})_{il} (\mathbf{B}\mathbf{C})_{lj}
$$

$$
= \sum_{l=1}^{n} (\mathbf{A})_{il} \sum_{k=1}^{p} (\mathbf{B})_{lk} (\mathbf{C})_{kj}
$$

$$
= \sum_{l=1}^{n} \sum_{k=1}^{p} a_{il} b_{lk} c_{kj}
$$
(14)

از معادلات (۲۸) و (۲۹)، روشن است که

$$
[(\mathbf{AB})\mathbf{C}]_{ij} = [\mathbf{A}(\mathbf{BC})]_{ij} \quad 1 \leq i \leq m, 1 \leq j \leq q
$$
 (7°)

بنابراین، از تعریف برابری دو ماتریس، فوراً معادلهٔ (۲۵) را نتیجه میگیریم.

در قانون ضرب ماتریسی یک ویژگی مهم دیگر صدق میکند، که در مثال بعدی دربارهٔ آن بحث مىكنيم.

مثال ۴. اگر B، A، و C ماتریسهای دلخواهی باشند، بهطوری که جمع B + C و حاصلضرب و  $\bf AC$  را بشود تعریف کرد، نشان دهید که  $\bf AB$ 

$$
\mathbf{A}(\mathbf{B} + \mathbf{C}) = \mathbf{A}\mathbf{B} + \mathbf{A}\mathbf{C} \tag{7}
$$

این ویژگی را چنین بیان میکنند: ضرب ماتریسی نسبت به جمع ماتریسی توزیعپذیر است.

$$
\mathbf{A} \equiv [a_{ij}]_{m \times n}, \quad \mathbf{B} \equiv [b_{ij}]_{n \times p}, \quad \mathbf{C} \equiv [c_{ij}]_{n \times p} \tag{**}
$$

بهطوری که مطابق فرض، جمع $\mathrm{B}+\mathrm{C}$  و حاصلضربهای  $\mathrm{AB}$  و  $\mathrm{AC}$  تعریف شود. حال جزء ام طرف چپ معادلهٔ (۳۱) را درنظر بگیرید، داریم $ij$ 

$$
[\mathbf{A}(\mathbf{B} + \mathbf{C})]_{ij} = \sum_{k=1}^{n} (\mathbf{A})_{ik} (\mathbf{B} + \mathbf{C})_{kj} \qquad [(\lambda \epsilon)^{\dagger}]
$$

$$
= \sum_{k=1}^{n} (\mathbf{A})_{ik} [(\mathbf{B})_{kj} + (\mathbf{C})_{kj}] \qquad [(\mathbf{A}) \text{ also } \mathbf{B}]
$$

$$
= \sum_{k=1}^{n} a_{ik} (b_{kj} + c_{kj}) \qquad (\mathbf{TT})
$$

جزء  $i$ ام طرف راست معادلة (٣١) برابر است با

۴۸ ماتر بسها۔ عملیات جبری بنیادی

 $[\mathbf{AB} + \mathbf{AC}]_{ij} = (\mathbf{AB})_{ij} + (\mathbf{AC})_{ij}$  [(۹) از معادلهٔ  $\mathbf{E} = \sum_{i=1}^n (\mathbf{A})_{ik} (\mathbf{B})_{kj} + \sum_{i=1}^n (\mathbf{A})_{ik} (\mathbf{C})_{kj} \quad \text{[(\,19\,)}$  $= \sum_{k=1}^{n} a_{ik} (b_{kj} + c_{kj})$  $(\mathsf{r}\mathsf{r})$ 

چون جزء فوق در معادلهٔ (۳۳) همان جزء معادلهٔ (۳۴) است، می توان به درستی معادلهٔ (۳۱) پی برد.

A. ۲  
یک ماتریس از مرتبهٔ دلخواه و یک کمیت نردهای را میتوان با یکدیگر با قانون ضرب نردهای  
ترکیب کرد. اگر A ماتریسی از مرتبهٔ ۳ × �m و ۲ کمیتی نردهای باشد، A را ماتریسی با همان  
مرتبهٔ A تعریف میکنند. علاوه بر این، هر جزء که، ی برابر جزء متناظر A است. بنابراین، اگر  
و: a<sub>ij</sub> = 
$$
a_{ij}
$$

$$
(c\mathbf{A})_{ij} = c(\mathbf{A})_{ij} = ca_{ij} \tag{72}
$$

کمیت نردهای با ماتریس جابمجا میشود، یعنی  

$$
c\mathbf{A} = \mathbf{A}c
$$

مثال ۵. ۴A و ۳A– را پیدا کنید، حنانچه  $\mathbf{A} = \begin{bmatrix} \mathbf{r} & \mathbf{r} & \mathbf{r} \\ \mathbf{r} & -\mathbf{r} & \mathbf{r} \end{bmatrix}$ حل: ماتر بسهای مطلوب عبارتاند از:  $\mathbf{A} = \begin{bmatrix} 1r & \lambda & r \\ r & -r & 1r \end{bmatrix}, -\mathbf{A} = \begin{bmatrix} -r & -r & -r \\ -10 & 11 & -1 \end{bmatrix}$ 

حال سه عمل مقدماتی را تعریف میکنیم که می توان روی ماتریسها انجام داد، تا از یک ماتریس مفروض ماتریسهای جدیدی بهدست آورد. این ماتریسها به ماتریسهای مشتقشده معروفاند. ترانهش ۴۹

## ۹.۲ مزدوج مختلط

اگر  $\mathbf{A}\equiv[a_{ij}]_{m\times n}$  ماتریسی دلخواه باشد، با اجزائی که ممکن است مختلط باشند، ماتریس مزدوج مختلط حاصل که آن ا با \*A نشان می،دهند نیز ماتریسی  $m \times n$  است که هر جزء آن مزدوج مختلط جزء متناظر در A است، یعنبی

$$
(\mathbf{A}^*)_{ij} = (\mathbf{A})_{ij}^* = a_{ij}^* \tag{TV}
$$

روشن است که اگر c جزء نردهای باشد، داریم

$$
(c\mathbf{A})^* = c^* \mathbf{A}^* \tag{TA}
$$

# ۰.۲ ترانهش

اگر سطرها و ستونهای ماتریسی را با هم عوض کنیم، ماتریس حاصل را ماتریس نزانهاده مینامند. ماتریس ترانهاده را با  $\tilde{\mathbf{A}}$  تیلده می خوانند) یا  $\mathbf{A}^T$  نشان میدهیم.' بنابراین، اگر  $\mathbf{A}$  ماتریس معادلهٔ (۴) باشد، ماتریس ترانهادهٔ آن عبارت است از  $m\times n$ 

$$
\tilde{\mathbf{A}} = \begin{bmatrix} a_{11} & a_{11} & \cdots & a_{m1} \\ a_{1r} & a_{1r} & \cdots & a_{m1} \\ \vdots & & & \\ a_{1n} & a_{1n} & \cdots & a_{mn} \end{bmatrix} \tag{74}
$$

که بەروشنى ماتريس  $n\times m$  است. برحسب اجزاء، داريم

$$
(\tilde{\mathbf{A}})_{ij} = (\mathbf{A})_{ji} \qquad 1 \le i \le n, \qquad 1 \le j \le m \tag{6}
$$

روشن است که ماتریس ترانهادهٔ یک بردار ستونی برداری سطری میشود و برعکس.

۱. برای راحتی، ترانهاد تک ماتریس را با استفاده از تبلده و ترانهاد حاصلضرب تعدادی ماتریس را، با بهکار بردن اندیس بالای  $T$  نشان می،دهیم.

۵۰ ماتریسهاـ عملیات جبری بنیادی

### ۱۱.۲ مزدوج هرمیتی

چنانچه مزدوج مختلط و ترانهش ماتریسی را یکی پس از دیگری بهدست آوریم، ماتریس حاصل را مزدوج هرمیتی ماتریس اصلی میiامندا و با A (A ذکِر می خوانند) نشان می دهند. همان طور که در زیر میبینیم، ترتیب این دو عمل مهم نیست:

$$
\mathbf{A} = \begin{bmatrix} a_{11} & a_{12} & \cdots & a_{1n} \\ a_{21} & a_{22} & \cdots & a_{2n} \\ \vdots & \vdots & \vdots & \vdots \\ a_{m1} & a_{m2} & \cdots & a_{mn} \end{bmatrix} \rightarrow \mathbf{A}^* = \begin{bmatrix} a_{11}^* & a_{12}^* & \cdots & a_{1n}^* \\ a_{21}^* & a_{22}^* & \cdots & a_{2n}^* \\ \vdots & \vdots & \vdots \\ a_{m1}^* & a_{m2}^* & \cdots & a_{mn}^* \end{bmatrix}
$$

$$
\tilde{\mathbf{A}} = \begin{bmatrix} a_{11} & a_{11} & \cdots & a_{m1} \\ a_{11} & a_{11} & \cdots & a_{m1} \\ \vdots & \vdots & \vdots & \vdots \\ a_{1n} & a_{1n} & \cdots & a_{mn} \end{bmatrix} \rightarrow \mathbf{A}^{\dagger} = \begin{bmatrix} a_{11}^* & a_{11}^* & \cdots & a_{m1}^* \\ a_{11}^* & a_{11}^* & \cdots & a_{m1}^* \\ \vdots & \vdots & \vdots \\ a_{1n}^* & a_{1n}^* & \cdots & a_{mn}^* \end{bmatrix}
$$

با توجه بهمطلب فوق، روشن است که

$$
\mathbf{A}^{\dagger} = (\mathbf{A}^*)^T = (\tilde{\mathbf{A}})^*
$$
\n(5)

برحسب اجزای آن، داریم

$$
(\mathbf{A}^{\dagger})_{ij} = a_{ij}^* \qquad 1 \le i \le n, \quad 1 \le j \le m \tag{FT}
$$

می بینیم که  ${\bf A}^{\dagger}$  مانند  $\tilde{\bf A}$ ، ماتریسی  $n\times m$  است، چنانچه  ${\bf A}$  از مرتبهٔ  $m\times n$  باشد.

۸. بعضی از نویسندگان، بهویژه ریاضی،دانان، مزدوج مختلط (\*A) را با  $\overline{\mathbf{A}}$  و مزدوج هرمیتی (\*A) را با \*A نشان مىدهند. همچنين رياضىدانان †A را نشانة ماتريس الحاقى مىدانند. با وجود اين، منظور از الحاقى را در بخش ١.٥ با تعريف ماتريس معكوس بيان ميكنيم. مزدوج هرميتي ۵۱

مثال ۶. برای ماتریس 
$$
A
$$
ی زیر\* $A$ ۵.  $A^*$  و $\uparrow A$  لا بنویسید.  
\n
$$
A = \begin{bmatrix}\n\gamma + r_i & \gamma - i & \delta i & -r \\
\gamma + i & \delta - i & \gamma + r_i & -\gamma - r_i \\
\delta - \delta i & r & \delta - r_i & -r_i \\
\delta - \delta i & r & \delta - r_i & -r_i\n\end{bmatrix}
$$

$$
\mathbf{A}^* = \begin{bmatrix} \mathbf{Y} - \mathbf{Y}i & \mathbf{I} + i & -\Delta i & -\mathbf{Y} \\ \mathbf{I} - i & \mathbf{Y} + i & \mathbf{I} - \mathbf{Y}i & -\mathbf{I} + \mathbf{Y}i \\ \Delta + \mathbf{Y}i & \mathbf{Y} & \mathbf{I} & -\mathbf{Y} & -\mathbf{Y} \end{bmatrix} \qquad (\mathbf{U}^*\mathbf{Y})
$$
\n
$$
\tilde{\mathbf{A}} = \begin{bmatrix} \mathbf{Y} + \mathbf{Y}i & \mathbf{I} + i & \Delta - \mathbf{Y}i \\ \mathbf{I} - i & \mathbf{Y} - i & \mathbf{Y} \\ \Delta i & \mathbf{I} + \mathbf{Y}i & \mathbf{I} \\ -\mathbf{Y} & -\mathbf{I} - \mathbf{Y}i & -\mathbf{Y} \end{bmatrix} \qquad (\mathbf{Z}^*\mathbf{Y})
$$

$$
\mathbf{A}^{\dagger} = \begin{bmatrix} \mathbf{Y} - \mathbf{F}i & \mathbf{V} - i & \mathbf{0} + \mathbf{F}i \\ \mathbf{V} + i & \mathbf{F} + i & \mathbf{F} \\ -\mathbf{0}i & \mathbf{V} - \mathbf{F}i & \mathbf{0} \\ -\mathbf{F} & -\mathbf{V} + \mathbf{F}i & -\mathbf{F} \end{bmatrix}
$$
 (3FF)

مثال ٧. يک نتيجة بسيار مهم در جبر ماتريسي عبارت است از١

$$
(\mathbf{A}\mathbf{B})^T = \tilde{\mathbf{B}}\tilde{\mathbf{A}}\tag{5.1}
$$

۱. از این پس، هرگاه می;نویسیم A یا AB، بهطور ضمنی فرض میکنیم که مرتبهٔ ماتریسها طوری است که جمع یا حاصلضرب آنها تعریف میشود. بنابراین، چنین عبارتهای صریحی را بهکار نمی,بریم: "فرض کنید A و B دو ماتريس باشند كه جمع (يا حاصلضرب) آنها تعريف شده است". توجه كنيد كه اگر حاصلضرب ماتر يسى AB را بتوان تعریف کرد، حاصلضرب  $\tilde{\mathbf{B}}\tilde{\mathbf{A}}$  را نیز می $\tilde{\mathbf{u}}$ وان تعریف کرد. علاوه بر این، ماتریسهای  $^T$ (AB) و  $\tilde{\mathbf{B}}\tilde{\mathbf{A}}$  هم مرتبهاند، بنابراین تساوی آنها تعریف میشود. سعی کنید بهصورت یک تمرین ساده، این مطلب را ثابت کنید.

۵۲ ماتریسهاـ عملیات جبری بنیادی

که میگوید: ترانهاد حاصلضرب دو ماتریس برابر است با حاصلضرب ماتریسهای ترانهاده، با ترتیب معکوس.

حل: در ابتداً، مانند معمول، برای ثابت کردن تساوی فوق، باید نشان دهیم که هر جزء طرف چپ با جزء متناظر طرف راست برابر است. جزء jb/م طرف چپ معادلۂ (۴۵) می شود

$$
[(AB)^{T}]_{ij} = (AB)_{ji} \qquad [(f \circ) \text{ is odd}]
$$

$$
= \sum_{k} (A)_{jk} (B)_{ki} \qquad [(19) \text{ is odd}]
$$

$$
(f9)
$$

جزء ijإم طرف راست معادلة (۴۵) عبارت است از

$$
(\tilde{\mathbf{B}}\tilde{\mathbf{A}})_{ij} = \sum_{k} (\tilde{\mathbf{B}})_{ik} (\tilde{\mathbf{A}})_{kj} \qquad [(\Lambda \varphi)]
$$

$$
= \sum_{k} (\mathbf{B})_{ki} (\mathbf{A})_{jk} \qquad [(\mathbf{f} \circ) \text{ and } \mathbf{b} \text{ and } \mathbf{c} \text{ and } \mathbf{c} \
$$

که، در مرحلهٔ آخر،  $(\mathbf{A})_{jk}$  و  $(\mathbf{B})_{ki}$  را جابهجا کردهایم، زیرا صرفاً دو عددند. برابری این دو جزء در معادلات (۴۶) و (۴۷) فوراً به نتيجهٔ معادلهٔ (۴۵) مي|نجامد.

۱۲.۲ تبدیل خطی و ماتر پسها هر تبدیل خطی را بهاختصار میتوان با نماد ماتریسی بیان کرد. بنابراین، تبدیل معادلهٔ (۸۱.۱) را می توان بهصورت ریر نوشت

$$
y = Bx \tag{fA}
$$

که y و x بردارهای ستونبی اند.

$$
\mathbf{y} = \{y_1, y_1, \dots, y_n\}, \quad \mathbf{x} = \{x_1, x_1, \dots, x_n\} \tag{f4}
$$

و  $\mathbf{B} \equiv [b_{ij}]$  ماتریس  $n \times n$  ضرایب است که به ماتریس تبدیل معروف است. همین $\mathbf{B} \equiv [b_{ij}]$ معادلة (۸۲.۱) را مي توان بهشكل زير فشرده كرد

$$
z = Ay \qquad \qquad (\Delta \circ)
$$

تبدیل خطی و ماتریسها ۵۳

که {
$$
z \equiv z_i
$$
 بردار ستونی ۱ × ۸ و   $[a_{ij}]$  و   $n \times 1$  و از از   $n \times n$  است.   $z \equiv \{z_i\}$  معادلة (۵۵) میگذاریم، بەدست میآوریم

$$
z = ABx = Cx \tag{3}
$$

که C = AB ماتریس حاصلضربی است که اجزای آن را با معادلهٔ (۸۵.۱) دادهایم.

می توان تبدیلی خطی از یک مجموعه از متغیرها به مجموعهای دیگر درنظر گرفت که بعداد اجزای این دو مجموعه متفاوت باشد. بنابراین، فرض کنید  $\mathbf{x} = \{x_1, x_1, \dots, x_p\} = \mathbf{x}$  و دو بردار ستونی باشند که مؤلفههایشان بهترتیب  $p$  متغیر  $x_i$  و  $\mathbf{y} = \{y_1, y_1, \dots, y_n\}$ است. تبدیل خطی از مجموعهای به مجموعهٔ دیگر را می $\vec{v}_1$ ن بهصورت زیر نوشت  $y_i$ 

$$
y_i = \sum_{k=1}^p b_{ik} x_k \qquad \lambda \le i \le n \tag{01}
$$

یا مانند  $\mathbf{B} \mathbf{x}$ ، که دراین صورت  $[b_{ik}] \equiv \mathbf{B} \equiv [b_{ik}]$  ماتریسی  $n \times p$  است. اگر متغیرهای  $y_i$  نیز با تبدیلی خطی به  $m$  متعیر  $z_i$  بهصورت زیر مربوط شوند

$$
z_i = \sum_{k=1}^n a_{ik} y_k \qquad 1 \le i \le m \tag{07}
$$

که آن $ل با نماد ماتریسی z = Ay نیز میتوان نوشت که  $\{z_i\}$   $\equiv$  z برداری ستونی از مرتبهٔ$ (۵۱) ه ماتریسی  $n \times n$  است، این تبدیل ترکیبی را می توان بهصورت معادلهٔ (۵۱)  $\mathbf{A} \equiv [a_{ij}]$ نوشت، با این تفاوت که تمام این ماتریسها مستطیلی اند. ماتریس حاصلضرب  $\mathbf{C} = \mathbf{A} \mathbf{B}$ از مرتبهٔ خواهد شد که اجزای آن از معادلهٔ (۱۶) بهدست میآیند. مطلب فوق نشان میدهد که  $m\times p$ چرا ضرب ماتریسی را به این روش خاص تعریف کردیم.

اگر بردارها را بهصورت ماتریسهای ستونبی درنظر بگیریم، حاصلضرب داخلبی آنها را که در معادلهٔ (۲۱.۱) تعریف کردیم، میشود بهطور مختصر با نماد ماتریسی نوشت. اگر  ${\bf u} = \{u_1, u_1, \ldots, u_n\}$  و  ${\bf v} = \{v_1, v_1, \ldots, v_n\}$  دو بردار ستونی باشند، داریم  ${\bf u}^{\dagger}=[u_1^*,u_1^*,\ldots,u_n^*]$ 

$$
\mathbf{u}^{\dagger}\mathbf{v} = [u_1^*, u_1^*, \dots, u_n^*] \{v_1, v_1, \dots, v_n\} = \sum_{i=1}^n u_i^* v_i \tag{0} \mathbf{f}
$$

۵۴ ماتر بسهاـ عملیات جبری بنیادی

كه همان عبارت معادلة (٢١.١) است. بهاين ترتيب، حاصلضرب داخلي را مي توان چنين بيان كرد١

$$
(\mathbf{u}, \mathbf{v}) = \mathbf{u}^{\dagger} \mathbf{v} \tag{20}
$$

براساس این نمادگذاری، شرط تعامد معادلهٔ (۲۴.۱) برای دو بردار می شود  $u^{\dagger}v =$  $(\Delta \mathcal{F})$ 

اگر مؤلفههای این بردارها حقیقی باشند، حاصلضرب داخلی و شرط تعامد بهترتیب بهصورت زیر درمی]ًید

$$
\tilde{\mathbf{u}}\mathbf{v} = \sum_{i=1}^{n} u_i v_i \tag{0.1}
$$

$$
\tilde{\mathbf{u}}\mathbf{v} = \cdot \tag{0.1}
$$

تمر ين

A + B , A + B , 
$$
\Lambda
$$
  
\nA = 
$$
\begin{bmatrix} \mathbf{r} & -\mathbf{a} \\ \mathbf{r} & -\mathbf{v} \\ \mathbf{a} & -\mathbf{v} \end{bmatrix}, \mathbf{B} = \begin{bmatrix} \mathbf{r} & \mathbf{e} \\ -\mathbf{r} & \mathbf{e} \\ \mathbf{e} & \mathbf{e} \end{bmatrix}
$$
\n(A - B),  $\mathbf{A} + \mathbf{B} + \mathbf{B} + \mathbf{B}$ 

$$
\mathbf{A} = \begin{bmatrix} a^{\dagger} & b^{\dagger} \\ \mathbf{r}a & ac \end{bmatrix}, \mathbf{B} = \begin{bmatrix} b^{\dagger} & bc \\ ac & c^{\dagger} \end{bmatrix}
$$
 (4)

$$
\mathbf{A} = \begin{bmatrix} 1/\mathbf{r} & 1/\mathbf{0} & \mathbf{r}/\mathbf{0} & \mathbf{r}/\mathbf{V} \\ \mathbf{r}/\mathbf{A} & 1/\mathbf{P} & \mathbf{0}/\mathbf{P} & \mathbf{1}/\mathbf{F} \\ 1/\mathbf{11} & \mathbf{r}/\mathbf{V} & \mathbf{r}/\mathbf{11} & \mathbf{1}/\mathbf{F} \end{bmatrix}, \mathbf{B} = \begin{bmatrix} \mathbf{r} & 1/\mathbf{r} & \mathbf{1} & \mathbf{0} \\ -\mathbf{r} & 1/\mathbf{P} & -1/\mathbf{P} & \mathbf{11} \\ \mathbf{r} & \mathbf{r}/\mathbf{V} & \mathbf{P}/\mathbf{11} & -\mathbf{r}/\mathbf{F} \end{bmatrix} *_{(\mathbf{r})} \tag{2}
$$

۱. نمادهای دیگری مانند u۰v و (u|v) نیز برای ضرب داخلی بهکار میروند. چون در این قسمت بیشتر با ماتریسها سروکار داریم، از نماد ماتریسی u<sup>t</sup>v برای حاصلضرب داخلی دو بردار در قسمت باقیماندهٔ کتاب استفاده خواهیم كرد. المستمرين المرين المرين المرين المرين المرين المرين المرين المرين المرين المرين المرين المرين المرين<br>مرين المرين المرين المرين المرين المرين المرين المرين المرين المرين المرين المرين المرين المرين المرين المرين<br>مرين المري

7. 7  
\n
$$
A = \begin{bmatrix} r & 1 \ -1 & r \end{bmatrix}, B = \begin{bmatrix} -r & r \ -1 & r \end{bmatrix}
$$
\n
$$
A = \begin{bmatrix} r & 0 & 1 \ -1 & r & r \ -0 & r & r \end{bmatrix}, B = \begin{bmatrix} r & 0 \ -1 & r & r \ -0 & r & r \end{bmatrix}, B = \begin{bmatrix} r & 0 \ -1 & r & r \ -1 & 0 & r \end{bmatrix}
$$
\n
$$
A = \begin{bmatrix} r & r & r \ -1 & r & r \ -1 & r & r \end{bmatrix}, B = \begin{bmatrix} r & r & r \ -1 & r & r \ -1 & 0 & r \end{bmatrix}
$$
\n
$$
A = \begin{bmatrix} r & -r & r \ -r & r & r \end{bmatrix}, B = \begin{bmatrix} 1 & r & r \ -r & r & r \ -r & r & r \end{bmatrix}
$$
\n
$$
A = \begin{bmatrix} r & -r & r \ -r & r & r \end{bmatrix}, B = \begin{bmatrix} 1 & r & r \ -r & r & r \end{bmatrix}
$$
\n
$$
A = \begin{bmatrix} r & r & -r \ -1 & r & r \ -1 & r & r \end{bmatrix}, B = \begin{bmatrix} -r & r & r \ -r & r & r \end{bmatrix}
$$
\n
$$
A = \begin{bmatrix} r & r & r \ r & r & r \ r & r & r \end{bmatrix}, B = \begin{bmatrix} -0 & 0 & 1 \ r & -1 \ r & -1 \ r & r & r & r \end{bmatrix}
$$
\n
$$
A = \begin{bmatrix} r & r & r \ r & r & r \ r & r & r \ r & r & r \end{bmatrix}, B = \begin{bmatrix} -0 & 0 & 1 \ r & r & r & r \ r & r & r & r \end{bmatrix}
$$
\n
$$
A = \begin{bmatrix} r & r & r \ r & r & r \ r & r & r \ r & r & r & r \end{bmatrix}, B = \begin{bmatrix} -0 & 0 & 1 \ r & r & r & r \ r & r & r & r \end{bmatrix}
$$
\n
$$
A = \begin{bmatrix} r & r & r \ r & r & r \ r & r & r & r \ r & r & r & r \end{bmatrix}, B = \begin{bmatrix} -0 & 0 & 1 \ r
$$

۵۶ ماتر بسهاـ عملیات جبری بنیادی

۴. ۴٪ در هر یک از حالتهای زیر، AB و BA را پیداکنید و برابری AB با BA را بررسی کنید.

$$
\mathbf{A} = \begin{bmatrix} 0 & \mathcal{E} \\ -\mathbf{r} & \mathbf{r} \end{bmatrix}, \mathbf{B} = \begin{bmatrix} -\mathbf{r} & \mathbf{r} \\ \mathbf{r} & \mathbf{r} \end{bmatrix} \tag{1}
$$

$$
\mathbf{A} = \begin{bmatrix} \mathbf{r} & -\mathbf{v} & \mathbf{r} \\ \mathbf{v} & \mathbf{v} & \mathbf{r} \\ -\mathbf{r} & \mathbf{r} & \mathbf{r} \end{bmatrix}, \mathbf{B} = \begin{bmatrix} \mathbf{r} & \mathbf{v} & -\mathbf{r} \\ \mathbf{v} & -\mathbf{v} & \mathbf{r} \\ -\mathbf{r} & \mathbf{r} & \mathbf{r} \end{bmatrix} \tag{4}
$$

$$
\mathbf{A} = \begin{bmatrix} 1 & r & \mathbf{0} \\ 1 & -\mathbf{r} & \mathbf{0} \\ -1 & \mathbf{0} & 1 \end{bmatrix}
$$

دراين صورت پيدا كنيد

$$
A^{\dagger} = AA, A^{\dagger} = AAA \cdot A^{\dagger} = AAAA
$$

۲. ۶ فرض کنید  $A = \begin{bmatrix} \circ & \wedge & \circ \\ \wedge & \circ & \wedge \\ \circ & \wedge & \circ \end{bmatrix}, B = \begin{bmatrix} \vee & \circ & \circ \\ \circ & \wedge & \circ \\ \circ & \circ & \wedge \end{bmatrix}, C = \begin{bmatrix} \vee & \circ & \circ \\ \circ & \circ & \circ \\ \circ & \circ & \circ \end{bmatrix}$ نشان دهید که  ${\bf A}$  با  ${\bf B}$  و  ${\bf B}$  با  ${\bf C}$  را می $\rm e$ وان جابهجا کرد، اما  ${\bf A}$  با  ${\bf C}$  جابهجا نمی شود.

۷.۲ نشان دهند که

$$
[\mathbf{A}, [\mathbf{B}, \mathbf{C}]] + [\mathbf{B}, [\mathbf{C}, \mathbf{A}]] + [\mathbf{C}, [\mathbf{A}, \mathbf{B}]] = \bullet \tag{6}
$$

 $[{\bf A}, {\bf \{B,C\}}] = \{ [{\bf A},{\bf B}], {\bf C} \} + \{ [{\bf A},{\bf C}], {\bf B} \}$  $(\cmb\downarrow)$ 

که  $\{A, B\} = A$  طری المعباگر  $\{A, B\} = A$  می $\{A, B\}$ ۰۸.۲ فرض کنید  $p_i$  مجموعهای از n عدد ( n  $i\leq i\leq n$  باشد،که همگی صفر نیستند، و فرض کنید \* ۸.۲ باشد.  $\mathbf{A}^{\mathsf{Y}} = \mathbf{A}$  باشد. ( $\mathbf{A}_{ij} = p_i$ ). شرطی برای اجزای  $p_i$  بیابید که  $\mathbf{A}^{\mathsf{Y}} = \mathbf{A}$  باشد. ۹.۲ نشان دهید که  $(AB)^* = A^*B^*$  (الف)  $(\mathbf{A} + \mathbf{B})^* = \mathbf{A}^* + \mathbf{B}^*$  (ب) ۰۲ ۱۰ نشان دهید که  $(\mathbf{A} + \mathbf{B})^T = \tilde{\mathbf{A}} + \tilde{\mathbf{B}}$  (الف)  $(\mathbf{A} + \mathbf{B})^{\dagger} = \mathbf{A}^{\dagger} + \mathbf{B}^{\dagger} (\mathbf{\downarrow})$ ۰.۲ نشان دهید که  $(\mathbf{A}\mathbf{B})^{\dagger} = \mathbf{B}^{\dagger}\mathbf{A}^{\dagger}$ ۰۲. ۲ نشان دهید که  $(\mathbf{ACB})^{\dagger} = \mathbf{C}^{\dagger} \mathbf{B}^{\dagger} \mathbf{A}^{\dagger}$  (الف)  $(\mathbf{ACB})^T = \tilde{\mathbf{C}} \tilde{\mathbf{B}} \tilde{\mathbf{A}}$  (الف) ۰۱۳.۲ تنایج تمرین ۱۲ را به حاصلضرب تعدادی دلخواه، اما متناهی از ماتریسها تعمیم دهید. ۲. ۱۴ نشان دهید که که  $c$  کمیت نردهای دلخواه و  ${\bf A}$  ماتریسی دلخواه است.  $c$  ه $(c {\bf A})^\dagger = c^* {\bf A}^\dagger$ ا ه فرض کنید A و B ماتریسهای معادلهٔ (۱۷) باشند.  $\tilde{\mathbf{A}}$ ،  $\tilde{\mathbf{B}}$ ،  $\tilde{\mathbf{A}}$  و  $\tilde{\mathbf{B}}$  را بهدست  $\mathbf{A}$ آورید. بهدنبال آن نشان دهید که این دو ماتریس در معادلهٔ (۴۵) صدق میکنند. ۲. ۱۶\* فرض کنید داشته باشیم  $\mathbf{A} = \begin{bmatrix} 1 + i & \gamma i & \mathbf{r} \\ \mathbf{r} - \gamma i & -1 + i & -\mathbf{r} - \gamma i \\ -\Delta i & \mathbf{r} & \mathbf{r} - \mathbf{r} \end{bmatrix}, \mathbf{B} = \begin{bmatrix} \mathbf{r} & -1 + \gamma i & \mathbf{r} \\ \mathbf{r} + i & i & \Delta \\ \mathbf{r} + \gamma i & \gamma + i & -\mathbf{r} \end{bmatrix}$ در ( ${\bf A}^{\dagger}$ ،  ${\bf B}^{\dagger}$ ،  ${\bf B}^{\dagger}$ )، و  ${\bf B}^{\dagger}{\bf A}^{\dagger}$  را بهدست آورید، سپس نشان دهید که این ماتریسها در تساوی تمرین ۱۱ صدق میکنند. ۱۷ . $\mathbf A$  اگر A ماتریسی  $n\times n$  باشد، نشان دهید که A $^{\dagger}$ A ماتریس قطری است، اگر و تنها

 ${\bf A}$  اگر، ستونهای  ${\bf A}$  بر یکدیگر متعامد باشند و  ${\bf A}$  قطری است، اگر و تنها اگر، سطرهای بر یکدیگر متعامد باشند.

# ماتریسهای خاص (۱)

 $\blacktriangledown$ 

دراین بخش، تعدادی از ماتر یسهای خاص را تعریف میکنیم که نامشان را از ویژگی اجزایشان میگیرند.

۱.۳ ماتریسهای مربعی، قطری و ثابت اگر تعداد سطرهای یک ماتریس با تعداد ستونهای آن برابر باشد (یعنی،  $m=n$ )، آن $_{\rm d}$  ماتریس مر بعی می نامند. با انواع گوناگونی از این ماتریسها غالباً در فیزیک روبهرو میشویم. اگر A ماتریس س بعی  $n \times n$  باشد، آن اِ تنها از مرتبهٔ  $n$  می خوانیم.

 $\lambda \equiv [a_{ij}]_n$  فرض کنید  $a_{ij}$  استریس مربعی مرتبهٔ  $n$ ، بهازای  $i,j \leq i,j \leq \ell$  باشد. قطری را که از گوشهٔ بالایی سمت چپ أغاز و به گوشهٔ پایینی سمت راست این ماتریس مربعی منتهی میشود و شامل اجزای  $a_{11}$ ،  $a_{21}$ ، ... ،  $a_{n1}$  است، قطر اصلی این ماتریس می نامند. اجزای  $a_i \neq j$  را اجزای قطری ماتریس می $j$ امند. به اجزای باقیماندهٔ  $a_{ij}$ ، بهازای ( y <  $i \leq n)$ اجزای خارج از قطر یا اجزای غیرقطری میگویند.

ماتریسهای مربعی، قطری و ثابت ۵۹

ماتریس مربعی را که تنها اجزای روی قطر اصلی آن صفر نیست و سایر اجزای آن صفر است، ماتریس قطری می،نامند. بنابراین ماتریس قطری را بهصورت زیر می،نویسند

$$
\mathbf{A} = \begin{bmatrix} a_{11} & \cdot & \cdot & \cdots & \cdot \\ \cdot & a_{11} & \cdot & \cdots & \cdot \\ \vdots & \vdots & \ddots & \vdots & \vdots \\ \cdot & \cdot & \cdot & \cdots & a_{nn} \end{bmatrix} \tag{1}
$$

که از آن داریم

$$
(\mathbf{A})_{ij} = a_{ii}\delta_{ij} \tag{1}
$$

اگر همهٔ اجزای غیرصفر یک ماتریس قطری با یکدیگر مساوی باشند، آن را ماتریس ثابت می نامند. بنابراین، اجزای ماتریس ثابت از این قرارند

$$
(\mathbf{A})_{ij} = a\delta_{ij} \tag{7}
$$

که  $a$  کمیتے, نردهای است.

اگر یک مرحله جلوتر برویم و هر جزء غیرصفر ماتریس ثابت را مساوی یک بگیریم [یعنی، در  $\overline{\rm I}$  معادلهٔ (۲)، ۱ $a=a$  قرار دهیم)، دراین $a$ سورت ماتریس یکه داریم. ماتریس یکه را عموماً با علامت نشان میدهند و برای اینکه مرتبهٔ ماتریس یکه را مشخص کنیم، آن را بهصورت In می نویسیم. بنابراین

$$
\mathbf{I} = \begin{bmatrix} 1 & \circ & \circ & \cdots & \circ \\ \circ & 1 & \circ & \cdots & \circ \\ \vdots & & & & \\ \circ & & \circ & \cdots & \circ \end{bmatrix} \tag{7}
$$

اگر A ماتریس ثابتی باشد که در معادلهٔ (۲) تعریف کردیم، داریم

$$
\mathbf{A} = \begin{bmatrix} a & \circ & \circ & \cdots & \circ \\ \circ & a & \circ & \cdots & \circ \\ \vdots & \vdots & \ddots & \vdots \\ \circ & \circ & \circ & \cdots & a \end{bmatrix} = a \begin{bmatrix} \mathbf{A} & \circ & \circ & \cdots & \circ \\ \circ & \mathbf{A} & \circ & \cdots & \circ \\ \vdots & \vdots & \vdots & \vdots \\ \circ & \circ & \circ & \cdots & \mathbf{A} \end{bmatrix} \tag{17}
$$

۶۰ ماتریسهای خاص (۱)

يا

$$
\mathbf{A} = a\mathbf{I} \tag{5}
$$

که نشان میدهد که هر ماتریس ثابت مضرب ثابتی از ماتریس یکه است. بهاین علت ماتریسی راکه بهصورت معادلة (۱۴الف) باشد، ماتریس ثابت می نامند.

دو نتیجهٔ جالب دربارهٔ جابهجاییپذیری ماتریسهای قطری و ثابت با ماتریسهای دیگر وجود دارد، که در مثالهای زیر به آنها میپردازیم.

مثال ۱. اگر ماتریس B با ماتریسی قطری که هیچیک از دو جزء قطری آن برابر نیستند جابهجا شود، نشان دهید که دراینصورت B ماتریس قطری است.  $\sim$ حل: فَرض کنید  ${\bf A}$  ماتریسی قطری از مرتبهٔ  $n$  با اجزای زیر باشد  $(\mathbf{A})_{ij} = a_i \delta_{ij}$  $(\Delta)$ 

که  $a_i$ ها کمیتهای نردهای اند، بهنحوی که، داریم ra e Sagiu a regiundi di Co

mark of his country and speaker  $b_{ij}$  فرض کنید جزء  $i$ ة ماتریس  ${\bf B}$  برابر با  $b_{ij}$  باشد. داریم 

 $\label{eq:3.1} \begin{array}{ll} \frac{1}{2} \frac{d^2 \phi}{d\phi} \frac{d^2 \phi}{d\phi} \frac$ 

$$
AB = BA \tag{6}
$$

جزء  $i$ ام دو طرف معادلهٔ (۶) را درنظر میگیریم، داریم

$$
\sum_{p=1}^{n}(\mathbf{A})_{ip}(\mathbf{B})_{pj}=\sum_{p=1}^{n}(\mathbf{B})_{ip}(\mathbf{A})_{pj}
$$
 (V)

**با استفاده از معادلة (۵) نتيجه ميگيريم** كه مدينة كافي منصور به مستمتل به اين ميگر مدينه ا

$$
\sum_{p=1}^{n} a_i \delta_{ip} b_{pj} = \sum_{p=1}^{n} b_{ip} a_j \delta_{pj}
$$

$$
a_i b_{ij} = b_{ij} a_j \Rightarrow (a_i - a_j) b_{ij} = \cdot
$$
 (A)

ماتریسهای مربعی، قطری و ثابت ۶۱

معادلهٔ فوق نشان می،دهد که اگر  $j\neq i$  باشد، داریم  $i_{ij}=\delta_{ij}$ . تنها اجزای  $\mathbf B$  که احتمال دارد  $\mathbf B$  غیرصفر باشند، اجزای قطری  $b_{ii}$  بهازای  $n \leq i \leq n$  هستند که این ثابت میکند ماتریس قطري است.

مثال ۲. فرض کنید  $\mathbf{E}_{kl}$   $\leq k,l\leq l\leq k, l\leq n$  ماتریسی مربعی از مرتبهٔ  $n$  باشد که تنها جزء غیرصفر أن جزء kl باشد كه برابر با واحد است، يعني

$$
(\mathbf{E}_{kl})_{ij} = \delta_{ik}\delta_{jl} \tag{4}
$$

 $\{f(x)\}_{x\in\mathbb{R}^N\atop x\text{ mod }k}$  )

(آشکارا تعداد  $n^\star$  از این نوع ماتریس وجود دارد.) اگر ماتریسی از مرتبهٔ  $n$  با  $n$  ماتریس  $k$ . بهازای  $k \leq n \leq l$  و  $l$  ثابت جابهجا شود، در این صورت نشان دهید که این ماتریس ثابت است. حل: فرض کنید  $\mathbf{B}=[b_{ij}]$  ماتریسی باشد که با  $\mathbf{E}_{kl}$  جابهجا می شود، یعنی

$$
\mathbf{E}_{kl} = \mathbf{E}_{kl} \mathbf{B} \wedge \mathbf{A} \leq k \leq n, \quad \mathbf{E}_{kl} = \mathbf{I} \tag{10}
$$

ا مساوی قرار دادن اجرای 
$$
ij
$$
 در دو طرف، داتیم

$$
\sum_{p=1}^n b_{ip} (\mathbf{E}_{kl})_{pj} = \sum_{p=1}^n (\mathbf{E}_{kl})_{ip} b_{pj}
$$

$$
\mathsf{L}
$$

$$
\sum_{p=1}^n b_{ip}\delta_{kp} \delta_{lj} = \sum_{p=1}^n \delta_{ik} b_{ip} b_{pj}
$$

$$
\mathcal{C}^{(1)}_{\mathcal{A}}=\mathcal{C}^{(1)}_{\mathcal{A}}\oplus\mathcal{C}^{(2)}_{\mathcal{A}}\oplus\mathcal{C}^{(3)}_{\mathcal{A}}\oplus\mathcal{C}^{(4)}_{\mathcal{A}}\oplus\mathcal{C}^{(5)}_{\mathcal{A}}\oplus\mathcal{C}^{(6)}_{\mathcal{A}}\oplus\mathcal{C}^{(6)}_{\mathcal{A}}\oplus\mathcal
$$

$$
b_{ik}\delta_{lj} = \delta_{ik}b_{lj} \tag{11}
$$

اگر در حالت خاص، فرض کنیم 
$$
j = l
$$
 بودست میآوریم

$$
b_{ik} = b_{ll}\delta_{ik} \qquad 1 \le i, k \le n \tag{17}
$$

از معادلهٔ بالا دو نتیجه میگیریم، اول اینکه، بهازای  $k\neq i$  همهٔ اجزای غیرقطری  $\mathbf B$  صفر میشوند. ثانیاً، اگر $k = k$  به $i \leq i \leq i \leq j$  و  $i$  ثابت، جزء قطری  $b_{ii}$  مساوی  $b_{ll}$  می $\zeta$ ود و این نشان میدهد که  $\, {\bf B} \,$  ماتریسی ثابت است.

۶۲ ماتریسهای خاص (۱)

۲.۳ ماتریسهای حقیقی، متقارن و هرمیتی  $\mathbf{A}^\dagger$  در فصل قبل سه عمل ماتریسی را تعریف کردیم، که از ماتریس  $\mathbf{A}$  ماتریسهای \* $\tilde{\mathbf{A}}$ ، و را بهدست میداد. از این ماتریسها، A و \*A از یک مرتبهاند، مثلاً  $n\times n$  که دراین $\tilde{\mathbf{A}}$  و  $\tilde{\mathbf{A}}$ از مرتبهٔ  $m\times m$  خواهند شد. شش ماتریس خاص زیر را، با برقرار کردن روابط گوناگون بین  $\mathbf{A}^\dagger$ هر دو ماتریس دلخواه از این چهار ماتریس، بهدست میآوریم. اگر داشته باشیم

$$
\mathbf{A}^* = \mathbf{A} \tag{117}
$$

با مساوی قرار دادن جزء  $i$ ام هر دو طرف، بهروشنبی داریم

 $a_{ij}^* = a_{ij}$   $\forall i \leq m, \forall i \leq j \leq n$  $(\leftrightarrow$  ۱۳)

این رابطه نشان میدهدکه هر جزء ماتریس A حقیقی است. ماتریسی راکه در معادلهٔ (۱۲الف) یا در معادلهٔ (۱۳ب) صدق میکند، مانزیس حقیقی می نامند. اگر داشته باشیم

> $\mathbf{A}^* = -\mathbf{A} \downarrow a_{ij}^* = -a_{ij}$   $\lambda \leq i \leq m, \lambda \leq j \leq n$  $(1f)$

بدیهی است که هر جزء ماتریس A باید یا صفر باشد یا موهومی محض ماتریسی را که از معادلۂ (۱۴) پیروی میکند، اگر صفر نباشد، مانزیس موهومی محض می،نامند.

حال تساوی A با Å یا †A را درنظر میگیریم. تساوی A با Å یا A با †A را تنها در صورتی می $\ddot$ ول تعریف کرد که  ${\bf A}$  یک ماتریس مربعی،  $m$  مساوی  $n$ ، باشد، بهاین ترتیب چهار ماتریس خاص زیر را بهدست میآوریم. ماتریس را متقارن می خوانند، اگر

$$
\tilde{\mathbf{A}} = \mathbf{A} \downarrow a_{ij} = a_{ji} \quad \forall i, j \leq n \tag{10}
$$

ماتریس را پادمتقارن (یا متقارن چاوله) مینامند، در صورتی که  

$$
\tilde{\mathbf{A}} = -\mathbf{A} \downarrow a_{ij} = -a_{ji} \quad 1 \leq i, j \leq n
$$
 (19)

ماتریسهای حقیقی، متقارن و هرمیتی ۶۳

$$
\mathbf{A}^{\dagger} = \mathbf{A} \downarrow a_{ij}^* = a_{ji} \quad \forall \leq i, j \leq n \tag{1}
$$

در پایان، ماتریس را پادهرمیتی (یا هرمیتی چاوله) میiمند، اگر

$$
\mathbf{A}^{\dagger} = -\mathbf{A} \downarrow a_{ij}^* = -a_{ji} \quad \forall i, j \leq n \tag{14}
$$

توجه کنید که در هر یک از شش حالت بالا شرطی خاص را برای ماتریس، یا برای اجزای آن می توان وضع کرد. البته این دو معادل یکدیگرند.

$$
\mathbf{A} = \mathbf{B} + \mathbf{C} \tag{14}
$$

که  $\bf B$  یک ماتریس هرمیتی و  $\bf C$  یک ماتریس پادهرمیتی است و هر دوی آنها از مرتبهٔ  $n$  هستند. حال، اگر بتوانیم اجزای  $\bf B$  و  $\bf C$  را، برحسب اجزای  $\bf A$  بهدست آوریم، اثبات کامل خواهد شد. فرض کنید  $(b)_{ij} = b_{ij}$  و  $c_{ij} = c_{ij} = (\mathbf{C})_{ij}$  باشد. با مساوی قرار دادن جزء  $j$ ام هر دو طرف معادلۂ (۱۹)، بەدست مىآورىم

$$
a_{ij} = b_{ij} + c_{ij} \tag{1}
$$

مزدوج هرمیتی معادلهٔ (۱۹) را درنظر میگیریم و با استفاده از معادلات (۱۷)، (۱۸) و نتیجهٔ تمرین ۱۰.۲(ب)، داریم

$$
\mathbf{A}^{\dagger} = (\mathbf{B} + \mathbf{C})^{\dagger} = \mathbf{B}^{\dagger} + \mathbf{C}^{\dagger} = \mathbf{B} - \mathbf{C}
$$
 (1)

با مساوی قرار دادن جزء  $i$ ام هر دو طرف معادلهٔ بالا، نتیجه میگیریم

$$
a_{ji}^* = b_{ij} - c_{ij} \tag{11}
$$

۶۴ ماتریسهای خاص (۱)

در پایان، با جمع و تفریق کردن معادلات (۲۰) و (۲۲)، می یابیم

$$
b_{ij} = (a_{ij} + a_{ji}^*)/7 \t\t c_{ij} = (a_{ij} - a_{ji}^*)/7 \t\t (17)
$$

که بهطور یکتا اجزای  $\mathbf B$  و  $\mathbf C$  را، برحسب اجزای  $\mathbf A$  معین میکند. با یک بررسی می $\vec$ وان ثابت کرد که  $\, {\bf B} \,$  هرمیتی و $\, {\bf C} \,$  پادهرمیتی است. بنابراین، از معادلات (۲۳)، داریم

$$
b_{ij}^* = (a_{ij}^* + a_{ji})/\Upsilon = b_{ji}
$$
\n
$$
(d\Upsilon\Upsilon)
$$

$$
c_{ij}^* = (a_{ij}^* - a_{ji})/\Upsilon = -(a_{ji} - a_{ij}^*)/\Upsilon = -c_{ji}
$$
 (

برهان دوم: مانند حالت قبل، فرض ميكنيم A را بتوان بهصورت معادلة (١٩) بيان كرد. با درنظر گرفتن مزدوج هرمیتی دو طرف معادلهٔ (۱۹)، بهدست می آوریم

$$
\mathbf{A}^{\dagger} = \mathbf{B} - \mathbf{C} \tag{10}
$$

با جمع و تفریق معادلات (۱۹) و (۲۵)، می یابیم

$$
\mathbf{B} = (\mathbf{A} + \mathbf{A}^{\dagger})/\mathbf{Y}, \ \mathbf{C} = (\mathbf{A} - \mathbf{A}^{\dagger})/\mathbf{Y}
$$
 (15)

با درنظرگرفتن مزدوج هرمیتی معادلات (۲۶). بهدست میآوریم

$$
\mathbf{B}^{\dagger} = (\mathbf{A}^{\dagger} + \mathbf{A})/\mathbf{Y} = \mathbf{B}, \mathbf{C}^{\dagger} = (\mathbf{A}^{\dagger} - \mathbf{A})/\mathbf{Y} = -\mathbf{C}
$$
 (YV)

نتیجهٔ بالا را با معادلات (۱۷) و (۱۸) مقایسه میکنیم، بهروشنی می,بینیم که B هرمیتی و C يادهرميتي است.

از مثال بالا درمی،یابیم که بهطور کلبی دو روش برای حل مسائل مربوط به اتحادها در جبر ماتریسی وجود دارد. در روش اول، میشود اجزای دو طرف یک معادلهٔ ماتریسی را درنظرگرفت و از تعریف بنیادی برابری ماتریسها بهره گرفت، بدین معنی که دو ماتریس مساوی هستند، اگر و تنها اگر اجزای متناظرشان با هم برابر باشد. در روش دوم، می توان از عملیات ماتریسی گوناگون استفاده کرد و بدون پرداختن به اجزای ماتریس، به همان نتیجه دست یافت. روش دوم، آشکارا کوتاهتر و مناسبتر از روش اول است. در اینجا شاید ذکر یک مثال دیگر مفید باشد. ماتریسهای حقیقی، متقارن و هرمیتبی ۶۵

مثال ۴. اگر A ماتریسی پادمتقارن از مرتبهٔ  $n$  و  ${\bf x}$  برداری ستونی از بعد  $n$  باشد، نشان دهید که

 $\tilde{\mathbf{x}}\mathbf{A}\mathbf{x} = \mathbf{0}$ 

حل: بار دیگر، این مثال را به دو روش ثابت میکنیم.  
برهان اول: فرض کنید 
$$
\mathbf{A} \equiv [a_{ij}]
$$
و کنید 
$$
\mathbf{A} \equiv [a_{ij}] = \mathbf{A}
$$
 ماتریسی پادستان باشد، به نحوی که 
$$
x = \{x_1, x_1, \ldots, x_n\}
$$
فرض کنید {
$$
x_n
$$
 ماتریسی از مرتبهٔ / 
$$
\mathbf{A} \times \mathbf{A}
$$
 ماتریسی از مرتبهٔ / 
$$
\mathbf{A} \times \mathbf{A}
$$
 ماتریسی از مرتبهٔ / 
$$
\mathbf{A} \times \mathbf{A}
$$
 ماتریسی از مرتبهٔ / 
$$
\mathbf{A} \times \mathbf{A}
$$

$$
\tilde{\mathbf{x}} \mathbf{A} \mathbf{x} = [\tilde{\mathbf{x}} \mathbf{A} \mathbf{x}]_{11} = \sum_{i,j=1}^{n} [\tilde{\mathbf{x}}]_{1i} [\mathbf{A}]_{ij} [\mathbf{x}]_{j1}
$$
(1)

حال، 
$$
x_i = x_{ij}
$$
 بنابراين 
$$
x_i = x_{ij}
$$
 (x),  
$$
x_j = x_{ji}
$$
 (x)

$$
i\text{ s.t. } j\text{ s.t. } j\text{ is not not not.}
$$

$$
(\tilde{\mathbf{x}}\mathbf{A}\mathbf{x})_{11} = \sum_{i,j=1}^{n} a_{ji} x_j x_i = -\sum_{i,j=1}^{n} a_{ij} x_i x_j = -(\tilde{\mathbf{x}}\mathbf{A}\mathbf{x})_{11} \qquad (\mathbf{r} \circ)
$$

که نشان می دهد

$$
(\tilde{\mathbf{x}}\mathbf{A}\mathbf{x})_{\mathcal{N}} = \tilde{\mathbf{x}}\mathbf{A}\mathbf{x} = \mathbf{0} \tag{7}
$$

برهان دوم: با توجه به اینکه A پادمتقارن است، داریم A = = A. با درنظرگرفتن ترانهاد ماتریس XAx، مىيابىم

$$
(\tilde{\mathbf{x}}\mathbf{A}\mathbf{x})^T = \tilde{\mathbf{x}}\tilde{\mathbf{A}}\mathbf{x} = -\tilde{\mathbf{x}}\mathbf{A}\mathbf{x}
$$
 (77)

ولی ماتریس xAx دقیقاً یک سطر و یک ستون دارد. از این رو، ترانهاد آن حتماً با خودش برابر است، یعنی

$$
(\tilde{\mathbf{x}}\mathbf{A}\mathbf{x})^T = \tilde{\mathbf{x}}\mathbf{A}\mathbf{x} \tag{TT}
$$

۶۶ ماتربسهای خاص (۱)  
با مقایسهٔ معادلات (۳۲) و (۳۳)، داریم  
(۲۴) = −
$$
\tilde{x}Ax
$$
 ⇒  $\tilde{x}Ax$  = •

۳.۳ ماتر یس بهنجار به ماتریسی که با مزدوج هرمیتی خود جابهجا شود. ماتریس بهنجار میگویند. بنابراین A ماتریس بهنجار است، اگر

$$
\mathbf{A}\mathbf{A}^{\dagger} = \mathbf{A}^{\dagger}\mathbf{A} \qquad \downarrow \qquad [\mathbf{A}, \mathbf{A}^{\dagger}] = \bullet \tag{70}
$$

بهسادگی می بینیم که ماتریسهای متقارن، پادمتقارن، هرمیتی و پادهرمیتی نیز ماتریسهای بهنجاراند. بههمین دلیل است که بیشتر در فیزیک با آنها روبهرو می شویم.

- مثال ۵. نشان دهید که ماتریس هرمیتی ماتریسی بهنجار نیز است. حل: فرض كنيد A ماتريسي هرميتي باشد، بنابراين
	- $A^{\dagger} = A$  $(\mathsf{r}\mathfrak{s})$

دو طرف این معادله را از سمت راست در A ضرب میکنیم، داریم

$$
\mathbf{A}^{\dagger} \mathbf{A} = \mathbf{A} \mathbf{A} \tag{7V}
$$

اکنون از معادلهٔ (۳۶) استفاده میکنیم، تا †A را جانشین ماتریس آخری A در طرف راست معادلة (٣٧)كنيم، بنابراين مي رسيم به

$$
\mathbf{A}^{\dagger} \mathbf{A} = \mathbf{A} \mathbf{A}^{\dagger} \tag{7A}
$$

بەاین ترتیب نتیجه به اثبات می رسد.

بەسادگى از معادلۂ (۳۵) مىتوان ويژگيهاى جالب زير را براى ماتريس بهنجار ثابت كرد: (الف) حاصلضرب داخلی سطرهای lá و jjم ماتریس بهنجار با حاصلضرب داخلی ستونهای تعداد يارامترهاى مستقل ۶۷

ام و  $j$ ام آن برابر است. (ب) هنجار سطر  $i$ ام ماتریس بهنجار با هنجار ستون  $i$ ام آن برابر است. در واقع، ويژگى (ب) حالت خاصى از ويژگى (الف) است. به قضیهٔ مهمی دربارهٔ ماتریسهای بهنجار در بخش ۴.۱۰ خواهیم پرداخت.

۴.۳ ماتریس مثلثی ماتریس مربعی را مثلثی می،نامند، اگر همهٔ اجزای یک طرف قطر اصلی آن صفر باشند. یعنی و جنه ازای  $i < j$  یا  $j \leq i < j$ . بنابراین، دو ماتریس زیر (A) $_{ij} = \delta$ 

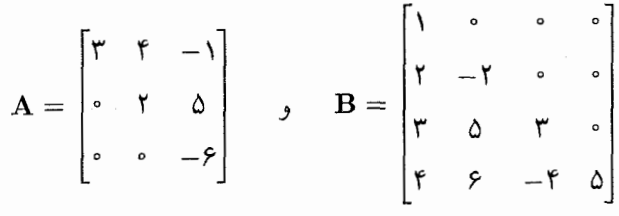

نمونههایی از ماتریس مثلثی¦ند. بدیهی است که دو نوع ماتریس مثلثی وجود دارد. به ماتریسی که، بهازای  $j > j$ ، محمد (A) باشد، ماتریس راست مثلثی میگویند (در بالا، ماتریس  $\mathbf{A}$ )، در صورتیکه به ماتریسی که بهازای  $i < i < j$  . صحیح مثلثی میگویند (ماتریس B در بالا). ماتریسهای بالا را بەترتیب ماتریسهای بالامثلثی و پایین مثلثی نیز میiمند.

۵.۳ تعداد پارامترهای مستقل

بهطورکلی ماتریسی  $n\times n$  با اجزائی که ممکن است مختلط باشد، آشکارا ۲ $mn$  پارامتر حقیقی سستقل دارد. ماتریس مربعی مرتبهٔ n در حالت کلی ۲ $n^\gamma$  پارامتر حقیقی مستقل دارد.

با وجود این، اگر این ماتریس یکی از انواع خاص باشد. بین اجزای آن روابط خاصبی صادق است، که از تعداد پارلمترهای مستقل لازم برای مشخص کردن کامل ماتریس میکاهد. مثلاً اگر ماتریسی  $n\times n$  حقیقی یا موهومی محض باشد. می $i$ وان آن $j$  بهطورکامل تنها با  $mn$  پارامتر مستقل حقیقی مشخص کرد. زیرا بین اجزای این ماتریس  $m\,$  رابطه برقرار است [معادلهٔ (۱۳) یا معادلهٔ (۱۴)]، در نتیجه تعداد پارامترهای مستقل آن کاهش می،یابد. بهآسانی درمی،یابیم که عموماً. تعداد پارامترهای مستقلی که برای مشخص کردن کامل یک ماتریس لازم است، برابر است با ۲ $mn$ 

۶۸ ماتریسهای خاص (۱)

پارامتر منهای تعداد شرطهای مستقل حاکم بر اجزای یک ماتریس.

ماتریسهای خاص مختلفی را درنظر بگیرید که دربارهٔ آنها در این بخش بحث کردیم. مثلاً. یک ماتریس متقارن را در حالت کلی درنظر بگیرید که اجزای آن در معادلهٔ (۱۵) صدق میکنند. تعداد پارامترهای مستقل ماتریس متقارن را در حالت کلی به دو روش تعیین میکنیم؛ ابتدا بهطور مستقیم و سپس با تعیین تعداد شرایط حاکم بر اجزای ماتریس و تفریق آن از ۲ $n^{\mathsf{y}}$  (زیرا برای است). ماتریس متقارن  $m = m$  است).

در ماتریس متقارن  $\mathbf{A} \equiv [a_{ij}]_n$ ، تنها باید اجزای یک طرف قطر را بدانیم (شامل اجزای  $i \; > \; j$  قطری)، یعنی اجزائی که برای آنها، مثلاً،  $j \; \leq \; j$  باشد. سایر اجزا، که برای آنها است، بهاجزای یادشده وابستهاند. تعداد اجزائی که برای آنها  $j \leq i \leq i-1$ است، عبارت است از ۰۰+ ۳ + ۰۰۰ + ۳ + ۲ + ۲ + ۲ + ۱. بنابراین، تعداد کل پارامترهای حقیقی مستقل برابر  $n(n + 1)$ است با  $n(n + 1)$ ، زیرا هر جزء ممکن است مختلط باشد.

برای تعیین تعداد شرطهای مستقل، دقت میکنیم که داریم  $a_{ij} = a_{ji}$ ، برای همهٔ  $i$  و زهای بین ۱ و n. از میان اینها معادلات مستقل تنها برای  $j \leq i < j \leq r$  بهدست می $j$ ید. که تعداد آنها برابر است با ۲/(۱ – n(n – ۱) = n(n – ۱) + ۲ + ۰۰ + ۲ +. چون هر معادلهٔ مختلط با دو شرط حقیقی همارز است، مجموعهای از  $n(n-1)$  شرط حقیقی برای اجزای ماتریس متقارن  $\mathcal{M}_n^{(n)}(n-1)=n(n+1)=n(n+1)$  داریم. بنابراین، تعداد پارامترهای مستقل حقیقی میشود: با محاسبات قبلی سازگاری دارد.

ماتریس پادمتقارن مرتبهٔ n دارای  $n(n-1)$  پارامتر مستقل حقیقی است. تعداد پارامترهای مستقل حقیقی ماتریس هرمیتی یا پادهرمیتی مرتبهٔ  $n$  برابر با  $n^\mathfrak{r}$  میشود. تحقیق این مطلب بەعھدة خوانندە است.

> مثال ۶. کلیترین شکل ماتریس متقارن و ماتریس هرمیتی مرتبهٔ ۲ را بنویسید. حل:کلیترین شکل ماتریس متقارن مرتبهٔ ۲، عبارت است از

$$
\mathbf{A}_{s} = \begin{bmatrix} a+ib & e+if \\ e+if & c+id \end{bmatrix}
$$
 (74)

که شش پارامتر مستقل حقیقی دارد. کلیترین شکل ماتریس هرمیتی مرتبهٔ ۲ را میتوان، برحسب

ماتریسهای مستقل و ترکیبهای خطی ۶۹

جھار پارامتر مستقل مقیقی بهصورت زیر نوشت  
\n
$$
\mathbf{A}_{\mathbf{H}} = \begin{bmatrix} a & c + id \\ c - id & b \end{bmatrix}
$$
\n(5)

۶.۳ ماتریسهای مستقل و ترکیبهای خطی اگر دو ماتریس مفر و یا A مرتبهٔ یکسان  $m\times n$  داشته باشند و هیچیک از آندو ماتریس صفر و یا  $\bf A$ مضربی از دیگری نباشد، دراین صورت A, و A, را مستقل خطی از یکدیگر میiامند. ' بهعبارت  ${\bf A}_1 = c{\bf A}_1$  دیگر،  ${\bf A}_1$  و  ${\bf A}_2$  ماتریسهای مستقل خطی!ند، اگر و تنها اگر ثابت  $c$  که بهازای آن است وجود نداشته باشد.

این مفهوم را میتوانیم به بیش از دو ماتریس نیز تعمیم دهیم. به مجموعهای از ماتریسهای ، د.،، هستند، مستقل خطی میگویند، اگر از  $m \times n$  هستند، مستقل خطی میگویند، اگر از ، ${\bf A}_1$ معادلۂ زیر

$$
\sum_{i=1}^{p} c_i \mathbf{A}_i = \bullet \tag{F1}
$$

با وجود  $c_i$ های نردهای، برأید

 $c_i = \circ \qquad \setminus \leq i \leq p$  $(r\tau)$ 

از سوی دیگر، ماتریسهای این مجموعه وابستهٔ خطی|ند، اگر بتوان کمیتهای نردهای  $c_i$ یی یافت که حداقل یکی از آنها غیرصفر باشد، بهطوری که معادلهٔ (۴۱) صادق باشد. فرض کنید ضریب خاص  $c_k$  غیرصفر باشد. با انتقال این جمله بهسمت دیگر معادله و تقسیم آن بر  $c_k$ ، داریم

$$
\mathbf{A}_k = -\sum_{i \neq k} (c_i/c_k) \mathbf{A}_i \tag{FT}
$$

معادلهٔ فوق نشان میدهد که ماتریس  $\mathbf{A}_k$  را می $\mathbf{v}$ ون بهصورت نرکیبی خطی از ۱ $p-1$  ماتریس باقیمانده بیان کرد که ماتریسهای این مجموعه را وابستهٔ خطی می خوانند. برعکس، ماتریسهای

١. آن اِ با وابستگی و استقلال خطی بردارها مقایسه کنید؛ فصل ١.
۷۰ ماتریسهای خاص (۱)

ر، معادلهٔ (۴۱) به ۰  $\mathbf{A}_{\mathbf{y}} = c_1 \mathbf{A}_{\mathbf{y}} + c_2 \mathbf{A}_{\mathbf{y}}$  تبدیل می شود، بهطوری که اگر ۲ $c_1$  و غیرصفر باشند، داریم  $c_{\mathsf{f}}$ 

$$
\mathbf{A}_{1} = -(c_{\mathbf{t}}/c_{1})\mathbf{A}_{\mathbf{t}} \tag{5.6}
$$

که نشان میدهد . ${\bf A}$  مضرب ثابتی از  ${\bf A}$  است، همان $d$ ورکه قبلاً اشاره کردیم.

مفاهیمی را که در اینجا پروراندیم به مفاهیم برداری فصل ۱ مربوط می شوند. تعداد بیشینهٔ ماتریسهای مستقل خطی مرتبهٔ  $n \times n$  برابر با  $mn$  است (با این فرض که در ترکیبهای خطی ضرایب مختلط نیز مجاز است). هر ماتریس دیگری (از همین مرتبه) را می توان بهصورت ترکیبی خطی با ضرایب مختلط از مجموعهای با  $mn$  ماتریس مستقل خطی نوشت. اگر با مجموعهای از ماتریسهای خاص سروکار داشته باشیم، تعداد بیشینهٔ ماتریسهای مستقل خطی (از نوع یادشده) با تعداد پارلمترهای مستقلشان برابر است، در صورتی که تنها ضرایب حقیقی مجاز باشد و اگر ضرایب مختلط مجاز باشد، با نصف پارامترهای مستقلشان برابر می شود. بنابراین، تعداد بیشینهٔ ماتریسهای مستقل خطی حقیقی مرتبهٔ  $n \times n$  برابر با  $mn$  است، تعداد بیشینهٔ ماتریسهای متقارن مستقل خطی مرتبهٔ n برابر با ۲/(۱ + n) است، تعداد بیشینهٔ ماتریسهای هرمیتی یا  $\ldots, \ldots, n^{\mathsf{Y}}$ پادهرمیتی مستقل خطی مرتبهٔ  $n$  برابر با  $n^{\mathsf{Y}}$  است، و

مثال ۷. (الف) مجموعهای از  $mn$  ماتریس مستقل خطی مرتبهٔ  $n\times m$  بنویسید و (ب) نشان دهید که هر ماتریس  $n\times n$  را می $i$ وان بهصورت یک ترکیب خطی از این  $mn$  ماتریس بیان کرد. حل: (الف) ماتریس  ${\bf E}_{kl}$  مرتبهٔ  $n\times n$  را طوری تعریف می ${\cal E}_{kl}$  در مکان  $kl$  برابر با یک و در جاهای دیگر صفر باشد. این تعمیمی از ماتریسهایی است که در مثال ۲ تعریف کردیم. بدیهی است که در اینجا تعداد این ماتریسها  $mn$  است و نشان میدهیم که مستقل خطی هستند.

فرض کنید  $a_{kl}$  مجموعهای از  $mn$  ثابت باشد (که در حالت کلی ممکن است مختلط باشند). معادلة ماتريسي زير را درنظر بگيريد

$$
\sum_{k=1}^{m} \sum_{l=1}^{n} a_{kl} \mathbf{E}_{kl} = \bullet
$$
 (d)

ماتریسهای مستقل و ترکیبهای خطی ۷۱

جزء  $i$ ام ماتریس سمت چپ معادلهٔ (۱۴۵لف) را درنظر بگیرید. چون تنها ماتریس  ${\bf E}_{ij}$  در مکان  $i j$ ام مقدار یک دارد، روشن است که این جزء برابر با  $a_{ij}$  است. در واقع با نوشتن سمت چپ معادلۂ (۱۴۵لف) آشکارا، داریم

 $a_{11}$   $\begin{bmatrix} 1 & 0 & \cdots & 0 \\ 0 & 0 & \cdots & 0 \\ \vdots & \vdots & \vdots & \vdots \\ 0 & 0 & \cdots & 0 \end{bmatrix}$  +  $a_{11}$   $\begin{bmatrix} 0 & 1 & 0 & \cdots & 0 \\ 0 & 0 & 0 & \cdots & 0 \\ \vdots & \vdots & \vdots & \vdots & \vdots \\ 0 & 0 & 0 & \cdots & 0 \end{bmatrix}$  +  $\cdots$  +  $a_{mn}$   $\begin{bmatrix} 0 & 0 & \cdots & 0 \\ 0 & 0 & \cdots & 0 \\ \vd$  $=\begin{bmatrix} a_{11} & a_{1r} & \cdots & a_{1n} \\ a_{r1} & a_{rr} & \cdots & a_{rn} \\ \vdots & & & \\ a_{m1} & a_{m1} & \cdots & a_{mn} \end{bmatrix}$  (-f 0)

با مقایسهٔ این معادله با سمت راست معادلهٔ (۱۴۵لف)، میبینیم که برای صادق بودن این معادله، بايد داشته باشيم

> $a_{ij} = \circ \qquad 1 \leq i \leq m, \quad 1 \leq j \leq n$  $(\mathfrak{k}\mathfrak{s})$

چون این تنها جواب معادلهٔ (۱۴۵لف) است، نتیجه میگیریم که ماتریسهای  $\mathbf{E}_{kl}$  مستقل خطی|ند. البته این مجموعه از ماتریسهای مستقل خطی یکتا نیست و چنین مجموعهای را می $\vec{$ وان از راههای متعددی انتخاب کرد.

اب) فرض کنید  $\mathbf{B}\equiv[b_{ij}]_{m\times n}$  ماتریسی دلخواه باشد که اجزای آن ممکن است مختلط باشند. روشن است که میتوانیم آنl بهصورت زیر بنویسیم

$$
\mathbf{B} = \sum_{k=1}^{m} \sum_{l=1}^{n} b_{kl} \mathbf{E}_{kl} \tag{5.1}
$$

که ثابت میکند هر ماتریس  $n\times n$  را می $i$ وان بهصورت ترکیب خطی  $mn$  ماتریس  $\mathbf{E}_{kl}$  نوشت؛  $m\times n$  بنابراین،  $mn$  تعداد بیشینهٔ ماتریسهای مستقل خطی است، یعنی ماتریس دیگری از مرتبهٔ وجود ندارد که از مجموعهٔ بالا مستقل خطی باشد.

۷۲ ماتر بسهای خاص (۱)

مثال ۸. مجموعهای از چهار ماتریس هرمیتی مرتبهٔ ۲ پیدا کنید که مستقل خطی ىاشد.

$$
\mathbf{A}_{1} = \begin{bmatrix} 1 & \cdot \\ \cdot & \cdot \\ \cdot & \cdot \end{bmatrix}, \mathbf{A}_{r} = \begin{bmatrix} \cdot & \cdot \\ \cdot & \cdot \\ \cdot & \cdot \end{bmatrix}, \mathbf{A}_{r} = \begin{bmatrix} \cdot & 1 \\ 1 & \cdot \\ \cdot & \cdot \end{bmatrix}, \mathbf{A}_{r} = \begin{bmatrix} \cdot & -i \\ i & \cdot \\ \cdot & \cdot \end{bmatrix} \tag{7A}
$$

برای اینکه نشان دهیم این ماتریسها مستقل خطی(ند. بار دیگر معادلهٔ زیر را برای ضرایب  $a_i$  حل مىكنيم. r Billy

$$
\sum_{i=1}^{r} a_i \mathbf{A}_i = \bullet \tag{f4}
$$

معادلات (۴۸) را در معادلهٔ (۴۹) میگذاریم، میشود

$$
\begin{bmatrix} a_1 & a_1 - ia_1 \ a_1 + ia_1 & a_1 \end{bmatrix} = \begin{bmatrix} \cdot & \cdot \\ \cdot & \cdot \\ \cdot & \cdot \end{bmatrix}
$$
 (0 $\circ$ )

اجزای متناظر معادلهٔ بالا را مساوی هم قرار میدهیم. میبینیم که تنها جواب بهازای ۴  $i \leq i \leq t$ . مستقل خطیاند. "Ar ،Ar ،A، مستقل خطیاند."  $\mathbf{A}_\mathsf{f}$  مستقل خطیاند. " $a_i = a_\mathsf{f}$ 

دگر بار می بینیم که این مجموعه یکتا نیست و هر چهار ترکیب خطی مستقل را می توان برگز ید. گزینهٔ معمول درنظرگرفتن مجموع و تفاضل ر ${\bf A}_1$  و  ${\bf A}_2$  است، در نتیجه چهار ماتریس زیر بهدست می آید.

$$
\mathbf{I} = \begin{bmatrix} 1 & 0 \\ 0 & 1 \end{bmatrix}, \sigma_z = \begin{bmatrix} 1 & 0 \\ 0 & -1 \end{bmatrix}, \sigma_x = \begin{bmatrix} 0 & 1 \\ 1 & 0 \end{bmatrix}, \sigma_y = \begin{bmatrix} 0 & -i \\ i & 0 \end{bmatrix}
$$
 (01)

اولین ماتریس از چهار ماتریس بالا ماتریس بکهٔ مرتبهٔ ۲ است و سه ماتریس آخر به ماتریسهای اسپین پاؤلمی برای ذرهای با اسپین ۱/۲– در مکانیک کوانتومی مشهورند. ماتریس با اجزای چندجملهای ۷۳

كالسوائلة فالرباب

\n
$$
\mathbf{A} =\n \begin{bmatrix}\n f_{11}(x) & f_{11}(x) & \cdots & f_{1n}(x) \\
 f_{11}(x) & f_{11}(x) & \cdots & f_{1n}(x) \\
 f_{11}(x) & f_{11}(x) & \cdots & f_{1n}(x) \\
 \vdots & \vdots & \vdots & \vdots \\
 f_{m1}(x) & f_{m1}(x) & \cdots & f_{mn}(x)\n \end{bmatrix}
$$
\n

\n\n (67)\n

که اجزای  $f_{ij}(x)$  آن چندجملهایهایی برحسب  $x$  و از درجهٔ کمتر یا مساوی  $p$  است، پس می $\vec{f}_{ij}(x)$ آن را به صورت یکتای ریر نوشت

$$
\mathbf{A} = \mathbf{B}_{\circ} + \mathbf{B}_{\gamma} x + \mathbf{B}_{\gamma} x^{\gamma} + \dots + \mathbf{B}_{p} x^{p}
$$
 (27)

که 
$$
x
$$
 است. ۵) ماتریسهایی از مرتبهٔ یا  $\times m \times m$ اند که اجرایشان مستقل از  $x$  است.  
بەاین منظور، فرض میکنیم تابع ( $f_{ij}(x)$  یک چند جملهای بهصورتِ زیر باشد

$$
f_{ij}(x) = \sum_{k=0}^{p} a_{ij}(k)x^{k}
$$
 (07)

که ضرایب  $a_{ij}(k)$  مستقل از  $x$  هستند. سپس ادعا میکنیم که ماتریسهای  $\mathbf{B}_k$  چنین اجزائی <mark>فارتد</mark> العالمي العامل المعالج العالمية الأسماء المتحدة المتحدة المتحدة المعالمية المتحدة المتحدة المتحدة المتحدة المتحدة and the second way to be the play will be a series of

$$
(\mathbf{B}_k)_{ij} = a_{ij}(k) \tag{00}
$$

برای اثبات درستی این ادعا، جزء i $ij$ ام سَمَتْ راستِ مُعادلة (٣٥) را درنظر بگیرید که با استفاده از معادلۂ (۵۵)، چنین می شود

$$
(\mathbf{B}_{\circ} + \mathbf{B}_{1}x + \mathbf{B}_{1}x^{\mathsf{T}} + \cdots + \mathbf{B}_{p}x^{p})_{ij}
$$
  
=  $(\mathbf{B}_{\circ})_{ij} + (\mathbf{B}_{1})_{ij}x + \cdots + (\mathbf{B}_{p})_{ij}x^{p}$   
=  $a_{ij}(\circ) + a_{ij}(1)x + \cdots + a_{ij}(p)x^{p}$  (δ)

که همان جزء  $i$ ام A است. چون ضرایب  $a_{ij}(k)$ ی چندحملهای یکتا و مستقل از  $x$  هستند، اتریسهای  $\mathbf{B}_k$  نیز یکتا و مستقل از  $x$ اند.

۷۴ مانریسهای خاص (۱)

مثال ۴. ماتریس زیر را بهصورت یک جندجملهای از *x* با ضرایب ماتریسی نشان دهید  
\n
$$
\mathbf{A} = \begin{bmatrix} \mathbf{r}x^r + \mathbf{r}x - \mathbf{v} & \Delta x^r - \mathbf{r}x + \mathbf{r} & -\mathbf{r}x^r + \mathbf{r}x^r - \Delta x + \mathbf{v} \\ \mathbf{r}x^r - \mathbf{r} & \mathbf{r}x + \mathbf{r} & \mathbf{r}x + \mathbf{r} & \mathbf{r}x + \mathbf{r} \\ \mathbf{r}x^r - \mathbf{r}x - \mathbf{v} & x^r + \mathbf{r}x^r + x & \mathbf{r}x^r - \mathbf{r}x^r + \mathbf{A} \end{bmatrix}
$$
\n
$$
\mathbf{a} \cup \mathbf{b} \cup \mathbf{c}
$$

$$
\mathbf{A} = \begin{bmatrix} -1 & 1 & 1 \\ -1 & 1 & 1 \\ -1 & 1 & 1 \end{bmatrix} + \begin{bmatrix} 1 & -1 & -1 \\ 1 & 1 & 1 \\ -1 & 1 & 1 \end{bmatrix} x
$$

$$
+ \begin{bmatrix} 0 & 0 & 1 \\ 0 & 0 & 1 \\ 1 & 1 & 1 \end{bmatrix} x^{T} + \begin{bmatrix} 1 & 0 & -1 \\ 1 & 0 & 0 \\ 1 & 1 & 1 \end{bmatrix} x^{T} \qquad (0V)
$$

۸.۳ رد ماتریس رد ماتریس مربعی  ${\bf A}\equiv [a_{ij}]$  را بهصورت مجموع اجزای قطری آن تعریف میکنند و آن ${\bf A}\equiv [a_{ij}]$ مجموع قطری نیز میbنامند و با TrA یا SpA نشان میدهند. پس

$$
\mathrm{Tr}\mathbf{A} = \sum_{i=1}^{n} a_{ii} \tag{0.1}
$$

مثال ١٥. نشان دهيد كه رد حاصلصرب تعدادى متناهى از ماتريسها نسبت به هر جايگشت دوري از ماتريسها ناورداست.

 ${\bf A} \equiv [a_{ij}]_{m \times n}$  حل: ابتدا این قضیه را برای دو ماتریس اثبات میکنیم. فرض کنید نابراين  $\mathbf{B} \equiv [b_{ij}]_{n \times m}$ 

$$
\operatorname{Tr}(\mathbf{A}\mathbf{B}) = \sum_{i=1}^{m} (\mathbf{A}\mathbf{B})_{ii} = \sum_{i=1}^{m} \sum_{j=1}^{n} a_{ij} b_{ji}
$$
 (d)

تمرين ٧٥

 $\epsilon$ 

همچنین

$$
\operatorname{Tr}(\mathbf{BA}) = \sum_{j=1}^{n} (\mathbf{BA})_{jj} = \sum_{j=1}^{n} \sum_{i=1}^{m} b_{ji} a_{ij} \qquad (\neg \Delta \mathbf{A})
$$
  

$$
\vdots
$$
  

$$
\mathbf{b}_{ij} \mathbf{a}_{ij} \mathbf{a}_{ij} \mathbf{b}_{ij} \mathbf{b}_{ij}
$$
  

$$
\operatorname{Tr}(\mathbf{AB}) = \operatorname{Tr}(\mathbf{BA}) \qquad (\varphi \circ)
$$

$$
\mathbf{C} = \mathbf{A}_{1} \mathbf{A}_{r} \dots \mathbf{A}_{r}, \qquad \mathbf{D} = \mathbf{A}_{r+1}, \dots \mathbf{A}_{k} \qquad 1 \leq r \leq k-1 \tag{8}
$$

(۶۰) به این ترتیب، از معادلهٔ (۶۰) داریم Tr( $\bf{DC} ) = \rm{Tr} ( \bf{CD} )$ . بهجای  $\bf{C}$  و  $\bf{D}$  از معادلهٔ (۶۱) قرار مىدھىم، دارىم

$$
\operatorname{Tr}(\mathbf{A}_1 \mathbf{A}_1 \dots \mathbf{A}_k) = \operatorname{Tr}(\mathbf{A}_{r+1} \dots \mathbf{A}_k \mathbf{A}_1 \dots \mathbf{A}_r) \quad 1 \le r \le k - 1 \tag{81}
$$

باید توجه کرد که رد حاصلضرب تعدادی ماتریس نسبت به هر جایگشتی ناوردا نیست، بلکه تنها نسبت به جایگشت دوری ماتریسها ناورداست.

تمرين

۱.۳ ماتریس زیر

$$
\begin{bmatrix}\n\mathbf{r} + \mathbf{r}i & \mathbf{v} - i & \mathbf{0} \\
-\mathbf{r} + \mathbf{v}i & \mathbf{r}i & -\mathbf{v} + \mathbf{r}i \\
\mathbf{r} - \mathbf{r}i & \mathbf{r} + \mathbf{r}i & \mathbf{r} + i\n\end{bmatrix}
$$

را بهصورت (الف)\* مجموع یک ماتریس حقیقی و یک ماتریس موهومی محض، (ب) \* مجموع یک ماتریس متقارن و یک ماتریس پادمتقارن. (ج) مجموع یک ماتریس هرمیتی و یک ماتریس پادهرميتي بنويسيد.

۷۶ ماتریسهای خاص (۱)

٢.٣ (الف) نشان دهيد كه هر ماتريسي را مي توان بهطور يكتا، بهصورت مجموع يك ماتریس حقیقی و یک ماتریس موهومی محض بیان کرد. (ب) نشان دهید که هر ماتریس مربعی را می توان بهطور یکتا، بهصورت مجموع یک ماتریس متقارن و یک ماتریس پادمتقارن نوشت.

۳.۳ اگر A و B هر دو متقارن یا هر دو پادمتقارن باشند، نشان دهید که BA ترانهاد AB است. ۴. ۴ \* (الف) نشان دهید که مجموع دو ماتریس هرمیتی ماتریسی هرمیتی است. (ب) نشان دهید که حاصلضرب دو ماتریس هرمیتی هرمیتی است، اگر و تنها اگر دو ماتریس با یکدیگر جابهجا شوند.

۵ .۳ (الف) اگر A و B ماتریسهای هرمیتی باشند، شرطی را پیدا کنید که هر ترکیب خطی بهشکل  $a\mathbf{A}+b\mathbf{B}$  هرمیتی باشد.  $a$  و  $b$ کمیتهای نردهای دلخواهاند. (ب) اگر  $\mathbf{A}$  و  $\mathbf{B}$  ماتریسهای پادهرمیتی باشند، شرطی را پیداکنیدکه هر ترکیب خطی  $a{\bf A}+b {\bf B}$ ، با ضرایب نردهای، پادهرمیتی ىاشد.

 $\mathbf{H}_{\lambda} - i \mathbf{H}_{\gamma}$  ۴ گر ، $\mathbf{H}_{\lambda}$  هرمیتی و  $\mathbf{H}_{\lambda}$  پادهرمیتی باشد، نشان دهید که  $\mathbf{H}_{\lambda} + i \mathbf{H}_{\lambda}$  و  $\mathbf{H}_{\lambda}$  هرمیتی و  $\mathbf{H}_{\lambda}$ هرميتي|ند.

۳. ۷ \* کمیتهای نردهای  $a$  و  $b$  را طوری بیابید که بهازای آنها ۰ =  $\mathbf{A}^{\intercal} = \mathbf{A} + \mathbf{A} + \mathbf{I}$  باشد، داریم  $\mathbf{A} = \begin{bmatrix} 1 & -\delta \\ r & r \end{bmatrix}$ 

۰. ۸ اگر  $\mathbf{E}_{kl}$ ها  $n^\mathsf{y}$  ماتریسی باشند که در معادلهٔ (۹) تعریف کردهایم، نشان دهید که  $\mathbf{E}_{kl}^{\dagger} = \mathbf{E}_{kl} \delta_{kl}$  (الف)  $\mathbf{E}_{kl} \mathbf{E}_{pq} = \mathbf{E}_{kq} \delta_{lp}$  (الف)  $\Delta_{\mathbf{y}} = \Delta_{\mathbf{y}}$  .

۴. ۹ ماتریسهای زیر مفروضاند

$$
\mathbf{I} = \begin{bmatrix} 1 & 0 \\ 0 & 1 \end{bmatrix}, \ \mathbf{A} = \begin{bmatrix} 1 & 0 \\ 0 & -1 \end{bmatrix}, \ \mathbf{B} = \frac{1}{\mathsf{Y}} \begin{bmatrix} -1 & \sqrt{\mathsf{Y}} \\ \sqrt{\mathsf{Y}} & 1 \end{bmatrix}
$$

$$
\mathbf{C} = \frac{1}{\mathsf{Y}} \begin{bmatrix} -1 & -\sqrt{\mathsf{Y}} \\ -\sqrt{\mathsf{Y}} & 1 \end{bmatrix}, \ \mathbf{D} = \frac{1}{\mathsf{Y}} \begin{bmatrix} -1 & \sqrt{\mathsf{Y}} \\ -\sqrt{\mathsf{Y}} & -1 \end{bmatrix}, \ \mathbf{F} = \frac{1}{\mathsf{Y}} \begin{bmatrix} -1 & -\sqrt{\mathsf{Y}} \\ \sqrt{\mathsf{Y}} & -1 \end{bmatrix}
$$

 $\mathbf{AC} = \mathbf{BA} = \mathbf{F} \; (\boldsymbol{\tau}) \; \mathbf{AB} = \mathbf{D} \; (\boldsymbol{\cdot} \boldsymbol{\cdot}) \; \mathbf{A}^{\intercal} = \mathbf{B}^{\intercal} = \mathbf{C}^{\intercal} = \mathbf{I} \; (\boldsymbol{\cdot} \boldsymbol{\cdot} \boldsymbol{\cdot})$ نشان دهید که (الف)

تمرين ٧٧

$$
\mathbf{M}_{x} = \frac{1}{\sqrt{r}} \begin{bmatrix} \cdot & 1 & \cdot \\ 1 & \cdot & \cdot \\ \cdot & \cdot & \cdot \end{bmatrix}, \mathbf{M}_{y} = \frac{1}{\sqrt{r}} \begin{bmatrix} \cdot & -i & \cdot \\ i & \cdot & -i \\ \cdot & i & \cdot \end{bmatrix}, \mathbf{M}_{z} = \begin{bmatrix} 1 & \cdot & \cdot \\ \cdot & \cdot & \cdot \\ \cdot & \cdot & -1 \end{bmatrix}
$$
\n
$$
[c_{1} \text{ matrix} \quad c_{2} \text{ matrix} \quad c_{3} \text{ matrix} \quad c_{4} \text{ matrix} \quad c_{5} \text{ matrix} \quad c_{6} \text{ matrix} \quad c_{7} \text{ matrix} \quad c_{8} \text{ matrix} \quad c_{9} \text{ matrix} \quad c_{9} \text{ matrix} \quad c_{10} \text{ matrix} \quad c_{11} \text{ matrix} \quad c_{12} \text{ matrix} \quad c_{13} \text{ matrix} \quad c_{14} \text{ matrix} \quad c_{15} \text{ matrix} \quad c_{16} \text{ matrix} \quad c_{17} \text{ matrix} \quad c_{18} \text{ matrix} \quad c_{19} \text{ matrix} \quad c_{10} \text{ matrix} \quad c_{11} \text{ matrix} \quad c_{12} \text{ matrix} \quad c_{13} \text{ matrix} \quad c_{14} \text{ matrix} \quad c_{15} \text{ matrix} \quad c_{16} \text{ matrix} \quad c_{17} \text{ matrix} \quad c_{18} \text{ matrix} \quad c_{19} \text{ matrix} \quad c_{10} \text{ matrix} \quad c_{11} \text{ matrix} \quad c_{12} \text{ matrix} \quad c_{13} \text{ matrix} \quad c_{15} \text{ matrix} \quad c_{16} \text{ matrix} \quad c_{17} \text{ matrix} \quad c_{18} \text{ matrix} \quad c_{19} \text{ matrix} \quad c_{10} \text{ matrix} \quad c_{11} \text{ matrix} \quad c_{12} \text{ matrix} \quad c_{13} \text{ matrix} \quad c_{15} \text{ matrix} \quad c_{16} \text{ matrix} \quad c_{17} \text{ matrix} \quad c_{18} \text{ matrix} \quad c
$$

$$
[\mathbf{M}_x, \mathbf{M}_y] = i\mathbf{M}_z, [\mathbf{M}_y, \mathbf{M}_z] = i\mathbf{M}_x, [\mathbf{M}_z, \mathbf{M}_x] = i\mathbf{M}_y
$$
\n(10)

$$
\mathbf{M}^{\mathsf{T}} \equiv \mathbf{M}_{x}^{\mathsf{T}} + \mathbf{M}_{y}^{\mathsf{T}} + \mathbf{M}_{z}^{\mathsf{T}} = \mathsf{Y}\mathbf{I} \tag{4}
$$

$$
[\mathbf{M}^{\mathbf{v}}, \mathbf{M}_i] = \bullet, i = x, y, z \tag{z}
$$

$$
[\mathbf{M}_z, \mathbf{M}^\pm] = \pm \mathbf{M}^\pm \tag{5}
$$

$$
[\mathbf{M}^+,\mathbf{M}^-]=\mathbf{Y}\mathbf{M}_z\tag{a}
$$

$$
(\mathbf{M}^+)^\dagger = \mathbf{M}^-, (\mathbf{M}^-)^\dagger = \mathbf{M}^+ \tag{9}
$$

(ز) ماتریسهای 
$$
\mathbf{M}_x
$$
ر میتیاند.

۰. ۱۱ نشان دهید که هر توان زوجی از ماتریس

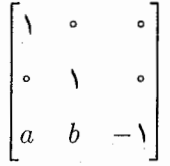

با وجود کمیتهای نردهای دلخواه a و b با ماتریس یکه برابر است و هر توان فرد آن برابر با خودش است.

۰۱۳ تشان دهید که حاصلضرب دو ماتریس مثلثی از یک نوع (یعنی، هر دو چپ یا هر دو  $\cdot$ ۱ راست مثلثی) ماتریسی مثلثی از همان نوع است. بنابراین نشان دهید که همهٔ توانهای ماتریس مثلثی نیز ماتریسهایی مثلثی از همان نوع|ند.

۰۱۳.۳ نشان دهید که هر ماتریس هرمیتی مرتبهٔ ۲ را می توان بهطور یکتا، بهصورت ترکیب خطی حهار ماتریس معادلهٔ (۵۱) بیان کرد.

۷۸ ماتریسهای خاص (۱)

۰۴. ۱۴ (الف) نشان دهید که تعداد بیشینهٔ ماتریسهای هرمیتی مستقل خطی مرتبهٔ ۳ برابر ۹ است. (ب) مجموعهای از ۹ ماتریس هرمیتی مستقل خطی مرتبهٔ ۳ تشکیل دهید. (ج)کلیترین شکل ماتریس هرمیتی مرتبهٔ ۳ را بنویسید و نشان دهید که شامل ۹ پارامتر مستقل حقیقی است. (د) نشان دهید که ماتریس کلبی (ج) را میتوان بهطور یکتا، بهصورت ترکیب خطبی ۹ ماتریسی نوشت که در (ب) تشکیل دادیم.

۰۳ ۸۵ \* کلیهٔ ماتریسهایی را پیداکنیدکه مربع آنها برابر با ماتریس زیرباشد

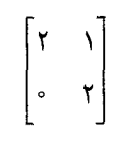

۰۴ × ۱۶ بیشترین تعداد ماتریسهای پادمتقارن مستقل خطی مرتبهٔ  $n$  چیست؟ مجموعهای از  $\bullet$ ماتريسهاى يادمتقارن مستقل مرتبة ٣ بنويسيد.كليترين شكل ماتريس يادمتقارن مرتبة ٣ را بنويسيد و آن را بهصورت ترکیب خطی ماتریسهایی بیان کنید که در بالا تشکیل دادیم (با ضرایب مختلط). ۱۷.۳ نشان دهید که رد مجموع تعدادی ماتریس برابر با مجموع ردهای آنهاست، یعنی

 $\text{Tr}(\mathbf{A} + \mathbf{B} + \mathbf{C} + \cdots) = \text{Tr} \mathbf{A} + \text{Tr} \mathbf{B} + \text{Tr} \mathbf{C} + \cdots$ 

۸ . ۱۸ اگر  $\mathbf T$  ماتریسی مثلثی باشد که اجزای قطری آن  $t_{ii}$  باشند، نشان دهید که اجزای قطری له محدد صحیح مثبت است، برابر با  $t^k_{ii}$  است.  $k$  ه $\mathbf{T}^k$  $\text{Tr}[(\mathbf{A}\mathbf{B})^k] = \text{Tr}[(\mathbf{B}\mathbf{A})^k]$  . ۱۹ . ۳ ۰۳ فرض کنید P ماتریسی هرمیتی با ویژگی P۲ = P باشد. نشان دهید که برای هر بردار  $\mathbf r$ ، بردارهای  $\mathbf{P} \mathbf{x}$  و  $\mathbf{I} - \mathbf{P}$ ) بر یکدیگر متعامدند.  $\mathbf{x}$ ۲۱.۳ فرض کنید دو ماتریس S و A بهترتیب از قسمتهای حقیقی و موهومی ماتریس هرمیتی بهدست آمدهاند، یعنی  $\mathbf{A}+\mathbf{S}=\mathbf{H}$ ، که  $\mathbf{S}\in\mathbf{A}$  هر دو حقیقیاند. نشان دهید که S ماتریسی متقارن و A یادمتقارن است.

۳. ۲۲ اگر ماتریس A هم هرمیتی و هم مثلثی باشد، نشان دهید که A قطری است. ۳. ۲۳ تعداد قیدهای اجزای یک ماتریس نرمال مرتبهٔ  $n$  را تعیین کنید. سپس، تعداد پارامترهای مستقل لازم برای مشخص کردن یک ماتریس نرمال را پیدا کنید.

۲۴ .۳ (الف) نشان دهید که مجموعهٔ تمام ماتریسهای هرمیتی مرتبهٔ n یک فضای برداری روی میدان اعداد حقیقی  $R$  است. (ب) بعد این فضا چیست؟ (ج) پایهای برای این فضا بنویسید. بهنحوی که هر ماتریس هرمیتی مرتبهٔ n را بتوان بهصورت ترکیبی خطی از ماتریسهای پایه بیان کرد. (د) آیا این مجموعه یک فضای برداری روی میدان اعداد مختلط  $C$  است؟ 

# دترمينان

 $\mathbf{r}$ 

انتظار می رود که خواننده اطلاعات مقدماتی دربارهٔ دترمینانها، روش محاسبه و ویژگیهای گوناگون أنها داشته باشد. با وجود این، به منظور تکمیل آن. این فصل را به بعضی از تعریفهای اساسی و ویژگیهای مهم دترمینانها اختصاص میدهیم که در بقیهٔ کتاب بهأن نیاز داریم.

 $\Delta \sim 10^{11}$  m  $^{-1}$ 

 $\mathcal{L}(\mathcal{L}(\mathcal{L}))$  and  $\mathcal{L}(\mathcal{L}(\mathcal{L}))$  and  $\mathcal{L}(\mathcal{L}(\mathcal{L}))$  . The contribution of the contribution of  $\mathcal{L}(\mathcal{L})$ 

اگر A ماتریسی مربعی از مرتبهٔ  $n$  باشد، دترمینان آن $\mathrm{det}(\mathbf{A})$  یا  $|\mathbf{A}|$  نشان  $\mathbf{A}$ میدهیم؛ که موجودی است از همان نوع اجزای A، یعنی عددی حقیقی یا مختلط یا یک تابع.

 $n-1$  فرض کنید  $\mathbf{A}\equiv[a_{ij}]$  ماتریسی مربعی از مرتبهٔ  $n$  باشد، ماتریسی مربعی از مرتبهٔ  $\mathbf{A}\equiv[a_{ij}]$ را درنظر بگیرید که از حدف سطر  $i$ ام و ستون  $j$ ام  $A$  بهدست آمده باشد. دترمینان این ماتریس مرتبهٔ ۱ $n-1$  را کهاد جزء  $a_{ij}$  در  $\det {\bf A}$  می $i$ مند. هم $i$ مل  $a_{ij}$  را با  $A^{ij}$  نمایش می $i$ هند و آن $j$ بهصورت  $^{i+j}$  ( ا – ) در کهاد  $a_{ij}$  تعریف میکنند. پس دترمینان  ${\bf A}$  برابر است با

$$
\det \mathbf{A} = \sum_{k=1}^{n} a_{ik} A^{ik}, \quad \det \mathbf{A} = \sum_{j=1}^{n} a_{ji} A^{ji} \quad \forall \leq i \leq n \tag{1}
$$

دترمينان ۸۱

اولین معادله از معادلات (۱) به بسط دترمینان روی سطر  $i$ ام و دومی به بسط آن روی ستون  $j$ ام مشهور است. مقدار دترمینان ماتریس مربعی یکتاست.

می بینیم که اگر دترمینان را به طور صریح تعریف کنیم، شامل ! $n$  جمله است. هر جمله شامل ا عامل است، زیرا یک و تنها یک جزء از هر سطر و هر ستون وجود دارد. در واقع،  $\bf{A}$  را  $n$ میتوان با نماد مختصر زیر نوشت:

$$
\det \mathbf{A} = \sum_{\mathbf{P}(i_1 i_1 \cdots i_n)} k a_{\gamma i_1} a_{\gamma i_1} \cdots a_{n i_n} \tag{7}
$$

که هر اندیس , $i$ ، , $i$ ، ,..،  $i_n$ ، مقدارهایی از ۱ تا  $n$  میگیرد، بهطوری که هیچ دو اندیسی مقداری  $(i_n \ldots i_7 \,\, i_1)$  یکسان ندارند، مجموعیابی روی ! $n$  جایگشت انجام میشود، و برحسب آنکه جایگشت زوج یا فرد (۱ ۱ . . . . ) باشد، k برابر با ۱ + یا ۱ – می شود. عباراتی را که در زیر تعریف شدهاند، درنظر بگیرید

$$
S = \sum_{k=1}^{n} a_{ik} A^{jk}, \qquad P = \sum_{k=1}^{n} a_{ki} A^{kj}
$$
 (7)

میبینیم که عبارت  $S(P)$  نشاندهندهٔ دترمینان ماتریسی است که از جابهجایی سطر (ستون)  $j$ ام A با سطر (ستون) iłه آن بهدست می $\check{\phantom a}$ ید. با توجه به اینکه دترمینان یک ماتریس با دو سطر یا ستون يكسان صفر است، داريم

$$
\sum_{k=1}^{n} a_{ik} A^{jk} = \sum_{k=1}^{n} a_{ki} A^{kj} = \circ \qquad i \neq j \tag{5}
$$

ار ترکیب معادلهٔ بالا با معادلات (۱)، داریم

$$
\sum_{k=1}^{n} a_{ik} A^{jk} = \sum_{k=1}^{n} a_{ki} A^{kj} = (\det \mathbf{A}) \delta_{ij} \qquad 1 \le i, j \le n \tag{0}
$$

گاهی به تعریف مشتق دترمینان نیاز داریم. فرض کنید اجزای  $a_{ij}$  از ماتریس  ${\bf A}$  توابعی از پارامتر باشند.  $d|{\bf A}|/ds$  چیست؟  $s$ 

از معادلهٔ (۲) بهروشنبی می بینیم که اگر  $\det {\bf A}$  را بهطور صریح بسط دهیم، هر جزء، مثلاً دقیقاً در ! $(n-1)$  جمله در سمت راست معادلهٔ (۲) ظاهر خواهد شد. در واقع، ضریب  $a_{ij}$ 

۸۲ دترمینان

در  $\det {\bf A}$  همان همءامل  $a_{ij}$  است. اگر از این عبارت نسبت به  $s$  مشتق بگیریم، به فرمول  $a_{ij}$ زير مي رسيم

$$
d(\det \mathbf{A})/ds = \sum_{i,j=1}^{n} A^{ij}(da_{ij}/ds) \tag{5}
$$

تمر ين

۰۴ دترمینانهای زیر را حساب کنید

| \n $\begin{vmatrix}\n 0 & a & a^r \\  1 & b & b^r \\  0 & c & c^r\n \end{vmatrix}\n \begin{vmatrix}\n 0^r + c^r & a^r & a^r \\  0^r & c^r + a^r & b^r \\  c^r & c^r & a^r + b^r\n \end{vmatrix}\n \begin{vmatrix}\n 0 & b & c \\  0 & c & c\n \end{vmatrix}\n \begin{vmatrix}\n 1 & 1 & 1 \\  0 & b & c \\  0 & c & c\n \end{vmatrix}\n \begin{vmatrix}\n 0 & a & b & c \\  0 & c & c\n \end{vmatrix}\n \begin{vmatrix}\n 0 & a & b & c \\  0 & c & c & d \\  c & b & a & c\n \end{vmatrix}\n \begin{vmatrix}\n 0 & a & b & c \\  0 & b & c & a \\  c & b & a & c\n \end{vmatrix}\n \begin{vmatrix}\n 0 & a & b & c \\  0 & b & c & a \\  c & b & a & c\n \end{vmatrix}\n \begin{vmatrix}\n 0 & 0 & a & a \\  0 & 0 & a & a \\  0 & 0 & a & a\n \end{vmatrix}$ \n\n |
|----------------------------------------------------------------------------------------------------|
|----------------------------------------------------------------------------------------------------|

۰۴ تشان دهید که دترمینان ماتریس یکه از هر مرتبهای برابر با یک است.  $\det(c\mathbf{A})=c^n\det(\mathbf{A})$  ۴. ۳ اگر  $\mathbf{A}$  ماتریس مربعی و c کمیتی نردهای باشد، نشان دهیدکه  $\det(c\mathbf{A})=c^n$ که  $n$  مرتبهٔ A است. از اینجا نشان دهید که دترمینان A– برابر  $\pm {\rm det}{\bf A}$  است که به زوج یا فرد بودن  $n$  بستگی دارد. ۴.۴ نشان دهید که دترمینان ماتریس مثلثی برابر با حاصلضرب اجزای قطری آن است.  $det(\tilde{\mathbf{A}}) = det\mathbf{A}$  (ب)  $det(\mathbf{A}^*) = (det\mathbf{A})^*$  (ب)  $det(\tilde{\mathbf{A}}) = 0$ .  $\det A^{\dagger} = (\det A)^{*}$  (  $\tau$  )

۴. ۶ \* نشان دهید که دترمینان ماتریس هرمیتی حقیقی است. ۰۴ تشان دهید که دترمینان ماتریس پادمتقارن مرتبهٔ فرد صفر است، در حالیکه دترمینان ماتریس پادهرمیتی مرتبهٔ فرد موهومی محض یا صفر است. ۰۴ همهٔ همعاملهای دترمینانهای زیر را بیابید

$$
D = \begin{vmatrix} \sin x & \cos x & e^{-x} \\ \cos x & -\sin x & -e^{-x} \\ -\sin x & -\cos x & e^{-x} \end{vmatrix} (\square)
$$
  

$$
D = \begin{vmatrix} x & x^r \\ x & x^r \end{vmatrix} (\square)
$$
  

$$
D = \begin{vmatrix} x & x^r \\ x^r & y \\ x^r & y & x \end{vmatrix} (\square)
$$

 $dD/dx$  و سپس، با استفاده از معادلة (۶)،  $dD/dx$  را بیابید. همچنین دترمینانها را بسط دهید و را بهطور صریح محاسبه کنید. ثابت کنید که همان نتیجه را بهدست میآورید.

 $\Delta$ 

## ماتریسهای خاص (۲)

در این فصل، به تعداد بیشتری از ماتریسهای خاصی می پردازیم که اغلب در فیزیک با آنها روبهرو میشویم. قبل از آن، بهتر است که وارون ماتریس را تعریف کنیم.

۱.۵ ماتریس وارون ماتریس A را ناتکین (وارونپذیر) می $\mathbf c$ امند، اگر ماتریس  $\mathbf B$ ای وجود داشته باشد که

$$
AB = I_n, \qquad BA = I_m \tag{1}
$$

که  $\mathbf I_n$  و  $\mathbf I_m$  ماتریسهای یکهاند و لزوماً مرتبهٔ یکسانی ندارند. دراین $\mathbf A$  را وارون  $\mathbf I_m$  می $\mathbf I_n$ مند و برعکس. برای ماتریس معلوم A، اگر ماتریس Bای وجود نداشته باشد که در معادلات (۱) صدق کند. دراین صورت A وارون ندارد و A را تکین میiامند.

 $\mathbf A$ ارابطهٔ  $\mathbf A$  و  $\mathbf B$  وارونی است، بهطوری که اگر  $\mathbf B$  وارون  $\mathbf A$  باشد،  $\mathbf A$  نیز وارون  $\mathbf B$  است. ماتریس

ماتریس وارون ۸۵

وارون را با نماد `¬ A نشان مى دهند، بهطورى كه، اگر معادلات (۱) برقرار باشند، داريم

$$
\mathbf{A}^{-1} \equiv \mathbf{B}, \qquad \mathbf{B}^{-1} \equiv \mathbf{A} \tag{1}
$$

در پیوست II نشان می،دهیم که ماتریس ناتکین با مرتبهٔ متناهی باید مربعی باشد، بنابراین وارون آن نیز مربعی است و  $\mathbf{I}_n$  و  $\mathbf{I}_m$  در معادلات (۱) هم مرتبهاند. علاوهبراین، در این حالت،  $AB = I \Leftrightarrow BA = I$  اولین معادلهٔ (۱) حاکی از معادلهٔ دوم است و برعکس، یعنی بهطوری که هر یک از آنها برای تعریف ماتریس وارون کافی است. در این بخش، تنها به ماتریسهای متناهی میپردازیم.' حال دترمینان دو طرف معادلات (۱) را درنظر میگیریم، داريم

$$
(\det \mathbf{A})(\det \mathbf{B}) = \mathbf{1}
$$
 (7)

اگر دترمینان هر یک از این ماتریسها صفر باشد. معادلهٔ (۳) نشان می،دهد که دترمینان دیگری حتماً نامتناهی است، یعنی ماتریس دیگر وجود ندارد، در نتیجه ماتریس اولی تکین است. بنابراین، نتیجه میگیریم که دترمینان ماتریس تکین متناهی صفر است.

اگر A ماتریسی ناتکین باشد. می شود ماتریس Bای را یافت که در معادلات (۱) صدق کند. مراحل يافتن وارون ماتريس ناتكين از اين قرار است:

(الف) هم،عامل هر جزء ماتریس A را بهدست آورید و ماتریس هم،عاملها را بهصورت زیر بنو يسيد

$$
\mathbf{A}_{c} = \begin{bmatrix} A^{11} & A^{11} & \cdots & A^{1n} \\ A^{r1} & A^{rr} & \cdots & A^{rn} \\ \vdots & \vdots & \ddots & \vdots \\ A^{n1} & A^{n1} & \cdots & A^{nn} \end{bmatrix}
$$
 (7)

١. برای کسب آگاهی بیشتر از ماتریس نامتناهی، فصل ١۴ را ببینید.

۸۶ ماتر بسهای خاص (۲)

(4) ترانهاد ماتریس همعاملها را بهدست آورید:  
\n
$$
\tilde{\mathbf{A}}_{c} = \begin{bmatrix}\nA^{11} & A^{11} & \cdots & A^{n1} \\
A^{11} & A^{11} & \cdots & A^{n1} \\
\vdots & \vdots & \ddots & \vdots \\
A^{1n} & A^{1n} & \cdots & A^{nn}\n\end{bmatrix}
$$
\n(4)

ماتریس بال را الحاقی A میئامند.  
\n(ج) برای بودست آوردن وارون A آنرا بر دترمینان A تقسیم کنید:  
\n
$$
B = A^{-1} = \frac{\tilde{A}_{c}}{\det A} = \frac{1}{\det A} \begin{bmatrix} A^{11} & A^{11} & \cdots & A^{n1} \\ & \vdots & & \\ A^{1n} & A^{1n} & \cdots & A^{nn} \\ & \vdots & & \\ A^{1n} & A^{1n} & \cdots & A^{nn} \end{bmatrix}
$$

$$
\mathbf{A}\tilde{\mathbf{A}}_c = (\det \mathbf{A})\mathbf{I} \tag{9}
$$

 $\mathbf{A}\mathbf{B}=\mathbf{I}$  حال ثابت میکنیم که ماتریس  $\mathbf{B}$ ای که از معادلهٔ (۱۶الف) بهدست آمد. در رابطهٔ صدق میکند. بهاین منظور، جزء  $j$ ام حاصلضرب  ${\bf AB}$  را، با استفاده از معادلهٔ (۶الف) درنظر بگیرید، داریم

$$
(\mathbf{AB})_{ij} = \sum_{k=1}^{n} (\mathbf{A})_{ik} (\mathbf{B})_{kj} = \frac{1}{\det \mathbf{A}} \sum_{k=1}^{n} a_{ik} A^{jk}
$$

$$
= \delta_{ij} \quad 1 \le i, j \le n
$$
(Y)

که در مرحلهٔ آخر از نتیجهٔ معادلهٔ (۴۵) استفاده کردهایم. معادلهٔ (۷) نشان میدهد که AB = I.

مثال ۱. وارون ماتریس زیر را، در صورت وجود، بیابید:

$$
\mathbf{A} = \begin{bmatrix} -\mathbf{r} & 1 & -1 \\ 10 & -\mathbf{r} & 0 \\ -0 & \mathbf{r} & -\mathbf{r} \end{bmatrix} \tag{A}
$$

ماتریس وارون ۸۷

حل: دترمینان ماتریس فوق ( – است. بنابراین ناتکین و دارای وارون است. ماتریس همءاملها حنین یافت مے شود

$$
\mathbf{A}_{c} = \begin{bmatrix} \mathbf{Y} & \mathbf{0} & \mathbf{0} \\ \mathbf{0} & \mathbf{0} & \mathbf{0} \\ -\mathbf{0} & \mathbf{0} & \mathbf{0} \end{bmatrix}
$$
 (9)

برای بهدست آوردن وارون A. ترانهاد  ${\bf A}_c$  را پیدا و حاصل را بر ۱ $-$  تقسیم میکنیم، مییابیم  $\mathbf{A}^{-1} = \begin{bmatrix} -\mathbf{Y} & \cdot & \cdot \\ -\mathbf{0} & -\mathbf{Y} & \cdot \\ \cdot & -\mathbf{Y} & -\mathbf{Y} \end{bmatrix}$  $( \lambda \cdot )$ 

با استفاده از معادلهٔ (۶الف) برای B، همچنین میتوان نشان دادکه BA = I. سنپس، همراه با معادلات (۱). داریم

$$
AA^{-1} = A^{-1}A = I \tag{17}
$$

بنابراین، هر مانریسبی با وارون خود جابهجا می شود. وارون ماتریس، در صورت وجود، یکتاست. برای اثبات، فرض کنید برای ماتریس مفروض A، دو ماتریس  $\bf B$  و C وجود داشته باشند که در روابط زیر صدق کنند

$$
AB = I, AC = I \tag{17}
$$

اگر AB = I باشد، دیدیم که BA = I. با ضرب کردن دومین معادلهٔ (۱۳) از سمت چپ در **B**، داریم

$$
\mathbf{BAC} = \mathbf{BI} = \mathbf{B} \Rightarrow \mathbf{C} = \mathbf{B} \tag{1f}
$$

۸۸ ماتریسهای خاص (۲)

که ادعای ما را ثابت میکند. ` یک نتیجهٔ بسیار مهم را در مثال زیر ثابت میکنیم.

مثال ۲. نشان دهیدکه وارون حاصلضرب تعدادی ماتریس (همه مربعی و هم مرتبه)،که هیچیک از آنها تکین نیست، برابر با حاصلضرب وارونهای آنها با ترتیب معکوس است. حل: حالت خاصی از سه ماتریس ناتکین  $\bf{A}$  و  $\bf{C}$  را درنظر بگیرید. حال باید نشان

دهیم که

 $(ABC)^{-1} = C^{-1}B^{-1}A^{-1}$  $(10)$ 

اگر حاصلضرب دو ماتریس مربعی ماتریس یکه باشد، دو ماتریس را وارون یکدیگر میiمند. حاصلضرب ماتریس ABC را در ماتریس  $\mathrm{A}^{-1}\mathrm{A}^{-1}$  بهدست میآوریم، با استفاده از روابط  $\mathbf{C}^{-1} = \mathbf{C}$  و غیره، داریم

$$
ABCC^{-1}B^{-1}A^{-1} = ABB^{-1}A^{-1} = AA^{-1} = I
$$
 (19)

که نشان میدهد  ${\bf B}^{-1} {\bf A}^{-1}$  وارون  ${\bf ABC}$  است. این روش را میتوان بهطور صریح بهحاصلضرب تعدادی متناهی از مائریسهای ناتکین تعمیم داد. بهاین ترتیب، داریم

$$
(\mathbf{ABC} \dots \mathbf{X})^{-1} = \mathbf{X}^{-1} \dots \mathbf{C}^{-1} \mathbf{B}^{-1} \mathbf{A}^{-1}
$$
 (1V)

مثال ٣. فرض كنيد سه ماتريس A، A – A، و `` I – A ناتكين باشند. نشان دهيد كه

$$
(\mathbf{I} - \mathbf{A})^{-1} + (\mathbf{I} - \mathbf{A}^{-1})^{-1} = \mathbf{I}
$$
 (1A)

$$
(\mathbf{I} - \mathbf{A})^2 + (\mathbf{I} - \mathbf{A}^2)^2 = \mathbf{I}
$$
  
حل: میتوانیم بنویسيم ( $\mathbf{I} - \mathbf{A}^{-1}$ ) =  $\mathbf{A}^{-1}(\mathbf{A} - \mathbf{I})$  و بەاین ترتیب،

$$
(\mathbf{I} - \mathbf{A}^{-1})^{-1} = [\mathbf{A}^{-1}(\mathbf{A} - \mathbf{I})]^{-1} = (\mathbf{A} - \mathbf{I})^{-1}(\mathbf{A}^{-1})^{-1} = -(\mathbf{I} - \mathbf{A})^{-1}\mathbf{A}
$$
\n(14)

بنابراين

$$
(\mathbf{I} - \mathbf{A})^{-1} + (\mathbf{I} - \mathbf{A}^{-1})^{-1} = (\mathbf{I} - \mathbf{A})^{-1} - (\mathbf{I} - \mathbf{A})^{-1} \mathbf{A}
$$

$$
= (\mathbf{I} - \mathbf{A})^{-1} (\mathbf{I} - \mathbf{A}) = \mathbf{I} \qquad (\Upsilon \circ)
$$

### ٢.۵ تبديل وارون تبدیل خطی بردار x به y را،که هر دو همهعدند، بهصورت زیر درنظر بگیرید  $y_i = \sum_{i=1}^n a_{ij} x_j \qquad 1 \leq i \leq n$  $(11)$  $y = Ax$  $(11)$

اگر ماتریس تبدیل A ناتکین باشد، می $\tilde{\mathbf{u}}$ ان تبدیل بالا را وارون کرد و  $x_i$  را برحسب  $y_i$  بیان کرد. اگر  $\mathrm{B}=\mathrm{A}^{-1}$  باشد، معادلهٔ (۲۲) را از سمت چپ در  $\mathrm{B}$  ضرب میکنیم و بهدست میآوریم

> $By = BA x = x$  $(11)$

اگر معادلة بالا را برحسب مؤلفهها بنویسيم، میشود  

$$
x_i = \sum_{j=1}^n b_{ij} y_j \qquad 1 \le i \le n
$$
 (۲۴)

كه اين نيز تبديلي خطي است.

مثال ۴. وارون تبدیل خطی زیر را با یافتن وارون ماتریس تبدیل بیابید.  
\n
$$
u = -Yx - Yy + Yz
$$
\n
$$
\nu = \mathbf{f}x + \mathbf{r}y - \mathbf{y}z
$$
\n
$$
w = -x + Yz
$$
\n(70)

حل: معادلات (٢٥) را مي توان با نماد ماتريسي بهصورت زير نوشت  $\begin{bmatrix} 0 & 1 \end{bmatrix}$   $\begin{bmatrix} -x & -x & y \end{bmatrix}$   $\begin{bmatrix} x \end{bmatrix}$ 

$$
\begin{bmatrix} u \\ v \\ w \end{bmatrix} = \begin{bmatrix} -1 & -1 & 1 \\ r & r & -11 \\ -1 & 1 & 1 \end{bmatrix} \begin{bmatrix} x \\ y \\ z \end{bmatrix}
$$
 (75)

۹۰ ماتریسهای خاص (۲)

دترمینان ماتریس تبدیل بالا برابر با ۱ است و بنابراین تبدیل وارون وجود دارد. وارون ماتریس تبدیل بالا چنین یافت می شود

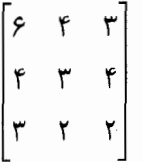

E.

در نتيجه، تبديل وارون مي شود

$$
\begin{bmatrix} \mathcal{E} & \mathcal{F} & \mathcal{F} \\ \mathcal{F} & \mathcal{F} & \mathcal{F} \\ \mathcal{F} & \mathcal{F} & \mathcal{F} \end{bmatrix} \begin{bmatrix} u \\ v \\ w \end{bmatrix} = \begin{bmatrix} x \\ y \\ z \end{bmatrix}
$$
 (YV)

یا

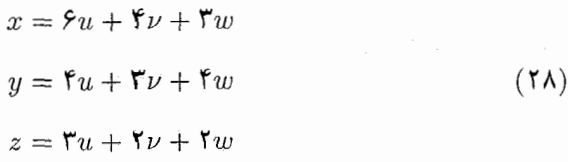

۳.۵ ماتر پس متعامد به ماتریس Aیی که در روابط زیر صدق کند، ماتریس متعامد مے گویند  $A\tilde{A} = I_n$ (١٢٩لف)  $\tilde{\mathbf{A}}\mathbf{A} = \mathbf{I}_m$ (۲۹ ب)

بار دیگر می توان نشان دادکه اگر A ماتریسی متناهی باشدکه در هر دو معادلهٔ (۲۹) صدق کند، . $A\tilde{A} = I \Leftrightarrow \tilde{A}A = I$  حتماً مربعی است' و  $A$ 

فرض کنید  $\mathbf{A} = \mathbf{A}$  باشد. دترمینانهای دو طرف معادلهٔ (۱۲۹الف) را درنظر میگیریم،  $d^{\vee}=d^{\vee}=d^{\vee}=d^{\vee}$ داریم  $d=\pm$  اس نشان می دهد که دنرمینان ماتریس متعامد تنها برابر با ۱ – می شود.

۱. اگر A ماتریسی نامتناهی باشد، معادلات (۱۲۹الف) و (۲۹ب) مستقل از یکدیگرند و A متعامد است، اگر و تنها اگر هر دو معادلهٔ (۲۹) همزمان برقرار باشند.

#### ماتریس متعامد ۹۱

ضمناً، نشان می دهد که A ناتکین است. پس '-A وجود دارد. با ضرب کردن معادلهٔ (۱۲۹الف) از سمت راست در '-A، داریم

$$
\mathbf{A}^{-1} = \tilde{\mathbf{A}} \tag{7\,\circ}
$$

این راه دیگری برای تعریف ماتریس متعامل د است.  
با مساری قرار دادن جزء آنام در طرف معادلهٔ (۱۲۱لف) مییابیم که  
\n
$$
\sum_{k=1}^{n} a_{ik}a_{jk} = \delta_{ij} \qquad 1 \leq i, j \leq n
$$

که n مرتبهٔ ماتریس A و  $a_{ik}$  جزء  $i k$ ام آن است. به همین ترتیب با مساوی قرار دادن جزء  $j$ ام دو طرف معادلهٔ (۲۹ ب)، به دست می آوریم

$$
\sum_{k=1}^{n} a_{ki} a_{kj} = \delta_{ij} \qquad 1 \le i, j \le n \qquad (\text{...} \text{)}
$$

شرایط بالا برای اجزای هر ماتریس متعامدی صادق است. با وجود این، دو شرط معادلهٔ (۳۱الف) و (۳۱ب) برای ماتریس متناهی، از یکدیگر مستقل نیستند، زیرا معادلات (۲۹الف) و (۲۹ب) خودشان از یکدیگر مستقل نیستند. اگر هر یک از معادلات (۲۹ الف) و (۲۹ ب) معتبر باشد، دیگری نیز چنین است.

acll. 
$$
\Delta = \begin{bmatrix} \frac{1}{\sqrt{r}} & \frac{1}{\sqrt{r}} & \frac{1}{\sqrt{r}} \\ \frac{1}{\sqrt{r}} & -\sqrt{\frac{r}{r}} & \frac{1}{\sqrt{r}} \end{bmatrix}
$$
 (77)

متعامد است و وارون آن را بهدست آورید. جان تانهاد ماتریس مفروض مرشود

$$
\tilde{\mathbf{A}} = \begin{bmatrix}\n\frac{1}{\sqrt{r}} & \frac{1}{\sqrt{r}} & \frac{1}{\sqrt{r}} \\
\frac{1}{\sqrt{r}} & -\sqrt{\frac{r}{r}} & \frac{1}{\sqrt{r}} \\
\frac{1}{\sqrt{r}} & \frac{1}{\sqrt{r}} & -\frac{1}{\sqrt{r}}\n\end{bmatrix}
$$
\n(TT)

۹۲ ماتریسهای خاص (۲)

با ضرب کردن این دو در یکدیگر، می یابیم:  $\mathbf{A}\tilde{\mathbf{A}} = \begin{bmatrix} \mathbf{V} & \mathbf{0} & \mathbf{0} \\ \mathbf{0} & \mathbf{V} & \mathbf{0} \\ \mathbf{0} & \mathbf{0} & \mathbf{0} \end{bmatrix}$  $(\mathsf{r}\mathsf{r})$ 

که ماتریسی یکه است و نشان میدهد A متعامد است. اکنون چون وازون هر ماتریس متعامد با ترانهاد آن برابر است. '¬A از معادلة (۳۳) به دست مىآيد.

اجزای ماتریس متعامد ممکن است حقیقی یا موهومی باشند. مثلاً، براساس تعریف معادلات (۲۹).  $\frac{i}{\sqrt{r}}-\frac{-\sqrt{r}}{r}$  ماتریسی متعامد است. با اینهمه، عملاً همیشه به ماتریسهای متعامد حقیقی میپردازیم و در این کتاب قرار میگذاریم که اصطلاح "ماتریس متعامد" بهمعنی ماتریس متعامد حقیقی است، مگر آنکه خلافش بیان شود.

با نگاهی به معادلهٔ (۱۳۱الف) می بینیم که بهازای i ثابت و  $k \leq n \leq a_{ik}$ ها اجزای سطر  ${\bf A}$  ام ماتریس  ${\bf A}$ یند. همین $d$ ور، بهازای  $j$  ثابت و  $k \leq k \leq a_{jk}$ ها اجزای سطر  $j$ ام ماتریس $i$ هستند. بهعبارتی، معادلهٔ (۳۱الف) بدین معنی است که مجموع حاصلضر بهای اجزای متناظر دو سطر متمایز یک ماتریس متعامد صفر است. در حالی6ه مجموع مربعات اجزای هر سطر برابر با واحد است. اگر n سطر ماتریسی را بهصورت n بردار حقیقی درنظر بگیریم، بدینمعنی است که این n بردار سطری متعامد و بهنجارند. بههمین ترتیب، معادلهٔ (۳۱ب) نشان میدهد که ستونهای ماتریس متعامد مجموعهای راست هنجار تشکیل می دهند.

### ۴.۵ اجزای مستقل ماتریس متعامد

بهازای  $n\leq i,j\leq n$  معادلهٔ (۱۳۱الف) نمایندهٔ مجموعهٔ  $n^{\chi}$  معادله است، اما این  $n^{\chi}$  معادله مستقل از یکدیگر نیستند، زیرا اگر جای i و j را در معادلهٔ (۳۱الف) با یکدیگر عوض کنیم، بههمان معادله می رسیم. بنابراین معادلات مستقل، از میان معادلهٔ (۱۳۱الف)، برای i و زهایی بهدست میآید که در  $j\leq i\leq i\leq k$  صدق کنند. تعداد این معادلات عبارت است از

 $1 + 1 + 1 + \cdots + n = n(n+1)/1$ 

اجزای مستقل ماتریس متعامد ۹۳

یس \* $n$  جزء ماتریس متعامد حقیقی به ۲/(۱ +  $n(n+1)$  شرط مقید می شوند. بنابراین، تعداد پارامترهای مستقل ماتریس متعامد ۱/(۱  $n(n+1)/5 = n(n+1)$  است. به عبارت دیگر، هر ماتریس متعامد حقیقی مرتبهٔ n را می $\vec v$ ان با ۱/(۱  $n$  پارامتر حقیقی مستقل کاملاً مشخص کرد.

بهازای ۲ $n=0$ ، تعداد پارامترهای مستقل یک می۵شود. مثال زیر به روشن شدن این مفاهیم کمک مے,کند.

مثال ۶. کلیترین شکل ماتریس متمامد مرتبهٔ ۲ را بادست آورید  
حل: با ماتریس دلخواه مرتبهٔ ۲ی زیر شروع میکنیم  
\n
$$
\mathbf{A} = \begin{bmatrix} a & b \\ c & d \end{bmatrix}
$$
 (70)

که a، d، c، b کمیتهای نردهای حقیقی یا موهومیlند. برای اینکه این ماتریس متعامد باشد، اجزای آن باید در شرایط معادلهٔ (۱۳۱الف) صدق کنند، که نتیجه می،دهد

$$
a^{\dagger} + b^{\dagger} = 1 \tag{177}
$$

$$
c^{\mathsf{T}} + d^{\mathsf{T}} = \mathsf{V} \tag{5.77}
$$

$$
ac + bd = \circ \tag{77}
$$

جواب كلي معادلة (١٣۶لف) عبارت است از  $a = \cos \theta$  .  $b = \sin \theta$  كه  $\theta$  حقيقي يا موهومي است. همین طور، اگر  $c=\cos\phi$  و  $d=\sin\phi$  برگزینیم، که  $\phi$  کمیتی نردهای است، دراین صورت معادلهٔ (۳۶ب) برقرار میشود. برای اینکه معادلهٔ (۳۶ج) صادق باشد،  $\theta$  و  $\phi$  باید با رابطهٔ زیر به یکدیگر مربوط شوند.

$$
\cos(\theta - \phi) = \cdot \Rightarrow \theta\phi = \pm \frac{\pi}{7}
$$
 (TV)

در نتیجه، کلیترین شکل ماتریس متمامد مرتبة ۲ میشود
$$
\mathbf{A} = \begin{bmatrix} \cos \theta & \sin \theta \\ \mp \sin \theta & \pm \cos \theta \end{bmatrix}
$$
 (۳۸)

۹۴ ماتریسهای خاص (۲)

با انتخاب علامتهای بالایی، کلیترین شکل ماتریس متعامد مرتبهٔ ۲ را با دترمینان ۱+ بهدست میآوریم، در حالیکه با انتخاب علامتهای پایینی کلیترین شکل ماتریس مرتبهٔ ۲ متعامد با دترمینان ۱ – بهدست میآید. همان طور که در بالا بحث شد، این ماتریس تنها یک پارامتر مستقل دارد. هر ماتریس متعامد مرتبهٔ ۲ را میتوان بهصورت معادلهٔ (۳۸) با یک مقدار دلخواه θ بیان کرد.

۵.۵ ماتریس یکانی بهماتریس Uلای که در روابط زیر صدق کند، ماتریس یکانی میگویند. (۱۳۹الف)  $\mathbf{U}\mathbf{U}^{\dagger}=\mathbf{I}_n$  $\mathbf{U}^\dagger \mathbf{U} = \mathbf{I}_m$  $(54)$ 

اگر  ${\bf U}$  ماتریسی متناهی باشد که در هر دو معادلهٔ (۳۹) صدق کند، در نتیجه  ${\bf U}$  حتماً مربعی است' و داریم  $\mathbf{U} = \mathbf{I} \Leftrightarrow \mathbf{U}^\dagger \mathbf{U} = \mathbf{I} \Leftrightarrow \mathbf{U}^\dagger \mathbf{U} = \mathbf{I}$  است' و داریم است در واقع، از معادلات (۳۹) روشن است که ماتریس یکانی حقیقی متعامد است.

فرض کنید  $\det {\bf U}=d$  باشد، با درنظر گرفتن دترمینان دو سمت معادلهٔ (۳۹الف) و با توجه به اینکه  $d^*=d^*$  است، داریم

$$
dd^* = \mathbf{1} \Rightarrow |d| = \mathbf{1} \tag{5\text{-}}
$$

این نشان میدهد که دترمینان ماتریس یکانی ممکن است عددی مختلط با مقدار یک باشد. یعنی عددی بهصورت <sup>ون</sup>ه،که <sub></sub> عددی حقیقی است. همچنین، نشان میدهد که ماتریس یکانی ناتکین و دارای وارون است. با ضرب کردن معادلهٔ (۳۹الف) از سمت چپ در <sup>۱</sup>–U، داریم

$$
\mathbf{U}^{\dagger} = \mathbf{U}^{-1} \tag{f1}
$$

با مساوی قرار دادن جزء  $i$ ام دو سمت معادلهٔ (۳۹الف) و از معادلهٔ (۳۹ب)، داریم

$$
\sum_{k=1}^{n} u_{ik} u_{jk}^* = \delta_{ij}, \qquad \sum_{k=1}^{n} u_{ki} u_{kj}^* = \delta_{ij} \qquad 1 \le i, j \le n \tag{F1}
$$

۱. اما، اگر U ماتریسی نامتناهی باشد، معادلات (۳۹الف) و (۳۹ب) از یکدیگر نتیجه نمیشوند. در این حالت، U یکانی خواهد شد، اگر و تنها اگر دو معادلهٔ (۳۹) همزمان صادق باشند. اجزای مستقل ماتریس یکانی ۹۵

که بهتر جزء  $i k$ ام  ${\bf U}$  و  $n$  مرتبهٔ آن است. اینها شرایطی اند که اجزای ماتریس یکانی در آنها صدق می کنند. مانند ماتریس متعامد، مجموعه شرایط معادلات (۴۲) برای ماتریس متناهی مستقل از ىكدىگە ئىستند.

## ۶.۵ اجزای مستقل ماتریس یکانے،

برای بهدست آوردن تعداد پارامترهای مستقل حقیقی ماتریس یکانی، ابتدا توجه میکنیم که تعداد کل پارامترهای حقیقی ۲ $n$ ۲ است، که  $n$  مرتبهٔ ماتریس است. علت ظاهر شدن عامل ۲ این است که هر جزء ممکن است مختلط باشد. با اینهمه، این پارامترها با معادلات (۴۲) به یکدیگر مربوط می شوند. بنابراین، باید تعداد شرطهای مستقل حقیقی را تعیین کنیم.

مانند قبل، جابهجایی i با j در معادلات (۴۲) بی تأثیر است. بنابراین، شرایط مستقل برای  $i = j$  مقدارهایی از  $i$  و  $j$  بهدست می $i$ ید که با  $j \leq i \leq j \leq l$  داده شدهاند. دو حالت  $i = i$  و را جداگانه درنظر میگیریم و اولین معادله از معادلات (۴۲) را بهصورت زیر می نویسیم  $i\neq j$ 

$$
\sum_{k=1}^{n} |u_{ik}|^{\dagger} = 1 \qquad 1 \le i \le n \tag{187}
$$

$$
\sum_{k=1}^{n} u_{ik} u_{jk}^{*} = \cdot \qquad 1 \le i < j \le n \tag{5.17}
$$

 $n$  معادلهٔ (۱۴۳لف) معادلهای است که تنها اعداد حقیقی را در برمیگیرد و بهازای مقدارهای ۱ تا برای i، دارای n شرط حقیقی است. از طرف دیگر، سمت چپ معادلهٔ (۴۳ب)کمیتهای مختلط را دربرمیگیرد و بنابراین، هر معادله همارز با دو شرط حقیقی است. تعداد معادلات در معادلهٔ (۴۳ب)  $n(n-1)$  برابر با ۲ / ( ۱ – n $(n-1) = 1 + 1 + 1$  است. بنابراین معادلهٔ (۴۳ ب) همارز با شرط حقیقی است. در نتیجه تعداد کل شرطهای حقیقی  $n^{\mathsf{r}}$  =  $n + n(n - n)$  می شود. ماتریس یکانی مرتبهٔ  $n$  شامل  $n^\mathfrak{r}=n^\mathfrak{r}$  پارامتر مستقل حقیقی است.

مثال ۷. کلیترین شکل ماتریس یکانی مرتبهٔ ۲ را بیابید.

خل: ماتریس دلخواه مرتبهٔ ۲ را میتوان بهصورت زیر نوشت  
\n
$$
\mathbf{U} = \begin{bmatrix} a & b \\ c & d \end{bmatrix}
$$
 (۴۴)

۹۶ ماتر بسهای خاص (۲)

که ممکن است a، d، e، و d کمیتهای نردهای مختلط باشند. برای اینکه این ماتریس مکانی باشد، باید در شرط معادلهٔ (۱۳۹لف) صدق کند. یعنی  $\begin{bmatrix} a & b \\ c & d \end{bmatrix} \begin{bmatrix} a^* & c^* \\ b^* & d^* \end{bmatrix} = \begin{bmatrix} aa^* + bb^* & ac^* + bd^* \\ ca^* + db^* & cc^* + dd^* \end{bmatrix}$  $= \left[ \begin{array}{cc} \sqrt{1} & 0 \\ 0 & \sqrt{1} \end{array} \right]$  $(90)$ 

که به شرطهای زیر مه انجامد

$$
|a|^\dagger + |b|^\dagger = \lambda, \qquad |c|^\dagger + |d|^\dagger = \lambda, \qquad ac^* + bd^* = \text{.} \tag{55}
$$

همان طور که انتظار می رود. این معادلات با چهار شرط حقیقی همارزند. از اولین معادلهٔ (۴۶) میتوان  $a$  و  $b$  را بهصورت زیر برگزید

$$
a = \cos \theta \ e^{i\alpha}, b = \sin \theta \ e^{i\gamma} \tag{fV}
$$

که *θ*، *۰*۲ |عداد حقیقیاند. با بهکار بردن روابط فرق در سومین معادلهٔ (۴۶)، بهدست میآوریم  
\n
$$
c^*/d^* = -\sin \theta \ e^{i\gamma}/(\cos \theta e^{i\alpha})
$$

برای اینکه دومین معادلهٔ (۴۶) و معادلهٔ (۴۸) صادق باشد، میتوانیم  $c$  و  $d$  را بهصورت زیر انتخاب كنيم

> $c = -\sin \theta \ e^{i(\beta - \gamma)}$ ,  $d = \cos \theta \ e^{i(\beta - \alpha)}$ حقيقى  $\beta$  $(\uparrow \uparrow)$

> > بهاین ترتیب، کلیترین شکل ماتریس یکانی مرتبهٔ ۲ می شود

$$
\mathbf{U} = \begin{bmatrix} \cos \theta \ e^{i\alpha} & \sin \theta \ e^{i\gamma} \\ -\sin \theta \ e^{i(\beta - \gamma)} & \cos \theta \ e^{i(\beta - \alpha)} \end{bmatrix}
$$
 (0°)

که شامل چهار پارامتر مستقل حقیقی  $\alpha$ ،  $\beta$ ،  $\gamma$  و  $\theta$  است. دترمینان این ماتریس  $e^{i\beta}$  می $\zeta$ ود که عددي مختلط با قدرمطلق يک است.

تبدیلهای متعامد و یکانی ۹۷

این حکم که ماتریس بالاکلیترین شکل ماتریس یکانی مرتبهٔ ۲ است. بدین معنی است که (الف) برای هر مقدار حقیقی  $\alpha$ ،  $\beta$ ،  $\gamma$  و  $\theta$  ماتریس معادلهٔ (۵۰) یکانی است و برعکس، (ب) هر ماتریس یکانی مرتبهٔ ۲ را می $\vec{v}$ وان با بعضی از مقدارهای حقیقی  $\alpha$ ،  $\beta$ ، و  $\theta$  بهصورت معادلة (٥٥) بيان كرد.

 ${\bf A}$  و  ${\bf y}$  بردارهای ستونی مرتبهٔ ۱ $n \times n$  هستند و  ${\bf A}$  از مرتبهٔ  $n \times n$  است. اگر ماتریس تبدیل یکانی باشد، آن را تبدیل یکانی می،نامند. با استفاده از معادلهٔ (۳۹ب) برای ماتریس یکانی و از معادلة (۵۱)، داريم

$$
\mathbf{y}^{\dagger}\mathbf{y} = \mathbf{x}^{\dagger}\mathbf{A}^{\dagger}\mathbf{A}\mathbf{x} = \mathbf{x}^{\dagger}\mathbf{x} \tag{10.1}
$$

ŀ

$$
\sum_{i=1}^{n} y_i^* y_i = \sum_{i=1}^{n} x_i^* x_i \tag{0.1}
$$

که نشان می،دهد هنجار یک بردار تحت تبدیل یکانی ناورداست. از سوی دیگر، فرض کنید A تبدیلی خطی است که هنجار بردارهای فضای برداری را تغییر نمی،دهد، یعنی

 $||x|| = ||Ax||$ 

یا

$$
\mathbf{x}^\dagger \mathbf{A}^\dagger \mathbf{A} \mathbf{x} = \mathbf{x}^\dagger \mathbf{x} \tag{37}
$$

 $\mathbf{A}^\dagger \mathbf{A} = \mathbf{I}$ چون این رابطه باید برای هر بردار x متعلق به فضای برداری صادق باشد، نتیجه میگیریم که نشان میدهد A یکانی است. بنابراین، یک تبدیل خطی (یا ماتریس) که روی فضای برداری عمل میکند یکانی است، اگر و تنها اگر هنجار هیچ برداری را در فضای برداری تغییر ندهد.

۹۸ ماتریسهای خاص (۲)

علاوہبراین، اگر ماتریس تبدیل A حقیقی باشد، آن(ا تبدیل متعامد حقیقی می،نامند. در این حالت، معادلات (۵۲) بهصورت زیر خلاصه می شوند

$$
\tilde{\mathbf{y}}\mathbf{y} = \tilde{\mathbf{x}}\tilde{\mathbf{A}}\mathbf{A}\mathbf{x} = \tilde{\mathbf{x}}\mathbf{x} \tag{10*}
$$

$$
\sum_{i=1}^{n} y_i^{\mathfrak{r}} = \sum_{i=1}^{n} x_i^{\mathfrak{r}} \tag{0.67}
$$

۸.۵ تبدیل بردارها و ماتریسها یایهٔ  ${\bf e} = \{{\bf e}_1,{\bf e}_1,\ldots,{\bf e}_n\}$  یا مجموعهٔ  ${\bf e} = \{{\bf e}_1,{\bf e}_1,\ldots,{\bf e}_n\}$ e. لزوماً راستهنجار نیستند. اما مستقل خطیlند تا پایهای برای فضای برداری باشند. فرض کنید  ${\bf e}' = \{{\bf e}'_1,{\bf e}'_1,\ldots,{\bf e}'_n\}$  پایهٔ دیگری (یعنی، مجموعهٔ دیگری از  $n$  بردار مستقل خطی) در همان فضای برداری باشد. هر بردار مجموعهٔ /e را می توان بهصورت ترکیبی خطی از مجموعهٔ e، اینگونه بیان کرد

$$
\mathbf{e}'_i = \sum_{j=1}^n p_{ij} \mathbf{e}_j \qquad 1 \le i \le n \tag{100}
$$

که 
$$
p_{ij}
$$
ها ضریباند. معادلاً بالا را میتوان بەصورت ماتریسی زیر نوشت  
(۵۵ں)

که P ماتریس مربعی مرتبهٔ n است که جزء jb/ آن  $p_{ij}$  است. دراین صورت می گوییم P ماتریس تبديل از يابة e بهيابة 'e است.

چون /e نیز پایهای برای این فضای برداری است، بردارهای مجموعهٔ e را می توان بهصورت ترکیب خطی بردارهای مجموعهٔ e′ بیان کرد. داریم

$$
\mathbf{e}_{i} = \sum_{j=1}^{n} q_{ij} \mathbf{e}'_{j} \qquad 1 \leq i \leq n \qquad (\text{d}\beta)
$$

$$
\mathbf{e} = \mathbf{Q} \mathbf{e}' \qquad \qquad (\mathbf{\downarrow}\Delta\mathbf{P})
$$

با قرار دادن معادلة (۵۵ب) در معادلة (۵۶ب)، داريم

$$
e = \mathbf{Q} \mathbf{P} e \tag{0.1}
$$

تبدیل بردارها و ماتریسها ۹۹

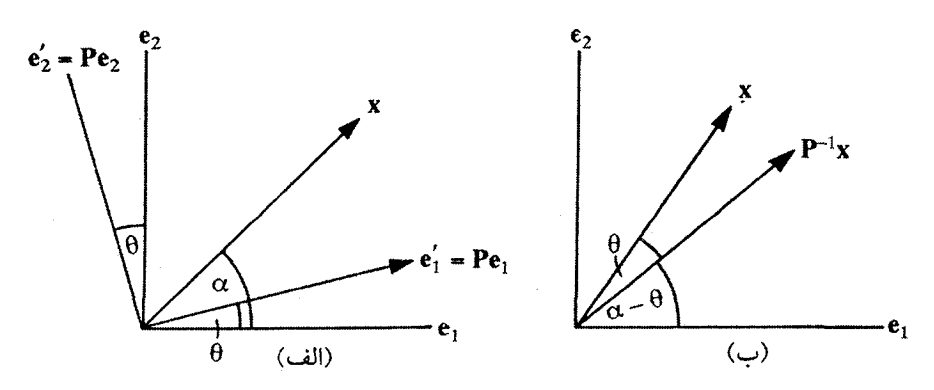

شکل۱.۵ تبدیل P روی بردارهای پایه در (الف) معادل است با تبدیل وارون  $\mathbf{P}^{-1}$  روی بردار x و در (ب) نمایانگر چرخش پادساعتگرد با زاویهٔ  $\theta$  است، پس ` $\mathbf{P}^{-1}$  چرخش ساعتگرد با زاویهٔ  $\theta$  میشود.  $\mathbf P$ 

چون این رابطه باید برای هر پایهٔ e صادق باشد، داریم

$$
QP = I, \qquad Q = P^{-1} \tag{0.4}
$$

که نشان میدهد وارون ماتریس P وجود دارد. از این مطلب نتیجه میگیریم که ماتریسی که یک مجموعه از بردارهای مستقل خطی را به مجموعهٔ دیگری از بردارهای مستقل خطی تبدیل کند (در همان فضای برداری) حتماً ناتکین است. به جزئیات بیشتر و اثبات دقیقتر آن در مثال ۶.۸ مى پرداز يم.

در شکل ۱.۵، اثر تبدیل را روی بردارها نشان دادهایم. در شکل ۱.۵(الف)، بردار یکسانی سسبت به پایهٔ  $\mathbf{e}' = \{\mathbf{e}',\mathbf{e}'\}$  و نسبت به پایهٔ  $\mathbf{e}' = \{\mathbf{e}',\mathbf{e}'\}$  نشاندار شده است. شکل ۱.۵ (ب) بردار  ${\bf P}^{-1}{\bf x}$  را نسبت به پایهٔ e نشان میدهد، که P تبدیل e به  ${\bf e}$  است؛ معادلة (٥٥ب). از اين شكل روشن است كه مؤلفههاي بردار 'x نسبت به 'e مانند مؤلفههاي بردار نسبت به e است. از اینرو، داریم  $\mathbf{P}^{-1}\mathbf{x}$ 

$$
\mathbf{x}' = \mathbf{P}^{-1}\mathbf{x}, \qquad \mathbf{x} = \mathbf{P}\mathbf{x}' \tag{0.1}
$$

دو بردار x و y را نسبت به پایهٔ e درنظر بگیرید. فرض کنید همان بردارها را نسبت به پایهٔ ′e، بهترتیب با ⁄x و ⁄y نشان دهیم. بهطوری که

$$
\mathbf{x} = \mathbf{P}\mathbf{x}' \qquad \mathbf{y} = \mathbf{P}\mathbf{y}' \tag{8\text{-}}
$$

۱۰۰ ماتریسهای خاص (۲)

فرض کنید خود x و y با تبدیل A در دستگاه مختصات e به یکدیگر مربوط شوند، بهطوری که

$$
x = Ay
$$
 (81)

می خواهیم ماتریس تبدیل بین بردارهای 'x و 'y را در دستگاه مختصات 'e بیابیم. از معادلات ( ۶۰) و (۶۱)، داریم

$$
\mathbf{x}' = \mathbf{P}^{-1}\mathbf{x} = \mathbf{P}^{-1}\mathbf{A}\mathbf{y} = \mathbf{P}^{-1}\mathbf{A}\mathbf{P}\mathbf{y}' \equiv \mathbf{B}\mathbf{y}' \tag{8}
$$

که ماتریس  $\, {\bf B} \,$  را بهصورت زیر تعریف میکند

$$
B = P^{-1}AP
$$
 (JIF)

که نشان میدهد اگر A ماتریس تبدیل  $\mathbf y$  به  $\mathbf x$  در دستگاه مختصات e باشد، ماتریس تبدیل  $\mathbf{P}^{-1}\mathbf{A}\mathbf{P}$  برای همان دو بردار در دستگاه مختصات $\mathbf{P} = \mathbf{P} \mathbf{e}$  می شود

ماتریسهای  ${\bf A}$  و  ${\bf B}$ ی معادلهٔ (۱۶۳الف) با تبدیل تشابهی بههم مربوط میشوند. این ماتریسها کار یکسانی را در فضای برداری یکسان روی بردارهایی از دستگاههای مختصات مختلف انجام می دهند. تبدیل وارون معادلهٔ (۶۳الف) عبارت است از

$$
\mathbf{A} = \mathbf{P} \mathbf{B} \mathbf{P}^{-1} \tag{97}
$$

که خود نیز تبدیلی تشابهی است. معادلهٔ ماتریسی در قالب تبدیل تشابهی تغییر شکل نمی دهد. بنابراین معادلهای بهصورت زیر را درنطر مے گیر یہ

$$
ABC + DE = F \tag{8f}
$$

با ضرب کردن هر جمله از چپ در  $\mathbf{P}^{-1}$  و از راست در  $\mathbf{P}$  که  $\mathbf{P}$  هر ماتریس ناتکین مناسب دلخواهي است، داريم

$$
P^{-1}ABCP + P^{-1}DEP = P^{-1}FP
$$
 (180)

تبدیل بردارها و ماتریسها ١٠١

$$
P^{-1}APP^{-1}BPP^{-1}CP + P^{-1}DPP^{-1}EP = P^{-1}FP \qquad (\neg \varphi \varphi)
$$
  
این رابطه میشود  

$$
A'B'C' + D'E' = F' \qquad (99)
$$

که هر ماتریس پریمدار با تبدیل تشابهی P به ماتریس بدون پریم متناظر مربوط می شود. روشن است كه معادلة (۶۶) همان صورت معادلة (۶۴) را دارد. مزيت اين شيوه اين است كه معادلة ماتریسه, مفروضی را می توان با تبدیل تشابهی بهصورت سادهای درآورد.

در حالت خاص، اگر ماتریس P که با آن تبدیل تشابهی انجام شد، یکانی باشد، آن اِ تبدیل یکانی می نامند. علاوهبراین، اگر P ماتریس متعامد حقیقی باشد، بهآن تبدیل متعامد میگویند. داریم

$$
\mathbf{B} = \mathbf{P}^{-1} \mathbf{A} \mathbf{P}, \mathbf{P}^{-1} = \mathbf{P}^{\dagger} : \mathbf{A} \mathbf{B} \mathbf{A} = \mathbf{P}^{-1} \mathbf{A} \mathbf{B}
$$

$$
\mathbf{B} = \mathbf{P}^{-1} \mathbf{A} \mathbf{P}, \mathbf{P}^{-1} = \tilde{\mathbf{P}} : \text{inomial}
$$

مثال ۸. ماتریس تبدیل A روی بردارهای دوبعدی را بیابید که آنها را °۴۵ بچرخاند و طولشان را  $\mathbf{A}^{\dagger} = -\delta \mathbf{F}$ دو برابر کند. نشان دهید که  $\mathbf{A}^{\dagger}$ .

 $\mathbf{x} = \{x_{\textcolor{red}{1}}, x_{\textcolor{red}{1}}\}$  حل: دستگاه مختصات دکارتی دوبعدی انتخاب میکنیم و فرض میکنیم یک بردار باشد.  $\{y_1,y_7\} = \mathbf{y}$  را برداری میگیریم که با  $\mathbf{x}$  زاویهٔ °۴۵ می $\mathbf{y} = \{y_1,y_4\}$  آن دو برابر طول x است. این تبدیل را در دو مرحله انجام میدهیم: ابتدا بردار را به اندازهٔ ۴۵° میچرخانیم و  $\mathbf{z} = \{z_1, z_1\} = \mathbf{C}\mathbf{x}$  سپس طول آن ا دو برابر میکنیم. فرض میکنیم  $\mathbf{C}$  نشانهٔ اولین عمل و  $l = ||\mathbf{x}|| = ||\mathbf{z}||$  باشد. فرض میکنیم x با بردار پایهٔ e، زاویهٔ  $\theta$  بسازد (شکل ۲.۵). همچنین،  $||\mathbf{z}|| = ||\mathbf{x}||$ میگیریم. در نتیجه از شکل ۲.۵(الف)، داریم

$$
x_1 = l \cos \theta, \qquad x_1 = l \sin \theta \qquad (\mathbf{X})
$$
  
\n
$$
z_1 = l \cos(\theta + \mathbf{Y} \mathbf{\hat{o}}^{\circ}) = (l \cos \theta - l \sin \theta) / \sqrt{\mathbf{Y}} = (x_1 - x_1) / \sqrt{\mathbf{Y}}
$$
  
\n
$$
z_1 = l \sin(\theta + \mathbf{Y} \mathbf{\hat{o}}^{\circ}) = (l \sin \theta + l \cos \theta) / \sqrt{\mathbf{Y}} = (x_1 + x_1) / \sqrt{\mathbf{Y}} \qquad (\mathbf{Y} \mathbf{\hat{q}})
$$

ماتریسهای خاص (۲)  $\setminus \circ \mathsf{Y}$ 

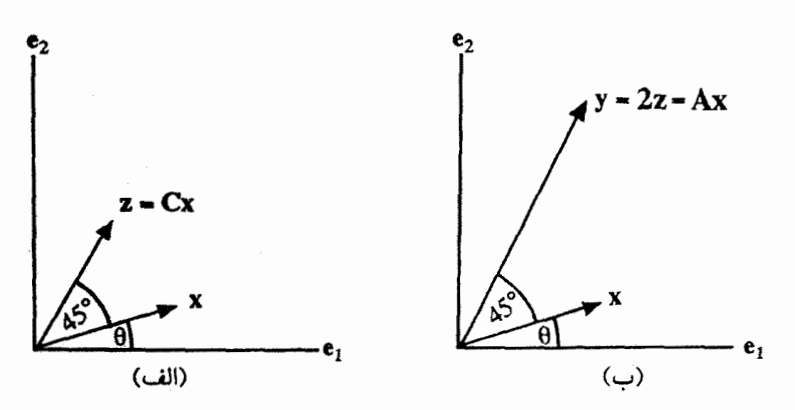

شکل ۲.۵ (الف) تبدیل C بردار x را بهاندازهٔ ۴۵° می چرخاند که به z = Cx می انجامد. (ب) تبدیل x .A را بهاندازهٔ ۴۵° میچرخاند و طولش را دو برابر میکند و y = Ax را نتیجه میدهد.

بنابراین بهصورت ماتریسی، داریم

$$
\begin{bmatrix} z_1 \\ z_1 \end{bmatrix} = \begin{bmatrix} 1/\sqrt{r} & -1/\sqrt{r} \\ 1/\sqrt{r} & 1/\sqrt{r} \end{bmatrix} \begin{bmatrix} x_1 \\ x_1 \end{bmatrix}
$$
 (Y<sup>o</sup>)

$$
\mathbf{C} = (\frac{1}{\sqrt{r}}) \begin{bmatrix} 1 & -1 \\ 1 & 1 \end{bmatrix} \tag{V1}
$$

تنها ماتریسی که طول یک بردار را دو برابر میکند ۲I است. از این رو، ماتریس مطلوب عبارت است از

$$
\mathbf{A} = \mathbf{YIC} = \sqrt{\mathbf{Y}} \begin{bmatrix} 1 & -1 \\ 1 & 1 \end{bmatrix} \tag{VY}
$$

می توان ثابت کرد که

$$
\mathbf{A}^{\mathsf{r}} = \begin{bmatrix} \mathbf{0} & -\mathbf{f} \\ \mathbf{f} & \mathbf{0} \end{bmatrix}, \qquad \mathbf{A}^{\mathsf{r}} = \begin{bmatrix} -1\mathbf{F} & \mathbf{0} \\ \mathbf{0} & -1\mathbf{F} \end{bmatrix} = -1\mathbf{F}\mathbf{I} \tag{V\mathsf{r}}
$$

تبدیل بردارها و ماتریسها ۱۰۳

مثال ۹. فرض کنید V فضای برداری همهٔ چندجملهایهای حقیقی از درجهٔ کمتر یا مساوی ۳ از یک متغیر باشد. [رک: تمرین ۲۱.۱، تا ببینید این بهراستی یک فضای برداری است.] تبدیل خطی را با یک ماتریس نمایش دهید که به هر چندجملهای  $P(x)$  (الف) چندجملهای و (ب) مشتق آن  $P'(x)$  را مربوط می $P(x+1)$ 

حل: جزء کلی V را، با ضرایب متعلق به میدان  $R$ ، می توان چنین نوشت

$$
P(x) = a + bx + cx\tau + dx\tau
$$
 (V<sup>\tau</sup>)

همچنین می توان آن را با برداری ستونی با چهار مؤلفه بهصورت زیر نشان داد

$$
P(x) \equiv \{a \quad b \quad c \quad d\} \tag{V0}
$$

الف) چندجملهای (
$$
P(x + 1)
$$
را اینگونه مییابیم)

$$
P(x + 1) = a + b(x + 1) + c(x + 1)^{t} + d(x + 1)^{r}
$$
  
=  $(a + b + c + d) + (b + 1)c + d(x + d)x + (c + d^2)x + (d^2x + d^3)x$   

$$
\equiv \{a + b + c + d \quad b + 1c + 1d \quad c + 1d \quad d\}
$$
 (Y5)

$$
P(x + 1) \neq P(x)
$$
 به (۲

$$
\begin{bmatrix} a+b+c+d \ b+rc+rd \ c+rd \ d \end{bmatrix} = \begin{bmatrix} 1 & 1 & 1 \ 0 & 1 & r \ 0 & 0 & 1 \end{bmatrix} \begin{bmatrix} a \ b \ c \ d \end{bmatrix}
$$
 (YV)

 $P(x + Y) = TP(x)$  بنابراین، ماتریس تبدیل  $T$  در

$$
T = \begin{bmatrix} 1 & 1 & 1 & 1 \\ 0 & 1 & 1 & 1 \\ 0 & 0 & 1 & 1 \\ 0 & 0 & 0 & 1 \end{bmatrix}
$$
 (YA)

۱۰۴ ماتریسهای خاص (۲)

$$
P'(x) = b + \text{Y}cx + \text{Y}dx^{\text{V}} \equiv \{b - \text{Y}c - \text{Y}d - \text{P}\}
$$
\n
$$
P'(x) = b + \text{Y}cx + \text{Y}dx^{\text{V}} \equiv \{b - \text{Y}c - \text{Y}d - \text{P}\}
$$
\n
$$
P'(x) = SP(x) \text{ s.t. } S = \begin{bmatrix} 0 & 1 & 0 & 0 \\ 0 & 0 & 1 & 0 \\ 0 & 0 & 0 & 1 \\ 0 & 0 & 0 & 0 \\ 0 & 0 & 0 & 0 \\ 0
$$

تمرين

۰۱. اورون ماتریس Aی معادلهٔ (۳۲) را بهطور صریح پیدا کنید و ثابت کنید که همان نتیجهٔ معادلة (۳۳) را بهدست مي آوريد.

۰.۵ وارون هر یک از ماتریسهای زیر را پیدا کنید:

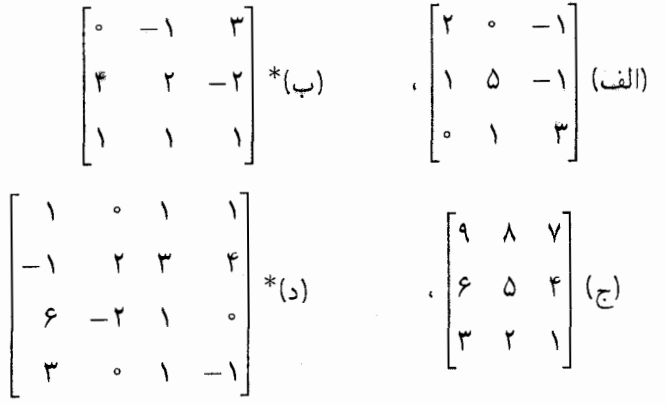

. ٣. ثار A ماتريسي ناتكين باشد. نشان دهيدكه  $\det(A^{-1}) = \sqrt{\det(A)}$  . ۴.۵ \* اگر م ${\bf B}={\bf A}$  باشد، نشان دهیدکه یا ${\bf A}$  و  ${\bf B}$  هر دو تکین اند یا یکی از آنها ماتر یس صفر است. ۵. ۵ وارون ماتریس زیر را بیابید.

$$
\mathbf{A} = \begin{bmatrix} \cosh x & \sinh x \\ \sinh x & \cosh x \end{bmatrix}
$$

تمرين ۵∘۱

و نشان دهید که برای همهٔ مقدارهای صحیح n (مثبت یا منفی)، داریم  $\mathbf{A}^n = \begin{bmatrix} \text{cosh} nx & \text{sinh} nx \\ \text{sinh} nx & \text{cosh} nx \end{bmatrix}$ 

ه. ۶ اگر AXB = I باشد، که مرتبهٔ هر چهار ماتریس  $n$  است. نشان دهید که سه ماتریس  $\mathbf{X}^{-1} = \mathbf{B} \mathbf{A}$  .  $\mathbf{X}^{-1} = \mathbf{B}$  .  $\mathbf{A}$  $\mathbf{A}[\mathbf{A}, \mathbf{B}^{-1}] = -\mathbf{B}^{-1}[\mathbf{A}, \mathbf{B}]\mathbf{B}^{-1}$  ۵. ۷ نشان دهید که  $\mathbf{A}$ ۰۵ ۸\* شرطی را بیابید که با آن ماتریس زیر ناتکین باشد

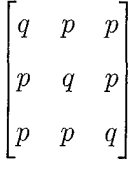

که در آن  $q$  و  $p$  دو عددند. نشان دهید که وارون این ماتریس، اگر وجود داشته باشد، ماتریسی بەھمین شکل است.

ه. ۹ \* اگر P ماتریسی ناتکین و P $^-\!\!$ AP و P $^-\!\!$ BP قطری باشد، ثابت کنید که A و B با يکديگر جابهجا مي شوند.

۰۵ ١٥ ثابت كنيد كه  $\mathbf{A}(\mathbf{A}^+)^{-1} = (\mathbf{A}^{-1})^{\dagger}$  (الف)  $\mathbf{A}(\mathbf{A}^+) = (\mathbf{A}^{-1})^T$  (ب)،  $(\mathbf{A}^*)^{-1} = (\mathbf{A}^{-1})^*$  (الف) ( ه. ١١ \* اگر A با B جابهجا شود، نشان دهید که A با  $\mathrm{B}^{-\backprime}$  نیز جابهجا میشود. ۰۵ . ۱۲ نشان دهید که ماتریس زیر متعامد است

 $\cos\alpha\cos\beta\cos\gamma - \sin\alpha\sin\gamma$   $-\cos\alpha\cos\beta\sin\gamma - \sin\alpha\cos\gamma$  $\cos \alpha \sin \beta$  $\sin \alpha \cos \beta \cos \gamma + \cos \alpha \sin \gamma$   $-\sin \alpha \cos \beta \sin \gamma + \cos \alpha \cos \gamma$   $\sin \alpha \sin \beta$  $\sin \beta \sin \gamma$   $\cos \beta$  $-\sin\beta\cos\gamma$ 

[ این کلیترین شکل ماتریس متعامد مرتبهٔ ۳ با دترمینان ۱+ است؛ رک: معادلهٔ (۱۰.۱۴).]
۰۶ ماتریسهای خاص (۲)

۰۱۳.۵ شرطی برای کمیتهای نردهای حقیقی a و b بیابید که بهازای آن ماتریس زیر متعامد باشد:  $\begin{bmatrix} a+b & b-a \\ a-b & a+b \end{bmatrix}$ ۰۹۴ \* اگر x بردار ستونی حقیقی غیرصفر باشد، نشان دهید که ماتریس xxx(۲) + I متعامد و متقارن است. ۵. ۱۵ نشان دهید که ۶ ماتریس تمرین ۹.۳ متعامدند. وارون هر یک را بهدست آورید و ثابت  $D^{-1} = B^{-1}A^{-1}$  کنند که ۵. ۱۶ نشان دهید که هر ماتریس مثلثی یکانی قطعاً قطری است. ۰۷.۵ نشان دهید که هر ماتریس یکانی با مزدوج هرمیتی خود جابهجا میشود.

ه. ١٨\* اگر H ماتريسي هرميتي باشد، نشان دهيدكه ١- (H + iI) U = (H - iI) يكاني است.

 $\mathcal{L}_{\text{max}}$  and  $\mathcal{L}_{\text{max}}$ 

# $\epsilon$

## افراز ماتريس

بهمنظور جمع و ضرب ماتریسها، اغلب بهتر است که آنها را به بلوکهایی تقسیم کنیم، یا آنها را افراز کنیم. همانطور که در زیر میبینیم، این شیوه همچنین یافتن وارون ماتریسهای بزرگ را تسهیل مى كند.

۱.۶ افراز ماتریس اتریس  ${\bf A}$  از مرتبهٔ  $n\times n$  با اجزای  $a_{ij}=a_{ij}$  را درنظر بگیرید. این ماتریس را به چهار بلوک بهصورت زیر افراز میکنیم  $\begin{bmatrix} A_1 & \cdots & A_r \end{bmatrix}$ 

$$
\mathbf{A} = \begin{bmatrix} \mathbf{A} \\ - & - & -\frac{1}{l} \\ \mathbf{A}_{r} & \begin{bmatrix} 1 \\ 1 \\ 1 \end{bmatrix} \end{bmatrix} \tag{1}
$$

که  $\mathbf{A}_\mathrm{r}$ ،  $\mathbf{A}_\mathrm{r}$ ، و  $\mathbf{A}_\mathrm{r}$  ماتریسهای مستطیلی $\mathbf{L}_\mathrm{r}$ ند و عبارت $\mathbf{A}_\mathrm{r}$  که

$$
\mathbf{A}_{1} = \begin{bmatrix} a_{11} & \cdots & a_{1l} \\ \vdots & & & \\ a_{k1} & \cdots & a_{kl} \end{bmatrix} \qquad \mathbf{A}_{r} = \begin{bmatrix} a_{1,l+1} & \cdots & a_{1n} \\ \vdots & & \\ a_{k,l+1} & \cdots & a_{kn} \end{bmatrix}
$$

$$
\mathbf{A}_{r} = \begin{bmatrix} a_{k+1,1} & \cdots & a_{k+1,l} \\ \vdots & & & \\ a_{m1} & \cdots & a_{mn} \end{bmatrix} \qquad \mathbf{A}_{r} = \begin{bmatrix} a_{k+1,l+1} & \cdots & a_{k+1,n} \\ \vdots & & & \\ a_{m,l+1} & \cdots & a_{mn} \end{bmatrix} \qquad (7)
$$

در اینجا، k و l اعداد صحیح دلخواهی!ند. بهنحوی که  $k \leq k \leq n$  و l  $1 \leq l \leq l \leq n$  است. حال  $\bf A$  فرض کنید  $\bf B$  ماتریسی  $n \times n$  با اجزای  $b_{ij} = b_{ij} = (B)_{ij} = b_{ij}$  باشد و فرض کنید فران انیز همانند به بلوکهایی تقسیم کنیم، یعنی

$$
\mathbf{B} = \begin{bmatrix} \mathbf{B}_1 & | & \mathbf{B}_1 \\ | & | & -1 \\ | & -1 & -1 \\ | & \mathbf{B}_r & | & \mathbf{B}_r \end{bmatrix} \tag{7}
$$

که  $\mathbf{B}_1$  از مرتبهٔ  $k \times l$  از مرتبهٔ  $\mathbf{B}_1 \times k \times (n-l)$  از مرتبهٔ  $\mathbf{B}_1 \times (m-l)$  از مرتبهٔ  $\mathbf{B}_2$ است. میگوییم A و B یکسان افراز شدهاند.  $(m-k)\times (n-l)$ حال، بەسادگى مى بينيم كە

> $(\mathbf{f})$

در حالت جمع ماتریسی، این روش نسبتاً ساده و تقریباً بدیهی است. علاوهبراین، در اینجا افراز ماتریسها هیچ سادهسازی صورت نمی۵هد. ولی خواهیم دید که این روش مسائلی را که دربرگیرندهٔ ضرب و وارون ماتریس است ساده میکند.

ماتریس A از مرتبهٔ  $n\times n$  و B از مرتبهٔ  $p\times n$  را درنظر بگیرید. فرض کنید هر دو ماتریس

را به بلوکهای مناسبی تقسیم کنیم. بنابراین، حاصلضربشان را میتوانیم بهصورت زیر بنویسیم  $AB = k\left\{\begin{array}{c} l \\ A_1 \end{array}\right\} = -k\left\{\begin{array}{c} l \\ A_r \end{array}\right\} = -k\left\{\begin{array}{c} l \\ A_r \end{array}\right\} = -k\left\{\begin{array}{c} l \\ A_r \end{array}\right\} = -k\left\{\begin{array}{c} l \\ A_r \end{array}\right\} = -k\left\{\begin{array}{c} l \\ B_1 \end{array}\right\} = -k\left\{\begin{array}{c} l \\ B_r \end{array}\right\} = -k\left\{\begin{array}{c} l \\ B_r \end{array}\right\} = -k\left\{\begin{array}{c} l \\ B_r \$ 

$$
= k \left\{ \begin{bmatrix} \frac{t}{\mathbf{A}_{1}\mathbf{B}_{1} + \mathbf{A}_{1}\mathbf{B}_{r}} & \frac{p-t}{\mathbf{A}_{1}\mathbf{B}_{1} + \mathbf{A}_{1}\mathbf{B}_{r}} \\ -\frac{1}{\mathbf{A}_{1}\mathbf{B}_{1} + \mathbf{A}_{1}\mathbf{B}_{r}} & \frac{1}{\mathbf{A}_{1}\mathbf{B}_{1} + \mathbf{A}_{1}\mathbf{B}_{r}} \end{bmatrix} \right\}
$$
(0)

لازم نیست ماتریس را تنها به چهار بلوک تقسیم کنیم؛ می توان آن را به هر تعداد بلوک تقسیم کرد. چند مثال از ضرب ماتریسی، با استفاده از افراز را در زیر آوردهایم. االف) فرض کنید A از مرتبه  $n \times n$  و B از مرتبه  $n \times p$  باشد. بنابراین

$$
\mathbf{AB} = s \left\{ \begin{bmatrix} \mathbf{A}_1 \\ - & \\ \mathbf{A}_r \\ - & \\ t \end{bmatrix} \begin{bmatrix} \frac{q}{\mathbf{B}_1} & \mathbf{1} & \mathbf{1} & \mathbf{1} & \mathbf{1} \\ \mathbf{B}_1 & \mathbf{B}_r & \mathbf{B}_r \end{bmatrix} \right\}
$$

$$
r\left\{\n\begin{array}{c|c}\n r\left\{\n\begin{array}{c|c}\n q \\
 \hline\n A_1 B_1\n\end{array}\n\right.\n\right.\n\left.\n\begin{array}{c|c}\n r\left\{\n\begin{array}{c|c}\n \hline\n A_1 B_1\n\end{array}\n\right.\n\right.\n\end{array}\n\right.\n\left.\n\begin{array}{c|c}\n r\left\{\n\begin{array}{c|c}\n - & - & - & - \\
 \hline\n A_1 B_1\n\end{array}\n\right.\n\right.\n\end{array}\n\right.\n\left.\n\begin{array}{c|c}\n A_1 B_1\n\end{array}\n\right.\n\left.\n\begin{array}{c|c}\n A_1 B_1\n\end{array}\n\right.\n\right.\n\left.\n\begin{array}{c|c}\n A_1 B_1\n\end{array}\n\right.\n\right.\n\left.\n\begin{array}{c|c}\n A_1 B_1\n\end{array}\n\right.\n\right.\n\left.\n\begin{array}{c|c}\n A_1 B_1\n\end{array}\n\right.\n\right.\n\left.\n\begin{array}{c|c}\n A_1 B_1\n\end{array}\n\right.\n\right.
$$

 $(5)$ 

As

\n
$$
r\left\{\begin{bmatrix}\n\widehat{A}_{1} \\
A_{2} \\
\vdots \\
\hat{A}_{r}\n\end{bmatrix}\right\}
$$
\nAs

\n
$$
r\left\{\begin{bmatrix}\n\widehat{A}_{2} \\
\widehat{A}_{3} \\
\vdots \\
\hat{A}_{r}\n\end{bmatrix}\right\}
$$
\nAs

\n
$$
r\left\{\begin{bmatrix}\n\widehat{A}_{2} \\
\widehat{A}_{3} \\
\vdots \\
\hat{A}_{r}\n\end{bmatrix}\right\}
$$
\nAs

\n
$$
r\left\{\begin{bmatrix}\n\widehat{A}_{1} \\
\widehat{A}_{2} \\
\vdots \\
\hat{A}_{r}\n\end{bmatrix}\right\}
$$
\nAs

\n
$$
r\left\{\begin{bmatrix}\n\widehat{A}_{2} \\
\widehat{A}_{3} \\
\vdots \\
\hat{A}_{r}\n\end{bmatrix}\right\}
$$
\nAs

\n
$$
r\left\{\begin{bmatrix}\n\widehat{A}_{1} \\
\widehat{A}_{2} \\
\vdots \\
\hat{A}_{r}\n\end{bmatrix}\right\}
$$
\nAs

\n
$$
r\left\{\begin{bmatrix}\n\widehat{A}_{2} \\
\widehat{A}_{3} \\
\vdots \\
\hat{A}_{r}\n\end{bmatrix}\right\}
$$
\nAs

\n
$$
r\left\{\begin{bmatrix}\n\widehat{A}_{1} \\
\widehat{A}_{2} \\
\vdots \\
\hat{A}_{r}\n\end{bmatrix}\right\}
$$
\nAs

\n
$$
r\left\{\begin{bmatrix}\n\widehat{A}_{2} \\
\widehat{A}_{1} \\
\widehat{A}_{1} \\
\widehat{A}_{1} \\
\widehat{A}_{1} \\
\widehat{A}_{1}\n\end{bmatrix}\right\}
$$
\nAs

\n
$$
r\left\{\begin{bmatrix}\n\widehat{A}_{1} \\
\widehat{A}_{1} \\
\widehat{A}_{1} \\
\widehat{A}_{1} \\
\widehat{A}_{1} \\
\widehat{A}_{1} \\
\widehat{A}_{1} \\
\widehat{A}_{1} \\
\widehat{A}_{1}\n\end{bmatrix}\right\}
$$
\nAs

\n
$$
r\left\{\begin{bmatrix}\n\widehat{A}_{2} \\
\
$$

 $l+i=p$  ,  $r+s+t=m$  است. (ج) همچنین برای این ماتریس، میتوانیم بنویسیم

$$
\mathbf{AB} = m\{ \begin{bmatrix} \mathbf{A} \\ \mathbf{A} \end{bmatrix} \mid \begin{bmatrix} \mathbf{A} \\ \mathbf{A} \\ \mathbf{A} \end{bmatrix} \mid \mathbf{A} \mathbf{A} \mid \mathbf{B} \mid \mathbf{B} \} = [\mathbf{A} \mathbf{B} \mathbf{B} + \mathbf{A} \mathbf{B} + \mathbf{A} \mathbf{B} \mathbf{B} + \mathbf{A} \mathbf{B} \mathbf{B} \mathbf{B} \mathbf{B} \mathbf{B} + \mathbf{A} \mathbf{B} \mathbf{B}
$$

 $r+s+t=n$  لست.

سرانجام. کاربرد روش افراز ماتریسی را در یافتن وارون ماتریس مثال زیر بررسی میکنیم.

 $n\times m$  مثال ۱. فرض کنید  ${\bf A}$  ماتریسی از مرتبهٔ  $m\times m$ ،  ${\bf B}$  از مرتبهٔ  $\sim {\bf C}$  از مرتبهٔ  $n\times m$  و از مرتبهٔ  $n\times n$  باشد. هر جا لازم است ماتریسها را ناتکین بگیرید، نشان دهید که  ${\bf D}$ 

$$
\begin{bmatrix}\nA & B \\
-C & D\n\end{bmatrix}^{-1} = \begin{bmatrix}\n(A - BD^{-1}C)^{-1} & A^{-1}B(CA^{-1}B - D)^{-1} \\
-C - C - C - C - C - C - C - C - C - C - C - C \\
D^{-1}C & D\n\end{bmatrix} (4)
$$

حل: برای اثبات، دقت میکنیم که ماتریس مفروض از مرتبهٔ  $(m+n)\times(m+n)$  است.

فون میکنیم که ماتریس وارون خواسته شده عبارت است از  
\n
$$
Z = \begin{bmatrix} P & | & Q \\ -- & - & - \\ R & | & S \end{bmatrix}
$$
 (1°)

که ماتریسی مربعی از مرتبهٔ  $n+n$  است و همانند ماتریس مفروض افراز شده است. بنابراین، داريم

$$
\begin{bmatrix}\n\mathbf{A} & \mathbf{I} & \mathbf{B} \\
-\mathbf{I} & -\mathbf{I} & -\mathbf{I} \\
\mathbf{C} & \mathbf{I} & \mathbf{D}\n\end{bmatrix}\n\begin{bmatrix}\n\mathbf{P} & \mathbf{I} & \mathbf{Q} \\
-\mathbf{I} & -\mathbf{I} & -\mathbf{I} \\
\mathbf{R} & \mathbf{I} & \mathbf{S}\n\end{bmatrix} = \begin{bmatrix}\n\mathbf{I} & \mathbf{I} & \mathbf{I} \\
-\mathbf{I} & -\mathbf{I} & -\mathbf{I} \\
\mathbf{I} & \mathbf{I}\n\end{bmatrix}
$$
\n
$$
\begin{bmatrix}\n\mathbf{A}\mathbf{P} + \mathbf{B}\mathbf{R} & \mathbf{I} & \mathbf{A}\mathbf{Q} + \mathbf{B}\mathbf{S} \\
-\mathbf{I} & -\mathbf{I} & -\mathbf{I} \\
\mathbf{C}\mathbf{P} + \mathbf{D}\mathbf{R}\n\end{bmatrix} = \begin{bmatrix}\n\mathbf{I} & \mathbf{I} & \mathbf{I} \\
-\mathbf{I} & -\mathbf{I} \\
\mathbf{I} & \mathbf{I}\n\end{bmatrix} \quad (11)
$$

كه به چهار معادلهٔ ماتریسی زیر می!نجامد.

 $AP + BR = I_m$ ,  $CP + DR = \bullet$ ,  $AQ + BS = \bullet$ ,  $CQ + DS = I_n$  $(11)$ 

 $\bf{C}$  در حل این معادلات، برای یافتن ماتریسهای مجهول  $\bf{R}$  ، $\bf{Q}$ ،  $\bf{P}$ ، و  $\bf{S}$ ، باید بهیاد آوریم که  $\bf{B}$  و  $\bf{C}$ ماتریسهای مستطیلی!ند و از این رو، وارون آنها تعریف نسی شود. از معادلهٔ دوم (۱۲)، داریم

$$
\mathbf{R} = -\mathbf{D}^{-1}\mathbf{C}\mathbf{P} \tag{17}
$$

با بهکار بردن این نتیجه در اولین معادلهٔ (۱۲)، بهدست میآوریم

$$
AP = I_m - BR = I_m + BD^{-1}CP \Rightarrow (A - BD^{-1}C)P = I_m
$$

بنابراين

$$
P = (A - BD^{-1}C)^{-1}
$$
 (Lil)

معادلة فوق را در معادلة (١٣) قرار مى دهيم، داريم

$$
\mathbf{R} = -\mathbf{D}^{-1}\mathbf{C}(\mathbf{A} - \mathbf{B}\mathbf{D}^{-1}\mathbf{C})^{-1} \tag{17}
$$

همین طور، سومین و چهارمین معادلهٔ (۱۲) را می;توان برای یافتن Q و S حل کرد:

$$
\mathbf{S} = (\mathbf{D} - \mathbf{C}\mathbf{A}^{-1}\mathbf{B})^{-1}, \mathbf{Q} = -\mathbf{A}^{-1}\mathbf{B}(\mathbf{D} - \mathbf{C}\mathbf{A}^{-1}\mathbf{B})^{-1} \qquad (\succeq \mathbf{M})
$$

با بهكار بردن اينها در معادلة (١٠)، به نتيجة مطلوب معادلة (٩) مي رسيم. بنابراين، مي بينيم كه وارون یک ماتریس بزرگ را می;توان از وارون ماتریسهای کوچکتر بهدست آورد.

## ۲.۶ زیرماتریسها و رتبه فرض کنید A ماتریسی  $n\times n$  باشد. هر ماتریسی راکه از حذف بعضی از سطرها یا ستونهای به دست بیاید زیر ماتریس  ${\bf A}$  می،نامند. بنابراین، اگر  ${\bf A}$

$$
\mathbf{A} = \begin{bmatrix} \mathbf{r} & \mathbf{\Delta} & \mathbf{q} & \mathbf{q} \\ \mathbf{r} & \mathbf{\Delta} & -\mathbf{q} & \mathbf{r} \\ -\mathbf{r} & -\mathbf{r} & \mathbf{q} & \mathbf{q} \end{bmatrix}
$$
(10)

باشد، بعضی از زیرماتریسهای آن از این قرارند:

$$
\begin{bmatrix} r & 0 & 1 \ r & 0 & -1 \ -r & -5 & 1 \end{bmatrix}, \begin{bmatrix} r & 1 & 1 \ r & -1 & r \ -r & 1 & 1 \end{bmatrix}, \begin{bmatrix} 0 & 1 \ r & -1 & r \ -5 & 1 & 1 \end{bmatrix}
$$

$$
\begin{bmatrix} r & 0 & 1 \ r & 0 & r \ r & 0 & r \end{bmatrix}, \begin{bmatrix} r & -1 & r \ -r & 1 & r \end{bmatrix}, \begin{bmatrix} r & 1 \ r & -1 \end{bmatrix}
$$

$$
\begin{bmatrix} 0 & 1 \ r & 0 & r \ -r & 1 & r \end{bmatrix}, [r & 0 & 1], \begin{bmatrix} r & 0 & r \end{bmatrix}, \begin{bmatrix} r & 1 \ r & -1 \end{bmatrix}
$$

تمرين ١١٣

چنانچه ماتریسی را به تعدادی بلوک افراز کنیم، هر بلوک زیرماتریسی از ماتریس اصلی است.

اگر ماتریس A حداقل یک زیرماتریس ناتکین مربعی مرتبهٔ r داشته باشد. اما همهٔ زیرماتریسهای مربعی مرتبهٔ بزرگتر از r آن تکین باشد، r را رتبهٔ ماتریس A می $i$ مند. رتبهٔ ماتریس A در معادلهٔ (۱۵) میشود ۳. زیرا زیرماتریسهای مربعی ناتکین مرتبهٔ ۳ دارد، اما بیشتر از ۳ ندارد.

مثال ۲. رتبهٔ ماتریس زیر را بهدست آورید

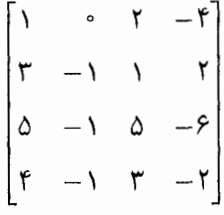

حل: ملاحظه مى كنيم كه دترمينان ماتريس مفروض صفر است، بنابراين رتبة أن كمتر از ۴ است. حال، کلیهٔ زیرماتریسهای ممکن مرتبهٔ ۳ (۱۶ زیرماتریس) را درنظر میگیریم و مشاهده میکنیم که همهٔ آنها تکین نیز هستند. بنابراین، رتبه کمتر از ۳ است. در پایان، می.بینیم که ماتریس مفروض زیرماتریسهای مرتبهٔ ۲ی ناتکین دارد. در نتیجه رتبهٔ آن ۲ است.

بدیهی است که شیوهٔ فوق طولانی و خستهکننده است. در مثال بالا، دترمینان ماتریس مرتبهٔ ۴ و ۱۶ ماتریس مرتبهٔ ۳ را پیداکنیم. پیش از آنکه رتبه را بهدست آوریم. دربارهٔ روشی سادهتر و بهتر در مثال ۷.۸ بحث میکنیم.

چون دترمینان ماتریس بر اثر ترانهش تغییر نمیکند. نتیجه میگیریم که رتبهٔ ترانهاد یک ماتریس همان رتبة ماتريس اصلي است.

### تمر ين

۰۶. ۲\* وارون ماتریس زیر را،که به بلوکهایی که می بینید افرازکردهایم، با استفاده از نتیجهٔ معادلهٔ (۹) بەدست آورىد

$$
\left[\begin{array}{cccc|c} \left(\begin{array}{cccc|c} \left(\begin{array}{cccc|c} \left(\begin{array}{cccc|c} \left(\begin{array}{cccc|c} \left(\begin{array}{cccc|c} \left(\begin{array}{cccc|c} \left(\begin{array}{cccc|c} \left(\begin{array}{cccc|c} \left(\begin{array}{cccc|c} \left(\begin{array}{cccc|c} \left(\begin{array}{cccc|c} \left(\begin{array}{cccc|c} \left(\begin{array}{cccc|c} \left(\begin{array}{cccc|c} \left(\begin{array}{cccc|c} \left(\begin{array}{cccc|c} \left(\begin{array}{cccc|c} \left(\begin{array}{cccc|c} \left(\begin{array}{cccc|c} \left(\begin{array}{cccc|c} \left(\begin{array}{cccc|c} \left(\begin{array}{cccc|c} \left(\begin{array}{cccc|c} \left(\begin{array}{cccc|c} \left(\begin{array}{cccc|c} \left(\begin{array}{cccc|c} \left(\begin{array}{cccc|c} \left(\begin{array}{cccc|c} \left(\begin{array}{cccc|c} \left(\begin{array}{cccc|c} \left(\begin{array}{cccc|c} \left(\begin{array}{cccc|c} \left(\begin{array}{cccc|c} \left(\begin{array}{cccc|c} \left(\begin{array}{cccc|c} \left(\begin{array}{cccc|c} \left(\begin{array}{cccc|c} \left(\begin{array}{cccc|c} \left(\begin{array}{cccc|c} \left(\begin{array}{cccc|c} \left(\begin{array}{cccc|c} \left(\begin{array}{cccc|c} \left(\begin{array}{cccc|c} \left(\begin{array}{cccc|c} \left(\begin{array}{cccc|c} \left(\begin{array}{cccc|c} \left(\begin{array}{cccc|c} \left(\begin{array}{cccc|c} \left(\begin{array}{cccc|c} \left(\begin{array}{cccc|c} \left(\begin{array}{cccc|c} \left(\begin{array}{cccc|c} \left(\begin{array}{cccc|c} \left(\begin{array}{cccc|c} \left(\begin{array}{cccc|c} \left(\begin{array}{cccc|c} \left(\begin{array}{cccc|c} \left(\begin{array}{cccc|c} \left(\begin{array}{cccc|c} \left(\begin{array}{cccc|c} \left(\begin{array}{cccc|c} \left(\begin{array}{cccc|c} \left(\begin{array}{cccc|c} \left(\begin{array}{cccc|c} \left(\begin{array{cccc|c} \left(\begin{array}{cccc|c} \left(\begin{array{cccc|c} \left(\begin{array{cccc|c} \
$$

 $\mathbf{A}$  . ۲ اگر  $\mathbf{A}$ ،  $\mathbf{B}$  ،  $\mathbf{C}$  ماتریسهای مربعی ناتکین مرتبهٔ  $n$  باشند، نشان دهید که

$$
\begin{bmatrix}\nA & B \\
C & D\n\end{bmatrix} = \begin{bmatrix}\n(A - BD^{-1}C)^{-1} & (C - DB^{-1}A)^{-1} \\
(B - AC^{-1}D)^{-1} & (D - CA^{-1}B)^{-1}\n\end{bmatrix}
$$

با فرض اینکه ماتریس بزرگ نیز ناتکین است. ۳.۶ اگر  ${\bf V}$  و  ${\bf V}$  ماتریسهای یکانی مرتبهٔ  $n$  باشند که با یکدیگر جابهجا میشوند، نشان دهید که

$$
\frac{1}{\sqrt{\gamma}} \begin{bmatrix} \mathbf{U} & & -\mathbf{V} \\ \mathbf{V}^{\dagger} & & \mathbf{U}^{\dagger} \end{bmatrix}
$$

ماتریسی پکانی است. ۴.۶ ماتریسی را بهصورت زیر افراز کردهایم

 $\begin{bmatrix} B & & C \ \mathbf{E} & & \mathbf{F} \end{bmatrix}$  ${\bf A}$ مزدوج مختلط، ترانهاد و مزدوج هرمیتبی آن را بنویسید. ۵.۶ فرض کنید

$$
\mathbf{M} = \begin{bmatrix} \mathbf{A} & & \bullet \\ \mathbf{X} & & \mathbf{B} \end{bmatrix}
$$

که A از مرتبهٔ B ، $m\times m$ ، B از مرتبهٔ X ، $n\times n\times n$  از مرتبهٔ X مرتبهٔ  $\mathbf A$  که A که است. اگر  ${\bf M}$  یکانی باشد، نشان دهید که  ${\bf X}$  ماتریس صفر است و  ${\bf A}$  و  ${\bf B}$  یکانیاند.  $m\times n$ 

تمرين ١١٥

۶. ۶ رتبهٔ هر یک از ماتریسهای زیر را بیابید:

$$
\begin{bmatrix} r & 1 & -r & 1 \ 0 & r & r & -1 \ 1 & 1 & 0 & r \end{bmatrix} *_{r} \begin{bmatrix} r & r & r \ r & -1 & r \ r & -1 & r \ r & -1 & r \end{bmatrix} \begin{bmatrix} r & r & r \ r & -1 & r \ r & -1 & r \ r & -1 & r \end{bmatrix} \begin{bmatrix} r & r & r \ r & r & r \ r & -1 & r \end{bmatrix} * (\underline{u})
$$

۰۶ هر ماتریس هرمیتی را میتوان بهصورت مجموع یک ماتریس متقارن حقیقی S و i برابر ۶ یک ماتریس پادمتقارن A نوشت. یعنی،  $iA \in H = \mathbf{S} + i$  (تمرین ۲۱.۳). ماتریس

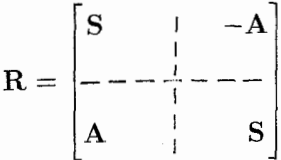

را با اندازهای دو برابر  $\bf{H}$  تشکیل دهید. نشان دهید که  $\bf{R}$  ماتریسی متقارن است.

 $\check{\textbf{V}}$ 

## دستگاه معادلات خطی\_حالتهای خاص

ثابت میکنیم که روشهای جبر ماتریسی در حل دستگاه معادلات خطی چندمجهولی بسیار مفید است. فرض کنید  $x_1$  ، $x_2$  ، ... ،  $x_n$  مجموعهای از  $n$  متغیر یا پارامتر باشد. معادلهای راکه شامل توان بیشتر از یک  $x_i$  یا حاصلضرب  $x_i$ ها در یکدیگر نیست و ضرایب ثابت (یعنی، مستقل از ا دارد. معادلهٔ خطی با متغیر  $x_i$  می $i$ امیم. هدف ما مطالعهٔ کلیترین شکل دستگاه  $m$  معادلهٔ  $x_i$ خطی n مجهولی است که آن اِ بهصورت زیر می نویسیم

> $a_{11}x_1 + a_{11}x_1 + \cdots + a_{1n}x_n = b_1$  $a_{\tau}x_1 + a_{\tau}x_{\tau} + \cdots + a_{\tau n}x_n = b_{\tau}$  $(1)$  $a_m x_1 + a_m x_1 + \cdots + a_{mn} x_n = b_m$

در اینجا ضرایب  $a_{ij}$  و جملات  $b_i$  سمت راست را ثابتهای معلوم فرض میکنیم.  $x_i$ ها متغیرهای مجهول اند و می خواهیم تعداد جوابهای آنها را که در معادلات (۱) صدق میکنند، تعیین کنیم. این

معادلات خطی یک مجهولی ۱۱۷

مسئلة كلي را در فصل بعد دنبال مىكنيم. اين فصل شامل بحثى مقدماتى است كه به اين مسئلة کلی می|نجامد و نیز چند تعریف پایهای و تعدادی مثال. بدیهی است که معادلات (۱) را می توانیم بهصورت ماتریسی زیر بنویسیم

$$
\mathbf{A}\mathbf{x} = \mathbf{b} \tag{1}
$$

 $\mathbf{b} \equiv [b_i]_{m \times n}$  که  $\mathbf{x} \in [a_{ij}]_{m \times n}$  و  $\mathbf{x} \equiv [b_i]_{m \times n}$ . توجه کنید که  $\mathbf{x} \in [a_{ij}]_{m \times n}$  $(b_i = \cdot \; \wedge \leq i \leq m$  ستونی بهترتیب از مرتبهٔ  $n$  و  $m$ اند. حال، اگر • $\mathbf{b} = \mathbf{b}$  باشد (یعنی، بهازای این معادلات را مجموعه معادلات همگن مینامند. اگر • # b باشد (حالتبی است که در آن حتبی  $\mathbf{b}=\mathbf{o}$  یک  $b_i$  غیرصفر وجود دارد)، آن $_0$  مجموعه معادلات ناهمگن می $_0$ مند. روشن است که اگر باشد، دستگاه یک جواب • $\mathbf{x}=\mathbf{x}$  دارد (یعنی،  $n\leq i\leq n$ ،  $i\leq i\leq l$ که به جواب بدیهی معروف است. معادلة زير را معادلة همگن وابسته مى نامند.

$$
A\mathbf{x} = \bullet \tag{5}
$$

۱.۷ معادلات خطی یکمجهولی

ابتدا، سادهترین حالت، یعنی یک معادلهٔ یکمجهولی را بهصورت زیر درنظر میگیریم

$$
ax = b \tag{(*)}
$$

حال می پرسیم: جواب احتمالی این معادله چیست؟ یک جواب مقدماتی مدرسهای عبارت است از b/a. اما، کسی که این کتاب را میخواند، آنقدر هم مبتدی نیست، زیرا بدیهی است که اگر ۵ = a باشد، جواب ساده رد میشود. دربارهٔ جواب کامل در زیر بحث میکنیم.

حالت (١): ٥ نج ٠. با تقسيم معادلة (٢) بر a، داريم b/a = ٠. دو حالت فرعي داريم؛ حالت  $x = b/a \neq 0$ . (الف): • = 6، • = x كه اين جواب بديهي است؛ حالت (١ ب): • خج 6، • خج 6. حالت (٢): ٥ = a. بار دیگر دو حالت فرعی داریم، حالت (١٢لف): ٥  $b\neq x$  جواب ندارد. حالت (۲ب): • = x ، $b = x$  هر مقدار متناهی میتواند بگیرد، یعنی تعداد جوابهای z نامتناهی است که جواب بدیهی  $x=x$  نیز یکی از آنهاست.

۱۱۸ دستگاه معادلات خطبی حالتهای خاص

حال، دستگاهی را درنظر بگیرید که شامل چند معادلهٔ یک مجهولی بهصورت زیر باشد

$$
a_1x = b_1, a_1x = b_1, \ldots, a_mx = b_m \tag{2}
$$

اگر تنها یک  $a_i$  صفر باشد و  $b_i$  متناظرش غیرصفر باشد، نتیجه میگیریم که دستگاه جواب ندارد.  $a_i \neq a_j$  بنابراین، فرض کنید که  $m \leq i \leq n$  ،  $\frac{1}{2} \neq a_j$  باشد. آنگاه دستگاه معادلات (۵) حواب دارد، اگر و تنها اگر  $b_n/a_m = b_{\rm Y}/a_{\rm Y} = b_{\rm Y}/a_{\rm Y} = b_{\rm Y}/a_{\rm Y} = \cdots = b_m/a_m$  اگر و تنها اگر حل میکنیم. اگر این جواب در معادلات دیگر دستگاه صدق کند، دستگاه جواب دارد. در غیر این صورت جواب ندارد.

## ۲.۷ معادلات خطی دومجهولی دو معادلۂ خطی دومجھولی زیر را درنظر بگیرید

داریم

$$
a_{11}x_1 + a_{1r}x_r = b_1
$$
  
\n
$$
a_{r1}x_1 + a_{r1}x_r = b_r
$$
 (9)

$$
\det \mathbf{A} \equiv \begin{vmatrix} a_{11} & a_{11} \\ a_{11} & a_{11} \\ a_{11} & a_{11} \end{vmatrix} = a_{11}a_{11} - a_{11}a_{11} \neq \begin{vmatrix} a_{11} & a_{11} \\ a_{11} & a_{11} \end{vmatrix}
$$

$$
\mathbf{A}^{-1} = (\frac{1}{\det \mathbf{A}}) \begin{bmatrix} a_{\tau\tau} & -a_{\tau\tau} \\ -a_{\tau\tau} & a_{\tau\tau} \end{bmatrix}
$$

بنابراین جواب یکتا می شود  $\mathbf{x} = \mathbf{A}^{-1}$ ، یا

$$
x_1 = (b_1 a_{11} - b_1 a_{11})/\text{det}\mathbf{A}
$$
  

$$
x_1 = (-b_1 a_{11} + b_1 a_{11})/\text{det}\mathbf{A}
$$
 (A)

$$
\det A = \cdot \cdot \cdot (1) \cdot \det A
$$

$$
a_{11}a_{11} - a_{11}a_{11} = \circ \tag{4}
$$

اولین معادلۂ (۶) را برای پیداکردن a،r، با فرض ٔ ۰  $\Rightarrow$  a،r، حل میکنیم، نتیجه میگیریم

$$
x_{\mathfrak{k}} = (b_{\mathfrak{k}} - a_{\mathfrak{k}} x_{\mathfrak{k}}) / a_{\mathfrak{k}\mathfrak{k}} \tag{1}
$$

با استفاده از این معادله، و بنابر معادلهٔ (۹)، سمت چپ دومین معادلهٔ (۶) میشود

$$
a_{\mathsf{t}} x_{\mathsf{t}} + a_{\mathsf{t}} (b_{\mathsf{t}} - a_{\mathsf{t}} x_{\mathsf{t}}) / a_{\mathsf{t}} = a_{\mathsf{t}} b_{\mathsf{t}} / a_{\mathsf{t}} \tag{11}
$$

 $b_{\Upsilon}$  بنابراین، برای اینکه دریابیم معادلات (۶) جواب دارند یا خیر، باید ببینیم که  $a_{\Upsilon\Upsilon}$  برابر است یا خیر. اکنون به سه حالت فرعبی می رسیم:

حالت (۲الف): • b  $\neq$  و داریم  $a_{11} = a_{11}b_1/a_{11} = a_{11}b_1$ . این نتیجه به همراه معادلهٔ (۹) نشان مى دهد

$$
a_{\tau\tau}/a_{\tau\tau} = a_{\tau\tau}/a_{\tau\tau} = b_{\tau}/b_{\tau}
$$
 (17)

١. اگر ٥ = a١٢ باشد، معادلة (٩) نشان مىدهدكه يا ٥ = a١١ است يا ٥ = a٢٢. در حالت اول، اولين معادلة (۶) می،شود ۵۱ = ۳۰ $x_1+x_2$ ۰ که اگر ۰ = ۸۰ باشد، ۳۰ و ۳۱ جوابهای دلخواه دارند و اگر ۰  $\star$  ۸ باشد، جواب ندارد. در حالت دوم، معادلات (۶) تنها شامل یک مجهول است، نه دو مجهول.

۱۲۰ دستگاه معادلات خطی حالتهای خاص

که نشان می دهد دومین معادلهٔ (۶) تنها مضربی از اولین معادله است و بنابراین اگر یکی از آنها صادق باشد، دیگری نیز صادق است. از این رو کافی است که یکی از آنها را حل کنیم، مثلاً از حل معادلة اول، داريم

$$
x_{\mathfrak{f}} = (b_{\mathfrak{f}} - a_{\mathfrak{f}} x_{\mathfrak{f}}) / a_{\mathfrak{f} \mathfrak{f}} \qquad \qquad x_{\mathfrak{f}} \qquad \qquad (1\mathfrak{r})
$$

پس تعداد جوابهای آن نامتناهی است.  
حالت (۲ب): • ÷ و داریم ۵۲ 
$$
\neq b_1 / a_{11} \neq b_1 / a_{21}
$$
 در این حالت، معادلات (۶) جواب ندارند.  
حالت (۲ج): • = ۵. در این حالت، معادَلهٔ ۲۰ ۶۰/۲/۵<sub>11</sub> = ۲<sub>11</sub>۶/۱/۵) نامتنامی است که عبارتاند از:

$$
x_{\mathfrak{f}} = -a_{\mathfrak{f}} x_{\mathfrak{f}} / a_{\mathfrak{f}} \qquad x_{\mathfrak{f}} \qquad x_{\mathfrak{f}} \qquad (1\mathfrak{f})
$$

### ۳.۷ تعبیر هندسی

آنچه تاکنون انجام دادهایم، تعبیری ساده و ظریف در هندسهٔ تحلیلی دارد. اگر ۳٫ و ۳٫ را مختصات دکارتی صفحهای دوبعدی درنظر بگیریم. معادلهٔ خطی شامل  $x_1$  و  $x_7$  نمایانگر خط راستی در صفحه است. بنابراین مسئلة حل معادلات (۶) همارز با یافتن نقطه (نقاط) تقاطع دو خطَّ است. ملاحظه میکنیم که شبیب این خط را نسبت ضرایب , $x_{\text{\tiny Y}}$  و , $x_{\text{\tiny Y}}$  تعیین میکند و نقطهٔ تقاطع آن را با .محور ج $x$  نسبت جملهٔ ناهمگن  $b_i$  به ضریب  $x_{\mathsf{Y}}$  تعیین میکند دو خط معادلات (۶) موازی خواهند شد. اگر

$$
y_1/a_{11} = a_{11}/a_{11} \Rightarrow a_{11}a_{11} - a_{11}a_{11} \equiv \det \mathbf{A} = \mathbf{0} \tag{10}
$$

برعکس، اگر ${\bf A} = \det {\bf A} = \det A$  باشد، این دو خط موازی میشوند. اگر  $a_{11}/a_{11} \neq a_{11}/a_{11}$  باشد، این دو خط موازی متمایز میشوند. در این حالت هیچ نقطهٔ اشتراکی وجود ندارد. یعنی دستگاه جواب ندارد. اگر  $a_{\rm\scriptscriptstyle M}/a_{\rm\scriptscriptstyle M}=a_{\rm\scriptscriptstyle M}/a_{\rm\scriptscriptstyle M}=b_{\rm\scriptscriptstyle T}/b_{\rm\scriptscriptstyle N}$  باشد، دو خط موازی یکی میشوند، در این حالت تعداد نقاط مشترک دو خط، یعنی تعداد جوابها نامتناهی است. از طرف دیگر، اگر م جـ detA باشد، دو خط شیبهای متفاوت و در نتیجه یک و تنها یک نقطهٔ تقاطع دارند، یعنی جواب یکتاست. توجه کنید که

اگر بخش ناهمگن معادلهای صفر باشد. خط متناظر آن از مبدأ عبور میکند. پنج حالت فرعی احتمالی راکه پیشتر دربارهٔ آن بحث کردیم، بهصورت هندسی در شکل ۱.۷ نشان دادهایم.

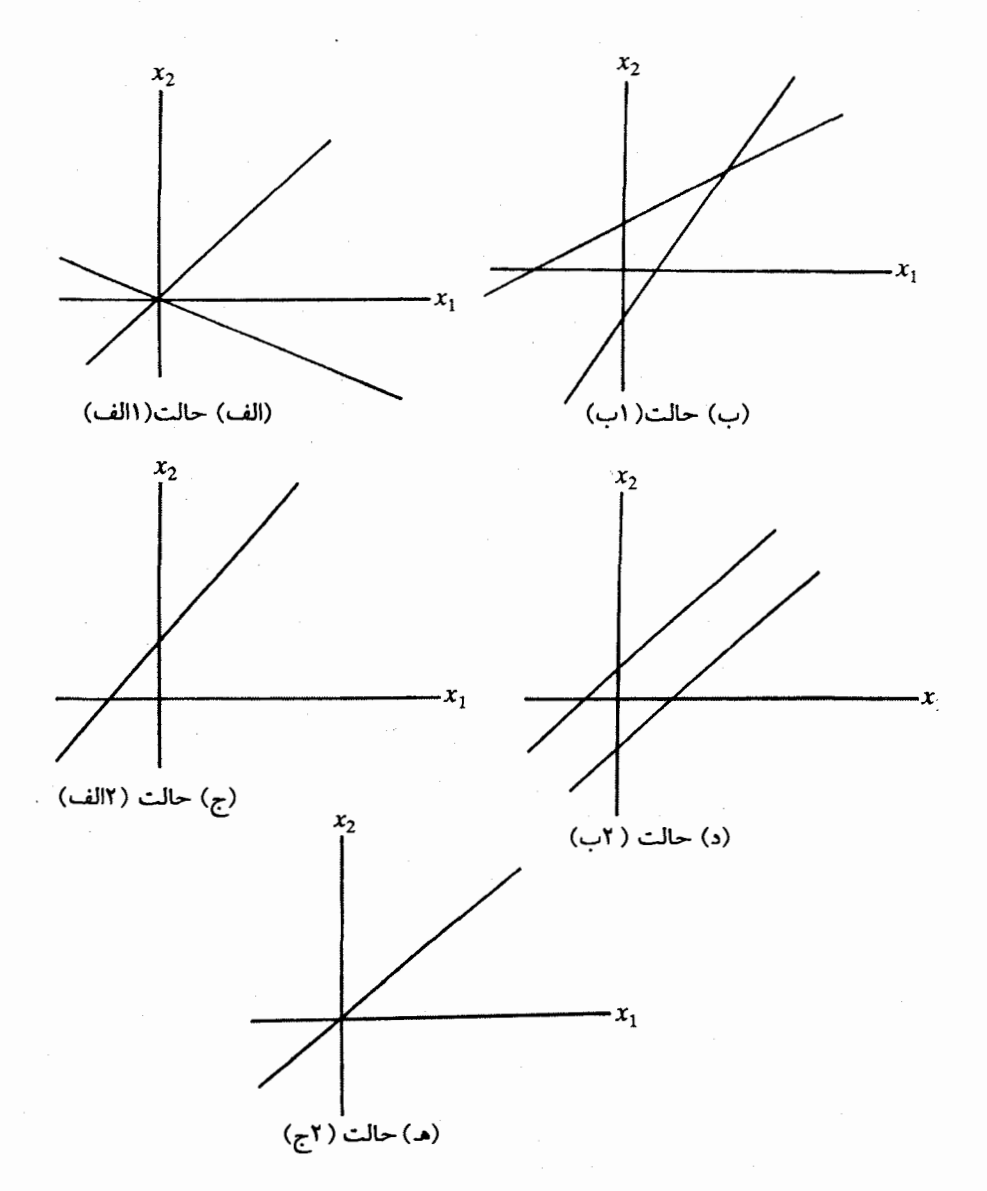

شکل۱.۷ جوابهای معادلات (۶)، در (الف) و (ب) تنها یک جواب وجود دارد. در (ج) و (ه) تعداد جوابها نامتناهی است و در (د) جواب وجود ندارد.

۱۲۲ دستگاه معادلات خطی-حالتهای خاص

اکنون، سه معادلهٔ خطی دومجهولی، یعنی دستگاه زیر را درنظر میگیریم  
\n
$$
a_{11}x_1 + a_{11}x_1 = b_1
$$
\n
$$
a_{11}x_1 + a_{11}x_1 = b_1
$$
\n
$$
a_{11}x_1 + a_{11}x_1 = b_1
$$
\n
$$
a_{11}x_1 + a_{11}x_1 = b_1
$$

برای سادگی، همزمان هر دو تعبیر جبری و هندسی را ارائه میکنیم. دستگاه مفروض یک جواب دارد، اگر و تنها اگر سه خط معادلهٔ (۱۶) یکدیگر را در یک نقطه قطع کنند. حال، معلوم است که دترمینان زیر

$$
D = \begin{vmatrix} a_{11} & a_{1r} & b_1 \\ a_{r1} & a_{r1} & b_r \\ a_{r1} & a_{r1} & b_r \end{vmatrix}
$$
 (19)

متناسب است با مساحت مثلثی که این سه خط ایجاد میکنند، بهشرط اینکه هیچ دوخطی از این سه خط موازی نباشد. در این حالت هر سه خط یکدیگر را در نقطهٔ مشترکی قطع میکنند، اگر و تنها اگر  $D=0$  باشد. از عکس نتیجهٔ ۲ی مثال ۶.۸ در بخش ۴.۸، نتیجه میگیریم که اگر ۰ = D باشد، حداقل یکی از سطرها را می $\ddot{}$ وان بهصورت ترکیب خطی دو سطر باقیمانده بیان کرد. این بدین معنی است که مثلاً، ضرایب سومین معادلهٔ (۱۶) را میتوانیم بهصورت ترکیبی خطی از دو معادلهٔ اول. اینگونه بیان کنیم

$$
a_{\mathsf{r}\mathsf{t}} = ca_{\mathsf{t}\mathsf{t}} + da_{\mathsf{t}\mathsf{t}}, a_{\mathsf{r}\mathsf{t}} = ca_{\mathsf{t}\mathsf{t}} + da_{\mathsf{t}\mathsf{t}}, b_{\mathsf{r}} = cb_{\mathsf{t}} + db_{\mathsf{t}} \tag{1\text{A}}
$$

که <sub>C</sub> و d کمیتهای نردهایاند. مفهوم وابستگی خطی را از بردارها میگیریم، میگوییم در این حالت، سه معادله وابستهٔ خطیاند. اگر هر دو معادلهٔ دلخواهی صادق باشد، سومی هم عیناً صادق است. صفر شدن دترمینان  $D$  به تنهایی دلیل وجود جواب نیست. علاوهبرآن، لازم است که هیچ دوخطی با یکدیگر موازی نباشد. مثلاً، حالتی را درنظر بگیرید که معادلات (۱۶) نمایانگر سه خط راست موازی باشند. در این حالت، ستون دوم D مضربی از اولی است و داریم م $D = 0$ . اما سه خط موازی هیچ نقطهٔ مشترکی ندارند و از این٫رو، جوابی وجود نخواهد داشت. اما، عکس این

معادلات خطى سەمجھولى ١٢٣

حکم را میتوان با اطمینان بیان کرد که اگر  $\phi \neq D$  باشد، جوابی وجود ندارد. حالت نهایی این است که سه معادلهٔ (۱۶) مضربی از یکدیگر باشند. در این حالت، هر سه معادله نمایانگر یک خط راست است و تعداد جوابها نامتناهی است. بعضبی از حالاتی راکه از سه معادلهٔ دومجهولی ناشبی میشوند. در شکل ۲.۷ بهطور هندسی نشان دادهایم. این نتایج را بهصورت زیر خلاصه میکنیم: ا۔ اگر  $\phi \neq D$  باشد، دستگاہ جواب ندارد.

ا\_ اگر سه معادله نمایانگر یک خط باشد، داریم ° = D و تعداد جوابها نامتناهی است. ا۔ اگر  $D=0$  باشد و هر سه معادله نمایانگر یک خط راست نباشد، یک و تنها یک جواب $\mathcal{D}=0$ وجود دارد، مشروط بر اینکه هیچ دوخطی از آنها موازی نباشد و اگر هر دو خطی از أنها موازى باشد، جوابى وجود ندارد.

بدیهی است که این روش را میتوان به هر تعداد معادلهٔ دومجهولی تعمیم داد.

## ۴.۷ معادلات خطی سهمجهولی

حال که تجربهٔ کافی دربارهٔ معادلات یک و دومجهولی پیدا کردهایم. تعبیر هندسی معادلات خطی سهمجهولی را به اختصار بیان میکنیم و جزئیات عملیات جبری آن را در حالت کلی در فصل بعد دنبال مىكنيم.

معادلات خطی سهمتغیره را درنظر بگیرید. اگر ۵٫٪، a٫ شهر مختصات دکارتی در فضای برداری سەبعدی بگیریم، هر معادلهٔ خطی بەصورت

$$
a_{11}x_1 + a_{1r}x_1 + a_{1r}x_r = b_1 \tag{14}
$$

یک صفحه (یا یک زیرفضای دوبعدی) را نشان میدهد. اگر بخش ناهمگن b، صفر باشد، صفحه از مبدأ مختصات میگذرد. اگر بخواهیم تکمعادلهای مانند بالا را حل کنیم، تعداد جوابها نامتناهی میشود، زیرا مختصات هر نقطهٔ صفحه در معادله صدق میکند. جواب را بهطور جبری می توان بهصورت زير نوشت

$$
x_{\tau} = (b_1 - a_{11}x_1 - a_{1\tau}x_{\tau})/a_{1\tau} \qquad \text{if } x_{\tau} \cdot x_{\tau} \neq \infty \quad (\tau \circ)
$$

بنابراین جوابی با اختیار دوگانه وجود دارد.

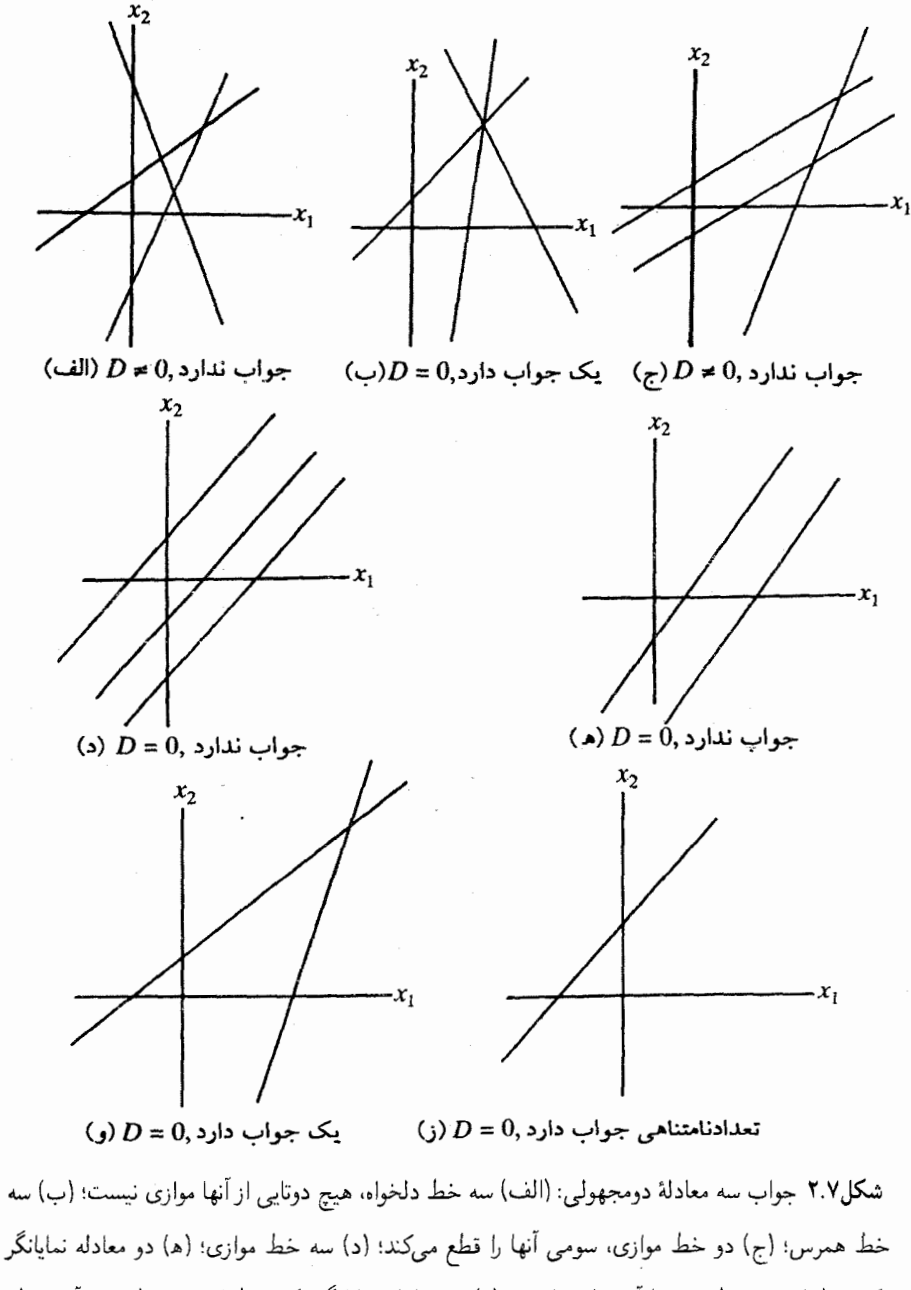

یک خط است. خط سوم با آن موازی است؛ (و) دو معادله نمایانگر یک خط است. خط سوم آنLرا قطع میکند؛ (ز) هر سه معادله نمایانگر یک خط راست است.

اکنون دو معادلهٔ سهمتغیرهٔ زیر را درنظر بگیرید  $a_{11}x_1 + a_{17}x_1 + a_{17}x_7 = b_1$  $(11)$  $a_{\mathbf{y}}x_{\mathbf{y}}+a_{\mathbf{y}}x_{\mathbf{y}}+a_{\mathbf{y}}x_{\mathbf{y}}=b_{\mathbf{y}}$ 

$$
a_{\Upsilon\Upsilon}/a_{\Upsilon\Upsilon} = a_{\Upsilon\Upsilon}/a_{\Upsilon\Upsilon} = a_{\Upsilon\Upsilon}/a_{\Upsilon\Upsilon} \neq b_{\Upsilon}/b_{\Upsilon}
$$
 (11)

$$
a_{\tau\gamma}/a_{\gamma\gamma} = a_{\tau\tau}/a_{\gamma\tau} = a_{\tau\tau}/a_{\gamma\tau} = b_{\tau}/b_{\gamma}
$$
 (17)

در این حالت، هر دو معادله یک صفحه را نمایش می،دهد و تعداد جوابها، با اختیاری دوگانه نامتناهی میشود.

$$
\mathbf{A} = \begin{bmatrix} a_{11} & a_{1r} & a_{1r} \\ a_{r1} & a_{rr} & a_{rr} \end{bmatrix} \qquad \mathbf{B} = \begin{bmatrix} a_{11} & a_{1r} & a_{1r} & b_1 \\ a_{r1} & a_{rr} & a_{rr} & b_r \end{bmatrix} \qquad (\mathbf{Y}^e)
$$

اولی تنها شامل ضرایب بخشهای همگن است، در حالیکه دومی دارای یک ستون بیشتر است که بخش ناهمگن معادله است. A به ماتریس ضرایب و B به ماتریس فزوده معروف است. سعی

۱۲۶ دستگاه معادلات خطی-حالتهای خاص

میکنیم رتبههای این دو ماتریس را در سه حالتی که در بالا بحث کردیم. مطالعه کنیم. بهسادگی میټوان دیدکه نتایج زیر بهدست میآیند: B حالت (١): ٢ = رتبهٔ A، ٢ = رتبهٔ  $\mathbf B$  حالت (۲): ۱ = رتبهٔ  $\mathbf A$ ، ۲ = رتبهٔ B حالت (٣): ١ = رتبهٔ A، ١ = رتبهٔ

بنابراین بدیهی است که با تعیین رتبههای A و B، تعداد جوابهای دستگاه را پیدا میکنیم. توجه کنید که رتبهٔ B تعداد معادلات مستقل را می۵هد. در حالت (۳)، تنها یک معادلهٔ مستقل وجود دارد؛ جواب دیگر تنها مضربی از اولی است. رتبهٔ A تعداد معادلات همگن وابستهٔ مستقل از هم را میدهد که از مساوی قرار دادن بخشهای ناهمگن با صفر بهدست می آید.

اگر سه معادلهٔ سهمتغیره داشته باشیم، حالت سه صفحهای داریم که هر سه صفحه ممکن است یکدیگر را در یک نقطه قطع کنند که مختصات آن جواب یکتای دستگاه است. صفحهها ممکن است از یک خط راست عبورکنند که در این حالت تعداد جوابها، با یک پارامتر اختیاری، نامتناهی است. سرانجام، هر سه صفحه ممکن است یکی باشد که این بار تعداد جوابها، با دو پارامتر اختیاری، نامتناهی است. در سایر حالتها جوابی وجود ندارد.`

اگر بیش از سه معادلهٔ سهمجهولی داشته باشیم، بهتر است که ابتدا سه معادلهٔ دلخواه از این معادلات را حل کنیم و تحقیق کنیم که این جواب در سایر معادلات نیز صدق میکند یا خیر.

۵.۷ قاعدهٔ کرامر

دستگاه سه معادله سهمجهولی زیر را درنظر بگیرید

$$
a_{11}x_1 + a_{1r}x_1 + a_{1r}x_r = b_1
$$
  
\n
$$
a_{r1}x_1 + a_{r1}x_1 + a_{r1}x_r = b_r
$$
  
\n
$$
a_{r1}x_1 + a_{r1}x_1 + a_{r1}x_r = b_r
$$
  
\n(72)

باشد.  ${\bf A} \equiv [a_{ij}]$  ماتریس ضرایب باشد و  $A^{ij}$  نمایانگر همءامل  $a_{ij}$  در  ${\bf A}$ det ${\bf A}$  باشد برای حل کردن دستگاه بالا، اولین معادلهٔ (۲۵) را در A۱<sup>k)</sup>، دومی را در  $A^{\texttt{v}}$  و سومی را در ۰۱ توجه کنید که دستگاه ممکن است جوابی نداشته باشد، حتی در صورتیکه هیج دوصفحهای از سه صفحه موازی نباشد. این حالت متناظر با سه خط راست در یک صفحه است؛ شکل ۴(الف).

قاعدة كرامر ١٢٧

$$
x_1(a_{11}A^{1k} + a_{11}A^{1k} + a_{11}A^{1k}) + x_1(a_{11}A^{1k} + a_{11}A^{1k} + a_{11}A^{1k})
$$
  
+ 
$$
x_1(a_{11}A^{1k} + a_{11}A^{1k} + a_{11}A^{1k}) = b_1A^{1k} + b_1A^{1k} + b_1A^{1k}
$$
 (19)

از معادلهٔ (۵.۴) نتیجه میگیریم که در سمت چپ معادلهٔ (۲۶)، تنها ضریب  $x_k$  باقبی می.ماند و مساوی det**A** میشود. در حالیکه دو ضریب دیگر صفر میشوند، به نتیجهٔ زیر می رسیم

$$
x_k \det \mathbf{A} = b_1 A^{1k} + b_1 A^{1k} + b_1 A^{1k} \tag{19}
$$

 $det \mathbf{A} \neq 0$ اگر  $\mathbf{A} \neq 0$  ماشد،

$$
x_k = (b_1 A^{1k} + b_1 A^{1k} + b_1 A^{1k})/\det \mathbf{A} \qquad k = 1, 1, 1, \tag{14}
$$

بنابراین، اگر ° ≠ detA باشد، دستگاه معادلات (۲۵) یک جواب یکتا دارد که از معادلهٔ (۲۸) بەدست مے,آید.

می بینیم که عبارت سمت راست معادلهٔ (۲۷) دترمینان ماتریس است که از قرار دادن اجزای  $b$ ، ب $b$ ، و  $b$  بهجای ستون  $k$ ام  ${\bf A}$  بهدست میآید. فرض کنید این دترمینانها را بهصورت زیر  $b$ نمايش دهيم

$$
D_1 = \begin{vmatrix} b_1 & a_{1r} & a_{1r} \\ b_r & a_{rr} & a_{rr} \\ b_r & a_{rr} & a_{rr} \end{vmatrix}, D_1 = \begin{vmatrix} a_{11} & b_1 & a_{1r} \\ a_{r1} & b_r & a_{rr} \\ a_{r1} & b_r & a_{rr} \end{vmatrix}, D_r = \begin{vmatrix} a_{11} & a_{1r} & b_1 \\ a_{r1} & a_{1r} & b_r \\ a_{r1} & b_{rr} & b_r \end{vmatrix}
$$
 (74)

بنابراین جواب معادلهٔ (۲۸) را می توان چنین نوشت

$$
x_{\gamma} = D_{\gamma}/\text{det}\mathbf{A}, \quad x_{\gamma} = D_{\gamma}/\text{det}\mathbf{A}, \quad x_{\gamma} = D_{\gamma}/\text{det}\mathbf{A}
$$
 (7°)

این شیوه به قاعدهٔ کرامر معروف است که پایهٔ آن قضیهٔ کرامر است که بهطور کلبی، بیان میکند که اگر دترمینان ماتریس Aی ضرایب دستگاهی با n معادلهٔ خطی و همان تعداد مجهول صفر نباشد،

۱۲۸ دستگاه معادلات خطی حالتهای خاص

دستگاه دقیقاً یک جواب دارد که عبارت است از:

$$
x_k = D_k / \text{det} \mathbf{A} \qquad 1 \le k \le n \tag{71}
$$

$$
x_k - \lambda_k
$$

.دارد.  $x_1 = x_1 = \cdots = x_n = e$  دارد

مثال ۱. دستکاه معادلات زیر را حل کنید.  
\n
$$
a + 7b + c = -\lambda
$$
\n
$$
a - b + 7c = 9
$$
\n
$$
-a - b - c = 1
$$
\n(97)

$$
-a - b - c = 7
$$
  
-\text{d}(-2) - c = 7  
-\text{d}(-2) - c = 7  
-1 - 7  
-1 - 7 = 1°

چنین یافت میشود  $D_k$ 

$$
D_{\gamma} = \begin{vmatrix} -\lambda & \gamma & \gamma \\ \gamma & -\lambda & \gamma \\ \gamma & -\lambda & \gamma \\ \gamma & -\lambda & -\lambda \end{vmatrix} = -\lambda^{\circ}, \quad D_{\gamma} = \begin{vmatrix} \gamma & -\lambda & \lambda \\ \gamma & \gamma & \gamma \\ -\lambda & \gamma & -\lambda \\ -\lambda & \gamma & -\lambda \end{vmatrix} = -\gamma^{\circ},
$$

$$
D_{\gamma} = \begin{vmatrix} \gamma & \gamma & -\lambda \\ \gamma & -\lambda & \gamma \\ -\lambda & -\lambda & \gamma \end{vmatrix} = \gamma^{\circ}
$$
(77)

بنابر قاعدۂ کرامر، جواب مے شود  $a = D_1/\text{det}\mathbf{A} = -1, b = D_1/\text{det}\mathbf{A} = -\mathbf{r}, c = D_{\mathbf{r}}/\text{det}\mathbf{A} = \mathbf{r}$  (ro) تمر ين ۰۷ \* با یافتن وارون ماتریس ضرایب، تبدیل زیر را وارون کنید  $u = \lambda x + y - z$  $\nu = -\mathbf{f}x - y + \mathbf{f}z$  $w = -5x + z$ 

 $\mathbf{A}\mathbf{x} = \mathbf{r}\mathbf{x}^* (\mathbf{r})$ ،  $\mathbf{A}\mathbf{x} = -\mathbf{x} (\mathbf{r})$ ،  $\mathbf{A}\mathbf{x} = -\mathbf{x} (\mathbf{r})$ ، ابا هادلات زیر را حل کنید (الف) \*  $\mathbf{A}\mathbf{x} = \mathbf{r}\mathbf{x}$ داریم

$$
\mathbf{A} = \begin{bmatrix} \circ & 1 & 1 \\ 1 & \circ & 1 \\ 1 & 1 & \circ \end{bmatrix}, \mathbf{x} = \begin{bmatrix} x_1 \\ x_1 \\ x_1 \end{bmatrix}
$$
\n
$$
\text{and } x_1 \text{ and } y_2 \text{ and } y_3 \text{ and } y_4 \text{ and } y_5 \text{ and } y_6 \text{ and } y_7 \text{ and } y_8 \text{ and } y_9 \text{ and } y_9 \text
$$

 $x + y + rz = 8$  $x + y = r$  $(\bigcup)$   $\forall x + \forall y - \forall z = \xi$  $(\bigcup)$  -  $x + 5y = 0$  $\mathbf{r}x + \mathbf{r}y + \mathbf{v}z = \circ$  $x + \mathbf{r}y = -1$ 

۰۷ ۴ با استفاده از قوانین کیرشهوف، نشان دهید که جریانهای شبکهٔ الکتریکی شکل ۳.۷ عبارت|ند از:

> $I_1-I_r-I_r=$  $R_{\rm Y}I_{\rm Y}-R_{\rm Y}I_{\rm Y}=$  $R_1I_1+R_2I_2=E_0$

سپس جریانهای مجهول ، $I$ ،  $I$ ، و  $I$  را برحسب ، $R$ ،  $R$ ، و  $R$  و  $E$  حل کنید.

۱۳۰ دستگاه معادلات خط<u>ه -</u>حالتهای خاص

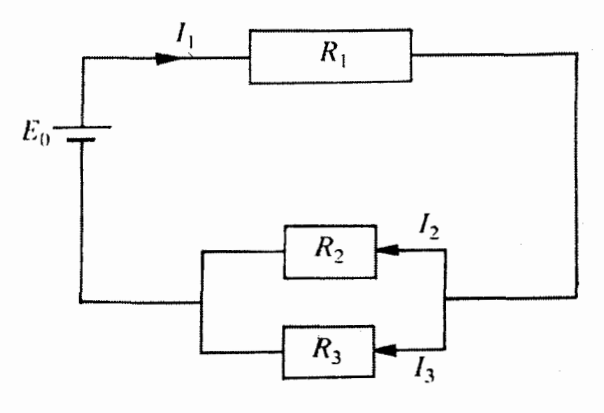

شكل ٣.٧ شبكة الكتريكي تمرين ۴.٧.

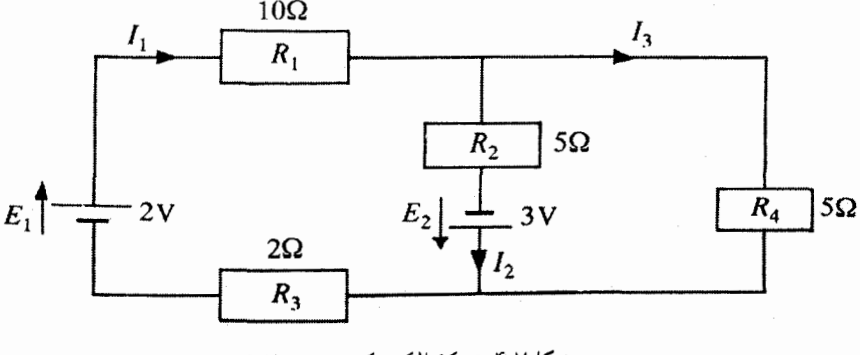

شكل٢.٧ شبكة الكتريكي تمرين ٥.٧.

۰۷ \* با استفاده از قوانین کیرشهوف، جریانهای شبکهٔ شکل ۴.۷ را بهدست آورید. ۷. ۶\* ماتريس زير مفروض است

$$
\mathbf{A} = \begin{bmatrix} 1 & \mathbf{r} & \mathbf{r} \\ \mathbf{r} & \mathbf{r} & \mathbf{s} \end{bmatrix}
$$

ماتریس کلی Bای را پیدا کنید که در معادلهٔ AB = I صدق میکند، I ماتریس یکه است. نشان دهید که B شامل دو پارامتر اختیاری است. نشان دهید که هیچ ماتریس Bای که در معادلهٔ صدق کند وجود ندارد (ماتریسهای یکهٔ دو معادلهٔ فوق ممکن است مرتبههای متفاوتی  $\mathbf{BA}=\mathbf{I}$ داشته باشند.) [رک: بحثهای مربوط به وارون ماتریس در فصل ۵ و پیوست ب.]

 $\boldsymbol{\lambda}$ 

## دستگاه معادلات خطی۔ حالت کلی

اکنون بهحالت کلبی حل دستگاه  $m$  معادلهٔ خطبی  $n$  مجهولبی، نظیر معادلات (۱.۷)، می $\mu$ دازیم. ر متغیر  $x_1$ ،  $x_2$ ،  $x_3$  را بردارهای پایهٔ فضای برداری  $n$ بعدی بگیرید. تک معادلهٔ خطی زیر  $n$ را درنظر بگیرید

$$
a_{\lambda\lambda}x_{\lambda} + a_{\lambda\lambda}x_{\lambda} + \cdots + a_{\lambda n}x_n = b_{\lambda} \tag{1}
$$

 $(n-1)$  که شامل  $n$  متغیر است. مجموعهٔ تمام بردارهای  $n$ بعدی تابع معادلهٔ (۱)، یک زیرفضای بعدی از تمام فضا تشکیل میدهد. اگر دو معادلهٔ خطی با n متغیر داشته باشیم، بردارهای ممکن تابع این دو معادله در یک فضای برداری (۲ – n) بعدی قرار میگیرند. بهطورکلی، با چند استثنای خاص که در زیر به آنها می $\zeta$ دازیم، اگر  $n$  متغیر تابع  $m$  قید  $(m < n)$  باشند، جوابهای ممکن در یک زیرفضای ( $n-m$ ) بعدی قرار میگیرند. اگر تعداد قیدها با تعداد متغیرها برابر باشد، بهطور کلی، یک جواب یکتا وجود خواهد داشت، در حالیکه اگر تعداد شرطها از تعداد متغیرها بیشتر باشد. در حالت کلی. جوابی وجود ندارد. دربارهٔ این سه حالت جداگانه بحث میکنیم.

۱۳۲ دستگاه معادلات خطی۔ حالت کلی

 $m < n$  معادلهٔ  $n$  مجهولی،  $m$  ۱.۸

 $(n-m)$  به طور کلی، تعداد جوابهای یک دستگاه  $m$  معادلهٔ خطی  $n$  مجهولی  $(m < n)$  با اختيار نامتناهي است. اما، استثنايي وجود دارد كه با وجود اينكه تعداد قيدها از تعداد متغيرها كمتر است، دستگاه حوالی ندارد.

دستگاه معادلات (۱.۷) را درنظر بگیرید و ماتریس Aی مرتبهٔ  $m \times n$  را با معادلهٔ (۲.۷) تعریف کنید. در ضمن، ماتریس فزودهٔ این دستگاه عبارت است از

$$
\mathbf{B} = \begin{bmatrix} a_{11} & a_{11} & \cdots & a_{1n} & b_1 \\ a_{r1} & a_{r1} & \cdots & a_{rn} & b_r \\ \vdots & & & & \\ a_{m1} & a_{m1} & \cdots & a_{mn} & b_m \end{bmatrix} \tag{7}
$$

 $m\times(n+1)$  که ستون آخر آن شامل قسمت ناهمگن معادلات (۱.۷) است و بنابراین از مرتبهٔ است. فرض کنید:

$$
r = \mathbf{A} \quad \text{and} \quad s = \mathbf{B} \quad \text{(T)}
$$

برای حالت  $n < n$ ، آشکارا  $r \leq m$  و  $s \leq s$  است؛  $s$  تعداد معادلات مستقل خطی را از میان دستگاه  $m$  معادلهای بهدست می $\mathfrak{c}$ دهد، در حالی که  $r$  نمایانگر تعداد معادلات مستقل خطی از میان دستگاه  $m$  معادلهٔ همگن وابسته است. بهعلاوه، بدیهی است که ۱ $r+1$  با  $s=r$  است. اکنون نتایج زیر را بدون اثبات بیان میکنیم: الف) اگر  $r = s$  باشد، تعداد جوابهای دستگاه با  $(n-r)$  اختیار نامتناهی است. (ب) اگر  $r > r$  باشد، دستگاه جواب ندارد. در این حالت میگوییم که معادلات ناسازگارند.

مثال ۱. (الف) دستگاه معادلات خطی زیر را حل کنید:

$$
x + \zeta y + \zeta z - \zeta w = 0
$$
  

$$
\zeta x - y + z + \zeta w = 0
$$
  

$$
\zeta x + y + \zeta z - w = 0
$$
  

$$
\zeta(x)
$$

۱۳۳ معادلهٔ  $n$  مجهولی،  $n < n$ 

$$
\mathbf{A} = \begin{bmatrix} 1 & 1 & 1 \\ 1 & -1 & 1 \\ 1 & 1 & -1 \end{bmatrix}, \quad \mathbf{B} = \begin{bmatrix} 1 & 1 & 1 \\ 1 & -1 & 1 \\ 1 & 1 & -1 \end{bmatrix}
$$
 (2)

$$
r = \mathbf{A}
$$
 (5)  $s = \mathbf{B}$  (6)  $s = \mathbf{B}$  (7)

چون r = 8 است، تعداد جوابهای دستگاه با r = (٢ – ٢) اختیار نامتناهی است. بدیهی است که این سه معادله وابستهٔ خطی!ند؛ در واقع معادلهٔ سوم مجموع دو معادلهٔ اول است. جواب دستگاه مي شود

$$
x = (Y - \mathbf{f}z - w)/\mathbf{0}, \quad y = (\mathbf{A} - \mathbf{f}z + \mathbf{A}w)/\mathbf{0} \qquad \text{by } x \quad (Y)
$$

(ب) دستگاه معادلات (۴) را با قراردادن ۷ بهجای قسمت ناهمگن معادلهٔ سوم حل کنید، یعنی، دستگاه زير:

$$
x + \nabla y + \nabla z - \nabla w = 0
$$
  

$$
\nabla x - y + z + \nabla w = 1
$$
  

$$
\nabla x + y + \nabla z - w = 1
$$
  
(A)

حل: بدیهی است که با این تغییر سه معادلهٔ فوق دیگر وابسته نیستند، اگرچه قسمتهای همگن آنها وابسته باشد. حال داریم

$$
\mathbf{B} = \begin{bmatrix} 1 & 1 & 1 & -1 & 0 \\ 1 & -1 & 1 & 1 & 1 \\ 1 & 1 & 1 & -1 & 1 \\ 1 & 1 & 1 & -1 & 1 \end{bmatrix}
$$
 (4)

بنابراين

$$
r = \mathbf{Y}, \qquad s = \mathbf{Y} \tag{1} \bullet
$$

#### ۱۳۴ دستگاه معادلات خطی۔ حالت کلی

چون r < ۶ است، بهروشنی می $\vec{$ ان نشان داد که دستگاه جوابی ندارد. جواب دو معادلهٔ اول را در معادلات (۷) آوردهایم. با قرار دادن آن در سمت چپ معادلهٔ سوم، بهدست میآوریم

$$
\mathbf{r}x + y + \mathbf{r}z - w = \mathbf{F} \neq \mathbf{V} \tag{11}
$$

بنابراین، معادلات (۸) ناسازگارند و هیچ مقداری از  $x$ ،  $y$ ،  $z$  و  $w$  که همزمان در این سه معادله صدق كند، وجود ندارد.

#### معادلهٔ  $n$  مجهولی  $n$  ۲.۸

حالت دوم وقتی پیش میآید که  $n=m$  باشد. در این حالت، ماتریس  ${\bf A}$  تبدیل به ماتریس مربعی مرتبهٔ n میشود. با توجه به اینکه ماتریس مربعی، بجز زمانی که دترمینان آن صفر باشد، وارون دارد. این بحث همان مسیر حالت یک معادلهٔ یکمجهولی، معادلهٔ (۴.۷) را دنبال میکند. اکنون به حالتهای زیر میرسیم:

وجود  $r=\mathbf{A}^{-1}$ . اگر رتبهٔ  $r=\mathbf{A}$  باشد، دراین $\mathbf{C}$ ورت  $r=1$  است،  $\mathbf{A}^{-1}$  وجود دارد و چنانچه معادلهٔ زیر را از سمت چپ در '¬A ضرب کنیم

$$
\mathbf{A}\mathbf{x} = \mathbf{b} \tag{17}
$$

داريم

$$
x = A^{-1}b \tag{17}
$$

که جواب یکتای دستگاهِ مفروض است. اگر • = b باشد [حالت (۱۱لف)]، جواب بدیهی است، در حالیکه اگر • ≠ b باشد [حالت (١ب)]، دستگاه جواب غیرصفر دارد.  $\bf B$  حالت (۲): • ${\bf A} = {\rm det} {\bf A} = 0$ . اکنون  ${\bf A}$  رتبهٔ  $r < n$  دارد. فرض کنید  $s$  رتبهٔ ماتریس فزودهٔ باشد. به این دو حالت فرعبی می $_{\rm o}$ سیم: حالت (االف): • خ b ج در این حالت داریم  $s=r$  یا  $s>s$  اگر  $s=r$  باشد، تعداد جوابهای دستگاه با  $(n-r)$  اختیار نامتناهی است. اگر  $r>s$  باشد، دستگاه جوابی ندارد. حالت (٢ب): • = b. در این حالت، داریم  $r=s.$ ، و بنابراین تعداد جوابهای دستگاه با اختیار  $(n-r)$ گانه نامتناهی است.

۱۳۵ معادلة  $n$  مجهولی  $n$ 

بهعنوان نتیجهای فرعبی، دقت میکنیم که اگر • $\mathbf{b}=\mathbf{b}$  باشد، حالت  $n$  معادلهٔ خطی همگن  $\det A = \cdot$  متغیره [حالتهای (۱الف) و (۲ب)]، دستگاه جواب غیرصفر دارد، اگر و تنها اگر باشد. بهءبارت دیگر، شرط لازم وکافی برای اینکه دستگاه n معادلهٔ خطی همگن n متغیره جواب غیرصفر داشته باشد، این است که دترمینان ماتریس ضرایب آن صفر شود.

مثال ۲. دستگاه معادلات زیر را حل کنید

$$
x - y + 7z + w = a
$$
  
\n
$$
x + z - w = b
$$
  
\n
$$
-7x + y + z = c
$$
  
\n
$$
x + w = d
$$
  
\n(17)

$$
x + w = a
$$
\n
$$
A = \begin{bmatrix} 1 & -1 & 1 & 1 \\ 1 & 0 & 1 & -1 \\ -1 & 1 & 1 & 0 \\ 1 & 0 & 0 & 1 \end{bmatrix}
$$
\n(A)

میبینیم که det ${\bf A}=\det {\bf A}$  میشود. پس  ${\bf A}$  ناتکین است. ماتریس وارون آن میشود

$$
\mathbf{A}^{-1} = \frac{1}{\lambda} \begin{bmatrix} -1 & \mathbf{Y} & -1 & \mathbf{F} \\ -\mathbf{F} & \mathbf{F} & \mathbf{F} & \mathbf{A} \\ \mathbf{Y} & \mathbf{Y} & \mathbf{Y} & \mathbf{e} \\ 1 & -\mathbf{Y} & \mathbf{Y} & \mathbf{F} \end{bmatrix}
$$
 (19)

دستگاه معادلات (۱۴) را بهصورت ماتریسی می نویسیم:

$$
\begin{bmatrix}\n1 & -1 & 1 & 1 \\
1 & 0 & 1 & -1 \\
-1 & 1 & 1 & 0 \\
1 & 0 & 0 & 1\n\end{bmatrix}\n\begin{bmatrix}\nx \\
y \\
z \\
w\n\end{bmatrix} =\n\begin{bmatrix}\na \\
b \\
c \\
d\n\end{bmatrix}
$$
\n(1V)

١٣۶ دستگاه معادلات خطى- حالت كلى

[(y] 
$$
x
$$
]

\n
$$
\begin{bmatrix}\nx \\
y \\
z \\
w\n\end{bmatrix} = \frac{1}{\lambda} \begin{bmatrix}\n-1 & r & -1 & r \\
-1 & r & -1 & r \\
-1 & r & r & \lambda \\
-1 & r & r & \lambda \\
-1 & r & r & \lambda\n\end{bmatrix} \begin{bmatrix}\na \\
b \\
c \\
d\n\end{bmatrix}
$$
\n(11)

\n(11)

\n(2)

\n
$$
\begin{bmatrix}\nx \\
x \\
w\n\end{bmatrix} = \frac{1}{\lambda} \begin{bmatrix}\n-1 & r & -1 & r \\
-1 & r & r & \lambda \\
1 & -1 & r & \lambda \\
1 & -1 & r & \lambda\n\end{bmatrix} \begin{bmatrix}\na \\
b \\
c \\
d\n\end{bmatrix}
$$
\n(2)

\n(3)

\n
$$
\begin{bmatrix}\nx \\
y \\
z\n\end{bmatrix} = \frac{1}{\lambda} \begin{bmatrix}\n-1 & r & r & r \\
-1 & r & r & r \\
1 & -1 & r & \lambda\n\end{bmatrix} \begin{bmatrix}\na \\
b \\
c \\
d\n\end{bmatrix}
$$

$$
x = (-a + r^2b - c + r^2d)/\lambda \qquad y = (-a + b + c + r^2d)/\lambda
$$
  

$$
z = (a + b + c)/\lambda \qquad w = (a - r^2b + c + r^2d)/\lambda \qquad (\rightarrow \lambda)
$$

توجه کنید که اگر دستگاه معادلات همگن باشد، یعنی  $d=c=\ell=e=0$  باشد، تنها جواب، . جواب بديهي  $x = y = z = w = x$  است

مثال ۳. دستگاه معادلات زیر، بەازای چه مقدار ۶ جواب غیرصفر دارد? آن جواب را پیدا کنید.  
\n
$$
x - y + Yz = \circ
$$
\n
$$
Tx + Yy + z = \circ
$$
\n(19)  
\n
$$
x + Yy + kz = \circ
$$

 $x = y = z = 0$  حل: می بینیم که دستگاه معادلات فوق همگن است. اگر قرار دهیم معادلات (۱۹). با هر مقداری که k بگیرد، عیناً صادق است. با وجود این، برای بهدست آوردن جواب غیرصفر، باید شرط صفر بودن دترمینان ماتریس ضرایب را اعمال کنیم. داریم

$$
\det \mathbf{A} = \begin{vmatrix} 1 & -1 & 1 \\ 1 & 1 & 1 \\ 1 & 1 & k \end{vmatrix} = \Delta k + \Delta \tag{1}
$$

بنابراین اگر ۱ $k=-k$  باشد،  ${\rm det}{\bf A}=\det{\bf A}$  است. پس دستگاه جواب غیرصفر دارد، اگر و تنها اگر اشد.  $k = -1$ 

۱۳۷ معادلهٔ n مجهولی،  $n > m$ 

 $\mathcal{L}^{\mathcal{L}}(\mathcal{L}^{\mathcal{L}})$  and  $\mathcal{L}^{\mathcal{L}}(\mathcal{L}^{\mathcal{L}})$  . The contribution of

 $\cdot k=-$ با صفر شدن  $\det {\bf A}$  سه معادله دیگر مستقل نیستند. در واقع، می $\ddot{}$ وان دید که با  $- k$ سطر سوم detA برابر میشود با ۳/۵ سطر دوم منهای ۴/۵ سطر اول. بنابراین، فقط دو معادله مستقل|ند، رتبهٔ A برابر با ۲ میشود و جواب مطلوب عبارت است از

$$
x = -z, y = z \qquad \qquad z \tag{11}
$$

#### $m > n$  معادلهٔ  $n$  مجهولی،  $m$  ۳.۸

اگر تعداد معادلات از تعداد متغیرها بیشتر باشد، دستگاههای همگن و غیرهمگن را جداگانه درنظر مىگىرىم.

 $r \leq n$  در حالت معادلات همگن، ماتریس ضرایب با رتبهٔ  $r$  را درنظر بگیرید. بدیهی است که  $x_i = e$ است. اگر  $r = n$  باشد، دستگاه با هر مقدار  $m$ ، دارای یک و تنها یک جواب بدیهی  $x_i = e$ ، بهازای  $n\leq i\leq n$  است. اگر  $r< n$  باشد، تعداد جوابهای دستگاه با هر مقدار  $m$ ، با اختیار گانه نامتناهی میشود (یکی از آنها جواب بدیهی است). (n – r

در حالت معادلات ناهمگن، ماتریس فزودهٔ  $\mathbf B$  با مرتبهٔ  $(m+\times m\times m$  و رتبهٔ  $s$  را درنظر میگیریم. این بار هم آشکارا ۱ $s \leq n+1$  کا است. اگر ۱ $n+1$  باشد، یعنی که ۱ $n+1$  قید مستقل برای n متغیر وجود دارد و به این ترتیب. دستگاه جوابی ندارد. اگر n  $s \leq n$  باشد، بدین معنی است که تعداد معادلات مستقل کمتر یا مساوی تعداد متغیرهاست. بنابراین، می توانیم s معادلهٔ مستقل را از دستگاه مفروض جدا کنیم و آنها را با روشهایی که قبلاً در این بخش دربارهشان بحث كرديم، حل كنيم.

راه دیگر در حالت معادلات ناهمگن عبارت است از جداکردن هر n معادلهٔ دلخواهی و حل کردن آن و قرار دادن جواب در  $n-m$  معادلهٔ باقی $\mathfrak{u}$ ه. اگر جواب در آنها نیز عیناً صدق کند، معادلات سازگارند و این جواب نهایی است؛ در غیر این صورت، دستگاه فاقد جواب است.

مثال ۴. جواب دستگاه معادلات زیر را بیابید

$$
\mathbf{v}x + \mathbf{v}y = \mathbf{v}
$$
  
-
$$
\mathbf{v}x + \mathbf{v}y = \mathbf{v}
$$
  

$$
\mathbf{v}x + y = -\mathbf{v}
$$
 (17)

۱۳۸ دستگاه معادلات خطی۔ حالت کلی

حل: در اینجا سه معادلهٔ ناهمگن دومجهولی داریم. بنابراین، ماتریس فزودهٔ زیر را درنظر میگیریم

$$
\mathbf{B} = \begin{bmatrix} \mathbf{V} & \mathbf{F} & \mathbf{F} \\ -\mathbf{Y} & \mathbf{F} & \mathbf{F} \\ \mathbf{Y} & \mathbf{Y} & -\mathbf{Y} \end{bmatrix}
$$
(yy)

رتبهٔ آن سه می شود. پس سه معادلهٔ مستقل دومتغیره وجود دارد، بنابراین دستگاه جوابی ندارد.

$$
\begin{aligned}\n\mathbf{Y}x + y + \mathbf{Y}z &= \mathbf{Y} \\
\mathbf{Y}x - \mathbf{Y}y + \mathbf{A}z &= \mathbf{Y} \\
x - \mathbf{Y}y + \mathbf{Y}z &= 1 \\
-\mathbf{Y}x + y - \mathbf{Y}z &= -\mathbf{Y}\n\end{aligned}
$$
\n(17)

حل: در اینجا چهار معادلهٔ ناهمگن سهمجهولی داریم. فرض کنید که سه معادلهٔ دلخواه از آن را جدا و حل کنیم. سه معادلهٔ اول دارای جواب زیرند

$$
x = \mathbf{Y} - \mathbf{Y}z, \qquad y = z + 1 \qquad \text{if } z \tag{10}
$$

$$
x = -1, \quad y = 1, \quad z = 1 \tag{18}
$$

بهاختصار، می توان گفت که دستگاه  $m$  معادلهٔ خطی  $n$  مجهولی دارای هیچ، یک یا نامتناهی جواب است. در حالت معادلات ناهمگن، اگر رتبهٔ ماتریس فزوده بیشتر از ماتریس ضرایب باشد. جوابی وجود ندارد و اگر دو ماتریس همرتبه باشند، یک جواب یا بیشتر وجود دارد. در مورد معادلات همگن، ماتریس فزوده و ماتریس ضرایب رتبهٔ یکسانی دارند، بنابراین حداقل یک جواب وجود دارد. در هر حالت، اگر جوابی وجود داشته باشد، چندگانگی (اختیار) جوابها  $r$  –  $n$  است که  $n$  تعداد مجهولات و  $r$  رتبهٔ ماتریس ضرایب است. تعداد بردارهای مستقل ۱۳۹

۴.۸ تعداد بردارهای مستقل

پیشتر دربارهٔ روش تعیین وابستگی یا استقلال خطی مجموعهای مفروض از بردارها بحث کردهایم. چنانچه مجموعه وابستهٔ خطی باشد. چگونه تعداد بردارهای مستقل خطی آن اِ تعیین کنیم؟

فرض کنید  $n$  بردار ، ${\bf x}_1$  ، $\dots$  ، ${\bf x}_n$  داریم که بعد هر یک  $m$  است (یعنی،  $m$  مؤلفه دارد). برای تعیین تعداد بردارهای مستقل خطی این مجموعه، معادلهٔ زیر را برای یافتن  $a_i$ ها حل میکنیم.

$$
a_1\mathbf{x}_1 + a_1\mathbf{x}_1 + \cdots + a_n\mathbf{x}_n = \bullet \tag{YV}
$$

مثال ۶. فرض کنید  $\mathbf{x}_1$  ،  $\mathbf{x}_2$  ، ... ،  $\mathbf{x}_n$  ، بردار ستونی با بعد  $m$  باشند، بردار  $i$ ام را با تشان میدهیم. فرض کنید P ماتریسی است که ستونهای آن  $\mathbf{x}_i \equiv \{x_{1i} \; x_{7i} \; \dots \; x_{mi}\}$ بردارهای ستونی x<sub>i</sub> باشد. یعنی

$$
\mathbf{P} \equiv [\mathbf{x}_1 \ \mathbf{x}_1 \ \dots \ \mathbf{x}_n] = \begin{bmatrix} x_{11} & \cdots & x_{1i} & \cdots & x_{1n} \\ x_{11} & \cdots & x_{1i} & \cdots & x_{1n} \\ \vdots & & & & \\ x_{m1} & \cdots & x_{mi} & \cdots & x_{mn} \end{bmatrix}
$$
 (1 $\uparrow$ A)

حال ثابت کنید که این n بردار مستقل خطی¦ند. اگر و تنها اگر ماتریس P رتبهٔ n داشته باشد. حل: معادلة (٢٧) را درنظر بگیرید که می شود

$$
a_{1}\begin{bmatrix}x_{11} \\ x_{11} \\ \vdots \\ x_{m1}\end{bmatrix} + a_{r}\begin{bmatrix}a_{1r} \\ a_{r1} \\ \vdots \\ a_{m1}\end{bmatrix} + \cdots + a_{n}\begin{bmatrix}x_{1n} \\ x_{rn} \\ \vdots \\ x_{mn}\end{bmatrix} = \begin{bmatrix} \cdot \\ \cdot \\ \cdot \\ \vdots \\ \cdot \end{bmatrix}
$$
 (74)

#### ۱۴۰ دستگاه معادلات خطی۔ حالت کلی

چنانچه این معادلات را جداگانه بنویسیم، بهصورت زیر در می آیند  $x_{11}a_1 + x_{11}a_1 + \cdots + x_{1n}a_n = 0$  $x_{\mathfrak{k}}$  a<sub> $\mathfrak{k}$ </sub> +  $x_{\mathfrak{k}}$  a<sub> $\mathfrak{k}$ </sub> +  $\cdots$  +  $x_{\mathfrak{k}}$  a<sub>n</sub> =  $\circ$  $(\mathbf{r} \cdot)$ 

 $x_m$ ,  $a_1 + x_m$ ,  $a_1 + \cdots + x_m$ ,  $a_n = \infty$ 

 $m$  این مجموعهای از  $m$  معادلهٔ خطی همگن با  $n$  مجهول ۵٫ ، ، ، ، ، ، ، ، ، ، و ضرایب  $x_{ij}$  است. نسبت به n هر مقداری داشته باشد، اگر رتبهٔ ماتریس ضرایب n باشد. تنها جواب معادلات (۳۰) بهازای  $n \leq i \leq n$  جواب بدیهی  $a_i = a_i$  میشود که نشان میدهد بردارهای ، $\mathbf{x}_i$  مستقل خطی اند. عكس أن هم درست است: اگر اين بردارها مستقل خطى باشند، تنها جواب معادلات (٣٠) ۰ = ۱ × ۲۰ × ۲۰ × ۱ ست که تنها زمانی ممکن است که رتبهٔ ماتریس ضرایب در معادلات (۳۰) شود. بەاين ترتيب نتيجة دلخواه بەدست مى]يد.  $n$ 

نتیجهٔ بالا دارای دو نتیجهٔ فرعبی زیر است که می توان آنها را حالتهای خاص تلقی کرد. نتیجهٔ فرعی ۱: اگر  $n < n$  باشد، رتبهٔ ماتریس ضرایب معادلات (۳۰) با  $n$  برابر نمیشود و معادلات جوابهای غیرصفر خواهند داشت که نشان میدهد بردارهای  $\mathbf{x}_i$  وابستهٔ خطی|ند. از اینجا نتیجه میگیریم که چنانچه n بردار بعد کمتر از n داشته باشند وابستهٔ خطی\ند.

نتیجهٔ فرعی ۲: اگر  $m=n$  باشد، ماتریس ضرایب مربعی است و اگر بردارها مستقل خطی باشند. رتبهٔ ماتریس ضرایب با n، یعنی مرتبهٔ ماتریس، برابر میشود. بنابراین دترمینان ماتریس  $n$  صفر نمی شود. پس نتیجه میگیریم که ماتریسی که ستونهایش از  $n$  بردار مستقل خطی با بعد تشكيل شود، ناتكين است.

مثال ۷. نشان دهیدکه رتبهٔ یک ماتریس با تعداد بیشینهٔ بردارهای مستقل خطی سطری یا ستونی آن برابر است.

حل: این یک نتیجهٔ قضیهای است که در مثال ۶ ثابت شد.  $n$  بردار ستونی با بعد ار درنظر بگیرید. فرض کنید  $k$  بردار آن مستقل خطی باشد؛  $m \times n$  بردار آن  $m$ ہ که  $n$  به معنی عدد صحیح کوچکتر میان  $k\,\leq\,\min(n,m)$  دراین $o$  و  $k\,\leq\,\min(n,m)$ 

تمرین ۱۴۱

است.  $k$  بردار مستقل خطی را از n بردار مفروض جدا کنید و آنها را بهطور ستونی مرتب  $m$ کنید تا ماتریسی از مرتبهٔ  $n \times k$  بهدست آورید. چون ستونها مستقل!ند، رتبهٔ این ماتریس، بنابر قضية مثال ۶، برابر با k میشود. حال،  $k-n$  بردار باقی،مانده به این k بردار وابستهاند و اگر این  $k$  –  $n$  بردار را بهصورت ستونهایی اضافی قرار دهیم تا ماتریسی بزرگتر از مرتبهٔ بهدست آوریم، رتبهٔ ماتریس حاصل این بار هم  $k$  میشود که با تعداد بردارهای  $m\times n$ مستقل خطی ستونی برابر است (رتبهٔ یک ماتریس با جابهجایی سطرها یا ستونهای آن تغییر نمی کند.)

در پایان، با توجه به اینکه ترانهش رتبهٔ یک ماتریس را تغییر نمی،دهد، تعداد سطرهای مستقل خطی ماتریس باید با تعداد ستونهای مستقل خطی آن یکسان باشد. بنابراین نتیجه بهدست می آید.

## تمرين

۰۸ مقدارهای ممکن ۸ را بیابید که بهازای آنها دستگاه معادلات همگن زیر جواب غیرصفر داشته باشد. جوابهای متناظر را بهدست آورید.

$$
(1 - \lambda)x + \mathbf{y} = \mathbf{0} \quad (\mathbf{y} - \lambda)x + \mathbf{y} = \mathbf{0} \quad (*)
$$
\n
$$
(\mathbf{y} - \lambda)x + \mathbf{y} = \mathbf{0} \quad \mathbf{y} + (\mathbf{y} - \lambda)x + z = \mathbf{0}
$$
\n
$$
\Delta y + (\mathbf{y} - \lambda)z = \mathbf{0}
$$

۰۸ تا استفاده از روش مثال ۷، رتبهٔ ماتریسهای زیر را بیابید:

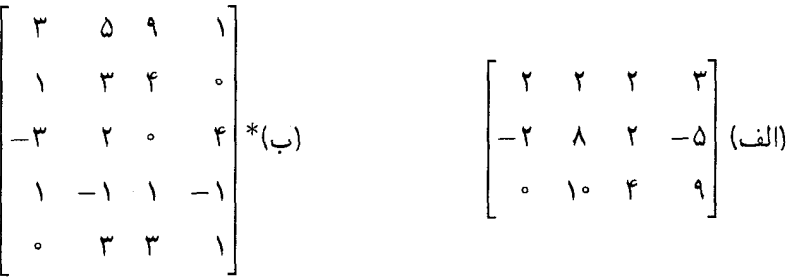
۱۴۲ دستگاه معادلات خطی۔ حالت کلی

۰۸. ۳\* دستگاه معادلات زیر را حل کنید

$$
u + v + w + x = 1
$$
  

$$
u + v + w - x = 1
$$
  

$$
u + v - w - x = 1
$$
  

$$
u - v - w - x = 1
$$

A. ۴ نشان دهیدکه اگر برای همهٔ بردارهای  $n$  بعدی x داشته باشیم • $\mathbf{x} = \mathbf{A}$ ، دراین صورت A ماتريس صفر است.

A. ۵ (الف) نشان دهید که معادل**ة** • = 
$$
Ax = (i, j)
$$
  
\n
$$
A = \begin{bmatrix} \cdot & c & -b \\ -c & \cdot & a \\ b & -a & \cdot \end{bmatrix}
$$
\n
$$
x = \{at \ \text{bt} \ ct\} \quad \text{and} \quad x = \{a \mid b \ ct \ c\}
$$

$$
\mathbf{B} = \begin{bmatrix} a^r & ab & ac \\ ab & b^r & bc \\ ac & bc & c^r \end{bmatrix}, \mathbf{y} = \begin{bmatrix} y_1 \\ y_1 \\ y_1 \end{bmatrix}
$$
  
if  $y_r$  and  $y_r$  are the  $y_r$  and  $y_r$  are the  $y_r$  and  $y_r$ .  
Find the  $x$  and  $y_r$  are the  $y_r$  and  $y_r$  are the  $y_r$  and  $y_r$  are the <

 $\mathbf{f}x + \mathbf{f}y + z + \Delta t = \cdot$  (الف)  $x_1 + x_1 + x_1 + x_1 + x_0 = 0$  $(\cup)$  $x_1 + \mathbf{Y}x_1 + \mathbf{Y}x_1 + \mathbf{Y}x_1 + \Delta x_0 = 0$  $x - \mathsf{V}y + \mathsf{f}z + \Delta t = \Phi$  $\mathcal{F}x + \gamma \mathcal{F}y - \mathcal{F}z + \mathcal{F}t = \infty$  $\Delta x_1 + \mathbf{F} x_1 + \mathbf{F} x_1 + \mathbf{F} x_1 + x_2 = \circ$  $x_1 - x_1 + x_2 - x_1 + x_0 = 0$  $\mathbf{r}x + \mathbf{v}y - \mathbf{r}z + t = \infty$ 

9

# مسئلهٔ ویژهمقدار (۱)

فرض کنید  ${\bf A}\equiv[a_{ij}]$  ماتریس مربعی مرتبهٔ  $n$  باشد. فرض کنید بردار ستونی  $n$ بعدی غیرصفر ی وجود دارد، بهطوری که عمل A روی x (یعنی، حاصلضرب ماتریسی Ax) برداری میشود  $\bf{x}$ که صرفاً مضربی از x است، یعنی

$$
\mathbf{A}\mathbf{x} = \lambda \mathbf{x} \tag{1}
$$

که ۸ کمیتی نردهای است. بهعبارت دیگر، تبدیلی که آن را با ماتریس  ${\bf A}$  نشان میدهیم، تنها بردار  $\mathbf x$  را در نردهای ۸ ضرب میکند. بنابراین بردار  $\mathbf x$  را یک ویژهبردار` ماتریس  $\mathbf A$  و ۸ را ویژهمقدار A متناظر با ویژهبردار x میbنامند. مسئلهٔ یافتن ویژهبردارها و ویژهمقدارهای یک ماتریس را مسئلهٔ ویژەمقدار مى،نامند.

 $\alpha {\bf x} \,=\, {\bf v}$ این مسئله را می $\ddot{\rm q}$ ن بهصورت زیر نیز بیان کرد.  $\lambda$  هر مقداری که باشد، اگر • $\alpha$ یعنی بردار صفر باشد. معادلهٔ (۱) صادق است. اما هدف مسئله یافتن مقدارهایی از ۸ است

۱ . "Eigen" واژهاي آلماني بهمعني سره يا مشخصه است. ويژهمقدارها و ويژهبردارها، بهترتيب به مقدارهاي مشخصه و بردارهای مشخصه نیز معروفاند.

#### ۱۴۴ مسئلة ويژەمقدار (۱)

A معازای آن معادلهٔ (۱) با بردار غیرصفر نیز صادق باشد. این مقدارهای  $\lambda$  ویژهمقدارهای A هستند.

۱.۹ تعیین ویژهمقدارها  $\{x_1, x_1, \ldots, x_n\}$  دستگاه معادلهٔ (۱) را بهصورت صریح آن مینویسیم. اگر بردار ستونی x را با نشان دهیم، معادلة (١) میشود

$$
\begin{bmatrix} a_{11} & a_{11} & \cdots & a_{1n} \\ a_{21} & a_{22} & \cdots & a_{2n} \\ \vdots & \vdots & \vdots & \vdots \\ a_{n1} & a_{n1} & \cdots & a_{nn} \end{bmatrix} \begin{bmatrix} x_1 \\ x_2 \\ \vdots \\ x_n \end{bmatrix} = \lambda \begin{bmatrix} x_1 \\ x_2 \\ \vdots \\ x_n \end{bmatrix}
$$
 (7)

یا، چنانچه این معادلات را جداگانه بنویسیم، داریم

$$
(a_{11} - \lambda)x_1 + a_{11}x_1 + \dots + a_{1n}x_n = \circ
$$
  
\n
$$
a_{11}x_1 + (a_{11} - \lambda)x_1 + \dots + a_{1n}x_n = \circ
$$
  
\n
$$
\dots
$$
  
\n
$$
a_{n1}x_1 + a_nx_1 + \dots + (a_{nn} - \lambda)x_n = \circ
$$
  
\n(111)

که می توان آن را بهصورت ماتریسی زیر نیز نوشت<sup>۱</sup>

$$
(\mathbf{A} - \lambda \mathbf{I})\mathbf{x} = \bullet \tag{7}
$$

میبینیم که دستگاه فوق شامل  $n$  معادلهٔ همگن خطی با  $n$  پارامتر  $x_i$  است و همواره جواب بدیهی  $x_i = x_i \leq i \leq i \leq n$  دارد. با وجود این، دستگاه جوابهای غیرصفر نیز دارد. اگر و تنها

ا. لازم است هنگام نوشتن A  $\lambda\mathbf{I}$  ماتریس یکهٔ  $\mathbf{I}$  را معرفی کنیم. نوشتن A  $\lambda-\lambda$  اشتباه است، زیرا A از مرتبهٔ است. در حالی که مرتبهٔ  $\lambda$ ، ۱ × ۱ است.  $n \times n$ 

$$
\beta(\lambda) \equiv \det(\mathbf{A} - \lambda \mathbf{I}) = \begin{vmatrix} a_{11} - \lambda & a_{11} & \cdots & a_{1n} \\ a_{21} - \lambda & a_{21} & \cdots & a_{2n} \\ \vdots & \vdots & \ddots & \vdots \\ a_{n1} & a_{n1} - \lambda & \cdots & a_{nn} \\ \vdots & \vdots & \ddots & \vdots \\ a_{n1} & a_{n1} & \cdots & a_{nm} - \lambda \end{vmatrix} = 0
$$
 (7)

 $\mu$ بدیهی است که دترمینان  $D(\lambda)$  چندجملهای درجهٔ  $n$ ام  $\lambda$  است، که آن اِ چندجملهای مشخصهٔ ماتریس A میiامند. آنlا بهصورت زیر می نویسیم

$$
D(\lambda) = c_{\circ} \lambda^{n} + c_{\circ} \lambda^{n-1} + c_{\circ} \lambda^{n-1} + \dots + c_{n-1} \lambda + c_{n}
$$
 (6)

که ضرایب  $c_i$  توابعی از اجزای  ${\bf A}$ یند. بعضی از آنها را بهآسانی می $\ddot{}$ وان تعیین کرد؛ در واقع، با بررسی معادلهٔ (۴) می توان نشان داد که

$$
c_{\bullet} = (-1)^{n}, c_{\bullet} = (-1)^{n-\bullet}(a_{\bullet\bullet} + a_{\bullet\bullet} + \cdots + a_{nn})
$$

$$
c_{n} = D(\bullet) = \text{det}\mathbf{A}
$$
 $(\mathfrak{H})$ 

یس معادلهٔ دترمینانی (۴) به معادلهٔ چندجملهای زیر تبدیل می شود

$$
c_{\circ}\lambda^{n}+c_{\circ}\lambda^{n-1}+c_{\circ}\lambda^{n-1}+\cdots+c_{n-1}\lambda+c_{n}=0
$$
 (Y)

معادلة (۴) يا معادلة (۷) به معادلة مشخصة A معروف است. از نظرية چندجملهايها، مي دانيم كه یک چندجملهای درجهٔ n دقیقاً n ریشه داردکه چندجملهای را صفر میکنند. ریشههای معادلهٔ (۷)  $\det(\mathbf{A}-\lambda\mathbf{I})$  را با ۱٫۰، ۱٫۰٪ ۱٫۰٪ مایش می $\det(\mathbf{A}-\lambda\mathbf{I})$  را با ۱٫۰٪ ۱٫۰٪ است صفر میشود و در نتیجه معادلهٔ (۳ب) دارای جوابهای غیرصفر می شود. بهعبارت دیگر، نتیجه میگیریم که تعداد ویژهمقدارهای هر ماتریس مربعی دقیقاً برابر با مرتبهٔ آن است و این ویژهمقدارها ریشههای حندحملهای مشخصهاند.

$$
c_{\bullet}\lambda_1^n + c_1\lambda_1^{n-1} + \cdots + c_n = (\lambda_1 - \lambda)(\lambda_1 - \lambda)\cdots(\lambda_n - \lambda) \qquad (\lambda)
$$

$$
(\Lambda)
$$
مستلَهٔ ویژمەقدار (۱)  
در تنیجه  

$$
c_1 = (-1)^{n-1}(\lambda_1 + \lambda_1 + \dots + \lambda_n), \ c_n = \lambda_1 \lambda_1 \dots \lambda_n
$$
 (1)

پس از مقایسهٔ معادلات فوق با معادلات (۶). به دو نتیجهٔ مهم زیر دربارهٔ ویژهمقدار ماتریس مىرىسىم.

 $\label{eq:2.1} \mathcal{F}_{\mathcal{G}}(x) = \mathcal{F}_{\mathcal{G}}(x) \quad \text{and} \quad \mathcal{F}_{\mathcal{G}}(x) = \mathcal{F}_{\mathcal{G}}(x)$ 

$$
\lambda_1 + \lambda_1 + \dots + \lambda_n = a_{11} + a_{11} + \dots + a_{nn} \equiv \text{Tr}\mathbf{A} \qquad (\text{d}\mathbf{A})^{\circ}
$$

میرسیم.  
\n1– مجموع ویژەمقدارها با رد ماتریس برابر است، یعنی  
\n۸۸ + ۸۰ + ۰۰ + ۹*n* = a<sub>11</sub> + a<sub>11</sub> + ··· + a<sub>nn</sub> = TrA  
\n7– حاصلضرب ویژەمقدارها با دترمینان ماتریس برابر است، یعنی  
\n
$$
\lambda_1 \lambda_1 \cdots \lambda_n = \text{det} \mathbf{A}
$$

مثال ۱. ویژهمقدارهای ماتریس زیر را بیابید

مثال ۱. ویژم مقدارهای ماتریس زیر را بیابید  
\n
$$
\mathbf{A} = \begin{bmatrix} \mathbf{Y} & -\mathbf{Y} & \mathbf{y} \\ \mathbf{Y} & -\mathbf{Y} & \mathbf{y} \\ -\mathbf{Y} & \mathbf{Y} \end{bmatrix}
$$
\n
$$
= \begin{bmatrix} \mathbf{Y} & -\lambda & \mathbf{y} \\ \mathbf{Y} & \mathbf{y} \end{bmatrix}
$$
\n
$$
= \begin{bmatrix} \mathbf{Y} & \mathbf{y} \\ \mathbf{Y} & \mathbf{y} \end{bmatrix} = \begin{bmatrix} \mathbf{Y} & \mathbf{y} \\ \mathbf{Y} & \mathbf{y} \end{bmatrix}
$$

$$
D(\lambda) = \det(\mathbf{A} - \lambda \mathbf{I}) = \begin{vmatrix} \mathbf{Y} - \lambda & -\mathbf{Y} & \mathbf{Y} \\ \mathbf{Y} & -\mathbf{Y} - \lambda & \mathbf{Y} \\ -\mathbf{Y} & \mathbf{Y} - \lambda & \mathbf{Y} - \lambda \end{vmatrix}
$$

$$
= -\lambda^{\mathbf{Y}} + \mathbf{Y}\lambda^{\mathbf{Y}} - \mathbf{Y}\lambda + \Delta = (\mathbf{Y} - \lambda)(\lambda^{\mathbf{Y}} - \lambda + \Delta)
$$

 $\lambda + i \sqrt{\mathsf{N}^{\mathsf{A}}}$ بنابراین. ویژهمقدارهای  $\mathbf{A}$  که جوابهای معادلهٔ  $\mathcal{D}(\lambda) = D(\lambda)$ اند، می $\mathcal{D}(\lambda) = \mathsf{N}$ ۱/(۱+۱ /۱+). اثبات معادلات (۱۰) را در این حالت به خواننده واگذار میکنیم. تعيين ويژهمقدارها ١۴٧

مثال ۲. اگر A ناتکین باشد، نشان دهیدکه ویژهمقدارهای  $\mathbf{A}^{-1}$  معکوس ویژهمقدارهای A است و هر ویژهبردار  ${\bf A}$  ویژهبردار  ${\bf A}^{-1}$  نیز است. حل: فرض كنيد ٨ ويژەمقدار A متناظر با ويژەبردار x باشد، بنابراين

$$
\mathbf{A}\mathbf{x} = \lambda \mathbf{x} \tag{17}
$$

با توجه به اینکه  ${\bf A}^{-1}$  وجود دارد، معادلهٔ (۱۲) را از سمت چپ در  ${\bf A}^{-1}$  ضرب میکنیم، بهدست میآوریم

$$
\mathbf{A}^{-1}\mathbf{A}\mathbf{x} = \mathbf{A}^{-1}\lambda\mathbf{x} \Rightarrow \mathbf{x} = \lambda\mathbf{A}^{-1}\mathbf{x}
$$
 (17)

چون A ناتكين است، تمرين ٢ نشان مى دهدكه ٨ بايد غيرصفر باشد. بنابراين، با تقسيم معادلة (١٣)  $\lambda$ بر  $\lambda$ ، در آخر داریم

$$
\mathbf{A}^{-1}\mathbf{x} = (1/\lambda)\mathbf{x} \tag{15}
$$

$$
\mathbf{U}\mathbf{x} = \lambda \mathbf{x} \tag{10}
$$

مزدوج هرمیتی دو طرف تساوی را بهدست میآوریم، داریم

$$
\mathbf{x}^{\dagger} \mathbf{U}^{\dagger} = \lambda^* \mathbf{x}^{\dagger} \tag{18}
$$

$$
\mathbf{x}^{\dagger} \mathbf{U}^{\dagger} \mathbf{U} \mathbf{x} = \lambda \lambda^* \mathbf{x}^{\dagger} \mathbf{x} \tag{1V}
$$

جون  ${\bf U}$  یکانی است،  ${\bf U} = {\bf U}^\dagger$ ، پس معادلهٔ (۱۷) به  $\alpha = {\bf x}^\dagger {\bf x}(|\lambda|^*-\lambda^*|{\bf x})$  تبدیل می حال، با توجه به اینکه x $^{\dagger}$ x توان دوم هنجار x است، صفر نمیشود، مگر اینکه x بردار صفر باشد.

 $|\lambda|^r = 1$ چون به بردارهای غیرصفر xی علاقهمندیم که در معادلهٔ (۱۵) صدق میکنند، داریم \ $^r = 1$ یا ۱ $|\lambda|=|\lambda|$ ، به این ترتیب به نتیجهٔ مطلوب می رسیم.

۲.۹ ویژهبردارها و ویژگیهای آنها

اگرچه هر ماتریس مرتبهٔ n دقیقاً n ویژهمقدار دارد. لزوماً n ویژهبردار مستقل خطی ندارد. در این فصل، تنها به ماتریسهایی می $\zeta$ داریم که  $n$  ویژهبردار مستقل خطی دارند.` به دلایلی که در صفحات بعدی معلوم میشود، از این ماتریسها با نام ماتریسهای قطری شدنی یاد میکنیم.

اگر x یک ویژهبردار A باشد، بهسادگی می توان دید که هر مضربی از x نیز ویژهبردار A است. با ضرب معادلة (١) در ثابت دلخواه c اين مطلب ثابت ميشود، بهطوري كه Ax = cAx. حال، ، ${\bf A}(c{\bf x})=\lambda(c{\bf x})$  چون ماتریس باکمیت نردهای جابهجا میشود، داریم  $c{\bf A}={\bf A}c$ ، در نتیجه که نشان میدهد  $c\mathbf{x}$  نیز یک ویژهبردار  $\mathbf A$  با همان ویژهمقدار ۸ است.

با وجود این، cx نسبت به x وابستهٔ خطی است و اگر بخواهیم تمام این ویژهبردارها را یک<sub>م</sub>یکی بشماریم، بهروشنبی می بینیم تعدادشان نامتناهی می شود، زیرا می توانیم x را در هر ثابت دلخواهی ضرب کنیم و یک ویژهبردار جدید بهدست آوریم. بنابراین، این ویژهبردارها را نمیتوان تکتک بهحساب آورد.

ممکن است همهٔ ویژهمقدارهای یک ماتریس از یکدیگر متمایز نباشند. بعضبی از آنها ممکن است بیش از یکبار تکرار شوند. این زمانی اتفاق می!فتد که چندجملهای مشخصه دو یا چند ریشهٔ یکسان داشته باشد. اگر ویژهمقداری k بار تکرار شود، آن ماتریس حداکثر k ویژهبردار مستقل خطی دارد که همگی با ویژهمقدار یکسانی متناظرند. بنابراین، k را چندگانگی ویژهمقدار میiمد.

 $\det({\bf A}-\lambda_i{\bf I})=\bullet$  اگر ۸ را با یکی از ویژهمقدارهای  ${\bf A}$ ، مثلاً ب $\lambda_i$ ، برابر بگیریم، دراین صورت ۱ میشود. بنابراین، روشن است که 8، یعنی رتبهٔ  $(\mathbf{A} - \lambda_i \mathbf{I})$  از  $n$  کوچکتر است. از دستگاه معادلات (٣الف) تنها 8 معادلة آن مستقل خطي مي شود واين دستگاه جوابي با اختيار (8 – n)گانه خواهد داشت. یا بهءبارت دیگر، این دستگاه  $n-s$  جواب مستقل خطی خواهد داشت.

 $s=n-k$  اکنون اگر ویژهمقدار  $\lambda$  دارای چندگانگی  $k$  باشد، رتبهٔ ماتریس  ${\bf A}-\lambda_i {\bf I}$  برابر با میشود، بنابراین، دستگاه معادلات (۳الف) دقیقاً  $k=s-n-1$  جواب مستقل خطی خواهد داشت.

۱. در فصل ۱۰ دربارهٔ ماتریسهایی که n ویژهبردار مستقل خطی ندارند، بحث میکنیم.

ویژهبردارها و ویژگیهای آنها ۱۴۹

یعنبی، ویژهمقدار با چندگانگی  $k$ ی ماتریس قطری شدنبی  ${\bf A}$  به  $k$  ویژهبردار مستقل خطی آن وابسته است. این ویژهبردارهای مستقل خطی راکه ویژهمقدار یکسانی دارند، ویژهبردارهای واگن میiمند.

با تعیین ویژهمقدارها، ویژهبردارها را بهسادگی می;توان پیدا کرد. یکی از ویژهمقدارهای A را مؤلفههای ویژهبردار خواسته شدهاند. این شیوه را میهتوان برای هر ویژهمقدار متمایز A تکرار کرد.

مثال ۴. ویژهمقدارها و ویژهبردارهای ماتریس زیر را بیابید

$$
\mathbf{A} = \begin{bmatrix} q & p & p \\ p & q & p \\ p & p & q \end{bmatrix}
$$
 (1A)

 $p \neq p$  در حالی که  $p$  و  $p$  کمیتهای نردهای اند و  $p \neq p$  است. حل: چندجملهای مشخصهٔ ماتریس فوق عبارت است از

$$
\det(\mathbf{A} - \lambda \mathbf{I}) = \begin{vmatrix} q - \lambda & p & p \\ p & q - \lambda & p \\ p & p & q - \lambda \end{vmatrix}
$$
  
=  $(q - p - \lambda)[\lambda^{\gamma} - (\gamma q + p)\lambda + (q^{\gamma} + qp - \gamma p^{\gamma})]$   
=  $(q - p - \lambda)^{\gamma}(q + \gamma p - \lambda)$  (19)

بنابراین، ویژه مقدارهای A عبارتاند از

$$
\lambda_1 = q - p, \qquad \lambda_r = q - p, \qquad \lambda_r = q + \mathbf{Y}p \qquad (\mathbf{Y}^{\circ})
$$

میبینیم که ویژهمقدار  $q-p$  چندگانگی ۲ دارد، در حالی که چندگانگی ویژهمقدار  $q+\mathfrak{p}$  برابر ما ١ است.

برای بهدست آوردن ویژهبردارها، ابتدا  $q+\mathsf{v}_p~=~\lambda+\mathsf{v}_p=~\lambda$  قرار می $\mathsf{c}$ هیم و معادلهٔ

$$
(\mathbf{A} - \lambda_{r}\mathbf{I})\mathbf{x} = \mathbf{e}
$$
  
\n
$$
\begin{bmatrix}\n-\mathbf{Y}p & p & p \\
p & -\mathbf{Y}p & p \\
p & p & -\mathbf{Y}p\n\end{bmatrix}\n\begin{bmatrix}\nx_1 \\
x_1 \\
x_1 \\
x_1\n\end{bmatrix} = \begin{bmatrix}\n\circ \\
\circ \\
\circ \\
\circ \\
\circ\n\end{bmatrix}
$$
\n(111)

l

$$
-\mathbf{Y}px_{1} + px_{\mathsf{T}} + px_{\mathsf{T}} = \circ
$$
\n
$$
px_{1} - \mathbf{Y}px_{\mathsf{T}} + px_{\mathsf{T}} = \circ
$$
\n
$$
px_{1} + px_{\mathsf{T}} - \mathbf{Y}px_{\mathsf{T}} = \circ
$$
\n
$$
(2\mathsf{T1})
$$

رتبهٔ ماتریس معادلهٔ (۲۱الف)، ۲ میشود، بنابراین تنها دو معادله از معادلات (۲۱ب) مستقل است. معادلة سوم قيد ديگرى اضافه نمىكند. با حل كردن هر دو معادلة دلخواهى از (٢١ب). بەدست مىآوريم

$$
x_{\mathsf{T}} = x_{\mathsf{T}} = x_{\mathsf{I}} \qquad \text{(17)}
$$

با فرض 
$$
a = a
$$
، ویژببردار متناظر با ویژمیقلار  $\lambda_r = q + \lambda_{\alpha}$  میشود  
\n
$$
\mathbf{x}'_r = \{a \quad a \quad a\}
$$

یا، با انتخاب  $a = a$ ، داریم

$$
\mathbf{x}_{\mathsf{r}} = \{ \mathbf{1} \quad \mathbf{1} \tag{5.77}
$$

سپس  $q-p$  میگیریم و معادلهٔ • $\mathbf{x} = [\mathbf{A} - (q-p) \mathbf{I}]$  را حل می $\lambda = q-p$  $\begin{bmatrix} p & p & p \\ p & p & p \\ p & p & p \end{bmatrix} \begin{bmatrix} x \\ x_1 \\ x_1 \\ x_1 \end{bmatrix} = \begin{bmatrix} \circ \\ \circ \\ \circ \\ \circ \\ \circ \end{bmatrix}$  $(55)$ 

بهسادگی می بینیم که رتبهٔ ماتریس معادلهٔ (۲۴) برابر با ۱ است که با این واقعیت که ویژهمقدار چندگانگی ۲ دارد، سازگار است. پس تنها یک معادلهٔ مستقل وجود دارد و نوشتن هر سه  $q-p$ 

#### ویژه دارها و ویژگیهای آنها ۱۵۱

معادله تأثیری ندارد. معادلهای که باید حل کنیم، عبارت است از

$$
px_1 + px_1 + px_1 = \bullet \tag{170}
$$

$$
\varphi \models p \neq p
$$
یانیه

$$
x_{\mathsf{r}} = -x_{\mathsf{r}} - x_{\mathsf{r}} \qquad \qquad x_{\mathsf{r}} \mathsf{z}_{\mathsf{r}} \qquad \qquad x_{\mathsf{r}} \qquad \qquad (5.5)
$$

که شامل اختیاری دوگانه است.  $x_1$  و  $x_3$  بنابر انتخاب ما ممکن است هر مقداری بگیرد. ابتدا، برای یافتن ویژهبردار اول، ۱ $x_\lambda = x_\lambda = x$  میگیریم، داریم

$$
\mathbf{x}_1 = \begin{Bmatrix} 1 & \circ & -1 \end{Bmatrix} \tag{19}
$$

 $x_{\mathsf{r}}=-1$  برای بهدست آوردن دومین ویژهبردار، می $\mathsf{q}$ ونیم  $x_{\mathsf{r}}=x_{\mathsf{r}}=x$  بگیریم، بنابراین،  $\mathsf{r}=-1$ میشود که ویژهبردار زیر را نتیجه می دهد

$$
\mathbf{x}_{\mathbf{Y}} = \begin{Bmatrix} \circ & \mathbf{1} & \cdots & \cdots & \mathbf{1} \end{Bmatrix} \tag{11}
$$

 $a-b\}$  توجه کنید که کلیترین ویژهبردار با ویژهمقدار  $q-p$  عبارت است از  $\{a-b\}$  $a \triangleleft \{a \quad b$ و b هر مقدار دلخواهی میگیرند. با وجود این، ویژهبردار فوق نسبت به x، و x، وابستگی خطی دارد؛ در واقع، میںبینیم که

$$
\begin{cases} a & b & -a-b \end{cases} = a\mathbf{x}_1 + b\mathbf{x}_1 \tag{14}
$$

 $\mathcal{N} = \{ \}$  $\circ$   $-1$ }  $\{ \circ$ 

اگر ویژهبردارهای بهنجار را بخواهیم. ویژهبردارهای بالا را می توانیم بهصورت زیر بهنجار کنیم  $\mathbf{x}_1 = \frac{1}{\sqrt{r}} \{1 - 1\}, \mathbf{x}_1 = \frac{1}{\sqrt{r}} \{0 - 1\}, \mathbf{x}_2 = \frac{1}{\sqrt{r}} \{111\}$  $(11)$  بهروشنبی می توان اثبات کرد که عمل ماتریس Aی معادلهٔ (۱۸) بر هر یک از ویژهبردارهایش مضرب ثابتی از همان ویژهبردار می شود. بنابراین

$$
\begin{bmatrix} q & p & p \\ p & q & p \\ p & p & q \end{bmatrix} \begin{bmatrix} a \\ a \\ a \\ a \end{bmatrix} = \begin{bmatrix} (q + \mathbf{y})a \\ (q + \mathbf{y})a \\ (q + \mathbf{y})a \end{bmatrix} = (q + \mathbf{y}) \begin{bmatrix} a \\ a \\ a \end{bmatrix}
$$
\n
$$
\begin{bmatrix} q & p & p \\ p & q & p \\ p & p & q \end{bmatrix} \begin{bmatrix} a \\ b \\ -a - b \end{bmatrix} = \begin{bmatrix} (q - p)a \\ (q - p)b \\ (p - q)(a + b) \end{bmatrix} = (q - p) \begin{bmatrix} a \\ b \\ -a - b \end{bmatrix}
$$
\n
$$
(-\mathbf{y})^2 = (q - p) \begin{bmatrix} a \\ b \\ -a - b \end{bmatrix}
$$

 $\,\lambda\,$ حل: (الف) فرض کنید  $\, {\bf H} \,$  ماتریسی هرمیتی است و  ${\bf x}$  یک ویژهبردار آن با ویژهمقدار است، بنابراین

$$
\mathbf{H}\mathbf{x} = \lambda \mathbf{x} \tag{|\mathbf{r}|}
$$

مزدوج هرمیتی این معادله را درنظر میگیریم، با توجه به اینکه  $\mathbf{H}^\dagger = \mathbf{H}$  است، داریم

$$
\mathbf{x}^{\dagger} \mathbf{H} = \lambda^* \mathbf{x}^{\dagger} \tag{71}
$$

معادلهٔ (۱۳۱لف) را از سمت چپ در xt و معادلهٔ (۳۱ب) را از سمت راست در x ضرب مىكنيم با تفریق یکی از دیگری، داریم

$$
(\lambda - \lambda^*)\mathbf{x}^\dagger \mathbf{x} = \cdot \tag{77}
$$

اکنون چون  $\mathbf{x}^{\dagger} \mathbf{x}$  صفر نمیشود. داریم

- $\lambda^* = \lambda$  $(\mathsf{r}\mathsf{r})$ 
	- که نشان میدهد ویژهمقدار ۸ حقیقی است.

#### قطری کردن ماتریس ۱۵۳

 $\lambda$ ، مرض کنید  ${\bf x}_1$  و  ${\bf x}_2$  دو ویژهبردار  ${\bf H}$  است که بهترتیب با دو ویژهمقدار متمایز  $\lambda$  و  $\lambda$ متناظر است، بهطوری که

$$
\mathbf{H}\mathbf{x}_{1} = \lambda_{1}\mathbf{x}_{1} \tag{17}
$$

$$
\mathbf{H}\mathbf{x}_{\mathbf{Y}} = \lambda_{\mathbf{Y}}\mathbf{x}_{\mathbf{Y}} \tag{77}
$$

مزدوج هرمیتی معادلهٔ (۳۴ب) عبارت است از  $\mathbf{x}_{r}^{\dagger} \mathbf{H} = \lambda_{r} \mathbf{x}_{r}^{\dagger}$  $(\text{r} \Delta)$ 

که از حقیقی بودن ۸۲ استفاده کردهایم. معادلهٔ (۱۳۴الف) را از سمت چپ در  $\mathbf{x}^\dagger_{\rm v}$  و معادلهٔ (۳۵) را از سمت راست در <sub>۳۱</sub> ضرب میکنیم و آنها را از هم کم میکنیم، داریم  $(\lambda_1 - \lambda_1)\mathbf{x}_1^{\dagger}\mathbf{x}_1 = \mathbf{0}$  $(\tau \xi)$ 

چون ہ $\lambda_1\neq\lambda_1$  است، داریم ۰ $\mathbf{x}_1=\mathbf{x}_1^{\dagger}$ ، که نشان میدهد بردارهای ، $\mathbf{x}_1$  و ، $\mathbf{x}_2$  نسبت به یکدیگر متعامدند.

### ۳.۹ قطری کردن ماتریس

فرض کنید A ماتریس مربعی مرتبهٔ n با اجزای  $a_{ij}$  است و n ویژهبردار مستقل خطی دارد که آنها  $\mathbf{A}\mathbf{x}_i = \lambda_i \mathbf{x}_i$  را با  $\mathbf{x}_i$  میده میم. فرض کنید  $\lambda_i$  ویژهمقدارهای متناظرشان باشد، بنابراین  $\mathbf{x}_i$ اگر ویژهبردارهای  $\mathbf{x}_i$  را با بردارهای ستونی بهصورت  $x_{ri}\cdots x_{ni}$  ،  $\mathbf{x}_i = \{x_{1i}\cdots x_{ni}\}$  نشان دهیم، دراین صورت معادلهٔ ویژهمقدار را می توان بهصورت ماتریسی زیر نوشت

$$
\begin{bmatrix}\na_{11} & a_{1r} & \cdots & a_{1n} \\
a_{r1} & a_{rr} & \cdots & a_{rn} \\
\vdots & & & & \\
a_{n1} & a_{nr} & \cdots & a_{nn}\n\end{bmatrix}\n\begin{bmatrix}\nx_{1i} \\
x_{ri} \\
\vdots \\
x_{ni}\n\end{bmatrix} = \lambda_i\n\begin{bmatrix}\nx_{1i} \\
x_{ri} \\
\vdots \\
x_{ni}\n\end{bmatrix}
$$
\n(17V)  
\n
$$
\sum_{k=1}^{n} a_{jk}x_{ki} = \lambda_i x_{ji}
$$

۱۵۴ مسئلة ويژەمقدار (۱)

حال ماتریس P از مرتبهٔ  $n\times n$  را طوری تشکیل دهید که ستونهای آن بردارهای  ${\bf r}_i$  باشند، يعنى

$$
\mathbf{P} = [\mathbf{x}, \ \mathbf{x}_r \cdots \mathbf{x}_n] = \begin{bmatrix} x_{11} & \cdots & x_{1i} \cdots x_{1n} \\ x_{r1} & \cdots & x_{ri} \cdots x_{rn} \\ \vdots & \vdots & \vdots \\ x_{n1} & \cdots & x_{ni} \cdots x_{nn} \end{bmatrix}; (\mathbf{P})_{ji} = x_{ji} \quad (\mathbf{TA})
$$

چون بردارهای  $\mathbf{x}_i$  مستقل خطی!ند، ماتریس P، بنابر نتیجهٔ فرعی ۲ از مثال ۶.۸ ناتکین میشود؛ بنابراین '~P وجود دارد. اکنون ادعا میکنیم که ماتریس P−۱AP قطری است و اجزای قطری آن ویژەمقدارهای **A**یند.

برای اثبات، ماتریس قطری  $\bm{\Lambda}$  را با اجزای قطری  $\lambda_i$  تعریف میکنیم، یعنی

$$
\Lambda = \begin{bmatrix} \lambda_1 & & & \\ & \lambda_1 & & & \\ & & \ddots & \\ & & & \ddots & \\ & & & & \lambda_n \end{bmatrix}
$$
 (73)

می خواهیم ثابت کنیم که

$$
\mathbf{P}^{-1}\mathbf{A}\mathbf{P} = \mathbf{\Lambda} \tag{1.1}
$$

یا، با ضرب کردن این معادله از سمت چپ در P

$$
AP = PA
$$

جزء  $j$ ام سمت چپ معادلهٔ بالا را درنظر میگیریم، داریم

$$
(\mathbf{AP})_{ji} = \sum_{k=1}^{n} (\mathbf{A})_{jk} (\mathbf{P})_{ki} = \sum_{k=1}^{n} a_{jk} x_{ki} = \lambda_i x_{ji} \qquad (\text{all } \mathbf{P})
$$

قطری کردن ماتریس ۱۵۵

در اينجا از معادلة (٣٧ب) استفاده كردهايم. اكنون جزء jjiم سمت راست معادلة (٤٠ب) را درنظر می،گیریم که می،شود

$$
(\mathbf{P}\boldsymbol{\lambda})_{ji} = \sum_{k=1}^{n} (\mathbf{P})_{jk} (\boldsymbol{\lambda}) = \sum_{k=1}^{n} x_{jk} \lambda_i \delta_{ki} = \lambda_i x_{ji} \qquad (\mathbf{\downarrow})
$$

معادلات (۴۱الف) و (۴۱ب) بهروشنی درستی معادلات (۴۰) را ثابت میکنند. بهاین ترتیب ادعای ما ثابت مى شود.

این فرایند را قطری کردن مانزیس می نامند.

مثال ۶. ماتريس معادلة (۱۸) را قطري كنيد. حل: اکنون، ماتریسی تشکیل میدهیم که ستونهایش ویژهبردارهای ماتریس مفروض Aی معادلة (١٨) باشد. از معادلات (٢٣ب)، (٢۶) و (٢٧)، داريم

$$
\mathbf{P} = \begin{bmatrix} 1 & \cdot & 1 \\ \cdot & 1 & 1 \\ -1 & -1 & 1 \end{bmatrix} \tag{57}
$$

وارون آن می شود

$$
\mathbf{P}^{-1} = \frac{1}{T} \begin{bmatrix} T & -1 & -1 \\ -1 & T & -1 \\ 1 & 1 & 1 \end{bmatrix}
$$
 (FT)

پس، داریم

$$
\mathbf{P}^{-1}\mathbf{A}\mathbf{P} = \frac{1}{r} \begin{bmatrix} r & -1 & -1 \\ -1 & r & -1 \\ 1 & 1 & 1 \end{bmatrix} \begin{bmatrix} q & p & p \\ p & q & p \\ p & p & q \end{bmatrix} \begin{bmatrix} 1 & 0 & 1 \\ 0 & 1 & 1 \\ -1 & -1 & 1 \end{bmatrix}
$$

$$
= \begin{bmatrix} q - p & 0 & 0 \\ 0 & q - p & 0 \\ 0 & 0 & q + 1 p \end{bmatrix}
$$
(15)

توجه کنید که P<sup>-</sup>۱AP ماتریسی قطری است که اجزای قطری آن همان ویژهمقدارهای Aیند. بنابراین، می توانیم قضیهٔ زیر را مطرح کنیم: اگر ماتریسی از مرتبهٔ n دارای n ویژهبردار مستقل خطی باشد. دراین صورت از طریق یک تبدیل تشابهی به ماتریسی قطری مربوط میشود که اجزای قطریش ویژەمقدارهای أن مانریس|ند.

باید دقت کنید که ماتریس Pای که بتواند ماتریس معلومی را قطری کند، یکتا نیست. زیرا در تشکیل  $\mathbf P$  ویژهبردارهای ً $\mathbf x_n$ ،  $\ldots$ ،  $\mathbf x_n$  را میتوانیم به هر ترتیبی قرار دهیم. در مثال ۶، برای نمونه، میتوانستیم بهجای  $\mathbf{P} = [\mathbf{x}_1 \quad \mathbf{x}_1 \quad \mathbf{x}_1]$ ، ماتریس زیر را انتخاب كنيم

$$
\mathbf{Q} = [\mathbf{x}_r \ \mathbf{x}_1 \ \mathbf{x}_1] = \begin{bmatrix} 1 & 1 & 0 \\ 1 & 0 & 1 \\ 1 & -1 & -1 \end{bmatrix}
$$
 (f0)

دراینصورت، می رسیدیم به

$$
\mathbf{Q}^{-1}\mathbf{A}\mathbf{Q} = \begin{bmatrix} q + \mathbf{Y}p & \cdot & \cdot & \cdot \\ \cdot & q - p & \cdot \\ \cdot & \cdot & \cdot & q - p \end{bmatrix}
$$
 (f $\hat{r}$ )

که این هم ماتریسی قطری است که اجزای قطری آن ویژه مقدارهای Aیند. می بینیم که ترتیب ویژهمقدارها در دو معادلهٔ (۴۶) و (۴۴) متفاوت است و اینکه، در هر حالت، ترتیب ویژه مقدارها متناظر با ترتیب ویژهبردارها در ساختار ماتریس قطریکننده است. بنابراین، می توانیم این قاعدهٔ کلی را بیان کنیم که در فرایند قطری کردن P- 'AP (-P). ترتیب ویژهمقدارها در  $\bm{\Lambda}$  متناظر با ترتیب ویژهبردارهای  $\bm{\mathrm{A}}$  است که در  $\bm{\mathrm{P}}$  تشکیل دادهایم.

ویژهبردارهای ماتریسهای جابهجایی پذیر ١٥٧

۴.۹ ویژهبردارهای ماتریسهای جابهجاییپنیر حال قضیهای را ثابت میکنیم که هم در جبر ماتریسی و هم در مکانیک کوانتومی اهمیت زیادی دارد. این قضیه به شرح زیر است.`

می شود مجموعهٔ مشترکی از ویژهبردارها برای دو ماتریس جابهجایی پذیر یافت.  $\mathbf a$ فرض کنید  $\mathbf A$  و  $\mathbf B$  دو ماتریس مربعی مرتبهٔ  $n$  باشند، که با یکدیگر جابهجا میشوند، بهطوری که

> $AB - BA = [A, B] = \bullet$  $(YY)$

ابتدا، فرض کنید ۸ یک ویژهمقدار A با چندگانگی ۱، متناظر با ویژهبردار x باشد. معادلهٔ ویژهمقدار زیر را درنظر بگیرید

$$
Ax = \lambda x \tag{fA}
$$

و هر دو طرف آن را از سمت چپ در B ضرب کنید. با استفاده از معادلهٔ (۴۷)، معادلهٔ بالا میشود

$$
\mathbf{B} \mathbf{A} \mathbf{x} = \mathbf{A} (\mathbf{B} \mathbf{x}) = \lambda (\mathbf{B} \mathbf{x}) \tag{f1}
$$

 $n \times$  در اینجا  $\mathbf{B}$  یک ماتریس  $n \times n$  و  $\mathbf{x}$  برداری ۱ $n \times n$  است؛ بنابراین،  $\mathbf{B} \mathbf{x}$  نیز برداری ۱ است. معادلهٔ (۴۹) نشان میدهد که  ${\bf B}{\bf x}$  هم ویژهبردار  ${\bf A}$  با همان ویژهمقدار ۸ است. اما با توجه به اینکه x ویژهبردار ناتباهیدهٔ A است، هر بردار دیگری که ویژهبردار A با همان ویژهمقدار x باشد، مضربی از x است، یعنی

$$
\mathbf{B}\mathbf{x} = \mu \mathbf{x} \tag{0.8}
$$

که  $\mu$  کمیتی نردهای است. این نشان میدهد که  ${\bf x}$  همچنین ویژهبردار  ${\bf B}$  با ویژهمقدار  $\mu$  است. بنابراین در این قسمت، ابتدا ثابت کردیم که اگر دو ماتریس با یکدیگر جابهجا شوند. هر ویژهبردار ناتباهیدهٔ یکی ویژهبردار دیگری نیز است و برعکس.

١. این قضیه در مکانیک کوانتومی نیز با تبدیل واژهٔ "ماتریس" به "عملگر" معتبر است. اثبات آن نیز با تغییراتی مناسب معتبر است.

١٥٨ مسئلة ويژەمقدار (١)

 $\mathbf A$  سیس، فرض کنید ۸ یک ویژهمقدار  $\mathbf A$  با چندگانگی  $k$  باشد. این بدین معنی است که  $\mathbf A$ ،  $\lambda$  ویژهبردار مستقل خطی، مثلاً x، (x، (x, (x) دارد،که هر یک از آنها متناظر با ویژهمقدار  $k$ است: ما

$$
\mathbf{A}\mathbf{x}_i = \lambda \mathbf{x}_i, \qquad 1 \le i \le k \tag{0.1}
$$

$$
Ax_i - \lambda x_i
$$
,  $1 \le i \le k$  (61)  
این بار، معادلهٔ (۵۱) را از چپ در B ضرب میکنیم، بەدست میآوریم  
 $A(Bx_i) = \lambda(Bx_i)$  (۵1)

که نشان می،دهد ، $\mathbf{B}\mathbf{x}_i$  نیز ویژهبردار  $\mathbf{A}$  با همان ویژهمقدار  $\lambda$  است. حال کلیترین ویژهبردار  $\mathbf{A}$  با ویژهمقدار ۸ باید ترکیبی خطی از ویژهبردارهای تباهیدهٔ x، (x، (x، x، x، بهطوری که

$$
\mathbf{B}\mathbf{x}_{i} = \sum_{j=1}^{k} c_{ij}\mathbf{x}_{j} \qquad 1 \leq i \leq k \tag{07}
$$

که  $c_{ij}$  که باریس اند. ماتریس  $\mathbf{C} \equiv [c_{ij}]$  از مرتبهٔ  $k$  را تعریف کنید و فرض کنید این ماتریس بهصورت زیر قطری شود

$$
\mathbf{DCD}^{-1} = \begin{bmatrix} \mu_1 & & & \\ & \mu_1 & & & \\ & & & \ddots & \\ & & & & \ddots \\ & & & & & \mu_k \end{bmatrix}
$$
 (0f)

که  ${\bf Q}$  را ماتریسی قطری با اجزای قطری  $\mu_i$  تعریف می کند. جزء  $i$ ام  $\mathbf D$  را،  $d_{ij}$  بگیرید؛ سپس جزء  $ij$ ام دو طرف معادلهٔ (۵۴) را مساوی قرار دهید، داریم  $(\mathbf{D}\mathbf{C})_{ij} = (\mathbf{Q}\mathbf{D})_{ij}$  یا

$$
\sum_{l=\lambda}^{k} d_{il} c_{lj} = \sum_{l=\lambda}^{k} \mu_i \delta_{il} d_{lj} = \mu_i d_{ij}
$$
 (00)

بردارهای جدید Vi را چنین تعریف میکنیم

$$
\mathbf{y}_i = \sum_{l=1}^k d_{il} \mathbf{x}_l \qquad 1 \le i \le k \tag{0.9}
$$

که ترکیب خطی  $\mathbf{x}_i$ هایند. با توجه به اینکه ماتریس  $\mathbf{D}$  ناتکین است،  $k$  بردار  $\mathbf{y}_i$  مستقل خطی می شوند. به علاوه، چون اینها ترکیب خطی ویژهبردارهای تباهیدهاند، هر  $\mathbf{y}_i$  ویژهبردار A با همان ویژهمقدار ۸ نیز میپشود. حال عمل  $\mathbf B$  را روی  $\mathbf y_i$  درنظر بگیرید

که نشان می،دهد  $\mathbf{y}_i$ ها  $i\leq i\leq n$ ) ویژهبردارهای  $\mathbf{B}$  نیز هستند که بهترتیب به ویژهمقدارهای . وابستهاند. بنابراین،  $k$  بردار ، $\mathbf{y}_i$  ویژهبردارهای مشترک  $\mathbf{A}$  و  $\mathbf{B}$ اند  $\mu_i$ 

تاکنون ثابت کردهایم که اگر A دارای k ویژهبردار تباهیدهٔ x, باشد. دراین صورت می توان مجموعهای از  $k$  ترکیب مستقل خطی از  ${\bf x}_i$ ها یافت که ویژهبردارهای  ${\bf B}$  نیز باشد.

چنانچه این فرایند را برای هر ویژهمقدار متمایز A ادامه دهیم، می بینیم که در نهایت می توان مجموعهٔ مشترکی از ویژهبردارها را برای دو ماتریس جابهجایی،پذیر پیدا کرد. بهاین ترتیب قضیه ثابت می شود. توجه کنید که تمرین ۹.۵ عکس این قضیه است.

این قضیه را آشکارا سی توان به هر تعداد ماتریس که دوبهدو با یکدیگر جابهجا می شوند، تعمیم داد. یعنی، مجموعهای از ماتریسها که هر یک از آنها با دیگری جابهجا می شود. بنابراین، بهاین قضیهٔ تعمیمیافته می رسیم که برای هر تعداد ماتریسی که دوبهدو با یکدیگر جابهجا می شوند. می توان مجموعهٔ مشترکی ویژهبردار یافت. و یا میتوانیم بگوییم که همهٔ ماتریسهایی را که دوبهدو با یکدیگر جابهجا می شوند، می توان همزمان قطری کرد.

مثال ۷. مجموعهٔ مشترکی از ویژهبردارها را برای دو ماتریس زیر بیابید.

$$
\mathbf{A} = \begin{bmatrix} -1 & \sqrt{P} & \sqrt{P} \\ \sqrt{P} & \cdot & \sqrt{P} \\ \sqrt{P} & \sqrt{P} & -\mathbf{P} \end{bmatrix}, \qquad \mathbf{B} = \begin{bmatrix} 1 & \sqrt{P} & -\sqrt{P} \\ \sqrt{P} & 1 & \sqrt{P} \\ -\sqrt{P} & \sqrt{P} & 11 \end{bmatrix} \quad (\Delta \mathbf{A})
$$

حل: بهسادگی اثبات میشود که A و B با یکدیگر جابهجا میشوند؛ در واقع

$$
\mathbf{AB} = \mathbf{BA} = \begin{bmatrix} -\mathbf{P} & \mathbf{1}\sqrt{\mathbf{P}} & \mathbf{1}\mathbf{0}\sqrt{\mathbf{P}} \\ \mathbf{1}\sqrt{\mathbf{P}} & \mathbf{1} & \mathbf{1}\sqrt{\mathbf{P}} \\ \mathbf{1}\mathbf{0}\sqrt{\mathbf{P}} & \mathbf{1}\sqrt{\mathbf{P}} & -\mathbf{1}\mathbf{1} \end{bmatrix}
$$
 (01)

ویژه.مقدارهای A عبارت|ند از ۳، ۳–، ۳ – ویژه.مقدار ۳ چندگانگی ۱ دارد، در حالیکه ویژه.مقدار ٣- چندگانگی ٢ دارد. ویژهبردار متناظر با ۳ = ۸ عبارت است از

$$
\mathbf{x}_{1} = \{ \sqrt{Y} \quad \sqrt{Y} \quad 1 \}
$$
 (8°)

چون x، ویژهبردار ناتباهیدهٔ A است، ویژهبردار B نیز باید باشد که بهسادگی اثبات می شود:

$$
\begin{bmatrix}\nV^{\circ} & \sqrt{P} & -\sqrt{Y} \\
\sqrt{P} & 1 & \sqrt{Y} \\
-\sqrt{Y} & \sqrt{Y} & 1\n\end{bmatrix}\n\begin{bmatrix}\n\sqrt{Y} \\
\sqrt{Y} \\
\sqrt{Y} \\
\sqrt{Y}\n\end{bmatrix} = \begin{bmatrix}\nY\sqrt{Y} \\
Y\sqrt{Y} \\
Y\end{bmatrix} = Y\begin{bmatrix}\n\sqrt{Y} \\
\sqrt{Y} \\
\sqrt{Y} \\
\sqrt{Y}\n\end{bmatrix} \qquad (81)
$$

بنابراین، ۱۲ یکی از ویژهمقدارهای B وابسته به ویژهبردار x است.

برای ویژهمقدار تباهیدهٔ دوگانهٔ ۳ — $\lambda = \lambda$ ، مسیری را دنبال میکنیم که کمی از روش اثبات قضیه متفاوت است. کلیترین ویژهبردار A با ویژهمقدار ۳ $\lambda = -\lambda$  میشود

$$
\mathbf{x} = \{a \quad b \quad -\sqrt{r}a - \sqrt{r}b\} \tag{81}
$$

که شامل دو ثابت اختیاری است. می خواهیم دو ویژهبردار مستقل خطی بهصورت معادلهٔ (۶۲) بهدست بیاوریم که ویژهبردار  ${\bf B}$  نیز باشند. بنابراین، شرطهایی را برای  $a$  و  $b$  پیدا میکنیم که بهازای

ویژهبردارهای ماتریسهای جابهجایی پذیر ۱۶۱

$$
\mathbf{Bx} = \begin{bmatrix} 1 \cdot \sqrt{5} & -\sqrt{1} \\ \sqrt{5} & 4 & \sqrt{1} \\ -\sqrt{7} & \sqrt{7} & 11 \end{bmatrix} \begin{bmatrix} a \\ b \\ -\sqrt{7}a - \sqrt{7}b \end{bmatrix}
$$

$$
= \begin{bmatrix} 17a + 15\sqrt{5}b \\ 5b \\ -115\sqrt{7}a - 15\sqrt{7}b \end{bmatrix}
$$
(5T) (5T)

برای اینکه x ویژهبردار B باشد، باید داشته باشیم

آنط بعربروسول B باشد دارید

$$
6.17a + 7\sqrt{5}b = \mu a
$$
  
\n
$$
6b = \mu b
$$
  
\n
$$
6.17a + 1 \cdot \sqrt{5}b = \mu(\sqrt{5}a + \sqrt{5}b)
$$
  
\n
$$
17\sqrt{5}a + 1 \cdot \sqrt{5}b = \mu(\sqrt{5}a + \sqrt{5}b)
$$

از دومین معادله از سه معادلهٔ بالا نتیجه میگیریم که یا ۶ = µ یا ۰ =  $b$ . اگر ۰ =  $b$  بگیریم،  $a = 1$  می بینیم که چنانچه ۱۲ =  $\mu$  باشد، معادلات اول و سوم صادقاند. ویژهبردار متناظر با عبارت است از

$$
\mathbf{x}_{\tau} = \{1 \quad \circ \quad -\sqrt{\tau}\}\tag{50}
$$

اگر ۶ =  $\mu = \sqrt{\mathsf{F}}a/\sqrt{\mathsf{F}}$  جاشد، اولین و سومین معادله از معادلات (۶۴) برقرار می شوند. با انتخاب  $\sqrt{\mathsf{Y}}$  و پژه بر دار متناظر می شود

$$
\mathbf{x}_{r} = \{ \sqrt{r} \quad -\sqrt{r} \quad \mathbf{)} \tag{99}
$$

سه ویژهبردار x, x، و xx، و x که بهترتیب با معادلات (۶۰). (۶۵). و (۶۶) داده شدهاند. مجموعهٔ مشترکی از ویژهبردارهای A و B اند. ویژهمقدارهایشان نسبت به A بهترتیب عبارت است از ۳، ۳–، ۳–، در حالیکه نسبت به B، بهترتیب ۱۲، ۱۲، ۶ است. توجه کنید که هر ترکیب خطی  $\mathbf x$ و  $\mathbf x$  ویژهبردار  $\mathbf A$  میشود نه  $\mathbf B$ . همینطور، هر ترکیب خطی  $\mathbf x_1$  و  $\mathbf x_2$  ویژهبردار  $\mathbf x_3$  میشود و نه A.

۵.۹ تحويل معادلات ديفرانسيل جفتشده بهمسئلة ويژهمقدار اغلب، با جانشینی سادهای، می شود دستگاهی از معادلات دیفرانسیل جفت شده را به مسئلهٔ ویژهمقدار تلخیص کرد و سپس آن را حل کرد. اگر این دستگاه دارای شرایط مرزی باشد، آنها را می توان در جواب آخر گنجاند. بهجای بسط نظریهای کلی، این مطلب را با چند مثال توضیح مىدھيم.

مثال ۸. معادلات دیفرانسیل جفتشدهٔ زیر را حل کنید:

$$
\dot{y}_1 = -\mathcal{N}y_1 - \mathcal{N}y_r + \Delta y_r
$$
  
\n
$$
\dot{y}_r = \Delta y_1 + \mathbf{f}y_r - \Delta y_r
$$
  
\n
$$
\dot{y}_r = -\mathcal{N}y_1 - \mathcal{N}y_r + \mathbf{f}y_r
$$
\n(9)

$$
\mathbf{y}(t) = \{y_1(t) \quad y_1(t) \quad y_1(t)\} \tag{8A}
$$

سپس معادلۂ (۶۷) را بهصورت ماتریسی زیر می نویسیم

$$
\frac{d\mathbf{y}}{dt} = \mathbf{A}\mathbf{y}, \qquad \mathbf{A} = \begin{bmatrix} -11 & -10 & 0 \\ 0 & 0 & -0 \\ -10 & -10 & 0 \end{bmatrix}
$$
(94)

 $t$  جواب  $\mathbf{x} = \mathbf{x} e^{w t}$  را امتحان میکنیم که  $\mathbf{x} = \{x_1 \ x_7 \ x_8\}$ ، در صورتی که  $\mathbf{x} \ x_8$  مستقل از باشند، داریم  $d\mathbf{y}/dt = w\mathbf{x}e^{wt}$  و معادلهٔ (۶۹) میشود

$$
wxe^{wt} = Ay = Axe^{wt} \Rightarrow Ax = wx \qquad (\forall \circ)
$$

که یک معادلهٔ ویژهمقداراست. بنابراین، مقدارهای ممکن  $w$  ویژهمقدارهای A هستند و ویژهبردارهای متناظر جوابهای  $\mathbf{y} = \mathbf{x}e^{wt}$  را بهدست می دهد.

تحويل معادلات ديفرانسيل جفتشده بهمسئلة ويزهمقدار ١۶٣

میبینیم که ویژممقدارهای A عبارتاند از ۲, –۶, – ۴ = 
$$
w
$$
 و ویژمبردارهای متناظر بهترتیب  
میشوند

$$
\mathbf{x}_1 = \{1 - 1, 1\}, \quad \mathbf{x}_1 = \{0, 1, 1\}, \quad \mathbf{x}_2 = \{1 - 1, 0\} \tag{V1}
$$

$$
\mathbf{y} = a\mathbf{x}_1 e^{rt} + b\mathbf{x}_1 e^{-rt} + c\mathbf{x}_1 e^{-t} \tag{|\mathbf{V}|\mathbf{Y}|}
$$

كه نتيجه مىدهد

$$
y_1(t) = ae^{rt} + ce^{-t}
$$
  
\n
$$
y_1(t) = -ae^{rt} + be^{-\ell t} - ce^{-t}
$$
  
\n
$$
y_1(t) = ae^{rt} + \gamma be^{-\ell t}
$$
  
\n
$$
(c_1 \vee r)
$$

همان طورکه انتظار داریم جواب شامل سه ثابت اختیاری است، زیرا سه معادلهٔ دیفرانسیل مرتبهٔ اول داریم. با جانشین کردن معادلات (٧٢ب)، به روشنی می توانیم ثابت کنیم که معادلات (۶۷) صادق اند.  $\partial_t y_\mathfrak{f}(\circ) = -\mathfrak{f}\, \partial_t y_\mathfrak{f}(\circ) = 0$  فرض کنید جوابی از دستگاه مفروض می خواهیم که شرایط اولیهٔ و ۴ = (۰)yr( در آن صادق باشد. با قرار دادن معند از معادلات (۷۲ب) و با بهکار بردن مقدارهای اولیه، بهدست میآوریم

$$
a + c = \Delta, \quad -a + b - c = -\mathfrak{f}, \quad a + \mathfrak{f}b = \mathfrak{f} \qquad (\mathsf{Y}\mathsf{Y})
$$

که میدهد ۲ = ۱، 
$$
a = ۲
$$
۵ = ۳، ۲ = ۲. بنابراین، جواب مطوب میشود

$$
y_1(t) = \tau e^{t t} + \tau e^{-t}, \ y_1(t) = -\tau e^{t t} + e^{-t t} - \tau e^{-t}, \ y_1(t) = \tau e^{t t} + \tau e^{-t t}
$$
\n
$$
(\mathsf{Y}\mathsf{F})
$$

مثال ۹. دربارهٔ ارتعاشات دو فنر جفتشدهٔ شکل ۱.۹ بحث کنید. این دو فنر بدون جرماند و بهترتیب ثابت فنری ۱۸ = ۱۸، ۶ = ۶، دارند. دو جرم ۳ = ۱، $m_\gamma = m_\gamma = m_\gamma = m$  به نقاط انتهایی اين فنرها وصل شدهاند.

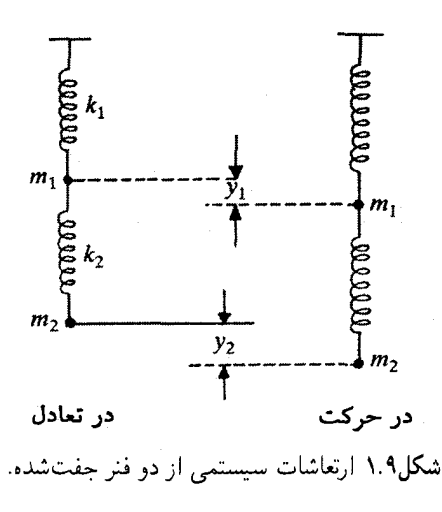

حل: مانند شکل، \y و y، را بهترتیب تغییر مکان دو جرم بگیرید که رو به پایین مثبت سنجیده میشود. کشیدگی فنر اول  $y_1$  است، در حالیکه کشیدگی فنر دوم  $y_1 - y_1$  است. جرم  $m_1$  تحت تأثیر دو نیرو قرار دارد: نیروی ناشی از فنر اول در خلاف جهت ، y و نیروی ناشی از فنر دوم همجهت است، نیروی رو به پایین نیز مثبت سنجیده میشود. جرم  $m$  تحت تأثیر یک نیروست  $y_{\rm t}-y_{\rm v}$ که آن هم ناشی از فنر دوم است که در خلاف جهت  $y_{\rm Y} - y_{\rm V}$  وارد می شود. نیروی بازگرداننده برابر است با حاصلضرب ثابت فنر درکشیدگی آن. بنابراین معادلات حرکت برای دو جرم عبارتاند از

$$
m_{\lambda}\ddot{y}_{\lambda} = -k_{\lambda}y_{\lambda} + k_{\lambda}(y_{\lambda} - y_{\lambda})
$$
  

$$
m_{\lambda}\ddot{y}_{\lambda} = -k_{\lambda}(y_{\lambda} - y_{\lambda})
$$
 (V $\Delta$ )

كه نقطه نشانة مشتق زماني است. در اینجا دستگاهی از دو معادلهٔ دیفرانسیل جفتشدهٔ مرتبهٔ دوم داریم. با تعریف

$$
\mathbf{y} = \begin{bmatrix} y_{1} \\ y_{2} \end{bmatrix}, \qquad \mathbf{A} = \begin{bmatrix} -(k_{1} + k_{1})/m_{1} & k_{1}/m_{1} \\ k_{1}/m_{1} & -k_{1}/m_{1} \end{bmatrix} \qquad (\mathbf{Y}\mathbf{\hat{r}})
$$

معادلات (۷۵) را می توان بهصورت زیر نوشت

$$
\ddot{\mathbf{y}} = \mathbf{A}\mathbf{y} \tag{V} \mathbf{Y}
$$

تحويل معادلات ديفرانسيل جفت شده به مسئلة ويزهمقدار ١۶٥

فرض کنید یکی از جوابها اینگونه باشد
$$
\mathbf{y} = \mathbf{x}e^{wt}
$$
 (۷۸)

بنابراین، معادلهٔ (۷۷) تبدیل می شود به

$$
\mathbf{A}\mathbf{x} = w^{\mathsf{T}}\mathbf{x} \tag{V4}
$$

A مقدارهای ممکن  $w$  جذر ویژهمقدارهای  ${\bf A}$ یند، با جوابهای متناظری که ویژهبردارهای مے شوند.

با مقدارهای خاص , $m_1$  , $m_2$ ، , $k_1$  و , $k_3$ ی مفروض این مسئله، ماتریس  ${\bf A}$  میشود

$$
\mathbf{A} = \begin{bmatrix} -\lambda & \mathbf{r} \\ \mathbf{r} & -\mathbf{r} \end{bmatrix} \tag{A}^{\circ}
$$

ویژهمقدارها و ویژهبردارهای این ماتریس می شوند

$$
w^{\mathsf{T}} = -\mathsf{A}, \quad \mathbf{x}_{\mathsf{Y}} = \{ \mathsf{Y} \ -\mathsf{Y} \}; \quad w^{\mathsf{T}} = -\mathsf{Y}, \ \mathbf{x}_{\mathsf{Y}} = \{ \mathsf{Y} \ \mathsf{Y} \} \qquad (\mathsf{A}\mathsf{Y})
$$

بنابراین، جواب عمومی این دستگاه عبارت است از

$$
\mathbf{y}(t) = b_1 \mathbf{x}_1 e^{r_{it}} + b_1 \mathbf{x}_2 e^{-r_{it}} + b_r \mathbf{x}_r e^{\sqrt{r}_{it}} + b_r \mathbf{x}_r e^{-\sqrt{r}_{it}}
$$

یا

 $y(t) = a_1x_1 \cos \theta t + a_1x_1 \sin \theta t + a_1x_1 \cos \sqrt{\theta} t + a_1x_1 \sin \sqrt{\theta} t$  $(\sim$ ۸۲)

که  $b_i$  و  $\leq i \leq i \leq n$ ) دو ثابت اختیاریاند. جواب عمومی شامل چهار ثابت اختیاری است و با این واقعیت که دو معادلهٔ دیفرانسیل مرتبهٔ ۲ داریم سازگار است. مؤلفههای (y(t از معادلهٔ (۸۲ب) را جداگانه مىنويسىم، دارىم

$$
y_1(t) = \tau a_1 \cos \tau t + \tau a_1 \sin \tau t + a_1 \cos \sqrt{\tau} t + a_1 \sin \sqrt{\tau} t
$$
  

$$
y_1(t) = -a_1 \cos \tau t - a_1 \sin \tau t + \tau a_1 \cos \sqrt{\tau} t + \tau a_1 \sin \sqrt{\tau} t
$$
 (AT)

برای تعیین ثابتهای اختباری، بمسادگی میتوان شرایط اولیه را در جواب عمومی وارد کرد.  
فرض کنید در 
$$
• = 1
$$
، جرم پاینتر بەفاصلهٔ مشخص 18 پایین کشیده شود و سپس رها شود.  
سرعتهای اولیهٔ دو جرم صفر است. پس  $• = (•)(·y) = 0$   
است. برای تعیین (°)forall، فرض میکنیم جرم (۳۰ در  $• = 1$  در حالت تعادل باشد که میدهد  
 $k_1y_1(°) = k_1[y_1(°) - y_1(°)] \Rightarrow y_1(°) = [k_1/(k_1 + k_1)]y_1(°)$  (۸۴)  
با انتخاب 1 = 1 و با بهکار بردن مقدارهای مشخص ۶۰۰ و ۲۰۲۰ دریم 1 = (°)y\_1(°) = 1  
با انتخاب 1 = 1 و با بهکار بردن مقدارهای مشخص ۶۸۰ و ۲۰۱۸۰ دریم 1

 $ra_1 + a_r = \lambda$ ,  $-a_1 + ra_r = f$ ,  $a_r + \sqrt{a_r} = \lambda$ ,  $-a_r + r\sqrt{a_r} = \lambda$  (A) که دارای جوابهای زیر است

$$
a_1 = -\frac{1}{Y}, a_r = \frac{1}{Y}, a_r = a_f = \text{C}
$$
 (A9)

$$
y_1(t) = (1 \cos \sqrt{Y}t - 1 \cos \theta t)/Y
$$
  

$$
y_1(t) = (YV \cos \sqrt{Y}t + \cos \theta t)/Y
$$
 (AV)

این فصل را با مثالبی به پایان می رسانیم که مسئلهٔ ویژهمقدار ماتریس هرمیتبی را به ویژهمقدار ماتریس متقارن ربط میٖدهد.

 $\bf A$  مثال ۱۰. فرض کنید ماتریس هرمیتی  $\bf H$  از مرتبهٔ  $n$  بهصورت  $\bf S+i$  نوشته شود که S و ماتریسهای حقیقیاند و فرض کنید ماتریس  ${\bf R}$  را با اندازهٔ دو برابر بهصورت زیر تشکیل دهیم  $R = \begin{bmatrix} S & -A \\ A & S \end{bmatrix}$  $(\lambda \lambda)$ 

(تمرینهای ۲۱.۳ و ۷.۶.) نشان دهید که ویژهمقدارهای  ${\bf R}$  همان ویژهمقدارهای  ${\bf H}$  است که در آن هر ویژهمقدار  $\bf{H}$  دوبار ظاهر میشود و ویژهبردارهای  $\bf{R}$  از قسمتهای حقیقی و موهومی ویژهبردارهای  $\bf{H}$  تشکیل می شود.

تحويل معادلات ديفرانسيل حفت شده بهمسئلة ويزه مقدار ١۶٧

حل: فرض کنید ۸ یک ویژهمقدار  $\bf H$  با ویژهبردار x باشد، بهطوری که

$$
\mathbf{H}\mathbf{x} = \lambda \mathbf{x} \tag{A1}
$$

فرض كنيد x را نيز به قسمتهاي حقيقي و موهومي أن تجزيه كنيم، x = y + iz كه و z بردارهاي حقیقی  $n$ بعدیاند. توجه کنید که ویژهمقدار  $\lambda$ ی ماتریس هرمیتی حقیقی است، معادلهٔ (۸۹) مے ,شود

$$
(\mathbf{S} + i\mathbf{A})(\mathbf{y} + i\mathbf{z}) = \lambda(\mathbf{y} + i\mathbf{z})
$$
 (1)

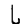

$$
Sy - Az = \lambda y
$$
  
 
$$
Ay + Sz = \lambda z
$$
 (1)

$$
Ay + Sz = \lambda z
$$
\n(11)\n\nas

\nas

\n
$$
A y + Sz = \lambda z
$$
\nas

\n
$$
y = \lambda y
$$
\nas

\n
$$
y = \lambda y
$$
\nas

\n
$$
y = \lambda y
$$
\nas

\n
$$
y = \lambda y
$$
\nas

\n
$$
y = \lambda y
$$
\nas

\n
$$
y = \lambda y
$$
\nas

\n
$$
y = \lambda y
$$
\nas

\n
$$
y = \lambda y
$$
\nas

\n
$$
y = \lambda y
$$
\nas

\n
$$
y = \lambda y
$$
\nas

\n
$$
y = \lambda y
$$
\nas

\n
$$
y = \lambda y
$$
\nas

\n
$$
y = \lambda y
$$
\nas

\n
$$
y = \lambda y
$$
\nas

\n
$$
y = \lambda y
$$
\nas

\n
$$
y = \lambda y
$$
\nas

\n
$$
y = \lambda y
$$
\nas

\n
$$
y = \lambda y
$$
\nas

\n
$$
y = \lambda y
$$
\nas

\n
$$
y = \lambda y
$$
\nas

\n
$$
y = \lambda y
$$
\nas

\n
$$
y = \lambda y
$$
\nas

\n
$$
y = \lambda y
$$
\nas

\n
$$
y = \lambda y
$$
\nas

\n
$$
y = \lambda y
$$
\nas

\n
$$
y = \lambda y
$$
\nas

\n
$$
y = \lambda y
$$
\nas

\n
$$
y = \lambda y
$$
\nas

\n
$$
y = \lambda y
$$
\nas

\n
$$
y = \lambda y
$$
\nas

\n
$$
y = \lambda y
$$
\nas

\n
$$
y = \lambda y
$$
\nas

\

$$
\begin{bmatrix} \mathbf{S} & -\mathbf{A} \\ \mathbf{A} & \mathbf{S} \end{bmatrix} \begin{bmatrix} \mathbf{z} \\ -\mathbf{y} \end{bmatrix} = \lambda \begin{bmatrix} \mathbf{z} \\ -\mathbf{y} \end{bmatrix} \tag{9.1}
$$

ماتریس سمت چپ معادلات (۹۲) ماتریس  ${\bf R}$  معادلهٔ (۸۸) است.

این نشان میدهد که بردارهای ستونی ۲ $n$ بعدی  $\{{\bf y} = \{{\bf y} = -\bm{x}\}$  و  $\{{\bf z} = -{\bf z}\}$  ویژهبردارهای تباهیدهٔ  ${\bf R}$  با ویژهمقدار ۸ هستند و هر ویژهمقدار  ${\bf H}$  دوبار بین ویژهمقدارهای  ${\bf R}$  ظاهر می شود. بهصورت بردارهای حقیقی ۲nبعدی، {x = z} و {z = - y} نسبت به یکدیگر مستقل خطی $i$ ند. اما بهصورت بردارهای مختلط  $n$ بعدی داریم

$$
y + iz = x, \t z - iy = -ix \t(1\n)
$$

می بینیم که  ${\bf x}$  و  $- i {\bf x}$  دو بردار مختلط  $n$ بعدی وابستهٔ خطی!ند. بنابراین، هر ویژهبردار  ${\bf H}$  (که ممکن است مختلط باشد) شامل دو ویژهبردار تباهیدهٔ حقیقی R است.

۱۶۸ مسئلة ويژهمقدار (۱)

این نتیجه در قطری کردن ماتریسهای هرمیتی با کامپیوتر بسیار مهم است. در اصل، با یک الگوریتم، ویژهمقدارها و ویژهبردارهای ماتریس هرمیتی را میتوانیم بهدست بیاوریم، تا یک ماتریس متقارن حقیقی را، گرچه با اندازهٔ دو برابر، قطری کنیم.

# تمرين

۹. ۱ \* نشان دهید که ویژهمقدارهای ماتریس مثلثی اجزای قطری آن است. ۰۹ نشان دهید که یک ماتریس تکین است، اگر و تنها اگر حداقل یکی از ویژهمقدارهایش صفر باشد.

۰۹. ۳ نتیجهٔ مثال ۳ را، با استفاده از نتیجهٔ مثال ۲ ثابت کنید و توجه کنید که برای ماتریس یکانی است.  $\mathbf{U}^{-1} = \mathbf{U}^{\dagger}$ 

۹. ۴ \* ویژهمقدارهای ممکن ماتریس متعامد چیبست؟

۵.۹ فرض کنید H و U دو ماتریسیِ|ند که در تمرین ۱۸.۵ تعریف شدهاند. با فرض اینکه  $\mathbf{H}=i(\mathbf{I}+\mathbf{U})(\mathbf{I}-\mathbf{U})^{-1}$  ویژهمقدار  $\mathbf{U}$  بگ نباشد، معادله را برای  $\mathbf{H}$  حل کنید و نشان دهیدکه

[این به تبدیل کیلی معروف است که ماتریس یکانی و هرمیتی را به یکدیگر مربوط میکند.] ۹. ۶ ثابت کنید که یک ماتریس متقارن حقیقی متعامد است، اگر و تنها اگر تمام ویژهمقدارهایش \ ± باشد.

۰۹. ۷ \* نشان دهید که ویژهمقدارهای ماتریس حقیقی یا حقیقی است، یا بهصورت زوج مزدوج مختلط ظاهر میشود. نتیجه بگیریدکه اگر مرتبهٔ ماتریس حقیقی فرد باشد، حداقل یک ویژهمقدار حقیقی دارد.

۹. ۸ \* اگر دو ماتریس A و B با تبدیل تشابهی B = P به هم مربوط شوند. نشان دهید که A و B چندجملهای مشخصهٔ یکسان، و در نتیجه طیف ویژهمقداری یکسانی دارند.

۹. ۹ نشان دهید که ویژهمقدارهای  $\mathbf{A}^k$ ، بمک عدد صحیح مثبت است، عبارت $\mathbf{u}$ اند از توانهای ام ویژهمقدارهای  ${\bf A}$ . اگر  ${\bf A}$  ناتکین باشد، نشان دهید که این نتیجه برای  $k$ ی صحیح منفی نیز $k$ معتبر است. تمرين ١۶٩

۹. ۱۰ اگر X یک ویژهمقدار A باشد، نشان دهید که یکی از ویژهمقدارهای چندجملهای ماتریسی زير

$$
f(\mathbf{A}) = a_{\circ} \mathbf{I} + a_{\circ} \mathbf{A} + a_{\circ} \mathbf{A}^{\dagger} + \cdots + a_{k} \mathbf{A}^{k}
$$

 $f(\lambda) = a_{o} + a_{1}\lambda + a_{1}\lambda^{\dagger} + \cdots + a_{k}\lambda^{k}$  عبارت است از  $f(\lambda)$ ۹. ۱۱ نشان دهید که هر بردار ستونی  $n$ بعدی یک ویژهبردار ماتریس ثابت مرتبهٔ  $n$  است. ۹. ۱۲ ماتریس A مفروض است، نشان دهید که می شود بردار غیرصفر x را یافت، بهطوری که بردار Ax صفر شود اگر و تنها اگر A تکین باشد. ۹. ۱۳ \* ویژهمقدارهای ماتریس زیر را پیداکنید

$$
\mathbf{A} = \begin{bmatrix} \mathbf{r} & \mathbf{r} & \mathbf{r} \\ \mathbf{r} & \mathbf{r} & -\mathbf{r} \\ \mathbf{r} & \mathbf{r} & \mathbf{r} \\ \mathbf{r} & \mathbf{r} & \mathbf{r} \end{bmatrix}
$$

A مسیس ''' A را بهدست آورید، ویژهمقدارهایش را بیابید و ثابت کنید که معکوس ویژهمقدارهای A هستند. همچنین نشان دهید که  $\mathbf{A}$  و  $\mathbf{A}^{-1}$  ویژهمقدارهای یکسان دارند. ۰۴.۹ ویژهبردارهای ماتریس معادلهٔ (۱۱) را بیابید.

۰۹ که از ویژهمقدارها و ویژهبردارهای ماتریسهای زیر را بیابید:

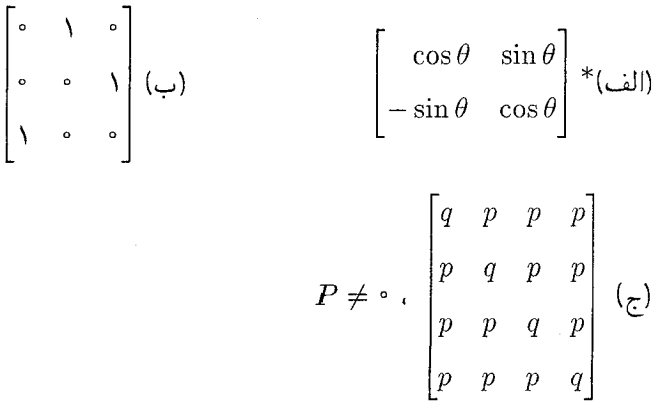

۹. ۱۶ \* فرض کنید x یک ویژهبردار ماتریس هرمیتی  $\rm\,H$  باشد. اگر y هر بردار دلخواه متعامد بر . باشد، نشان دهید که  $\bf{H}y$  نیز بر  $\bf{x}$  متعامد است

۹. ۱۷ ثابت کنید که ویژهبردارهای متناظر با ویژهمقدارهای متمایز ماتریس یکانی بر یکدیگر متعامدند.

۹. ۱۸ اگر ماتریس P ماتریس A را قطری کند (یعنی، P<sup>-۱</sup>AP قطری است)، ثابت کنید که ستونهای P ویژهبردارهای Aیند. [این عکس چیزی است که در معادلات (۴۰) ثابت شد.] ۹. ۱۹ مجموعهٔ مشترکی از ویژهبردارها را برای ماتریسهای جابهجایی پذیر زیر بیابید.

$$
\begin{bmatrix}\n\lambda & -\mathbf{r} & -\mathbf{r} \\
-\mathbf{r} & -\mathbf{r} & \mathbf{r} \\
-\mathbf{r} & -\mathbf{q} & \mathbf{v}\n\end{bmatrix}\n\qquad\n\begin{bmatrix}\n\mathbf{v} & -\mathbf{r} & \mathbf{r} \\
\mathbf{v} & \mathbf{v} & -\mathbf{r} \\
\mathbf{r} & \mathbf{r} & \mathbf{v}\n\end{bmatrix}\n\qquad\n\begin{bmatrix}\n\mathbf{v} & -\mathbf{v} & \mathbf{r} \\
\mathbf{v} & \mathbf{v} & \mathbf{r} \\
\mathbf{r} & \mathbf{r} & \mathbf{v}\n\end{bmatrix}\n\qquad\n\begin{bmatrix}\n\mathbf{v} & -\mathbf{v} & \mathbf{r} \\
\mathbf{v} & \mathbf{r} & \mathbf{r} \\
\mathbf{v} & \mathbf{r} & \mathbf{v}\n\end{bmatrix}\n\qquad\n\begin{bmatrix}\n\mathbf{v} & -\mathbf{v} & \mathbf{r} \\
\mathbf{v} & \mathbf{r} & \mathbf{r} \\
\mathbf{v} & \mathbf{r} & \mathbf{r}\n\end{bmatrix}\n\qquad\n\begin{bmatrix}\n\mathbf{v} & \mathbf{r} & \mathbf{r} \\
\mathbf{v} & \mathbf{r} & \mathbf{r} \\
\mathbf{v} & \mathbf{r} & \mathbf{r}\n\end{bmatrix}\n\qquad\n\begin{bmatrix}\n\mathbf{v} & \mathbf{r} & \mathbf{r} \\
\mathbf{v} & \mathbf{r} & \mathbf{r} \\
\mathbf{v} & \mathbf{r} & \mathbf{r}\n\end{bmatrix}\n\qquad\n\begin{bmatrix}\n\mathbf{v} & \mathbf{r} & \mathbf{r} \\
\mathbf{v} & \mathbf{r} & \mathbf{r} \\
\mathbf{v} & \mathbf{r} & \mathbf{r}\n\end{bmatrix}\n\qquad\n\begin{bmatrix}\n\mathbf{v} & \mathbf{r} & \mathbf{r} \\
\mathbf{v} & \mathbf{r} & \mathbf{r} \\
\mathbf{v} & \mathbf{r} & \mathbf{r}\n\end{bmatrix}\n\qquad\n\begin{bmatrix}\n\mathbf{v} & \mathbf{r} & \mathbf{r
$$

۹. ۲۰ \* جواب معادلهٔ زیر را بیابید

$$
\frac{d\mathbf{x}}{dt} = \begin{bmatrix} \mathbf{r} & \mathbf{r} \\ \mathbf{r} & \mathbf{r} \end{bmatrix} \mathbf{x}
$$

که مقدار آن در  $t = \{ \setminus \setminus \setminus x$  است. ۹. ۲۱ نشان دهید که ماتر بسهای معادلات (۵۸) در رابطهٔ ۰ =  $(\mathbf{B} - \mathbf{Y} \mathbf{I}) (\mathbf{B} - \mathbf{X} \mathbf{I})$  صدق میکنند. سپس نشان دهید که (الف) اگر x هر برداری بجز ویژهبردار B با ویژهمقدار ۱۲ باشد، دراین صورت  $\mathbf{X}(\mathbf{I})$ ۱۲ – B) یک ویژهبردار A است؛ (ب) اگر  $\mathbf{y}$  هر بردار ی بجز ویژهبردار A با ویژه مقدار ۳– باشد، دراین صورت (A + ۳I) یک ویژهبردار B است.

۹. ۲۲ دربارهٔ نوسانات دو فنر جفتشدهٔ شکل ۱.۹ با مجموعه مقدارهای زیر بحث کنید:

$$
m_1 = \dot{\mathsf{r}}, m_{\mathsf{r}} = \mathsf{r}, k_1 = \mathsf{A}, k_{\mathsf{r}} = \mathsf{P}, y_{\mathsf{r}}(\cdot) = \mathsf{V}, \dot{y}_1(\cdot) = \dot{y}_{\mathsf{r}}(\cdot) = \cdot \tag{1}
$$

$$
m_1 = \mathbf{f}, m_{\mathbf{f}} = \mathbf{f}, k_1 = \mathbf{f}\mathbf{f}, k_{\mathbf{f}} = \mathbf{A}, y_{\mathbf{f}}(\cdot) = \mathbf{M}, y_1(\cdot) = \dot{y}_1(\cdot) = \cdot \tag{4}
$$

تمرين ١٧١

۹. ۲۳ \* ویژهمقدارها و ویژهبردارهای ماتریس  $n \times n$  زیر را بیابید.

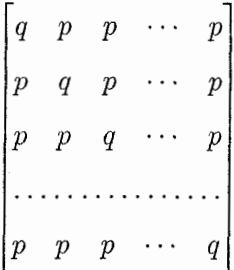

که p و q کمیتهای نردهای حقیقیاند،  $p\neq p$ . [این تعمیمی از مثال (۴) است. ] ۳۴ .۹ اگر  $\lambda_i \leq i \leq n$  ، ویژهمقدارهای ماتریس  ${\bf A}$  با مرتبهٔ  $n$  باشد، نشان دهید که

$$
\mathrm{Tr}(\mathbf{A}^k) = \sum_{i=1}^n \lambda_i^k
$$

 $\label{eq:2.1} \Psi_{\alpha}^{(1)}(x) = \frac{1}{\alpha} \sum_{\alpha \in \mathbb{Z}} \left[ \frac{1}{\alpha} \sum_{\alpha \in \mathbb{Z}} \left( \frac{1}{\alpha} \sum_{\alpha \in \mathbb{Z}} \frac{1}{\alpha} \right) \right] \left( \frac{1}{\alpha} \sum_{\alpha \in \mathbb{Z}} \frac{1}{\alpha} \sum_{\alpha \in \mathbb{Z}} \frac{1}{\alpha} \right) \left( \frac{1}{\alpha} \sum_{\alpha \in \mathbb{Z}} \frac{1}{\alpha} \sum_{\alpha \in \mathbb{Z}} \frac{1}{\alpha} \sum_{\alpha$ 

۹. ۲۵ رد یک ماتریس ۲ × ۲، t و دترمینان آن d است. ویژهمقدارهای آن را بیابید.

# مسئلة ويژەمقدار (٢)

 $\bigwedge$ 

در این فصل`، به بعضی از موضوعهای پیشرفته دربارهٔ مسئلهٔ ویژهمقدار میپردازیم. همچون شرایط قطری شدن، ماتریسهای قطری،ناشدنی، قضیهٔ کیلی\_هامیلتون، قطری کردن ماتریس بهنجار و غيره.

## ١.١٥ قضيةً كيلي\_هاميلتون

در فصل ۳ دیدیم که حداکثر  $n^{\, \mathtt{v}}$  ماتریس مستقل خطی مرتبهٔ  $n \times n$  وجود دارد. بنابراین، اگر  ${\bf A}^{n^\intercal}$  ماتریسی مربعی از مرتبهٔ  $n$  باشد. مجموعهٔ ۱ $n^\intercal + n^\intercal$  ماتریس  ${\bf A}$ ،  ${\bf A}^\intercal$ ،  ${\bf A}$ ،  $\ldots$ ،  ${\bf A}^\intercal$ وابستهٔ خطی میشود. به عبارت دیگر، برای هر ماتریس مربعی A، میهتوان معادلهٔ زیر را

> $c_{\circ} \mathbf{I} + c_{\circ} \mathbf{A} + c_{\circ} \mathbf{A}^{\dagger} + \cdots + c_{N} \mathbf{A}^{N} = \circ$  $(1)$

با حداقل چند ضریب غیرصفر  $c_i$  صادق دانست که برای ســهولت اندیس  $N=n^\mathfrak{r}$  را بهکار ١. از این فصل میشود بدون از دست دادن پیوستگی مطالب گذشت.

قضيةً كيلي فاميلتون ١٧٣

بردهایم. بنابراین، می بینیم که چندجملهای ماتریسی حداکثر از مرتبهٔ  $n^\gamma$ یی وجود دارد که عیناً با ماتريس صفر برابر است.

با وجود این، اهمیت قضیهٔ کیلیـهامیلتون این است که در واقع، برای هر ماتریس مربعی مرتبهٔ . چندجملهای ماتریسی از درجهٔ کمتر یا مساوی  $n$  وجود دارد که با ماتریس صفر برابر است. $n$ اگر A ماتریسی مربعی با چندجملهای مشخصهٔ زیر باشد

$$
D(\lambda) = c_{\circ} \lambda^{n} + c_{\circ} \lambda^{n-1} + c_{\circ} \lambda^{n-1} + \dots + c_{n-1} \lambda + c_{n} \qquad (2-1)
$$

بنابر قضیهٔ کیلی۔هامیلتون، داریم  $D(\mathbf{A}) = D(\mathbf{A})$ ، یا

$$
c_{\bullet} \mathbf{A}^{n} + c_{1} \mathbf{A}^{n-1} + c_{1} \mathbf{A}^{n-1} + \cdots + c_{n-1} \mathbf{A} + c_{n} \mathbf{I} = \bullet
$$
 (7)

معمولاً آنرا بەاینصورت بیان میکنیم که هر ماتریس مربعی در معادلا شمخصهٔ خود صدق میکند.  
به اختصار، اگر (Let(A – 
$$
\lambda
$$
I) =  $O(\lambda) = \text{det}(A - \lambda I)$  است.

 ${\bf A}-\lambda {\bf I}$  ماتریس هم ${\bf A}-\lambda {\bf I}$  را درنظر بگیرید، فرض می $\Sigma$ نیم  ${\bf B}(\lambda)$  ماتریس هم ${\bf A}-\lambda {\bf I}$ باشد. پس، از معادلهٔ (۵۶ب) نتیجه مه گیر یم که

$$
(\mathbf{A} - \lambda \mathbf{I}) \mathbf{B}(\lambda) = D(\lambda) \mathbf{I}
$$

جون  ${\bf A}-\lambda {\bf I}$  ماتریس مرتبهٔ  $n$  است، هر جزء  ${\bf B}(\lambda)$  که هم $\lambda$ مل هر جزء  ${\bf A}-\lambda {\bf I}$  باشد، چندجملهای  $\lambda$ یی از درجهٔ کمتر یا مساوی ۱ $n-1$  خواهد شد. بنابراین،  $\widetilde{\mathbf{B}}(\lambda)$  را می توان بهصورت چندجملهای  $\lambda$ یی از درجهٔ ۱ $n-1$  نوشت [معادلهٔ (۵۳.۳)]، یعنی

$$
\widetilde{\mathbf{B}}(\lambda) = \lambda^{n-1} \mathbf{B}_{\circ} + \lambda^{n-1} \mathbf{B}_{1} + \dots + \lambda \mathbf{B}_{n-1} + \mathbf{B}_{n-1}
$$
 (f)

که هر  $\mathbf{B}_i$  ماتریسی  $n\times n$  است. بنابراین، سمت چپ معادلهٔ (۳) میشود

$$
(\mathbf{A} - \lambda \mathbf{I})\widetilde{\mathbf{B}}(\lambda) = (\mathbf{A} - \lambda \mathbf{I})(\lambda^{n-1}\mathbf{B}_{\circ} + \lambda^{n-1}\mathbf{B}_{\cdot} + \cdots + \mathbf{B}_{n-1})
$$
  
=  $-\left[\lambda^{n}\mathbf{B}_{\circ} + \lambda^{n-1}(\mathbf{B}_{\cdot} - \mathbf{A}\mathbf{B}_{\circ}) + \lambda^{n-1}(\mathbf{B}_{\cdot} - \mathbf{A}\mathbf{B}_{\cdot}) + \cdots + \lambda(\mathbf{B}_{n-1} - \mathbf{A}\mathbf{B}_{n-1})\right]$  (4)

۱۷۴ مسئلة ويژەمقدار (۲)

در حالی که سمت راست معادلڈ (۳) چنین میشود  

$$
D(\lambda) \mathbf{I} = c_{\circ} \lambda^{n} \mathbf{I} + c_{\cdot} \lambda^{n-1} \mathbf{I} + \cdots + c_{n-1} \lambda \mathbf{I} + c_{n} \mathbf{I}
$$
 (9)

با توجه به اینکه بسط چندجملهای دو معادلهٔ (۵) و (۶) باید با هم برابر باشد، ضرایب توانهای مشابه  $\lambda$  باید یکسان باشند، بنابراین، داریم

> $-B_{\circ} = c_{\circ}I$  $AB_{\alpha} - B_{\alpha} = c_{\alpha}I$  $AB_1 - B_1 = c_1I$  $(V)$

 $AB_{n-1} - B_{n-1} = c_{n-1}I$  $AB_{n-1} = c_nI$ 

 $\ldots$  . اولین معادله از معادلات (۷) را از سمت چپ در  ${\mathbf A}^n$  ضرب میکنیم، دومی را در  ${\mathbf A}^{n-1}$ ، ... تا یکی مانده به آخرکه آن را در A ضرب میکنیم، سپس آنها را با هم جمع میکنیم، داریم  $\bullet = c_{0} \mathbf{A}^{n} + c_{1} \mathbf{A}^{n-1} + c_{1} \mathbf{A}^{n-1} + \cdots + c_{n-1} \mathbf{A} + c_{n} \mathbf{I}$  $(1)$ 

که نتیجهٔ مطلوب است. اگر  $\lambda_i$ ها ویژهمقدارهای  ${\bf A}$  باشند، معادلهٔ (۲) را می $\ddot$ وان بهصورت زیر نیز نوشت

$$
(\mathbf{A} - \lambda_1 \mathbf{I})(\mathbf{A} - \lambda_1 \mathbf{I}) \cdots (\mathbf{A} - \lambda_n \mathbf{I}) = \bullet
$$
 (A)

مثال ۱. ماتریس Aی معادلهٔ (۶۹.۹) را درنظر بگیرید:

$$
\mathbf{A} = \begin{bmatrix} -11 & -10 & 0 \\ 0 & f & -0 \\ -10 & -10 & f \end{bmatrix}
$$
 (4)

نشان دهید که این ماتریس در قضیهٔ کیلی۔هامیلتون صدق میکند.

حل: ویژهمقدارهای A عبارتاند از ۴، ۶–، ۱–. بنابراین، داریم  $(\mathbf{A} - \mathbf{fI})(\mathbf{A} + \mathbf{FI})(\mathbf{A} + \mathbf{I}) = \begin{bmatrix} -1\delta & -1\circ & \delta \\ \delta & \circ & -\delta \\ -1\circ & -1\circ & \circ \end{bmatrix} \begin{bmatrix} -\delta & -1\circ & \delta \\ \delta & \mathbf{1}\circ & -\delta \\ -1\circ & -1\circ & \mathbf{1}\circ \end{bmatrix}$  $\times$   $\begin{bmatrix} -1\circ & -1\circ & 0 \\ 0 & 0 & -0 \\ -1\circ & -1\circ & 0 \end{bmatrix} = \bullet$  $(1°)$ 

٢.١٥ چندجملهای مینیمال ثابت میشود در موردی که ماتریسها ویژهمقدارهایی با چندگانگی بیشتر از یک دارند، ممکن است جندجملهایهایی با درجهٔ کمتر از n وجود داشته باشند که با ماتریس صفر برابر باشند. این مطلب با مثال زیر روشن میشود.

مثال ۲. اگر A ماتریس معادلهٔ (۱۸.۹) باشد، نشان دهید که

$$
[\mathbf{A} - (q + \mathbf{Y}p)\mathbf{I}][\mathbf{A} - (q - p)\mathbf{I}] = \bullet
$$

حل: ویژه مقدارهای این ماتریس عبارتاند از  $q$ ۲ + ۲ با چندگانگی واحد و  $q$  – q با چندگانگی دو. بنابر قضیهٔ کیلی۔هامیلتون، داریم

$$
[\mathbf{A} - (q + \mathbf{Y}p)\mathbf{I}][\mathbf{A} - (q - p)\mathbf{I}]^{\mathbf{Y}} = \bullet
$$
\n(11)

$$
[\mathbf{A} - (q + \mathbf{Y}p)\mathbf{I}][\mathbf{A} - (q - p)\mathbf{I}] = \begin{bmatrix} -\mathbf{Y}p & p & p \\ p & -\mathbf{Y}p & p \\ p & p & -\mathbf{Y}p \end{bmatrix} \begin{bmatrix} p & p & p \\ p & p & p \\ p & p & p \end{bmatrix}
$$

$$
= \begin{bmatrix} \cdot & \cdot & \cdot & \cdot \\ \cdot & \cdot & \cdot & \cdot \\ \cdot & \cdot & \cdot & \cdot \\ \cdot & \cdot & \cdot & \cdot \end{bmatrix}
$$
 (17)

۱۷۶ مسئلة ويژهمقدار (۲)

این نشان میدهد که برای ماتریس یادشده، چندجملهای درجهٔ ۲یی وجود دارد که صفر می شود و عبارت است از

$$
\mathbf{A}^{\dagger} - (\mathbf{Y}q + p)\mathbf{A} + (q^{\dagger} + pq - \mathbf{Y}p^{\dagger})\mathbf{I} = \bullet
$$
 (17)

فرض کنید  $\lambda_\mu$ ،  $\lambda \leq \mu \leq \Lambda$ ، نشان دهندهٔ  $l$  ویژهمقدار متمایز ماتریس  ${\bf A}$ ی مرتبهٔ  $n$  باشد. فرض کنید  $d_\mu$  چندگانگی ویژهمقدار  $\lambda_\mu$  باشد، بهنحوی که  $\sum_{\mu=1}^{\infty} d_{\mu} = n$  $(1f)$ 

بنابراین، چندجملهای مشخصهٔ A را میتوان بهصورت زیر نشان داد

$$
D(\lambda) = (\lambda_1 - \lambda)^{d_1} (\lambda_1 - \lambda)^{d_1} \cdots (\lambda_l - \lambda)^{d_l}
$$
 (10)

قضیهٔ کیلی۔هامیلتون بیان میکند:

$$
D(\mathbf{A}) = (\lambda_1 \mathbf{I} - \mathbf{A})^{d_1} (\lambda_1 \mathbf{I} - A)^{d_1} \cdots (\lambda_l \mathbf{I} - \mathbf{A})^{d_l} = \bullet
$$
 (19)

 $\,n\,$ اما همان $\,$ طور که در مثال ۲ دیدیم، ممکن است یک چندجملهای ماتریسی با درجهٔ کمتر از وجود داشته باشد که مساوی ماتریس صفر باشد. اگر  $r_1$ ، ج $r_1$ ، جن موچکترین اعداد صحیح مثبتی باشند که بهازای آنها داشته باشیم

$$
p(\mathbf{A}) \equiv (\lambda_1 \mathbf{I} - \mathbf{A})^{r_1} (\lambda_1 \mathbf{I} - \mathbf{A})^{r_2} \cdots (\lambda_l \mathbf{I} - \mathbf{A})^{r_l} = \bullet
$$
 (1V)

که  $r_\mu \leq d_\mu \leq 0$  که پ $r_\mu \leq 0$  دراین صورت عبارت زیر را

$$
p(\lambda) = (\lambda_1 - \lambda)^{r_1} (\lambda_1 - \lambda)^{r_1} \cdots (\lambda_l - \lambda)^{r_l} \tag{11}
$$

چندجملهای مینیمال ماتریس می نامند. بدیهی است که بالاترین درجهٔ چندجملهای مینیمال n است و همان طور که در مثال ۱ دیدیم، این زمانی پیش می آید که چندجملهای مینیمال با چندجملهای مشخصه برابر باشد. این نیز روشن است که چندجملهای مشخصه بر چندجملهای مینیمال تقسیمپذیر است.

اکنون بدون اثبات، میگوییم که هر عامل در چندجملهای مینیمال حداقل یکبار ظاهر می شود، یعنی  $\lambda > \mu \leq l$  به فوراً به این نتیجه می $\omega$ سیم که اگر تمام ویژهمقدارهای ماتریسی متمایز باشند، دراین صورت چندجملهای مینیمال آن با چندجملهای مشخصهاش برابر میشود. شرط قطری شدن ۱۷۷

۳.۱۰ شرط قطری شدن

شرط قطری شدن ماتریس را به روشهای مختلف زیر میتوان بیان کرد. بار دیگر، آن را بدون اثبات، صرفاً بیان مرکنیم. یک ماتریس مرتبهٔ n قطری شدنی است (یا مجموعهای از n ویژهبردار مستقل خطی دارد) اگر و تنها اگر چندجملهای مینیمال آن بهصورت زیر باشد

$$
p(\lambda)=(\lambda_1-\lambda)(\lambda_1-\lambda)\cdots(\lambda_l-\lambda)
$$

که به $\lambda_\mu$  ویژهمقدارهای متمایز این ماتریس!ند. بهعبارت دیگر، ماتریس قطریشدنی است اگر و تنها اگر چندجملهای مینیمال آن ریشههای متمایز داشته باشد. در مثال زیر، در مورد ماتریس قطری ناشدني بحث ميركنيم.

مثال ۳. بررسی کنید که آیا ماتریس زیر قطری شدنی است

$$
\mathbf{A} = \begin{bmatrix} \mathbf{r} & \mathbf{1} & -\mathbf{1} \\ \mathbf{r} & \mathbf{r} & -\mathbf{1} \\ \mathbf{r} & \mathbf{r} & \mathbf{0} \end{bmatrix} \tag{14}
$$

حل: چندجملهای مشخصهٔ ماتریس بالا چنین می شود

$$
D(\lambda) = \begin{bmatrix} \mathbf{r} - \lambda & 1 & -1 \\ \mathbf{r} & \mathbf{r} - \lambda & -1 \\ \mathbf{r} & \mathbf{r} & -\lambda \end{bmatrix} = (1 - \lambda)(\mathbf{r} - \lambda)^{\mathbf{r}} \tag{7\circ}
$$

بنابراین، ویژهمقدارهای آن عبارت اند از ۱، ۲، ۲. برای پیدا کردن چندجملهای مینیمال فرض کنید

$$
(\mathbf{A} - \mathbf{I})(\mathbf{A} - \mathbf{I}\mathbf{I}) = \begin{bmatrix} \mathbf{I} & \mathbf{I} & -\mathbf{I} \\ \mathbf{I} & \mathbf{I} & -\mathbf{I} \\ \mathbf{I} & \mathbf{I} & -\mathbf{I} \end{bmatrix} \begin{bmatrix} \mathbf{I} & \mathbf{I} & -\mathbf{I} \\ \mathbf{I} & \mathbf{I} & -\mathbf{I} \\ \mathbf{I} & \mathbf{I} & -\mathbf{I} \end{bmatrix}
$$
\n
$$
= \begin{bmatrix} \mathbf{I} & \mathbf{I} & -\mathbf{I} \\ \mathbf{I} & \mathbf{I} & -\mathbf{I} \\ \mathbf{I} & \mathbf{I} & -\mathbf{I} \end{bmatrix}
$$
۱۷۸ مسئلة ويژهمقدار (۲)

که ماتریس صفر نیست. از طرف دیگر، بنابر قضیهٔ کیلی هامیلتون، انتظار داریم که عبارت  $(1-\lambda)(\mathbf{X}-\mathbf{X})^{\mathsf{T}}$ ماتریس صفر باشد. بنابراین، چندجملهای مینیمال می شود  $(\mathbf{A}-\mathbf{X})(\mathbf{A}-\mathbf{X})^{\mathsf{T}}$ که یک ریشهٔ چندگانه دارد و در نتیجه، ماتریس قطری شدنبی نیست.

حال ببینیم در تعیین ویژهبردارهای A چه اتفاقی می!فتد. ویژهبردار متناظر با ریشهٔ سادهٔ ، بەسادگى مى شود،  $\lambda = 1$ 

$$
\mathbf{x}_{1} = \{1 \quad \circ \quad 1\} \tag{17}
$$

بهارای ریشهٔ مضاعف ۲ $\lambda = \lambda$ ، داریم

$$
(\mathbf{A} - \mathbf{Y}\mathbf{I})\mathbf{x} = \begin{bmatrix} 1 & 1 & -1 \\ 1 & 0 & -1 \\ 1 & 1 & -1 \end{bmatrix} \begin{bmatrix} a \\ b \\ c \end{bmatrix} = \begin{bmatrix} \circ \\ \circ \\ \circ \end{bmatrix}
$$
 (17)

در رابطهٔ فوق ویژگی خاصبی می،یابیم. چون ویژهمقدار ۲ چندگانگی ۲ دارد، بنابر تجربهٔ قبلبیمان. انتظار داریم که ماتریس A – ۲I رتبهٔ ۱ = ۲ – ۳ داشته باشد. ولی در اینجا رتبهٔ ۲ دارد، بهطوری که معادلهٔ (۲۳) تنها یک جواب مستقل خطی خواهد داشت. این جواب عبارت است از :نجامد)  $c = 7a$  که به دومین ویژهبردار می انجامد)

$$
\mathbf{x}_{\mathbf{Y}} = \{ \mathbf{Y} \quad \mathbf{Y} \} \tag{16}
$$

بنابراین، فقط یک ویژهبردار وابسته به ویژهمقدار ۲ $\lambda = 0$ ، با چندگانگر ۲ وجود دارد.

بردار دلخواه uی مستقل خطی از x, و x, را درنظر میگیریم. میتوانستیم u را برداری ساده، مانند {١ ° ° } = يگيريم. ماتريس [x, x<sub>٢</sub> u] را تعريف كنيد و تبديل تشابهي زیر را درنظر بگیرید

$$
\mathbf{P}^{-1}\mathbf{A}\mathbf{P} = \begin{bmatrix} 1 & -1 & 0 \\ 0 & 1 & 0 \\ -1 & 0 & 1 \end{bmatrix} \begin{bmatrix} \mathbf{Y} & 1 & -1 \\ 1 & 1 & -1 \\ 1 & 1 & 0 \end{bmatrix} \begin{bmatrix} 1 & 1 & 0 \\ 0 & 1 & 0 \\ 1 & 1 & 1 \end{bmatrix}
$$

قطری کردن ماتریس بهنجار ۱۷۹

$$
=\begin{bmatrix}\n1 & 0 & 0 \\
0 & 1 & 0 \\
0 & 1 & 0\n\end{bmatrix}\n\qquad \qquad\n\begin{bmatrix}\n0 & 0 & 0 \\
0 & 0 & 0 \\
0 & 0 & 0\n\end{bmatrix}
$$
\n(70)

بنابراین، تبدیل تشابهی P تنها A را بهصورت مثلثی تبدیل میکند نه قطری. هر مؤلفهای برای بردار  ${\bf u}$ ا انتخاب کنیم (مستقل خطی از ، ${\bf x}_1$  و ، ${\bf x}_3$ )، ماتریس  ${\bf P}$  تنها  ${\bf A}$  را بهصورت مثلثی درمیآورد. هیچ ماتریس Pای که با آن P  $\mathbf{P} \setminus \mathbf{A}$  قطری شود وجود ندارد. یا، A مشابه هیچ ماتریس قطری

از بحث فوق در این بخش می توانیم نتیجه بگیریم که چنانچه مانزیسی مشابه مانزیسی مثلثی باشد. طوری که حداقل دو جزء قطری آن. مثلاً  $\ket{s}$ م و  $j$ ام. با هم برابر و جزء  $i$  یا  $i$ تر آن غیر صفر باشد. قطری شدنی نیست.

### ۴.۱۰ قطری کردن ماتریس بهنجار

ماتریسهای هرمیتی و یکانی از جایگاه بسیار مهمی در فیزیک برخوردارند. به این علت که هر ماتریس هرمیتی یا یکانی شامل مجموعهٔ کاملی از ویژهبردارهای متعامد (علاوه بر مستقل خطی) است. نخست برهان سادهای بر این ادعا برای ماتریسهای هرمیتی میآوریم و سپس حالت کلی ماتریسهای بهنجار را درنظر میگیریم.

توجه کنید که نتایج مثال ۵.۹ (قسمت ب) و تمرین ۱۷.۹ نشان میدهند که ویژهبردارهگای ماتریس هرمیتی و یکانی نسبت به یکدیگر متعامدند. اما نمیشود نتیجه گرفت که این ویژهبردارها مجموعهٔ کاملی را تشکیل میدهند. یعنی، ماتریس هرمیتی یا یکانی مرتبهٔ n دارای n ویژهبردار است.

مثال ۴. ثابت کنید که ماتریس هرمیتی را می $\ddot{\text{e}}$ ان بهوسیلهٔ ماتریس یکانی قطری کرد. حل: در این فصل دیدیم که هر ماتریس را می توان با تبدیلی تشابهی بهصورت مثلثی درآورد. فرض کنید  ${\bf H}$  ماتریس هرمیتی مرتبهٔ  $n$  باشد و فرض کنید که تنها  $k$  ویژهبردار مستقل خطی داشته باشد،  $k \leq n$  .اگر این ویژهبردارها متناظر با ویژهمقدارهای متمایز  $\mathbf H$  باشند، بنابر مثال ۵.۹ بر یکدیگر متعامدند. در حالتی که تعدادی از ویژهبردارها متناظر با یک ویژهمقدار باشند، می توان آنها را با فرایند اشمیت طوری انتخاب کرد که متعامد شوند. بهعلاوه، این ویژهبردارها را می توان برای بهدست آوردن

۱۸۰ مسئلهٔ ویژهمقدار (۲)

 $n\!-\!k$  مجموعهای از  $k$  ویژهبردار راست هنجار  $\bf{H}$  بهنجار کرد. اکنون میتوانیم مجموعهٔ مناسبی از بردار راستهنجار انتخاب کنیم که هر یک از آنها بر k ویژهبردار متعامد باشد، بهطوری که ماتریس ای که این  $n$  بردار بردارهای ستونیش را تشکیل میدهند،  $\bf H$  را به صورتی مثلثی، مثلاً  $\bf T$ ، درآورد. با توجه به اینکه ستونهای  ${\bf U}$  بردارهای راستهنجارند،  ${\bf U}$  قطعاً ماتریسی یکانی است. داریم

$$
\mathbf{U}^{-1}\mathbf{H}\mathbf{U} = \mathbf{T} \tag{18}
$$

 $\mathbf T$  مزدوج هرمیتی معادلهٔ (۲۶) را درنظر میگیریم، بهسادگی میبینیم که  $\mathbf T = \mathbf T$ ، بنابراین،  $\mathbf T$ نیز هرمیتی است. اما T مثلثی نیز است و تنها ماتریسی همزمان مثلثی و هرمیتی است که با اجزائی حقیقی قطری باشد. بنابراین، نتیجه میگیریم که ماتریس هرمیتی را می توان بهوسیلهٔ ماتریس یکانی قطری کرد. همهٔ بردارهای ستونی  ${\bf U}$  ویژهبردارهای  ${\bf H}$  میشوند.

توجه کنید که بنابر مثالهای ۱۷.۹ و ۱۶.۵، این قضیه برای ماتریسهای یکانی نیز بهکار می رود. چون ماتریس متقارن حقیقی هرمیتی نیز است و هر ماتریس یکانی حقیقی متعامد است، بهصورت یک حالت خاص از قضیهٔ بالا، نتیجه میگیریم که هر ماتریس متقارن حقیقی را می توان با ماتریسی متعامد قطری کرد.

در بالا حالت ماتریسهای هرمیتی، یکانی و متقارن حقیقی را جداگانه بررسی کردیم. اینها تنها انواع ماتریسهایی نیستندکه چنین ویژگیهایی دارند. می خواهیم کلیترین شکل ماتریسی را پیدا کنیم که مجموعهٔ کاملی از ویژهبردارهای متعامد داشته باشد.

ثابت میشود کلیترین ماتریسی که این ویژگی را داراست، ماتریس بهنجار است که آن را در بخش ۳.۳ معرفی کردیم. ردهٔ ماتریسهای بهنجار، شامل چندین نوع ماتریس، مانند هرمیتی، یکانی، پادهرمیتی، متقارن حقیقی، پادمتقارن. ... است. قضیهٔ زیر به اهمیت آنها می[فزاید:

هر ماتریس را میټوان با تبدیل یکانی قطری کرد اگر و تنها اگر ماتریسی بهنجار باشد. یا یک ماتریس شامل مجموعهٔ کاملی از ویژهبردارهای راستهنجار است .<br>اگر و تنها اگر بهنجار باشد.

به عبارت "اگر و تنها اگر" در قضیهٔ بالا توجه کنید. قسمت اول، اگر، بیان میکند که ماتریس بهنجار شامل مجموعة كاملى از ويژهبردارهاى متعامد است. قسمت دوم. تنها اگر. تأكيد مىكند قطری کردن ماتریس بهنجار ۱۸۱

که این ماتریس کلیترین نوع ماتریسی است که دارای این ویژگی است، یعنی هیچ ماتریسی بجز ماتریس بهنجار مجموعهٔ کاملی از ویژهبردارهای متعامد ندارد. اکنون به اثبات این قضیه میپردازیم.  $\alpha$  فرض کنید  ${\bf A}$  ماتریس بهنجار مرتبهٔ  $n$  باشد، یعنبی  $AA^{\dagger} = A^{\dagger}A$  $(11)$ 

 $\lambda_1$  هر ماتریسی حداقل یک ویژهبردار غیرصفر دارد. فرض کنید , ${\bf x}_1$  ویژهبردار  ${\bf A}$  با ویژهمقدار باشد، بەطورى كە

$$
\mathbf{A}\mathbf{x}_{1} = \lambda_{1}\mathbf{x}_{1} \tag{11}
$$

$$
\mathbf{x}_i^{\dagger} \mathbf{x}_j = \delta_{ij} \tag{14}
$$

توجه کنید که ی× بەازای ۲ ≤ ۱ ≤ ۲ ممکن است ویژمبردار A نباشد.  
ماتریس ۲ را با ستونهای ی×، ۲ ≤ ۱ ≤ ۱، تبدیل تشابهی A بەوسیله ۲ را درنظر بگیرید:  
[
$$
\mathbf{P}^{-1}AP = \mathbf{P}^{\dagger}AP = \begin{bmatrix} \mathbf{x}_1^{\dagger} \\ \mathbf{x}_1^{\dagger} \\ \vdots \\ \mathbf{x}_n^{\dagger} \end{bmatrix} A[\mathbf{x}, \mathbf{x}_1 \cdots \mathbf{x}_n]
$$

$$
= \begin{vmatrix} x_1 \\ \vdots \\ x_n^{\dagger} \end{vmatrix} [\mathbf{A}\mathbf{x}_1 \ \mathbf{A}\mathbf{x}_1 \ \cdots \ \mathbf{A}\mathbf{x}_n]
$$

١. اثبات ارائه شده برمبنای مقالهٔ زیر است:

Macklin, P. A, "Normal Matrices for physicists", Am. J. Phys. 52, 513 (1984).

۱۸۲ مسئلة ويژەمقدار (۲)

اكنون

$$
\mathbf{x}_i^{\dagger} \mathbf{A} \mathbf{x}_1 = \mathbf{x}_i^{\dagger} \lambda_1 \mathbf{x}_1 = \lambda_1 \delta_{i1}
$$
 (71)

$$
\mathbf{P}^{-1}\mathbf{A}\mathbf{P} = \begin{bmatrix} \lambda_1 & \mathbf{x}_1^{\dagger} \mathbf{A} \mathbf{x}_1 & \cdots & \mathbf{x}_1^{\dagger} \mathbf{A} \mathbf{x}_n \\ \cdot & \mathbf{x}_1^{\dagger} \mathbf{A} \mathbf{x}_1 & \cdots & \mathbf{x}_1^{\dagger} \mathbf{A} \mathbf{x}_n \\ \vdots & & & \\ \cdot & \mathbf{x}_n^{\dagger} \mathbf{A} \mathbf{x}_1 & \cdots & \mathbf{x}_n^{\dagger} \mathbf{A} \mathbf{x}_n \end{bmatrix} = \begin{bmatrix} \lambda_1 & \mathbf{B} \\ \cdot & \mathbf{C} \end{bmatrix}
$$
 (77)

 $(n-1)\times (n-1)$  بردار سطری (۱ –  $\lambda$  ۰ ) و C ماتریس (۱ – ۱) که B بردار سطری است.

جابجاگر 
$$
\mathbf{P}^{-1}\mathbf{A}\mathbf{P}
$$
ل با  $\mathbf{P}^{-1}\mathbf{A}\mathbf{P}$  درنظر بگیرید:

$$
[\mathbf{P}^{-1}\mathbf{A}\mathbf{P}, (\mathbf{P}^{-1}\mathbf{A}\mathbf{P})^{\dagger}] = [\mathbf{P}^{-1}\mathbf{A}\mathbf{P}, \mathbf{P}^{-1}\mathbf{A}^{\dagger}\mathbf{P}]
$$
  
\n
$$
= [\mathbf{P}^{-1}\mathbf{A}\mathbf{P}\mathbf{P}^{-1}\mathbf{A}^{\dagger}\mathbf{P} - \mathbf{P}^{-1}\mathbf{A}^{\dagger}\mathbf{P}\mathbf{P}^{-1}\mathbf{A}\mathbf{P}]
$$
  
\n
$$
= \mathbf{P}^{-1}[\mathbf{A}, \mathbf{A}^{\dagger}]\mathbf{P} = \mathbf{0} \tag{77}
$$

از این نکته سود جستهایم که P یکانی و A بهنجار است. معادلهٔ (۳۳) نشان می دهد که ماتریس بهنجار تحت تبديل يكانى ويژگى بهنجار خود را حفظ مى كند.

با استفاده از صورت افرازشدة P<sup>-</sup>۱AP مانند معادلة (۳۲)، معادلة (۳۳) را مي توان بهصورت زير نوشت

$$
\begin{bmatrix} \cdot & \cdot \\ \cdot & \cdot \end{bmatrix} = [\mathbf{P}^{-1} \mathbf{A} \mathbf{P}, (\mathbf{P}^{-1} \mathbf{A} \mathbf{P})^{\dagger}]
$$

$$
= \begin{bmatrix} \lambda_1 & \mathbf{B} \\ \cdot & \mathbf{C} \end{bmatrix} \begin{bmatrix} \lambda_1^* & \cdot \\ \mathbf{B}^{\dagger} & \mathbf{C}^{\dagger} \end{bmatrix} - \begin{bmatrix} \lambda_1^* & \cdot \\ \mathbf{B}^{\dagger} & \mathbf{C}^{\dagger} \end{bmatrix} \begin{bmatrix} \lambda_1 & \mathbf{B} \\ \cdot & \mathbf{C} \end{bmatrix}
$$

$$
= \begin{bmatrix} \mathbf{B} \mathbf{B}^{\dagger} & \mathbf{B} \mathbf{C}^{\dagger} - \lambda_1^* \mathbf{B} \\ \mathbf{C} \mathbf{B}^{\dagger} - \mathbf{B}^{\dagger} \lambda_1 & \mathbf{C} \mathbf{C}^{\dagger} - \mathbf{C}^{\dagger} \mathbf{C} - \mathbf{B}^{\dagger} \mathbf{B} \end{bmatrix} \qquad (\mathbf{r} \mathbf{f})
$$

قطری کردن ماتریس بهنجار ۱۸۳

اما  $\mathrm{BB}^{\dagger}$  مجموع قدرمطلق مربعات اجزای بردار سطری  $(n-1)$ بعدی  $\mathrm{BB}^{\dagger}$  است. بنابراین از • ${\bf B}^{\dagger}={\bf B}$ نتيجه ميگيريم كه • ${\bf B}={\bf B}$ . يس افراز سمت راست ياييني معادلهٔ (۳۴) به  $\mathbf{C} = [\mathbf{C}, \mathbf{C}^\dagger]$  تبدیل می شود که نشان می دهد  $\mathbf{C}$  بهنجار است. معادلهٔ (۳۲) در آخر تبدیل مۍ شود به

$$
\mathbf{P}^{-1}\mathbf{A}\mathbf{P} = \begin{bmatrix} \lambda_1 & \bullet \\ \bullet & \mathbf{C} \end{bmatrix} \tag{72}
$$

که  $\mathbf C$  ماتریس بهنجار مرتبهٔ ۱ $n-1$ است.

ویژهمقدارهای یک ماتریس تحت تبدیل تشابهی ناوردا می،مانند، بنابراین معادلهٔ (۳۵) نشان میدهد که ویژهمقدارهای  ${\bf C}$  و ویژهمقدارهای  ${\bf A}$ ، بجز در مورد حذف ۸٫ یکسان۱ند. بار دیگر، C باید حداقل یک ویژهبردار غیرصفر داشته باشد. فرض کنید y<sub>۲</sub> این ویژهبردار باشد، بنابراین

$$
\mathbf{C}\mathbf{y}_{\mathsf{r}} = \lambda_{\mathsf{r}} \mathbf{y}_{\mathsf{r}} \tag{5.5}
$$

مجموعهای از ۱ $n-1$  بردار راستهنجار  $\mathbf{y}_r$ ،  $\mathbf{y}_r$ ،  $\mathbf{y}_r$  را در فضای برداری ۱ $n-1$ بعدی کامل کنید و ماتریسهای زیر را تعریف کنید

$$
\mathbf{Y} = [\mathbf{y}_r, \mathbf{y}_r, \dots, \mathbf{y}_n], \mathbf{Q} = \begin{bmatrix} \mathbf{v} & \mathbf{v} \\ \mathbf{v} & \mathbf{Y} \end{bmatrix} \tag{TV}
$$

هر دو ماتریس یکانبی و بهترتیب از مرتبهٔ ۱ $n-n$  و  $n$  است. بنابراین، داریم

$$
(\mathbf{PQ})^{-1}\mathbf{A}(\mathbf{PQ}) = \mathbf{Q}^{-1}\mathbf{P}^{-1}\mathbf{A}\mathbf{PQ}
$$

$$
= \begin{bmatrix} \mathbf{I} & \mathbf{0} \\ \mathbf{0} & \mathbf{Y}^{\dagger} \end{bmatrix} \begin{bmatrix} \lambda_{1} & \mathbf{0} \\ \mathbf{0} & \mathbf{C} \end{bmatrix} \begin{bmatrix} \mathbf{I} & \mathbf{0} \\ \mathbf{0} & \mathbf{Y} \end{bmatrix}
$$

$$
= \begin{bmatrix} \lambda_{1} & \mathbf{0} \\ \mathbf{0} & \mathbf{Y}^{-1}\mathbf{C}\mathbf{Y} \end{bmatrix}
$$
(TA)

۱۸۴ مسئلهٔ ویژهمقدار (۲)

 $\mathbf{Y}^{-1}\mathbf{C}\mathbf{Y}$  دقیقاً همان استدلالهایی که به معادلهٔ (۳۵) انجامید، حال ثابت مے کند که مے توان را بەصورت زىر نوشت

$$
\mathbf{Y}^{-1}\mathbf{C}\mathbf{Y} = \begin{bmatrix} \lambda_{\mathsf{Y}} & \bullet \\ \bullet & \mathbf{D} \end{bmatrix} \tag{74}
$$

در نتیجه D نیز ماتریس بهنجار مرتبهٔ ۲ – n می شود. با بهکار بردن معادلهٔ (۳۹) در معادلهٔ (۳۸)، داریم

$$
(\mathbf{PQ})^{-1}\mathbf{A}(\mathbf{PQ}) = \begin{bmatrix} \lambda_1 & & \cdot & \\ \cdot & & \lambda_1 & \cdot \\ & & & \mathbf{D} \end{bmatrix} \tag{f \circ}
$$

بەروشنى مىتوانيم ھمين روند را ادامه دھيم. در پايان به اين نتيجه مىرسىم كه تبديل يكانى وجود دارد که ماتریس بهنجار A را به ماتریس قطری A که شامل ویژهمقدارهای A است.  $\bf{U}$ تبدیل میکند:

$$
\mathbf{U}^{-1}\mathbf{A}\mathbf{U} = \mathbf{\Lambda} \tag{5}
$$

بنابراین ثابت کردیم که ماتریس بهنجار را میتوان با تبدیلی پکانی قطری کرد، یا ماتریس بهنجار شامل مجموعهای کامل از ویژهبردارهای راست هنجار است.

حال باید عکس این مطلب را ثابت کنیم. یعنی تنها ماتریسی راکه میتوان بهوسیلهٔ ماتریس یکانی قطری کرد، ماتریس بهنجار است.

فرض کنید A ماتریسی دلخواه است که بهوسیلهٔ ماتریس یکانی U قطری می شود، بهطوری که

$$
\mathbf{U}^{-1}\mathbf{A}\mathbf{U} = \mathbf{\Lambda}, \qquad \mathbf{A} = \mathbf{U}\mathbf{\Lambda}\mathbf{U}^{-1} \tag{f1}
$$

دراین صورت، جابهجاگر A با مزدوج هرمیتی اش می شود

$$
[\mathbf{A}, \mathbf{A}^{\dagger}] = [\mathbf{U}\boldsymbol{\Lambda}\mathbf{U}^{-1}, (\mathbf{U}\boldsymbol{\Lambda}\mathbf{U}^{-1})^{\dagger}]
$$
  
\n
$$
= [\mathbf{U}\boldsymbol{\Lambda}\mathbf{U}^{-1}, \mathbf{U}\boldsymbol{\Lambda}^{\dagger}\mathbf{U}^{-1}]
$$
  
\n
$$
= \mathbf{U}\boldsymbol{\Lambda}\mathbf{U}^{-1}\mathbf{U}\boldsymbol{\Lambda}^{\dagger}\mathbf{U}^{-1} - \mathbf{U}\boldsymbol{\Lambda}^{\dagger}\mathbf{U}^{-1}\mathbf{U}\boldsymbol{\Lambda}\mathbf{U}^{-1}
$$
  
\n
$$
= \mathbf{U}[\boldsymbol{\Lambda}, \boldsymbol{\Lambda}^{\dagger}]\mathbf{U}^{-1} = \bullet
$$
 (57)

#### چندجملهایهای ماتریسی ۱۸۵

 $\mathbf{A}$ زیرا هر دوی  $\mathbf{\Lambda}$  و  $\mathbf{\Lambda}^+$  ماتریسهای قطریاند و با یکدیگر جایهجا مے,شوند. این برهان را کامل مى كند.

 $f(\mathbf{A}) = a_k \mathbf{A}^k + a_{k-1} \mathbf{A}^{k-1} + \cdots + a_1 \mathbf{A} + a_n \mathbf{I}$  $(ff)$ 

که در آن ، $a_i$ ها ضرایب نردهای اند، چندجملهای ماتریسی Aی درجهٔ k می نامند. وجود چندجملهای  $m$  مینیمال برای هر ماتریس ارزیابی چندجملهایهای ماتریسی را بسیار ساده می $z$ ند. در واقع، اگر درجهٔ چندجملهای مینیمال یک ماتریس باشد، می توان نشان داد که هر چندجملهای ماتریسی از درجهٔ بیشتر از ۱ $m-1$  با چندجملهای درجهٔ ۱ $m-1$  عیناً برابر است. با مثال زیر این مطلب را بهتر مي فهميم.

 $\mathbf{Y}\mathbf{A}^{\mathfrak{0}} + \mathbf{Y}\mathbf{A}^{\mathfrak{r}} - \mathbf{X}\mathbf{A}^{\mathfrak{r}} + \mathbf{A}^{\mathfrak{r}} - \mathbf{Y}\mathbf{A} - \mathbf{Y}\mathbf{I} = \mathbf{Y}\mathbf{Y}\mathbf{A}^{\mathfrak{r}} - \mathbf{Y}\mathbf{Y}\mathbf{A} + \mathbf{Y}\mathbf{A}\mathbf{I}$  $(60)$ 

> حل: در مثال ۳ دیدیم که  $(\mathbf{A} - \mathbf{I})(\mathbf{A} - \mathbf{I}\mathbf{I})^{\dagger} = \mathbf{A}^{\dagger} - \Delta \mathbf{A}^{\dagger} + \Delta \mathbf{A} - \mathbf{I} \mathbf{I} = \bullet$  $(55)$

> > با ضرب معادلهٔ (۴۶) در ۲A۲، داریم

$$
\mathbf{A}^{\mathbf{\Delta}} - \mathbf{A}^{\mathbf{\Gamma}} + \mathbf{A}^{\mathbf{\Gamma}} - \mathbf{A} \mathbf{A}^{\mathbf{\Gamma}} = \mathbf{0}
$$
 (fV)

چندجملهای مفروض را بهصورت زیر نشان می،دهیم

$$
f(\mathbf{A}) = \mathbf{A}^{\mathfrak{0}} + \mathbf{A}^{\mathfrak{r}} - \mathbf{A}^{\mathfrak{r}} + \mathbf{A}^{\mathfrak{r}} - \mathbf{A} - \mathbf{A}^{\mathfrak{r}} \tag{5}
$$

که، با استفاده از معادلهٔ (۴۷)، تبدیل مه شود به

$$
f(\mathbf{A}) = \mathbf{1} \mathbf{f} \mathbf{A}^{\mathsf{T}} - \mathbf{1} \mathbf{f} \mathbf{A}^{\mathsf{T}} + \mathbf{1} \mathbf{A}^{\mathsf{T}} - \mathbf{1} \mathbf{A} - \mathbf{1} \tag{2}
$$

۱۸۶ مسئلة ويژهمقدار (۲)

بار دیگر، با ضرب کردن معادلهٔ (۴۶) در ۱۴A و تفریق آن از معادلهٔ (۴۹)، داریم  $f(A) = f\Lambda A^{\dagger} - \Gamma A^{\dagger} + \delta T A - T$  $(\Delta \circ)$ در پایان، با ضرب کردن معادلهٔ (۴۶) در ۴۸ و تفریق آن از معادلهٔ (۵۰)، داریم  $f(A) = \text{YYA}^{\dagger} - \text{YYA} + \text{MA}$  $(\Delta)$ 

که نتیجهٔ مطلوب را اثبات مه کند.

### تمرين

۱.۱۰ چندجملهای مشخصه و چندجملهای مینیمال هر یک از ماتریسهای زیر را تعیین کنید. بررسی کنید کدامیک از آنها قطریشدنی است. در هر حالت، مجموعهای از ویژهبردارهای مستقل خطی بیابید. هر ماتریس را بهصورت قطری یا مثلثه, تبدیل کنید.

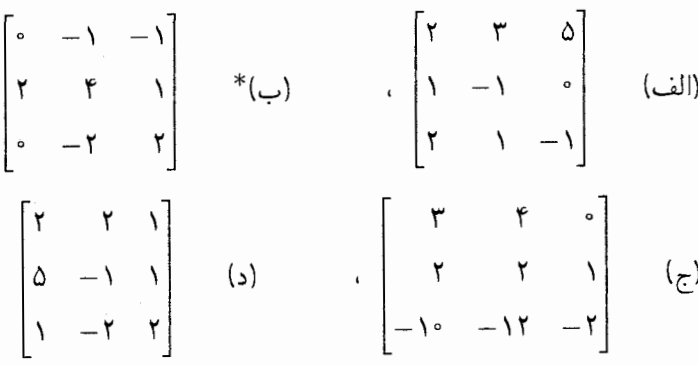

ا . ۲ نشان دهید که ماتریس  $\bf{H} = \bf{H}$ ، که  $\bf{H}$  هرمیتی و  $\bf{U}$  یکانی است، بهنجار است اگر $\cdot$ و تنها اگر  $\mathbf{H}^{\mathsf{r}}$  با  $\mathbf{U}$  جابهجا شود.

٢.١٥ فرض كنيد A ماتريس معادلة (٩) باشد. جند جملهاى ٢/٢+٢٨A + ٢٧A - ٢٨٢+٢ را به چندجملهای حداکثر درجهٔ ۲ تبدیل کنید.

۰۹. ۴ \* ماتریس کلی مرتبهٔ ۲ی  $\left[\begin{smallmatrix} a & b \ c & d \end{smallmatrix}\right]$  را با اجزای حقیقی درنظر بگیرید که قطری نیست (یعنی، حداقل یکی از دو جزء b و c غیرصفر است). نشان دهید که این ماتریس قطریiاشدنی است، اگر و تنها اگر  $c = (a - d)^{r} + (a - d)^{r}$  باشد. تمرين ١٨٧

 $\mathbf{A}$  ) A \* اگر A ماتریس معادلهٔ (۱۸.۹) باشد، "A و ' $\mathbf{A}^{-1}$  را بهصورت ترکیب خطی A و  $\mathbf{A}$ بيان كنيد. نتايج را با محاسبة صريح ثابت كنيد. ۰۹. ۶ فرض کنید A ماتریس معادلهٔ (۹) باشد، ماتریسهای زیر را تشکیل دهید  $\mathbf{P}_{1} = (\mathbf{A} + \mathbf{\mathcal{F}}\mathbf{I})(\mathbf{A} + \mathbf{I})/\mathbf{\Delta}^{\circ}$  $P_{\gamma} = (A - \mathfrak{r}I)(A + I)/\Delta$  $P_r = -(A - fI)(A + fI)/\tau \Delta$ نشان دهید که این ماتریسها در معادلات زیر صدق میکنند  $\mathbf{P}_1 - \mathbf{P}_2 - \mathbf{P}_3 = \mathbf{A}$  (\_)  $\mathbf{P}_1 + \mathbf{P}_2 + \mathbf{P}_4 = \mathbf{I}$ (الف)  $P_i^{\gamma} = P_i, i = \lambda, \zeta, \zeta$  (c)  $\lambda \beta P_{\zeta} + \zeta P_{\zeta} + P_{\zeta} = A^{\gamma}$  $\left( \frac{1}{\sqrt{2}} \right)$ ۷.۱۰ \* این مسئله تعمیمی از تمرین ۶ است. فرض کنید A ماتریسی دلخواه از مرتبهٔ ۳ با ویژهمقدارهای متمایز ۸، ۸، ۸، ۸ باشد. فرض کنید  $\mathbf{P}_{1} = (\mathbf{\Lambda} - \lambda_{1} \mathbf{I})(\mathbf{\Lambda} - \lambda_{2} \mathbf{I})/[\lambda_{1} - \lambda_{2}](\lambda_{1} - \lambda_{2})]$ 

$$
\mathbf{P}_{\mathbf{r}} = (\mathbf{A} - \lambda_{\mathbf{r}} \mathbf{I})(\mathbf{A} - \lambda_{\mathbf{r}} \mathbf{I})/[\lambda_{\mathbf{r}} - \lambda_{\mathbf{r}}](\lambda_{\mathbf{r}} - \lambda_{\mathbf{r}})]
$$
\n
$$
\mathbf{P}_{\mathbf{r}} = (\mathbf{A} - \lambda_{\mathbf{r}} \mathbf{I})(\mathbf{A} - \lambda_{\mathbf{r}} \mathbf{I})/[\lambda_{\mathbf{r}} - \lambda_{\mathbf{r}}](\lambda_{\mathbf{r}} - \lambda_{\mathbf{r}})]
$$
\n
$$
\mathbf{P}_{\mathbf{r}} = (\mathbf{A} - \lambda_{\mathbf{r}} \mathbf{I})(\mathbf{A} - \lambda_{\mathbf{r}} \mathbf{I})/[\lambda_{\mathbf{r}} - \lambda_{\mathbf{r}}](\lambda_{\mathbf{r}} - \lambda_{\mathbf{r}})]
$$

(الف) نشان دهید که اینها در معادلات زیر صدق میکنند

 $\lambda_1 \mathbf{P}_1 + \lambda_2 \mathbf{P}_1 + \lambda_3 \mathbf{P}_2 = \mathbf{A}$  (Y)  $\mathbf{P}_1 + \mathbf{P}_2 + \mathbf{P}_3 = \mathbf{I}$  $( \Lambda )$  $(\mathbf{f}) \quad \lambda_1^{\mathsf{T}} \mathbf{P}_1 + \lambda_2^{\mathsf{T}} \mathbf{P}_1 + \lambda_r^{\mathsf{T}} \mathbf{P}_r = \mathbf{A}^{\mathsf{T}}$  ${\bf P}_i^{\dagger}={\bf P}_i, \ \ \lambda \leq i \leq {\bf T}$  $(\mathbf{r})$ ابا) A را بهصورت ترکیبی خطی از P، ،P، بنویسید. (به استفاد از استفاد از ابه صورت ترکیبی از  $A^{\dagger}$ 

### صورتهای دوخطی و درجهٔ دوم

۱.۱۱ تعریف و ویژگیها اگر ۵٫٫ تارنت  $x_n \ldots x_n$  و ۷٫٫ ، . . . ،  $y_n$  مجموعهای ۲ $n$  متغیره، حقیقی یا مختلط باشد، عبارت زير را

$$
B = \sum_{i,j=1}^{n} a_{ij} x_i^* y_j \tag{1}
$$

 ${\bf x}$  که در آن  $a_{ij}$ ها ضرایب نردهایاند، صورت دوخطی ۲n متغیره می $i$ مند. اگر بردارهای ستونی و y و ماتریس  ${\bf A}$  را بهصورت زیر تعریف کنیم

 $\Delta \sim 10^4$ 

$$
\mathbf{x} \equiv \{x_i\}, \qquad \mathbf{y} \equiv \{y_i\}, \qquad \mathbf{A} \equiv [a_{ij}] \tag{7}
$$

بنابراین، بهسادگی میبینیم که صورت دوخطی B میشود  $B = x^{\dagger}Ay$  $(\mathbf{r})$ 

تعریف و ویژگیها ۱۸۹

اگر بهجای 
$$
y
$$
 در عبارت بالا  $x$  بگذاریم، عبرت حاصل را
$$
Q = x^{\dagger} A x = \sum_{i,j=1}^{n} a_{ij} x_i^* x_j
$$
 (f)

صورت درجهٔ دوم  $n$  متغیرهٔ  $x_i$  می $i$ مند. مقدار صورت دوخطی یا درجهٔ دوم عدد است.

$$
\mathbf{x} = \begin{bmatrix} 1+i \\ r \\ r_i \end{bmatrix}, \quad \mathbf{y} = \begin{bmatrix} r-i \\ e \\ r+i \end{bmatrix}, \quad \mathbf{A} = \begin{bmatrix} r+i & 0 & 0 \\ 0 & r+i \end{bmatrix}, \quad \mathbf{A} = \begin{bmatrix} r+i & 0 & 0 \\ 0 & r+i \end{bmatrix}
$$

$$
B = x^{\dagger}Ay
$$

$$
= \begin{bmatrix} \n\lambda - i & \n\begin{bmatrix} \n\mathbf{r} + i & \mathbf{r} & \mathbf{r} \\ \n\mathbf{r} & \mathbf{r} + \mathbf{r}i & \mathbf{r} \\ \n-\mathbf{r} & \mathbf{r}i & \n\end{bmatrix} \begin{bmatrix} \n\mathbf{r} - i \\ \n\mathbf{r} & \n\end{bmatrix} \\ \n= \Delta \mathbf{r} + \mathbf{r}i \tag{10}
$$

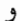

 $Q = \mathbf{x}^\dagger \mathbf{A} \mathbf{x}$ =  $[\n\mathbf{v} - i \mathbf{v} - \mathbf{v}i]$   $\begin{bmatrix} \mathbf{v} + i & \mathbf{v} & \mathbf{v} \\ \mathbf{v}i & \mathbf{v} + \mathbf{v}i & \mathbf{v} \\ -i & \mathbf{v}i & \mathbf{v} - i \end{bmatrix}$   $\begin{bmatrix} \mathbf{v} + i \\ \mathbf{v} \\ \mathbf{v} \\ \mathbf{v} \end{bmatrix}$  $(\omega \Delta)$  $= r\lambda + \Delta$ 

 $\mathbf{x}^\dagger \mathbf{A} \mathbf{x} = \tilde{\mathbf{x}} \mathbf{A} \mathbf{x}$  اگر $\mathbf{x} = \tilde{\mathbf{x}}$  برداری حقیقی و  $\mathbf{A}$  ماتریس حقیقی دلخواهی باشد، صورت درجهٔ دوم را همیشه میتوان بهصورت xSx نوشت. که S ماتریس متقارن حقیقی است. چون صورت

### ۱۹۰ صورتهای دوخطی و درجهٔ دوم

درجهٔ دوم تنها یک عدد است، در نتیجه با ترانهاد خودش برابر میشود، بهاین ترتیب، داریم

$$
(\tilde{\mathbf{x}}\mathbf{A}\mathbf{x})^T = \tilde{\mathbf{x}}\mathbf{A}\mathbf{x} \Rightarrow \tilde{\mathbf{x}}\mathbf{A}\mathbf{x} = \tilde{\mathbf{x}}\mathbf{A}\mathbf{x}
$$
 (9)

بنابراین، داریم

$$
\tilde{\mathbf{x}} \mathbf{A} \mathbf{x} = \frac{1}{\gamma} (\tilde{\mathbf{x}} \mathbf{A} \mathbf{x} + \tilde{\mathbf{x}} \tilde{\mathbf{A}} \mathbf{x}) = \frac{1}{\gamma} \tilde{\mathbf{x}} (\mathbf{A} + \tilde{\mathbf{A}}) \mathbf{x} = \tilde{\mathbf{x}} \mathbf{S} \mathbf{x}
$$
 (Y)

که

$$
S = \frac{1}{\gamma} (A + \tilde{A})
$$
 (A)

که آشکارا ماتریس متقارن است.

مثال ۲. صورت درجهٔ دوم ÃAx را بهصورت ۶Sx بیان کنید، چنانچه

$$
\mathbf{x} = \{x_1 \ x_1 \ x_r\}, \qquad \mathbf{A} = \begin{bmatrix} \mathbf{r} & -\mathbf{r} & \mathbf{r} \\ \mathbf{r} & \mathbf{r} & -\mathbf{r} \\ \mathbf{r} & \mathbf{r} & \mathbf{r} \end{bmatrix}
$$

که S ماتریسی متقارن است.

 $\tilde{\mathbf{x}}\mathbf{A}\mathbf{x} = \mathbf{r}x_1^{\mathsf{T}} + \mathbf{r}x_1^{\mathsf{T}} + \mathbf{r}x_1^{\mathsf{T}} + \mathbf{r}x_1x_1 - \mathbf{r}x_1x_1 + \mathbf{r}x_1x_1$  $(3)$ 

ماتریس S را بەصورت زیر تشکیل میدهیم  
\n
$$
S = \frac{1}{\gamma}(A + \tilde{A}) = \begin{bmatrix} \gamma & \gamma/\gamma & \gamma \\ \gamma/\gamma & \gamma & -\gamma \\ \gamma & -\gamma & \gamma \end{bmatrix}
$$
\n(1°)

بنابراين

$$
\tilde{\mathbf{x}}\mathbf{S}\mathbf{x} = \mathbf{r}x_1^{\mathsf{T}} + \mathbf{r}x_1^{\mathsf{T}} + \mathbf{r}x_1^{\mathsf{T}} + \mathbf{r}x_1x_1 - \mathbf{r}x_1x_1 + \mathbf{r}x_1x_1 \tag{11}
$$
\n
$$
\text{a.e., } \mathbf{r} \text{ is the } \mathbf{r} \text{ and } \mathbf{r} \text{ is the } \mathbf{r} \text{ and } \mathbf{r} \text{ is the } \
$$

صورت هرمیتی ۱۹۱

اگر  $\bf{H}$  ماتریسی هرمیتی باشد، صورت درجهٔ دوم x $\rm{Hx}$  (x حقیقی یا مختلط) را صورت هرمیتی می،نامند. یک قضیهٔ مفید را در زمینهٔ صورتهای هرمیتی در مثال زیر ثابت مىكنيم.

مثال ۳. نشان دهید که برای هر بردار حقیقی یا مختلط x، مقدار صورت هرمیتی همیشه حقیقی است.

حل: فرض كنيد H ماتريسي هرميتي باشد و فرض كنيد

$$
Q = \mathbf{x}^\dagger \mathbf{H} \mathbf{x} \tag{17}
$$

جون  $Q$  نردهای است،

۲.۱۱ صورت هرمیتی

$$
Q^{\dagger} = Q^* \tag{17}
$$

حال، از معادلهٔ (۱۲). داریم

$$
Q^{\dagger} = (\mathbf{x}^{\dagger} \mathbf{H} \mathbf{x})^{\dagger} = \mathbf{x}^{\dagger} \mathbf{H}^{\dagger} \mathbf{x} = \mathbf{x}^{\dagger} \mathbf{H} \mathbf{x} = Q \tag{1}^{\dagger}
$$

معادلة فوق همراه با معادلة (١٣)، نشان می،دهد  $Q^* \, = \, Q^* \,$  که ثابت می،کند  $Q$  حقیقی است.

مثال ۴. صورت هرمیتی x†Hx را محاسبه کنید، چنانچه

$$
\mathbf{x} = \begin{bmatrix} x_1 \\ x_1 \\ x_2 \\ x_3 \end{bmatrix}, \mathbf{H} = \begin{bmatrix} a & p - iq & r - is \\ p + iq & b & u - iv \\ r + is & u + iv & c \end{bmatrix}
$$
 (10)

 $v.u.s.r.q.p.c.b.a$  که  $a$  ،  $b$ 

۱۹۲ صورتهای دوخطی و درجهٔ دوم

$$
\mathbf{x}^{\dagger} \mathbf{H} \mathbf{x} = [x_1^* \quad x_1^* \quad x_1^*] \begin{bmatrix} a & p - iq & r - is \\ p + iq & b & u - iv \\ r + is & u + iv & c \end{bmatrix} \begin{bmatrix} x_1 \\ x_2 \\ x_3 \\ x_4 \end{bmatrix}
$$
\n
$$
= a|x_1|^* + b|x_1|^* + c|x_1|^* + \text{R}\mathbf{e}[(p - iq)x_1^*x_1 + (u - iv)x_1^*x_1 + (r - is)x_1^*x_1] \tag{19}
$$

که بهازای هر مقدار حقیقی یا مختلط  $x_1$ ،  $x_2$ ، و  $x_3$  عددی حقیقی است.

**۳.۱۱ تبدیل محور اصلی**  

$$
\mathbf{x} = \begin{bmatrix} x_1 \\ x_1 \\ x_2 \end{bmatrix}, \quad \mathbf{A} = \begin{bmatrix} a & h \\ h & b \end{bmatrix}
$$
  

$$
\mathbf{x} = \begin{bmatrix} x_1 \\ x_2 \\ x_3 \end{bmatrix}, \quad \mathbf{A} = \begin{bmatrix} a & h \\ h & b \end{bmatrix}
$$
  

$$
\mathbf{x} = \begin{bmatrix} x_1 \\ x_2 \\ x_3 \end{bmatrix}, \quad \mathbf{A} = \begin{bmatrix} a & h \\ h & b \end{bmatrix}
$$

$$
\tilde{\mathbf{x}}\mathbf{A}\mathbf{x} = c \tag{1A}
$$

بەطور صريح بەشكل معادلۂ درجۂ دوم مىنويسىيم

$$
ax_1^{\mathfrak{r}} + \mathfrak{r}hx_1x_{\mathfrak{r}} + bx_{\mathfrak{r}}^{\mathfrak{r}} = c \tag{14}
$$

که نشاندهندهٔ مقطعی مخروطی در فضای دوبعدی  $(x_{1},x_{\rm f})$  است. برای اینکه ببینیم این مقطع مخروطی چیست، تبدیل مختصاتی زیر را بهکار می بریم.

 $\mathbf{b}$ 

چون A ماتریس متقارن حقیقی است، آن را می توان با یک ماتریس متعامد، مانند P، قطری کرد، به طوری که

$$
\mathbf{P}^{-1}\mathbf{A}\mathbf{P} = \begin{bmatrix} \lambda_1 & \cdot \\ \cdot & \lambda_1 \end{bmatrix} \equiv \mathbf{\Lambda} \tag{1} \tag{1}
$$

تبدیل محور اصلی ۱۹۳

که ۸٫ و ۸٫ ویژهمقدارهای A هستند. پس معادلهٔ (۱۸) میشود

$$
\tilde{\mathbf{x}} \mathbf{P} \mathbf{P}^{-1} \mathbf{A} \mathbf{P} \mathbf{P}^{-1} \mathbf{x} = c \Rightarrow (\mathbf{P}^{-1} \mathbf{x})^{\mathrm{T}} \mathbf{\Lambda} (\mathbf{P}^{-1} \mathbf{x}) = c \tag{11}
$$

اگر مختصات جدید را بهصورت زیر تعریف کنیم

$$
\mathbf{y} \equiv \begin{bmatrix} y_1 \\ y_1 \end{bmatrix} = \mathbf{P}^{-1} \begin{bmatrix} x_1 \\ x_1 \end{bmatrix} = \mathbf{P}^{-1} \mathbf{x} \tag{11}
$$

بنابراین، معادلهٔ (۲۱) چنین می شود

$$
\tilde{\mathbf{y}}\Lambda\mathbf{y} = c \Rightarrow \lambda_1 y_1^{\mathsf{Y}} + \lambda_1 y_1^{\mathsf{Y}} = c \tag{1} \tag{1} \mathsf{I} \mathsf{I} \mathsf{I}
$$

که می شود آن را به صورت آشنای زیر نوشت

$$
\frac{y_1^{\mathsf{T}}}{c/\lambda_1} + \frac{y_1^{\mathsf{T}}}{c/\lambda_1} = 1 \tag{77}
$$

بدیهی است که معادلهٔ بالا نشاندهندهٔ (الف) یک بیضی است اگر $\lambda_1$ ، و  $\lambda_1$  همعلامت باشند. ب) هذلولی است اگر ۸<sub>۱</sub> و ۸<sub>۲</sub> علامتهای مخالف داشته باشند، (ج) خمی موهومی است اگر) د و ہ $\lambda$  و مهرعلامت، اما $c$  دارای علامت مخالف باشد و (د) یک زوج خط مستقیم، یک خط  $\lambda_1$ مستقیم، یک نقطه یا هر خم غیرحقیقی دلخواهی است اگر حداقل یکی از ۵٫۱، ۵<sub>۱</sub> صفر باشد.

از میان حالاتی که در بالا نام بردیم، دو حالت اول اهمیت بیشتری دارند. اگر معادلهٔ (۲۳ب) نشان،دهندهٔ بیضبی باشد، بدیهی است که ۱٬<sup>۰</sup>٬۲ (c/ $\lambda$ ۰) و ۱٬۲٬ $(c/\lambda_{\mathfrak{r}})$ ، بهترتیب نیمقطر بزرگ و نیمقطرکوچک آناند. علاوهبراین، محورهای اصلی مقطع مخروطی در امتداد محورهای مختصات جدید  $y_1$  و  $y_1$  است. وجود جملهٔ ضرب  $x_1x_1$  در معادلهٔ (۱۹) نشان میدهد که محورهای  $(x_{\backslash},x_{\mathfrak{k}})$  مختصات با محورهای اصلی مقطع مخروطی موازی نیستند. با اعمال تبدیلی متعامد از به  $(y_{1},y_{1})$ ، معادلهٔ مقطع مخروطی بهصورت استاندارد درمی آید و امکان میدهد تا طول و امتداد محورهای اصلی را تعیین کنیم. این فرایند را تبدیل محور اصلی می،نامند که آن را در شکل ۱.۱۱ نشان دادهایم.

مثال ۵. نشان دهید که معادلهٔ زیر

$$
\Lambda x^{\mathfrak{r}} + \mathfrak{r}\sqrt{\mathfrak{r}}xy + \mathfrak{v}y^{\mathfrak{r}} = \mathfrak{r} \tag{15}
$$

۱۹۴ صورتهای دوخطی و درجهٔ دوم

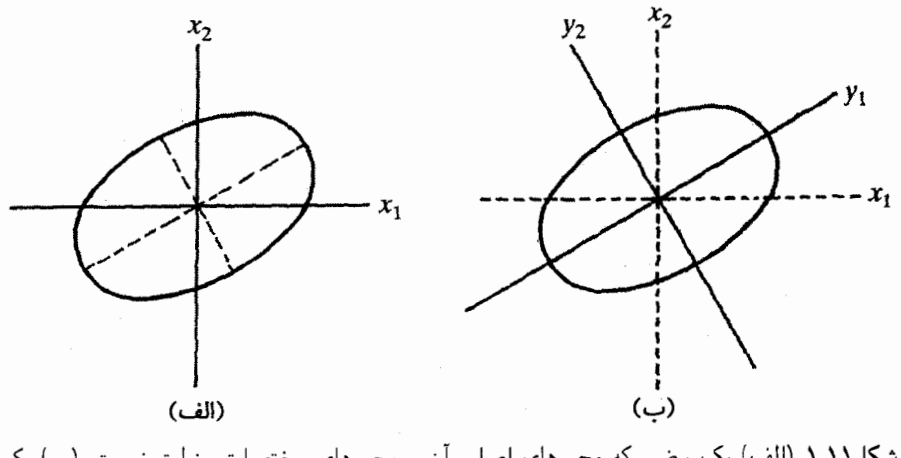

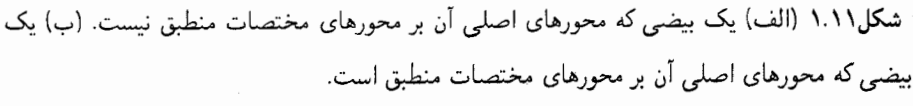

$$
\tilde{\mathbf{x}} \mathbf{A} \mathbf{x} = \mathbf{r} \tag{70}
$$

که

$$
\mathbf{x} = \begin{bmatrix} x \\ y \end{bmatrix} \qquad \mathbf{A} = \begin{bmatrix} \mathbf{A} & \sqrt{\mathbf{r}} \\ \sqrt{\mathbf{r}} & \mathbf{v} \end{bmatrix} \tag{75}
$$

ویژهمقدارها و ویژهمقدارهای بهنجار A بهشرح زیرند

$$
P, \{1/\sqrt{r} - \sqrt{r/r}\} \quad (\hookrightarrow) \quad 1, \{\sqrt{r/r} \ 1/\sqrt{r}\} \quad (\text{iv}) \tag{TV}
$$

بنابراین، ماتریس قطریکننده عبارت است از

$$
\mathbf{P} = \begin{bmatrix} \sqrt{\mathbf{r}/\mathbf{r}} & \sqrt{\mathbf{r}} \\ \sqrt{\mathbf{r}} & -\sqrt{\mathbf{r}/\mathbf{r}} \end{bmatrix} \tag{14}
$$

تبدیل محور اصلی ۱۹۵

و اگر مختصات جدید را بهصورت زیر تعریف کنیم  $\mathbf{y} \equiv \begin{bmatrix} x' \\ y' \end{bmatrix} = \mathbf{P}^{-1} \mathbf{x} = \begin{bmatrix} \sqrt{\mathsf{r}/\mathsf{r}} & \sqrt{\mathsf{r}/\mathsf{r}} \\ \sqrt{\mathsf{r}/\mathsf{r}} & -\sqrt{\mathsf{r}/\mathsf{r}} \end{bmatrix} \begin{bmatrix} x \\ y \end{bmatrix}$  $(14)$ معادلۂ مفروض می شود

$$
\mathfrak{q}x^{'\dagger} + \mathfrak{p}y^{'\dagger} = \mathfrak{r} \Rightarrow \mathfrak{r}x^{'\dagger} + \mathfrak{r}y^{'\dagger} = \mathfrak{t} \tag{5}
$$

بنابراین، بدیهی است که معادلهٔ بالا نشآندهندهٔ بیضی است و طول نیمقطر بزرگ ۱/√۲ و نیم قطر کوچک ۱/ $\sqrt{r}$  است و محور اصلی در امتداد  $y'$  قرار میگیرد. از معادلهٔ (۲۹)، داریم  $\tan^{-1}(-\sqrt{Y})$  از آن نتیجه میگیریم که محور اصلی با محور  $x$  زاویهٔ  $y'=x/\sqrt{Y}-\sqrt{Y/Y}$ مىسازد.

اکنون اگر {x<sub>7</sub>  x<sub>1</sub>  x<sub>1</sub>  x<sub>2</sub>  x<sub>3</sub> x
$$
\equiv \{x_1 \ x_1 \ x_2\}
$$

که در آن A ماتریس متقارن حقیقی مرتبهٔ سه است، نشاندهندهٔ یک مکان هندسی در فضای سهبعدی است. اگر U ماتریس متعامدی باشد که A را قطری میکند، تبدیل زیر را تعریف کنید

$$
\mathbf{y} = \mathbf{U}^{-1} \mathbf{x} \equiv \{ y_1 \ y_1 \ y_1 \}
$$
 (T1)

بهاین ترتیب معادلهٔ (۳۱) بهصورت زیر در میآید

$$
\tilde{\mathbf{y}}\mathbf{\Lambda}\mathbf{y} = c \tag{rr}
$$

ماتریسی قطری شامل ویژهمقدارهای A است که اگر آنها را با ۸٫، ۸٫، و ۸٫ نشان دهیم،  $\Lambda$ معادلة (۳۳) مي شود

$$
\frac{y_1^{\mathfrak{r}}}{c/\lambda_1} + \frac{y_1^{\mathfrak{r}}}{c/\lambda_{\mathfrak{r}}} + \frac{y_1^{\mathfrak{r}}}{c/\lambda_{\mathfrak{r}}} = 1
$$
 (TF)

اگر هر سه مخرج کسرهای بالا مثبت باشند، معادلهٔ (۳۴) نشاندهندهٔ بیضیوار است؛ اگر یکی از آنها منفی باشد، نشاندهندهٔ هذلولیوار یکپارچه است و اگر دو تا منفی باشد، هذلولیوار دوپارچه

۱۹۶ صورتهای دوخطی و درجهٔ دوم

است. در سایر حالتها، معادلهٔ (۳۴) یک سطح، یک خم، یک نقطه یا مکان هندسی غیر حقیقی را نشان میدهد. در سه حالت اول، محورهای اصلی در امتداد ۰ $y$ ، ۰ $y$ ، و ۰ $y$ اند. اگر معادله بیانگر  $i = 1, 7, 7, 8$  بیضیوار باشد، طول قطرهای اصلی آن عبارت است از ۱/۲ $(c/\lambda_i)^{1/7}$ ، که

مثال ۶. ثابت کنید معادلهٔ زیر نشاندهندهٔ هذلولیوار یکبارچه است.

$$
\mathbf{r}x^{\mathsf{T}} + \mathbf{r}y^{\mathsf{T}} - \mathbf{r}z^{\mathsf{T}} - \lambda \lambda xy + \lambda \mathbf{r} = \mathbf{0}
$$
 (T0)

$$
\tilde{\mathbf{x}} \mathbf{A} \mathbf{x} = \mathbf{V} \tag{77}
$$

که

$$
\mathbf{x} = \begin{bmatrix} x \\ y \\ z \end{bmatrix}, \quad \mathbf{A} = \begin{bmatrix} -\mathbf{r} & \mathbf{q} & \mathbf{q} \\ \mathbf{q} & -\mathbf{r} & \mathbf{q} \\ \mathbf{q} & \mathbf{q} & \mathbf{q} \end{bmatrix}
$$
 (TV)

ویژهمقدارها و ویژهبردارهای بهنجار A مهرشوند

$$
f, \{-\circ \cdot \cdot\} \qquad (1) \qquad f, \{\cdot\}/\sqrt{r} \quad \cdot\}/\sqrt{r} \quad \cdot\} \qquad (1)
$$

$$
-1 \cdot f, \{\cdot\}/\sqrt{r} \ -1/\sqrt{r} \quad \cdot\} \qquad (1)
$$

بنابراین، ماتریس قطریکننده عبارت است از

$$
\mathbf{P} = \begin{bmatrix} 1/\sqrt{\mathbf{r}} & \cdot & 1/\sqrt{\mathbf{r}} \\ 1/\sqrt{\mathbf{r}} & \cdot & -1/\sqrt{\mathbf{r}} \\ \cdot & 1 & \cdot \\ \end{bmatrix}
$$
 (T4)

اگر مختصات جدید را بهصورت زیر تعریف کنیم  $y \equiv \{x' \ y' \ z'\} = P^{-1}\{x \ y \ z\}$  $(\mathfrak{f} \circ)$  تمزين ١٩٧

معادلة (٣۵) مي شود

$$
\frac{x^{'\mathsf{T}}}{\mathsf{T}} + \frac{y^{'\mathsf{T}}}{\mathsf{T}} - \frac{z^{'\mathsf{T}}}{\mathsf{N}} = \mathsf{N} \tag{f1}
$$

که بهروشنی نشان می،دهد معادلهٔ بالا نمایانگر هذلولیوار یکپارچهای است که محورهای اصلبی آن در امتداد  $x'$ ،  $y'$ ، و  $z'$  است و کسینوسهای هادی آن، همان $d$ ور که در زیر می بینیم، همان مؤلفههای ویژهبردارهای A است:

$$
x' \text{ also along } x = \left(\frac{1}{\sqrt{r}}, \frac{1}{\sqrt{r}}, \cdot\right)
$$
\n
$$
y' \text{ also along } x = (\circ, \circ, 1)
$$
\n
$$
z' \text{ also along } x = \left(\frac{1}{\sqrt{r}}, -\frac{1}{\sqrt{r}}, \cdot\right)
$$
\n
$$
(57)
$$

### تمر ين

 $\tilde{\mathbf{x}}\mathbf{A}\mathbf{x} = \tilde{\mathbf{x}}\tilde{\mathbf{A}}\mathbf{x}$  و بردار x، نشان دهید  $\mathbf{A}\mathbf{x} = \tilde{\mathbf{x}}\mathbf{A}\mathbf{x}$ . ال \* 7 صورت درجهٔ دوم  $a_nx_n$  +  $a_1x_1 + a_2x_2 + a_3$  را بهصورت  $\mathbf{\tilde{X}}$ ، با  $\mathbf{A}$ ی  $\mathbf{A}$ متقارن، بنويسيد. رتبهٔ A چيست؟

فرض کنید ، ${\bf u}_1$  ،  ${\bf u}_2$  ، ، . . ،  ${\bf u}_k$  و  ${\bf x}$  بردارهای  $n$ بعدی باشند. نشان دهید که صورت درجهٔ  ${\bf Y}$  . ۱۱  $\mathbf{U}$  دوم  $\mathbf{\tilde{u}}_k\mathbf{x}$  +  $(\tilde{\mathbf{u}}_k\mathbf{x})^\intercal$  (  $(\tilde{\mathbf{u}}_k\mathbf{x})^\intercal$  دوم  $\mathbf{\tilde{u}}_k\mathbf{x}$  دوم  $\mathbf{U}$  ماتریس است که ستون  $i$ ام آن بردار  $\mathbf{U}_i$  است.  $n\times k$ 

اگر A ماتریس متقارن حقیقی باشد و Ax =  $\lambda$ ، Ax =  $\lambda$  که  $\mu \neq \lambda$  است، نشان ۴ .۱۱ دهید که  $\mathbf{y} = \mathbf{\tilde{x}} \mathbf{A}$  است و  $\mathbf{x}$  و  $\mathbf{y}$  بر یکدیگر متعامدند.

۵ .۱۱ اگر xtHx، بهازای هر انتخاب بردار x حقیقی باشد، نشان دهید که H هرمیتی است. [این عکس چیزی است که در مثال ۳ ثابت کردیم.]

۰۱۱ ۴ شمان دهید که اگر همهٔ ویژهمقدارهای A مثبت باشند، صورت درجهٔ دوم x†ax، بهازای هر انتخاب بردار x، مثبت مىشود. نشان دهيد كه عكس اين مطلب لزوماً درست نيست. ۷.۱۱ اگر A ماتریس یادهرمیتی باشد، نشان دهید که مقدار xt Ax، بهازای هر انتخاب x، یا موهومي محض است يا صفر.

### ۱۹۸ صورتهای دوخطی و درجهٔ دوم

دلة  $\mathbf{x} = \{x \ y \ z\}$  را تعبير هندسي كنيد، اگر  $\mathbf{x} = \{x \ y \ z\}$  باشد و X + 3  $\mathbf{A} = \begin{bmatrix} \circ & \cdot & \cdot & \cdot \\ \cdot & \circ & \cdot & \cdot \\ \cdot & \cdot & \cdot & \cdot \\ \cdot & \cdot & \cdot & \cdot \end{bmatrix}, c = \mathbf{f}$ (الف)  $\mathbf{A} = \begin{bmatrix} r_{1} & -\mathbf{e}_{1} & \mathbf{e}_{1} \\ \mathbf{e}_{2} & r_{1} & \mathbf{e}_{2} \\ \mathbf{e}_{3} & r_{2} & \mathbf{e}_{3} \\ \mathbf{e}_{4} & \mathbf{e}_{5} & \mathbf{e}_{6} \end{bmatrix}^{T}$  $(\c,$ 

۰۱۱ \* \* پتانسیل ذرهای در سیستم مکانیکی خاصی عبارت است از

$$
V(\mathbf{r}) = (x - y)^{\mathsf{T}} + (y - z)^{\mathsf{T}} + (z - x)^{\mathsf{T}}
$$

نشان دهید خطی هست که در امتداد آن انرژی پتانسیل ذره ثابت است. همچنین نشان دهید که انرژی پتانسیل ذره با دور شدن آن از خط افزایش می،یابد.

# 1٢

## توابعی از ماتریس

همان طورکه توابع گوناگونی از یک متغیر را در جبر تعریف و مطالعه میکنیم، توابعی از ماتریس را نیز می توانیم تعریف و محاسبه کنیم. این توابع از ماتریس را در این فصل مطالعه میکنیم: توانهای صحیح (مثبت و منفی)، توانهای کسری (ریشهها)، نمایی، لگاریتمی، مثلثاتی و هذلولی. تابع ماتریسی را به دو روش می توان محاسبه کرد. اولی روش نسبتاً سادهای است که اساس آن قطری کردن ماتریس است و بنابراین، تنها برای ماتریسهای قطریشدنی بهکار می رود. روش دوم بر وجود چندجملهای مینیمال استوار است و آن را می توان برای سنجش توابع هر نوع ماتریسی بەكار برد.

> ۱.۱۲ توابع ماتریس قطریشدنی فرض کنید A ماتریسی قطریشدنی و P ماتریس قطریکنندهٔ آن باشد، بهنحوی که  $P^{-1}AP = \Lambda, A = P\Lambda P^{-1}$  $(1)$

۲۰۰ توابعی از ماتریس

که  $\bm{\Lambda}$  ماتریسی قطری شامل ویژهمقدارهای  $\mathbf{A}$  است. اکنون،  $f$  هر تابعی از ماتریس که باشد، داریم

$$
f(\mathbf{A}) = \mathbf{P}f(\mathbf{\Lambda})\mathbf{P}^{-1} \tag{1}
$$

بنابراین، اگر بتوانیم تابعی از ماتریس قطری را تعریف کنیم، تابع هر ماتریس قطریشدنی را میتوانیم تعریف و محاسبه کنیم. بحث این فصل بهروشنبی تنها برای ماتریسهای مربعی بهکار می رود.

### ۲.۱۲ توانهای ماتریس

در واقع. از توانهای ماتریس در موقعیتهای بسیاری در این کتاب استفاده کردهایم. بنابراین، مربع ماتریس را با  $\mathbf{A}^{\mathsf{Y}} = \mathbf{A}$  و مکعب آن $\mathsf{d}$  با $\mathbf{A}^{\mathsf{Y}} = \mathbf{A}$  و  $\dots$  تعریف میکنیم. عموماً، اگر  ${\bf A}$  عدد صحیح مثبت باشد، توان  $k$ ام  ${\bf A}$  را ماتریسی تعریف میکنیم که با  $k$  بار ضرب کردن  $k$ در خودش بهدست می آید، یعنبی

$$
\mathbf{A}^k = \mathbf{A}\mathbf{A}\mathbf{A}\cdots\mathbf{A} \qquad (1)
$$

اگر A ناتکین باشد، وارون آن `` A را ماتریسی تعریف کردیم که حاصلضرب آن در A ماتریس یکه میشود. توانهای منفی A را به همین ترتیب تعریف میکنیم. اگر  $m$  عدد صحیح منفی باشد، فرض کنید  $k=-m$  است، بنابراین، داریم

$$
\mathbf{A}^m = (\mathbf{A}^{-1})^k = \mathbf{A}^{-1} \mathbf{A}^{-1} \mathbf{A}^{-1} \cdots \mathbf{A}^{-1} \qquad (\iota, k) \qquad (\mathbf{f})
$$

در نهایت، همانند توابعی از یک متغیر، تعریف میکنیم

$$
\mathbf{A}^{\circ} = \mathbf{I} \tag{0}
$$

بهاین ترتیب، همهٔ توانهای صحیح A را بهطور سرراستی بیان کردیم، اما چه بسا محاسبهٔ واقعی برای مقدارهای بزرگ k خستهکننده باشد. قطری $\hat{\mathbf{A}}$  بودن  $\mathbf{A}$  محاسبه را بسیار ساده میکند. با درنظرگرفتن توان  $k$ ام  ${\bf A}$  و با استفاده از دومین معادلهٔ (۱)، داریم

$$
\mathbf{A}^{k} = (\mathbf{P}\mathbf{\Lambda}\mathbf{P}^{-1})(\mathbf{P}\mathbf{\Lambda}\mathbf{P}^{-1}) \cdots (\mathbf{P}\mathbf{\Lambda}\mathbf{P}^{-1}) \qquad (\mathbf{A}^{k})
$$

$$
= \mathbf{P}\mathbf{\Lambda}^{k}\mathbf{P}^{-1} \qquad (8)
$$

توانهای ماتریس ۲۰۱

 $\ddot{\phantom{a}}$ 

همین طور اگر 
$$
m = -k
$$
 skد صحیح منفی باشد و A ناتکین باشد، دراین صوزت  
\n
$$
\mathbf{A}^{m} = \mathbf{P}\Lambda^{m}\mathbf{P}^{-1} = \mathbf{P}(\Lambda^{-1})^{k}\mathbf{P}^{-1}
$$

مثال ۱. ۸۸ را بەدست آورید، چنانچه ۸ عددی صحیح، مثبت یا منفی باشد  
\nA = 
$$
\begin{bmatrix} f/r & \sqrt{r}/r \\ \sqrt{r}/r & \Delta/r \end{bmatrix}
$$
\nA-
$$
d
$$
:\n
$$
A = \begin{bmatrix} f/r & \sqrt{r}/r \\ \sqrt{r}/r & \Delta/r \end{bmatrix}
$$
\n
$$
d
$$
:\n
$$
e_1 \cdot e_2 \cdot e_3 \cdot e_4 \cdot e_5 \cdot e_6 \cdot e_7 \cdot e_8 \cdot e_9 \cdot e_9 \cdot e_1 \cdot e_2 \cdot e_3 \cdot e_4 \cdot e_5 \cdot e_7 \cdot e_8 \cdot e_9 \cdot e_9 \cdot e_1 \cdot e_1 \cdot e_1 \cdot e_2 \cdot e_3 \cdot e_4 \cdot e_1 \cdot e_2 \cdot e_3 \cdot e_4 \cdot e_5 \cdot e_7 \cdot e_1 \cdot e_1 \cdot e_2 \cdot e_3 \cdot e_4 \cdot e_5 \cdot e_1 \cdot e_2 \cdot e_3 \cdot e_4 \cdot e_5 \cdot e_6 \cdot e_7 \cdot e_1 \cdot e_2 \cdot e_3 \cdot e_4 \cdot e_5 \cdot e_7 \cdot e_1 \cdot e_2 \cdot e_3 \cdot e_4 \cdot e_5 \cdot e_7 \cdot e_1 \cdot e_2 \cdot e_3 \cdot e_4 \cdot e_5 \cdot e_7 \cdot e_7 \cdot e_8 \cdot e_9 \cdot e_1 \cdot e_1 \cdot e_2 \cdot e_3 \cdot e_4 \cdot e_5 \cdot e_1 \cdot e_2 \cdot e_3 \cdot e_4 \cdot e_5 \cdot e_1 \cdot e_2 \cdot e_3 \cdot e_4 \cdot e_5 \cdot e_1 \cdot e_2 \cdot e_3 \cdot e_4 \cdot e_4 \cdot e_5 \cdot e_1 \cdot e_2 \cdot e_4 \cdot e_1 \cdot e_2 \cdot e_3 \cdot e_4 \cdot e_4 \cdot e_5 \cdot e_1 \cdot e_4 \cdot e_5 \cdot e_1 \cdot e_2 \cdot e_3 \cdot e_4 \cdot e_4 \cdot e_5 \cdot e_4 \cdot e_5 \cdot e_6 \cdot e_7 \cdot e_1 \cdot e_2 \cdot e_3 \cdot e_4 \cdot e_4 \cdot e_5 \cdot e_7 \cdot e_1 \cdot e_4 \cdot e_5 \
$$

بنابراين، داريم

$$
\mathbf{P} = \begin{bmatrix} \sqrt{r} & 1 \\ -1 & \sqrt{r} \end{bmatrix} \qquad \mathbf{P}^{-1} \mathbf{A} \mathbf{P} = \begin{bmatrix} 1 & 0 \\ 0 & r \end{bmatrix} \equiv \mathbf{\Lambda} \qquad (10)
$$
  
\n6. 
$$
\mathbf{A}^{k} = \mathbf{P} \mathbf{\Lambda}^{k} \mathbf{P}^{-1} = \begin{bmatrix} \sqrt{r} & 1 \\ -1 & \sqrt{r} \end{bmatrix} \begin{bmatrix} 1 & 0 \\ 0 & r^{k} \end{bmatrix} \begin{bmatrix} \sqrt{r}/r & -1/r \\ 1/r & \sqrt{r}/r \end{bmatrix}
$$
  
\n
$$
= \frac{1}{r} \begin{bmatrix} r^{k} + r & (r^{k} - 1)\sqrt{r} \\ r^{k} - 1 & r^{k} \end{bmatrix} \qquad (11)
$$

بەويژە، توجە كنيد كە A  $\mathbf{I} = \mathbf{A}^\circ = \mathbf{A}$ است. ھمچنين، دارىم

$$
\mathbf{A}^{\delta^*} = \frac{1}{\Gamma} \begin{bmatrix} \Gamma^{\delta^*} + \Gamma & (\Gamma^{\delta^*} - 1)\sqrt{\Gamma} \\ (\Gamma^{\delta^*} - 1)\sqrt{\Gamma} & \Gamma^{\delta^*} + 1 \end{bmatrix}
$$
 (11)

$$
\mathbf{A}^{-1} = \frac{1}{r} \begin{bmatrix} r^{-1} + r & (r^{-1} - 1)\sqrt{r} \\ (r^{-1} - 1)\sqrt{r} & r^{-1} + 1 \end{bmatrix}
$$
 (1T)

۲۰۲ توابعی از ماتریس

۳.۱۲ ریشههای ماتریس

در جبر مقدماتی، اگر $x \neq y^k = y^k$  باشد، میگوییم  $y$  ریشهٔ  $k$ ام  $x$  است . همینطور، میگوییم ماتریس ریشهٔ  $k$ ام مانریس  ${\bf A}$  است اگر  ${\bf B}^k={\bf B}^k$  باشد. هدف یافتن همهٔ ماتریسهای  ${\bf B}$ ی است  ${\bf B}$ که بهازای ماتریس مفروض A در رابطهٔ بالا صدق میکنند.

برای شروع، ماتریس قطری  $\bm{\Lambda}$  را درنظر بگیریدکه اجزایش با رابطهٔ  $d_i \delta_{ij} = d_i \delta_{ij} = (\bm{\Lambda})$  داده شدهاند.  $(\mathbf{\Lambda}^k)_{ii} = d_i^k \delta_{ij}$  بدیهی است که  $\mathbf{\Lambda}^k$  نیز ماتریسی قطری با اجزای قطری پا $d_i^k$  است، یعنی بز $\delta_{ij}$  بیر اکنون فرض کنید  $/k$  | جاشد و ماتریس قطری  ${\bf D}$  را درنظر بگیرید که اجزای آن با سیس . ${\bf D}^k = {\bf \Lambda}$  اداده شدهاند. آشکارا، توان  $k$ ام  ${\bf D}$  برابر  ${\bf \Lambda}$  می $\omega$ ود، یعنی  ${\bf D}^k = {\bf I}$ . سیس ار درنظر بگیرید. توان  $k$ ام  $\mathbf{B}=\mathbf{P}\mathbf{\Omega} \mathbf{P}^{-1}=\mathbf{P}\mathbf{\Lambda}^{p}\mathbf{P}^{-1}$  ماتریس  $\mathbf{B}=\mathbf{P}\mathbf{\Omega} \mathbf{P}^{-1}$  را درنظر بگیرید. توان مىبينيم

$$
\mathbf{B}^{k} = (\mathbf{P}\mathbf{\Lambda}^{p}\mathbf{P}^{-1})(\mathbf{P}\mathbf{\Lambda}^{p}\mathbf{P}^{-1})\cdots(\mathbf{P}\mathbf{\Lambda}^{p}\mathbf{P}^{-1})
$$
 (مرتبه) 
$$
k) = \mathbf{P}\mathbf{\Lambda}\mathbf{P}^{-1} = \mathbf{A} \quad (1f)
$$
یسی
$$
\mathbf{B} = \mathbf{P}\mathbf{\Lambda}^{p}\mathbf{P}^{-1} \quad \text{and} \quad \mathbf{A} \text{ with } \mathbf{A} \text{ with } \mathbf{B} \text{ with } \mathbf{A} \text{ with } \mathbf{B} \text{ with } \mathbf{A} \text{ with } \mathbf{B} \text{ with } \mathbf{A} \text{ with } \mathbf{B} \text{ with } \mathbf{A} \text{ with } \mathbf{B} \text{ with } \mathbf{B} \text{ with }
$$

$$
\mathbf{A}^q = \mathbf{P}\mathbf{\Lambda}^q \mathbf{P}^{-1} \tag{10}
$$

$$
\Lambda^{\tau/\nu} = \begin{bmatrix} \nu & \cdot \\ \cdot & \tau^{\tau/\nu} \end{bmatrix} \tag{18}
$$

در نتیجه، داریم

$$
\mathbf{A}^{\tau/\nu} = \mathbf{P}\Lambda^{\tau/\nu}\mathbf{P}^{-1} = \frac{1}{\Gamma} \begin{bmatrix} \tau^{\tau/\nu} + \tau & (\tau^{\tau/\nu} - 1)\sqrt{\tau} \\ (\tau^{\tau/\nu} - 1)\sqrt{\tau} & \tau^{\nu/\nu} + 1 \end{bmatrix}
$$
 (1V)

باید بدانیم که ریشهٔ  $k$ ام عدد یکتا نیست. در واقع، هر عددی بجز صفر دقیقاً  $k$  ریشهٔ  $k$ ام

### ریشههای ماتریس ۲۰۳

دارد. همین $d$ ور، ریشهٔ  $k$ ام ماتریس یکتا نیست. اگر ماتریس  $\bm{A}$ ،  $m$  ویژهمقدار غیرصفر داشته باشد،  $k^m$  ماتریس هست که توان  $k$ ام آنها  ${\bf A}$  میشود.

مثال ۳. کلیهٔ ریشههای دوم ماتریس زیر را بهدست آورید

$$
\mathbf{A} = \begin{bmatrix} \mathbf{r}/\mathbf{r} & \mathbf{1}/\mathbf{r} \\ \mathbf{1}/\mathbf{r} & \mathbf{r}/\mathbf{r} \end{bmatrix}
$$
 (1A)

حل: ویژهمقدارها و ویژهبردارهای ماتریس فوق می شوند

$$
(1) \, \{1, 1\} \qquad (1) \, 1, \{1, -1\} \tag{14}
$$

بنابراين، داريم

$$
\mathbf{P} = \begin{bmatrix} 1 & 1 \\ 1 & -1 \end{bmatrix}, \quad \mathbf{P}^{-1} = \frac{1}{T} \begin{bmatrix} 1 & 1 \\ 1 & -1 \end{bmatrix}, \quad \mathbf{\Lambda} = \begin{bmatrix} 1 & 0 \\ 0 & 1 \end{bmatrix}
$$
 (10)

ریشههای دوم **۸** عبارت|ند از

$$
\Lambda^{\frac{1}{7}} = \begin{bmatrix} \pm \sqrt{r} & \cdot \\ \cdot & \pm \cdot \end{bmatrix} \tag{7}
$$

هر یک از چهار ماتریس  $\mathbf{\Lambda}^{1/7}$  را می $\vec{v}$ وانیم برای بهدست آوردن  $\mathbf{A}^{1/7}$  انتخاب کنیم. با استفاده از رابطة

$$
\mathbf{A}^{1/\dagger} = \mathbf{P}\mathbf{\Lambda}^{1/\dagger}\mathbf{P}^{-1} \tag{11}
$$

میبینیم A چهار ریشهٔ دوم داردکه با  $\pm {\bf B}$  و  $\pm {\bf C}$  داده شدهاند، بهطوری که

$$
\mathbf{B} = \begin{bmatrix} (\sqrt{r} + 1)/r & (\sqrt{r} - 1)/r \\ (\sqrt{r} - 1)/r & (\sqrt{r} + 1)/r \end{bmatrix}
$$

$$
\mathbf{C} = \begin{bmatrix} (\sqrt{r} - 1)/r & (\sqrt{r} + 1)/r \\ (\sqrt{r} + 1)/r & (\sqrt{r} - 1)/r \end{bmatrix} . \tag{17}
$$

۲۰۴ توابعی از ماتریس

### ۴.۱۲ سری

سری زیر

$$
\mathbf{S} = \sum_{k=0}^{\infty} a_k \mathbf{A}^k \tag{17}
$$

از ماتریس A را،که  $a_k$ ها ضرایب نردهای(ند، همگرا میگویند اگر و تنها اگر هر جزء سمت راست همگرا شود. در این حالت، سری معادلهٔ (۲۴) با ماتریس ( $f(\mathbf{A})$ ، از همان مرتبهٔ  $\mathbf{A}$ ، برابر می شود که اجزای آن عبارتاند از

$$
[f(\mathbf{A})]_{ij} = \sum_{k=0}^{\infty} a_k (\mathbf{A}^k)_{ij}
$$
 (10)

این نتیجه را بدون اثبات بیان میکنیم که سری ( $f(\mathbf{A})$  از ماتریس  $\mathbf{A}$  همگرا می شود، اگر و تنها اگر سری جبری متناظر آن  $f(\lambda)$ ، بهازای هر ویژهمقدار،  $\lambda_i$ ی  ${\bf A}$ ، همگرا باشد. بنابراین، اگر بهازای عبارت زیر وجود داشته باشد  $|\lambda| < R$ 

$$
f(\lambda) = \sum_{k=0}^{\infty} a_k \lambda^k
$$
 (15)

دراين صورت

$$
f(\mathbf{A}) = \sum_{k=0}^{\infty} a_k \mathbf{A}^k
$$
 (YY)

وجود دارد، اگر و تنها اگر هر ویژهمقدار  $\lambda_i$ ی  ${\bf A}$  در  $|\lambda_i| < |\lambda_i|$  صدق کند.  $R$  را شعاع همگرایی سری می,نامند.

$$
\mathbf{0.17}
$$
\nand

\n
$$
e^{\lambda} = \sum_{k=0}^{\infty} \lambda^k / k!
$$
\n(11)

 $\mathbf A$  که بهارای هر مقدار متناهی ۸ همگراست. نظیر آن، میتوانیم تابع نمایی ماتریس  $\mathbf A$  را تعريف كنيم:

تابع نمایی یک ماتریس ۲۰۵

$$
e^{\mathbf{A}} = \sum_{k=0}^{\infty} \mathbf{A}^k / k! \tag{74}
$$

که ماتریسی از همان مرتبهٔ A میشود و برای هر ماتریس مربعی متناهی A وجود دارد، زیرا همهٔ اجزایش (و بنابراین، ویژهمقدارهایش) متناه<sub>م</sub> اند.

برای شروع، تابع نمایی ماتریس قطری را بهدست میآوریم. فرض میکنیم ۸ ماتریسی قطری با اجزای  $\lambda_i\delta_{ij}=\lambda_i\delta_{ij}$  باشد، پس

$$
\exp(\mathbf{\Lambda}) = \sum_{k=0}^{\infty} \mathbf{\Lambda}^k / k! \tag{7}
$$

$$
[\exp(\mathbf{\Lambda})]_{ij} = \sum_{k=0}^{\infty} (\mathbf{\Lambda}^k)_{ij}/k! = \sum_{k=0}^{\infty} \lambda_i^k \delta_{ij}/k! = \exp(\lambda_i) \delta_{ij} \qquad (\mathbf{\Lambda})
$$

بنابراین، بدیهی است که چنانچه

 $\exp(\mathbf{\Lambda})$  حزء  $i$ ام  $\exp(\mathbf{\Lambda})$  حنين به دست مي

$$
\Lambda = \begin{bmatrix} \lambda_1 & & & \\ & \lambda_1 & & \\ & & \ddots & \\ & & & \ddots \\ & & & & \lambda_n \end{bmatrix}
$$
 (TT)

دراین صورت، داریم

$$
\exp(\mathbf{\Lambda}) = \begin{bmatrix} \exp(\lambda_1) & & & & \\ & \exp(\lambda_7) & & & \\ & & \ddots & & \\ & & & \exp(\lambda_n) & \\ & & & & \exp(\lambda_n) \end{bmatrix}
$$

$$
\exp(\mathbf{\Lambda}) = \mathbf{I} + \mathbf{A} + \frac{\mathbf{A}^r}{r!} + \frac{\mathbf{A}^r}{r!} + \dots + \frac{\mathbf{A}^k}{k!} + \dots \qquad (T^r)
$$

۲۰۶ توابعی از ماتریس

فرض کنید P ماتریسی باشد که A را بهصورت قطری  $\Lambda$  در می $\check{J}$ ورد. معادلهٔ (۳۴) را از سمت ست،  $\mathbf{P}^{-1}\mathbf{A}^k\mathbf{P}=\mathbf{A}^k$  جب در  $\mathbf{P}^{-1}\mathbf{P}=\mathbf{P}^{-1}\mathbf{A}$  است، پ داریم

$$
\mathbf{P}^{-1}(\exp(\mathbf{A}))\mathbf{P} = \mathbf{I} + \mathbf{\Lambda} + \frac{\mathbf{\Lambda}^{\mathsf{T}}}{\mathsf{T}!} + \frac{\mathbf{\Lambda}^{\mathsf{T}}}{\mathsf{T}!} + \cdots + \frac{\mathbf{\Lambda}^{k}}{k!} + \cdots = \exp(\mathbf{\Lambda}) \quad (\mathbf{\Upsilon} \Delta)
$$

$$
\exp(\mathbf{A}) = \mathbf{P}(\exp(\mathbf{\Lambda}))\mathbf{P}^{-1} \tag{77}
$$

با تعریف تابع نمایی، میټوان نمای ماتریسی هر عددی را تعریف کرد. در جبر مقدماتی، داریم (ه $a^x~=~\exp(x~\ln a)$  که  $a^x~=~\exp(x~\ln a)$  داریم طبیعی است. همانند آن، تعریف مىكنيم

$$
a^{\mathbf{A}} = \exp(\mathbf{A} \ln a) = \mathbf{P} \exp(\mathbf{A} \ln a) \mathbf{P}^{-1}
$$
 (TV)

که

$$
\exp(\mathbf{\Lambda} \ln a) \equiv a^{\mathbf{\Lambda}} = \begin{bmatrix} a^{\lambda_1} & & & \\ & a^{\lambda_1} & & \\ & & \ddots & \\ & & & \ddots & \\ & & & & a^{\lambda_n} \end{bmatrix} \qquad (\mathbf{A})
$$

مثال ۴. اگر A ماتریس معادلة (۱۸) باشد، <sup>4</sup>e و ۴<sup>A</sup> را بهدست آورید. حل: ماتریسهای  $\mathbf P$  و  $\mathbf \Lambda$  با معادلات (۲۰) داده شدهاند. داریم

$$
e^{\mathbf{A}} = \begin{bmatrix} e^{\mathbf{Y}} & \circ \\ \circ & e \end{bmatrix}, \ \mathbf{Y}^{\mathbf{A}} = \begin{bmatrix} \mathbf{Y}^{\mathbf{Y}} & \circ \\ \circ & \mathbf{Y} \end{bmatrix} = \begin{bmatrix} \mathbf{Y} \mathbf{P} & \circ \\ \circ & \mathbf{Y} \end{bmatrix}
$$
 (T4)

پس

$$
e^{\mathbf{A}} = \mathbf{P}e^{\mathbf{A}}\mathbf{P}^{-1} = \frac{1}{\mathbf{P}} \begin{bmatrix} e^{\mathbf{Y}} + e & e^{\mathbf{Y}} - e \\ e^{\mathbf{Y}} - e & e^{\mathbf{Y}} + e \end{bmatrix}
$$
 (d)  $\mathbf{f} \circ$ )

$$
\mathbf{f}^{\mathbf{A}} = \mathbf{P} \mathbf{f}^{\mathbf{A}} \mathbf{P}^{-1} = \begin{bmatrix} \mathbf{I}^{\circ} & \mathbf{F} \\ \mathbf{F} & \mathbf{I}^{\circ} \end{bmatrix} \qquad (\mathbf{F}^{\circ})
$$

۶۱۲ کگاریتم ماتریس  
اگر و = "ی باشد، ۳ را لگاریتم طبیعی ۷ مینامیم و آنرا بهصورت ۳ in ی= ۳ مینویسیم، نظیر و  
آن، برای ماتریس مفروفن A، میگوییم ماتریس B لگاریتم طبیعی A است، اگر B =
$$
e^{B}
$$

$$
\mathbf{B} = \ln \mathbf{A} \Leftrightarrow \exp(\mathbf{B}) = \mathbf{A} \tag{f1}
$$

ابتدا لگاریتم ماتریس قطری را بهدست میآوریم. اگر [ $\lambda \equiv [\lambda_i \delta_{ij}] \equiv \mathbf{\Lambda}$  ماتریسی قطری باشد. لگاریتم طبیعی آن ماتریسی قطری از همان مرتبه است که با رابطهٔ زیر داده می شود

$$
\mathbf{D} = \ln \mathbf{\Lambda} = \begin{bmatrix} \ln \lambda_1 & & & \\ & \ln \lambda_1 & & \\ & & \ddots & \\ & & & \ln \lambda_n \end{bmatrix}
$$
 (f7)

برای اثبات،  $\exp(\mathbf{D})$  را درنظر بگیرید. با یادآوری اینکه  $x=x\exp(\ln|x)$  و با استفاده از معادلة (۳۳)، بەسادگى مى بينيم كە

$$
\exp(\mathbf{D}) = \exp(\ln \mathbf{\Lambda}) = \mathbf{\Lambda} \tag{f7}
$$

بنابراین، از تعریف برمیآید که  $\bf D$  لگاریتم طبیعی  $\bf \Lambda$  است.

۲۰۸ توابعی از ماتریس

فرض کنید A ماتریس قطریشدنی معادلات (۱) باشد. حال میگوییم  
\n
$$
\mathbf{B} \equiv \ln \mathbf{A} = \mathbf{P}(\ln \Lambda)\mathbf{P}^{-1} = \mathbf{PDP}^{-1}
$$

$$
\exp(\mathbf{B}) = \mathbf{A} \text{ is a constant.}
$$

$$
e^{B} = I + B + \frac{B^{r}}{r!} + \dots + \frac{B^{k}}{k!} + \dots
$$
  
\n
$$
= I + PDP^{-1} + \frac{(PDP^{-1})^{r}}{r!} + \dots + \frac{(PDP^{-1})^{k}}{k!} + \dots
$$
  
\n
$$
= P \left[ I + D + \frac{D^{r}}{r!} + \dots + \frac{D^{k}}{k!} + \dots \right] P^{-1}
$$
  
\n
$$
= P e^{D} P^{-1} = P \Lambda P^{-1} = A
$$
 (f $\Delta$ )

$$
\mathbf{A} = \begin{bmatrix} \mathbf{r} \mathbf{q} & -\mathbf{0} \circ & -\mathbf{r} \circ \\ \mathbf{1} \mathbf{0} & -\mathbf{1} \mathbf{P} & -\mathbf{1} \circ \\ \mathbf{r} \circ & -\mathbf{0} \circ & -\mathbf{1} \mathbf{1} \end{bmatrix} \tag{f7}
$$

حل: برای ماتریس مفروض A، ماتریسهای  $\bf P$ ،  $\bf \Lambda$ ، و  $\bf P'$  چنین یافت می $\bf \hat u$ وند

$$
\mathbf{P} = \begin{bmatrix} \mathbf{r} & \mathbf{r} \\ \mathbf{r} & \mathbf{r} \\ \mathbf{r} & -\mathbf{r} & \mathbf{r} \end{bmatrix}, \mathbf{\Lambda} = \begin{bmatrix} \mathbf{r} & \mathbf{r} & \mathbf{r} \\ \mathbf{r} & \mathbf{r} & \mathbf{r} \\ \mathbf{r} & \mathbf{r} & \mathbf{r} \end{bmatrix}, \mathbf{P}^{-1} = \frac{\mathbf{r}}{\mathbf{r}} \begin{bmatrix} \mathbf{r} & -\mathbf{r} & -\mathbf{r} \\ \mathbf{r} & \mathbf{r} & -\mathbf{r} \\ -\mathbf{r} & \mathbf{r} & \mathbf{r} \end{bmatrix} \tag{FV}
$$

داریم

$$
\ln \Lambda = \begin{bmatrix} \ln \Lambda & \cdot & \cdot & \cdot \\ \cdot & \ln \Lambda & \cdot & \cdot \\ \cdot & \cdot & \ln \Lambda & \cdot \\ \cdot & \cdot & \cdot & \ln \Lambda \end{bmatrix}
$$
 (f $\Lambda$ )

### توابع هٰذلولوی و مثلثاتی **۲**۰۹

$$
\ln \mathbf{A} = \mathbf{P}(\ln \mathbf{\Lambda})\mathbf{P}^{-1} = \frac{1}{\mathbf{P}} \begin{bmatrix} 1 & a - b & b & 0 \\ r(a - b) & b - r & r(b - a) \\ r(a - b) & b - r & r(b - a) \\ r(a - b) & 0 & b - r & b - a \end{bmatrix}
$$
\n
$$
\mathbf{P}(\mathbf{a} - \mathbf{b}) = \mathbf{P}(\mathbf{a} - \mathbf{b}) \mathbf{P}(\mathbf{a} - \mathbf{b})
$$
\n
$$
\mathbf{P}(\mathbf{a} - \mathbf{b}) = \mathbf{P}(\mathbf{a} - \mathbf{b}) \mathbf{P}(\mathbf{a} - \mathbf{b})
$$

$$
a = \ln \mathbf{A}, b = \ln(-\mathbf{F}) = \ln \mathbf{F} + i\pi \tag{4.1}
$$

$$
\sinh \mathbf{A} = \frac{1}{\mathbf{Y}}(e^{\mathbf{A}} - e^{-\mathbf{A}}) = \sum_{k=0}^{\infty} \mathbf{A}^{\mathbf{Y}k+1} / (\mathbf{Y}k+1)! \tag{10}
$$

$$
\cosh \mathbf{A} = \frac{1}{\mathbf{Y}} (e^{\mathbf{A}} + e^{-\mathbf{A}}) = \sum_{k=0}^{\infty} \mathbf{A}^{\mathbf{Y}k} / (\mathbf{Y}k)! \tag{0.0}
$$

که برای هر ماتریس Aیی با اجزای متناهی وجود دارند. نظیر آن، توابع مثلثاتی را چنین تعریف مىكنيم

$$
\sin \mathbf{A} = \frac{1}{\mathbf{Y}!} (e^{i\mathbf{A}} - e^{-i\mathbf{A}}) = \sum_{k=0}^{\infty} (-1)^k \mathbf{A}^{\mathbf{Y}k+1} / (\mathbf{Y}k+1)! \tag{101}
$$

$$
\cos \mathbf{A} = \frac{1}{\mathbf{Y}} (e^{i\mathbf{A}} + e^{-i\mathbf{A}}) = \sum_{k=0}^{\infty} (-1)^k \mathbf{A}^{\dagger k} / (\mathbf{Y} k)!
$$
 (

که برای هر ماتریسی مانند A با اجزای متناهی وجود دارند.

مثال ۴. 
$$
\sin \pi \mathbf{A}
$$
 و  $\cos \pi \mathbf{A}$ 

$$
\mathbf{A} = \begin{bmatrix} -fV/Y & \Delta T & F\cdot \\ -1T & \Delta T/T & 1\Delta \\ T & -V/Y & -T \end{bmatrix}
$$
 ( \Delta T)

$$
P = \begin{bmatrix} \frac{\lambda}{r} & \frac{\lambda}{r} & \frac{\lambda}{r}
$$

$$
\sin \pi \Lambda = \sum_{k=0}^{\infty} (-1)^k (\pi \Lambda)^{\gamma k+1} / (\gamma k+1)!
$$
  
= 
$$
\begin{bmatrix} \sin \pi / \gamma & \circ & \circ \\ \circ & \sin \pi & \circ \\ \circ & \circ & -\sin \pi / \gamma \end{bmatrix} = \begin{bmatrix} \circ & \circ & \circ \\ \circ & \circ & \circ \\ \circ & \circ & -\circ \end{bmatrix}
$$
 (34)

$$
\sin \pi \mathbf{A} = \mathbf{P} \sin(\pi \mathbf{\Lambda}) \mathbf{P}^{-1} = \begin{bmatrix} \mathbf{N} & -\mathbf{N} & -\mathbf{N} \cdot \\ -\mathbf{N} & \mathbf{N} & \mathbf{N} \\ \mathbf{N} & -\mathbf{N} & -\mathbf{N} \end{bmatrix}
$$
 (20)

$$
\cos \pi \Lambda = \begin{bmatrix} \circ & \circ & \circ \\ \circ & -\lambda & \circ \\ \circ & \circ & \circ \end{bmatrix} \tag{09}
$$

$$
\cos \pi \mathbf{A} = \mathbf{P} \cos(\pi \mathbf{\Lambda}) \mathbf{P}^{-1} = \begin{bmatrix} r\mathbf{Y} & -\mathbf{Y}\mathbf{Y} & -\mathbf{F} \cdot \\ \mathbf{A} & -\mathbf{A}\mathbf{A} & -\mathbf{A} \cdot \\ \mathbf{Y}\mathbf{Y} & -\mathbf{Y}\mathbf{Y} & -\mathbf{A}\mathbf{A} \end{bmatrix}
$$
 (3V)

۸.۱۲ محاسبهٔ توابع با استفاده از قضیهٔ کیلیـهامیلتون روشی که تاکنون برای محاسبهٔ توابع مختلف ماتریسی بررسی کردیم، بر این اصل استوار است که  $f(\mathbf{A}) = \mathbf{P} f(\mathbf{\Lambda}) \mathbf{P}^{-1}$ باشد،  $\mathbf{\Lambda}$  ماتریسی قطری است، دراین صورت  $\mathbf{A} = \mathbf{P} \mathbf{\Lambda} \mathbf{P}^{-1}$  محاسبةً توابع با استفاده از قضيةً كيلي\_هاميلتون ٢١١

است. با وجود این، اشکال عمده آن این است که تنها برای ماتریسهای قطریشدنی بهکار می رود. روش دیگری٬ برای محاسبهٔ توابع ماتریسی، برمبنای استفاده از قضیهٔ کیلیــهامیلتون هست که می توان آن را برای هر ماتریسی بهکار برد.

در فصل ۱۰، نشان دادیم که هر چندجملهای ماتریسی با هر درجهای با چندجملهای از درجهٔ کمتر یا مساوی ۱ $m-\nu$  برابر است که  $m$  درجهٔ چندجملهای مینیمال است. در واقع، این نتیجه هم برای چندجملهایها و هم برای هر تابع دلخواه ماتریسی معتبر است، بهشرط اینکه این تابع کاملاً مشتق پذیر باشد. بنابراین، اگر چندجملهای مینیمال ماتریس A درجهٔ  $m$  داشته باشد، هر تابع  $f(\mathbf{A})$ یی را میتوان بهصورت ترکیب خطی  $m$  ماتریس مستقل خطی  $\mathbf{A}$ ، A ، I میتوان به صورت ترکیب خطی  $m$  ماتریس مستقل خطی

$$
f(\mathbf{A}) = r(\mathbf{A}) \tag{0.1}
$$

كە

$$
r(\mathbf{A}) = \alpha_{m-1} \mathbf{A}^{m-1} + \alpha_{m-1} \mathbf{A}^{m-1} + \dots + \alpha_1 \mathbf{A} + \alpha_2 \mathbf{I} \tag{24}
$$

کمیتهای نردهای  $\alpha_i$  را بهترتیب زیر تعیین میکنیم: اگر  $\lambda_i$  یک ویژهمقدار  $\bf A$  با  $k$  درجهٔ واگنی باشد، توابع جبری  $f(\lambda)$  و  $r(\lambda)$  در  $k$  معادلهٔ زیر صدق میکنند

$$
f(\lambda_i) = r(\lambda_i)
$$
  
\n
$$
\frac{df(\lambda_i)}{d\lambda} = \frac{dr(\lambda_i)}{d\lambda}
$$
  
\n
$$
\frac{d^r f(\lambda_i)}{d\lambda^r} = \frac{d^r r(\lambda_i)}{d\lambda^r}
$$
 (9°)

$$
\frac{d^{k-\lambda}f(\lambda_i)}{d\lambda^{k-\lambda}} = \frac{d^{k-\lambda}r(\lambda_i)}{d\lambda^{k-\lambda}}
$$

. در اینجا نماد  $d^l f(\lambda_i)/d\lambda^l$  نشان $s$ دهندهٔ مشتق  $f(\lambda)$  در  $\lambda=\lambda$  است. اکنون می خواهیم از این روش برای حل بعضی از مسائلی استفاده کنیم که قبلاً در این فصل مطرح کردیم و همچنین آن را برای ماتریسهای قطری،ناشدنی بهکار بریم.

١. بقيهٔ اين فصل، بجز مثالهاى ١٢(الف) و ١٣، براى خوانندهاى كه فصل ١٠ را رها كرده، مناسب نيست.

۲۱۲ توابعی از ماتریس

مثال ۷.  $\mathbf{A}^p$  را بهدست آورید،  $p$  عددی دلخواه است و  $\mathbf{A}$  ماتریس معادلهٔ (۸) است. حل: ماتریس A مرتبهٔ ۲ و ویژهمقدارهای متمایز ۱ $\lambda_1 = \lambda_2 = \lambda_3$  دارد. بنابراین، درجهٔ چندجملهای مینیمال ۲ $m=m\bullet f(\mathbf{A})=\mathbf{A}^p$  میشود. داریم  $\mathbf{A}^p=\mathbf{A}^p$  و در نتیجه  $f(\lambda)=\lambda^p$ . فرض کنید  $r(\mathbf{A}) = \alpha_1 \mathbf{A} + \alpha_e \mathbf{I}$  باشد، پس  $\alpha \alpha + \alpha_1 \mathbf{A} + \alpha_2 \mathbf{I}$  است. چون هر دو ویژهمقدار ناواگن!ند، دو شرط زیر برقرارند

$$
f(\lambda_1) = r(\lambda_1), f(\lambda_1) = r(\lambda_1) \tag{81}
$$

در نتيجه

$$
A = \alpha_1 + \alpha_2, Y^p = Y\alpha_1 + \alpha_2 \tag{81}
$$

جواب چنین بادست میآید
$$
\alpha_1 = \Upsilon^p - 1, \ \alpha_0 = \Upsilon - \Upsilon^p
$$
 (۶۳)

$$
r(\mathbf{A})
$$
تار در  $r(\mathbf{A})$ دار در

$$
f(\mathbf{A}) = r(\mathbf{A}) = \alpha_{\mathsf{A}} \mathbf{A} + \alpha_{\mathsf{o}} \mathbf{I}
$$

یا

$$
\mathbf{A}^{p} = (\Upsilon^{p} - \Upsilon) \begin{bmatrix} \Upsilon/\Upsilon & \Upsilon/\Upsilon \\ \Upsilon/\Upsilon & \Delta/\Upsilon \end{bmatrix} + (\Upsilon - \Upsilon^{p}) \begin{bmatrix} \Upsilon & \circ \\ \circ & \Upsilon \end{bmatrix}
$$

$$
= \frac{\Upsilon}{\Upsilon} \begin{bmatrix} \Upsilon^{p} + \Upsilon & (\Upsilon^{p} - \Upsilon) \sqrt{\Upsilon} \\ (\Upsilon^{p} - \Upsilon) \sqrt{\Upsilon} & \Upsilon^{p+1} + \Upsilon \end{bmatrix}
$$
(9f)

که با معادلهٔ (۱۱) سازگار است. اگر  $p$  غیرصحیح باشد، این تنها ماتریسی نیست که با  $\mathbf{A}^p$  برابر مي شود.

مثال ۸. کلیهٔ ریشههای دوم ماتریس معادلهٔ (۱۸) را بیابید.

### محاسبة توابع با استفاده از قضية كيلي هاميلتون ٢١٣

 $m=1$  ماتریس مرتبهٔ دو با ویژهمقدارهای متمایز ۲ $\lambda_1=\lambda_2=\lambda_1$  است؛ بنابراین ۲ است. داریم  $f(\mathbf{A}) = \alpha_1 \mathbf{A} + \alpha_2 \mathbf{I}$  و  $f(\lambda) = f(\lambda) = \lambda^{1/7}$  باشد،  $\alpha$ بنابراین  $\alpha$ ه  $\alpha$  مراسب  $\alpha$  و  $\alpha$  در شرایط زیر صدق میکنند

$$
f(\lambda_1) = r(\lambda_1), f(\lambda_1) = r(\lambda_1) \tag{80}
$$

یا

$$
\pm \sqrt{Y} = Y\alpha_1 + \alpha_2, \ \ \pm Y = \alpha_1 + \alpha_2 \tag{99}
$$

که هر ترکیبی از چهار علامت معتبر است. از روابط فوق به چهار مجموعه جواب زیر می رسیم

$$
\alpha_1 = \pm(\sqrt{1} - 1), \alpha_0 = \pm(1 - \sqrt{1})
$$
 (d)

$$
\alpha_1 = \pm(\sqrt{r} + 1), \alpha_2 = \mp(\tau + \sqrt{r})
$$
 (9)

که علامتهای بالایی یا پایینی را در هر زوج درنظر میگیریم. با بهکار بردن این جوابها در معادلهٔ  $\bf C$  ، جهار ریشهٔ درجهٔ دوم  $\pm {\bf B}$  و  $\pm {\bf C}$  با بهدست میآوریم که  ${\bf A}^{1/7} = \alpha_{\rm t} {\bf A} + \alpha_{\rm s} {\bf I}$ با معادلات (٢٣) داده شدهاند.

$$
f(1) = r(1), f(1) = r(1) \Rightarrow f = \alpha_1 + \alpha_2, 18 = 1, 18 = 1, 18 = 1, 19 = 10
$$

 $\alpha_s = -\Lambda_g$  جواب عبارت است از ۱۲ $\alpha_i = \alpha_s = -\alpha_s$ . بنابراین

$$
\mathbf{Y}^{\mathbf{A}} = \mathbf{Y} \begin{bmatrix} \mathbf{Y}/\mathbf{Y} & \mathbf{Y}/\mathbf{Y} \\ \mathbf{Y}/\mathbf{Y} & \mathbf{Y}/\mathbf{Y} \end{bmatrix} - \mathbf{A} \begin{bmatrix} \mathbf{Y} & \mathbf{0} \\ \mathbf{0} & \mathbf{Y} \end{bmatrix} = \begin{bmatrix} \mathbf{Y} \mathbf{0} & \mathbf{Y} \\ \mathbf{Y} & \mathbf{Y} \mathbf{0} \end{bmatrix} \qquad (\mathbf{Y}\mathbf{A})
$$

که با معادلهٔ (۴۰ب) مطابقت دارد.
۲۱۴ توابعی از ماتریس

(ب) در اینجا 
$$
r(\mathbf{A}) = \alpha_1 \mathbf{A} + \alpha_2 \mathbf{I}
$$
. فرض کنید  $f(\lambda) = \ln \mathbf{A}$  باشد،  
در نتیجه  $\alpha_2 + \alpha_3 = r(\lambda) = \alpha_1 \lambda + \alpha_2$  میشود. شرایط ۵۵ و ۵۵ عبارتاند از

$$
\ln \mathbf{v} \equiv \mathbf{v} = \alpha_1 + \alpha_2, \text{ } \ln \mathbf{v} = \mathbf{v} \alpha_1 + \alpha_2 \Rightarrow \alpha_1 = \ln \mathbf{v}, \text{ } \alpha_2 = -\ln \mathbf{v}
$$

$$
\ln A = \ln \Gamma \begin{bmatrix} \Gamma / \Gamma & 1 / \Gamma \\ 1 / \Gamma & \Gamma / \Gamma \end{bmatrix} - \ln \Gamma \begin{bmatrix} 1 & 0 \\ 0 & 1 \end{bmatrix}
$$

$$
= (\ln \sqrt{\Gamma}) \begin{bmatrix} 1 & 1 \\ 1 & 1 \end{bmatrix} \qquad (84)
$$

(۱۰ - ۲۹، ۲۰ -  $e^{-\mathbf{A}}$ ، و  $\operatorname{cosh}(\mathbf{A}t)$  را بیابید که  $\mathbf{A}$  ماتریس قطری ناشدنبی معادلهٔ (۱۹.۱۰) است.

حل: ماتریس مفروفن دارای ویژممقدارهای ۱ = ۸۸ با چندگانگی ۱ و ۲ = ۲۰ با  
چندگانگی ۲ است. بهتر است تابع (A) = exp(At) را بەدست آوریم که ۱ پارامتر است.  
بنابراین، 
$$
f(\lambda) = \exp(\lambda t)
$$
 میگیریم. همچنین، فرض کنید

$$
r(\mathbf{A}) = \alpha_{\mathsf{Y}} \mathbf{A}^{\mathsf{T}} + \alpha_{\mathsf{Y}} \mathbf{A} + \alpha_{\circ} \mathbf{I}
$$
 (d)

$$
r(\lambda) = \alpha_{\mathfrak{f}} \lambda^{\mathfrak{r}} + \alpha_{\mathfrak{f}} \lambda + \alpha_{\mathfrak{g}} \qquad (\mathfrak{g} \mathfrak{r} \circ \mathfrak{f})
$$

$$
f(\mathbf{1}) = r(\mathbf{1}), \ f(\mathbf{1}) = r(\mathbf{1}), \ f'(\lambda)|_{\lambda = \mathbf{1}} = r'(\lambda)|_{\lambda = \mathbf{1}}
$$
(1)

نتيجه مىگيريم

$$
e^{t} = \alpha_{\mathfrak{r}} + \alpha_{\mathfrak{r}} + \alpha_{\mathfrak{s}}
$$

$$
e^{\mathfrak{r}t} = \mathfrak{r}\alpha_{\mathfrak{r}} + \mathfrak{r}\alpha_{\mathfrak{r}} + \alpha_{\mathfrak{s}}
$$

$$
te^{\mathfrak{r}t} = \mathfrak{r}\alpha_{\mathfrak{r}} + \alpha_{\mathfrak{r}}
$$

محاسبةً توابع با استفاده از قضيةً كيلي هاميلتون ٢١٥

که جوابهای آن عبارتاند از:  $\alpha_{\mathbf{Y}} = (t - \mathbf{Y})e^{\mathbf{Y}t} + e^t, \alpha_{\mathbf{Y}} = (\mathbf{Y} - \mathbf{Y}t)e^{\mathbf{Y}t} - \mathbf{Y}e^t, \alpha_{\bullet} = (\mathbf{Y}t - \mathbf{Y})e^{\mathbf{Y}t} + \mathbf{Y}e^t$  (V) بنابراین، ماتریس  $\exp(\mathbf{A}t)$  چنین بهدست می $\mathrm{I}$ ید

$$
e^{\mathbf{A}t} = \alpha_{\mathbf{r}} \begin{bmatrix} \mathbf{q} & \mathbf{r} & -\mathbf{r} \\ \mathbf{A} & \mathbf{r} & -\mathbf{r} \\ \mathbf{0} & \mathbf{S} & -\mathbf{r} \end{bmatrix} + \alpha_{\mathbf{r}} \begin{bmatrix} \mathbf{r} & \mathbf{1} & -\mathbf{1} \\ \mathbf{r} & \mathbf{r} & -\mathbf{1} \\ \mathbf{r} & \mathbf{r} & \mathbf{0} \end{bmatrix} + \alpha_{\mathbf{e}} \begin{bmatrix} \mathbf{0} & \mathbf{0} & \mathbf{0} \\ \mathbf{0} & \mathbf{0} & \mathbf{0} \\ \mathbf{0} & \mathbf{0} & \mathbf{0} \end{bmatrix}
$$

$$
= \begin{bmatrix} \mathbf{r}te^{\mathbf{r}t} + e^t & e^{\mathbf{r}t} - e^t & -te^{\mathbf{r}t} \\ \mathbf{r}te^{\mathbf{r}t} & e^{\mathbf{r}t} & -te^{\mathbf{r}t} \\ (\mathbf{r}t - \mathbf{r})e^{\mathbf{r}t} + \mathbf{r}e^t & \mathbf{r}e^{\mathbf{r}t} - \mathbf{r}e^t & (\mathbf{1} - \mathbf{r}t)e^{\mathbf{r}t} \end{bmatrix} \qquad (\mathbf{Y}\mathbf{r})
$$

از رابطهٔ بالا، داریم

$$
e^{r\mathbf{A}} = \begin{bmatrix} e^{r} + e^{r} & e^{r} - e^{r} & -re^{r} \\ e^{r} & e^{r} & -re^{r} \\ e^{r} + re^{r} & e^{r} - re^{r} & -e^{r} \end{bmatrix}
$$
 (i.e. (ii)

$$
e^{-A} = \begin{bmatrix} -\mathbf{r}e^{-\mathbf{r}} + e^{-\mathbf{r}} & e^{-\mathbf{r}} - e^{-\mathbf{r}} & e^{-\mathbf{r}} \\ -\mathbf{r}e^{-\mathbf{r}} & e^{-\mathbf{r}} & e^{-\mathbf{r}} \\ -\mathbf{r}e^{-\mathbf{r}} + \mathbf{r}e^{-\mathbf{r}} & \mathbf{r}e^{-\mathbf{r}} - \mathbf{r}e^{-\mathbf{r}} & \mathbf{r}e^{-\mathbf{r}} \end{bmatrix}
$$
 (11)

تابع  $f(\lambda)=\cosh(\lambda t)$  را می توان مستقیماً با درنظر گرفتن  $f(\lambda)=\cosh(\lambda t)$  و دنبال کردن همین

e استفاده کنیم (به جای t در معادلهٔ (۲۳) - بگذاریم] و از رابطهٔ<br>شیوه بهدست آورد. یا اینکه <sup>A-At</sup> را پیدا کنیم [بهجای t در معادلهٔ (۲۳) + - بگذاریم] و از رابطهٔ<br>coshAt =  $(e^{\mathbf{A}t} + e^{-\mathbf{A}t})/7$ <br>coshAt =  $\begin{bmatrix} t t \sinh t t + \c$ 

۲۱۶ توابعی از ماتریس

مثال ۱۱.  $\mathbf{h}\mathbf{A}$  را بیابید، چنانچه

$$
\mathbf{A} = \begin{bmatrix} \mathbf{Y} & -\mathbf{Y} & \mathbf{0} \\ \mathbf{0} & \mathbf{Y} & \mathbf{0} \\ \mathbf{0} & -\mathbf{Y} & \mathbf{Y} \end{bmatrix}
$$
 (Y9)

حل: ماتریس بالا تنها یک ویژهمقدار متمایز ۲ $\lambda=\lambda$ ، با چندگانگی ۳ دارد. داریم

$$
f(\mathbf{A}) = \ln \mathbf{A}, \ f(\lambda) = \ln \lambda
$$

$$
r(\mathbf{A}) = \alpha_{\mathsf{T}} \mathbf{A}^{\mathsf{T}} + \alpha_{\mathsf{T}} \mathbf{A} + \alpha_{\mathsf{o}} \mathbf{I}, \ r(\lambda) = \alpha_{\mathsf{T}} \lambda^{\mathsf{T}} + \alpha_{\mathsf{T}} \lambda + \alpha_{\mathsf{o}} \qquad \text{(VV)}
$$

$$
f(\mathbf{Y}) = r(\mathbf{Y}), f'(\mathbf{Y}) = r'(\mathbf{Y}), f''(\mathbf{Y}) = r''(\mathbf{Y})
$$
 (YA)

$$
\ln \mathbf{r} = \mathbf{r}_{\alpha_{\mathbf{r}}} + \mathbf{r}_{\alpha_{\mathbf{v}}} + \alpha_{\circ}, \ \frac{\mathbf{r}}{\mathbf{r}} = \mathbf{r}_{\alpha_{\mathbf{r}}} + \alpha_{\mathbf{v}}, \ -\frac{\mathbf{r}}{\mathbf{r}} = \mathbf{r}_{\alpha_{\mathbf{r}}} \qquad \qquad (11)
$$

$$
\alpha_{\circ} = \ln \Gamma - \Gamma / \Gamma, \alpha_{\iota} = \lambda, \alpha_{\iota} = -\lambda / \Lambda \tag{A\circ}
$$

بنابراين

$$
\ln A = -\frac{1}{\lambda} \begin{bmatrix} \mathbf{r} & -\lambda & \mathbf{0} \\ \mathbf{0} & \mathbf{r} & \mathbf{0} \\ \mathbf{r} & -\mathbf{1}\mathbf{r} & \mathbf{r} \end{bmatrix} + \begin{bmatrix} \mathbf{r} & -\mathbf{r} & \mathbf{0} \\ \mathbf{0} & \mathbf{r} & \mathbf{0} \\ \mathbf{1} & -\mathbf{r} & \mathbf{r} \end{bmatrix} + (\ln \mathbf{r} - \mathbf{r}/\mathbf{r}) \begin{bmatrix} \mathbf{1} & \mathbf{0} & \mathbf{0} \\ \mathbf{0} & \mathbf{1} & \mathbf{0} \\ \mathbf{0} & \mathbf{0} & \mathbf{0} \end{bmatrix}
$$

$$
= \begin{bmatrix} \ln \mathbf{r} & -\mathbf{1} & \mathbf{0} \\ \mathbf{0} & \ln \mathbf{r} & \mathbf{0} \\ \mathbf{1} & -\mathbf{0}/\mathbf{r} & \ln \mathbf{r} \end{bmatrix} . \tag{A1}
$$

محاسبة توابع با استفاده از قضية كيلي هاميلتون ٢١٧

مثال ۱۲. برای هر ماتریس مربعی مانند A، نشان دهیدکه

$$
\det(\exp \mathbf{A}) = \exp(\mathrm{Tr} \ \mathbf{A}) \tag{A7}
$$

$$
\mathbf{P}^{-1}\mathbf{A}\mathbf{P} = \mathbf{\Lambda}, \qquad \mathbf{A} = \mathbf{P}\mathbf{\Lambda}\mathbf{P}^{-1} \tag{A}\mathbf{M}
$$

$$
\exp \mathbf{A} = \mathbf{P}(\exp \mathbf{\Lambda})\mathbf{P}^{-1} \tag{A}^{\mathsf{F}}
$$

بنابراين

$$
\det(\exp \mathbf{A}) = (\det \mathbf{P})\det(\exp \mathbf{A})\det(\mathbf{P}^{-1}) = \det(\exp \mathbf{A}) \qquad (\mathbf{A}\mathbf{A})
$$

اكنون،  $\mathbf{expA}$  ماتريسى قطرى با اجزاى قطرى  $\lambda_i$ exp است. بنابراين، با استفاده از معادلة (٩.٥١الف)، بديهي است كه

$$
\det(\exp \mathbf{A}) = (\exp \lambda_1)(\exp \lambda_1) \cdots (\exp \lambda_n)
$$
  
= 
$$
\exp(\lambda_1 + \lambda_1 + \cdots + \lambda_n) = \exp(\text{Tr } \mathbf{A})
$$
 (AF)

$$
\mathbf{P}^{-1}\mathbf{A}\mathbf{P} = \mathbf{T}, \mathbf{A} = \mathbf{P}\mathbf{T}\mathbf{P}^{-1} \tag{A} \mathbf{Y}
$$

۲۱۸ توابعی از ماتریس

ماتریسی مثلثی است که اجزای قطری آن  $\lambda_i\,=\,i_{ii}=(\mathbf{T})_{ii}=1$ )، یعنی ویژهمقدارهای  $\mathbf{A}$ یند. از معادلة (۸۷). داريم

$$
\exp \mathbf{A} = \sum_{k=0}^{\infty} \mathbf{A}^k / k! = \mathbf{P} \left[ \sum_{k=0}^{\infty} \mathbf{T}^k / k! \right] \mathbf{P}^{-1} = \mathbf{P} (\exp \mathbf{T}) \mathbf{P}^{-1} \quad (\mathbf{A} \mathbf{A})
$$

جون  ${\bf T}$  مثلثی است، اجزای قطری توان  $k$ ام آن عبارت|ند از  $\lambda_i^k$  که  $k$  یک عدد صحیح مثبت است. بنابراین، با درنظر گرفتن سری نمایی، روشن است که اجزای قطری  $\mathbf{T}$ exp عبارت۱ند از وجه به اینکه دترمینان ماتریس مثلثی با حاصلضرب اجزای قطریاش برابر است.  $\lambda_i$ داریم

$$
\det(\exp \mathbf{T}) = \exp(\lambda_1 + \lambda_1 + \dots + \lambda_n) = \exp(\mathrm{Tr} \, \mathbf{A}) \tag{A1}
$$

از معادلة (۸۸)، داريم

$$
\det(\exp \mathbf{A}) = \det(\exp \mathbf{T}) \tag{1}
$$

 $\mathbf{C} = [\mathbf{A},\mathbf{B}]$  مثال ۱۳. فرض کنید  $\mathbf{A}$  و  $\mathbf{B}$  دو ماتریس مربعی هم مرتبهاند و فرض کنید باشد. اگر داشته باشیم • $[\mathbf{C},\mathbf{A}]=\left[\mathbf{C},\mathbf{B}\right]$ ، ثابت کنید که

$$
e^{\mathbf{A}}e^{\mathbf{B}} = e^{\mathbf{A} + \mathbf{B} + \mathbf{1}/\mathbf{C}} \tag{4.1}
$$

حل: فرض کنید ۸ یک پارامتر باشد و داشته باشیم  
\n
$$
f(\lambda) = e^{\lambda \mathbf{A}} e^{\lambda \mathbf{B}} e^{-\lambda(\mathbf{A} + \mathbf{B})}
$$
\n(97)

نسبت به ۸، مشنتق میگیریم، داریم  
\n
$$
\frac{df}{d\lambda} = [e^{\lambda \mathbf{A}} \mathbf{A} e^{\lambda \mathbf{B}} + e^{\lambda \mathbf{A}} e^{\lambda \mathbf{B}} \mathbf{B} - e^{\lambda \mathbf{A}} e^{\lambda \mathbf{B}} (\mathbf{A} + \mathbf{B})] e^{-\lambda (\mathbf{A} + \mathbf{B})}
$$
\n(17)  
\n4. b. 
$$
e^{\lambda \mathbf{A}} \mathbf{B} e^{-\lambda \mathbf{A}} = \mathbf{B} + \lambda [\mathbf{A}, \mathbf{B}] \tag{18}
$$

محاسبة توابع با استفاده از قضية كيلى-هاميلتون ٢١٩

عبارت فوق را از سمت چپ در <sup>۱۸۸ م</sup>ترب میکنیم، داریم  
Be<sup>−λA</sup> = 
$$
e^{-λA}B + λ[A, B]e^{-λA}
$$
 (۹۵)

جای  ${\bf A}$  و  ${\bf B}$  را با یکدیگر عوض میکنیم و  $\lambda$  را بهجای  $\lambda$ — در معادلهٔ (۹۵) قرار میدهیم، بەدىست مى]وريىم

$$
\mathbf{A}e^{\lambda \mathbf{B}} = e^{\lambda \mathbf{B}}\mathbf{A} + \lambda[\mathbf{A}, \mathbf{B}]e^{\lambda \mathbf{B}} = e^{\lambda \mathbf{B}}\mathbf{A} + \lambda \mathbf{C}e^{\lambda \mathbf{B}}
$$
(19)

$$
\mathbf{A}e^{\lambda \mathbf{B}} = e^{\lambda \mathbf{B}}\mathbf{A} + \lambda [\mathbf{A}, \mathbf{B}]e^{\lambda \mathbf{B}} = e^{\lambda \mathbf{B}}\mathbf{A} + \lambda \mathbf{C}e^{\lambda \mathbf{B}}
$$
(19)  
\n
$$
\mathbf{A}e^{\lambda \mathbf{B}} = e^{\lambda \mathbf{B}}\mathbf{A} + \lambda \mathbf{A}e^{\lambda \mathbf{B}}e^{\lambda \mathbf{B}}\mathbf{A} + \lambda \mathbf{C}e^{\lambda \mathbf{B}}e^{\lambda \mathbf{B}}\mathbf{A} + \lambda \mathbf{C}e^{\lambda \mathbf{A}}e^{\lambda \mathbf{B}} + e^{\lambda \mathbf{A}}e^{\lambda \mathbf{B}}\mathbf{B} - e^{\lambda \mathbf{A}}e^{\lambda \mathbf{B}}(\mathbf{A} + \mathbf{B})]e^{-\lambda(\mathbf{A} + \mathbf{B})}
$$
\n
$$
= \lambda \mathbf{C}e^{\lambda \mathbf{A}}e^{\lambda \mathbf{B}}e^{-\lambda(\mathbf{A} + \mathbf{B})} = \lambda \mathbf{C}f(\lambda)
$$
\n(10)  
\n
$$
\frac{df}{d\lambda} = \mathbf{C}\lambda d\lambda
$$

$$
\frac{df}{f} = \mathbf{C}\lambda d\lambda \tag{3A}
$$

نظر به اینکه  ${\bf A}$  و  ${\bf B}$  مستقل از  $\lambda$  هستند، می $\ddot{\,}$ وانیم از معادلهٔ (۹۸) انتگرال بگیریم که با استفاده از مقدار اوليهٔ  $f(\cdot) = f(\cdot)$ ، میشود

$$
f(\lambda) = \exp(C\lambda^{\mathsf{r}}/\mathsf{r})
$$
\n
$$
\downarrow
$$
\n
$$
f(\lambda) = \exp(C\lambda^{\mathsf{r}}/\mathsf{r})
$$
\n
$$
\downarrow
$$
\n
$$
e^{\lambda \mathbf{A}} e^{\lambda \mathbf{B}} e^{-\lambda(\mathbf{A} + \mathbf{B})} = e^{C\lambda^{\mathsf{r}}/\mathsf{r}}
$$
\n
$$
(G\mathbf{A})
$$

$$
e^{\lambda \mathbf{A}} e^{\lambda \mathbf{B}} e^{-\lambda (\mathbf{A} + \mathbf{B})} = e^{\mathbf{C}\lambda^{\dagger}/\mathbf{A}}
$$
 (11)

جون A با A و B جابهجا میشود،  $e^{\bf A}$  با  $e^{\bf B}$ ، و  $e^{\bf A + \bf B}$ بهجا میشود. معادلهٔ (۹۹ب) را از سمت راست در (A+B ضرب میکنیم، بهعلت ویژگی جابهجایی پذیری که بالا اشاره کردیم، داریم

$$
e^{\lambda \mathbf{A}} e^{\lambda \mathbf{B}} = e^{\lambda (\mathbf{A} + \mathbf{B})} e^{\mathbf{C}\lambda^{\dagger}/\mathbf{Y}} = e^{\lambda (\mathbf{A} + \mathbf{B}) + \mathbf{C}\lambda^{\dagger}/\mathbf{Y}}
$$
 (100)

سرانجام. با قرار دادن ١ = ٨. نتيجة مطلوب معادلة (٩١) را بهدست مىآوريم.

۲۲۰ توابعی از ماتریس

این نتیجه نشان میدهدکه قانون نماها  $e^a e^b = e^{a+b}$ ، که برای اعداد معتبر است، در حالت ماتريسهاي جابەجايى،ناپذير صادق نيست.

## تمرين

۱ . ۱۲ نشان دهید که اگر  ${\bf A}$  و  ${\bf B}$  با یکدیگر جابهجا شوند،  $f({\bf A})$  و  $g({\bf B})$  نیز با یکدیگر جابهجا میشوند، که  $f$  و  $g$  توابعی دلخواهاند که می $\vec{v}$ وان آنها را بهصورت سری توانی بیان کرد. ۲ . ۲ \* ثابت کنید که <sup>4</sup>e ناتکین است، حتی اگر A تکین باشد. همچنین نشان دهید که وارون برابر با  $e^{-A}$  است.  $e^{\mathbf{A}}$ 

۳.۱۲ نشان دهید که  $a\degree = a\degree$  است،  $a$  کمیت نردهای غیرصفر دلخواه است و • ماتریس صفر  $\blacksquare$ است.

۰۱۲ فرض کنید A ماتریس معادلهٔ (۱۹.۱۰) باشد. تقریبهای exp A و cosh A را با نگهداشتن جملات تا ^A در بسط سری آنها بهدست آورید. نتیجه را با جواب دقیقی که در مثال (۱۰) بەدست آوردیم، مقایسه کنید.

۵ .۱۲ ^ \* (h(I + A) را، با یکی از روشهایی که در این فصل مطرح شد، بهدست آورید. ماتریس عبارت است از  $\mathbf A$ 

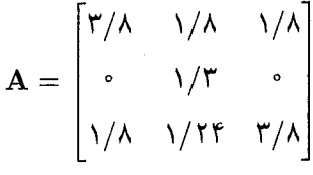

سپس عبارت زیر را محاسبه کنید و آن را با  $\ln(\mathbf{I}+\mathbf{A})$  مقایسه کنید.

$$
\mathbf{A} - \frac{\mathbf{A}^{\mathrm{T}}}{\mathbf{y}} + \frac{\mathbf{A}^{\mathrm{T}}}{\mathbf{y}} - \frac{\mathbf{A}^{\mathrm{T}}}{\mathbf{y}}
$$

[این عبارت تعمیمی از سری لگاریتمی زیر

$$
\ln(1+z) = \sum_{n=1}^{\infty} (-1)^{n+1} z^n / n \qquad |z| \le 1, z \ne -1
$$

به ماتریسهاست. ملاحظه میکنید که همهٔ ویژهمقدارهای A کمتر از واحدند.]

تمرين ٢٢١

$$
\mathbf{A} = \begin{bmatrix} 1 & 1 & 1 \\ 0 & 1 & 1 \\ 0 & 0 & 0 \end{bmatrix}
$$

مجموع سرى

$$
\sum_{k=0}^{\infty} \mathbf{A}^k / k!
$$

را دقیقاً بیابید و ثابت کنید که نتیجه با محاسبهٔ مستقیم <sup>م</sup>e سازگار است. ۹.۱۲ ماتریس A $^{-k}$  را بهدست آورید، A ماتریس معادلهٔ (۸) است. بهطور صریح نشان دهید  $\mathbf{A}^k \mathbf{A}^{-k} = \mathbf{I}$  که ۰۱۲ هـ ۱۴ اگر A و B دو ماتریس مربعی دلخواه با مرتبهٔ یکسان باشند و ۸ پارامتر باشد، نشان دهيد که

$$
e^{\lambda \mathbf{A}} \mathbf{B} e^{-\lambda \mathbf{A}} = \mathbf{B} + \lambda [\mathbf{A}, \mathbf{B}] + \frac{\lambda^{\mathsf{r}}}{\mathsf{r}!} [\mathbf{A}, [\mathbf{A}, \mathbf{B}]] + \frac{\lambda^{\mathsf{r}}}{\mathsf{r}!} [\mathbf{A}, [\mathbf{A}, [\mathbf{A}, \mathbf{B}]]] + \cdots
$$
  
|-
$$
[\mathbf{A}, \mathbf{B}] = \mathbf{B} + \lambda [\mathbf{A}, \mathbf{B}] = \mathbf{B} \mathbf{A} + \lambda [\mathbf{A}, \mathbf{B}]
$$

# مجموع و حاصلضرب کرونکر ماتریسها

در بیشتر مسائل مکانیک کوانتومی عموماً به ماتریسهایی برمیخوریم که بهصورت مجموع کرونکر یا حاصلضرب کرونکر (بەترتیب، بە مجموع مستقیم و حاصلضرب مستقیم نیز معروفاند) دو یا چند ماتریساند. به این دو عمل در این فصل مىپردازيم.

## ۱.۱۳ مجموع کرونکر ماتریسها

 $\blackvee$ 

 $n$  مجموع کرونکر، یا مستقیم، دو ماتریس مربعی  $\mathbf{A}\equiv[a_{ij}]$  از مرتبهٔ  $m$  و  $\mathbf{B}\equiv[b_{ij}]$  از مرتبهٔ ماتریس مربعی  ${\bf C}$  از مرتبهٔ  $n+n$  است که بنابه تعریف عبارت است از

$$
C = A \oplus B \equiv \begin{bmatrix} A & | & \bullet_1 \\ - & | & - \\ \bullet_1 & | & B \end{bmatrix}
$$

#### مجموع كرونكر ماتريسها ٢٢٣

$$
= \begin{bmatrix} a_{11} & \cdots & a_{1m} \\ \vdots & \vdots & \ddots & \vdots \\ \frac{a_{m1}}{m1} & \cdots & \frac{a_{mn}}{m1} & \cdots & \cdots & \vdots \\ \vdots & \vdots & \ddots & \vdots & \vdots \\ \vdots & \vdots & \ddots & \vdots & \vdots \\ \vdots & \vdots & \ddots & \vdots & \vdots \\ \vdots & \vdots & \vdots & \ddots & \vdots \\ \vdots & \vdots & \vdots & \ddots & \vdots \\ \vdots & \vdots & \vdots & \ddots & \vdots \\ \vdots & \vdots & \vdots & \ddots & \vdots \\ \vdots & \vdots & \vdots & \ddots & \vdots \\ \vdots & \vdots & \vdots & \ddots & \vdots \\ \vdots & \vdots & \vdots & \ddots & \vdots \\ \vdots & \vdots & \vdots & \ddots & \vdots \\ \vdots & \vdots & \vdots & \ddots & \vdots \\ \vdots & \vdots & \vdots & \ddots & \vdots \\ \vdots & \vdots & \vdots & \vdots & \ddots \end{bmatrix} \tag{1}
$$

که ۴۰ و ۴۰ دو ماتریس صفر، بهترتیب از مرتبهٔ  $m\times n$  و  $m\times n$  هستند. در اینجا نماد ⊕ نشانهٔ مجموع کرونکر است. این ایده را بهسادگی می توان به بیش از دو ماتریس تعمیم داد.

مثال ۱. مجموع کرونکر سه ماتریس زیر را بیابید

$$
\mathbf{A} = a, \quad \mathbf{B} = \begin{bmatrix} b & c \\ d & e \end{bmatrix}, \quad \mathbf{C} = \begin{bmatrix} f & g & h \\ i & j & k \\ x & y & z \end{bmatrix}
$$
 (7)

حل: مجموع مستقیم ماتریسهای فوق ماتریسی از مرتبهٔ ۶ = ۳ + ۲ + ۱ است که عبارت است از

$$
\mathbf{D} = \mathbf{A} \oplus \mathbf{B} \oplus \mathbf{C} = \begin{bmatrix} a & \cdots & \cdots & \cdots & \cdots \\ \vdots & \vdots & \vdots & \ddots & \vdots \\ \vdots & \vdots & \vdots & \ddots & \vdots \\ \vdots & \vdots & \ddots & \vdots & \vdots \\ \vdots & \vdots & \ddots & \vdots & \vdots \\ \vdots & \vdots & \vdots & \vdots & \vdots \\ \vdots & \vdots & \vdots & \vdots & \vdots \\ \vdots & \vdots & \vdots & \vdots & \vdots \\ \vdots & \vdots & \vdots & \vdots & \vdots \\ \vdots & \vdots & \vdots & \vdots & \vdots \\ \vdots & \vdots & \vdots & \vdots & \vdots \\ \vdots & \vdots & \vdots & \vdots & \vdots \\ \vdots & \vdots & \vdots & \vdots & \vdots \\ \vdots & \vdots & \vdots & \vdots & \vdots \end{bmatrix} \tag{*}
$$

به چنین ماتریسی که اجزای آن در بلوکهای مربعی در امتداد قطر اصلی غیرصفر و در جاهای دیگر صفر است، صورت قطریشدهٔ بلوکی میگویند. بهسادگی میبینیم که اگر ماتریس M مجموع مستقیم چند ماتریس زیر باشد

$$
\mathbf{M} = \mathbf{A}_1 \oplus \mathbf{A}_1 \oplus \cdots \oplus \mathbf{A}_k \tag{f}
$$

۲۲۴٪ مجموع و حاصلضرب کرونکر ماتریسها

دراین صورت معادلات زیر صادقاند:

$$
\det \mathbf{M} = (\det \mathbf{A}_1)(\det \mathbf{A}_1) \cdots (\det \mathbf{A}_k) \tag{10}
$$

$$
\text{Tr }\mathbf{M} = \text{Tr }\mathbf{A}_1 + \text{Tr }\mathbf{A}_1 + \dots + \text{Tr }\mathbf{A}_k \tag{0}
$$

$$
\mathbf{M}^{-1} = \mathbf{A}_1^{-1} \oplus \mathbf{A}_1^{-1} \oplus \cdots \oplus \mathbf{A}_k^{-1} \tag{50}
$$

بنابراین، (الف) دترمینان ماتریس مجموع مستقیم با حاصلضرب دترمینان ماتریسهای تشکیلدهندهٔ آن برابر است. (ب) رد ماتریس مجموع مستقیم با مجموع رد ماتریسهای تشکیلدهندهٔ آن برابر است و (ج) وارون ماتریس مجموع مستقیم با مجموع مستقیم وارون ماتریسهای تشکیلدهندهٔ آن برابر است، با فرض اینکه ماتریس ناتکین باشد.

$$
(\mathbf{A}_1 \oplus \mathbf{B}_1)(\mathbf{A}_r \oplus \mathbf{B}_r) = (\mathbf{A}_1 \mathbf{A}_r) \oplus (\mathbf{B}_1 \mathbf{B}_r)
$$
(9)

$$
\Delta_{j}: \text{QD} \text{ } \text{QD} \text{ } \text{Q
$$

توجه کنید که ابعاد دو ماتریس افرازشدهٔ سمت راست برای ضرب با روشهای فصل ۶ مناسب است. با استفاده از معادلهٔ (۵.۶) در سمت راست معادلهٔ بالا، داریم

$$
(\mathbf{A}_{1} \oplus \mathbf{B}_{1})(\mathbf{A}_{1} \oplus \mathbf{B}_{1}) = \begin{bmatrix} \mathbf{A}_{1} \mathbf{A}_{1} & \cdot \\ \cdot & \mathbf{B}_{1} \mathbf{B}_{1} \end{bmatrix} = (\mathbf{A}_{1} \mathbf{A}_{1}) \oplus (\mathbf{B}_{1} \mathbf{B}_{1}) \quad (\Lambda)
$$

۲.۱۳ حاصلضرب کرونکر ماتر یسها  $\mathbf{A}\equiv\left[a_{lm}\right]$  حاصلضرب كرونكر، يا مستقيم، (به حاصلضرب خارجي نيز معروف است) دو ماتريس  $I = LP$  از مرتبهٔ  $B \equiv [b_{pq}]$  از مرتبهٔ  $P \times Q$  ماتریسی از مرتبهٔ  $I \times J$  است، که

حاصلضرب كرونكر ماتريسها ٢٢٥

و  $J = MQ$  است، یعنی

$$
\mathbf{C} = \mathbf{A} \otimes \mathbf{B} = \begin{bmatrix} a_{11} \mathbf{B} & a_{11} \mathbf{B} & \cdots & a_{1M} \mathbf{B} \\ a_{11} \mathbf{B} & a_{11} \mathbf{B} & \cdots & a_{1M} \mathbf{B} \\ \vdots & \vdots & \ddots & \vdots \\ a_{L1} \mathbf{B} & a_{L1} \mathbf{B} & \cdots & a_{LM} \mathbf{B} \end{bmatrix}
$$
 (4)

که "جزء"  $a_{lm} \mathbf{B}$  نشانهٔ ماتریسی بلوکی از مرتبهٔ  $P \times Q$  است، داریم

$$
a_{lm} \mathbf{B} = \begin{bmatrix} a_{lm}b_{11} & a_{lm}b_{11} & \cdots & a_{lm}b_{1Q} \\ a_{lm}b_{11} & a_{lm}b_{11} & \cdots & a_{lm}b_{1Q} \\ \vdots & & & \\ a_{lm}b_{P1} & a_{lm}b_{P1} & \cdots & a_{lm}b_{PQ} \end{bmatrix}
$$
 (1°)

برای اینکه یک جزء C را برحسب اجزای  ${\bf A}$  و  ${\bf B}$  بهدست آوریم، نماد  ${\bf C}\equiv [c_{lp,mq}]$  را بهکار  $i$  میبریم که سطر  ${\bf C}$  را با نماد دوگان  $(lp)$  و ستون آن $l$  با نماد دوگان  $(mq)$  نشان می دهد، بەنحوي كە

$$
c_{lp,mq} = a_{lm}b_{pq} \tag{11}
$$

 $(1 \leq i \leq I, 1 \leq j \leq J)$  سطرها و ستونهای  $\mathbf{C}$  را اکنون می شود با دو اندیس جدید  $i$  و  $j \leq j \leq J$ نشاندار کرد، بهطوری که

$$
\mathbf{C} \equiv [c_{ij}] \equiv [c_{lp,mq}] \tag{17}
$$

توجه کنید که ضرب ماتریس درکمیت نردهای، همان طور که در معادلهٔ (۳۵.۲) تعریف شد، حالت خاصی از حاصلضرب مستقیم است. چنانچه مرتبهٔ یکی از دو ماتریس ۱ × ۱ باشد، حاصلضرب مستقیم به ضرب درکمیتی نردهای تبدیل میشود. مثال زیر نمادگذاری نسبتاً پیچیدهٔ فوق را روشن مى كىند.

٢٢۶ مجموع و حاصلضرب كرونكر ماتريسها

مثال ۳. حاصلضرب مستقیم دو ماتریس زیر را بهدست آورید

$$
\mathbf{A} = \begin{pmatrix} 1 \\ 1 \end{pmatrix} \begin{pmatrix} 1 \\ a \\ c \\ e \end{pmatrix}, \qquad \mathbf{B} = \begin{pmatrix} 1 \\ 1 \end{pmatrix} \begin{pmatrix} 1 \\ r \end{pmatrix} \begin{pmatrix} 1 \\ r \end{pmatrix}
$$

$$
\mathbf{A} = \begin{pmatrix} 1 \\ 1 \end{pmatrix} \begin{pmatrix} a \\ c \\ e \end{pmatrix}, \qquad \mathbf{B} = \begin{pmatrix} 1 \\ 1 \end{pmatrix} \begin{pmatrix} r & s & t \\ x & y & z \end{pmatrix} \begin{pmatrix} 1 \\ 1 \end{pmatrix}
$$

که شمارهگذاری سطرها و ستونهای دو ماتریس بهروشنی نشان داده شده است. حل: ماتريس A از مرتبة ٢ × ٣ و B از مرتبة ٣ × ٢ است. بنابه تعريف معادلة (٩). حاصلضرب مستقیم این دو ماتریس ماتریسی ۶ × ۶ می شود، داریم

$$
\mathbf{C} = \mathbf{A} \otimes \mathbf{B} = \begin{bmatrix} x & s & t \\ x & y & z \end{bmatrix} \begin{bmatrix} r & s & t \\ x & y & z \end{bmatrix}
$$
\n
$$
\mathbf{C} = \mathbf{A} \otimes \mathbf{B} = \begin{bmatrix} r & s & t \\ c & y & z \\ x & y & z \end{bmatrix} \begin{bmatrix} r & s & t \\ x & y & z \end{bmatrix}
$$
\n
$$
e \begin{bmatrix} r & s & t \\ x & y & z \end{bmatrix} \begin{bmatrix} r & s & t \\ x & y & z \end{bmatrix}
$$

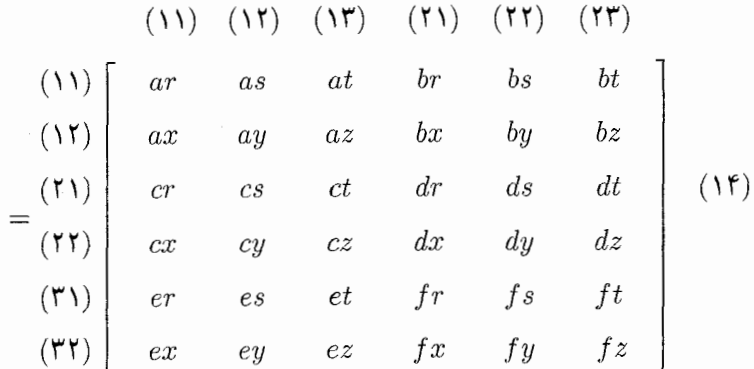

پس، مثلاً یک جزء C چنین میشود
$$
\mathbf{C}
$$
 (C)<sub>۲1,111</sub> = 
$$
fs = (\mathbf{A})_{\mathsf{Y}\mathsf{Y}}(\mathbf{B})_{\mathsf{Y}\mathsf{Y}}
$$

حاصلضرب كرونكر ماتريسها ٢٢٧

که با معادلهٔ (۱۱) سازگار است. مهم است دقت کنیم که سطرها و ستونهای ماتریس حاصلضرب مستقیم را، در نمادگذاری نماد دوگان، بهصورتهای متفاوتی نشاندار میکنند. مثلاً سومین سطر ماتریس Cی بالا را بهصورت سطر (۲۱) نشاندار میکنند، در حالیکه ستون سوم آنLرا بهطورت ستون (۱۳) نشاندار میکنند. اجزای سطر (۲۱) ماتریس C با ضرب هر جزء سطر دوم A در هر یک از اجزای سطر اول B بهدست می آید. همین طور، اجزای  $\, {\bf B} \,$ ستون (۱۳) ماتریس  $\, {\bf C} \,$  با ضرب هر جزء ستون اول  $\, {\bf A} \,$  در هر یک از اجزای ستون سوم بەدست مى]يد.

سطرها و ستونهای ماتریس حاصلضرب مستقیم را میشود مطابق روش آشنای معمول نشاندار کرد. بهاین ترتیب که هر نماد دوگان را به یک اندیس مربوط میکنیم. این کار را با انتخاب زیر انجام مىدهيم

$$
i = (l - 1)P + p, j = (m - 1)Q + q \tag{18}
$$

در نتيجه

$$
(\mathbf{C})_{l_p,m_q} \equiv (\mathbf{C})_{ij} = (\mathbf{C})_{(l-1)P+p,(m-1)Q+q} \tag{1V}
$$

 $i=$  مثلاً، به جزء معادلة (١۵) اشاره میکنیم، داریم ۳ $l=1\,$  ۱  $q=1\,$  ۳ مثلاً، به جزء معادلة (١۵) و ۵ $j = 0$  می شود. بدیهی است که  $f$  در واقع جزء (۵،۵) ماتریس حاصلضرب مستقیم  $\mathbf{C}$ ی معادلة (١۴) است.

این مفهوم را بهسادگی می توان به حاصلضرب مستقیم هر تعداد ماتریسی تعمیم داد. هیچ محدودیتی در مرتبهٔ ماتریسهایی که میخواهیم حاصلضرب مستقیمشان را بهدست آوریم وجود ندارد. در حالت بیش از دو ماتریس، عمل حاصلضرب مستقیم شرکتپذیر است، یعنی

$$
(\mathbf{A}\otimes\mathbf{B})\otimes\mathbf{C}=\mathbf{A}\otimes(\mathbf{B}\otimes\mathbf{C})\equiv\mathbf{A}\otimes\mathbf{B}\otimes\mathbf{C}
$$
 (1A)

داین عمل نسبت به جمع ماتریسی توزیعپذیر نیز است. بنابراین

 $A \otimes (B + C) = A \otimes B + A \otimes C$  $(19)$ 

٢٢٨ مجموع و حاصلضرب كرونكر ماتريسها

مثال ۴. اگر  $\bf{A}\cdot A$  ، و  $\bf{D}\cdot\bf{D}$  ماتریسهایی دلخواه با ابعادی باشند که حاصلضرب ماتریسی معمولی  $\rm AC$  و  $\rm BD$  برایشان تعریف شده باشد، دراین $\sim$ ورت نشان دهید که

$$
(\mathbf{A}\otimes\mathbf{B})(\mathbf{C}\otimes\mathbf{D})=(\mathbf{AC})\otimes(\mathbf{BD})
$$
 (7°)

 $\mathbf{B} \equiv [b_{ij}]_{P \times Q}$  $\mathbf{C} \equiv [c_{ij}]_{M \times N}$  $\mathbf{A} \equiv [a_{ij}]_{L \times M}$  $\mathbf{D} \equiv [d_{ij}]_{Q \times R}$  $(Y<sub>1</sub>)$ 

مرتبهٔ ماتریسها را طوری انتخاب کردهایم که حاصلضرب ماتریسی معمولی AC و BD تعریف شده باشد؛ ماتریسها در سایر حالتها دلخواهاند. حاصلضرب مستقیم A  $\otimes$  B و C  $\otimes$  را میتوان بهصورت افرازشدهٔ زیر بیان کرد

$$
\mathbf{A} \otimes \mathbf{B} \equiv \begin{bmatrix} a_{\gamma_1} \mathbf{B} & a_{\gamma_1} \mathbf{B} & \cdots & a_{\gamma_M} \mathbf{B} \\ \vdots & & & \\ a_{i\gamma} \mathbf{B} & a_{i\gamma} \mathbf{B} & \cdots & a_{iM} \mathbf{B} \\ \vdots & & & \\ a_{L\gamma} \mathbf{B} & a_{L\gamma} \mathbf{B} & \cdots & a_{LM} \mathbf{B} \end{bmatrix}
$$

$$
\mathbf{C} \otimes \mathbf{D} \equiv \begin{bmatrix} c_{\gamma_1} \mathbf{D} & \cdots & c_{\gamma_j} \mathbf{D} & \cdots & c_{\gamma_N} \mathbf{D} \\ \vdots & & & \\ c_{M\gamma} \mathbf{D} & \cdots & c_{Mj} \mathbf{D} & \cdots & c_{MN} \mathbf{D} \\ \vdots & & & \\ c_{M\gamma} \mathbf{D} & \cdots & c_{Mj} \mathbf{D} & \cdots & c_{MN} \mathbf{D} \end{bmatrix} \qquad (11)
$$

همان طوركه مى بينيم، افراز ماتريسهاى A  $\otimes$  B و C & D بهنحوى است كه مى توانيم حاصلضرب  $(\mathbf{A}\otimes \mathbf{B})(\mathbf{C}\otimes \mathbf{D})$  ماتریسی معمولی آنها را بهدست آوریم. بنابراین، جزء  $ij$ ام حاصلضرب چئين مي شود

 $[(\mathbf{A}\otimes \mathbf{B})(\mathbf{C}\otimes \mathbf{D})]_{ij}=a_{i1}c_{1j}\mathbf{BD}+a_{i1}c_{1j}\mathbf{BD}+\cdots+a_{iM}c_{Mj}\mathbf{BD}$ 

$$
= (\mathbf{AC})_{ij} \mathbf{BD} \tag{17}
$$

$$
(A \otimes B)(C \otimes D) = \begin{cases} (A C)_{11} B D & (AC)_{11} B D & \cdots & (AC)_{1N} B D \\ (AC)_{11} B D & (AC)_{11} B D & \cdots & (AC)_{1N} B D \\ \vdots & \vdots & \vdots \\ (AC)_{L1} B D & (AC)_{L1} B D & \cdots & (AC)_{LN} B D \end{cases}
$$

$$
= (AC) \otimes (BD)
$$

 $LP \times NR$  میبنیم که مرتبهٔ ماتریس  $(\mathbf{A}\mathbf{C})\otimes (\mathbf{B}\mathbf{D})$  میشود

مثال ۵. فرض کنید  $k$  بار حاصلضرب مستقیم ماتریس A در خودش را با نماد  $\mathbf{A}^{[k]}$  نشان دهيم، يعني

$$
\mathbf{A}^{[k]} = \mathbf{A} \otimes \mathbf{A} \otimes \mathbf{A} \otimes \cdots \otimes \mathbf{A} \qquad (\mathbf{A}^{[k]})
$$
 (10)

که اگر A از مرتبهٔ  $n\times n$  باشد، مرتبهٔ ماتریس بالا $n^k\times n^k$  خواهد شد. فرض کنید A و B دو ماتریس اندکه حاصلضرب ماتریسی معمولیشان را می توان بهدست آورد. دراین صورت نشان دهیدکه

$$
(\mathbf{A}\mathbf{B})^{[k]} = (\mathbf{A})^{[k]} (\mathbf{B})^{[k]} \tag{75}
$$

حل: A را بهجای  $\mathbf B$  و  $\mathbf B$  را بهجای  $\mathbf C$  و  $\mathbf D$  در معادلهٔ (۲۰) میگذاریم، داریم  $(\mathbf{A} \otimes \mathbf{A})(\mathbf{B} \otimes \mathbf{B}) = (\mathbf{A}\mathbf{B}) \otimes (\mathbf{A}\mathbf{B})$ 

يا

$$
\mathbf{A}^{[\mathbf{Y}]} \mathbf{B}^{[\mathbf{Y}]} = (\mathbf{A} \mathbf{B})^{[\mathbf{Y}]}\tag{YV}
$$

اکنون حاصلضرب مستقیم سهتایی ریر را درنظر بگیرید

$$
(\mathbf{A}\mathbf{B})^{[\mathsf{Y}]} = (\mathbf{A}\mathbf{B}) \otimes (\mathbf{A}\mathbf{B}) \otimes (\mathbf{A}\mathbf{B})
$$

$$
= [(\mathbf{A} \otimes \mathbf{A})(\mathbf{B} \otimes \mathbf{B})] \otimes (\mathbf{A}\mathbf{B})
$$

$$
= (\mathbf{A} \otimes \mathbf{A} \otimes \mathbf{A})(\mathbf{B} \otimes \mathbf{B} \otimes \mathbf{B}) = \mathbf{A}^{[\mathsf{T}]} \mathbf{B}^{[\mathsf{T}]} \tag{14}
$$

#### ۲۳۰ مجموع و حاصلضرب کرونکر ماتر یسها

بنابراین، می,بینیم که معادلهٔ (۲۶) بهارای ۲ $k=1$  و ۳ $k=1$  معتبر است. فرض کنید برای اندیس نیز معتبر باشد، یعنبی  $k-1$ 

$$
(\mathbf{A}\mathbf{B})^{[k-1]} = (\mathbf{A})^{[k-1]} (\mathbf{B})^{[k-1]}
$$
 (11)

حاصلضرب مستقیم هر دو سمت معادلهٔ (۲۹) را در AB درنظر میگیریم و از معادلهٔ (۲۰) در سمت راست آن استفاده میکنیم، داریم

$$
(\mathbf{AB})^{[k-1]} \otimes (\mathbf{AB}) = [(\mathbf{A})^{[k-1]}(\mathbf{B})^{[k-1]}] \otimes (\mathbf{AB})
$$

ŀ

$$
(\mathbf{A}\mathbf{B})^{[k]} = [(\mathbf{A})^{[k-1]} \otimes \mathbf{A}] [(\mathbf{B})^{[k-1]} \otimes \mathbf{B}] = (\mathbf{A})^{[k]} (\mathbf{B})^{[k]}
$$

که نشان میدهد اگر نتیجهٔ فوق برای ۱ – k معتبر باشد، برای k نیز معتبر است. چون قبلاً درستی  $k$  این را برای ۲ $\bm{k} = k$  ثابت کردیم، نتیجه میگیریم که معادلهٔ (۲۶) برای هر مقدار صحیح مثبت صادق است.

به نتیجهای مهم، در زمینهٔ حاصلضرب مستقیم ماتریسها، از نظر مسئلهٔ ویژهمقدار در مثال زير ميپردازيم.

مثال ۶. فرض کنید A ماتریس مربعی مرتبهٔ  $M$  با ویژهمقدارهای ۶٫۱، ۸٫، ۰٫۰، ۸٫، ویژهبردارهای  $\mu_1$  متناظر ، $\mathbf{x}_1$  ، ... ،  $\mathbf{x}_M$  باشد. فرض کنید  $\mathbf{B}$  ماتریس مربعی مرتبهٔ  $N$  با ویژهمقدارهای و ویژهبردارهای متناظر ۰y، ۰٫۰، ۰٫۷، ۰٫۰، باشد. حال نشان دهید که ماتریس  $\mu_N$  ... ۰٫ $\mu_N$  $\mathbf{x}_i\otimes \mathbf{y}_j$  حاصلضرب مستقیم  $\mathbf{A}\otimes \mathbf{B}$  دارای  $MN$  ویژهبقدار  $\lambda_i\mu_j$  با ویژهبردارهای متناظر  $i \leq i \leq M, \, 1 \leq j \leq N$ است.

حل: داریم

$$
\begin{aligned}\n\mathbf{A}\mathbf{x}_i &= \lambda_i \mathbf{x}_i & \quad \mathbf{A}\leq i \leq M \\
\mathbf{B}\mathbf{y}_j &= \mu_j \mathbf{y}_j & \quad \mathbf{A}\leq j \leq N\n\end{aligned}\n\tag{7°}
$$

تمرين ۲۳۱

$$
(\mathbf{A}\mathbf{x}_i) \otimes (\mathbf{B}\mathbf{y}_j) = \lambda_i \mu_j (\mathbf{x}_i \otimes \mathbf{y}_j)
$$
 (71)

$$
(\mathbf{A}\mathbf{x}_i) \otimes (\mathbf{B}\mathbf{y}_j) = (\mathbf{A} \otimes \mathbf{B})(\mathbf{x}_i \otimes \mathbf{y}_j)
$$
 (77)

$$
(\mathbf{A}\otimes\mathbf{B})(\mathbf{x}_i\otimes\mathbf{y}_j)=\lambda_i\mu_j(\mathbf{x}_i\otimes\mathbf{y}_j)
$$
 (TT)

 $\lambda_i\otimes \mathbf{y}_j\leq i\leq M$  که نشان می $\mathbf{a}_j$ دهد  $\mathbf{x}_i\otimes \mathbf{y}_j$  یک ویژه $\mathbf{x}_i\otimes \mathbf{y}_j$  که نشان می است.  $1 \leq j \leq N$ 

 $\mathcal{L}_{\text{max}}$ 

| \n $\begin{bmatrix}\n r & -r \\  0 & 1\n \end{bmatrix},\n \begin{bmatrix}\n r & r \\  r & -\rho \\  r & r\n \end{bmatrix},\n \begin{bmatrix}\n r & r \\  r & -\rho \\  r & r\n \end{bmatrix},\n \begin{bmatrix}\n r & r \\  r & -\rho \\  r & r\n \end{bmatrix},\n \begin{bmatrix}\n r & r \\  r & r\n \end{bmatrix},\n \begin{bmatrix}\n r & r \\  r & r\n \end{bmatrix},\n \begin{bmatrix}\n r & r \\  r & r\n \end{bmatrix},\n \begin{bmatrix}\n r & a & b \\  r & a & -c \\  b^r & a & -c\n \end{bmatrix},\n \begin{bmatrix}\n r & r \\  r & r\n \end{bmatrix},\n \begin{bmatrix}\n r & r \\  r & r\n \end{bmatrix},\n$ |
|----------------------------------------------------------------------------------------------------|
|----------------------------------------------------------------------------------------------------|

۲۳۲ مجموع و حاصلضرب کرونکر ماتریسها ۰۱۳ معادلات (۵) را ثابت کنید. ۳.۱۳ فرض کنید داشته باشیم  $\mathbf{A}_{1} = \begin{bmatrix} 1 & r \\ r & r \end{bmatrix}, \qquad \mathbf{A}_{r} = \begin{bmatrix} -r & r \\ 0 & r \end{bmatrix}$  $\mathbf{B}_{1} = \begin{bmatrix} 1 & 0 & -\mathfrak{s} \\ \mathfrak{r} & \cdot & -1 \\ \mathfrak{r} & \cdot & -\mathfrak{r} \end{bmatrix}, \qquad \mathbf{B}_{1} = \begin{bmatrix} \mathfrak{r} & -\mathfrak{r} & \cdot \\ \cdot & \cdot & \cdot \\ -\mathfrak{r} & \cdot & \mathfrak{r} \end{bmatrix}$ ثابت کنید که این ماتریسها در معادلهٔ (۶) صدق میکنند. ۴.۱۳ حاصلضرب مستقیم ماتریسهای زیر را بهدست آورید:  $\begin{vmatrix} 1 & 1 & 1 \\ 1 & 0 & 1 \\ 1 & -1 & 0 \end{vmatrix}$  $\begin{bmatrix} \mathbf{Y} & \mathbf{Y} & \mathbf{Y} \\ -\mathbf{Y} & \mathbf{0} & \mathbf{Y} \end{bmatrix},$ (الف)  $\begin{vmatrix} 1 & -1 & 1 \\ 1 & 0 & 1 \\ 1 & -1 & 0 \end{vmatrix},$  $\begin{bmatrix} \mathbf{Y} & \mathbf{Y} & \mathbf{Y} \\ -\mathbf{Y} & \mathbf{0} & \mathbf{Y} \end{bmatrix}$  $(\cosh)$  $\begin{bmatrix} a^{\mathsf{T}} & ab \\ bc & c^{\mathsf{T}} \end{bmatrix},$  $\begin{bmatrix} b^{\mathsf{T}} & bd \ cd & c^{\mathsf{T}} \end{bmatrix}$  $^{*}(z)$ ۵ .۱۳ ویژهمقدارها و ویژهبردارهای ماتریس زیر را بهدست آورید

$$
\mathbf{A} = \begin{bmatrix} 0 & \mathsf{Y}/\mathsf{Y} & 0 & 1/\mathsf{Y} \\ \mathsf{Y}/\mathsf{Y} & 0 & 1/\mathsf{Y} & 0 \\ 0 & 1/\mathsf{Y} & 0 & \mathsf{Y}/\mathsf{Y} \\ 1/\mathsf{Y} & 0 & \mathsf{Y}/\mathsf{Y} & 0 \end{bmatrix}
$$

سپس نشان دهید که A حاصلضرب مستقیم

$$
\mathbf{B} = \begin{bmatrix} \mathbf{r}/\mathbf{r} & \mathbf{1}/\mathbf{r} \\ \mathbf{1}/\mathbf{r} & \mathbf{r}/\mathbf{r} \end{bmatrix} , \mathbf{C} = \begin{bmatrix} \cdot & \mathbf{1} \\ \mathbf{1} & \mathbf{1} \end{bmatrix}
$$

است. ویژهمقدارها و ویژهبردارهای  $\mathbf B$  و  $\mathbf C$  را بیابید و نتیجهٔ مثال ۶ را برای این ماتریسها تحقیق كنيد.

ل برای ماتریسهای  $\mathbf B$  و برای ماتریسهای  $\mathbf B$  و  $\mathbf C$ ی تمرین ۵ بیابید و آن $\mathfrak l$  با ماتریس C  $\times$  ۱۳ مقايسه كنيد.  $\mathbf{A} = \mathbf{B} \otimes \mathbf{C}$ 

# $\sqrt{r}$ ماتریسها در مکانیک کلاسیک و مکانیک كوانتومى

سرانجام در این فصل، به بعضی از کاربردهای جبر ماتریسی در فیزیک می,پردازیم. بهندرت می توان حالتهای بسیاری را که ماتریسها در فیزیک ظاهر می شوند. برشمرد و بنابراین تنها چند حالت را برای نمونه درنظر میگیریم.

۱.۱۴ ماتریس چرخش  $\mathbf{u} = \{u_\wedge \, | \, u_\tau\}$  فرض کنید  $x$ ،  $y$ ، دستگاه مختصاتی دکارتی در فضای سهبعدی باشد و فرض کنید  $\theta$  برداری در صفحهٔ  $xy$  باشد. چرخش این دستگاه مختصات را حول محور  $z$  بهاندازهٔ زاویهٔ در جهت پادساعتگرد درنظر میگیریم و محورهای مختصات جدید را با  $x'$ ،  $y'$ ، و  $z$  نمایش میدهیم. اگر همان بردار u دارای مؤلفههای  $u'_1$  و  $u'_1$  نسبت به دستگاه جدید باشد، بدیهی

است که

$$
u'_{1} = u_{1} \cos \theta + u_{r} \sin \theta
$$
  

$$
u'_{r} = -u_{1} \sin \theta + u_{r} \cos \theta
$$
 (1)

که میتوانیم آنرا با نماد ماتریسی زیر بیان کنیم  
\n
$$
\begin{bmatrix} u'_{\mathsf{v}} \\ u'_{\mathsf{r}} \end{bmatrix} = \begin{bmatrix} \cos \theta & \sin \theta \\ -\sin \theta & \cos \theta \end{bmatrix} \begin{bmatrix} u_{\mathsf{v}} \\ u_{\mathsf{r}} \end{bmatrix} \tag{5}
$$

اگر عملگر چرخش را با  $R_z(\theta)$  نشان دهیم، میتوانیم تبدیل بردار  ${\bf u}$  به  $\{u'_1\}$  به را با  ${\bf u}'=\{u'_2\}$ بەصورت نمادىن زىر بنويسىم

$$
\mathbf{u} \to \mathbf{u}' = R_z(\theta) \mathbf{u} \tag{7}
$$

 $\{u, u_\mathtt{r}\}$  با مقایسهٔ معادلات (۲) و (۳)، می بینیم که اثر عملگر  $R_z(\theta)$  این است که بردار ستونی را در ماتریس ۲ × ۲ای ضرب میکند که در سمت راست معادلهٔ (۲) نمایان شد. میگوییم این ماتریس نشان،دهندهٔ عملگر  $R_z(\theta)$  در زیرفضای دوبعدی  $(x,y)$  است. آن $_0$  اغلب با گذاشتن علامت تساوى بهصورت زير مىنويسيم

$$
R_z(\theta) = \begin{bmatrix} \cos \theta & \sin \theta \\ -\sin \theta & \cos \theta \end{bmatrix}
$$
 (7)

كه ماتريسي متعامد است.

باید بدانیم که نمایش عملگر به انتخاب دستگاه مختصات بستگی دارد. اکنون بردار را درنظر میگیریم و فرض میکنیم که همان چرخش  $R_z(\theta)$  را برای این  $\mathbf{u}=\{u_1\;\;u_7\;\;u_7\}$ دستگاه بهکار ببریم، بهنحوی که بردار مفروض به  $\{u'_\mathsf{r} \mid u'_\mathsf{r}\} = \mathsf{u}'$  تغییرکند. چون چرخش حول محور z است، مؤلفة z اين بردار تغيير نميكند. مؤلفههاي جديد را، برحسب مؤلفههاي قدیم، با معادلات زیر ارائه می،دهیم

$$
u'_{1} = u_{1} \cos \theta + u_{1} \sin \theta
$$
  
\n
$$
u'_{1} = -u_{1} \sin \theta + u_{1} \cos \theta
$$
  
\n
$$
u'_{r} = u_{r}
$$
\n(4)

۲۳۶ ماتر بسها در مکانیک کلاسیک و مکانیک کوانتومی

بر اساس آن، عملگر  $R_z(\theta)$  را در فضای سهبعدی  $(x,y,z)$  با ماتریس زیر نمایش مى دھند

$$
R_z(\theta) = \begin{bmatrix} \cos \theta & \sin \theta & \cdot \\ -\sin \theta & \cos \theta & \cdot \\ \cdot & \cdot & \cdot \end{bmatrix}
$$
 (9)

اکنون یک چرخش حول هر محور دلخواهی درنظر میگیریم که از مبدأ مختصات میگذرد. پیداست که بهطور کلی هر چرخش را می;توان از سه چرخش متوالی بهدست آورد، که هر یک حول یکی از محورهای مختصات صورت میگیرد. در روش اویلر، یک چرخش، بهطور کلی نتيجة سه چرخش متوالى زير است: (١) يک چرخش حول محور z بهاندازة a، در پي آن  $z$  جرخشی بهاندازهٔ  $\beta$  حول محور  $y$  جدید. به دنبال آن (۳) چرخشبی بهاندازهٔ  $\gamma$  حول محور  $R(\alpha,\beta,\gamma)$  جدید. زاویههای به  $\beta$ ، و  $\gamma$  را زاویههای اویلر می نامند و چرخش را میشود با عملگر نشان داد. اگر  $u_r$   $u_r$   $u_r$   $u_r$  و بردار اصلی و  $u_r'$   $u_r'$   $u_r'$  تبدیل  $u = \{u, u_r\}$  بردار تبدیل باشد، دراین $\alpha$ مورت، داریم  $\mathbf{u}' = R(\alpha,\beta,\gamma)$ . نمایش ماتریسی  $R(\alpha,\beta,\gamma)$  بهشرح زیر است.

بنابه تعریف بالا، ابتدا عملگر  $R_z(\alpha)$  روی  $u$  عمل میکند که به بردار  $R_z(\alpha)$  می¦نجآمد، شامل ماتریسی مشابه ماتریس معادلهٔ (۶) است.  $R_{v}(\beta)$  بر این بردار عمل میکند و  $R_{z}(\alpha)$ بردار با $R_y(\beta)R_z(\alpha)$  را نتیجه می $\epsilon$ دهد. چون  $R_y(\beta)$  چرخش حول محور  $y$  است، نمایش ماتریسی آن را می توان همانند روش بالا بهدست آورد:

$$
R_{y}(\beta) = \begin{bmatrix} \cos \beta & \cdot & \sin \beta \\ \cdot & \cdot & \cdot \\ -\sin \beta & \cdot & \cos \beta \end{bmatrix}
$$
 (Y)

سرانجام،  $R_z(\gamma)$  بر بردار جدید عمل میکند که پیامد آن بردار نهایی زیر است  $\mathbf{u}' = R(\alpha, \beta, \gamma)\mathbf{u} = R_z(\gamma)R_y(\beta)R_z(\alpha)\mathbf{u}$  $(\lambda)$ 

$$
\begin{bmatrix} u_1' \\ u_1' \\ u_1' \end{bmatrix} = \begin{bmatrix} \cos \gamma & \sin \gamma & \circ \\ -\sin \gamma & \cos \gamma & \circ \\ \circ & \circ & \cdot \end{bmatrix} \begin{bmatrix} \cos \beta & \circ & \sin \beta \\ \circ & \circ & \circ \\ -\sin \beta & \circ & \cos \beta \end{bmatrix}
$$

$$
\times \begin{bmatrix} \cos \alpha & \sin \alpha & \circ \\ -\sin \alpha & \cos \alpha & \circ \\ \circ & \circ & \cdot \end{bmatrix} \begin{bmatrix} u_1 \\ u_1 \\ u_1 \\ u_1 \end{bmatrix}
$$
(4)
$$
\times \begin{bmatrix} \cos \gamma \cos \alpha & -\sin \gamma \cos \beta \sin \alpha \\ -\sin \gamma \cos \alpha - \cos \gamma \cos \beta \sin \alpha \\ -\sin \gamma \cos \alpha - \cos \gamma \cos \beta \sin \alpha \\ \sin \beta \sin \alpha \end{bmatrix}
$$

$$
\begin{array}{ccc}\n\cos \gamma \sin \alpha + \sin \gamma \cos \beta \cos \alpha & \sin \gamma \sin \beta \\
-\sin \gamma \sin \alpha + \cos \gamma \cos \beta \cos \alpha & \cos \gamma \sin \beta \\
-\sin \beta \cos \alpha & \cos \beta\n\end{array} \qquad (1)
$$

این نتیجه به ماتریس چرخش سهبعدی معروف است. ماتریس بالاکلیترین ماتریس متعامد مرتبة ٣ با دترمينان ١+ است.

۲۰۱۴ ماتر یسهای اسپین پاؤلی  
در مسئة تکانهٔ زاریهای فاتی اسپین الکترون در مکانیک کوانتومی به عملگر تکانهٔ زاریهای اسپین  
8 برمیخوریم که میتوان آنرا چنین نوشت  
۱. رک: 
$$
s_x = \frac{1}{7} \hbar \sigma_x, s_y = \frac{1}{7} \hbar \sigma_y, s_z = \frac{1}{7} \hbar \sigma_z
$$

Goldstein, H., Classical Mechanics, Addison-Wesley, Reading, Mass., 1969, Section 4.4; Messiah, A., Qiantum Mechanics, Vol II, North-Holland, Amsterdam, 1965, Section C. 10.

۲۳۸ ماتر بسها در مکانیک کلاسیک و مکانیک کوانتومی

 $\iota s_x$  که  $\hbar = h/$  و  $h$  ثابت پلانک است و  $\sigma_x$ ،  $\sigma_y$ ، و  $\sigma_z$  موجوداتی|ند که باید مشخص شوند. و  $\sigma_z$  ،  $\sigma_y$ ،  $\sigma_z$  هرمیتی|ند و روشن است که در روابط زیر صدق میکنند  $s_z$  ،  $s_y$ 

$$
\sigma_x^{\mathfrak{r}} = \sigma_y^{\mathfrak{r}} = \sigma_z^{\mathfrak{r}} = \mathfrak{t} \tag{117}
$$

 $\sigma_y \sigma_z + \sigma_z \sigma_y = 0$  $\sigma_z \sigma_x + \sigma_x \sigma_z = \circ$  $(71)$  $\sigma_x \sigma_y + \sigma_y \sigma_x = 0$ 

می خواهیم این معادلات را برای بهدست آوردن  $\sigma_x$ .  $\sigma_y$ . و  $\sigma_z$  حل کنیم. معادلات (۱۲ب) نشان میدهند که  $\sigma$ ها با یکدیگر پادجابهجا میشوند. بنابراین اعداد معمولی نیستند. روشن  $\mathsf{Y}\times\mathsf{Y}$  است که بعضی از ماتریسها با یکدیگر یادجابهجا می شوند. بنابراین  $\sigma$ ها را ماتریسهای می گیریم. در نتیجه سمت راست معادلات (۱۲الف) بهصورت ماتریس واحد ۲ × ۲ی I درمى آيد.

چون  $\bm{\sigma}_x$ ، و  $\bm{\sigma}_x$  هرمیتیند، میشود نمایشی را انتخاب کرد که بعضی از آنها، و نه همگی، قطری باشند. در واقع، هر بار تنها یکی از آنها را میتوان قطری کرد، زیرا با یکدیگر جابهجا نمیشوند. در حالیکه ماتریسهای قطری حتماً با یکدیگر جابهجا میشوند.  $\sigma_z$  را برای نمایش بەصورت ماتريس قطرى برمىگزينيم.

حال از اینکه  $\bm{\sigma}_z$  ماتریسی قطری و  $\bm{\sigma}_z^\text{y} = \bm{\sigma}_z^\text{y}$  است، برمیآید که همهٔ اجزای قطری  $\bm{\sigma}_z$  برابر ا ا $\sigma_z$  یا ا $\sigma_z$  باشد. نمی شود دو جزء علامت یکسانی داشته باشند، زیرا دراین صورت،  $\sigma_z$  ماتریس ثابت می شود و با  $\bm{\sigma}_x$  و  $\bm{\sigma}_y$  پادجابهجا نمی شود؛ در واقع، ماتریس ثابت با هر ماتریس دیگری جابهجاییپذیر است. بنابراین، میشود  $\bm{\sigma}_z$  بهصورت  $\left[\begin{smallmatrix} * & * \ * & * \end{smallmatrix}\right]$  یا  $\left[\begin{smallmatrix} * & * \ * & * \end{smallmatrix}\right]$  باشد. انتخاب هر یک از این دو ماتریس فرقی نمیکند، زیرا همانطورکه در فصل ۹ دیدیم، ترتیب اجزای قطری را میتوان به دلخواه هر بار با آرایش مناسبی از بردارهای پایه تغییر داد [بخش ۳.۹]. بنابراین، با انتخاب اولین ماتریس، در نهایت داریم

$$
\sigma_z = \begin{bmatrix} 1 & 0 \\ 0 & -1 \end{bmatrix} . \tag{17}
$$

 $\sigma_z$  ) ماتریسی باشد که با  $\sigma_z$  $\left.\begin{smallmatrix} b\ d \end{smallmatrix}\right\}$ اکنون می خواهیم  $\bm{\sigma}_x$  و  $\bm{\sigma}_y$  را بهدست آوریم. فرض کنید ماتریسهای اسیین یاؤلی ۲۳۹

یادجابهجا می شود، پس  $\begin{bmatrix} 1 & 1 & 1 \\ 0 & 1 & 1 \end{bmatrix} \begin{bmatrix} 1 & 1 & 1 \\ 0 & 1 & 1 \end{bmatrix} \begin{bmatrix} 1 & 1 & 1 \\ 1 & 1 & 1 \end{bmatrix} \begin{bmatrix} 1 & 1 & 1 \\ 1 & 1 & 1 \end{bmatrix} \begin{bmatrix} 1 & 1 & 1 \\ 1 & 1 & 1 \end{bmatrix}$ 

$$
\begin{bmatrix} 1 & 0 \\ 0 & -1 \end{bmatrix} \begin{bmatrix} a & 0 \\ c & d \end{bmatrix} + \begin{bmatrix} a & 0 \\ c & d \end{bmatrix} \begin{bmatrix} 1 & 0 \\ 0 & -1 \end{bmatrix} = \begin{bmatrix} 1a & 0 \\ 0 & -1d \end{bmatrix} \equiv \begin{bmatrix} 0 & 0 \\ 0 & 0 \end{bmatrix} \quad (\mathbf{17})
$$

در نتیجه  $d = d = 0$ . بنابراین، ماتریسی که با  $\sigma_z$  پادجابهجا میشود، به  $\binom{b}{c}$  تبدیل میشود. در ضمن، برای اینکه مربع آن با ماتریس واحد برابر باشد، باید داشته باشیم

$$
\begin{bmatrix} a & b \\ c & \cdot \end{bmatrix} \begin{bmatrix} \cdot & b \\ c & \cdot \end{bmatrix} = \begin{bmatrix} bc & \cdot \\ \cdot & bc \end{bmatrix} \equiv \begin{bmatrix} \cdot & \cdot \\ \cdot & \cdot \end{bmatrix} \Rightarrow bc = 1 \quad (10)
$$

بنابراین،  $\bm{\sigma}_x$  و  $\bm{\sigma}_y$  بهصورت زیر درمیآیند

$$
\boldsymbol{\sigma}_x = \begin{bmatrix} \circ & p \\ q & \circ \end{bmatrix}, \qquad \boldsymbol{\sigma}_y = \begin{bmatrix} \circ & r \\ s & \circ \end{bmatrix} \tag{18}
$$

با

 $pq = \lambda,$   $rs = \lambda$  $(1V)$ 

ولی  $\bm{\sigma}_x$  و  $\bm{\sigma}_y$  باید با یکدیگر پادجابهجا هم بشوند:

$$
\boldsymbol{\sigma}_x \boldsymbol{\sigma}_y + \boldsymbol{\sigma}_y \boldsymbol{\sigma}_x = \mathbf{0} \Rightarrow ps + qr = \mathbf{0} \tag{14}
$$

بنابراین، سه معادله برای تعیین p = 1، و 8 وجود دارد. بهدلخواه ۱ = p میگیریم، از معادلات (۱۷ ) و (۱۸) نتیجه میگیریم که ۱ $q = -s$  و  $r = -s^\mathsf{v} = -s^\mathsf{v} = r^\mathsf{v} = r^\mathsf{v}$  است. در نتیجه، می $\vec{v}$ انیم و ت $r=-s$  بگیریم. بهاین ترتیب مانزیسهای اسپین پاؤلمی را، با نمایشمی که در آن  $\sigma_z$  قطری  $s=i$ است. بەدست مى[ورىم:

$$
\sigma_x = \begin{bmatrix} \cdot & 1 \\ 1 & \cdot \\ 1 & \cdot \end{bmatrix}, \qquad \sigma_y = \begin{bmatrix} \cdot & -i \\ i & \cdot \\ 1 & \cdot \end{bmatrix}, \qquad \sigma_z = \begin{bmatrix} 1 & \cdot \\ \cdot & -1 \\ 1 & \cdot \end{bmatrix} \tag{14}
$$

۲۴۰ ماتر بسها در مکانیک کلاسیک و مکانیک کوانتومی

$$
\mathbf{M} \cdot \mathbf{Y}
$$
 ماتر یسمایی دیراک  
در فرمولبندی نسبیتی معادلهٔ موج ذرهٔ آزاد دیراک، هامیلتونی را بەصورت زیر مینویسند  
(۲۰)

 $\alpha_1 \alpha_2$  که  $\alpha_3$  سرعت نور است،  $(p_x, p_y, p_z)$  بردار تکانهٔ خطی این ذره به جرم  $m$  است و  $c$  ،  $c$ و  $\beta$  کمیتهایی هستند که باید تعیین شوند. می,بینیم که این موجودات در روابط زیر صدق میکنند

$$
\alpha_x^{\mathfrak{r}} = \alpha_y^{\mathfrak{r}} = \alpha_z^{\mathfrak{r}} = \beta^{\mathfrak{r}} = \mathfrak{t} \tag{11}
$$

$$
\{\alpha_x, \alpha_y\} = \{\alpha_y, \alpha_z\} = \{\alpha_z, \alpha_x\} = \{\alpha_x, \beta\} = \{\alpha_y, \beta\} = \{\alpha_z, \beta\} = \{(\alpha_z, \beta\} = \{(\alpha
$$

معادلات (۲۱ب) نشان میدهند که هر یک از چهار موجود  $\alpha_x$ ،  $\alpha_y$ ، و  $\beta$  با سهتای دیگر پادجابهجا میشود. بنابراین، این بار هم آنها اعدادی معمولی نیستند و حتماً ماتریس اند. در ضمن، تمرین ۱ نشان می،دهد که چهار ماتریس مرتبهٔ دویی نمی،توان یافت که دوبهدو یادجابهجا شوند؛ در نتیجه مرتبهٔ ماتریسهای  $\alpha_i$  و  $\beta$  باید بیش از ۲ باشد.

همچنین، مانند قبل، هر بار تنها یکی از چهار ماتریس را می توان قطری کرد.  $\beta$  را ماتریسی قطری با اجزای قطری t از میگیریم، با توجه به اینکه همهٔ آنها علامت یکسانی ندارند، فرض کنید صورت افرازشدهٔ *9* دارای ساختار زیر باشد

$$
\beta = \begin{bmatrix} \mathbf{I}_m & \bullet \\ \bullet & -\mathbf{I}_n \end{bmatrix} \tag{77}
$$

 $\boldsymbol{\beta}$  که، درست همان $d$ ورکه در بالا نشان دادیم،  $n+n$  بیشتر از ۲ است. فرض کنید  $\alpha_i$ ، همانند افراز شود، داریم

$$
\alpha = \begin{bmatrix} A & B \\ C & D \end{bmatrix} \tag{17}
$$

پادجابهجایی  $\alpha_i$  و  $\beta$  نشان میدهد که  $\mathbf{D}=\mathbf{D}=\mathbf{A},$ ، در حالبی که رابطهٔ  $\alpha_i^{\text{v}}=\alpha_i^{\text{v}}$  ثابت می $\alpha$ ند که

$$
BC = I, CB = I \tag{11}
$$

ماتریسهای دیراک ۲۴۱

توجه کنید که  $\mathbf B$  از مرتبهٔ  $m\times n$  و  $\mathbf C$  از مرتبهٔ  $n\times m$  است. اما بحث پیوست ۲ نشان می $\mathbf s$ هد  $m=m$  شرط اینکه  ${\bf B}$  و  ${\bf C}$  در معادلات (۲۴) صدق کنند، این است که مربعی باشند. بنابراین، و ۲ $m=0$  میگیریم که کمترین مقدار ممکن مرتبهٔ ماتریسهایی است که در ویژگیهای خواسته شده صدق میکنند. بنابراین، ماتریس  $\boldsymbol{\beta}$  می شود

$$
\beta = \begin{bmatrix} I_{\gamma} & \cdot \\ \cdot & -I_{\gamma} \end{bmatrix} = \begin{bmatrix} 1 & \cdot & \cdot & \cdot \\ \cdot & 1 & \cdot & \cdot \\ \cdot & \cdot & -1 & \cdot \\ \cdot & \cdot & \cdot & -1 \end{bmatrix}
$$
 (70)

 $\mathbf{B}=\mathbf{C}=\boldsymbol{\sigma}_{x}$  از تجربهمان در زمینهٔ ماتریسهای اسپین پاؤلی برمیآید که در  $\alpha_{x}$  می $\vec{a}$ نیم انتخاب کنیم و  $\alpha_y$  و  $\alpha_z$  را همانند آن تشکیل دهیم. در نتیجه، داریم

$$
\alpha_x = \begin{bmatrix} \cdot & \sigma_x \\ \sigma_x & \cdot \end{bmatrix} = \begin{bmatrix} \cdot & \cdot & \cdot & \cdot \\ \cdot & \cdot & \cdot & \cdot \\ \cdot & \cdot & \cdot & \cdot \\ \cdot & \cdot & \cdot & \cdot \\ \cdot & \cdot & \cdot & \cdot \end{bmatrix}
$$
 (i) (179)

$$
\alpha_{y} = \begin{bmatrix} \cdot & \sigma_{y} \\ \sigma_{y} & \cdot \end{bmatrix} = \begin{bmatrix} \cdot & \cdot & \cdot & -i \\ \cdot & \cdot & i & \cdot \\ \cdot & -i & \cdot & \cdot \\ i & \cdot & \cdot & \cdot \end{bmatrix}
$$
 (C.179)  

$$
\alpha_{z} = \begin{bmatrix} \cdot & \sigma_{z} \\ \sigma_{z} & \cdot \end{bmatrix} = \begin{bmatrix} \cdot & \cdot & \cdot & \cdot \\ \cdot & \cdot & \cdot & \cdot \\ \cdot & \cdot & \cdot & \cdot \\ \cdot & \cdot & \cdot & \cdot \end{bmatrix}
$$
 (E.179)

این چهار ماتریس به ماتریسهای دیراک معروفاند.

۲۴۲ ماتریسها در مکانیک کلاسیک و مکانیک کوانتومی

۴.۱۴ ماتر بسهای نامتناهی

اگر تعداد سطرها یا ستونهای ماتریسی نامتناهی باشد، میگویند این ماتریس از مرتبهٔ نامتناهی یا ماتریس نامتناهی٬ است. تعداد سطرها و ستونهای ماتریس نامتناهی ممکن است شمارای نامتناهی یا ناشمارای نامتناهی باشد. در ضمن، شاید تعداد سطرها شمارای نامتناهی و تعداد ستونها ناشمارای نامتناهی باشد یا برعکس. در بقیهٔ این فصل، حروف i، j، i، را برای نمایش اعداد صحبح (  $i,j,k<\infty$  ) و  $x$ .  $y$  ، و  $z$  را برای اعداد حقیقی بهکار می $y$ ریم.

مثلاً، ماتریس  ${\bf A}\equiv[a_{ij}]$  با  $i,j<\infty$  ا ماتریسی نامتناهی می ${\mathbf \hat{u}}$ وهم تعداد  $x$  سطرها و هم ستونهای آن شمارای نامتناهی است. ماتریس  $\mathbf{A} \equiv [a_{ix}]$ ، که $i < i < j$  و  $x$ در بازهٔ متناهی  $[c,d]$  یا در بازهای نامتناهی تغییر میکند، ماتریسی نامتناهی است. زیرا تعداد سطرها شمارای نامتناهی و تعداد ستونها ناشمارای نامتناهی است. در پایان،  $\mathbf{A} \equiv [a_{xy}]$ ، که  $x$  و در بازههای یکسان یا متفاوت، متناهی یا نامتناهی تغییر میکنند، ماتریسی نامتناهی است، زیرا  $y$ هم تعداد سطرها و هم ستونهای آن ناشمارای نامتناهی است.

اگر r نمایانگر یک سهتایی از مؤلفههای  $x$ ،  $y$ ، و z باشد، میشود ماتریسی نامتناهی با اجزای یا  $a_{rr}$  تشکیل دادکه 'r نشاندهندهٔ سهتایی 'z' ، $y'$  ، $x'$  و غیره است. در مکانیک کوانتومی  $a_{ir}$ به دفعات به ماتریسها برمی خوریم.

ماتریس نامتناهی را مربعی گویند. چنانچه سطرها و ستونهای آن با یک طرح نشاندار شوند.  $(1\leq i,j < \infty)$ در غیر این $\omega$ ورت مستطیلی است. بنابراین، ماتریس با اجزای  $a_{ij}$ است؛ ماتریس با اجزای  $a_{xy}$  مربعی است اگر  $x$  و  $y$  در یک بازه تغییر کنند؛ ماتریس با اجزای مربعی است چنانچه  $x$  و  $x$  و همچنین  $y$ .  $y'$  و  $z$ .  $z$  در یک بازه تغییرکنند. بهعبارت دیگر،  $a_{rr'}$ ماتریسهایی با اجزای  $a_{ix}$  یا  $a_{xy}$ ، که  $x$  و  $y$  در بازههای متفاوتی تغییر میکنند، مستطیلی|ند.

جمع دو ماتریس نامتناهی در صورتی تعریف میشود که مرتبهٔ یکسانی داشته باشند، یعنی، سطرها و ستونهایشان با یک طرح نشاندار شوند. برای اینکه حاصلضرب دو ماتریس نامتناهی تعریف شود. ضروری است که همهٔ مجموعها یا انتگرالهایی که در اجزای ماتریس حاصلضرب ظاهر می شوند. متناهی باشند.

۱. ماتریس نامتناهی به معنای ماتریسی با اجزای نامتناهی نیست. اگر هر یک از اجزای ماتریسی نامتناهی باشد. میگوییم که این ماتریس وجود ندارد. ماتریسهای نامتناهی ۲۴۳

بنابراین، فرض کنید  ${\bf A}\equiv [a_{ij}]$  و  ${\bf B}\equiv [b_{ij}]$  ماتریسهای نامتناهی گسسته باشند. ماتریس حاصلضرب آنها  $\mathbf{C} = \mathbf{A} \mathbf{B}$  دارای اجزای زیر است

$$
c_{ij} = \sum_{k=1}^{\infty} a_{ik} b_{kj} \quad \forall \leq i, j < \infty \tag{YV}
$$

بهشرط اینکه سری سمت راست معادلهٔ (٢٧) بهازای هر مقدار  $i$ و i متناهی باشد. در حالتی که سطرها یا ستونها را با متغیری پیوسته نمایش میدهند، باید جای مجموعیابی را با انتگرالگیری عوض کرد. بنابراین،  $\mathbf{A} \equiv [a_{ix}]$ ( فرض کنید  $\mathbf{B} \equiv [b_{xy}]$   $(x \in [c, d], y \in [p, q])$  فرض کنید دو ماتریس نامتناهی باشند، حاصلضرب آنها ماتریس C با اجزای زیر است

$$
c_{iy} = \int_{c}^{d} a_{ix} b_{xy} dx \qquad 1 \le i < \infty, y \in [p, q]
$$
 (1)

بهشرط اینکه بهازای هر مقدار i و y در بازههای مربوط به آنها انتگرال معادلهٔ (۲۸) متناه<sub>ی</sub> باشد. در بررسی ماتریس نامتناهی کلی، برای اینکه دریابیم سطرها و ستونهای آن شمارا یا ناشمارای نامتناهی است، از اندیسهای یونانی استفاده میکنیم تا اجزا را نشاندارکنیم. اندیس یونانی ممکن است مقدارهای گسسته یا پیوسته یا قسمتی گسسته و قسمتی پیوسته بگیرد. نماد  $\int_\mu$  برای نمایش مجموع یابی مقدارهای گسسته و انتگرالگیری مقدارهای پیوستهٔ µ بهکار می رود.

بەسادگى مىتوان نشان داد كە ماتريس هرميتى نامتناهى حتماً مربعى است. زيرا اگر ماتریسی هرمیتی باشد، نتیجه میگیریم که  $a_{\mu\nu}$   $\forall \mu\nu$  میکند  ${\bf A}\equiv[a_{\mu\nu}]$ . که ایجاب میکند  ${\bf A}\equiv[a_{\mu\nu}]$ و v هر دو مجموعهٔ مقداری یکسان بگیرند. بنابراین A مربعی است.  $\mu$ 

 $(\mathbf{I})_{\mu\nu} = \delta_{\mu\nu}$  ماتریس یکهٔ گسستهٔ نامتناهی  $\mathbf{I}$  را طوری تعریف میکنیم که دارای اجزای  $\delta_{\mu\nu}$ باشد. که  $\mu$  و  $\nu$  متغیرهای گسستهاند. همین $d$ ور ماتریس یکهٔ پیوسته را بهنحوی تعریف میکنیم که دارای اجزای  $\delta(\mu-\nu)=\delta(\mu-\mathfrak{l})$  باشد، که  $\mu$  و  $\nu$  متغیرهای پیوستهاند و  $\delta(\mu-\nu)$  تابع دلتای دیراک است. بنابراین. نمیتوان گفت که اجزای قطری ماتریس یکهٔ پیوسته برابر یک هستند. هر چند اجزای خارج از قطر آن صفر باشند.

فرض کنید A ماتریسی نامتناهی باشد. اگر ماتریس B در معادلهٔ زیر صدق کند

$$
AB = I \tag{14}
$$

۲۴۴ ماتریسها در مکانیک کلاسیک و مکانیک کوانتومی

را وارون راست  ${\bf A}$  می $i$ مند. اگر ماتریس  ${\bf C}$  در رابطهٔ زیر صدق کند  ${\bf B}$ 

$$
CA = I \tag{7}^{\circ}
$$

را وارون چپ  ${\bf A}$  می ${\rm d}$ مند. اگر وارون راست و چپ ماتریس A با یکدیگر برابر شوند، A را ناتکین میbنامند و به ماتریس یے که در رابطهٔ زیر صدق کند $\bf B$ 

$$
AB = BA = I \tag{(*)}
$$

وارون A میگویند، وارون ماتریس ناتکین یکتاست.

در پیوست ب نشان داده میشودکه ماتریس ناتکین متناهی قطعاً مربعی است. با وجود این، ماتریس ناتکین نامتناهی ممکن است مستطیلی باشد.' وارون ماتریس متناهی را در بخش ۱.۵ بررسی کردیم.

> ۵.۱۴ نمایش ماتریسی یک عملگر مسئلة اساسی در مکانیک کوانتومی حل کردن معادلهٔ ویژهمقدار است:  $P\Psi = \lambda \Psi$  $(TY)$

که P عملگری متناظر با یک مشاهدهپذیر دستگاه مورد نظر است و بنابراین عملگری هرمیتی است. ٨ و ٧، بهترتيب ويژهمقدار و ويژهبردار P هستند. معادلهٔ (٣٢) ممكن است جوابهاي زيادي داشته باشد و بنابراین میشود آن را بهصورت زیر نوشت

$$
P\Psi_{\mu} = \lambda_{\mu}\Psi_{\mu} \tag{TT}
$$

در واقع، برای دستگاه فیزیکی واقعی معادلهٔ (۳۳) تعداد نامتناهی جواب متناظر با تعداد نامتناهی ویژه مقدار و ویژهتابع از این عملگر دارد. بنابراین، تعداد مقدارهایی که متغیر µ در معادلهٔ (۳۳) ۰۱ برای آگاهی از جزئیات بیشتر، رک:

von, Neumann, J. Mathematical Foundations of Quantum Mechanics, Princeton University Press, Princeton, N. J., 1955.

نمایش ماتریسی یک عملگر ۲۴۵

م گیرد نامتناهی است، که این مقدارها ممکن است گسسته یا پیوسته یا اینکه قسمتی گسسته و قسمتی پیوسته باشند. مجموعهٔ همهٔ ترکیبهای خطی این تعداد نامتناهی ویژهتابعهای  $\Psi_\mu$  فضای هیلبرت است که P روی آن عمل میکند، و ویژهتابعهای  $\Psi_\mu$  بهصورت پایهٔ این فضا عمل میکنند، که ممکن است بهصورت راستهنجار انتخاب شوند، زیرا P هرمیتی است.

اگر  $\phi$  برداری دلخواه (با بعد نامتناهی) در فضای هیلبرت P باشد، می $\omega$ بود آن $d$  بهصورت ترکیبی خطی از تابعهای پایه اینگونه بیان کرد

$$
\phi = \int_{\mu} a_{\mu} \Psi_{\mu} \tag{77}
$$

بردار ¢ را باید ستونبی فرض کرد.

نکتهٔ اساسی این است که ویژهمقدارها و ویژهتابعهای عملگر P از قبل معلوم نیستند. با وجود این، فضای هیلبرت آن مشخص است. بنابراین، مجموعهٔ مناسب دلخواه  $\{\phi_\mu\}$  از تابعهای پایه در فضای هیلبرت را انتخاب میکنیم و حاصلضرب نردهایشان را بهدست میآوریم

$$
P_{\mu\nu} = (\phi_{\mu}, P\phi_{\nu})
$$
\n<sup>(r\Delta)</sup>

اگر آنها را بهصورت ماتریسی مرتب کنیم، نمایش ماتریسی عملگر یا ماتریس عملگر زیر را بهدست ميأوريم

$$
\mathbf{P} \equiv [P_{\mu\nu}] \tag{78}
$$

که مرتبهٔ آن نامتناهی است. جزء  $P_{\mu\nu}$  بهجزء مانزیسی عملگر بین تابعهای پایهٔ  $\mu$ ام و  $\nu$ ام معروف است. اگر بتوانیم این ماتریس را بهوسیلهٔ تبدیل یکانی مناسبی قطری کنیم، ویژهمقدارهای مطلوب و همینطور ویژهتابعها را بهدست میآوریم.

اگر خود ویژهتابعها را پایه بگیریم، نمایش P بهصورت ماتریس قطری درمیآید که نتیجهٔ واقعيت زير است

$$
(\Psi_{\mu}, P \Psi_{\nu}) = (\Psi_{\mu}, \lambda_{\nu} \Psi_{\nu}) = \lambda_{\nu} (\Psi_{\mu}, \Psi_{\nu}) = \begin{cases} \lambda_{\mu} \sigma_{\mu \nu} \\ \lambda_{\mu} \delta(\mu - \nu) \end{cases}
$$
 (TV)

۲۴۶ ماتر بسها در مکانیک کلاسیک و مکانیک کوانتومی

که از راست هنجاری ویژهتابعها استفاده کردهایم. بهعبارت دیگر، تابعهای پایهای که عملگری را قطری میکنند. ویژهتابعهای آن عملگرند.

## تمر ين

۱.۱۴ نشان دهید که ماتریس ۲ × ۲ غیرصفری وجود ندارد که با هر سه ماتریس اسپین پاؤلی يادجابهجا شود. ۲.۱۴ تحقیق کنید که ماتریسهای اسپین پاؤلی معادلات (۱۹) در معادلات (۱۲) صدق میکنند. همین طور نشان دهید که  $[\sigma_x, \sigma_y] = \text{Y}i\sigma_z, [\sigma_y, \sigma_z] = \text{Y}i\sigma_x, [\sigma_z, \sigma_x] = \text{Y}i\sigma_y$  (الف)  $\sigma^{\gamma} \equiv \sigma_x^{\gamma} + \sigma_y^{\gamma} + \sigma_z^{\gamma} = \mathbf{r} \mathbf{I}$  (ب)  $[\boldsymbol{\sigma}^{\mathsf{r}}, \boldsymbol{\sigma}_i] = \circ$ ,  $i = x, y, z$   $(\tau)$  $[\sigma_z, \sigma^{\pm}] = \pm \dagger \sigma^{\pm}$  ،  $\sigma^{\pm} = \sigma_x \pm i \sigma_y$  (د)  $\lbrack \sigma^{+},\sigma^{-} \rbrack =\text{\ }{\mathfrak k}\sigma_z\;(\triangleright)$ ۳.۱۴ \* یک ماتریس تبدیل تشابهی بیابید که  $\sigma_x$  را بهصورت قطری درآورد. در نمایش جدید، . ماتریسهای  $\bm{\sigma}_x$ ،  $\bm{\sigma}_y$ ، و  $\bm{\sigma}_z$  را بیابید ۰۱۴ مانند بالا عمل کنید و  $\sigma_x$ ، و  $\sigma_z$  را در نمایشی بیابید که  $\sigma_y$  قطری باشد. ۴ ۰۱۴ شان دهید که ماتریسهای  $\sigma_x$ ،  $\sigma_y$ ،  $\sigma_z$ ، و  $\beta$  در معادلات (۲۱) صدق میکنند.  $\delta$ ۰۱۴ گر $\bf A$  و  $\bf B$  دو عملگر برداری باشند که با سهتایی ماتریسهای اسپین پاؤلی  $\bf \sigma$  جابهجا  $\bf \theta$  . شوند، اما لزوماً با یکدیگر جابهجا نشوند، نشان دهید که

$$
(\boldsymbol{\sigma} \cdot \mathbf{A})(\boldsymbol{\sigma} \cdot \mathbf{B}) = \mathbf{A} \cdot \mathbf{B} + i \boldsymbol{\sigma} \cdot (\mathbf{A} \times \mathbf{B})
$$

ARFKEN, G., Mathematical Methods for physicists, Chapter 4, New York: Academic Press (1968).

AYRES, FRANK, Jr, Matrices, New York: McGraw-Hill (1982).

BELLMAN, R., Introduction to Matrix Analysis, 2nd ed., New York:  $McGraw-Hill$  (1970).

BRONSON, R., Matrix Methods, New York; Academic Press (1989).

EISELE, J. A., and R. M. MASON, Applied Matrix and Tensor Analysis, New York: Wiley (1970).

FINKBEINER, D. T., Introduction to Matrices and Linear Transforma*tions*, 2nd ed., San Francisco: W. H. Freeman (1966).

GANTMACHER, F. R., Application of the Theory of Matrices, New York: Wiley (1959).

GERE, J. M., and W. WEAVER, Matrix Algebra for Engineers, New York: Van Nostrand (1965).

HERNSTEIN, I. N., and D. J. WINTER, Matrix Theory and Linear Algebra, New York: Macmillan (1988).

HOFFMAN, K., and R. KUNZE, Linear Algebra, Englewood Cliffs: Prentice Hall (1961).

HOHN, F. E., Elementary Matrix Algebra, New York: Macmillan (1964). HORN, R. A., Matrix Analysis, Cambridge: Cambridge University Press  $(1990).$ 

KAPUR, J. N., and M. K. SINGAL, Matrices, New Delhi: R. Chand  $(1969).$ 

KREYSZIG, E., Advanced Engineering Mathematics, 3rd ed., New York: Wiley (1972).

LANCASTER, P., Theory of Martices, New York: Academic Press (1969). MARCUS, M., and H. MINC, Elementary Linear Algebra, New York: Macmillian (1968).

MARGENAU, H., and G. M. MURPHY, Mathematics for Physics and *Chemistry*, New Delhi: Affiliated East-West Press (1966).

MILLS, G., Introduction to Linear Algebra for Social Scientists, London: George Allen and Unwin (1969).

PETTOFREZZO, A. J., Matrices and Transformations, Englewood Cliffs: Prentice Hall (1966).

PIPES, L. A., Applied Mathematics for Engineers and Physicists, Chapter 4, New York: McGraw-Hill (1958).

RAGHAVARAO, D., Matrix Theory, New Delhi: Oxford & IBH (1972).

REINER, I., Introduction to Matrix Theory and Linear Algebra, New York: Holt, Rinehart and Winston (1971).

SCHNEIDER, H., and G. P. BARKER, Matrices and Linear Algebra, New York: Holt, Rinehart and Winston (1973).

SEARLE, S. R., Matrix Algebra for the Biological Sciences, New York: Wiley (1966).

SHANTI NARAYAN, A Textbook of Matrices, 5th ed., Delhi: S. Chand  $(1967).$ 

YAARI, M. E., Linear Algebra for Social Sciences, Englewood Cliffs: Prentice-Hall (1971).

# پارهٔ دوم

## آناليز تانسورى

تانسورها تعمیم طبیعی و منطقی بردارهایند. میدانیم که استفاده از بردارها برای مطالعهٔ ریاضی بسیاری از پدیدههای فیزیکی کاملاً ضروری است. بههمین ترتیب، آنالیز تانسوری در شاخههای مختلف فیزیک کاربردهایی یافته است. این کاربردها را عموماً می $\vec{$ وان به دو مقوله تقسیم کرد: (الف) کاربردها در فیزیک نانسبیتی (ب)کاربردها در نظریهٔ نسبیت. در این فصل، تعریف کلی تانسور را ارائه مىكنيم. در پى آن به بحث دربارهٔ جبر تانسورها. محاسبات مربوط به تانسورها و چند وضعیت فیزیکی که بهتر است از تانسورها استفاده کنیم میپردازیم. به کاربرد تانسورها در فیزیک کلاسیک، نسبیتخاص و نسبیتعام اشاره میکنیم. دربارهٔ تانسورهای کلی و همچنین دکارتی بحث مے کنیم.
# 10

مقدمه

در این فصل می خواهیم به شیوهای بسیار ابتدایی به موقعیتهایی بپردازیم که روشهای جبر تانسوری برای آنها مفید است. سپس، تعریف تانسور و قانون تبدیل آنها را ارائه میکنیم. در پایان این بخش، دربارهٔ اینکه چرا تانسورها در فرمولبندی ریاضی قوانین فیزیکی ضروری|ند، بحث مىكىيىم.

۱.۱۵ پیدایش تانسورها در فیزیک با قوانین اولیهٔ فیزیکی آشناییم. مانند اینکه شتاب هر جسم با نیروی وارد بر آن متناسب است یا اینکه جریان الکتریکی در هر محیط با میدان الکتریکی اعمال شده متناسب است، که می توان آنها را بهصورت ریاضی زیر بیان کرد.

> $\mathbf{a} = \mathbf{F}/m$ (١١لف)  $\mathbf{j} = \sigma \mathbf{E}$  $(\cdot, \cdot)$

نمادگذاری و قراردادها ۲۵۱

که a شتاب، F نیرو،  $m$  جرم جسم، j جریان الکتریکی، E میدان الکتریکی و  $\sigma$  رسانندگی الكتريكي است. با وجود اين، بايد بدانيم كه اين قوانين حالاتي خاص!ند و تنها براي محيطهاي همسانگرد٬ یا با تقارن بالا بهکار میروند. در حقیقت، بسیاری از محیطها ناهمسانگردند و در نتیجه، شتاب لزوماً با نیروی اعمال شده موازی نیست، یا جریان در جهتبی متفاوت با میدان الکتریکی شارش میکند و غیره. در چنین وضعیتی، مثلاً معادلهٔ (۱ب) را میتوان بهصورت زیر تعمیم داد

$$
j_x = \sigma_{xx} E_x + \sigma_{xy} E_y + \sigma_{xz} E_z
$$
  
\n
$$
j_y = \sigma_{yx} E_x + \sigma_{yy} E_y + \sigma_{yz} E_z
$$
  
\n
$$
j_z = \sigma_{zx} E_x + \sigma_{zy} E_y + \sigma_{zz} E_z
$$
\n(1)

 $\mathcal{L}_i$ که  $j_z$ ،  $j_z$  و  $j_x$ ،  $E_z$ ، بهترتیب مؤلفههای دکارتی  $\mathbf{E}_z$  هستند و  $j_z$ ر $j_y$ ،  $j_x$ ، ک مؤلفههای تانسور رسانندگی محیط می،نامند. معادلهٔ (۱الف) را می توان بههمین ترتیب تعمیم داد. با  $(\lambda/m)_{ij}$  که نشان<code>دهند</code>هٔ مؤلفههای نانسور جرم (در واقع وارون تانسور جرم) ذرهای در این محیط است. چنین وضعیتی در مطالعهٔ حرکت الکترون در جامد بلورین ظاهر میشود، جایی که ار تانسور جرم مؤثر الکترون صحبت میکنیم. به بعضی دیگر از تانسورهایی که در فیزیک کاربرد دارند، در فصل ۱۸ میپردازیم.

در فیزیک نسبیتی، بار دیگر از تانسورها بهطور گستردهای در نظریهٔ نسبیت خاص و بیشتر از آن در نظریهٔ نسبیت عام استفاده میشود. به این کاربردها در فصلهای ۲۰، ۲۱، ۲۳، و ۲۴ مىپردازيم.

#### ۲.۱۵ نمادگذاری و قراردادها

فضایی  $N$ بعدی را درنظر بگیرید و فرض کنید که ` $x^{\, \mathrm{v}}$  .... ،  $x^{\, \mathrm{v}}$  مجموعه مختصاتی دلخواه در این فضا باشد. در نوشتن  $x^i$  باید توجه کنیم که  $i$  صرفاً اندیس بالایی  $x$  است و نشان۱هندهٔ توان  $i$ ام  $x$  نیست. چنانچه موقعیتی پدید آید که بخواهیم اندیس بالایی و توان را توأم بهکار ببریم. ن ایه صورت ۱ $(x^i)^\star$ ، ۱۰۰ می $i$ ویسیم. فضای  $N$ بعدی یاد شده را با  $V_N$  نمایش می $i$ هیم. نمادگذاری بهصورت  $f\equiv f(t)$  بدین معنی است که  $f$  تابعی از  $t$  است.

۱. به محیطی که ویژگیهای آن در همهٔ جهتها یکسان باشد، همسانگرد میگویند.

نوض کنید  $\overline{x}^{\alpha}$  (۱  $\alpha \leq \alpha \leq 1$ ) مجموعه\ مختصات دیگری در همان فضای $V_N$  باشد. روشن است که هر یک از مختصات  $x^i$  تابعی از  $N$  مختصات  $\overline{x}^{\alpha}$  میشود و برعکس. بنابراین، مىتوانيم بنويسيم

- $x^i \equiv x^i(\overline{x}^1, \overline{x}^1, \ldots, \overline{x}^N)$  $1 \leq i \leq N$ (۱۳لف)
- $\lambda \leq \alpha \leq N$  $\overline{x}^{\alpha} \equiv \overline{x}^{\alpha}(x^{\gamma}, x^{\gamma}, \ldots, x^N)$  $(44)$

مثال ۱. مختصات دکارتی و قطبی کروی را بهصورت تابعهایی از یکدیگر بیان کنید. حل: فرض كنيد a ، g ، z نمايش مختصات دكارتي و a ، b، غنايش مختصات قطبي كروى در یک فضای سهبعدی باشند. مختصات  $x$ ،  $y$ ،  $z$  از یکدیگر مستقل $\mu$ ند؛ همین $\phi$  (ت $\phi$ ،  $\theta$ ،  $\phi$  از یکدیگر مستقل!ند. اما مختصات یک مجموعه تابع مختصات دیگری است. مختصات دکارتی با روابط زیر به مختصات قطبی کروی مربوط می شوند

> $x = r \sin \theta \cos \phi,$  $y = r \sin \theta \sin \phi$ ,  $z = r \cos \theta$  $(\mathfrak{f})$

> > تبدیل وارون آن عبارت است از

 $r = (x^{\dagger} + y^{\dagger} + z^{\dagger})^{\dagger}$ ,  $\theta = \tan^{-1}[(x^{\dagger} + y^{\dagger})^{\dagger}]$ ,  $\phi = \tan^{-1}(y/x)$  (0)

با مشتقگیری از معادلات (۳) درمی یابیم که

$$
dx^{i} = \sum_{\alpha=1}^{N} \frac{\partial x^{i}}{\partial \overline{x}^{\alpha}} d\overline{x}^{\alpha} \qquad \qquad \backslash \leq i \leq N \qquad (\text{d})\mathcal{F})
$$

$$
d\overline{x}^{\alpha} = \sum_{i=1}^{N} \frac{\partial \overline{x}^{\alpha}}{\partial x^{i}} dx^{i} \qquad \qquad 1 \leq \alpha \leq N \qquad (\neg \mathcal{F})
$$

قرارداد مجموعیابی منسوب به اینشتین نمادگذاری سمت راست معادلات بالا را ساده میکند.  $N$  بنابر این قرارداد، اگر اندیسی (بجز  $N$ ) در جملهای تکرار شود، مجموع،یابی روی آن از ۱ تا

۱. از حروف لاتین برای نمایش مختصات بدون خط استفاده میشود، در حالی که حروف یونانی را برای نمایش مختصات خط دار بهکار می برند. از این قرارداد در سرتاسر این بخش از کتاب استفاده می شود. نمادگذاری و قراردادها ۲۵۳

انجام می شود. بنابراین. معادلات (۶) را می توان بهسادگی چنین نوشت

$$
dx^{i} = \frac{\partial x^{i}}{\partial \overline{x}^{\alpha}} d\overline{x}^{\alpha} \qquad \qquad \lambda \leq i \leq N \qquad \qquad (11)
$$

$$
d\overline{x}^{\alpha} = \frac{\partial \overline{x}^{\alpha}}{\partial x^{i}} dx^{i} \qquad \qquad 1 \leq \alpha \leq N \qquad (9.1)
$$

اندیس a دوبار در سمت راست معادلهٔ (۷الف) ظاهر میشود، در حالیکه اندیس i دوبار در سمت راست معادلهٔ (۷ب) ظاهر میشود. در نتیجه، مجموعیابی روی این دو از ۱ تا  $N$  در معادلات متناظرشان انجام می شود. از این قرارداد در سرتاسر این بخش استفاده می کنیم.

اگر اندیسی تنها یک بار در جملهایِ ظاهر شود، مقداری متناهی دارد هر مقداری بین ۱ تا . چنین اندیسی را اندیس آزاد میbنامند. بنابراین، در معادلات (۳)، d ، $\alpha$  اندیسهای آزادند. در  $N$ معادلات (۶الف) و (۷الف)، i اندیسی آزاد است. در صورتی که در معادلات (۶ب) و (۷ب)، اندیس آزاد است. از این پس، مشخصهای چون  $N$   $i \leq i \leq t'$  حذف می،شود و مثلاً،  $\alpha$ معادلة (١٧لف) را مي توان خلاصهتر كرد:

$$
dx^{i} = \frac{\partial x^{i}}{d\overline{x}^{\alpha}} d\overline{x}^{\alpha} \tag{A}
$$

در واقع، معادلة (٨) نمايندة مجموعة N معادله است، كه بهازاي هر يك از مقدارهاي i، بين ١ تا یک معادله وجود دارد.  $N$ 

اندیسی که تکرار میشود و مجموعیابی روی آن انجام میشود را اندیس ظاهری می نامند. آشکار است که به جای اندیس ظاهری می توان هر اندیس دیگری را قرار داد که در همان جمله ظاهرَ نسي شود. مثال زیر این قراردادها را روشن میکند.

مثال ۲. فرض کنید  $a_i$ ،  $d_i$ ،  $d_i$ ،  $d_i$ ،  $f \leq i \leq N$ ، جهار مجموعه، هر یک با  $N$  کمیت باشند. دراین صورت، بنابر قرارداد مجموعیابی اینشتین، داریم

$$
a_i b_i \equiv a_1 b_1 + a_1 b_1 + \dots + a_N b_N \tag{4}
$$

همين طور

$$
a_i b_j c_j \equiv a_i b_i c_1 + a_i b_i c_1 + \dots + a_i b_N c_N \tag{1} \tag{2}
$$

$$
a_i b_i = a_j b_j = a_k b_k, \cdots \tag{11}
$$

#### همجنين

$$
a_i b_j c_j = a_i b_k c_k = a_i b_l c_l, \cdots \tag{17}
$$

اما در معادلات (۱۲)، بهجای اندیس ظاهری  $j$  نمیتوان  $i$  گذاشت، زیرا  $i$  هماکنون در همین جمله ظاهر شده است. بنابراین،

$$
a_i b_j c_j \neq a_i b_i c_i \tag{17}
$$

این را می توان بهسادگی تحقیق کرد، زیرا با توجه به اینکه سمت چپ معادلهٔ (۱۳) بهطور صریح با معادلة (١٠) داده شده است، سمت راست آن چنین می شود

$$
a_i b_i c_i \equiv a_1 b_1 c_1 + a_1 b_1 c_1 + \dots + a_N b_N c_N \tag{16}
$$

که آشکارا با 
$$
a_i b_j c_j
$$
 تفاوت دارد.  
در نهایت، عبارات  $a_i b_i c_j d_j$  و  $a_i b_i c_j d_j$  درنظر بگیرید. این عبارات بهطور صریح چنین  
یافت میشوند

$$
a_i b_i c_i d_i \equiv a_1 b_1 c_1 d_1 + a_1 b_1 c_1 d_1 + \dots + a_N b_N c_N d_N
$$
\n
$$
(10)
$$
\n
$$
a_i b_i c_j d_j \equiv \left(\sum_{i=1}^N a_i b_i\right) \left(\sum_{j=1}^N c_j d_j\right)
$$
\n
$$
= (a_1 b_1 + a_1 b_1 + \dots + a_N b_N)(c_1 d_1 + c_1 d_1 + \dots + c_N d_N)
$$
\n
$$
(\sim 10)
$$

بنابراین، معادلهٔ (۱۵الف) شامل جملات ضربی که در معادلهٔ (۱۵ب) ظاهر می شود، نیست. از این,رو، بدیهے , است که

$$
a_i b_i c_i d_i \neq a_i b_i c_j d_j \tag{18}
$$

ممجنين

$$
a_i b_i c_j d_j = a_i b_i c_k d_k = a_l b_l c_i d_i, \cdots \qquad (1\mathsf{V})
$$

$$
\frac{dx^{i}}{dx^{j}} = \begin{cases} 1 & i = j \\ 0 & i \neq j \end{cases}
$$
\n
$$
\frac{dx^{i}}{dx^{j}} = \begin{cases} 1 & i = j \\ 0 & i \neq j \end{cases}
$$

نماد دلتای کرونکر را چنین تعریف میکنیم

$$
\delta_j^i = \begin{cases} \n\lambda & i = j \\ \n\cdot & i \neq j \n\end{cases} \tag{14}
$$

بنابراین، معادلهٔ (۱۸) را بهصورت زیر می نویسیم

$$
\frac{dx^i}{dx^j} = \delta^i_j \tag{1} \text{°}
$$

همینطور، مختصههای  $\overline{x}^{\alpha}$  نیز از یکدیگر مستقل|ند، بنابراین  $\frac{d\overline{x}^{\alpha}}{d\overline{x}^{\beta}} = \delta^{\alpha}_{\beta}$  $(Y \setminus Y)$ 

اگر نتیجه میگیریم که انند معادلهٔ (۳الف)، توابعی از  $\overline{x}^{\alpha}$  باشند، با مشتقگیری جزئی، نتیجه میگیریم که

$$
\frac{dx^i}{dx^j} = \frac{\partial x^i}{\partial \overline{x}^\alpha} \frac{\partial \overline{x}^\alpha}{\partial x^j} \tag{11}
$$

مانند قرارداد قبلی، مجموعیابی روی a انجام میشود. از مقایسهٔ معادلهٔ (۲۲) با معادلهٔ (۲۰)، داريم

$$
\frac{\partial x^i}{\partial \overline{x}^\alpha} \frac{\partial \overline{x}^\alpha}{\partial x^j} = \delta^i_j \tag{17}
$$

همين طور،

$$
\frac{\partial \overline{x}^{\alpha}}{\partial x^{k}} = \frac{\partial x^{k}}{\partial \overline{x}^{\beta}} = \delta^{\alpha}_{\beta} \tag{5.17}
$$

۳.۱۵ بردار یادوردا تانسورها را ویژگیهای تبدیلیشان در تبدیلهای مختصاتی تعریف میکند. بردارها حالت خاصبی از تانسورهايند.

فرض کنید موجودی فیزیکی را در دستگاه مختصات  $x^i$  با  $N$  تابع  $A^i$  مشخص کنیم. فرض کنید که همان موجود را در دستگاه مختصات  $\overline{x}^{\alpha}$  با مؤلفههای  $\overline{A}^{\alpha}$  مشخص کنیم. دراینصورت به مؤلفههای بردار پادوردا میگویند، چنانچه در تبدیلهای مختصاتی مطابق رابطهٔ زیر تبدیل شود  $A^i$ 

$$
\overline{A}^{\alpha} = \frac{\partial \overline{x}^{\alpha}}{\partial x^{j}} A^{j}
$$
 (17)

این رابطه را بهسادگی می $\vec{$ انیم وارون کنیم تا  $A^i$  را برحسب  $\overline{A}^{\alpha}$  بیان کنیم. معادلهٔ (۲۴) را در ش $\partial x^k/\partial \overline{x}{}^\alpha$  ضرب میکنیم و روی  $\alpha$  جمع می $\partial x^k/\partial \overline{x}{}^\alpha$  داریم  $\frac{\partial x^k}{\partial \overline{x}^\alpha} \overline{A}^\alpha = \frac{\partial x^k}{\partial \overline{x}^\alpha} \frac{\partial \overline{x}^\alpha}{\partial x^j} A^j$  $(\text{LO})$ 

با استفاده از معادلة (۱۲۳الف). معادلة بالا مى شود

$$
\frac{\partial x^k}{\partial \overline{x}^\alpha} \overline{A}^\alpha = \delta_j^k A^j = A^k \tag{17}
$$

$$
A^{i} = \frac{\partial x^{i}}{\partial \overline{x}^{\alpha}} \overline{A}^{\alpha}
$$
 (YV)

#### ۴.۱۵ بردار هموردا

به مجموعهای از N کمیت  $A_i$  که توابعی از N مختصهٔ  $x^i$  باشند، مؤلفههای بردار هموردا میگویند، چنانچه برمبنای رابطهٔ زیر

$$
\overline{A}_{\alpha} = \frac{\partial x^i}{\partial \overline{x}^{\alpha}} A_i \tag{1}
$$

در تغییر مختصات از  $x^i$  به  $\overline{x}{}^\alpha$  تبدیل شوند که در آن  $\overline{A}_\alpha$  مؤلفههای این بردار در دستگاه مختصات خط دار است. تبدیل وارون آن می شود

$$
A_i = \frac{\partial \overline{x}^{\alpha}}{\partial x^i} \overline{A}_{\alpha} \tag{74}
$$

بردار هموردا ٢٥٧

مثال ۳. نشان دهید که سرعت و شتاب بردارهای یادوردا هستند و گرادیان میدان نردهای برداری همورداست.

حل: (الف) اگر t نمایش زمان باشد، با تقسیم معادلا (۷ب) بر t1 بەدست میآوریم  
\n
$$
\frac{d\overline{x}^{\alpha}}{dt} = \frac{\partial \overline{x}^{\alpha}}{\partial x^{i}} \frac{dx^{i}}{dt}
$$
\n(7°)

اگر مؤلفههای سرعت را در دستگاه مختصات خطدار و بدون خط، بهترتیب با دو معادلهٔ زیر تعريف كنيم

$$
\overline{v}^{\alpha} = \frac{d\overline{x}^{\alpha}}{dt}, v^{i} = \frac{dx^{i}}{dt}
$$
 (T<sup>1</sup>)

معادلۂ (۳۰) مے شود

$$
\overline{v}^{\alpha} = \frac{\partial \overline{x}^{\alpha}}{\partial x^{i}} v^{i}
$$
 (TY)

ار تعریف معادلهٔ (۲۴) برمیآیدکه سرعت  $v^i$  برداری پادورداست. بار دیگر، با مشتقگیری نسبت به زمان، نتیجه میگیریم که شتاب نیز برداری پادورداست، و به این ترتیب نتیجهٔ مطلوب ثابت مے ,شو د.

ب) فرض کنید  $\phi(\sigma^i)$  =  $\phi$  میدانی نردهای باشد. نردهای بودن آن ایجاب میکند که صورت) تابعی اش در تبدیلهای مختصاتی تغییر نکند. بهنحوی که

$$
\phi(x^i) = \overline{\phi}(\overline{x}^{\alpha}) = \phi(\overline{x}^{\alpha})
$$
 (TT)

گرادیان میدان نردهای برداری می شود که مؤلفههایش را می توان چنین تعریف کرد

$$
A_i = \partial \phi / \partial x^i, \overline{A}_{\alpha} = \partial \overline{\phi} / \partial \overline{x}^{\alpha} = \partial \phi / \partial \overline{x}^{\alpha}
$$
 (TF)

با استفاده از مشتقهای جزئی، بدیهی است که می توانیم بنویسیم

$$
\frac{\partial \phi}{\partial x^i} = \frac{\partial \phi}{\partial \overline{x}^\alpha} \frac{\partial \overline{x}^\alpha}{\partial x^i} \tag{7\,\text{a}
$$

۰۱ ضرایب  $d\overline{x}^{\alpha}/dx^j$  برای دستگاههای مختصات ثابت مستقل از زمان است. در اینجا تمایزی ظریف وجود دارد. مؤلفههای  $x^j$  در  $dx^j/dt$  مختصات، مثلاً ذرهای در حرکت است، در حالی6د ضرایب  $d\overline{x}^{\alpha}/dx^j$  فقط رابطهٔ میان دو دستگاه مختصات را نشان میدهد و مستقل از زمان است.

l,

$$
A_i = \frac{\partial \overline{x}^{\alpha}}{\partial x^i} \overline{A}_{\alpha}
$$
 (75)

بنابر تعریف معادلهٔ (۲۹). روشن است که گرادیان میدان نردهای برداری همورداست.

# ۵.۱۵ تانسورهای رتبهٔ دوم مجموعهای از "N تابع A را مؤلفههای تانسور پادوردای رتبهٔ دوم می نامند چنانچه مطابق رابطهٔ زیر

$$
\overline{A}^{\alpha\beta} = \frac{\partial \overline{x}^{\alpha}}{\partial x^{i}} \frac{\partial \overline{x}^{\beta}}{\partial x^{j}} A^{ij} \tag{TV}
$$

در تبدیلهای مختصاتی تبدیل شوند، که  $\overline{A}^{\alpha\beta}$  مؤلفههای تانسور در دستگاه مختصات خط دار است. مجموعهای از "N تابع  $A_{ij}$  را مؤلفههای تانسور هموردای رتبهٔ دو گویند اگر در تبدیلهای مختصاتى بهصورت زير تبديل شوند

$$
\overline{A}_{\alpha\beta} = \frac{\partial x^i}{\partial \overline{x}^\alpha} \frac{\partial x^j}{\partial \overline{x}^\beta} A_{ij} \tag{7A}
$$

سرانجام، مجموعهای از "N تابع  $A^i_j$  را مؤلفههای تانسور پادوردای رتبهٔ یک و هموردای رتبهٔ یک (یا بهسادگی تانسور آمیختهٔ رتبهٔ دو می نامند چنانچه در تبدیلهای مختصاتی مطابق رابطهٔ زیر تبدیل شوند

$$
\overline{A}_{\beta}^{\alpha} = \frac{\partial \overline{x}^{\alpha}}{\partial x^{i}} \frac{\partial x^{j}}{\partial \overline{x}^{\beta}} A_{j}^{i} \tag{74}
$$

تانسور رتبهٔ دو را می توان بهصورت ماتر پس مر بعی مرتبهٔ X نوشت، دقیقاً همان طورکه تانسور رتبهٔ یک را میتوان برداری  $N$  مؤلفهای فرض کرد. بنابراین، تانسور هموردای رتبهٔ دو را میتوان چنین نوشت

$$
A_{ij} \equiv \begin{bmatrix} A_{11} & A_{11} & \cdots & A_{1N} \\ A_{11} & A_{11} & \cdots & A_{1N} \\ \vdots & & & \\ A_{N1} & A_{N1} & \cdots & A_{NN} \end{bmatrix} \tag{5}
$$

باً وجود این، عکسِ أن صحیح نیست، اجزای ماتریس مربعی دلخواه مؤلفههای تانسور رتبهٔ دو را تشکیل نمیدهند.

#### تعریف کلبی ۲۵۹

### ۶.۱۵ تعریف کلبی

تعاریف بالا را بهسادگی میتوان به تانسوری از مرتبهٔ دلخواه تعمیم داد. بنابراین، به مجموعهای از  $(p+q$  تابع  $A^{i,\;i_1\,\ldots\,i_p}_{j,\;j_1\,\ldots\,j_q}$  مؤلفههای تانسور پادوردای رتبهٔ  $p$  و هموردای رتبهٔ  $q$  (رتبهٔ کلی گویند، اگر در تبدیلهای مختصاتی چنین تبدیل شوند

$$
\overline{A}_{\beta_{1}\beta_{1}\dots\beta_{q}}^{\alpha_{1}\alpha_{1}\dots\alpha_{p}} = \frac{\partial \overline{x}^{\alpha_{1}}}{\partial x^{i_{1}}} \cdots \frac{\partial \overline{x}^{\alpha_{p}}}{\partial x^{i_{p}}} \frac{\partial x^{l_{1}}}{\partial \overline{x}^{\beta_{1}}} \cdots \frac{\partial x^{l_{q}}}{\partial \overline{x}^{\beta_{q}}} A_{l_{1}l_{1}\dots l_{q}}^{i_{1}i_{1}\dots i_{p}}
$$
(f1)

در اینجا $\alpha_r \leq r \leq p$  ) و  $(s \leq q) \beta_s$  ) اندیسهای آزادند که هر یک هر مقدار دلخواهی  $N$  از ۱ تا  $N$  میگیرد و  $i_r$  و  $l_s$  اندیسهای ظاهریاند که مجموعیابی روی هر یک از آنها از ۱ تا ضمنی است. چون هر یک از اندیسهای  $\alpha_r$  و  $N$ ،  $N$  مقدار میگیرد، این تانسور  $N^{p+q}$  مؤلفه دارد.

از این مطلب روشن است که کمیت نردهای و بردار حالتهای خاصبی از یک تانسورند. بردار تانسوری رتبهٔ یک است و از این $\sqrt N$  مؤلفه در فضای  $N$ بعدی دارد. کمیت نردهای تانسوری رتبهٔ صفر است و بنابراین، ۱ $N^{\circ} = N^{\circ}$  مؤلفه دارد. اگر A کمیتی نردهای باشد، معادلهٔ (۴۱) با ه به  $A=A$  بندیل میشود که نشان می $\overline{A}=A$  در هر تبدیل مختصاتی  $\overline{A}=A$  به  $p=q=\circ$ ناورداست. طول، جرم، انرژی، حجم و غیره، مثالهای فیزیکی روشنی ازکمیت نردهای در مکانیک نیوتونی اند، که از انتخاب دستگاه مختصات مستقل اند.

باید به تفاوت اساسی میان تانسور پادوردا و هموردا دقت کنیم. در حالت پادوردا، تانسور را با مؤلفههایی در جهت افزایش مختصات نمایش میدهند. در صورتی که تانسور هموردا را با مؤلفههایی در جهت متعامد بر سطوح مختصاتی ثابت نشان می،دهند. مثالهای فیزیکی که در مثال ۳ بررسی کردیم، به روشن شدن این نکته کمک میکند. بردارهای سرعت و شتاب را برحسب مؤلفههایی در جهت افزایش مختصات نمایش میدهند، در حالی که بردار گرادیان را برحسب مؤلفههایی در جهت متعامد بر سطوح مختصاتی ثابت نشان می،دهند. در دستگاه مختصات دکارتی، جهت مختصاتی  $x^i$  برجهت متعامد بر سطوح ثابت  $x^i$  منطبق میشود، بنابراین، تمایز میان تانسورهای هموردا و پادوردا از بین میرود (مثال ۷.۱۸).

از معادلات (۶) معلوم است که مختصات دیفرانسیلبی  $dx^i$  مؤلفههای تانسور پادوردای رتبهٔ یک است بردار تغییر مکان بی نهایت کوچک. باید توجه کنیم که مختصات  $x^i$  علی رغم نمادگذاری آن مؤلفههای تانسور نیست.

۲۶۰ مقدمه

مثال ۴. مؤلفههای دکارتی بردار شتاب عبارت|ند از

$$
a_x = \frac{d^{\dagger}x}{dt^{\dagger}}, \qquad a_y = \frac{d^{\dagger}y}{dt^{\dagger}}, \qquad a_z = \frac{d^{\dagger}z}{dt^{\dagger}}
$$
 (FT)

مؤلفههای بردار شتاب را در مختصات قطبی کروی بیابید.

حل: چون شتاب برداری پادورداست، مؤلّفههای آن بنابر معادلة (٢۴) تبدیل می شوند که مي ټوان آن را چنين نوشت

$$
\overline{a}^{\alpha} = \frac{\partial \overline{x}^{\alpha}}{\partial x^{i}} a^{i} \tag{57}
$$

فرض میکنیم که `x " ، $x$ ،  $x$  مختصات دکارتی  $x$ ،  $y$ ،  $z$  و ` $\overline{x}$ ،  $\overline{x}$  مختصات قطبی کروی  $a^{\dagger} \equiv a_y \; a^{\dagger} \equiv a_x \; ,$ ه،  $\phi$  باشند. همین $\phi$ ور،  $a^i$  را مؤلفههای دکارتی شتاب میگیریم، یعنی، چ $a$  $a^* \equiv a_r$  که در معادلات (۴۲) داده شدهاند و  $\overline{a}^{\alpha}$  را مؤلفههای قطبی آن، یعنی،  $a^* \equiv a_z$ ته، که اگر معادلهٔ (۴۳) را با معادلهای فوق بهصورت ضمنی بنویسیم، میشود،  $\overline{a}^{\star}\equiv a_{\phi}$  ،  $\overline{a}^{\star}\equiv a_{\theta}$ 

$$
a_r = \frac{\partial r}{\partial x} \frac{d^r x}{dt^r} + \frac{\partial r}{\partial y} \frac{d^r y}{dt^r} + \frac{\partial r}{\partial z} \frac{d^r z}{dt^r}
$$
  
\n
$$
a_\theta = \frac{\partial \theta}{\partial x} \frac{d^r x}{dt^r} + \frac{\partial \theta}{\partial y} \frac{d^r y}{dt^r} + \frac{\partial \theta}{\partial z} \frac{d^r z}{dt^r}
$$
  
\n
$$
a_\phi = \frac{\partial \phi}{\partial x} \frac{d^r x}{dt^r} + \frac{\partial \phi}{\partial y} \frac{d^r y}{dt^r} + \frac{\partial \phi}{\partial z} \frac{d^r z}{dt^r}
$$
 (f f)

بنابراین، به نه مشتق جزئی  $\theta$ ،  $\theta$ ، شسبت به  $x$ ،  $y$ ، تناز داریم. آنها را از معادلات (۵) بهدست میآوریم و بعد از اینکه کلیهٔ مختصات دکارتی را، با استفاده از معادلات (۴). به مختصات قطبی كروى تبديل كرديم، داريم١

$$
\frac{\partial r}{\partial x} = \sin \theta \cos \phi, \qquad \frac{\partial r}{\partial y} = \sin \theta \sin \phi, \qquad \frac{\partial r}{\partial z} = \cos \theta
$$

$$
\frac{\partial \theta}{\partial x} = \frac{\cos \theta \cos \phi}{r}, \qquad \frac{\partial \theta}{\partial y} = \frac{\cos \theta \sin \phi}{r}, \qquad \frac{\partial \theta}{\partial z} = -\frac{\sin \theta}{r}
$$

$$
\frac{\partial \phi}{\partial x} = -\frac{\sin \phi}{r \sin \theta}, \qquad \frac{\partial \phi}{\partial y} = \frac{\cos \phi}{r \sin \theta}, \qquad \frac{\partial \phi}{\partial z} = \text{.}
$$

$$
(5.1)
$$

۱. باید به یاد آوریم که در حالت مشتقهای جزئی، برای نمونه، داریم ( $\partial x/\partial r$  / ۸ $\partial r/\partial x \neq \partial r/\partial r$ .

دراین صورت، برای نمونه، اولین معادله از معادلات (۴۴) می شود

$$
a_r = \sin \theta \cos \phi \ d^r(r \sin \theta \cos \phi)/dt^r
$$
  
+  $\sin \theta \sin \phi \ d^r(r \sin \theta \sin \phi)/dt^r + \cos \theta \ d^r(r \cos \theta)/dt^r$  (99)  

باید توجه کنیم که تنها مؤلفهٔ  $a_r$  ابعاد شتاب دارد، در صورتی که  $a_\theta$  و  $a_\phi$  ابعاد ۲ $^{-}$ (زمان) دارند. این موضوع عجیب نیست، زیرا خود مختصههای قطبی کروی ابعاد یکسانی ندارند. با انتخاب  $\pi/7$  و قرار دادن p بهجای r، معادلات بالا را می توان بهصفحهٔ دوبعدی تبدیل کرد. برای مؤلفههای شتاب در مختصات قطبی  $\rho$  و  $\phi$ ، داریم  $(x,y)$ 

$$
a_{\rho} = \ddot{\rho} - \rho \dot{\phi}^{\dagger}, \qquad a_{\phi} = \ddot{\phi} + \frac{\gamma}{\rho} \dot{\rho} \dot{\phi}
$$
 (01)

 $A_i$  مثال ۵.  $A^i$  div $A_i$ ، و  $\nabla^t I$  را در مختصات قطبی استوانهای بیابید که در آن  $A^i$  و  $A^i$ بردارند و I کمیتی نردهای است. حل: (الف) در مختصات دکارتی، داریم  $\operatorname{div} A^i = \frac{\partial A^x}{\partial x} + \frac{\partial A^y}{\partial y} + \frac{\partial A^z}{\partial z}$  $(\Delta Y)$ مختصات استوانهای b، z ، $\phi$  ، $\rho$  با روابط زیر به مختصات دکارتی مربوط میشوند  $x = \rho \cos \phi, y = \rho \sin \phi, z = z$  $(\Delta \mathbf{r})$ اگر مؤلفههای  $A^i$  را در مختصات استوانهای با  $A^\rho$ ،  $A^\rho$ ، و  $A^z$  نشان دهیم، داریم  $A^x = \frac{\partial x}{\partial \rho} A^{\rho} + \frac{\partial x}{\partial \phi} A^{\phi} + \frac{\partial x}{\partial z} A^z = \cos \phi A^{\rho} - \rho \sin \phi A^{\phi}$ (۱۵۴لف)  $A^y = \frac{\partial y}{\partial \rho} A^{\rho} + \frac{\partial y}{\partial \phi} A^{\phi} + \frac{\partial y}{\partial z} A^z = \sin \phi A^{\rho} + \rho \cos \phi A^{\phi}$  $(50^{\circ})$ 

$$
A^z = A^z \tag{c0f}
$$

$$
\frac{\partial A^x}{\partial x} = \frac{\partial A^x}{\partial \rho} \frac{\partial \rho}{\partial x} + \frac{\partial A^x}{\partial \phi} \frac{\partial \phi}{\partial x} + \frac{\partial A^x}{\partial z} \frac{\partial z}{\partial x} = \cos \phi \frac{\partial A^x}{\partial \rho} - \frac{\sin \phi}{\rho} \frac{\partial A^x}{\partial \phi}
$$
\n
$$
\frac{\partial A^y}{\partial y} = \frac{\partial A^y}{\partial \rho} \frac{\partial \rho}{\partial y} + \frac{\partial A^y}{\partial \phi} \frac{\partial \phi}{\partial y} + \frac{\partial A^y}{\partial z} \frac{\partial z}{\partial y} = \sin \phi \frac{\partial A^y}{\partial \rho} + \frac{\cos \phi}{\rho} \frac{\partial A^y}{\partial \phi}
$$
\n
$$
(2.2)
$$

در حالی که 
$$
\partial A^z/\partial z
$$
 به همان صورت میماند. با بەکارگیری معادلات (۵۴) در معادلات (۵۵)،  
دای ده

$$
\frac{\partial A^x}{\partial x} = \cos^r \phi \frac{\partial A^\rho}{\partial \rho} - \frac{\sin \phi \cos \phi}{\rho} \frac{\partial A^\rho}{\partial \phi} - \rho \sin \phi \cos \phi \frac{\partial A^\phi}{\partial \rho} \n+ \sin^r \phi \frac{\partial A^\phi}{\partial \phi} + \frac{\sin^r \phi}{\rho} A^\rho \n\frac{\partial A^y}{\partial y} = \sin^r \phi \frac{\partial A^\rho}{\partial \rho} + \frac{\sin \phi \cos \phi}{\rho} \frac{\partial A^\rho}{\partial \phi} + \rho \sin \phi \cos \phi \frac{\partial A^\phi}{\partial \rho} \n+ \cos^r \phi \frac{\partial A^\phi}{\partial \phi} + \frac{\cos^r \phi}{\rho} A^\rho
$$
\n(4.49)

تعریف کلبی ۲۶۳

از جمع کردن معادلات فرق و ی
$$
\text{div} A^{i} = \frac{\partial A^{\rho}}{\partial \rho} + \frac{\partial A^{\phi}}{\partial \phi} + \frac{\partial A^{z}}{\partial z} + \frac{A^{\rho}}{\rho}
$$
\n(2V)\n
$$
\text{div} A^{i} = \frac{\partial A^{\rho}}{\partial \rho} + \frac{\partial A^{\phi}}{\partial \phi} + \frac{\partial A^{z}}{\partial z} + \frac{A^{\rho}}{\rho}
$$

$$
\operatorname{div} A_i = \frac{\partial A_x}{\partial x} + \frac{\partial A_y}{\partial y} + \frac{\partial A_z}{\partial z}
$$
 (0*\Lambda*)

برحسب مؤلفههای استوانهای  $A_\rho$ ،  $A_\phi$ ، و  $A_z$  جملات فوق بهصورت زیر درمیآیند  $A_x = \frac{\partial \rho}{\partial x} A_\rho + \frac{\partial \phi}{\partial x} A_\phi = \cos \phi A_\rho - \frac{\sin \phi}{\rho} A_\phi$  $A_y = \frac{\partial \rho}{\partial y} A_\rho + \frac{\partial \phi}{\partial y} A_\phi = \sin \phi A_\rho + \frac{\cos \phi}{\rho} A_\phi$  $(\Delta$ 9)  $A_z = A_z$ 

جنانچه همان شیوه قسمت (الف) را دنال کنیم؛ در نهایت به چنین نتیجهای میرسیم  
\n
$$
\text{div}A_i = \frac{\partial A_\rho}{\partial \rho} + \frac{d\theta}{\rho} + \frac{\partial A_\phi}{\partial \phi} + \frac{\partial A_z}{\partial z} + \frac{A_\rho}{\rho}
$$
\n(9°)

(ج) چون *I* میدانی نردهای است، در قالب هر تبدیل مختلف تاوردا میماند. داریم  
\n
$$
\nabla^{\mathfrak{r}}I = \frac{\partial^{\mathfrak{r}}I}{\partial x^{\mathfrak{r}}} + \frac{\partial^{\mathfrak{r}}I}{\partial x^{\mathfrak{r}}} + \frac{\partial^{\mathfrak{r}}I}{\partial x^{\mathfrak{r}}} + \frac{\partial^{\mathfrak{r}}I}{\partial x^{\mathfrak{r}}}
$$

$$
\sqrt{1 - \frac{\partial x^{\gamma}}{\partial x^{\gamma}}} + \frac{\partial y^{\gamma}}{\partial z^{\gamma}}
$$

$$
\frac{\partial I}{\partial x} = \frac{\partial I}{\partial \rho} \frac{\partial \rho}{\partial x} + \frac{\partial I}{\partial \phi} \frac{\partial \phi}{\partial x} + \frac{\partial I}{\partial z} \frac{\partial z}{\partial x} = \cos \phi \frac{\partial I}{\partial \rho} - \frac{\sin \phi}{\rho} \frac{\partial I}{\partial \phi}
$$
 (91)

$$
\frac{\partial^{\mathbf{v}} I}{\partial x^{\mathbf{v}}} = \frac{\partial}{\partial x} \left( \frac{\partial I}{\partial x} \right) = \frac{\partial}{\partial \rho} \left( \frac{\partial I}{\partial x} \right) \frac{\partial \rho}{\partial x} + \frac{\partial}{\partial \phi} \left( \frac{\partial I}{\partial x} \right) \frac{\partial \phi}{\partial x}
$$
(8T)

معادلهٔ (۶۲) را در معادلهٔ بالا قرار میدهیم و آنرا ساده میکنیم، بەدست میآوریم  
\n
$$
\frac{\partial^r I}{\partial x^r} = \cos^r \phi \frac{\partial^r I}{\partial \rho^r} + \frac{\sin^r \phi}{\rho} \left( \frac{\partial I}{\rho \partial \phi} - \frac{\partial^r I}{\partial \rho \partial \phi} \right) + \frac{\sin^r \phi}{\rho} \left( \frac{\partial I}{\partial \rho} + \frac{\partial^r I}{\rho \partial \phi^r} \right)
$$
\n(181)

. $A^i=A_i$  . در مثال ۷.۱۸ میبینیم که در دستگاه مختصات دکارتی، داریم.

بەھمین روش، داریم

$$
\frac{\partial^{\mathsf{r}} I}{\partial y^{\mathsf{r}}} = \sin^{\mathsf{r}} \phi \, \frac{\partial^{\mathsf{r}} I}{\partial \rho^{\mathsf{r}}} - \frac{\sin \mathsf{r} \phi}{\rho} \left( \frac{\partial I}{\rho \partial \phi} - \frac{\partial^{\mathsf{r}} I}{\partial \rho \partial \phi} \right) + \frac{\cos^{\mathsf{r}} \phi}{\rho} \left( \frac{\partial I}{\partial \rho} + \frac{\partial^{\mathsf{r}} I}{\rho \partial \phi^{\mathsf{r}}} \right) \tag{54}
$$

$$
\partial^{\mathfrak{r}} I/\partial z^{\mathfrak{r}}
$$
 با جمع کردن معادلات (۶۴) و  $\partial^{\mathfrak{r}} I/\partial z^{\mathfrak{r}}$  و

$$
\nabla^{\mathsf{Y}} I = \frac{\partial^{\mathsf{Y}} I}{\partial \rho^{\mathsf{Y}}} + \frac{\lambda}{\rho} \frac{\partial I}{\partial \rho} + \frac{\lambda}{\rho^{\mathsf{Y}}} \frac{\partial^{\mathsf{Y}} I}{\partial \phi^{\mathsf{Y}}} + \frac{\partial^{\mathsf{Y}} I}{\partial z^{\mathsf{Y}}} \tag{80}
$$

#### ۷.۱۵ چرا تانسورها؟

فرض کنید آزمایشی فیزیکی در آزمایشگاهی صورت میگیرد. مانند بررسی حرکت یک پرتابه که در آن بیشینهٔ ارتفاعی که پرتابه به آن می رسد و انرژی جنبشی آن را در نقاط مختلف (کمیتهای نردهای) اندازهگیری میکنیم، یا اندازهگیری میدانهای الکتریکی و مغناطیسی (کمیتهای برداری) که باری مشخص و توزیع جریان ایجاد میکند. فرض کنید ده دانشمند در آزمایشگاههایی در مکانهای مختلف، هر یک با وسائل خود، کمیتهای بالا را اندازهگیری میکنند. هر دانشمند دستگاه مرجعی مستقل از دیگران انتخاب کرده است، در واقع، هر دانشمندی یک دستگاه مختصات دکارتی را انتخاب کرده است و هیچیک از آنها از جهت محورهای  $x$   $y$ ، و  $z$  سایرین اطلاعی ندارد. حال اگر یک دانشمند بیشینهٔ ارتفاع پرتابه را ۳m اندازهگیری کند، آیا ممکن است که سایرین آن را ۱m ،۵m ، ۱۰m ه است. بیابند؟ یا اگر یک دانشمند میدان معناطیسی را در نقطهای مشخص مفکگاؤس و در جهت شرق بیابد. احتمال دارد که دیگری آن را ۱۰۰٬۵ گاؤس و در جهت جنوب بیابد. و سومی ۱۰ گاؤس و در جهت بالا اندازهگیری کند؟ سرانجام، اگر دانشمندی تصمیم بگیرد که دستگاه مختصات متفاوتی انتخاب کند، آیا ارتفاع پرتابه و اندازهٔ میدان مغناطیسی تغییر میکند؟ آزمایش نشان می دهد که غیرممکن است و اندازهگیریهای دانشمندان مختلف نباید متفاوت باشند (بیش از حد خطاهای تجربی). دانشمندان بیش از سه قرن گذشته این مفهوم را دریافتند و بهطور تجربی اصل ناوردایی گالیله را فرمولبندی کردند. پدیدههای فیزیکی برای همهٔ باظرانی که نسبت به یکدیگر ساکن اند یکسان است، مستقل از مکان هر ناظر (انتقال دستگاه مختصات) و جهت دستگاه مرجع او (چرخش دستگاه مختصات).

جرا تانسورها؟ ٢٦٥

بر این اساس، در فرمولبندی ریاضی قوانین فیزیکی، تنها آن کمیتهایی که چنین ویژگیهای ناوردایی دارند، ظاهر می شوند. این کمیتها عبارت|ند از: کمیتهای نرده|ی، بردارها و بهطور کلبی تانسورها. هر کمیت دیگری که چنین ویژگیهای ناوردایی نداشته باشد، در نمایش ریاضبی قوانین فيزيكي ظاهر نمي شود.

باید تأکید کرد که تانسور موجودی مستقل از دستگاه مختصاتی است که مؤلفههایش به آن نسبت داده می شوند. تنها مؤلفههای آن هستند که از یک دستگاه به دستگاه مختصات دیگری تبدیل می شوند. اشکال نمادگذاری تانسوری که از اندیسهای بالا و پایین استفاده میکند، این است که بر این جنبهٔ خیلی مهم تأکید نمیکند. اما، این برتری را دارد که رتبهٔ تانسور و اندیسهای آزاد و ظاهریاش فوراً آشکار میشود. این موضوع در برخورد با بردارها روشن می شود که تانسورهایی از رتبهٔ واحدند و در این حالت از دو نمادگذاری بهطور مشترک استفاده می شود. بنابراین، می شود برداری را با  $u$  یا  $u_i$  نمایش دهیم. مؤلفههای  $u_i$  به دستگاه مختصات انتخابی بستگی دارد، در حالی که چنین برداری (یعنی u) یک کمیت ناوردای مستقل از دستگاه مختصّات است.

مقایسهٔ روشی که کمیتهای نردهای، بردارها و تانسورها در کتابهای درسی مقدماتی فیزیک معرفی می شوند نیز جالب است. کمیتهای نردهای بهطور کلی کمیتهایی فیزیکی اند که می توان آنها را تنها با یک عدد مشخص کرد و بردارها کمیتهایی فیزیکی!ند که هم اندازه و هم چهت دارند. حال به تعریف جمع، تفریق، ضَّرب نردهای بردارها، … میپردازیم. با دقت تمام، کمیت نردهای فیزیکی در قالب همهٔ تبدیلهای مختصاتی ناورداست. همینطور، راه دقیق تعریف بردار این است که ابتدا فضای برداری را تعریف کنیم و سپس اجزای آن را بردار بخوانیم (فصل ۱). سپس میتوان تبدیلهای بردارها را در فضای برداری معرفی کرد. تعریف فضای برداری، جمع برداری را دربر میگیرد. بنابراین، قانون متوازی|لاضلاع بردارها، که صورت آشنای جمع برداری در فضای سەبعدى است، ويژگى بردارها نيست، اما تعريفكنندۀ مشخصۀ أنهاست. مكان كميتى نردەاي، مانند نقطهای روی خط مستقیم یا صفحهٔ مختلط، و جهت و اندازهٔ بردار تنها نمایش هندسی یا نموداري آنهاست كه ما را در فهم بعضي از عمليات و اينكه چرا آنها را بهكار مي بريم، ياري مي دهد. در حالت تانسورها، ایجاد تصویر هندسی ممکن نیست (یا حداقل ساده نیست) و بنابراین

تانسورها را باید از طریق تبدیلهایشان در قالب تغییرهای دستگاه مختصات معرفی کرد. هر چند این موضوع درک مفهوم تانسورها را برای دانشجو قدری مشکل میکند، این قابلیت و برتری را دارد که ما را از هر سردرگمی می رهاند و مانع میشود که ایدههای ابلهانه به ذهنمان راه پیدا کند. علاوهبراین، حتی در مکانیک کوانتومی، تصویرهای فیزیکی مدارهای الکترونی اتم یا تکانهٔ زاویهای اسپینی بی معنی شده است و باید با عملگرهای مجرد، معادلات ویژهمقدار و احتمالات گذار کارکنیم.

تأکید میکنیم که مفهوم ناوردایی در فیزیک بسیار مهم است. می توان مثالهای نقضی از کمیتهایی یافت که اندازه و جهت دارند، اماکمیتهای نردهای یا بردار نیستند. بنابراین، مؤلفههای بردار عددند، اما کمیتهای نردهای نیستند، زیرا برای ناظران مختلف ناوردا نمیمانند. چرخشی را بهاندازهٔ  $\theta$  حول محوری که از مبدأ میگذرد، درنظر بگیرید. این کمیت دارای اندازه (زاویهٔ  $\theta$ ی چرخش) و جهت (جهت محور چرخش) است، اما بردار نیست، زیرا دو چرخشی از این دست، مانند بردارها جمع نسی شوند و جمع أنها جابهجایی پذیر نیست (مگر اینکه زاویهٔ چرخش بینهایت كوحك باشد).'

کاربرد اصل ناوردایی را در قوانین فیزیکی با چند مثال زیر توضیح می دهیم.٢

مثال ۶. کاری که نیروی وارد بر شیء هنگام جابهجایی آن انجام میدهد: آزمایشها نشان میردهد که چنانچه نیرویی بر شیئی اثرکند و آنLا جابهجاکند، افزایش انرژی شیء با اندازهٔ نیروی  $\bf F$  و همچنین جابهجایی s متناسب است، بهشرطی که جهت F و s در این آزمایش تغییر نکند. بنابراین، کار  $W$  تابعی خطی از  ${\bf F}$  و s است و توانهای بالاتر آنها را در بر نمیگیرد. پارامتر دیگری که  $W$  به  $\, {\bf s} \,$ آن وابسته باشد وجود ندارد. میدانیم که کار کمیتی نردهای است. تنها کمیت نردهای که از  $\, {\bf F} \,$  و  $\, {\bf s} \,$ حاصل میشود و نسبت به هر دوی آنها خطی است F · s است. بنابراین، داریم

$$
W = k\mathbf{F} \cdot \mathbf{s} \tag{88}
$$

که  $k$  ثابت است. نکتهٔ مهم این است که وابستگی  $W$  به زاویهٔ بین  ${\bf F}$  و s نتیجهٔ منطقی ۰۱ ,ک:

Joshi, A. W., "Misconeceptions concerning vectors", Bull. Ind. Assoc. Phys. Teachers 3, 129 (1986).

۲. مثالها بر این مقاله استوارند:

Joshi, A. W., "Why Physics needs scalars, vectors, and tensors", Bull. Ind. Assoc. Phys. Teachers 3, 217 (1986).

تمرين ۲۶۷

ناوردایی است. البته، اگر F ،W و s کمیتهای فیزیکی باشند، آزمایش باید با آن سازگاری داشته باشد.

مثال ۷. نیروی وارد بر باری الکتریکی در میدان الکتریکی: آرمایشها نشان میدهدکه نیروی F وارد بر بار الکتریکی  $q$  با بار  $q$  و اندازهٔ میدان الکتریکی  ${\bf E}$  متناسب است. این نیرو از هر پارامتر دیگری، مثل سرعت یا جرم ذرۂ باردار مستقل است. نیروکمیت برداری است. برداری که از کمیت نردهای  $q$  و بردار  ${\bf E}$  به طور خطی تشکیل میشود  $q{\bf E}$  است. بنابراین، فرمول زیر را نتیجه میگیریم

$$
\mathbf{F} = kq\mathbf{E} \tag{8V}
$$

که  $k$  ثابت است.

مثال ۸. نیروی وارد بر بار متحرک در میدان مغناطیسی: آرمایشها نشان میدهند که نیروی F، ناشی از میدان مغناطیسی  $\bf B$  وارد بر بار  $q$  متناسب است با بار  $q$  و اندازهٔ  $\bf B$ . علاوهبراین، با اندازهٔ سرعت  ${\bf v}$ ی ذرهٔ باردار برای مجموعهٔ مفروضی از جهتهای  ${\bf B}$  و  ${\bf v}$  متناسب است. این نیرو به جرم ذره و هیچ پارامتر دیگری بستگی ندارد. تنها برداری که از  $q$  (کمیت نردهای) و v و B (بردار) بهطور خطی ساخته میشود، عبارت است از  $q{\bf v}\times {\bf B}$  و بنابراین، داریم

$$
\mathbf{F} = kq\mathbf{v} \times \mathbf{B} \tag{8A}
$$

که & ثابت است. وابستگی  ${\bf F}$  به سینوس زاویهٔ بین  ${\bf v}$  و  ${\bf B}$  نتیجهٔ منطقی ناوردایی همراه با مشاهدات تجربی است و آزمایشهای بیشتر این وابستگی را تأیید میکنند.

دراینجا دربارهٔ ناوردایی گالیله دریک فضای سهبعدی اقلیدسی صحبت کردیم. در فصلهای ۲۰ و ۲۱، این مفهوم را به ناوردایی لورنتس در فضاـزمان چهاربعدی نسبیت خاص تعمیم می،دهیم.

#### تمر ين

۱.۱۵ تبدیلهای وارون معادلات (۳۷). (۳۸). (۳۹) و (۴۰) را بهدست آورید. ه \* ۲ مقدار  $\delta_i^i$  در فضای  $N$ بعدی چیست؟ همچنین  $\delta_j^i\delta_i^j$  و  $\delta_j^i\delta_j^i\delta_j^j$  را محاسبه کنید.  $*$  ۲ ه . $\delta^p_i\delta^j_qA^i_j=A^p_q$  (الف)  $\delta^i_jA_{ik}=A_{jk}$  ((الف) تشان دهید که  $\mathsf{M}$  . ه $\mathsf{A}$  ۰۱۵ مؤلفههای دکارتی سرعت عبارت است از d $x/dt$ ، d $x/dt$ ، d $z/dt$ . ثابت کنید که این مؤلفهها در مختصات قطبی کروی d $\phi/dt$  ،d $\theta/dt$  ،de/dt میشوند.  $x = \rho \cos \phi$  \* مؤلفههای شتاب را در مختصات استوانهای  $\rho$ ،  $z$ ،  $\phi$  بیابید که با  $\phi$ به مختصات دکارتی مربوط میشوند. این نتیجه را با آنچه برای مختصات  $z=z$  به مختصات  $z=z$  به مختصات قطبی در یک صفحهٔ دوبعدی در پایان مثال ۴ بهدست آوردیم. مقایسه کنید. ۰۱۵ \* مؤلفههای گرادیان میدان نردهای را برحسب مختصات قطبی در فضای دوبعدی بهدست آورید. مؤلفههای گرادیان میدان نردهای را برجسب مختصات قطبی کروی نیز در فضای سهبعدی بەدست آورىد. ۰۱۵ \* نشان دهید که مشتقهای دوم میدان نردهای  $f$ ، یعنی،  $\partial x^j$ 7 $A_{ij} = \partial^\mathfrak{r} f/\partial x^i$ ، مؤلفههای  $\mathsf{A}_{ij} = \mathsf{A}_{ij}$ تانسور رتبهٔ دو نیست. ۸.۱۵ نشان دهید که در مختصات قطبی کروی  $\theta$ ،  $\theta$ ، داریم  $div A^{i} = \frac{\partial A^{r}}{\partial r} + \frac{\partial A^{\theta}}{\partial \theta} + \frac{\partial A^{\phi}}{\partial \phi} + \frac{\mathbf{Y} A^{r}}{r} + A^{\theta} \cot \theta$ <br>  $\frac{\partial A_{r}}{\partial r} + \frac{\partial A_{\theta}}{\partial \theta} + \frac{\mathbf{Y} A^{r}}{\partial \theta} + \frac{\mathbf{Y} A^{r}}{\partial \theta} + \frac{\mathbf{Y} A_{r}}{\partial \theta} + \frac{\mathbf{Y} A_{r}}{\partial \theta} + \frac{\mathbf{Y} A_{r}}{\partial \theta} + \frac{\mathbf{Y} A_{r}}{\partial \theta} + \frac{\mathbf{$ (الف)

$$
\operatorname{div} A_i = \frac{\partial^{\mathsf{r}} T_r}{\partial r} + \frac{\partial^{\mathsf{r}} T_r}{r^{\mathsf{r}}} \frac{\partial^{\mathsf{r}} \theta}{\partial \theta} + \frac{\partial^{\mathsf{r}} T_r}{r^{\mathsf{r}}} \frac{\partial^{\mathsf{r}} \theta}{\partial \phi} + \frac{\partial^{\mathsf{r}} T_r}{r} + \frac{\partial^{\mathsf{r}} T_r}{r^{\mathsf{r}}} A_\theta \qquad (\varphi)
$$
\n
$$
\nabla I = \frac{\partial^{\mathsf{r}} I}{\partial r^{\mathsf{r}}} + \frac{\partial^{\mathsf{r}} I}{r^{\mathsf{r}}} \frac{\partial^{\mathsf{r}} I}{\partial \theta^{\mathsf{r}}} + \frac{\partial^{\mathsf{r}} T_r}{r^{\mathsf{r}}} \frac{\partial^{\mathsf{r}} I}{\partial \phi^{\mathsf{r}}} + \frac{\partial^{\mathsf{r}} T_r}{r} \frac{\partial^{\mathsf{r}} T_r}{\partial r} + \frac{\partial^{\mathsf{r}} T_r}{r^{\mathsf{r}}} \frac{\partial^{\mathsf{r}} T_r}{\partial \theta} \qquad (\varphi)
$$

۰۱۵ \* مؤلفههای دکارتی بردار سرعت سیالی در حال حرکت در صفحهای دویعدی عبارت  $\phi$  است از  $v_x = x^\intercal$ ،  $v_y = y^\intercal$  مؤلفههای قطبی بردار سرعت را برحسب مختصات قطبی  $\rho$ ،  $\phi$ بيابيد.

# $\sqrt{2}$

# جبر تانسورها

پس از تعریف تانسور، گام منطقی بعدی عبارت است از برابری تانسورها، تانسور صفر، جمع، تفریق و ضرب تانسورها و قواعد گوناگونی که به این عملیات مربوط است.

۱.۱۶ برابری و تانسور صفر دو تانسور  $A^{i,\cdots i_p}_{j,\cdots j_q}$  و  $B^{i,\cdots i_p}_{j,\cdots j_q}$  را برابر گویند، اگر و تنها اگر رتبهٔ پادوردای یکسان و رتبهٔ هموردای یکسان داشته باشند و هر مؤلفهٔ یکی برابر با مؤلفهٔ متناظر دیگری باشد، یعنی

$$
A_{j_1j_1\cdots j_q}^{i_1i_1\cdots i_p} = B_{j_1j_1\cdots j_q}^{i_1i_1\cdots i_p} \tag{1}
$$

اگر همهٔ  $N^r$  مؤلفهٔ تانسوری از رتبهٔ کلی  $r$  عیناً صفر شوند، آن $_{\rm d}$  تانسور صفر گویند. از معادلهٔ (۱۴.۱۵) روشن است که اگر همهٔ مؤلفههای تانسوری در دستگاه مختصاتی دلخواه صفر شوند، در همهٔ دستگاههای مختصات صفر میشوند.

اگر دو تانسور رتبهٔ پادوردای یکسان و رتبهٔ هموردای یکسان داشته باشند، میتوانیم بگوییم از یک نوعاند.

۲۷۰ جبر تانسورها ۲.۱۶ جمع و تفریق  $A^{i_1...i_p}_{j_1...j_q}$ جمع یا تفریق دو تانسور در صورتی ممکن است که از یک نوع باشند. بنابراین، فرض کنید و  $B^{i_1\cdots i_p}_{j_1\cdots j_q}$  دو تانسور هر یک با رتبهٔ پادوردای  $p$  و هموردای  $q$  باشند. مجموع این دو تانسور را تانسور  $C^{i, \cdots i_p}_{j_1 \cdots j_q}$  تعریف میکنند، از همان رتبهٔ تانسورهای اصلی که مؤلفههایش بهترتیب با مجموع

$$
C_{j_1j_1\cdots j_q}^{i_1i_1\cdots i_p} = A_{j_1j_1\cdots j_q}^{i_1i_1\cdots i_p} + B_{j_1j_1\cdots j_q}^{i_1i_1\cdots i_p} \tag{7}
$$

مؤلفههای متناظر دو تانسور برابر است، یعنبی

برای اثبات اینکه مجموع دو تانسور از یک نوع نیز تانسور است، تبدیل مؤلفههای  $B^{i_1...i_p}_{j_1...j_q}$  را بهصورتی شبیه به معادلهٔ (۴۱.۱۵) میفویسیم. در نتیجه داریم

$$
\overline{B}_{\beta_1\cdots\beta_q}^{\alpha_1\cdots\alpha_p} = \frac{\partial \overline{x}^{\alpha_1}}{\partial x^{i_1}} \cdots \frac{\partial \overline{x}^{\alpha_p}}{\partial x^{i_p}} \frac{\partial x^{l_1}}{\partial \overline{x}^{\beta_1}} \cdots \frac{\partial x^{l_q}}{\partial \overline{x}^{\beta_q}} B_{l_1\cdots l_q}^{i_1\cdots i_p} \tag{7}
$$

با جمع کردن طرفهای متناظر معادلة (۳) و معادلة (۴۱.۱۵)، داریم

$$
\overline{A}_{\beta_{1}\cdots\beta_{q}}^{\alpha_{1}\cdots\alpha_{p}} + \overline{B}_{\beta_{1}\cdots\beta_{q}}^{\alpha_{1}\cdots\alpha_{p}} = \frac{\partial\overline{x}^{\alpha_{1}}}{\partial x^{i_{1}}} \cdots \frac{\partial\overline{x}^{\alpha_{p}}}{\partial x^{i_{p}}} \frac{\partial x^{l_{1}}}{\partial \overline{x}^{\beta_{1}}} \cdots \frac{\partial x^{l_{q}}}{\partial \overline{x}^{\beta_{q}}} (A_{l_{1}\cdots l_{q}}^{i_{1}\cdots i_{p}} + B_{l_{1}\cdots l_{q}}^{i_{1}\cdots i_{p}}) \tag{\mathfrak{f}})
$$
\n
$$
\text{Equation (1) } \begin{aligned}\n\overline{A}_{\beta_{1}\cdots\beta_{q}}^{i_{1}\cdots i_{q}} &= \frac{\partial\overline{x}^{\alpha_{1}}}{\partial x^{j_{1}}} \cdots \overline{x}^{\alpha_{1}\cdots i_{q}} \text{ and } \overline{x}^{\beta_{1}}\n\end{aligned}
$$

 $\mathcal{L}^{\text{max}}_{\text{max}}$ 

$$
\overline{C}^{\alpha_1 \cdots \alpha_p}_{\beta_1 \cdots \beta_q} = \overline{A}^{\alpha_1 \cdots \alpha_p}_{\beta_1 \cdots \beta_q} + \overline{B}^{\alpha_1 \cdots \alpha_p}_{\beta_1 \cdots \beta_q} \tag{0}
$$

معادلة (۴) مي شود

$$
\overline{C}_{\beta_1\cdots\beta_q}^{\alpha_1\cdots\alpha_p} = \frac{\partial \overline{x}^{\alpha_1}}{\partial x^{i_1}} \cdots \frac{\partial \overline{x}^{\alpha_p}}{\partial x^{i_p}} \frac{\partial x^{l_1}}{\partial \overline{x}^{\beta_1}} \cdots \frac{\partial x^{l_q}}{\partial \overline{x}^{\beta_q}} C_{l_1\cdots l_q}^{i_1\cdots i_p} \tag{8}
$$

 $q$  که نشان میدهد  $C_{l_1...l_q}^{i_1...i_p}$  نیز تانسوری است از رتبهٔ پادوردای  $P$  و هموردای

با روش مشابهی، میتوانیم تفریق دو تانسور را تعریف کنیم. اگر دو تانسور از یک نوع باشند. تفاضلشان تانسوری است که هر مؤلفهٔ آن عبارت است از تفاضل مؤلفههای متناظر دو تانسور، يعنى

$$
A_{j_1\cdots j_q}^{i_1\cdots i_p} - B_{j_1\cdots j_q}^{i_1\cdots i_p} = D_{j_1\cdots j_q}^{i_1\cdots j_p} \tag{V}
$$

که بهسادگی میتوان نشان داد تانسور است.

ضرب خارجي تانسورها ٢٧١

۳.۱۶ ضرب خارجی تانسورها

دو تانسور، مثلاً  $A^{ij}_k$  و  $B^p_q$  را درنظر بگیرید.  $A^{ij}_k$  رتبهٔ کلی سه دارد و بنابراین  $N^{\mathfrak{r}}$  مؤلفه دارد، در حالمیکه  $B^p_q$  رتبهٔ کلی دو و در نتیجه  $N^\mathfrak{r}$  مؤلفه دارد. اگر هر مؤلفهٔ یکمی از تانسورها در هر یک از مؤلفههای دیگری ضرب شود، مجموعهٔ کمیتهای حاصل تانسوری است که رتبهٔ آن مجموع رتبههای دو تانسور اصلی است. این موضوع را برای دو تانسور بالا ثابت میکنیم. تانسورهای  $A_k^{ij}$  و  $B^p_a$ ، بنابر معادلات زیر تبدیل می شوند

$$
\overline{A}_{\gamma}^{\alpha\beta} = \frac{\partial \overline{x}^{\alpha}}{\partial x^{i}} \frac{\partial \overline{x}^{\beta}}{\partial x^{j}} \frac{\partial \overline{x}^{k}}{\partial x^{\gamma}} A_{k}^{ij}
$$
\n
$$
= e^{-\frac{\partial \overline{x}^{\beta}}{\partial \overline{x}^{\beta}} \frac{\partial x^{q}}{\partial x^{q}} - \sum_{k=1}^{n} \overline{A}_{k}^{ik}}
$$
\n(4)

$$
\overline{B}^{\rho}_{\sigma} = \frac{\partial \overline{x}^{\rho}}{\partial x^{p}} \frac{\partial x^{q}}{\partial \overline{x}^{\sigma}} B^{p}_{q} \tag{4}
$$

با ضرب کردن مؤلفههای متناظر هر دو طرف معادلات بالا و مرتب کردن مجدد جملات، داریم  
\n
$$
\overline{A}^{\alpha\beta}_{\gamma}\overline{B}^{\rho}_{\sigma} = \frac{\partial\overline{x}^{\alpha}}{\partial x^{i}} \frac{\partial\overline{x}^{\beta}}{\partial x^{j}} \frac{\partial x^{k}}{\partial x^{\gamma}} \frac{\partial x^{\rho}}{\partial x^{\sigma}} \frac{\partial x^{q}}{\partial x^{\sigma}} A^{ij}_{k} B^{p}_{q}
$$

عباراتی که در معادلهٔ (۹) ظاهر میشوند، عبارتاند از حاصلضرب مؤلفههای تانسورهای  $A_k^{ij}$  و در دستگاه مختصات خطدار و بدون خط. با تعریف  $B_{a}^{p}$ 

$$
C_{kq}^{ijp} = A_k^{ij} B_q^p, \ \overline{C}_{\gamma\sigma}^{\alpha\beta\rho} = \overline{A}_{\gamma}^{\alpha\beta} \overline{B}_{\sigma}^{\rho} \tag{1\circ}
$$

معادلۂ (۹) تبدیل می شود به

$$
\overline{C}_{\gamma\sigma}^{\alpha\beta\rho} = \frac{\partial \overline{x}^{\alpha}}{\partial x^{i}} \frac{\partial \overline{x}^{\beta}}{\partial x^{j}} \frac{\partial x^{\rho}}{\partial x^{p}} \frac{\partial x^{k}}{\partial \overline{x}^{\gamma}} \frac{\partial x^{q}}{\partial \overline{x}^{\alpha}} C_{kq}^{ijp} \tag{11}
$$

که ثابت میکند  $C_{kq}^{ijp}$  تانسوری است از رتبهٔ پادوردای ۳، رتبهٔ هموردای ۲ و رتبهٔ کلی ۵. بنابراین مؤلفه دارد که هر یک حاصلضرب یکی از مؤلفههای  $A_k^{ij}$  در یک مؤلفهٔ  $B^p_a$  است.  $N^\mathfrak{d}$ 

این عبارت به حاصلضرب خارجی یا حاصلضرب کرونکر دو تانسور معروف است. تانسور را در حالت بالا حاصلضرب خارجی تانسورهای  $A_k^{ij}$  و  $B_q^p$  می $i$ امند. بهطور کلی، رتبه  $C_{kq}^{ijp}$ پادوردای تانسور حاصلضرب خارجی مجموع رتبههای پادوردا و رتبهٔ هموردای آن مجموع رتبههای هموردای تانسورهایی است که این تانسور حاصلضرب خارجی أنهاست.

مفهوم حاصلضرب خارجی تانسورها را بهسادگی میتوان به بیش از دو تانسور تعمیم داد.

۲۷۲ جبر تانسورها

مثال ۱. حاصلضرب خارجی سه تانسور  $B_k$ .  $A_j^i$ ، و  $C_{np}^{lm}$  را بیابید. حل: حاصلضرب خارجي أنها عبارت است از

$$
D_{jknp}^{ilm} = A_j^i B_k C_{np}^{lm} \tag{17}
$$

که تانسوری از رتبهٔ کلبی ۷ با رتبهٔ پادوردای ۳ و رتبهٔ هموردای ۴ است.

در بهدست آوردن حاصلضرب خارجی هر تعداد از تانسورها، باید دقت کنیم که اندیسهای  $A_j^iB_kC_{kp}^{lm}$  متمایز بهکار ببریم. مثلاً، نوشتن حاصلضرب خارجی  $A_j^i$ ،  $A_j^k$ ، و  $C_{np}^{lm}$  بهصورت اشتباه است، زیرا اندیس  $k$  تکرار شده است.

۴.۱۶ ضرب داخلی تانسورها

دو تانسور  $A^{ij}_{k}$  و  $B^{p}_{q}$  راکه در بخش ۳.۱۶ معرفی کردیم درنظر بگیرید. مجموعه توابع  $A^{ij}_{k}$  را درنظر بگیرید که i، j، و q اندیسهای آزادند، اما بنابر قرارداد، مجموعیابی روی k از ۱ تا N صورت میگیرد. چون تنها سه اندیس آزاد وجود دارد، تعداد چنین توابعی  $N^{\intercal}$  میشود. نشان میدهیم که این  $N^{\mathsf{r}}$  تابع مؤلفههای تانسور از مرتبهٔ کلبی ۳ هستند.

بدین منظور، در معادلا ۱۹ (۹) ۲ = ۲ قرار میدهیم و روی ۲ جمع میبندیم، که میشو  
\n
$$
\overline{A}^{\alpha\beta}_{\gamma} \overline{B}^{\gamma}_{\sigma} = \frac{\partial \overline{x}^{\alpha}}{\partial x^{i}} \frac{\partial \overline{x}^{\beta}}{\partial x^{i}} \frac{\partial x^{k}}{\partial \overline{x}^{\gamma}} \frac{\partial x^{q}}{\partial x^{\sigma}} A^{ij}_{k} B^{p}_{q}
$$

مجموعیابی روی  $\gamma$  در سمت راست، بهسادگی، با استفاده از معادلهٔ (۲۳.۱۵الف) انجام میشود. که دراینصورت، داریم

$$
\frac{\partial x^k}{\partial \overline{x}^{\gamma}} \frac{\partial \overline{x}^{\gamma}}{\partial x^p} = \delta_p^k \tag{15}
$$

این نتیجه معادلة (١٣) را بهمعادلة زير تبديل مى كند

$$
\overline{A}_{\gamma}^{\alpha\beta}\overline{B}_{\sigma}^{\gamma} = \frac{\partial \overline{x}^{\alpha}}{\partial x^{i}} \frac{\partial \overline{x}^{\beta}}{\partial x^{j}} \frac{\partial x^{q}}{\partial \overline{x}^{\sigma}} \delta_{p}^{k} A_{k}^{ij} B_{q}^{p}
$$
(10)

اکنون p اندیسی ظاهری است و مجموعیابی را روی آن در سمت راست می $\vec{p}$ ان انجام داد. در معادلهٔ بالا، بهسبب نمایان شدن نماد دلتا، روشن است که در مجموع،یابی روی p از ۱ تا  $N$ ، تنها

جملهای می ماند که بهازای آن  $p=k$  باشد. نتیجه میگیریم

$$
\overline{A}_{\gamma}^{\alpha\beta}\overline{B}_{\sigma}^{\gamma} = \frac{\partial \overline{x}^{\alpha}}{\partial x^{i}} \frac{\partial \overline{x}^{\beta}}{\partial x^{j}} \frac{\partial x^{q}}{\partial \overline{x}^{\sigma}} A_{k}^{ij} B_{q}^{k} \tag{18}
$$

این معادله نشان میدهد که "N موجود  $A_k^{ij}B_q^k$  مانند مؤلفههای تانسوری با رتبهٔ پادوردای ۲ و رتبهٔ هموردای ۱ تبدیل میشوند. مؤلفههای تانسور جدید را در دستگاه مختصات خطدار و بدون خط می توانیم چنین نمایش دهیم

$$
\overline{C}^{\alpha\beta}_{\sigma} = \overline{A}^{\alpha\beta}_{\gamma} \overline{B}^{\gamma}_{\sigma}, \qquad C^{ij}_{q} = A^{ij}_{k} B^{k}_{q} \qquad (1)
$$

تانسور  $C^{ij}_a$  را حاصلضرب داخلی دو تانسور  $A^{ij}_k$  و  $B^p_a$  می $j$ مند. حاصلضرب داخلی دو تانسور را می $\tilde{\psi}$ و  $A^{ij}_{k}B^{p}_{i}$  مثالهایی از حاصلضرب A $i^{j}B^{p}_{i}$  و  $A^{ij}_{k}B^{p}_{i}$  مثالهایی از حاصلضرب داخلی دو تانسور  $A^{ij}_{k}$  و  $B^{p}_{q}$  است. همچنین می $\ddot{}$ وانیم دو مجموعه اندیس را با هم مساوی قرار ۱ دهیم. از اینرو، مجموعه توابع  $A_k^{ij}B_i^k$  و  $A_k^{ij}B_j^k$  نیز تانسورهایی هر یک از رتبهٔ پادوردای هستند، زیرا تنها یک اندیس پادوردای آزاد در هر حالت وجود دارد.

برای بهدست آوردن حاصلضرب داخلی دو تانسور، مهم است که یک اندیس پادوردای یک تانسور با یک اندیس هموردای تانسور دیگر برابر باشد. هیچ اندیسی نباید بیش از دو بار ظاهر شود. مثلاً، نوشتن ضرب داخلی بهصورت  $A_k^{ij}B_q^i$  اشتباه است. زیرا دو اندیس پادوردا مساوی شدهاند (مثال زیر)، یا مانند  $A_k^{ik}B_k^k$ ، زیرا  $k$  چهار بار تکرار شده است (تمرین ۳).

مثال ۲. اگر  $A^{ij}_{k}$  و  $B^{p}_{q}$  تانسور باشند، نشان دهید که  $A^{ij}_{k}B^{i}_{q}$  تانسور نیست.

حل: میتوان نشان داد که در بهدست آوردن حاصلضرب داخلی دو تانسور، اگر یک اندیس تانسوری با اندیس مشابه تانسور دیگر برابر شود، مجموعه توابع حاصل تانسور نیست. از این٫و، مجموعه موجودات  $A^{ij}_k B^i_q$  را درنظر بگیرید. در اینجا بار دیگر  $N^{\mathsf{\scriptscriptstyle T}}$  تابع داریم، زیرا سه اندیس أزاد (، ، ، و q وجود دارد. اما، اینها مانند مؤلفههای تانسور رتبهٔ ۳ تبدیل نمیشوند. برای دریافتن این مطلب، p را با  $\alpha$  در معادلهٔ (۹) برابر میگیریم، مییابیم

$$
\overline{A}_{\gamma}^{\alpha\beta}\overline{B}_{\sigma}^{\alpha} = \frac{\partial \overline{x}^{\alpha}}{\partial x^{i}} \frac{\partial \overline{x}^{\beta}}{\partial x^{j}} \frac{\partial x^{k}}{\partial \overline{x}^{\gamma}} \frac{\partial \overline{x}^{\alpha}}{\partial x^{p}} \frac{\partial x^{q}}{\partial \overline{x}^{\sigma}} A_{k}^{ij} B_{q}^{p}
$$
(1A)

$$
\mathcal{V}^{\mathsf{Y}}
$$
 جبر تانسورها  
عامل در برگیرنده  $\alpha$  در سمت راست معادله بالا عبارت است از  

$$
\frac{\partial \overline{x}^{\alpha}}{\partial x^{i}} \frac{\partial \overline{x}^{\alpha}}{\partial x^{p}}
$$

روش کلی برای ارزیابی این مجموعیابی وجود ندارد و معادلهٔ (۱۸) نشان میدهد که این تبدیل سرشت تانسوری ندارد.

### ۵.۱۶ ادغام تانسور

تانسور  $A_{lm}^{ijk}$  از رتبهٔ یادوردای ۳ و رتبهٔ هموردای ۲ را درنظر بگیرید، که  $N^{\mathfrak{a}}$  مؤلفه دارد. فرض کنید هر یک از اندیسهای یادوردا با هر یک از اندیسهای هموردا برابر باشد (و البته، مجموعیابی ار ۱ تا  $N$  صورت گرفته است). بهعبارت دیگر، مجموع توابعی، مانند  $A_{im}^{ijk}$  را درنظر بگیرید. در اینجا  $i$  اندیسی ظاهری است، در حالیکه  $j$ ،  $k$ ، و  $m$  اندیسهای آزادند. با این قرارداد، داریم

$$
A_{im}^{ijk} = A_{jm}^{ijk} + A_{im}^{ijk} + \dots + A_{Nm}^{Njk}
$$
 (19)

موجود  $A^{ijk}_{im}$  آشکارا  $N^{\mathsf{r}}$  مؤلفه دارد. حال نشان می۱دهیم که تانسوری از رتبهٔ کلی ۳ است. بدین منظور، تبدیل تانسور  $A_{lm}^{ijk}$  را چنین می،نویسیم:  $\overline{A}^{\alpha\beta\gamma}_{\rho\sigma}=\frac{\partial\overline{x}^{\alpha}}{\partial x^{i}}\;\frac{\partial\overline{x}^{\beta}}{\partial x^{j}}\;\frac{\partial\overline{x}^{\gamma}}{\partial x^{k}}\;\frac{\partial x^{l}}{\partial\overline{x}^{\rho}}\;\frac{\partial x^{m}}{\partial\overline{x}^{\sigma}}A^{ijk}_{lm}$  $(\Upsilon \circ)$ در معادلهٔ بالا $\alpha \in \rho = \alpha$  قرار میدهیم و روی  $\alpha$  از ۱ تا  $N$  جمع می $بندیم، داریم$  $\overline{A}^{\alpha\beta\gamma}_{\alpha\sigma}=\frac{\partial\overline{x}^{\alpha}}{\partial x^{i}}\;\frac{\partial\overline{x}^{\beta}}{\partial x^{j}}\;\frac{\partial\overline{x}^{\gamma}}{\partial x^{k}}\;\frac{\partial x^{l}}{\partial\overline{x}^{\alpha}}\;\frac{\partial x^{m}}{\partial\overline{x}^{\sigma}}A^{ijk}_{lm}$ 

$$
= \frac{\partial \overline{x}^{\beta}}{\partial x^{j}} \frac{\partial \overline{x}^{\gamma}}{\partial x^{k}} \frac{\partial \overline{x}^{m}}{\partial \overline{x}^{\sigma}} \delta_{i}^{l} A_{lm}^{ijk} = \frac{\partial \overline{x}^{\beta}}{\partial x^{j}} \frac{\partial \overline{x}^{\gamma}}{\partial x^{k}} \frac{\partial x^{m}}{\partial \overline{x}^{\sigma}} A_{im}^{ijk}
$$
(1)

این نشان میدهد که  $A^{ijk}_{im}$  تانسوری از رتبهٔ پادوردای ۲ و رتبهٔ هموردای ۱ است. این فرایند به ادغام تانسور معروف است. بهطور کلبی، چنانچه تانسوری با برابر شدن یکی از اندیسهای پادوردایش با یکی از اندیسهای هموردای آن ادغام شود. موجود حاصل تانسوری است که رتبههای پادوردا و هموردای آن هر یک یکی کاهش می،یابد. بنابراین، از رتبهٔ کلی آن دو تا کم مې شود. تانسورهای متقارن و یادمتقارن ۲۷۵

 $A^{ijk}_{lk}$  ، $A^{ijk}_{jm}$  ، $A^{ijk}_{li}$  ، بابراین، نظارتی از است که تانسور را می توان با روشهای گوناگونی ادغام کرد. بنابراین، و غیره صورتهای گوناگون ادغام شدهٔ تانسور  $A_{lm}^{ijk}$  هستند.

تانسور را میتوان بارها ادغام کرد. از اینرو، تانسور  $A_{lm}^{ijk}$  از رتبهٔ کلی ۵، پس از ادغام، تانسور از رتبهٔ کلی ۳ را میدهد که میتوان آن ا بار دیگر ادغام کرد و تانسور  $A_{ii}^{ijk}$  یا  $A_{ik}^{ijk}$  از با  $A_{im}^{ijk}$ رتبهٔ پادوردای ۱ بهدست آورد.

بدیهی است که ضرب داخلی تانسورها را می توان همچون ضرب خارجی أنها پنداشت که ادغام شده باشد. پس برای بهدست آوردن حاصلضرب داخلی  $C_{g}^{ij} = C_{g}^{ij}$  [معادلهٔ (۱۷)]، ابتدا می توان حاصلضرب خارجی  $A_k^{ij}B_q^p=D_{kq}^{ijp}$  را بهدست آورد، سپس با برابر قرار دادن اندیسهای p و k، آن ادغام کرد و در پایان  $C^{ij}_{a}$  را با  $D^{ijp}_{va}$  برابر گرفت.

سرانجام، باید دریابیم که اگر دو اندیس مشابه تانسوری برابر شوند، موجود حاصل تانسور نیست. بنابراین، اگر  $D_{kq}^{ijp}$  تانسور باشد،  $D_{kq}^{ijp}$  و  $D_{kq}^{ijp}$  تانسور نیستند [تمرین ۴].

> ۶.۱۶ تانسورهای متقارن و یادمتقارن اگر اجزای تانسور پادوردای  $A^{ij}$  از رتبهٔ ۲ در معادلات زیر صدق کنند  $A^{ij} = A^{ji}$  $(11)$

(که باید ببینیم برای همهٔ مقدارهای  $i$  و  $j$  بین ۱ تا $N$  طبق قرارداد درست باشد)،  $A^{ij}$  را تانسور متقارن از رتبهٔ پادوردای ۲ مینامند. همین طور به تانسور هموردای  $A_{ij}$  از رتبهٔ ۲ متقارن می گویند اگر داشته باشیم

$$
A_{ij} = A_{ji} \tag{17}
$$

تانسور  $A^{ij}$  یا  $A_{ij}$  را پادمتقارن می $\mathfrak{u}$ مند، اگر اجزایشان در معادلهٔ زیر صدق کنند

$$
A^{ij} = -A^{ji}, A_{ij} = -A_{ji} \tag{14}
$$

مثال ۳. اگر تانسور پادوردای رتبهٔ دو در یک دستگاه مختصات متقارن باشد، ثابت کنید که در هر دستگاه مختصاتی متقارن است.

۲۷۶ جبر تانسورها

حل: فرض کنید  $A^{ij}$  مؤلفههای تانسوری از رتبهٔ دو در دستگاه مختصات  $x^i$  باشد، که این تانسور در آن متقارن است، یعنی  $A^{ji} = A^{ji}$  است. تبدیل مؤلفههای  $A^{ij}$  را به دستگاه مختصات دىگرى، مثلاً  $\overline{x}{}^{\alpha}$  درنظر بگيريد. داريم

$$
\overline{A}^{\alpha\beta} = \frac{\partial \overline{x}^{\alpha}}{\partial x^{i}} \frac{\partial \overline{x}^{\beta}}{\partial x^{j}} A^{ij} \tag{70}
$$

مؤلفهٔ م<sup>7</sup>7م با تعویض ۵ و 6 در معادلهٔ بالا بەدست میآید، که عبارت است از  
\n
$$
\overline{A}^{\beta\alpha} = \frac{\partial \overline{x}^{\beta}}{\partial x^{i}} \frac{\partial \overline{x}^{\alpha}}{\partial x^{j}} A^{ij}
$$
\n(75)

با تعويض انديسهای ظامری *۱۵ و ز* و با یادآوری اینکه 
$$
A^{ij} = A^{ji}
$$
 است، داریم  

$$
\frac{\partial \overline{\pi}^{\beta}}{\partial \overline{\pi}^{\alpha}} = \frac{\partial \overline{\pi}^{\beta}}{\partial \overline{\pi}^{\alpha}} \frac{\partial \overline{\pi}^{\alpha}}{\partial \overline{\pi}^{\alpha}}
$$

$$
\overline{A}^{\beta\alpha} = \frac{\partial \overline{x}^{\beta}}{\partial x^{j}} \frac{\partial \overline{x}^{\alpha}}{\partial x^{i}} A^{ji} = \frac{\partial \overline{x}^{\beta}}{\partial x^{j}} \frac{\partial \overline{x}^{\alpha}}{\partial x^{i}} A^{ij}
$$
(11)

طرفهای راست معادلات (۲۵) و (۲۷) یکساناند و بنابراین بەدست میآوریم  
7A<sup>0</sup> = 
$$
\overline{A}^{\beta\alpha}
$$

برای تانسورکلی از رتبهٔ دلخواه، نقارن و پادتقارن را تنها برای زوج اندیسهای متشابه می توان تعریف کرد. بنابراین، مثلاً، تانسور  $A_{lmp}^{ijk}$  را نسبت به دو اندیس پادوردای اول متقارن گویند اگر

$$
A_{lmp}^{ijk} = A_{lmp}^{jik} \tag{74}
$$

 $A^{ijk}_{lmp}$  و غیره. مهم است که مکان اندیسها را مشخص کنیم تا خود آنها را. بنابراین، گفتن اینکه نسبت به  $i$  و  $j$  متقارن است، بی $\mathbf{w}$ منی است، زیرا می $\vec{v}$ ولیم این تانسور را بهصورت  $A_{kjp}^{lmi}$  نیز نمايش دهيم.

#### دلتای کرونکر ۲۷۷

بههمین ترتیب، پادمتقارن بودن تانسوری دلخواه را میتوان برای هر زوج اندیس متشابهی تعريف كرد.

قبلاً یادآوری کردیم که تقارن و پادتقارن را تنها می;توان برای اندیسهای متشابه تعریف کرد، نه اینکه یکی از اندیسها هموردا و دیگری پادوردا باشد. این مطلب را در مثال زیر ثابت میکنیم.

مثال ۴. اگر تانسور آمیختهٔ  $A_i^i$  در دستگاه مختصات  $x^i$  متقارن باشد، تحقیق کنید که در دستگاه مختصات دلخواه دیگری نیز متقارن است یا خیر.

حل: در دستگاه مختصات  $x^i$  داریم  $A^i_j = A^j_i$ . فرض کنید  $\overline{x}^{\alpha}$  دستگاه مختصات دیگری باشد. مؤلفههای  $A^i_{\,i}$  بنابر رابطهٔ زیر تبدیل می شوند

$$
\overline{A}_{\beta}^{\alpha} = \frac{\partial \overline{x}^{\alpha}}{\partial x^{i}} \frac{\partial x^{j}}{\partial \overline{x}^{\beta}} A_{j}^{i} \tag{71}
$$

با تعویض  $\alpha$  و  $\beta$  و همین $d$ ور  $i$  و  $j$  در معادلهٔ بالا، داریم

$$
\overline{A}_{\alpha}^{\beta} = \frac{\partial \overline{x}^{\beta}}{\partial x^{j}} \frac{\partial x^{i}}{\partial \overline{x}^{\alpha}} A_{i}^{j} = \frac{\partial \overline{x}^{\beta}}{\partial x^{j}} \frac{\partial x^{i}}{\partial \overline{x}^{\alpha}} A_{j}^{i}
$$
(77)

بدیهی است که طرفهای راست معادلات (۳۱) و (۳۲) بهطور کلی برابر نیستند، و بنابراین، داریم  $\overline{A}_{\beta}^{\alpha} \neq \overline{A}_{\alpha}^{\beta}$ 

بنابراین، بهطورکلبی میتوانیم بگوییم که ویژگی تقارن یا پادتقارن یک تانسور بین یک زوج اندیس متشابه. در قالب هر تبدیل مختصاتی ناورداست و از این٫رو، ویژگی ذاتی تانسور است. اما ویژگی تقارن یا پادنقارن یک تانسور بین یک زوج اندیس نامتشابه، در هر تبدیل مختصاتی ناوردا نیست و بنابراین، ویژگی ذاتی تانسور نیست، بلکه تنها یک ویژگی اتفاقی در یک دستگاه مختصات است.

#### ۷.۱۶ دلتای کرونکر

در این فصل و فصلهای قبلی، از نماد دلتای کرونکر  $\delta^i_j$  [معادلهٔ ۱۹.۱۵] بهصورت تانسور آمیختهٔ رتبهٔ دو استفاده کردهایم. در زیر میبینیم که این تانسور بهراستی دارای سرشت یاد شده است. فرض کنید نماد دلتای کرونکر را در دستگاه مختصات خطدار با  $\overline{\delta}^\alpha_\beta$  نمایش دهیم؛ داریم

$$
\overline{\delta}_{\beta}^{\alpha} = \frac{\partial \overline{x}^{\alpha}}{\partial \overline{x}^{\beta}} = \frac{\partial \overline{x}^{\alpha}}{\partial x^{i}} \frac{\partial x^{i}}{\partial \overline{x}^{\beta}} = \frac{\partial \overline{x}^{\alpha}}{\partial x^{i}} \frac{\partial x^{j}}{\partial \overline{x}^{\beta}} \delta_{j}^{i}
$$
(TT)

٢٧٨ جبر تانسورها که نشان میدهد دلتای کرونکر، مانند تانسور آمیختهٔ رتبهٔ دو تبدیل میشود. چون تنها مقدارهایی که نماد دلتا میگیرد، ۱ و ۰ است، درمییابیم که این تانسور همسانگرد است. یعنی، در هر دستگاه مختصاتی مؤلفههای یکسانی دارد. اگر، برای یک لحظه، اندیسهای لاتین را برای دستگاه مختصات خط دار بەكار بېرىم، دارىم

$$
\overline{\delta}_j^i = \delta_j^i \tag{TT}
$$

# ۸.۱۶ تانسور تماماً یادمتقارن اغلب بهتر است که تانسور  $\varepsilon_{i_1 i_1 \cdots i_N}$  از رتبهٔ  $N$  را در فضای  $N$ بعدی به روش زیر تعریف کنیم. چون هر یک از اندیسهای  $N$  ، $i_k$  مقدار ( $i_k \leq k \leq N$  میگیرد، این تانسور  $N^N$  مؤلفه دارد. این  $(i,i_{{\bf Y}}\cdots i_N)$  تانسور نسبت به هر دو اندیس دلخواه خود پادمتقارن است. در ضمن، بنابر اینکه جایگشت زوج یا فردی از (۱ ۲۰۰۰ $\langle\, \rangle$  باشد، داریم ۱ – یا ۱ $\{ \varepsilon_{i_1 i_2 \cdots i_N} = +1\}$ . از پادمتقارن بودن کامل این تانسور نتیجه میشود که اگر هر دو اندیس دلخواهی با یکدیگر برابر باشند، مؤلفهٔ متناظر آن صفر مىشود. اين تانسور تنها !N مؤلفة غيرصفر دارد. اين تانسور را تانسور تماماً پادمتقارن رتبهٔ  $N$  می نامند.

بهویژه، اگر مختصات دکارتی  $x$ ،  $y$  ،  $z$  را در فضای سهبعدی انتخاب کنیم، تنها مؤلفههای غیرصفر تانسور تماماً پادمتقارن رتبهٔ سه میشوند

$$
\varepsilon_{xyz} = \varepsilon_{yzx} = \varepsilon_{zxy} = 1, \varepsilon_{yxz} = \varepsilon_{xzy} = \varepsilon_{zyx} = -1 \tag{70}
$$

 $(i\;\; j\;\; k)$ در حالیکه همهٔ مؤلفههای دیگر آن، مانند  $\varepsilon_{xxx}$ ،  $\varepsilon_{xxx}$ و غیره صفرند. بهعبارت دیگر، اگر  $(x\,y\,z)$  یک جایگشت زوج  $(x\,y\,z)$  باشد،  $\varepsilon_{ijk}$  برابر ۱+ می $\omega$ ود و اگر جایگشت فردی از  $(x\,y\,z)$ باشد، برابر ۱ – میشود و در حالتهای دیگر صفر است.

تانسور تماماً پادمتقارن رتبهٔ سهای را که در بالا تعریف کردیم، بهراحتی میتوان برای خلاصه کردن بسیاری از معادلات مشهور ریاضی بهکار برد. در زیر به دو نمونهٔ آن مىپردازيم.

مثال ۵. (الف) ضرب برداری دو بردار را بهدست آورید و (ب) با استفاده از تانسور تماماً پادمتقارن

تانسور تماماً يادمتقارن ٢٧٩

$$
(\mathbf{u} \times \mathbf{v})_x = u_y v_z - u_z v_y
$$
  
\n
$$
(\mathbf{u} \times \mathbf{v})_y = u_z v_x - u_x v_z
$$
  
\n
$$
(\mathbf{u} \times \mathbf{v})_z = u_x v_y - u_y v_x
$$
\n(75)

معادلات بالا را مبى توان بەصورت معادلەاي واحد نوشت'

$$
(\mathbf{u} \times \mathbf{v})_i = \varepsilon_{ijk} u_j v_k \tag{TV}
$$

که در اینجا  $i$  نمایندهٔ هر یک از سه اندیس  $x$ ،  $y$ ،  $z$  است و مجموعیابی روی  $j$  و  $k$ ، روی سه اندیس  $x$ ،  $y$ ،  $z$  است.

(ب) روابط جابهجایی میان مؤلفههای تکانهٔ زاویهای: برخلاف مکانیک کلاسیک، تکانهٔ زاویهای در مکانیک کوانتومی عملگری است که مؤلفههایش با یکدیگر جابهجا نمی شوند. در واقع، اگر عملگر تکانهٔ زاویهای مکانیک کوانتومی باشد، مؤلفههایش در روابط جابهجایی  $\mathbf{L}=(L_x,L_y,L_z)$ زير صدق مي كنند<sup>٢</sup>

$$
[L_x, L_y] = i\hbar L_z, [L_y, L_z] = i\hbar L_x, [L_z, L_x] = i\hbar L_y \tag{TA}
$$

که  $\hbar = h/$ ۲ و  $h$  ثابت پلانک است. این معادلات را می $\ddot{\!}$ وان در تک معادلهٔ زیر خلاصه کرد

$$
(L_i, L_j) = i\hbar \varepsilon_{ijk} L_k \tag{74}
$$

که این بار هم i، j، i، مایندهٔ هر یک از  $x$ ،  $y$ ،  $z$  است.

۱. بهنظر می رسد که اندیسهای معادلهٔ (۳۷) و به دنبال آن معادلهٔ (۳۹) در مکان درستی قرار نگرفتهاند، چراکه همهٔ اندیسها را هموردا نشان دادهایم. با اینهمه، بعداً در مثال ۷.۱۸ و تمرین ۷.۱۸ نشان می،دهیم که چنانچه دستگاه مختصات دکارتی را بهکار ببریم، تمایز میان اندیسهای هموردا و پادوردا از بین می رود. ٢. مثلاً، ,ک:

Merzbacher, E., Quantum Mechanics (Wiley, New York, 1961), Eqs. (9.5).

۲۸۰ جبر تانسورها

مثال ۶. (الف) نشان دهید که دترمینان ماتریس مربعی  $\mathbf{A}\equiv[a_{ij}]$  از مرتبهٔ  $N$  را می $j$ توان، با استفاده از تانسور تماماً یادمتقارن رتبهٔ  $N$  بهصورت زیر بیان کرد

$$
\det \mathbf{A} = \varepsilon_{ijk\cdots p} a_{\lambda i} a_{\gamma j} a_{\tau k} \cdots a_{Np} \tag{5} \bullet
$$

$$
(\textit{i j k} \cdots p)
$$
می
$$
(\textit{v})
$$
ا ندیس است. (ب) سپس نشان دهید که

$$
\varepsilon_{ijk\cdots p} a_{ri} a_{sj} a_{tk} \cdots a_{zp} = (\det \mathbf{A}) \varepsilon_{rst\cdots z} \tag{f1}
$$

که  $(r\ s\ t\cdots z)$  مجموعهٔ دیگری از  $N$  اندیس است. حل: (الف) برای سادگی، بار دیگر معادلهٔ (۲.۴) را برای دترمینان ماتریس مربعی، با استفاده از مجموعة متفاوتي از انديسها مي نويسيم

$$
\det \mathbf{A} = \sum_{P(ijk\cdots p)} k a_{1i} a_{rj} a_{rk} \cdots a_{Np} \tag{F1}
$$

توجه کنید که در توضیحی که به دنبال معادلهٔ (۲.۴) آوردیم، یادآوری کردیم که هر اندیس ن مقدارهایی از ۱ تا  $N$  میگیرد، بهنحوی که هیچ دو اندیسی مقدار یکسانی ندارند.  $i,j,k,\cdots,p$ به علاوه، مجموعیابی در معادلهٔ (۴۲) روی ! $N$  جایگشت این اندیسها انجام میشود و  $k$  برابر ۱+ یا ۱ – است. برحسب اینکه  $(i\,j\,k\cdots p)$  جایگشت زوج یا فردی از (۱۲۳۰۰۰ ) باشد.

 $\varepsilon_{ijk\cdots p}$  تانسور تماماً پادمتقارن رتبهٔ  $N$  دقیقاً همهٔ این نقشها را ایفا میکند. بنابراین، می $\varepsilon$ وانیم را بهجای & قرار دهیم و مجموع نامحدودی روی هر اندیس از ۱ تا  $N$  داشته باشیم که به ما امکان میدهد معادلهٔ (۴۲) را (با قرار داد مجموعیابی) بهصورت معادلهٔ (۴۰) بنویسیم.

اب) اگر مقدارهای (۲ تا ۲ ۱ ۲ ) = (r s t  $\cdots$  ) = ( ۲ تار دهیم، به معادلهٔ (۴۰) می٫سیم. اگر جایگشت زوجی از سطرها یا ستونهای یک دترمینان را درنظر بگیریم، مقدار آن تغییر نمیکند، اما، در حالت جایگشت فرد آن مضرب ۱ – میگیرد. چنین چیزی را دقیقاً سمت راست معادلة (۴۱) بيان مى كند، كه سمت چپ آن، برحسب اينكه  $(r\ s\ t\cdots z)$  جايگشت زوج یا فردی از (۱۲۳۰۰۰ ۱) باشد، برابر با  $\bf{A}$ det یا  $\bf{A}$ سی شود و این معادلهٔ (۴۱) را ثابت مىكند.

 $(i\;j\;k\cdots p)$  روابط جالبی میان تانسور تماماً پادمتقارن و دلتای کرونکر وجود دارد. فرض کنید

تانسور تماماً يادمتقارن ۲۸۱

و (r s t  $\cdot \cdot \cdot$  ) دو مجموعه از N اندیس باشند که هر یک از آنها مقدارهایی از ۱ تا N میگیرد. فرض کنید یک دترمینان مرتبهٔ  $N$  را بهصورت زیر تعریف کنیم  $\begin{vmatrix} \delta_i^r & \delta_i^s & \delta_i^t & \cdots & \delta_i^z \end{vmatrix}$  $\Delta(ijk\cdots p|rst\cdots z) = \begin{vmatrix} \delta_j^r & \delta_j^s & \delta_j^t & \cdots & \delta_j^z \\ \vdots & \vdots & \ddots & \vdots \end{vmatrix}$  $(\mathfrak{r}\mathfrak{r})$  $\begin{vmatrix} \delta_p^r & \delta_p^s & \delta_p^t & \cdots & \delta_p^z \end{vmatrix}$ 

 $i,j,k,\cdots,p$  عبارت بالا دترمینانی از نمادهای دلتای کرونکر است که سطرهای آن با اندیسهای و ستونهایش با چر $r,s,t,\cdots,z$  نشاندار شدهاند. بنابراین، در یک فضای  $N$ بعدی، رابطهٔ زیر معتبر است

$$
\varepsilon_{ijk\cdots p}\varepsilon^{rst\cdots z} = \Delta(ijk\cdots p|rst\cdots z)
$$
 (FF)

که با دلایل زیر ثابت می شود.

ابتدا توجه میکنیم که اگر دو اندیس دلخواه مجموعهٔ  $(i,j,k,\cdots,p)$  برابر باشند، سطرهای متناظرشان در دترمینان یکسان می شوند، بنابراین، دترمینان صفر می شود. چون همهٔ مؤلفههای تانسور تماماً پادمتقارن که دو یا چند اندیس برابر دارد صفر می شود، در نتیجه سمت چپ معادلهٔ (۴۴) نیز در این حالت صفر می شود. استدلال مشابهی برای اندیسهای  $r,s,t,\cdots,z$  معتبر است که ستونهای این دترمینان را نشاندار میکنند.

+ بنابراین، همهٔ اندیسهای مجموعهٔ  $(i, j, k, \cdots, p)$  باید متمایز باشند. مقدار یکی از آنها است و دیگری ۲ و به همین ترتیب تا  $N$ . برای اندیسهای  $(r,s,t,\cdots,z)$  نیز چنین امری درست است. تنها دراین صورت هر دو سمت معادلة (۴۴) غیرصفر می شود.

فرض كنيد كه شرط بالا در بحث زير صادق باشد.

سپس، فرض كنيد همة انديسهاى  $p$  ,  $p$  ,  $k, \cdots, p$  بهترتيب با $r, s, t, \cdots, z$  برابر باشند. حال ی معادلهٔ (۴۳) به دترمینان ماتریس واحد مرتبهٔ  $N$  تبدیل میشود، یعنی ۱ $\Delta=\Delta$  میشود. $\Delta$ مؤلفههای هر دو تانسور سمت چپ معادلهٔ (۴۴) با ۱+ یا ۱– برابر میشود، برحسب اینکه باشد. در  $(i,j,k,\cdots,N)$  جایگشت زوج یا فردی از  $(1,Y,\mathsf{r},\cdots,N)$  باشد. در  $(i,j,k,\cdots,p)$ هر حالت، حاصلضرب ١+ مي شود و معادلة (۴۴) معتبر است.

٢٨٢ جبر تانسورها

 $(i,j,k,\cdots,p)$  امکان دیگر این است که  $(r,s,t,\cdots,z)$  جایگشتی از  $(i,j,k,\cdots,p)$  باشد. در این حالت همان طور که در بالا بحث شد، سمت چپ معادلهٔ (۴۴) با ۱+ یا ۱– برابر می شود. در دترمينان  $\Delta$ ، (+ تنها پکجا در هر سطر و هر ستون ظاهر مے شود. توجه کنيد که اگر r و s جابهجا شوند، دو ستون اول △ با پکدیگر عوض می،شوند. بنابراین، مضرب ١ – می،گیرد. این دقیقاً آن چیزی است که در سمت چپ معادلهٔ (۴۴) اتفاق می افتد.

ابن مطلب صحت معادلة (۴۴) را ثابت مركند. ابن نتيجه را چنين خلاصه مركنيم: اگر  $(r, s, t, \cdots, z)$  دو اندسن دلخواهی از میان  $(i, j, k, \cdots, p)$  مقدار یکسانی داشته باشند، هر دو سمت معادلهٔ (۴۴) صفر میشوند. اگر  $(r,s,t,\cdots,z)$  جایگشت زوجی (فردی) از باشد، هر دو عبارت برابر ۱ + (۱ -) میشوند.  $(i, j, k, \dots, p)$ 

حالت خاصبی از معادلهٔ (۴۴) را برای یک فضای سهبعدی (X = ۳) درنظر بگیرید. در این حالت معادله جنین مے,شود

$$
\varepsilon_{ijk}\varepsilon^{rst} = \begin{vmatrix} \delta_i^r & \delta_i^s & \delta_i^t \\ \delta_j^r & \delta_j^s & \delta_j^t \\ \delta_k^r & \delta_k^s & \delta_k^t \end{vmatrix} = \Delta(ijk|rst)
$$
 (f\Delta)

با فرض  $i=r$  در معادلة (۴۵)، ضرب داخلبي بالا را بهدست آوريد و  $\varepsilon_{ijk}\varepsilon^{ist}$  را درنظر بگيريد. جزء (١, ١) در  $\Delta$  میشود ٣ =  $N$ . داریم

$$
\Delta(ijk|ist) = \begin{vmatrix} \nabla & \delta_i^s & \delta_i^t \\ \n\delta_j^i & \delta_j^s & \delta_j^t \\ \n\delta_k^i & \delta_k^s & \delta_k^t \n\end{vmatrix}
$$
  
\n
$$
= \mathbf{\Upsilon}(\delta_j^s \delta_k^t - \delta_j^t \delta_k^s) - \delta_i^s (\delta_j^i \delta_k^t - \delta_k^i \delta_j^t) + \delta_i^t (\delta_j^i \delta_k^s - \delta_k^i \delta_j^s)
$$
  
\n
$$
= \mathbf{\Upsilon}(\delta_j^s \delta_k^t - \delta_j^t \delta_k^s) - (\delta_j^s \delta_k^t - \delta_k^s \delta_j^t) + (\delta_j^t \delta_k^s - \delta_k^t \delta_j^s)
$$
  
\n
$$
= \delta_j^s \delta_k^t - \delta_j^t \delta_k^s
$$
 (f)

بنابراين

$$
\varepsilon_{ijk}\varepsilon^{ist} = \begin{vmatrix} \delta_j^s & \delta_j^t \\ \delta_k^s & \delta_k^t \end{vmatrix}
$$
 (fV)

بهعلاوه در معادلهٔ (۴۷)، با مساوی قرار دادن  $s=j$ ، بهدست میآوریم  $\varepsilon_{ijk}\varepsilon^{ijt}=\begin{vmatrix} \mathbf{r} & \delta_j^t \\[0.75em] \delta_k^j & \delta_k^t \end{vmatrix}$ =  $\mathbf{Y}\delta_k^t - \delta_k^j \delta_j^t = \mathbf{Y}\delta_k^t$  $(\mathsf{f}\Lambda)$ 

سرانجام

$$
\varepsilon_{ijk}\varepsilon^{ijk} = \Upsilon \delta_k^k = \Upsilon \times \Upsilon = \Upsilon! \tag{f4}
$$

بهطور کلی، در یک فضای Nبعدی، اگر حاصلضربهای داخلی متوالی را در معادلات (۴۳) و (۴۴) درنظر بگیریم، خواهیم داشت

$$
\varepsilon_{ijk\cdots p}\varepsilon^{ist\cdots z} = \Delta(ijk\cdots p|ist\cdots z)
$$
\n
$$
= \begin{vmatrix}\n\delta_j^s & \delta_j^t & \cdots & \delta_j^z \\
\vdots & & & \\
\delta_p^s & \delta_p^t & \cdots & \delta_p^z\n\end{vmatrix}
$$
\n
$$
\varepsilon_{ijk\cdots p}\varepsilon^{ijt\cdots z} = \mathbf{1} \begin{vmatrix}\n\delta_k^t & \cdots & \delta_k^z \\
\vdots & & & \\
\delta_p^t & \cdots & \delta_p^z\n\end{vmatrix}
$$
\n
$$
\varepsilon_{ijk\cdots p}\varepsilon^{ijku\cdots z} = (\mathbf{T}!) \begin{vmatrix}\n\delta_l^u & \cdots & \delta_l^z \\
\vdots & & & \\
\delta_l^t & \cdots & \delta_l^z\n\end{vmatrix}
$$
\n
$$
( \Delta \mathbf{T} )
$$

 $\begin{vmatrix} \delta_p^u & \cdots & \delta_p^z \end{vmatrix}$ 

۲۸۴ جبر تانسورها و در نهایت

$$
\varepsilon_{ijk\cdots p}\varepsilon^{ijk\cdots p} = \Delta(ijk\cdots p|ijk\cdots p) = N!\tag{07}
$$

چند قاعدهٔ ساده برای بررسی صحت اندیسها در معادلهٔ تانسوری وجود دارد. این قواعد بەشىرح زىرند:

۱۔ اندیس آزاد باید در تمام جملات سراسر معادله تطبیق کند. این به آن معنی است که اگر اندیس آزادی بهصورت اندیس پادوردا (هموردا) در یک جمله ظاهر شود. باید در همهٔ جملههای آن معادله بههمین صورت بیاید.

۲ـ اندیس ظاهری باید در هر جملهٔ معادله بهطور جداگانه تطبیق کند. اندیس ظاهری ممکن است تنها در بعضی از جملات معادلهای ظاهر شود. چنانچه این اندیس در جملهای بیاید. باید دوبار ظاهر شود، یکبار در مکان یادوردا و یکبار هموردا.

۳ـ هیچ اندیسی نباید بیش از دو بار در جملهای ظاهر شود.

- اگر یک دیفرانسیل مختصهای مانند  $\partial x^i$  در جملهای ظاهر شود، چنانچه در صورت $f$ کسر واقع شود  $i$  را اندیس پادوردا و اگر  $\partial x^i$  در مخرج کسر قرار گیرد، اندیس هموردا درنظر میگیریم. بنابراین، در عبارتی مثل  $\partial x^i/\partial \overline{x}{}^\alpha$ ، اندیس پادوردا است در حالیکه  $\alpha$  اندیسی همورداست.

# تمر ين

۱.۱۶ اگر  $A^i_{\ j}$  تانسور آمیختهٔ رتبهٔ دو باشد، نشان دهید که  $A^i_i$  نیز تانسور است. در فضای  $N$ بعدی  $A_j^{ip}B_{ir}^kC_{sk}^{rt}$  نمایانگر چند عبارت متفاوت است؟ چنانچه هر عبارتی \*\*/ را بهصورت صریح بنویسیم. چند جمله را در برمیگیرد؟ اگر  $A^{ij}_{k}$  و  $B^{pq}_{r}$  تانسور باشند، نشان دهید که  $A^{ij}_{i}B^{pi}_{i}$  تانسور نیست.  $\mathcal{S}$ اگر  $A^{ij}_{kl}$  تانسور باشد، نشان دهید که  $A^{ii}_{kl}$  و  $A^{ij}_{kk}$  تانسور نیستند.  $\mathcal{A}^{ij}$ ۵ .۱۶ اگر  $A^{ijk}_{lm}$  تانسور باشد، نشان دهید که  $A^{ijk}_{kk}$  ،  $A^{ijk}_{kk}$ ، و  $A^{lmk}_{lm}$  بردارهای پادوردا . تمرين ٢٨٥

۰۱۶. ۶ \* نشان دهید که هر تانسور هموردا یا پادوردای رتبهٔ دو را میتوان بهصورت مجموع یک تانسور متقارن و یک تانسور پادمتقارن از همان رتبه و نوع نوشت. اگر ن<sup>ههای</sup> تانسوری پادمتقارن و  $B_i$  بردار باشد، نشان دهید که  $B_j = A^{ij} B_i$ . (این را با  $\lambda$ مثال ۴.۳ مقایسه کنید.) ۸.۱۶ اگر b،a، و c بردارهای سهبعدی باشند، نشان دهید که ضرب نردهای سهتایی آنها را c ،b ،a هستند و از قرارداد مجموعیابی استفاده میشود.

. ۹ اگر  $a_i$  برداری دلخواه باشد، نشان دهید که  $a_k = a_j a_k = \varepsilon_{ijk}$
# IV

### قانون خارج قسمت

اغلب باید دریابیم که توابع مجموعهای مفروض مؤلفههای تانسورند یا خیر. البته در روش مستقیم، باید ببينيم كه آيا توابع مانند مؤلفههاي تانسور در تبديلهاي مختصات تبديل مى شوند. ولي در عمل اين روش احتمالاً طاقتفرسا و پردردسر است. قانون خارج قسمت راه سادهتری را پیش روی ما قرار میدهد. قانون خارج،قسمت بیان میکند که اگر حاصلضرب داخلی موجودی در یک تانسور دلخواه` تانسور باشد، آن موجود تانسور است.

۱.۱۷ مثالهایی از قانون خارج قسمت کافی است که قانون خارج،قسمت را برای یک حالت خاص ثابت کنیم. فرض کنید می خواهیم بدانیم که  $N^{\mathsf{r}}$  تابع  $A(i,j,k)$  از مجموعهای مفروض مؤلفههای تانسورند یا خیر. فرض کنید میدانیم که حاصلضرب داخلی  $A(i,j,k)$  در تانسور دلخواه  $B^{pq}$  تانسور پادوردایی از رتبهٔ یک

۱. تانسور دلخواه تانسوری است که برای اجزای آن هیچگونه شرطی وجود نداشته باشد و از یکدیگر مستقل باشند.

مثالهایی از قانون خارج قسمت ۲۸۷

است، یعنی

$$
A(i,j,k)B^{ik} = C^i \tag{1}
$$

تانسور است، بهطوری که مجموعیابی روی j و k در سمت چپ صورت میگیرد. فرض کنید (۱) تابع در دستگاه مختصات خط دار باشند، که در رابطهای مشابه معادلهٔ (۱)  $N^{\mathsf{r}}$  ،  $\overline{A}(\alpha,\beta,\gamma)$ صدق مىكنند، يعنى

$$
\overline{A}(\alpha,\beta,\gamma)\overline{B}^{\beta\gamma} = \overline{C}^{\alpha} \tag{1}
$$

$$
\overline{C}^{\alpha}
$$
 را برحسب مؤلفههای غیرخطدار بەدست میآوریم، معادلهٔ بالا میشود و

$$
\overline{A}(\alpha, \beta, \gamma) \frac{\partial \overline{x}^{\beta}}{\partial x^{j}} \frac{\partial \overline{x}^{\gamma}}{\partial x^{k}} B^{jk} = \frac{\partial \overline{x}^{\alpha}}{\partial x^{i}} C^{i} \n= \frac{\partial \overline{x}^{\alpha}}{\partial x^{i}} A(i, j, k) B^{jk}
$$
\n
$$
(r)
$$

که از معادلهٔ (۱) در سمت راست بهجای <sup>نه</sup> استفاده کرده!یم. بهعلاوه، معادلهٔ (۳) را میتوان چنین نوشت

$$
\left[\overline{A}(\alpha,\beta,\gamma)\frac{\partial \overline{x}^{\beta}}{\partial x^{j}}\frac{\partial \overline{x}^{\gamma}}{\partial x^{k}} - \frac{\partial \overline{x}^{\alpha}}{\partial x^{i}}A(i,j,k)\right]B^{jk} = \cdot
$$
 (f)

چون این معادله برای هر تانسور دلخواه  $B^{jk}$  درست است، در نتیجه عبارت داخل کروشه باید صفر شود، بنابراین

$$
\overline{A}(\alpha,\beta,\gamma)\frac{\partial \overline{x}^{\beta}}{\partial x^{j}}\frac{\partial \overline{x}^{\gamma}}{\partial x^{k}} = \frac{\partial \overline{x}^{\alpha}}{\partial x^{i}}A(i,j,k)
$$
 (8)

ضرب داخلی هر دو طرف معادلهٔ بالا را در  $(\partial x^k/\partial\overline{x}^\sigma)$   $(\partial x^k/\partial\overline{x}^\sigma)$  بهدست میآوریم، میشود  $\overline{A}(\alpha,\rho,\sigma)=\frac{\partial \overline{x}^{\alpha}}{\partial x^{i}}\frac{\partial x^{j}}{\partial \overline{x}^{\rho}}\frac{\partial x^{k}}{\partial \overline{x}^{\sigma}}A(i,j,k)$  $(5)$ 

۲۸۸ قانون خارج قسمت

در استفاده از قانون خارج،قسمت باید تانسوری که ضرب داخلی را در آن درنظر میگیریم تانسوری دلخواه باشد. برای دریافتن این مطلب، مثال زیر را درنظر بگیرید که کمی با اثبات قانون خارج قسمت که در بالا توضیح دادیم، تفاوت دارد.

مثال ۱. فرض کنید  $A(i,j,k)$  مجموعهای از  $N^{\mathfrak{r}}$  تابع باشد که حاصلضرب داخلی آن در تانسور . متقارن  $B^{jk}$  تانسور  $C^i$  را نتیجه دهد. دربارهٔ  $A(i,j,k)$  چه نتیجه $B^{jk}$  میگیرید

حل: مانند قبل، این بار هم می توانیم به معادلهٔ (۴) برسیم. با وجود این، دیگر نمی توانیم از معادلهٔ (۴) معادلهٔ (۵) را بهدست آوریم، زیرا  $B^{jk}$  تانسوری دلخواه نیست. برای فهمیدن این مطلب، معادلهٔ (۴) را بهصورت زیر مینویسیم

$$
D(\alpha, j, k)B^{jk} = \circ
$$
 (A)

 $k$  که  $D(\alpha,j,k)$  بیانگر عبارت داخل کروشهٔ معادلهٔ (۴) است. چون مجموع،یابی روی  $j$  و در معادلهٔ (۸) ضمنی است، برای هر جمله از نوع  $D(\alpha,j,k)B^{jk}$  (مجموعیابی روی  $j$  و وجود دارد  $D(\alpha,k,j)B^{kj}~=~D(\alpha,k,j)B^{jk}$  صورت نمیگیرد)، جملهای بهصورت  $k$ (مجموعیابی روی j و k صورت نمیگیرد). بنابراین، نتیجهای که می $\vec{u}$ وان گرفت عبارت است از ه  $D(\alpha,j,k)+D(\alpha,k,j)=0$ . که در حالت فعلی، می $i$ نجامد به

$$
\overline{A}(\alpha,\beta,\gamma)\frac{\partial \overline{x}^{\beta}}{\partial x^{j}}\frac{\partial \overline{x}^{\gamma}}{\partial x^{k}} + \overline{A}(\alpha,\beta,\gamma)\frac{\partial \overline{x}^{\beta}}{\partial x^{k}}\frac{\partial \overline{x}^{\gamma}}{\partial x^{j}} \n= \frac{\partial \overline{x}^{\alpha}}{\partial x^{i}}A(i,j,k) + \frac{\partial \overline{x}^{\alpha}}{\partial x^{i}}A(i,k,j)
$$
\n(1)

یا، با تعویض  $\beta$  و  $\gamma$  در دومین جملهٔ سمت چپ معادلهٔ بالا، داریم

$$
[\overline{A}(\alpha,\beta,\gamma) + \overline{A}(\alpha,\gamma,\beta)]\frac{\partial \overline{x}^{\beta}}{\partial x^{j}}\frac{\partial \overline{x}^{\gamma}}{\partial x^{k}} = \frac{\partial \overline{x}^{\alpha}}{\partial x^{i}}[A(i,j,k) + A(i,k,j)] \qquad (\Upsilon).
$$

مثل قبل، با درنظرگرفتن حاصلضرب داخلمی معادلهٔ بالا در  $(\partial x^i/\partial \overline{x}^{\rho}) (\partial x^k/\partial \overline{x}^{\sigma})$  به این نتیجه می $\mu$ رسیم که  $A(i, j, k) + A(i, j, k) = A^i_{jk}$ ، ولی لزوماً  $A(i, j, k)$  تانسور نیست. علاوهبراین، بدیهی است که در این حالت تانسور  $A^i_{jk}$  نسبت به اندیسهای هموردایش متقارن است. تانسورهای مزدوج متقارن رتبهٔ دو ۲۸۹

۲.۱۷ تانسورهای مزدوج متقارن رتبهٔ دو

فرض کنید  $A_{ij}$  تانسور متقارن هموردای رتبهٔ دو باشد. بهنحوی که چنانچه  $A_{ij}$  را بهصورت ماتریس بیان کنیم  $\mathfrak{e} \neq \det(A_{ij})$  شود. فرض کنید  $B^{ij}$  نشاندهندهٔ همءامل جزء  $A_{ij}$  در ماتریس باشد که بر دترمینان  $(A_{ij})$  تقسیم شده است، یعنی  $(A_{ij})$ 

$$
B^{ij} = (A_{ij} \cup \text{det}(A_{ij}) \tag{11}
$$

اکنون نشان میدهیم که  $B^{ij}$ ها مؤلفههای تانسور پادوردای متقارن هستند. با نمادگذاری تانسوری فعلی، نتیجهٔ معادلهٔ (۵.۴) را میتوان بهصورت زیر نوشت

$$
A_{ij}B^{ik} = \delta_j^k \tag{17}
$$

قانون خارج قسمت را نمىتوانيم مستقيماً براى معادلة بالا بەكار ببريم، زيرا  $A_{ij}$  تانسور متقارن است نه دلخواه. پس فرض کنید  $C^i$  یک بردار پادوردای دلخواه باشد. معادلهٔ زیر را

$$
D_i = A_{ij} C^j \tag{17}
$$

همچون یک دستگاه  $N$  معادلهٔ خطی  $N$  مجهولی  $N$  مؤلفهٔ  $C^j$ ) فرض کنید. این فرض نشان سی دهد که معادلهٔ (۱۳) برای  $C^j$  جوابهای یکتایی برحسب  $D_i$  دارد (زیرا  $\det(A_{ij})\neq\det(A_{ij})$ . در نتیجه،  $D_i$  یک بردار هموردای دلخواه است. با درنظر گرفتن حاصلضرب داخلی  $D_i$  در  $^{ik}$ ، داریم

$$
D_i B^{ik} = A_{ij} B^{ik} C^j = \delta_j^k C^j = C^k \tag{1f}
$$

اکنون می $\ddot{}$ وانیم خارج،قسمت را برای معادلهٔ فوق بهکار ببریم. ضرب داخلی  $B^{ik}$  در بردار دلخواه بردار  $C^k$  را نتیجه میدهد. بنابراین،  $B^{ik}$  تانسور است. علاوهبراین، چون در ماتریس متقارن  $D_i$ ، هم عامل  $A_{ij}$ ، همان هم عامل  $A_{ji}$  است، تعریف معادلهٔ (۱۱) نشان می $\epsilon$ هد که  $B^{ij}$  نیز  $A_{ij}$ متقارن است.

 $E_{ij} = (B^{ij} \, | \, \mathcal{A}^{\text{int}}) / \text{det}(B^{ij})$  اگر این روند را برای  $B^{ij}$  هم دنبال کنیم، یعنی  $\mathcal{A}$ کنیم، میتوانیم نشان دهیم (تمرین ۲)که  $E_{ij}$  همان  $A_{ij}$  است.

۲۹۰ قانون خارج قسمت

دو تانسور  $A_{ij}$  و  $B^{ij}$  که با معادلهٔ (۱۲) به یکدیگر مربوط می شوند. به تانسورهای مزدوج معروفاند. روشن است که چنانچه  $A_{ij}$  را ماتریس تلقی کنیم، اجزای  $B^{ij}$ ی تانسور مزدوج اجزای ماتریس وارون  $A_{ij}$  می شوند. همچنین این مطلب روشن می کند که تانسور متقارن رتبهٔ دو یک تانسور مزدوج دارد، اگر و فقط اگر دترمینان آن غیرصفر باشد.

#### تمر ين

۱.۱۷ فاصلهٔ بین دو نقطه با مختصات  $x^i$  و  $x^i+x^i$  در فضای  $N$ بعدی را می $\tilde{\phantom{a}}$ به اسورت بیان کرد. بهخاطر آورید که  $ds^{\chi}$  ناورداست و  $dx^i$ ها مؤلفههای بردار تغییر  $ds^{\chi}=g_{ij}dx^idx^j$ مکان یادوردا هستند. نشان دهید که  $g_{ij}+g_{ji}$  تانسور متقارن هموردای رتبهٔ ۲ است. ۲ .۱۷ \* همان طور که در متن اشاره کردیم، فرض کنید  $A_{ij}$  تانسور هموردای متقارن باشد و  $E_{ij} = (B^{ij}$  فرض کنید  $\det(A_{ij}) = (A_{ij} - B^{ij})/$  هم عامل  $B^{ij} = (A_{ij} - A_{ij})/$  هم عامل تعریف میکنیم. نشان دهید که  $E_{ij}=A_{ij}$  است. اگر \*B اگر مندوری دلخواه باشد و \* $A_{ij}B^k$  تانسور باشد، نشان دهید که  $A_{ij}$  تانسور است.  $\bullet$ ۴.۱۷ با فرض اینکه هر موجودی که در معادلات زیر با حرف بزرگ نشان دادهایم تانسور باشد. این معادلات را بهصورت تانسوری درست بازنویسی کنید.  $A(i, j, k)B_k^j + C(r, i)D_r = E(r, s, t)F_{st}^{ri}$  \*(الف)  $A(i,j,k)B_{ij}^l - C(r,s,k,t)D_{rs}E^{lt} = F(l,i,j)G_{ki}^j$  (ب)  $A(i, l, k, p)B_{ij}^p + C(j, k, l, m)D_i^{im} + E(i, j)F_k = \circ (\tau)$ 

## $\sqrt{}$

### تانسور اصلی

اکنون در این فصل مفهوم متریک (یا فاصله) را در فضای Nبعدی معرفی میکنیم. فرض کنید و  $x^i + dx^i$  مختصات دو نقطهٔ مجاور در فضایی  $N$ بعدی نسبت به یک دستگاه مختصات  $x^i$ باشند. فرض کنید ds فاصلهٔ بین این دو نقطه را نشان دهد. اگر مربع فاصله، "ds را بتوان بهصورت درجهٔ دوم ٰ برحسب کمیت بینهایت کوچک  $dx^i$  بیان کرد، یعنی

$$
ds^{\dagger} = g_{ij} dx^i dx^j \tag{1}
$$

که ضرایب  $g_{ij}$  ممکن است توابع  $x^i$  باشند، تنها با این محدودیت که دترمینان ماتریس ضرایب ناتكين باشد [يعنى، ﴿ خ $\det(g_{ij})\neq [g\equiv \det(g_{ij})]$ ، دراين $\deg$ سورت، به اين فضا فضاى ريمانى مىگويند. این مطلب را با چند مثال زیر توضیح میدهیم. در حالت خاص، اگر همهٔ ضرایب  $g_{ij}$  مستقل از باشند، این فضا، فضای اقلیدسی میشود.  $x^i$ 

ا ـ رك: فصل ا ل براى تعريف صورت درجة دوم.

۲۹۲ تانسور اصلی

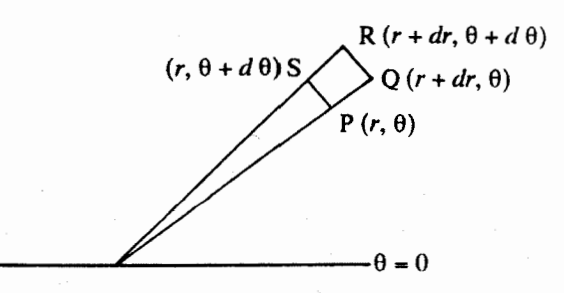

شكل1.۸ فاصلهٔ بين دو نقطهٔ PR ( $\Pr = \Pr(\mathbf{R} = \Pr(\mathbf{R} = \mathbf{R}^{\mathsf{T}} + \mathbf{R} = \mathbf{R}^{\mathsf{T}})$  داده  $\text{LQR} = (r + dr)d\theta \simeq rd\theta$  میشود. ولی PQ = dr است، که با چشمپوشی ازکمیتهای مرتبهٔ دوم، داریم

۱.۱۸ تانسور متریک

مثال ۱. متریک را برحسب مختصات دکارتی برای صفحهای دوبعدی بهدست آورید. خل: در صفحهٔ دوبعدی با مختصات دکارتی  $x$ ،  $y$  فاصلهٔ بین دو نقطهٔ  $(x,y)$  و را می توان چنین نوشت  $(x+dx, y+dy)$ 

$$
ds^{\dagger} = dx^{\dagger} + dy^{\dagger} \tag{7}
$$

این معادله به شکل معادلهٔ (۱) است با

$$
g_{11} = g_{11} = 1, g_{11} = g_{11} = \bullet \tag{T}
$$

بنابراين

$$
g \equiv \det(g_{ij}) = \begin{vmatrix} 1 & \cdot \\ \cdot & 1 \end{vmatrix} = 1
$$
 (7)

مثال ۲. ‹متریک را برای صفحهای دوبعدی، برحسب مختصات قطبی بهدست آورید. حلّ: اگر مختصات قطبی r،  $\theta$  را در همان صفحهٔ دوبعدی انتخاب کنیم، فاصلهٔ بین دو نقطهٔ  $( \Lambda, \Lambda, \phi)$ و  $(r + dr, \theta + d\theta)$  را می توان بهصورت زیر نوشت (شکل ۱.۸۸)

 $ds^{\dagger} = dr^{\dagger} + r^{\dagger} d\theta^{\dagger}$  $(\Delta)$ 

#### تانسور متريک ٢٩٣

 $\mathcal{L}^{(1)}$  and  $\mathcal{L}^{(2)}$ 

ابن بار نیز معادلهٔ بالا به شکل معادلهٔ (۱) است با

$$
g_{11} = 1, \quad g_{11} = r^{\mathsf{T}}, \quad g_{11} = g_{11} = \bullet \tag{5}
$$

بنابراين

$$
g = \begin{vmatrix} 1 & 0 \\ 0 & r^{\gamma} \end{vmatrix} = r^{\gamma} \tag{V}
$$

مثال ۳. متریک را برای (الف) فضای سهبعدی اقلیدسی، (ب) سطح کرهای با شعاع ثابت a، برحسب مختصات قطبي كروى بهدست آوريد.

حل: (الف) در فضای سهبعدی با انتخاب مختصات قطبی کروی  $\theta$ ،  $\theta$ ،  $\phi$ ، فاصلهٔ  $ds$  بین دو نقطهٔ  $(r, \theta, \phi)$  و  $(d\theta, \phi + d\theta, \phi + d\phi)$  را می توان چنین نوشت

$$
ds^{\dagger} = dr^{\dagger} + r^{\dagger} d\theta^{\dagger} + r^{\dagger} \sin^{\dagger} \theta d\phi^{\dagger}
$$
 (A)

با مقايسة اين معادله با معادلة (١)، در اين حالت، داريم

$$
g_{\gamma\gamma} = \gamma, \quad g_{\gamma\gamma} = r^{\gamma}, \quad g_{\gamma\gamma} = r^{\gamma} \sin^{\gamma} \theta, \quad g_{ij} = \gamma i \neq j \tag{4}
$$

۔ دترمینان ماتریس ضریب می شود

$$
g = \begin{vmatrix} 1 & \cdot & \cdot & \cdot \\ \cdot & r^{\tau} & \cdot & \cdot \\ \cdot & \cdot & r^{\tau} \sin^{\tau} \theta \end{vmatrix} = r^{\tau} \sin^{\tau} \theta \qquad (1 \circ)
$$

 $(\theta + d\theta, \phi + d\phi)$  (ب) در حالت خاص، اگر r ثابت باشد، فاصلهٔ بین دو نقطهٔ  $(\theta, \phi)$  و را روی سطح کرهای با شعاع ثابت  $a=r$  چنین بهدست می $\mathrm{J}_\mathrm{C}$ ریم

$$
ds^{\mathfrak{r}} = a^{\mathfrak{r}}(d\theta^{\mathfrak{r}} + \sin^{\mathfrak{r}} \theta \, d\phi^{\mathfrak{r}}) \tag{11}
$$

$$
g_{\mu\nu} = a^{\dagger}, g_{\dagger\dagger} = a^{\dagger} \sin^{\dagger} \theta, g_{\dagger\dagger} = g_{\dagger\dagger} = \text{.}
$$
 (11)

۲۹۴ تانسور اصلی

و

$$
g = \begin{vmatrix} a^{r} & \cdot \\ \cdot & a^{r} \sin^{r} \theta \end{vmatrix} = a^{r} \sin^{r} \theta \qquad (17)
$$

مثال ۴. دستگاه مختصات  $(u,v,w)$  راکه با روابط زیر به مختصات دکارتی مربوط میشود، درنظر یگیرید

$$
x = vw, \qquad y = uw, \qquad z = uv \tag{14}
$$

متریک را برحسب ۲۰، ۷۰، ۲۷، ۲۵ بەدست آورید.  
حل: جزء فاصله چنین یافت میشود  

$$
ds^{\mathfrak{r}} = dx^{\mathfrak{r}} + dy^{\mathfrak{r}} + dz^{\mathfrak{r}} = (v^{\mathfrak{r}} + w^{\mathfrak{r}})du^{\mathfrak{r}} + (w^{\mathfrak{r}} + u^{\mathfrak{r}})dv^{\mathfrak{r}} + (u^{\mathfrak{r}} + v^{\mathfrak{r}})dw^{\mathfrak{r}}
$$

 $+$   $\forall uv \, du \, dv + \forall vw \, dv \, dw + \forall uw \, du \, dw$ 

 $(10)$ 

$$
[g_{ij}] = \begin{bmatrix} v^{\mathsf{T}} + w^{\mathsf{T}} & uv & uw \\ uv & uv & vw \\ uv & u^{\mathsf{T}} + w^{\mathsf{T}} & vw \\ uw & vw & u^{\mathsf{T}} + v^{\mathsf{T}} \end{bmatrix}
$$

$$
g = \mathbf{f} u^{\mathbf{r}} v^{\mathbf{r}} w^{\mathbf{r}} \tag{18}
$$

با توجه به تمرین ۱.۱۷ می بینیم که  $g_{ij}+g_{ji}$  تانسور هموردای متقارن رتبهٔ دو است. اکنون، از صورت درجة دوم معادلة (١) روشن است كه بدون از دست دادن كليت مسئله، مي توانيم انتخاب كنيم

 $(1V)$ 

تانسور متریک یادوردا ۲۹۵

یعنی،  $[g_{ij}]$  را ماتریس متقارن برگزینیم، در نتیجه،  $g_{ij}$  تانسور هموردای متقارن رتبهٔ دو می شود. آن را تانسور اصلی یا تانسور متریک می نامند.

در فضای  $N$ بعدی، دستگاه مختصاتی راکه در آن، بهازای  $j\neq i$ ، ۰  $g_{ij} = g_{ij}$  باشد، دستگاه  $g_{ii}=$  مختصات متعامد می $i$ امند. بهعلاوه، دستگاهی راکه در آن، بهازای  $i\leq i\leq k$ ، داریم (مجموعیابی روی i انجام نمیشود) و بهازای  $j \neq i$  داریم  $s_{ij} = g_{ij} = g_{ij}$  دستگاه مختصات دکارتی می نامند.

۲.۱۸ تانسور متریک یادوردا

در فصل قبلی تانسورهای متقارن مزدوج را تعریف کردیم و دیدیم که برای تانسور متقارن هموردای مفروض  $A_{ij}$ ، با دترمینان غیرصفر، می $\vec{$ وان تانسور پادوردا و همچنین متقارن  $B^{ij}$ یی یافت که  $g_{ij}$  ضرب داخلی این دو تانسور در معادلهٔ (۱۲.۱۷) صدق کند. این تانسور پادوردا را مزدوج  $g_{ij}$ تعریف میکنیم و آن را با <sup>ون</sup>ه نشان میدهیم، بهطوری که بنابر تعریف معادلهٔ (۱۱.۱۷)، در این حالت داريم

$$
g^{ij} = g^{ji} = (g_{ij} \cup \text{A})(g)
$$
\n<sup>(1A)</sup>

و معادلة (١٢.١٧) بهمعادلة زير تبديل مي شود

$$
g_{ij}g^{jk} = \delta_i^k \tag{14}
$$

بهتر است که  $g_{ij}$  و  $g^{ij}$  را دو تانسور متمایز درنظر نگیریم، بلکه بهترتیب مؤلفههای هموردا و پادوردای یک تانسور، یعنی تانسور متریک بهشمار آوریم. توجه کنید که ماتریس [g<sup>ij</sup>] فقط وارون ماتريس  $[g_{ij}]$  است.

مثال ۵. مؤلفههای پادوردای تانسور متریک را در فضای سهبعدی، برحسب مختصات قطبی كروى بەدست أوريد.

حل: از مثال ۳ و معادله (۱۸)، مؤلفههای یادشده را بهسادگی چنین پیدا میکنیم  
\n
$$
g'' = 1, g^{rr} = 1/r^r, g^{rr} = 1/(r^r \sin^r \theta), g^{ij} = 0 \quad i \neq j
$$
 (۲۰)

۲۹۶ تانسور اصلی

#### ۳.۱۸ تانسورهای وابسته

فرض کنید A<sup>i</sup> بردار پادوردای دلخواهی باشد. حاصلضرب داخلی A<sup>i</sup> در تانسور متریک هموردای برداری هموردا می شود. این ضرب داخلی را چنین نشان می دهیم

$$
A^i g_{ij} = A_j \tag{11}
$$

و  $A_j$  بهترتیب مؤلفههای پادوردا و هموردای یک بردار تلقی میشوند. این مطلب با تعبیری که برای مؤلفههای پادوردا و هموردا در بخش ۶.۱۵ آوردیم، سازگار است. بار دیگر، ضرب داخلی دو طرف معادلهٔ بالا را در تانسور متریک پادوردای  $g^{jk}$  درنظر میگیریم، با استفاده از معادلهٔ (۱۹)، مىيابيم

$$
A_j g^{jk} = A^i g_{ij} g^{jk} = A^i \delta_i^k = A^k \tag{11}
$$

که نشان میدهد رابطهٔ بین  $A_j$  و  $A^i$  رابطهٔ معکوس است. تانسورهای  $A^i$  و  $A_i$  را تانسورهای وابسته مى نامند.

۴.۱۸ بالا بردن و پایین آوردن اندیسها شیوهٔ بالا روش تغییر اندیسهای هموردای یک تانسور را به اندیسهای پادوردا و برعکس ارائه میکند. بنابراین، فرض کنید <sup>Aij</sup> یک تانسور پادوردای رتبهٔ دو باشد. با درنظر گرفتن ضرب نردهای در تانسور متریک  $g_{ij}$  بهطور متوالی، میتوانیم تانسورهای زیر را تعریف کنیم:  $A^{ij}$ 

$$
A^{ij}g_{jk} = A^i_{.k} \tag{177}
$$

$$
A^{ij}g_{ik} = A_k^{\ j} \tag{IV}
$$

$$
A^i_{\ k} g_{il} = A^j_l g_{jk} = A^{ij} g_{il} g_{jk} = A_{lk} \tag{77}
$$

که برای پرهیز از اشتباه، از یک نقطه در جای خالبی زیر اندیس پادوردای تانسور آمیخته استفاده کردهایم. بنابراین، چهار تانسور A $^{~i}_{ij}$ ، A، $^{~i}_{ij}$ ، A، و A، $^{~i}_{ij}$  داریم که هر یک به دیگری وابسته است. ها مؤلفههای پادوردا،  $A_{ij}$  مؤلفههای هموردا و  $A_{.j}^{\, i}$  و  $A_{.j}^{\, i}$  دو نوع مؤلفهٔ آمیختهٔ یک تانسورند.  $A^{ij}$ 

یکسان نبودن  $A^i_{,j}$  و  $A^{i}_{,j}$  را بهسادگی نشان میدهیم. داریم

$$
A_{.j}^{i} = A^{ik} g_{kj}, \qquad A_{j.}^{i} = A^{ki} g_{kj}
$$
 (17)

که بهسادگی نشان می دهد

$$
A^i_{.j} \neq A^i_j. \tag{70}
$$

مگر آنکه  $A^{ik} = A^{ki}$  باشد. یعنی، درصورتی که  $A^{ik}$  تانسوری متقارن باشد.

این فرایند را پایین آوردن اندیس میbنامند. چنانچه ضرب داخلی تانسوری را (که حداقل یک اندیس پادوردا دارد) در  $g_{ij}$  درنظر بگیریم، یک اندیس پادوردای آن تانسور پایین میآید و در مکان هموردا قرار ميگيرد.

در فرایند وارون که شامل ضرب داخلی تانسوری در تانسور متریک پادوردای  $g_{ij}$  است، اندیس هموردا به مکان پادوردا می رود. بنابراین به بالابردن آندیس معروف است.

 $A_{.k}^{i}$  شایان ذکر است که در معادلهٔ (۱۲۳لف) اندیس دوم تانسور  $A^{ij}$  پایین میآید و تانسور را میدهد. در حالیکه در معادلهٔ (۲۳ب) اندیس اول  $A^{ij}$  پایین میآید تا  $A_k^{\ j}$  را بهدست دهد. رابطهٔ وارون را میتوان با ضرب داخلی در <sup>زو</sup>ه، از دو معادلهٔ (۲۴) بهدست آورد. برای تمرین

آن را ثابت كنيد:

$$
A^i_{\ k}g^{kj} = A^{ij}, \qquad A_{k\ j}g^{kj} = A^{ji}, \qquad A_{ij}g^{ik}g^{jl} = A^{kl} \tag{17}
$$

 $g^{ij}$  در حالت خاص، اگر معادلهٔ (۱۹) را بالا بردن یک اندیس  $g_{ij}$  یا پایین آوردن یک اندیس  $\vec{y}$ تلقی کنیم و بر این اساس تانسور متریک آمیخته را تعریف کنیم، می شود

$$
g_{i.}^{k} = g_{.i}^{k} = \delta_{.i}^{k} \tag{YV}
$$

#### ۵.۱۸ ترتیب اندیسها

بهسادگی میبینیم که ترتیب اندیسهای پادوردای یک تانسور دلخواه مهم است، همین طور است. ترتیب اندیسهای هموردای آن. با وجود این، بحث بالا نشان می دهد که ترتیب اندیسهای هموردا و پادوردا نسبت به یکدیگر نیز اهمیت دارد. تاکنون، بدون درنظر گرفتن ترتیب اندیسها، تانسورهای

۲۹۸ تانسور اصلی

آمیختهٔ دلخواه را بهصورت، مثلاً ب<sup>4</sup>¿A نشان دادهایم. با اینهمه، تحلیل<sub>ی</sub> ساده نشان میدهد که ترتیب چهار اندیس i، j، i، l اهمیت دارد، صرفنظر از اینکه اندیس بالا یا پایین باشند. بنابراین، فرض کنید A<sup>ijkl</sup> تانسور پادوردای رتبهٔ چهار باشد. فرض کنید اولین، دومین، سومین و چهارمین اندیس تانسور را بهتوالی پایین آوریم تا مؤلفههای آمیختهٔ آن بهصورت زیر بهدست آیند

$$
A_{i...}^{jkl} = A^{pjkl} g_{pi} \tag{17}
$$

$$
A_{i...}^{i...} = A^{i...} g_{pi}
$$
\n
$$
A_{i,j...}^{i-kl} = A^{ipkl} g_{pj}
$$
\n
$$
A_{i..k}^{ij-l} = A^{ijpl} g_{pk}
$$
\n
$$
A^{ijk} = A^{ijkp} g_{pl}
$$
\n
$$
(5^{\text{AA}})
$$
\n
$$
(5^{\text{AA}})
$$

$$
A^{ij}_{\ldots k} = A^{ijpl} g_{pk} \tag{5.1}
$$

$$
A_{\ldots l}^{ijk} = A^{ijkp} g_{pl} \tag{57}
$$

با تعویض i و j در معادلهٔ (۲۸ب)، داریم

$$
A_{i,i,:}^{j\;kl} = A^{j p k l} g_{p i} \tag{74}
$$

از مقایسهٔ معادلات (۲۹) و (۱۲۸الف) درمی،یابیم که

 $(\mathbf{r} \cdot)$  $A_i^{ikl} \neq A_j^{j}^{kl}$ 

مگر آنکه  $A^{ipkl}$  نسبت به دو اندیس اولش متقارن باشد. نامعادلهٔ (۳۰) بهروشنی نشان میدهد كه تفاوت هست در اينكه ابتدا انديس بالا ظاهر شود يا پاييني. یک اندیس دیگر را پایین می]وریم، بهدست می]وریم

$$
A_{ij\ldots}^{~~kl} = A^{pqkl} g_{pi} g_{qj} \tag{|\Upsilon\Upsilon|}
$$

$$
A_{i,k}^{\ j\ l} = A^{p \nmid q} g_{pi} g_{qk} \tag{V1}
$$

$$
A_{i...l}^{jk} = A^{pjkq} g_{pi} g_{ql} \tag{7}
$$

$$
A_{.j. l}^{i. k} = A^{ipk q} g_{pj} g_{ql} \tag{5\textsf{F1}}
$$

و غیره، که انواع مختلف مؤلفهها، هر یک از رتبهٔ پادوردای دو و هموردای دو هستند. اگر هر چهار اندیس را پایین بیاوریم، تانسور هموردای رتبهٔ چهار را بهدست میآوریم که عبارت است از

$$
A_{ijkl} = A^{pqrs} g_{pi} g_{qj} g_{rk} g_{sl} \tag{°}
$$

كە، بى تردىد يكتاست.

مثال ۶. هرگاه 
$$
A^{ij}
$$
 و ن<sup>ن</sup>ه در تانسور باشند، نشان دهید که  
 $A^{ij}B_{ij} = A_{ij}B^{ij}$  (۳۳)

حل: مي توانيم بنويسيم

$$
A^{ij} = A_{kl} g^{ki} g^{lj}
$$
  

$$
B_{ij} = B^{mn} g_{mi} g_{nj}
$$
 (TF)

خرب داخلی طرفهای متناظر معادلات (TT) را درنظر میگیریم، داریم  
\n
$$
A^{ij}B_{ij} = A_{kl}B^{mn}g^{ki}g_{mi}g^{lj}g_{nj}
$$
\n
$$
= A_{kl}B^{mn}\delta^{k}_{,m}\delta^{l}_{,n} \qquad \text{[[(19) also be]}\\ = A_{kl}B^{kl} = A_{ij}B^{ij}
$$

كه نتيجة مطلوب است.

مثال ۷. نشان دهید که در دستگاه مختصات دکارتی مؤلفههای پادوردا و هموردای یک بردار معادل|ند.

حل: فرض کنید  $A^i$  و  $A_i$  بهترتیب مؤلفههای پادوردا و هموردای یک بردار نسبت به دستگاه مختصات دکارتی باشند. این مؤلفهها با رابطهٔ زیر به هم مربوط میشوند

$$
A_i = A^j g_{ji} \tag{70}
$$

$$
A_i = A^i g_{ii} \, (\text{wys}) \, i \, (\text{wys}) \, (78)
$$
\n
$$
= A^i
$$

و نشان میدهد که تمایزی میان مؤلفههای هموردا و پادوردا وجود ندارد. تعميم اين نتيجه به تانسورهاي دلخواه را براي تمرين ٧ گذاشتيم.

۲۰۰ تانسور اصلی

تما بن

پیش از بستن این فصل، به تعریف اندازهٔ Aی بردار، 4 توجه میکنیم:  
\n
$$
A^{\mathsf{r}} = A_i A^i = g_{ij} A^i A^j = g^{ij} A_i A_j
$$
\n(TV)  
\n
$$
B_i \circ A_i \circ B_j \circ B_j \circ B_j \circ B_j \circ B_j \circ B_j
$$

$$
AB \cos \theta = A_i B^i = g_{ij} A^i B^j = g^{ij} A_i B_j
$$
 (TA)  

$$
B_i \circ A_i \circ B_j
$$

که 
$$
A
$$
 و  $B$  بهترتیب اندازهٔه  $A_i$  و یه $B_j$  است، یا داریم

که 
$$
A_t
$$
 و  $A_i$  بەترتیب اندازهٔ ب $A_i$ اریم  
\n
$$
\cos \theta = A_i B^i / [A_j A^j B_k B^k]^{1/7}
$$
\n(74)

$$
\frac{dr}{dt}, r^{\dagger} \frac{d\theta}{dt}, r^{\dagger} \sin^{\dagger} \theta \frac{d\phi}{dt}
$$

۰۱۸. ۳\* با استفاده از مؤلفههای هموردای گرادیان میدان نردهای در مختصات قطبی کروی که در تمرین ۶.۱۵ بهدست آمد، مؤلفههای پادوردا را در همان دستگاه مختصات پیدا کنید. ۰۱۸ \* فرض کنید `z و šz' مختصات مایل صفحهای باشند که  $\alpha$  زاویهٔ بین دو محور آن است. برای این مختصات  $g^{ij}$  و  $g_{ij}$  را بهدست آورید. ۵.۱۸ نشان دهید که در حالت دستگاه مختصات متعامد، مؤلفهٔ هموردای تانسور فقط به مؤلفهٔ پادوردای متناظر آن تانسور مربوط می شود. ۱۸. ۶ مؤلفههای پادوردای بردار شتاب در مختصات قطبی کروی با معادلات (۵۰.۱۵) داده شدهاند. مؤلفههای هموردای بردار شتاب را در همان دستگاه مختصات بهدست آورید. ۰۱۸ تشان دهید که در دستگاه مختصات دکارتی، تمایز میان مؤلفههای تانسور پادوردا، هموردا و آمیخته از بین می رود.

تمرین ۲۰۱

۸ . ۸\* با پایین آوردن اندیس پادوردای دلتای کرونکر آمیختهٔ  $\delta_{i,j}^{i}$ ، تانسور هموردای  $\delta_{jk}$  را تعریف کنید. در فضای سهبعدی، مؤلفههای  $\delta_{jk}$  را در (الف) مختصات دکارتی، (ب) مختصات قطبی کروی و (ج) مختصاتی که در مثال ۴ تعریف کردیم، بهدست آورید [بنابراین، توجه کنید که گرچه در دستگاه مختصات دکارتی دلتای کرونکر است، در هر دستگاه مختصات دیگری دلتای  $\delta_{jk}$ كرونكر نيست.]

۹ . ۱۸ نشان دهید که

 $A_{ijk}B^{jlk}=A_{i,k}^{~~j}B_{j..}^{~~lk}=A_{i..}^{~~jk}B_{j.k}^{~~l}=A_{ij.}^{~~k}B_{j.k}^{jl}$ 

# 19

### تانسورهای دکارتی

برای بسیاری ازکار بردهای ساده، فقط با دستگاه مختصات دکارتی کار داریم و لازم نیست دربارهٔ تبدیلهای کلی مختصات نگران باشیم. بنابراین، بهتر است که ردهٔ خاصی از تانسورها، معروف به تانسورهای دکارتی، را تعریف کنیم که مؤلفههایشان فقط در قالب تبدیلهای متعامد دستگاه مختصات دکارتی و نه لزوماً تبدیلهای کلی مختصاتی، در معادلهٔ (۴۱.۱۵) صدق میکنند.

۱.۱۹ چرخش و انتقال

فرض کنید  $(\mathrm{O};x_{\mathrm{t}},x_{\mathrm{r}},x_{\mathrm{r}})$  و  $(\mathrm{O}';\overline{x}_{\mathrm{t}},\overline{x}_{\mathrm{t}},\overline{x}_{\mathrm{r}},\overline{x}_{\mathrm{r}})$  دو دستگاه مختصات دکارتی راستگرد در فضای سهبعدی باشند، بهطوری که OO′ = t باشد روشن است که تبدیل کلی دستگاه مختصات بدون خط به دستگاه مختصات خطدار، شامل چرخشی است حول محوری که از O میگذرد و انتقالی بهاندازهٔ بردار t. اگر x و x بردارهای مکان نقطهای، مثل P، نسبت به دو دستگاه مختصات باشد، از شکل ۱.۱۹، میبینیم که

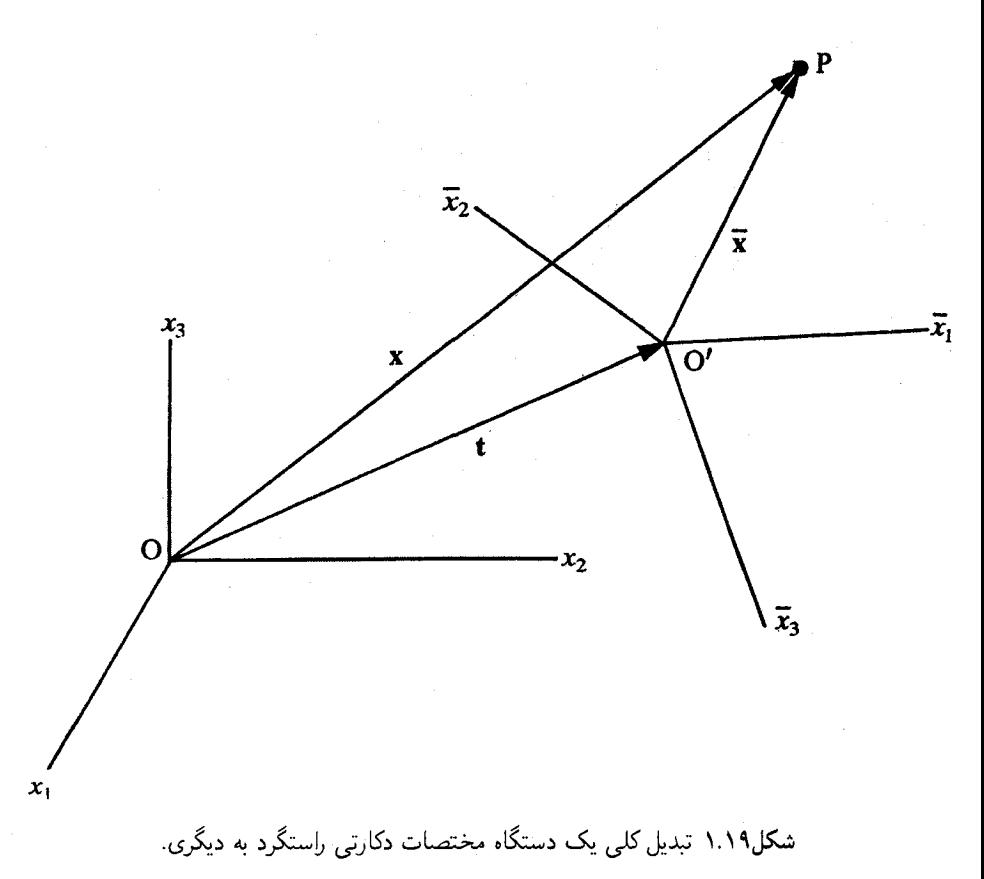

$$
\bar{\mathbf{x}} = \mathbf{x} - \mathbf{t} \tag{1}
$$

اکنون می خواهیم رابطهٔ میان مؤلفههای  $\overline{x}_i$  بردار  $\overline{x}$  در دستگاه مختصات خطدار و مؤلفههای بردار x دستگاه مختصات بدون خط را بیابیم. این جرخش یک دستگاه مختصات به دستگاه  $x_i$ مختصات دیگر را نشان میدهد. دومین جملهٔ معادلهٔ (۱) نشاندهندهٔ انتقال است. این دو عمل (چرخش و انتقال) با یکدیگر جابهجا می شوند.

در پایان این بخش، همان طورکه در شکل ۲.۱۹ نشان دادهایم، ابتدا یک دستگاه مختصات  $(l_1, l_1, l_1)$  دکارتی و دو نقطهٔ P و Q را با مختصات، بهترتیب  $x_i$  و  $x_i$  درنظِر میگیریم. فرض کنید کسینوسهای هادی  $\mathrm{OP}$  و  $(l_1',l_1',l_1')$  کسینوسهای هادی  $\mathrm{OQ}$  نسبت به این دستگاه مختصات باشد. بنابراین، ،آ کسینوس زاویهٔ بین OP و ،D و ،آ کسینوس زاویهٔ بین OQ و ،O $x_i'$  است.

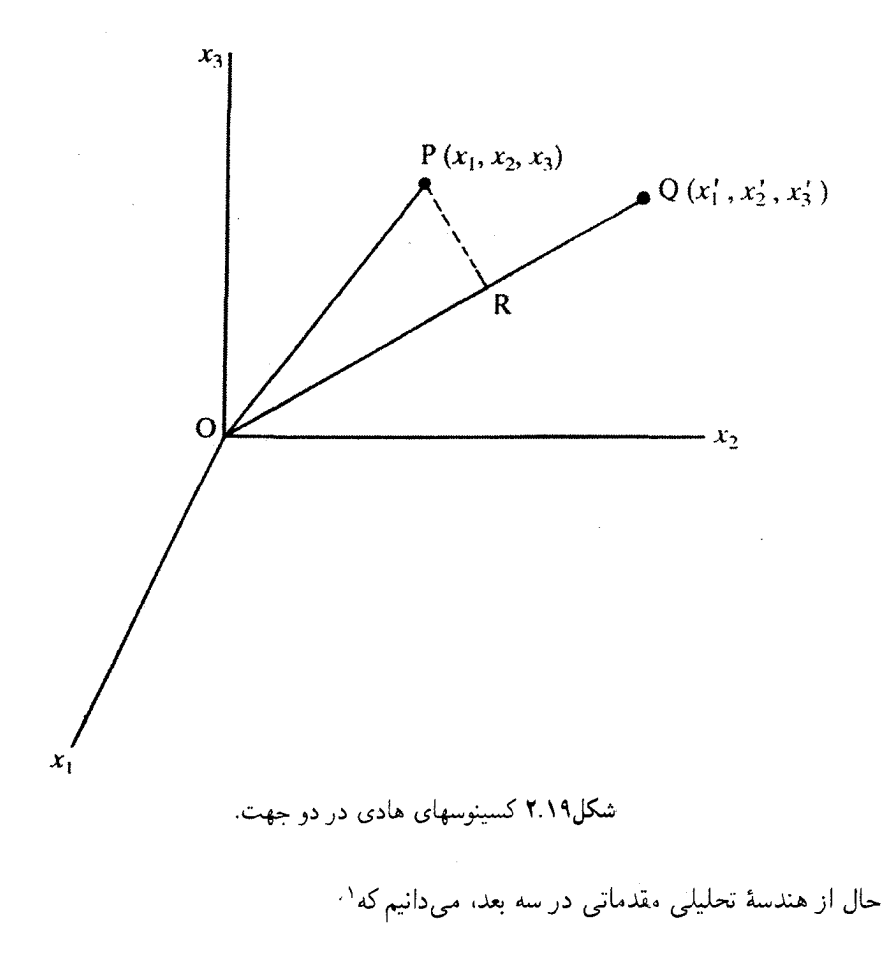

$$
l_{\mathbf{v}}^{\mathbf{v}} + l_{\mathbf{v}}^{\mathbf{v}} + l_{\mathbf{v}}^{\mathbf{v}} = \mathbf{v}
$$
 (7)

یا

$$
l_i l_i = 1 \tag{7}
$$

که بر قرارداد مجموعیابی دلالت میکند. همین طور، داریم  $l'_i l'_i = \lambda$  $(\mathbf{f})$ 

۱. در واقع، با توجه به اینکه ،لما مؤلفههای دکارتی بردار واحد در امتداد OPاند، بیدرنگ به این نتیجه می $\mu$ سیم.

همچنین، داریم

$$
OP^{\dagger} = x_i x_i, \qquad OQ^{\dagger} = x'_i x'_i \tag{0}
$$

سرانجام، اگر 
$$
\theta
$$
 زاریهٔ بین دو جهت  $\text{OP}$  و 00 باشد، داریم

$$
\cos \theta = l_i l'_i \tag{8}
$$

اگر این دو جهت بر یکدیگر عمود باشند، از شرط تعامد، داریم  
\n
$$
l_i l_i' = \circ
$$

اکنون فرض کنید PR عمودی از P بر OQ باشد. می خواهیم تصویر OR مربوط به OP را بر OQ، برحسب مختصات  $x_i$  نقطهٔ P وكسينوسهاى هادى  $l'_i$  خط OQ بيان كنيم. با استفاده از سەتايى واحد متعامد i، j، i، بەترتیب در امتداد ، $\alpha x_1$ ، ، $\alpha x_2$ ، و ، $\alpha$ ، داریم

$$
\overrightarrow{OP} \equiv \mathbf{x} = x_1 \mathbf{i} + x_1 \mathbf{j} + x_1 \mathbf{k} \tag{A}
$$

اگر 
$$
\mathbf n
$$
 بردار یکهای در امتداد  $\text{OQ}$  باشد، داریم

$$
\mathbf{n} = l_i' \mathbf{i} + l_{\mathbf{r}}' \mathbf{j} + l_{\mathbf{r}}' \mathbf{k} \tag{4}
$$

بنابراین، تصویر OR از رابطهٔ زیر بهدست می آید

$$
\text{OR} = \overrightarrow{\text{OP}} \cdot \mathbf{n} = l'_1 x_1 + l'_1 x_1 + l'_1 x_1 = l'_i x_i \tag{1}^{\circ}
$$

#### ۲.۱۹ تیدیلهای متعامد

دستگاه مختصات دکارتی راستگرد (O; x, , x, x, x) را درنظر بگیرید. همان طور که در شکل ۳.۱۹ نشان دادهایم، چرخش حول محوری که از O میگذرد، آن را بهدستگاه مختصات دکارتی راستگرد  $\cdot$ دیگری، مثلاً  $(\overline{x}_1,\overline{x}_1,\overline{x}_1)$  تبدیل میکند. فرض کنید کسینوسهای هادی (O;  $\overline{x}_1$  ,  $\overline{x}_1,\overline{x}_1$ ) و ; O $x_i$  است.

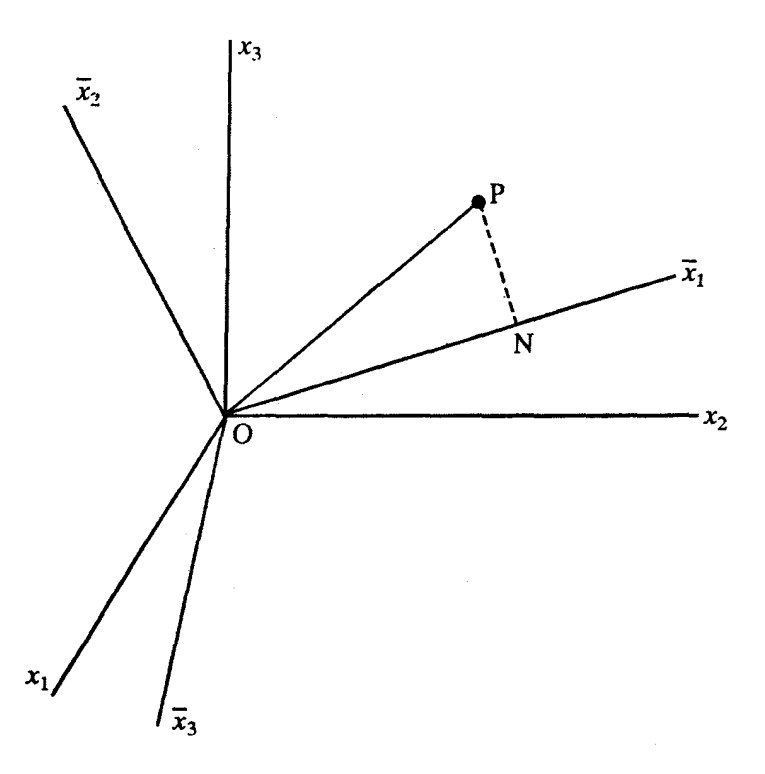

شکل۲.۱۹ چرخش یک دستگاه مختصات دکارتی راستگرد به دیگری.

و ( $\overline{x}_1, \overline{x}_1, \overline{x}_2$ ) و ( $\overline{x}_1, \overline{x}_2, \overline{x}_3$ ) و ( $\overline{x}_1, \overline{x}_2, \overline{x}_3$ ) و (عن دو دستگاه مختصات باشد. فرض کنید همان طور که در شکل ۳.۱۹ می بینیم، PN عمودی از P بر ، $\overline{x}$  باشد. دراین صورت ، $\overline{x}$   $\overline{x}$  تصویر  $\overline{0}$  بر محور ، $\overline{x}$ 0 می شود. حال با استفاده از معادلة (١٠)، داريم

$$
\overline{x}_1 = a_{11}x_1 + a_{11}x_1 + a_{11}x_2 = a_{1j}x_j \tag{11}
$$

روابط مشابهی برای  $\overline{x}_1$  و  $\overline{x}_1$  بهدست میآید، بهگونهای که میتوانیم تبدیلهای فوق را چنین بنويسيم

$$
\overline{x}_i = a_{ij} x_j \tag{17}
$$

تبدیلهای متعامد **۲۰۷** 

این نه کسینوس هادی  $a_{ij}$  را می $\bar{v}$ وان بهصورت ماتریس مربعی زیر نوشت  $\mathbf{A} = \begin{bmatrix} a_{11} & a_{11} & a_{1r} \\ a_{r1} & a_{rr} & a_{rr} \\ a_{r1} & a_{rr} & a_{rr} \end{bmatrix}$  $(15)$ بنابر ویژگی اصلی کسینوسهای هادی [معادلهٔ (۲)]. داریم

$$
a_{i1}^{\dagger} + a_{i\dagger}^{\dagger} + a_{i\dagger}^{\dagger} = 1, i = 1, \mathbf{1}, \mathbf{1} \tag{15}
$$

 $\mathrm{O}\overline{x}_{\mathtt{f}}$  که نشان میدهد سطرهای  $\mathtt{A}$  بهنجار میشوند. علاوهبراین، چون محورهای  $\overline{x}_{\mathtt{f}}$ ،  $\overline{x}_{\mathtt{f}}$ ، ج بر یکدیگر عمودند، معادلهٔ (۷) اقتضا مه کند که

$$
a_{ij}a_{kj} = \cdot \quad i \neq k \tag{10}
$$

یعنی سطرهای A بر یکدیگر عمودند. این مطلب به این نتیجه منتهی میشود که A ماتریسی متعامد است و می;توانیم معادلات (۱۴) و (۱۵) را با هم ترکیب کنیم و به معادلهٔ واحدی دست يابيم:

$$
a_{ij}a_{kj} = \delta_{ik} \tag{18}
$$

در بخش ۳.۵ اشاره کردیم که اگر سطرهای ماتریس مربعی متناهی راستهنجار باشند. ستونهای آن نیز راستهنجار می شوند، که نتیجه می دهد

$$
a_{ij}a_{ik} = \delta_{jk} \tag{1V}
$$

با ضرب کردن معادلة (۱۲) در  $a_{ik}$  و مجموعیابی روی  $i$ ، بهدست می $\tilde{J}$ وریم

$$
a_{ik}\ \overline{x}_i = a_{ik}\ a_{ij}\ x_j = \delta_{jk}\ x_j = x_k \tag{1A}
$$

$$
x_i = a_{ji}\overline{x}_j \tag{14}
$$

که تبدیل وارون را از دستگاه مختصات بدون خط به دستگاه مختصات خطدار بهدست میدهد. در بخش ۳.۵ دیدیم که چنین تبدیلی را تبدیل متعامد می نامند. معادلهٔ (۱۹) نیز نشان می دهد که  $a_{ji}$ ( = ۱, ۲, ۳ ) کسینوسهای هادی  $\mathrm{O}x_i$  نسبت به محورهای مختصات خطدار است. بنابراین، در حالی که سطرهای A کسینوسهای هادی محورهای مختصات خطدار نسبت به محورهای مختصات بدون خط است، ستونهای آن کسینوسهای هادی محورهای مختصات بدون خط نسبت به محورهای خط دار است.

چون دستگاه مختصات خطدار با چرخشی ساده به دستگاه بدون خط مربوط میشود، روشن است که ۱ = detA است. اکنون میتوانیم یک گام جلوتر برویم و تبدیل راکمی بیشتر تعمیم دهیم. بنابراین، همچنان A باید ماتریس متعامد باشد، ولی میشود دترمینان آن ۱+ یا ۱− باشد. پیش از این، حالت \ طetA را بررسی کردیم. اگر \ — = detA باشد، تنها تفاوت آن است که چنانچه دستگاه مختصات اصلی راستگرد باشد، دستگاه نهایی چپگرد میشود و برعکس چنین تبدیلی از ترکیب یک چرخش با بازتاب یا وارون نتیجه می شود و آن را چرخش ناسره می شمارند. تبدیل کلی یک دستگاه مختصات دکارتی به دستگاه مختصات دکارتی دیگر را از ترکیب معادلة (١) با معادلة (٢) بهدست ميأوريم كه عبارت است از

$$
\overline{x}_i = a_{ij}(x_j - t_j) \tag{18}
$$

که پاها مؤلفههای دکارتی  ${\bf t}$  و  ${\bf A}\equiv [a_{ij}]$  ماتریس متعامد دلخواه است. همان $d$ ورکه تبدیل وارون معادلة (١٩) را بهدست آورديم، در اين حالت، داريم

$$
x_i = a_{ji}\overline{x}_j + t_i \tag{5}
$$

مثال ۱. ماتریس تبدیل متناظر با چرخش راستگرد دستگاه مختصات دکارتی را بیابید، بهاندازهٔ زاویهٔ  $\theta$  حول خط مستقیمی که از مبدأ میگذرد و کسینوس هادی  $\lambda_i$  دارد. حل: فرض کنید  $(\mathrm{O};x_{\mathrm{t}},x_{\mathrm{r}},x_{\mathrm{r}})$  دستگاه مختصات دکارتی راستگرد باشد و فرض کنید همان $\det$ وری که در شکل ۴.۱۹ نشان دادهایم، OR جهتی با کسینوس هادی  $\lambda_i$  باشد. فرض کنید به اندازهٔ زاویهٔ P =  $(x_1, x_1, x_1)$  به اندازهٔ زاویهٔ P =  $(x_1, x_1, x_1)$ 

۱٫ منظور از چرخش راستگرد پیچ راستگردی است که در جهت مثبت OR پیش برود.

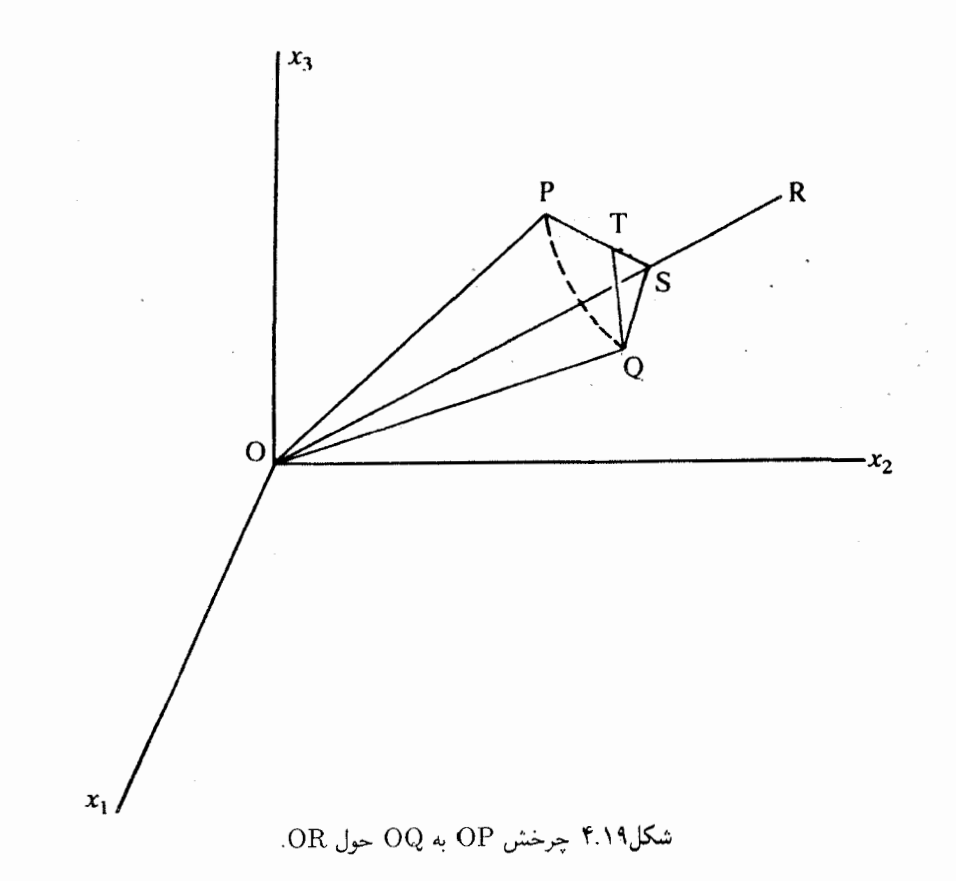

OQ برود. فرض کنید PS و QS عمودهایی، بهترتیب از P و Q بر OR باشند، بهطوری که زاویهٔ  $\rm{O}$ چرخش PSQ =  $\theta$  باشد. فرض کنید  $\rm{QT}$  عمودی از Q بر PS باشد. می خواهیم کسینوسهای مادی  $\text{OR}$  و  $\theta$  یعنی  $\overline{x}_i = \text{OQ} = \overline{x}_i$  را برحسب  $\text{OP} = x_i$  بیابیم، داریم

$$
\overrightarrow{OQ} = \overrightarrow{OP} + \overrightarrow{PT} + \overrightarrow{TQ} \tag{11}
$$

ı

$$
\overline{x}_i = x_i + \overline{PT} + \overline{TQ} \tag{1}
$$

برای پیداکردن  $\overline{\text{PT}}$ ، ابتدا  $\overline{\text{OS}}$  را تعیین کنید. جهت  $\overline{\text{OS}}$  راکسینوسهای هادی  $\lambda_i$  مشخص میکنند و اندازهٔ آن با توجه به اینکه OS تصویر OP روی OR است، از معادلهٔ ( ۱۰) بهدست میأید، در

نتيجه داريم

$$
OS = \lambda_i x_i \tag{|\Upsilon|}
$$

بەنحوى كە

$$
\overline{\text{OS}} = \lambda_j x_j \lambda_i \tag{57}
$$

بنابراين

$$
\overrightarrow{PS} = \overrightarrow{OS} - \overrightarrow{OP} = \lambda_j x_j \lambda_i - x_i \tag{17}
$$

اكنون مثلث QTS مثلث قائم|لزاويه|ى است با TS = QS cos  $\theta = PS \cos \theta$ . بنابراين، است. با وارد کردن مشخصهٔ برداری، داریم PT = PS – TS = (۱ –  $\cos \theta$ )PS

$$
\overrightarrow{\text{PT}} = (1 - \cos \theta) \overrightarrow{\text{PS}} = (1 - \cos \theta) (\lambda_j x_j \lambda_i - x_i)
$$
 (15)

$$
\overrightarrow{\text{TQ}}/\text{TQ} = \varepsilon_{ijk} (\overrightarrow{\text{PS}})_j \lambda_k/\text{PS} = \varepsilon_{ijk} (\lambda_m x_m \lambda_j - x_j) \lambda_k/\text{PS}
$$
 (10)

$$
\Gamma \dot{\mathbf{Q}} = -\varepsilon_{ijk} x_j \lambda_k \mathbf{T} \mathbf{Q} / \mathbf{PS} = -\varepsilon_{ijk} x_j \lambda_k \sin \theta \tag{19}
$$

با جابهجایی اندیسهای ظاهری  $j$  و  $k$ ، رابطهٔ فوق را می $\vec{v}$ وان در پایان چنین نوشت

$$
\overline{\text{TQ}} = \varepsilon_{ijk} x_k \lambda_j \sin \theta \tag{7V}
$$

با بهکار بردن معادلات (۲۴) و (۲۷) در معادلة (۲۱ب)، داریم

$$
\overline{x}_i = x_i + (1 - \cos \theta)(\lambda_j x_j \lambda_i - x_i) + \varepsilon_{ijk} \lambda_j x_k \sin \theta \tag{1}
$$

با نوشتن رابطهٔ بالا بهصورت استاندارد  $a_{ij}x_j=a_{ij}$ ، اجزای ماتریس تبدیل را بهدست میآوریم:  $a_{ij} = \cos\theta \delta_{ij} + (\mathbf{1} - \cos\theta)\lambda_i \lambda_j + \varepsilon_{ilj} \lambda_l \sin\theta$  $(11)$ 

#### ۳.۱۹ تانسورهای دکارتی

اكنون تانسور دكارتي را تعريف مىكنيم. تانسور دكارتي رتبة r در فضاي سه بعدي اقليدسي، مجموعهاي ار ٣٠ مؤلفه است كه فقط در قالب تبديلهاى مختصاتى متعامد. مطابق معادلة (١٨١.١٤) تبديل میشوند. این تعریف از شرطی که برای تانسور کلی گذاشتیم، ضعیفتر است. چون تانسور کلی برای همهٔ تبدیلهای مختصاتی در معادلهٔ (۴۱.۱۵) صدق میکند، روشن است که تانسور کلی، تانسوری دکارتی نیز است، ولمی تانسور دکارتی لزوماً تانسور کلی نیست. از معادلة (٢٥). بەدست مىآورىم

$$
\frac{\partial \overline{x}_i}{\partial x_j} = \frac{\partial x_j}{\partial \overline{x}_i} = a_{ij} \tag{7\textdegree}
$$

که نشان میدهد تمایز میان پادوردایی و هموردایی از بین می رود. بنابراین، می توانیم همهٔ اندیسها را بهصورت اندیس پایین بهکار ببریم. همانطوری که در واقع تاکنون در این فصل انجام دادهایم و خود را به تبدیلهای مختصاتی متعامد از نوع معادلهٔ (۱۲) محدود کردهایم. بنابراین، قانون تبدیل برای تانسور دکارتی تبدیل میشود به

$$
\overline{A}_{\alpha_1\alpha_1\cdots\alpha_r} = a_{\alpha_1i_1}a_{\alpha_1i_1}\cdots a_{\alpha_ri_r}A_{i_1i_1\cdots i_r} \tag{71}
$$

معادلهٔ (۱۲) بیان مرکند که  $x_i$  بردار دکارتی نیز است، گرچه برداری کلی نیست. بهخواننده یادآوری میکنیم که بنابر معادلهٔ (۷.۱۵ب)، دیفرانسیل مختصاتی  $dx_i$  از برداری کلی و در نتیجه، برداری دکارتی نیز تشکیل شده است.

دلتای کرونکر  $\delta_{ij}$  و تانسور تماماً پادمتقارن  $\varepsilon_{ijk}$  تانسورهای دکارتی نیز هستند که همهٔ اندیسهایشان را می توان بهصورت اندیسهای هموردا نوشت. این مطلب را از واقعیت زیر نتیجه مىگيرىم

$$
\overline{\delta}_{\alpha\beta} = a_{\alpha i} a_{\beta j} \delta_{ij} = a_{\alpha i} a_{\beta i} = \delta_{\alpha\beta} \tag{77}
$$

كه از معادلة (١۶) استفاده كردهايم. ممكن است خواننده اين معادله را با معادلة (٣٣.١۶) مقايسه کند که در آن نشان دادیم  $\delta^i_j$  تانسوری کلی ۱ است.

سرانجام، می بینیم قانون خارج قسمت که در فصل (۱۷) به آن پرداختیم، برای تانسورهای دكارتي نيز معتبر است.

#### ۴.۱۹ تانسورهای همسانگرد

به تانسوری دکارتی که مؤلفههای آن تحت چرخش محورها بدون تغییر می.ماند. نانسور همسانگرد میگویند، ناسسور همسانگرد تحت تبدیلهای متعامد به خودش تبدیل میشود.

کمیت نردهای، تانسور همسانگرد رتبهٔ صفر است، زیرا در همهٔ دستگاههای مختصات مقدار یکسانی دارد.

تنها تانسور همسانگرد رتبهٔ یک بردار صفر است. اثبات این مطلب را در زیر میبینیم. فرض کنید  ${\bf u}=(u_1,u_{\rm f},u_{\rm f})$  یک بردار و  ${\bf A}\equiv[a_{ij}]$  تبدیل متعامد دلخواه باشد. فرض کنید (۵۱.۵) بردار تبدیل شده باشد. در اینِ صورت، برحسب نمادگذاری معادلهٔ (۵۱.۵)،  $\overline{\mathbf{u}} = (\overline{u}_1, \overline{u}_\mathsf{r}, \overline{u}_\mathsf{r})$ داریم

$$
\overline{\mathbf{u}} = \mathbf{A}\mathbf{u} \tag{TT}
$$

اما اگر  $\overline{u}_i = u_i$  بهازای همسانگرد باشد، دراین صورت،  $\overline{\mathbf{u}} = \mathbf{u}$  میشود (یعنی  $u_i = u_i$ ، بهازای بنابراین، معادلة (۳۳) میشود) به  $(i = 1, 7, 7)$ 

$$
Au = u \Rightarrow (A - I)u = \bullet
$$
 (77)

اگر این معادله برای هر ماتریس متعامد A درست باشد. روشن است که تنها جواب معادلة (۳۴) • = u است، كه نتيجة مطلوب است.

مثال ۲. نشان دهید که تنها تانسور همسانگرد رتبهٔ دو در فضای سهبعدی اقلیدسی مضرب ثابتی از دلتای کرونکر است.

۱. همچنین خواننده را به تمرین (۸.۱۸) هدایت میکنیم که تمایز میان تانسورکلی  $\delta_{ij}$  و تانسور دکارتی  $\delta_{ij}$  را روشن مے ,کند. تانسورهای همسانگرد ۳۱۳

 $\mathcal{A}^{\text{max}}_{\text{max}}$ 

حل: فرض کنید 
$$
A_{ij}
$$
 تانسور رتبهٔ دو باشد. اگر این تانسور همسانگرد باشد، در قالب هر تبدیل  
متمامدی در شرط  $\overline{A}_{ij} = A_{ij}$  یر را درنظر میگیریم  
ماریس پادمتقارن زیر را درنظر میگیریم  

$$
\mathbf{C} = \begin{bmatrix} \cdot & c_{11} & c_{1r} \\ -c_{1r} & \cdot & c_{rr} \\ -c_{1r} & -c_{1r} & \cdot \end{bmatrix}
$$
 (70)

بهازای  $i \neq i$  \ \ \ \ \ \ \ \ \ بهازاین، داریم

$$
c_{ii} = \circ (\sum_{i,j} i + j)
$$
\n
$$
c_{ij} = -c_{ji} \qquad i \neq j
$$
\n
$$
a_{ij} = \delta_{ij} - c_{ij}
$$
\n
$$
a_{ij} = \delta_{ij} - c_{ij}
$$
\n
$$
(YY)
$$

تبدیلی با اجزای زیر را تعریف میکنیم

$$
a_{ij} = \delta_{ij} - c_{ij} \tag{TV}
$$

دقت میکنیم که داریم

$$
a_{ij} = c_{ij} + c_{ij}
$$
\n
$$
a_{ij}a_{ik} = (\delta_{ij} - c_{ij})(\delta_{ik} - c_{ik})
$$
\n
$$
\simeq \delta_{ij}\delta_{ik} - \delta_{ij}c_{ik} - \delta_{ik}c_{ij}
$$
\n
$$
= \delta_{jk} - c_{jk} - c_{kj} = \delta_{jk}
$$
\n
$$
(TA)
$$

که در اینجا از جملات مرتبهٔ دوم، مثل  $c_{ij}c_{ik}$ ، چشمپوشی کردهایم. بنابراین، میبینیم که تبدیلی را که با ضرایب  $a_{ij}$  تعریف کردیم، تا مرتبهٔ اول برحسب  $c_{ij}$  تبدیلی متعامد است. در قالب این تبدیل، تانسور رتبهٔ دوم  $A_{ij}$  بهصورت زیر تبدیل می شود

$$
A_{ij} \equiv \overline{A}_{ij} = a_{ik}a_{jl}A_{kl}
$$
  
=  $(\delta_{ik} - c_{ik})(\delta_{jl} - c_{jl})A_{kl}$   
=  $(\delta_{ik} - c_{ik})(A_{kj} - c_{jl}A_{kl})$   
 $\simeq A_{ij} - c_{jl}A_{il} - c_{ik}A_{kj}$  (79)

که بار دیگر از جملات مرتبهٔ دوم چشمپوشی کردهایم. در نتیجه داریم  
\n
$$
c_{jl}A_{il} + c_{ik}A_{kj} = \circ
$$

اکنون حالت  $j \neq i$  را درنظر بگیرید. با انتخاب ۲ $i = i = j$  و ۲ $j = j = j$ استفاده از معادلات (۳۶)، معادلهٔ (۴۰) به معادلهٔ زیر تبدیل مهرشود

$$
c_{\mathsf{t}\mathsf{r}}(A_{\mathsf{t}\mathsf{r}}-A_{\mathsf{t}\mathsf{t}})+c_{\mathsf{t}\mathsf{r}}A_{\mathsf{t}\mathsf{r}}+c_{\mathsf{t}\mathsf{r}}A_{\mathsf{t}\mathsf{r}}=\bullet
$$
\n
$$
(f\mathsf{t})
$$

جون cır ،c۱۲ ، e۱۲ دلخواه و از یکدیگر مستقل!ند، بنابراین معادلهٔ بالا صادق است، اگر و تنها اگر داشته باشيم

$$
A_{11} = A_{11}, A_{11} = A_{11} = \text{°}
$$
 (°1)

همین طور، با انتخاب 1 = 7، 
$$
i = 7
$$
 و سپس 1 = 7،  $i = 1$   
 $A_{11} = A_{11} = A_{11}, \quad A_{ij} = 0 \quad i \neq j$  (۴7)

در حالت دورم، چنانچه 
$$
i = i
$$
 باشد، معادلة (۴۰) تبدیل میشود به

$$
c_{il}A_{il} + c_{ik}A_{ki} = \text{°} \qquad \text{if } i \text{ (95)}
$$

با توجه به معادلات (۳۶) و (۴۳)، این معادله بهصورت اتحاد صادق است. صورت نهایی تانسور را بنابر معادلات (۴۳) داریم که میتوان آن را بهصورت زیر نوشت  $A_{ij}$ 

$$
A_{ij} = \lambda \delta_{ij} \tag{6}
$$

 $\lambda = A_{11}$  که  $A_{21}$  است. به این ترتیب، نتیجهٔ دلخواه ثابت می شود.

بهصورت مشابهی میبینیم که تنها تانسور همسانگرد رتبهٔ سه، در فضای اقلیدسی سهبعدی مضرب ثابتی از تانسور تماماً پادمتقارن  $\varepsilon_{ijk}$  است. برای تانسورهای رتبهٔ ۴، سه تانسور مستقل همسانگرد وجود دارد که عبارتاند از  $\delta_{ik}\delta_{jl}$ ،  $\delta_{ik}\delta_{jk}$ ،  $\delta_{ik}\delta_{jk}$ . بنابراین، کلیترین تانسور همسانگرد رتبهٔ ۴، ترکیبی خطی از این سه تانسور است و آن را می توان به صورت زیر نوشت

$$
A_{ijkl} = a\delta_{ij}\delta_{kl} + b\delta_{ik}\delta_{jl} + c\delta_{il}\delta_{jk} \tag{97}
$$

که a، d، کمیتهای نردهای دلخواهاند.

تانسورهای همسانگرد ۳۱۵

مثال ۳. فرض كنید a و d بردارهای سهبعدى دكارتى بەترتیب با مۇلفەهای دکارتى ن<sub>ه</sub> و ن<sub>ه</sub> باستفاده  
يكديگر جابهجا مىشوند. فرض كنید 
$$
\nabla
$$
 عملگر مشتق با مۇلفەهای دكارتى ن ئا رنتنسور رتبة سه تماماً پادمتتارن، نشان دهيد كە داريم  
ار تانسور رتبة سه تماماً پادمتتارن، نشان دهيد كە داريم  
(a × b)<sub>i</sub> =  $\varepsilon_{ijk}a_{j}b_{k}$  (۲۸)  
با استفاده از همان معادله، مىتوانیم بنويسیم  
با استفاده از همان معادله، مىتوانیم بنويسیم  
با استفاده از همان معادله، مىتوانیم بنويسیم

$$
= \varepsilon_{rst} \partial_s(\varepsilon_{tij} a_i b_j)
$$
  
\n
$$
= \varepsilon_{trs} \varepsilon_{tij} \partial_s(a_i b_j)
$$
  
\n
$$
= (\delta_{ri} \delta_{sj} - \delta_{rj} \delta_{si}) [(\partial_s a_i) b_j + a_i (\partial_s b_j)] \quad [(\text{fY.18}) \text{ il}]\
$$
  
\n
$$
= (\partial_j a_r) b_j + a_r (\partial_j b_j) - (\partial_s a_s) b_r - a_s (\partial_s b_r)
$$
  
\n
$$
= (\mathbf{b} \cdot \nabla) a_r + a_r (\nabla \cdot \mathbf{b}) - (\nabla \cdot \mathbf{a}) b_r - (\mathbf{a} \cdot \nabla) b_r \qquad (\text{f1})
$$
  
\n
$$
\vdots
$$

مثال ۴. فرض کنید  $B_i$  و  $\overline{B}_\alpha$  مؤلفههای دکارتی برداری نسبت به دو دستگاه مختصات متعامد باشد، بهطوری که داشته باشیم

$$
\overline{B}_{\alpha} = a_{\alpha i} B_i \tag{0.1}
$$

علاوهبراین، فرض کنید ∇ و ▼ عملگرهای دیفرانسیلی برداری با مؤلفههای زیر باشد.

$$
\nabla_i = \partial/\partial x^i, \qquad \overline{\nabla}_{\alpha} = \partial/\partial \overline{x}^{\alpha} \tag{0}
$$

 $\nabla\cdot{\bf B}$  نشان دهید که (الف)  $\nabla\cdot{\bf B}\cdot{\bf D}$  نردهای است، (ب)  $\nabla\times{\bf B}\cdot{\bf D}$  بردار است. [در اینجا را بهترتیب حاصلضربهای نردهای و برداری معمول  $\nabla$  و  $\mathbf{B}$  می $\triangledown\times\mathbf{B}$ 

ط: (الف) كمىت زير را درنظر بگيريد
$$
\overline{\nabla} \cdot \overline{\mathbf{B}} \equiv \frac{\partial}{\partial \overline{x}^{\alpha}} \overline{B}_{\alpha} = \frac{\partial}{\partial \overline{x}^{\alpha}} a_{\alpha i} B_{i}
$$
 (81)

عملگر برداری  $\overline{\nabla}$ ، بنابر معادلهٔ زیر تبدیل می شود  $\frac{\partial}{\partial \overline{r}^{\alpha}} = \frac{\partial x^{j}}{\partial \overline{r}^{\alpha}} \frac{\partial}{\partial x^{j}} = a_{\alpha j} \frac{\partial}{\partial x^{j}}$  $(\Delta \mathsf{r})$ 

با استفاده از معادلة بالا، معادلة (٥٢) مي شود

$$
\nabla \cdot \overline{\mathbf{B}} = a_{\alpha j} a_{\alpha i} \frac{\partial}{\partial x^j} B_i = \delta_{ji} \frac{\partial B_i}{\partial x^j} \qquad \text{[(IV) and}
$$
\n
$$
= \frac{\partial B_j}{\partial x^j} = \nabla \cdot \mathbf{B} \tag{0f}
$$

جون  $\nabla \cdot \mathbf{B}$  در قالب تبدیلهای مختصاتی ناورداست، پس نردهای است. ب مؤلفهٔ  $\alpha$ ی  $\overline{\nabla}\times\overline{\mathbf{B}}$  را در دستگاه مختصات خط1دار درنظر بگیرید، داریم)

$$
(\overline{\nabla} \times \overline{\mathbf{B}})_{\alpha} = \varepsilon_{\alpha\beta\gamma} (\overline{\nabla})_{\beta} (\overline{\mathbf{B}})_{\gamma} = \varepsilon_{\alpha\beta\gamma} \partial \overline{B}_{\gamma} / \partial \overline{x}^{\beta}
$$

$$
= \varepsilon_{\alpha\beta\gamma} a_{\gamma i} a_{\beta j} \partial B_{i} / \partial x^{j}
$$
(00)

برای دترمینان Aی مرتبهٔ ۳ × ۳ با اجزای  $a_{ij}$ ، معادلهٔ (۴۱.۱۶) می شود  $\varepsilon_{ijk} a_{ir} a_{js} a_{kt} = (\text{det} \mathbf{A}) \varepsilon_{rst}$  $(\delta)$ 

دقت میکنیم که A ماتریس متعامد تبدیلهاست، بهگونهای که detA = ۱ است. علاوهبراین، با ضرب کردن هر دو طرف معادلهٔ بالا در  $a_{pr}a_{qs}$  و با استفاده از معادلات (۱۶) و (۱۷)، بهدست مىأوريع

$$
\varepsilon_{ijk} \delta_{ip} \delta_{jq} a_{kt} = \varepsilon_{rst} a_{pr} a_{qs}
$$
  
\n
$$
\Rightarrow \qquad \varepsilon_{pqk} a_{kt} = \varepsilon_{rst} a_{pr} a_{qs}
$$
 (0V)

با بەكار بردن اين نتيجە در سمت راست معادلة (۵۵)، بەدست مى آوريم

$$
(\overline{\nabla} \times \overline{\mathbf{B}})_{\alpha} = \varepsilon_{ijk} a_{k\alpha} \partial B_i / \partial x^j = a_{k\alpha} (\overline{\nabla} \times \overline{\mathbf{B}})_k
$$
 (0A)

که نشان میردهد  $\nabla \times \mathbf{B}$  مانند بردار تبدیل می شود.

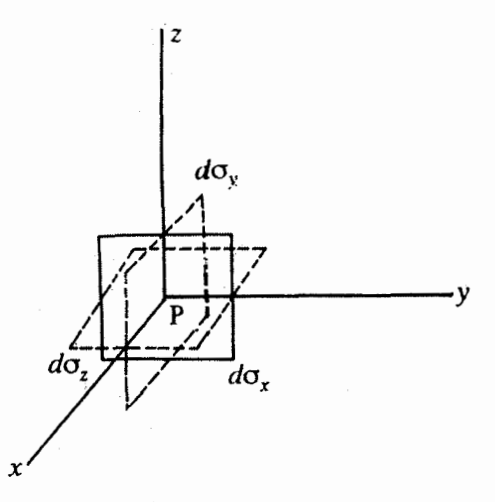

شکل۵.۱۹ سه جزء دوبهدو متعامد سطحی در نقطهٔ P.

۵.۱۹ تنش، کرنش و قانون هوک تنش را نیروی وارد بر واحد سطح جامد تعریف میکنند. روشن است که تنش در نقطهٔ معلومی در جامد، بهجهت جزء سطحی در آن نقطه بستگی دارد. بنابراین، برای اینکه تنش را در نقطهای ار جامد دقیقاً مشخص کنیم. باید تنشهای وارد بر سه جزء سطحی دوبهدو متعامد را در آن نقطه تعيين كنيم.

فرض کنید P نقطهای از جامد باشد که می خواهیم تنش را در آن بهدست آوریم. محورهای مختصات دکارتی z ، $y$  ،z را در جسم با مبدأ مختصات واقع در نقطهٔ P انتخاب کنید و سه جزء سطحی  $d\sigma_x$ ،  $d\sigma_y$ ،  $d\sigma_z$  را، بهترتیب در صفحات  $xz$ ، و  $xy$  درنظر بگیرید که هر یک نقطهٔ ا در بر میگیرد (شکل ۵.۱۹). اکنون تنش خالص در نقطهٔ P را با نیروی F، وارد بر سطح P ی تیروی  $\mathbf{F}_\mathrm{r}$  وارد بر  $d\sigma_y$  و نیروی  $\mathbf{F}_\mathrm{r}$  وارد بر  $d\sigma_z$  مشخص میکنیم. هر یک از این نیروها  $d\sigma_x$ را می توان بار دیگر به مؤلفههای دکارتی $\omega$ ش تجزیه کرد. مثلاً،  $F_{\rm \backslash x}$  عبارت است از نیروی وارد بر  $d\sigma_x$  در جهت  $x$ . یعنی، عمود بر سطح  $d\sigma_x$ . در حالیکه  $F_{1z}$  و  $F_{1z}$  نیروهای وارد بر  $d\sigma_x$ بهترتیب در جهتهای  $y$  و  $z$  است. چون تنش نیروی وارد بر واحد سطح است، مؤلفههای تنش متناظر با روابط زیر تعریف میشوند.

> $Y_x = F_{\lambda y}/d\sigma_x$ ,  $Z_x = F_{\lambda z}/d\sigma_x$  $(\Delta$ ۹)  $X_x = F_{x}/d\sigma_x,$

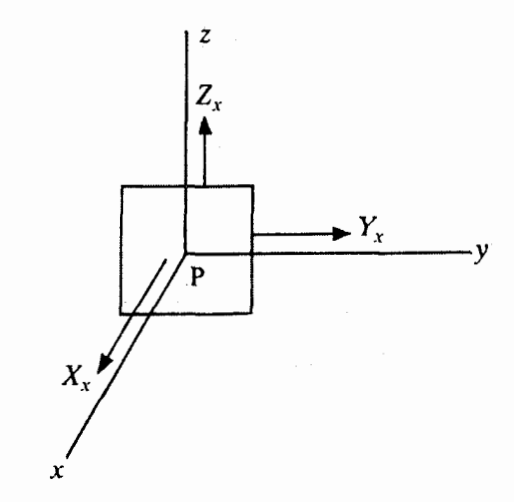

 $d\sigma_x$  شکل۶.۱۹ سه مؤلفهٔ تنش  $X_x$ ،  $Y_x$ ،  $Z_x$  وارد بر جزء سطحی

این سه مؤلفهٔ تنش وارد بر جزء سطحی  $d\sigma_x$  را در شکل ۶.۱۹ نشان دادهایم. بههمین روش، می $\ddot$ وانیم مؤلفههای تنش  $Y_y \, . Y_y \, . Y_y \,$  را تعریف کنیم که بیانگر نیروی وارد بر  $d\sigma_z$  واحد سطح  $d\sigma_y$  است و سه مؤلفهٔ تنش دیگر،  $X_z$  ، $Y_z$  ،  $X_z$  که نیروی وارد بر واحد سطح را نشان میدهد. اینها نه مؤلفهٔ دکارتی تانسور تنشاند که تانسوری رتبهٔ دو است.

در واقع. مي توانستيم مستقيماً از تعريف تنش كه نيروى وارد بر واحد سطح است، بهاين نتيجه برسیم. نیرو بردار است و جزء سطح هم بردار است و نیرو لزوماً بر سطح عمود نیست؛ در نتیجه تنش تانسوری رتبهٔ دو می شود.

 $z$  ، مؤلفههای دکارتی تانسور تنش را با  $X_{ij}$  نشان میدهیم که ۱٫۲٫۳ =  $i,j$  است.  $x$ ،  $y$  $X_{\mathsf{r}}$ را با ۲۰۱۱ برابر میگیریم، می بینیم که، مثلاً  $X_{\mathsf{u}}$  نماینده  $X_x$  است،  $X_{\mathsf{v}}$  نمایانگر  $X_{\mathsf{v}}$  $\ldots$  نمايندۀ  $Z_x$ ،  $\ldots$ 

تنش در جسم باعث کرنش یا تغییر شکل جسم میشود. کرنش در هر نقطهٔ جسم را می توان بهصورت زیر بیان کرد.

دستگاه مختصات راست.منجار â ،ŷ ،& را در نقطهٔ Pی یاد شده در جسمی کرنش.نیافته تصورکنید. پس از تغییر شکل، جهت و طول محورها تغییر میکند. فرض کنید محورهای جدید را با 'x' ،y، 'z نمايش دهيم. اگر تنش وكرنش حاصل كوچک باشد، مىشود فرض كرد كه انحراف تنش،کرنش و قانون هوک ۳۱۹

'x از x' و 'z' از x' و 'z از z كوچك است، حال بردارهاي جديد را ميتوان بهصورت تركيبي خطي از بردارهای پایهٔ اصلبی چنین نوشت

$$
\mathbf{x}' = (\mathbf{1} + \varepsilon_{xx})\hat{\mathbf{x}} + \varepsilon_{xy}\hat{\mathbf{y}} + \varepsilon_{xz}\hat{\mathbf{z}}
$$
  
\n
$$
\mathbf{y}' = \varepsilon_{yx}\hat{\mathbf{x}} + (\mathbf{1} + \varepsilon_{yy})\hat{\mathbf{y}} + \varepsilon_{yz}\hat{\mathbf{z}}
$$
  
\n
$$
\mathbf{z}' = \varepsilon_{zx}\hat{\mathbf{x}} + \varepsilon_{zy}\hat{\mathbf{y}} + (\mathbf{1} + \varepsilon_{zz})\hat{\mathbf{z}}
$$
 (9)

کمیتهای بی بعد <sub>نن</sub>ے این تغییر شکل را تعریف میکنند. فرض کوچک بودن کرنش به این معنی  $\varepsilon_{ij} \ll 1$ است که ۱ $\varepsilon_{ij} \ll 1$ 

طول بردار تغییر شکل یافتهٔ ′x تا مرتبهٔ اول  $\varepsilon_{ij}$  از رابطهٔ زیر بهدست می آید

$$
\mathbf{x}' \cdot \mathbf{x}' \simeq 1 + 1 \varepsilon_{xx} \Rightarrow |\mathbf{x}'| \simeq 1 + \varepsilon_{xx} \tag{81}
$$

 $\varepsilon_{zz}$  معادلات مشابهی را میتوان برای طول  ${\bf y}'$  و  ${\bf z}'$  بهدست آورد. بنابراین  $\varepsilon_{xx}$  ، $\varepsilon_{yy}$  نشان دهنده تغییرات کسری طولهای سه بردار مختصاتی است.

افزایش کسری حجم وابسته به تغییر شکل را انساع می،نامند. مکعب واحد تشکیل شده از  $\mathbf{z}'$  ، $\mathbf{y}'$  ،  $\hat{\mathbf{x}}$  ، ،  $\hat{\mathbf{y}}$  ، در جسم تغییر شکل نیافته به متوازیالسطوحی با بردارهای مجاور ' $\mathbf{x}'$ ، ' $\mathbf{y}'$ تغییر شکل می،یابد. حجم این متوازیالسطوح تا مرتبهٔ اول E<sub>i</sub>j می شود

$$
V' = \mathbf{x}' \cdot (\mathbf{y}' \times \mathbf{z}') \simeq 1 + \varepsilon_{xx} + \varepsilon_{yy} + \varepsilon_{zz} \tag{81}
$$

بنابراین، با یادآوری اینکه ۱ $V=V$  است، اتساع چنین میشود

$$
\delta = (V' - V)/V = \varepsilon_{xx} + \varepsilon_{yy} + \varepsilon_{zz} \tag{8\texttt{F}}
$$

اگر  $\hat{\mathbf{x}}, \hat{\mathbf{y}}, \hat{\mathbf{z}})$  اگر  $\hat{\mathbf{x}}, \hat{\mathbf{y}}, \hat{\mathbf{z}}$  ،  $\Delta \mathbf{x}_\text{r} = \mathbf{z}' - \hat{\mathbf{z}}$  ، اگر  $\Delta \mathbf{x}_\text{r} = \mathbf{y}' - \hat{\mathbf{y}}$  ، اگر  $\Delta \mathbf{x}_\text{r} = \mathbf{x}' - \hat{\mathbf{x}}$  ، ا نمایش دهیم، معادلات (۶۰) می شود ( $(\mathbf{x}_1, \mathbf{x}_1, \mathbf{x}_1)$ 

$$
\Delta \mathbf{x}_i = \sum_{j=1}^{\mathsf{T}} \varepsilon_{ij} \mathbf{x}_j \tag{9} \mathsf{F}
$$

تانسور کرنش  $e_{ij}$  رتبهٔ دوم با روابط زیر تعریف میشود

 $e_{xx} = \varepsilon_{xx}, \ \ e_{yy} = \varepsilon_{yy},$  $e_{zz} = \varepsilon_{zz}$ 

 $e_{xy} = e_{yx} = \varepsilon_{xy} + \varepsilon_{yx}, \qquad e_{yz} = e_{zy} = \varepsilon_{yz} + \varepsilon_{zy}, \qquad e_{zx} = e_{xz} = \varepsilon_{zx} + \varepsilon_{xz}$  $(50)$ 

برای تنشها و کرنشهای کوچک، طبق قانون هوک، تنش "متناسب" با کرنش است؛ بهبیان دقیقتر، مؤلفههای تنش بهطور خطی به مؤلفههای کرنش مربوط می شوند. در نمادگذاری تانسوری، این رابطه را می توان چنین نوشت

$$
X_{ij} = C_{ijkl} e_{kl} \tag{88}
$$

که مجموعیابی روی اندیسهای تکراری صورت میگیرد. به ۳۱  $\mathfrak{m}^*=\mathfrak{m}$  ضریب  $C_{ijkl}$  ثابتهای سفتی کشسانی یا مدول کشسانی میگویند که بهروشنی مؤلفههای تانسور رتبهٔ چهارم|ند. وارون رابطهای را که در معادلهٔ (۶۶) آوردیم، بهدست میآوریم تا مؤلفههای کرنش را بهصورت توابع خطی از مؤلفههای تنش بیان کنیم، در نتیجه، داریم

$$
e_{ij} = S_{ijkl} X_{kl} \tag{8V}
$$

مؤلفههای  $S_{ijkl}$  را ثابتهای نن۱هی کشسانی یا بهسادگی ثابتهای کشسانی می $i$ امند. با جانشین کردن معادلهٔ (۶۶) در معادلهٔ (۶۷) میبینیم که تانسورهای  $C_{ijkl}$  و  $S_{ijkl}$  با رابطهٔ زیر بهیکدیگر مربوط مىشوند

$$
C_{ijkl} S_{klmn} = \delta_{im} \delta_{jn} \tag{8A}
$$

یعنی، این دو تانسور وارون یکدیگرند.' بهسادگی، میتوان نشان دادکه تانسورکرنش و تانسور تنش متقارن!ند. بنابراین. میرسیم به

$$
X_{ij} = X_{ji} \qquad e_{ij} = e_{ji} \tag{84}
$$

رابطهٔ بالا تعداد اجزای مستقل هر تانسور را به شش کاهش میدهد. همین طور تعداد اجزای مستقل تانسور سفتی کشسانی  $C_{ijkl}$  یا تانسور تندهی کشسانی  $S_{ijkl}$  برابر با ۳۶ = ۶۲ میشود. در ضمن،

۱. این را با تانسورهای مزدوجی مقایسه کنید که در فصل ۱۷ تعریف کردیم.

پیرو الکتریسیته و یذیرفتاری دیالکتر یکی ۳۲۱

می توان نشان دادکه این تانسورها نسبت به جابهجایی دو اندیس اول با دو اندیس آخر متقارن اند، یعنی،

$$
C_{ijkl} = C_{klij} \qquad S_{ijkl} = S_{klij} \qquad (\mathsf{Y} \circ )
$$

در نتیجه، تعدَّاد ثابتهای کشسانی مستقل برای هر جامدی به ۲۱ = ۲/((۱+ ۶)۶کاهش مییابد. اگر جسم جامد دارای نوعی تقارن درونی باشد، تعداد ثابتهای کشسانی مستقل باز هم کاهش می یابد. مثلاً. بلور مکعبی تنها سه ثابت کشسانی مستقل دارد که، بنابر قرارداد، چنین انتخاب میشوند ْ

$$
C_{11} \equiv C_{xxxx}, \qquad C_{11} \equiv C_{xxyy}, \qquad C_{11} \equiv C_{yzyz} \tag{V1}
$$

هر یک از مؤلفههای باقیمانده یا با یکی از سه مؤلفهٔ بالا مساوی است یا عیناً صفر می شود.

۶.۱۹ پیزو الکتریسیته و پذیرفتاری دیالکتریکی چنانچه میدان الکتریکی E را در بلوری برقرارکنیم، در دو طرف آن قطبش الکتریکی P ۲ ایجاد میشود. اگر قطبش P همواره در همان جهت میدان الکتریکی E باشد، همچنانکه در محیط همسانگرد داریم، نسبت $\chi = P/E = 0$  را پذیرفتاری دیالکتریکی محیط می $i$ مند. با وجود این، در جامدات ناهمسانگرد، قطبش الکتریکی ایجاد شده همیشه موازی میدان الکتریکی نیست. برای میدانهای کوچک، مؤلفههای قطبش بهطور خطی به مؤلفههای میدان الکتریکی مربوط می شود، بەنحوی کە رابطة تعدیل یافته چنین می شود

$$
P_i = \chi_{ij} E_j \tag{V1}
$$

ضرایب  $\chi_{ij}$  مؤلفه های تانسور رتبهٔ دومی اندکه به تانسوریدیرفتاری دی الکتر یکی محیط ۳ معروف است. ۱. مثلاً، , ک:

Joshi, A. W., Elements of Group Theory for Physicists, 4th edition (Wiley Eastern, New Delhi, 1994), Appendix A

Fatuzzo, E and W.J., Merz, Ferroelectricity (North-Holland, Amsterdam, 1967), p. 44; Joshi, A. W., Elements of Group Theory for Physicists, 4th edition (Wiley Eastern, New Delhi, 1994), Appendix B.
۳۲۲ تانسورهای دکارتی

بلورهای خاصی وجود دارند که در آنها تحت تنش مکانیکی خارجی (حتی در غیاب میدان الكتريكي خارجي) قطبش الكتريكي بهوجود مي آيد. چنين بلورهايي را بلورهاي پيزوالكتريك مینامند وکوارتز مثالی عالی از آنهاست. برای تنشهای کوچک، مؤلفههای قطبش الکتر یکی توابعی خطی از تانسور تنش!ند. بهطوری که رابطهٔ آن اِ میتوانیم چنین بنویسیم

$$
P_i = d_{ijk} X_{jk} \tag{YT}
$$

ضرایب  $d_{ijk}$  مؤلفههای تانسور رتبهٔ سه، معروف به تانسور ضریب کرنش پیزوالکتریکی، هستند. ۳ مون تانسور  $X_{ij}$  فقط شش جزء مستقل دارد، تانسور  $d_{ijk}$ ، بهجای ۲۷  $\mathsf{r} = \mathsf{r}$  تنها  $X_{ij}$ مؤلفة مستقل براى محيطى دلخواه دارد. براى محيطى با تقارنهاى درونى، تعداد مؤلفههاى مستقل خيلي كمتر است.

اگر بلوری پیزو الکتریک همزمان در معرض میدان الکتریکی خارجی و تنش مکانیکی خارجی قرارگیرد. هر دو منبع در قطبش الکتریکی منتج سهمی دارند. برای میدانها و تنشهای کوچک. می توان فرض کرد که برهمکنش میان دو عامل ناچیز است. بهنحوی که سهم قطبش الکتریکی را میشود اضافه کرد. دراین صورت، قطبش الکتریکی کل چنین می شود

$$
P_i = d_{ijk} X_{jk} + \chi_{ij} E_j \tag{Vf}
$$

۷.۱۹ تانسور گشتاور لختی چنانچه سیستمی شامل تعدادی جرم نقطهای در حرکت چرخشیی باشد، تکانهٔ زاویهای کل|ش مي شودا

$$
\mathbf{L} = \sum_{i} m_i (\mathbf{r}_i \times \mathbf{v}_i) \tag{V\Delta}
$$

که  $m_i$  جرم نقطهای  $i$ ام،  ${\bf r}_i$  بردار مکان آن نسبت به یک مبدأ و  ${\bf v}_i$  سرعت خطی آن است. اگر  ${\bf v}_i = \omega \times {\bf r}_i$  بردار سرعت زاویهای جسم باشد، سرعت خطی جرم نقطهای  $i$ ام از رابطهٔ ۰۱. ک؛

Goldstein, H., Classical Mechanics (Addison-Wesley, Reading, Mass., 1968), Chap. 5.

بهدست میآید. با بهکار بردن آن در معادلهٔ (۷۵). تکانهٔ زاویهای می شود  $\mathbf{L} = \sum_i m_i [\mathbf{r}_i \times (\boldsymbol{\omega} \times \mathbf{r}_i)] = \sum_i m_i [\boldsymbol{\omega} r_i^{\mathsf{T}} - \mathbf{r}_i (\mathbf{r}_i \cdot \boldsymbol{\omega})]$  $(YF)$ که از اتحاد برداری $\mathbf{a} \cdot \mathbf{c} = (\mathbf{a} \cdot \mathbf{c}) \cdot \mathbf{b} - \mathbf{a} \cdot \mathbf{c}$  استفاده کردهایم. فرض کنید مؤلفههای دکارتی بردارهای مختلفی راکه در معادلهٔ (۷۶) ظاهر میشود، بهصورت و  $\omega=(\omega_x,\omega_y,\omega_z)$  بنویسیم، در نتیجه، داریم  ${\bf r}_i=(x_i,y_i,z_i)$  ، ${\bf L}=(L_x,L_y,L_z)$  $L_x = I_{xx}\omega_x + I_{xy}\omega_y + I_{xz}\omega_z$ 

$$
L_y = I_{yx}\omega_x + I_{yy}\omega_y + I_{yz}\omega_z
$$
  

$$
L_z = I_{zx}\omega_x + I_{zy}\omega_y + I_{zz}\omega_z
$$

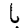

$$
I_{xx} = \sum_{i} m_i (r_i^{\mathsf{Y}} - x_i^{\mathsf{Y}}), \qquad I_{yy} = \sum_{i} m_i (r_i^{\mathsf{Y}} - y_i^{\mathsf{Y}}), \qquad I_{zz} = \sum_{i} m_i (r_i^{\mathsf{Y}} - z_i^{\mathsf{Y}})
$$

$$
I_{xy} = I_{yx} = -\sum_{i} m_i x_i y_i, \qquad I_{yz} = I_{zy} = -\sum_{i} m_i y_i z_i \qquad \qquad (\mathsf{Y}\mathsf{A})
$$

$$
I_{zx} = I_{xz} = -\sum_{i} m_i z_i x_i
$$

معادلات (۷۷) نشان مىدهند كه تكانة زاويهاى I، لزوماً با سرعت زاويهاى  $\omega$  موازى نيست. معادلات (۷۷) را می توان به اختصار با نماد نانسوری زیر بیان کرد

$$
L_i = I_{ij}\omega_j \tag{V4}
$$

چون  $L_i$  و  $\omega_i$  بردارند، از قانون خارج،قسمت نتیجه میگیریم که  $I_{ij}$  تانسور رتبهٔ دو است. این تانسور متقارن را، با مؤلفههایی که در معادلات (۷۸) آوردیم. تانسور گشتاور لختی جسم میbنامند.

#### تمر ين

 $\sim$ ۰۱۹ \* فرض کنید کسینوسهای هادی  $\overline{x}_1$ ،  $\overline{x}_2$ ، و  $\overline{x}_3$  نسبت به محورهای دکارتی  $\cdot$ ۰۱۹ ، عبارت $\cup$ ند از (۰٫۰٫۱/\/۲٫۰)، (۱/\/۲٫۰)، (۱/\/۲٫۰)، (۰٫۰٫۱)، (۰٫۰٫۱). ثابت کنید (۰٫۰٫۱).

۳۲۴ تانسورهای دکارتی

که دستگاه مختصات خطدار دستگاه مختصاتی دکارتی است. اگر مؤلفههای تانسور رتبهٔ دو در دستگاه مختصات بدون خط چنین باشند

$$
A_{11} = 1, \quad A_{11} = -1, \quad A_{11} = 7
$$

$$
A_{11} = A_{11} = \frac{1}{1}, \quad A_{11} = A_{11} = -1, \quad A_{11} = A_{11} = -\frac{1}{1}
$$

مؤلفههای آن را در دستگاه مختصات خط دار پیدا کنید.

۲.۱۹ فرض کنید کسینوسهای هادی دستگاه مختصات دکارتی خط دار نسبت به دستگاه بدون  $\lambda_i = (1, 1, 1)$  خط  $\sqrt{r}$  ( \, -1)  $\sqrt{r}$  ( \, -1)  $\sqrt{r}$  ( \, -1, 1)  $\sqrt{r}$  ( \, 1, 1)  $\sqrt{r}$ ار  $C_i = (1, \circ, 1)$ ، مفروض است،  $A_i B_i C_j$ ،  $A_i B_i$ ، مفروض است،  $C_i = (1, \circ, 1)$  ،  $B_i = (1, 1, \circ)$ ىدا كنىد.

۳.۱۹ ماتریس تبدیل روهای معادلهٔ (۲۹) را بهدست آورید، برای (الف) دورانی بهاندازهٔ  $\pi/$ ۲ حول  $(1,1,1)/\sqrt{r}$  درانی بهاندازهٔ ۲ $\pi/7$  حول خطی که دارای کسینوسهای هادی ۰٫۱۱/ $\sqrt{r}$ باشد.

# Y0

## چاربردارها در نسبیت خاص

در پایان فصل ۱۵ دیدیم که تنها کمیتهای تانسوری در فرمولبندی ریاضی قوانین فیزیکی ظاهر میشوند. در فیزیک کلاسیک، به کمیتهای فیزیکی میپردازیم که نسبت به تبدیلهای گالیله ناوردایند که براساس آن، کلیهٔ پدیدههای فیزیکی برای همهٔ ناظرانی که نسبت بهیکدیگر ساکن!ند. یکسان بەنظر مىرسىند. اكنون تېدىلھاى لورنتس را درنظر مىگىرىم.

۱.۲۰ کمیتهای نردهای و بردارها در فضازمان ۴بعدی

از زمان پیدایش نظریهٔ نسبیت خاص، آشکارا میدانیم که پدیدههای فیزیکی برای ناظرانی که نسبت به یکدیگر حرکت نسبی دارند، یکسان ظاهر نمیشوند، گرچه قوانین فیزیکی باید برای همهٔ ناظران یکسان باشد. چنانچه دو ناظر نسبت بهیکدیگر در حرکت باشند. بازههای زمانی و مکانی بین دو رویداد (مانند تولد کودکی در مکان و زمانی معین و انفجار یک ستاره در مکان و زمان دیگر)که یکی از آن دو اندازه میگیرد، ممکن است با آنچه ناظر دیگر اندازهگیری میکند، متفاوت

۳۲۶ چاربردارها در نسبیت خاص

باشد. اگر این بازهها را، بهترتیب با  $d{\bf x}$  (با مؤلفههای دکارتی  $d x^{\rm v}$  ،  $d x^{\rm v}$ ) و  $d t$  نمایش دهیم، دراین صورت ۱٬۲٪ $(d x^{\mathsf{r}})^{\mathsf{r}} + (d x^{\mathsf{r}})^{\mathsf{r}} + (d x^{\mathsf{r}})^{\mathsf{r}} + (d x^{\mathsf{r}})^{\mathsf{r}} + (d x^{\mathsf{r}})^{\mathsf{r}} + (d x^{\mathsf{r}})^{\mathsf{r}}$ زیر ناورداست

$$
(ds)^{\mathsf{Y}} = c^{\mathsf{Y}}(dt)^{\mathsf{Y}} - [(dx^{\mathsf{Y}})^{\mathsf{Y}} + (dx^{\mathsf{Y}})^{\mathsf{Y}} + (dx^{\mathsf{Y}})^{\mathsf{Y}}] \tag{1}
$$

 $\alpha x^{\intercal}.x^{\intercal}.x$ که  $x$  ثابتی جهانی است (سرعت تابش الکترومغناطیسی در خلاً). تبدیلهایی که مختصات  $c$  ه و t ی یک ناظر را به مختصات ناظر دیگری مربوط میکنند، که نسبت به اولی حرکت یکنواخت نسبی دارد، به تبدیلهای لورنتس معروفاند و علاوهبر انتقال و چرخش شامل حرکت یکنواخت نسبیlند.

بنابراین، باید براین اساس تصورمان را ازکمیتهای نردهای و بردارها تغییر دهیم. بعد از این، همان طور که قبلاً، در توصیف ریاضی پدیدههای فیزیکی تأکید کردیم، نمی توانیم کمیتهایی را بهکار ببریم که ویژگیهای ناوردایی لازم را ندارند. اگر مجموعهٔ تبدیلها را ازگالیلهای به لورنتس گسترش دهیم، تا همهٔ دستگاههای مرجع اینرسی را در برگیرد، می بینیم که همهٔ آن کمیتهای برداری که در فیزیک نیوتونی با آنها سروكار داريم (مانند بردار مكان، سرعت، تكانة خطى، تكانة زاويهاى، ميدان الكتريكي، القاي مغناطیسی و غیره.) مقدار و جهت ناوردا ندارند. تعداد زیادی از کمیتهای نردهای نیز همین طورند.

بنابراین. برای اینکه با نظریهٔ نسبیت سازگار شویم. ناگزیریم مجموعههای ۴<sup>۰</sup> مؤلفهای بیابیم که در قالب تبدیلهای لورنتس، براساس قوانین خاص تانسوری، تبدیل میشوند. بهخصوص، مجموعههای مرتب از چهار جزء راکه بنابر قوانین برداری تبدیل میشوند، چاربردار (یا جهان بردار) می نامند، یعنی اینها علاوهبر اینکه بردارهای چهاربعدیاند. بردارهای فضای مینکوفسکی هستند (یعنی، بردارهایی که در قالب تبدیلهای لورنتس ویژگیهای ناوردا دارند). در زیر به تعدادی از این جهان بردارها اشاره مىكنيم.

(الف) بازهٔ چاربردارـ اگر  $x^{i}$  بردار مکان گالیله و t زمان باشد، بازهٔ چاربردار  $(ct,x^{i})$  است که بهصورت بازهٔ ناوردای  $ds$  درمی $\check{\!}$ یدکه در معادلهٔ (۱) تعریف کردیم. بهتر است  $x^{\,\text{*}}=ct$  تعریف کنیم. به این ترتیب بهسادگی می توانیم چاربردار را بهصورت نمیم نا ۰٫۱٫۲٫۳ نشان دهیم. (ب) چارسرعت سرعت چاربردار، که بهاختصار به چارسرعت معروف است، دارای مؤلفههای است، که v سرعت کلاسیکی است ( $\gamma c, \gamma \mathbf{v}$ )

$$
\gamma = (\lambda - v^{\dagger}/c^{\dagger})^{-1/\dagger} \tag{1}
$$

کمیتهای نردهای و بردارها در فضازمان ۴بعدی ۳۲۷

و 7 مقدار (کلاسیکی) ۲ است. چارسرعت را بەصورت 
$$
U^i
$$
 نمایش میدهند با.  
\n
$$
U^\circ = \gamma c, \mathbf{U} = \gamma \mathbf{v}
$$
\n
$$
U = (U^\prime, U^\dagger, U^\dagger) \text{ s}
$$
\n
$$
(\mathbf{U}^\circ)^\dagger - U^\dagger = \gamma^\dagger c^\dagger - \gamma^\dagger v^\dagger = c^\dagger
$$

که  $U = |U|$  است.

(ج) چارتکانه. تکانهٔ چاربردار مؤلفههای  $(E/c,\mathbf{p})$  دارد که  $E$  انرژی و p تکانهٔ کلاسیکی است. با تعریف  $E/c$  =  $p^{\circ}$  چارتکانه را می $\vec{p}$ ان بهصورت  $p^i$  با ۱٬۲٫۳  $i = i$  نشان داد. مقدار ناوردای مربوط به آن میشود  $p^{\mathsf{r}}-p^{\mathsf{r}}-p^{\mathsf{r}}$  که  $p=|{\bf p}|=p$  است. برای ذرهای با جرم سکون که با سرعت  $v$  در حرکت است، داریم  $m$ ه

$$
E = \gamma m \, \text{c}^{\dagger}, \mathbf{p} = \gamma m \, \text{v}
$$
 (0)

بنابراين

$$
(p^{\circ})^{\dagger} - p^{\dagger} = m^{\dagger}_{\circ} c^{\dagger} \tag{5}
$$

- که بهراستی ناورداست. (د) جریان چاربردار. بهصورت زیر تعریف مے,شود  $J^i = (c\rho, \mathbf{J})$  $(\mathsf{V})$
- که  $\rho$  جگالی بار الکتریکی و J جگالی جریان الکتریکی است. (ه) پتانسیل چاربردار. چنین تعریف می شود

$$
A^i = (\Phi, \mathbf{A}) \tag{A}
$$

که @ و A بهترتیب پتانسیل الکترودینامیکی کلاسیکی نردهای و برداری است. (و) بردار چارموج. عبارت است از

$$
k^i = (\omega/c, \mathbf{k}) \tag{4}
$$

۳۲۸ چاربردارها در نسبیت خاص

که  $\omega$  بسامد زاویهای و  ${\bf K}$  بردار موج کلاسیکی یک موج است.

در نظرية نسبيت خاص، اصطلاحاتي مانند "جهان نقطه"، "جهان خط" و "جهان بردار" کاملاً متداول است. همین طور، مناسب است اصطلاحاتی مانند نردهای گالیله، بردار گالیله و جهان نردهای را با معانی روشن معرفی کنیم، حال می توانیم ببینیم که هر جهان بردار از یک نردهای گالیله و یک بردارگالیله ساخته می شودکه به ترتیب مؤلفههای زمانی و مکانی جهان بردار را تشکیل می دهد. بهعبارت دیگر، مؤلفهٔ زمانی چاربردار یک ناوردای گالیله و مؤلفهٔ مکانی آن یک بردار گالیله است.

جرم، انرژی، طول، بازهٔ زمانی و حجم نردهایهای گالیلهاند، اما جهان نردهای نیستند. جالب است ببینیم کدامیک از کمیتهای فیزیکی جهان نردهای|ند. سرعت c تابش الکترومغناطیسی جهان نردهای است، برای همهٔ ناظران یکسان است، بار الکتریکی نیز چنین است. باوجود این، چگالبی بار الکتریکی p جهان نردهای نیست، زیرا تعریف آن حجم را دربرمیگیرد. جرم سکون جسم (جرم جسم که ناظر ساکن نسبت به آن اندازه میگیرد) نیز جهان نردهای است. بازه  $m\,$ ویژەزمان' جهان نردەای مهمی است که چئین تعریف مے شود

$$
d\tau = dt/\gamma \tag{1} \bullet
$$

که  $\gamma$  را در معادلهٔ (۲) تعریف کردیم. توجه کنید که این دقیقاً نتیجهٔ معادلهٔ (۱) است.

۲.۲۰ تبدیل لورنتس مختصات  ${\bf v}$  فرض کنید چارچوب مرجع لخت 'S نسبت به چارچوب مرجع لخت  $S$  با سرعت یکنواخت حرکت کند. فرض کنید مختصات فضاــزمان نقطهای در دو چارچوب S و 'S نسبت به محورهای مختصات فضایی که در این دو چارچوب بهترتیب با یکدیگر موازیاند، بهترتیب  $x^i$  و  $\overline{x}^i$  باشد، برای شروع، فرض میکنیم که سرعت نسبی با ` $x$  موازی باشد. دراین صورت تبدیل معروف لورنتس بین ۰۱. رک:

Goldstein, H., Classical Mechanics, 2nd ed. (Narosa Publishing House, New Delhi, 1988), Section 7.5; K. C. Gupta, Classical Mechanics of Particles and Rigid Bodies(Wiley Eastern, New Delhi, 1988), Section 11.2; L. D. Landau and Lifshitz, E. M., The Classical Theory of Fields (Pergamon Press, Oxford, 1980), Section 3

دو چارچوب می شود

$$
\overline{x}^{\circ} = \gamma(x^{\circ} - \beta x^{\circ})
$$
  
\n
$$
\overline{x}^{\circ} = \gamma(x^{\circ} - \beta x^{\circ})
$$
  
\n
$$
\overline{x}^{\circ} = x^{\circ}
$$
  
\n
$$
\overline{x}^{\circ} = x^{\circ}
$$
  
\n(11)

که

 $\beta = v/c, \quad \circ \leq \beta < 1$  $(11)$ 

سرعت نسبی کسری است. تبدیل وارون می شود

$$
x^{\circ} = \gamma(\overline{x}^{\circ} + \beta \overline{x}^{\circ})
$$
  
\n
$$
x^{\prime} = \gamma(\overline{x}^{\prime} + \beta \overline{x}^{\circ})
$$
  
\n
$$
x^{\prime} = \overline{x}^{\prime}, \quad x^{\prime} = \overline{x}^{\prime}
$$
 (17)

که از تعویض مختصات خطدار و بدون خط و نشاندن  $\beta$ – بهجای  $\beta$  در معادلات (۱۱) بهدست می آید. اگر سرعت نسبی vی 'S' نسبت به S در جهتی دلخواه باشد، باید تبدیلهای معادلات (١١)

را تعمیم دهیم. بهاین منظور بردار سرعت نسببی کسری را تعریف میکنیم.

 $\beta = v/c$  $(1f)$ 

که v در جهتی دلخواه است. باز هم محورهای مختصات را در دو چارچوب لخت موازی یکدیگر فرض مي كنيم.

بر اولین معادله از معادلات (١١) تمرکز میکنیم که مختصهٔ زمان را در دستگاه 'S می دهد. این معادله نشان می دهدکه مختصهٔ زمان در S' در مقایسه با مختصهٔ زمان S تحت تأثیر اتساعی بهاندازهٔ عامل  $\gamma$  قرار میگیرد و در دستگاه  ${\bf S}$  نیز در نقطهٔ  $(x^{\, \rm v}, x^{\, \rm r}, x^{\, \rm r})$  دستخوش تأخیر  $\gamma$   $\gamma$  می شود. این اتساع زمانی از مکان در فضا و همچنین جهت سرعت نسب<sub>ی</sub> مستقل است، اما از طریق  $\gamma$  تنها به مقدار سرعت نسببی بستگی دارد. بنابراین، اگر  $\beta$  در جهتی دلخواه باشد، بدون تغییر می ماند.

۳۳۰ چاربردارها در نسبیت خاص

اما در عبارت تأخیر زمانی، یعنی  $\beta x$ ، اشاره کردیم که  $\beta$  در امتداد  $x$  است. در نتیجه، تأخیر زمانی تنها به  $x$  بستگی دارد و از  $x^{\mathsf{r}}$  و  $x^{\mathsf{r}}$  مستقل است. اگر  $\beta$  با مؤلفههای ۶٫٬  $\beta$ ٬  $\beta$ ٬ جهتی  $\gamma(\beta_1 x^1 + \beta_1 x^1 + \beta_1 x^1) = \gamma \beta \cdot x$  دلخواه داشته باشد، آشکارا عبارت تأخیر زمانی برابر  $x^{\intercal}$  میشود. این تنها عبارتی است که با حالتهای ویژهای که  $\beta$  با هر یک از سه محور فضایی نها عبارتی است که با موازی است، سازگار است. بنابراین، تعمیم اولین معادله از معادلات (١١) برای 9ری دلخواه می شود

$$
\overline{c}^{\circ} = \gamma(x^{\circ} - \beta \cdot \mathbf{x}) \tag{10}
$$

به تبدیل مختصات فضایی میپردازیم، با دقت در سه معادلهٔ آخر معادلات (۱۱)، ملاحظه میکنیم که مختصات فضایی عمود بر سرعت نسبی تغییر نمیکند، در حالیکه در تبدیل مختصهٔ موازی با آن دو عامل نقش دارد. در حالت  $\beta$ ی دلخواه، قسمت اول بهسادگی تعمیم پیدا میکند. با بیان اینکه مؤلفهٔ عمود بر  $\beta$ ی بردار مکان x از S' به  $S'$  تغییر نمیکند.

در شکل ۱.۲۰، مختصات فضایی  $S$  را نشان دادهایم. فرض کنید 'OO جهت سرعت نسبی ور چارچوب ( $S'$  باشد. فرض کنید رویدادی در نقطهٔ A با مختصات ( $t, x^{\texttt{v}}, x^{\texttt{r}}$ ) در چارچوب  ${\bf v}$ اتفاق افتد. بردار سهبعدی OA میشود x. فرض کنید AP عمودی از A بر امتداد سرعت  $S$ نسببی باشد. حال x را می $\mathrm{u}$ را به دو مؤلفهٔ موازی با و متعامد بر v تجزیه کرد. بهنحوی که

$$
OP = \mathbf{x}_{\parallel}, \qquad PA = \mathbf{x}_{\perp} \tag{118}
$$

$$
\mathbf{x} = \mathbf{x}_{\parallel} + \mathbf{x}_{\perp} \tag{9}
$$

همینطور $\overline{x}$ ، بردار فضایی از ′O به A که در ′S اندازهگیری کردیم، به مؤلفههای زیر تجزیه میشود

$$
\mathbf{O}'\mathbf{P} = \overline{\mathbf{x}}_{\parallel}, \qquad \mathbf{PA} = \overline{\mathbf{x}}_{\perp} \tag{1V}
$$

بنابراین، می بینیم که مؤلفهٔ فضایی عمود بر v ناوردا میماند و داریم

$$
\overline{\mathbf{x}}_{\perp} = \mathbf{x}_{\perp} \tag{11}
$$

مؤلفهٔ موازی تبدیلی را در برمیگیرد که شامل عامل مقیاس $\gamma$  و تأخیری است، که با دومین معادلهٔ (۱۱) داده میشود، آن را میتوان چنین نوشت  $\overline{\mathbf{x}}_{\parallel} = \gamma(\mathbf{x}_{\parallel} - \beta x^{\circ})$  $(13)$ 

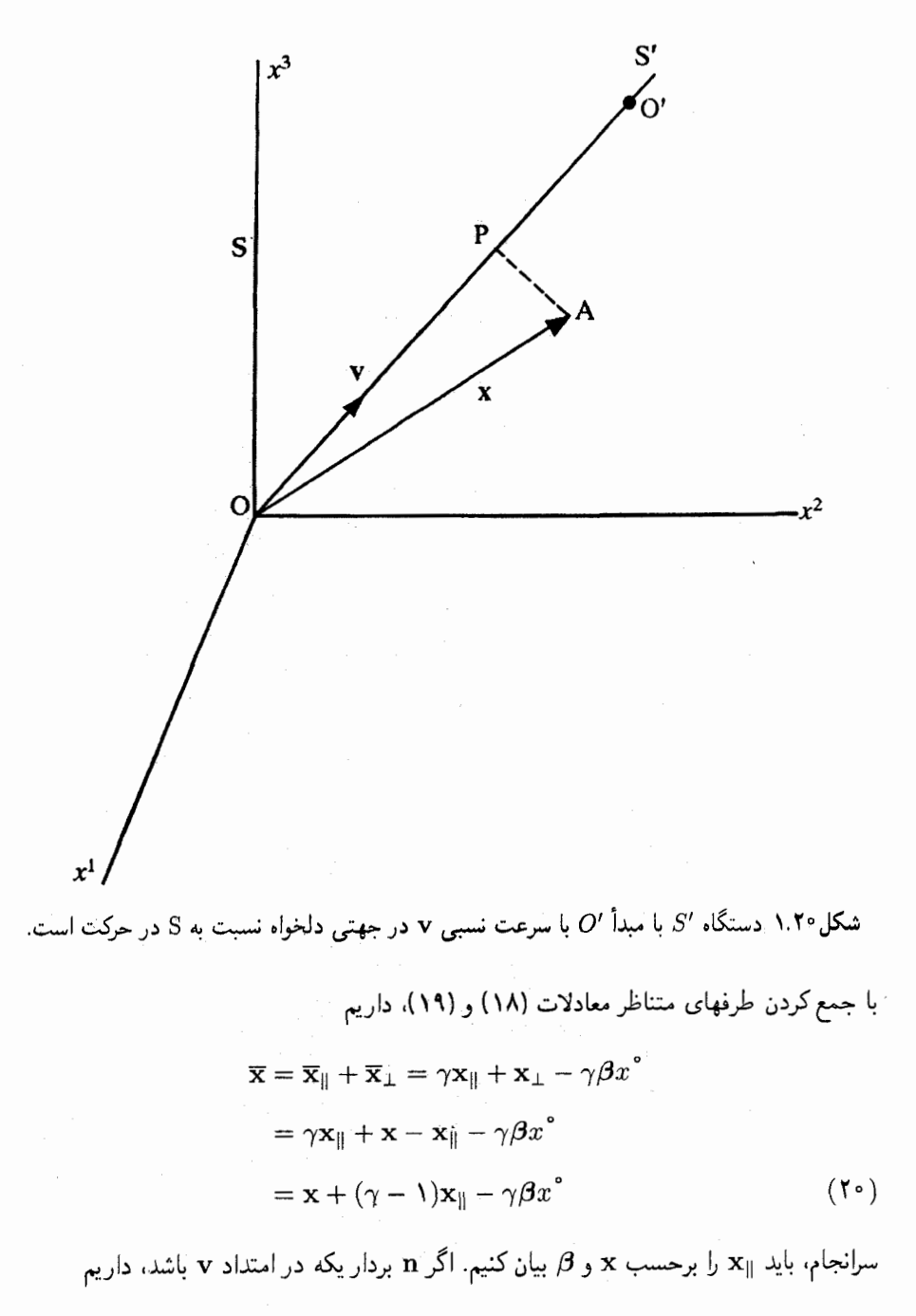

 $\mathbf{n} = \mathbf{v}/v = \boldsymbol{\beta}/\beta$  $(11)$ 

بنابراين

$$
\mathbf{x}_{\parallel} = (\mathbf{x} \cdot \mathbf{n})\mathbf{n} = (\mathbf{x} \cdot \boldsymbol{\beta})\boldsymbol{\beta}/\boldsymbol{\beta}^{\mathsf{T}}
$$
 (11)

معادلة (٢٠) را مي توان بهصورت زير نوشت

$$
\overline{\mathbf{x}} = \mathbf{x} + \frac{\gamma - 1}{\beta^{\gamma}} (\mathbf{x} \cdot \boldsymbol{\beta}) \boldsymbol{\beta} - \gamma \boldsymbol{\beta} \mathbf{x}^{\circ}
$$
 (17)

با ترکیب این معادله با معادلهٔ (۱۵)، می بینیم که تبدیل کامل مختصات فضارمان از S به 'S، رمانی که سرعت نسبی در جهتی دلخواه است، با معادلات زیر داده می شود

$$
\overline{x}^{\circ} = \gamma(x^{\circ} - \beta \cdot x)
$$
  

$$
\overline{x} = x + [(\gamma - 1)/\beta^{\gamma}](x \cdot \beta)\beta - \gamma\beta x^{\circ}
$$
 (17)

### ۳.۲۰ تېديل چارېږدار در مکانیک نیوتونی کلیهٔ بردارها، همچون بردار مکان، تحت تأثیر تبدیل یکسانی در قالب تبدیلهای گالیله قرار می گیرند. به همین ترتیب، در سینماتیک نسبیت خاص، همهٔ چار بردارها، همانند چار بردار فضا۔زمان، در تبدیلهای لورنتس تحت تأثیر تبدیل مشابهی قرار میگیرند.

فرض کنید (A° , A' , A", A") جاربرداری دلخواه، نسبت به جارجوب S باشد، بهنحوی که  $(\overline{A}^*,\overline{A}^*,\overline{A}^*,\overline{A}^*,\overline{A}^*)$ نردهای گالیله و  $A^*$ ،  $A^*$ ، مؤلفههای بردار گالیلهٔ  $A$  باشند. فرض کنید  $A^\circ$ نسبت به چارچوب /S چاربردار مشابهی را نشان دهد. اگر A<sub>۱ و ـ</sub>A، مؤلفههای A، بهترتیب، موازی با و عمود بر سرعت نسبی  $\beta$  باشند، دراین صورت مؤلفههای این جار بردار، بنابر معادلات زیر تبدیل مے شوند

$$
\overline{A}^{\circ} = \gamma (A^{\circ} - \beta \cdot \mathbf{A}) \tag{170}
$$

$$
\overline{\mathbf{A}}_{\parallel} = \gamma (\mathbf{A}_{\parallel} - \beta A^{\circ}) \tag{10}
$$

$$
\mathbf{A}_{\perp} = \mathbf{A}_{\perp} \tag{5.70}
$$

یا با ترکیب دو معادلهٔ آخر، همانند معادلهٔ (۲۳)، داریم

$$
\overline{\mathbf{A}} = \mathbf{A} + [(\gamma - 1)/\beta^{\mathsf{r}}](\mathbf{A} \cdot \boldsymbol{\beta})\boldsymbol{\beta} - \gamma \boldsymbol{\beta} \boldsymbol{A}^{\circ} \tag{570}
$$

تبدیل جار بردار ۳۳۳

علاوهبراین، اگر  $(A^\circ, \mathbf{A})$  و  $(B^\circ, \mathbf{B})$  دو چاربردار باشند، حاصلضرب نردهای یا داخلی  $A^{\circ} B^{\circ} - \mathbf{A} \cdot \mathbf{B}$ آنها چنين تعريف مي شود

$$
\overline{A}^{\circ}\overline{B}^{\circ} - \overline{A} \cdot \overline{B} = A^{\circ}B^{\circ} - A \cdot B \tag{19}
$$

با استفاده از معادلات (۲۵) در سمت چپ معادلهٔ بالا، داریم

$$
\overline{A}^{\circ}\overline{B}^{\circ} - \overline{A} \cdot \overline{B} = \overline{A}^{\circ}\overline{B}^{\circ} - \overline{A}_{\parallel} \cdot \overline{B}_{\parallel} - \overline{A}_{\perp} \cdot \overline{B}_{\perp}
$$
\n
$$
= \gamma^{\dagger}(A^{\circ} - \beta \cdot A)(B^{\circ} - \beta \cdot B)
$$
\n
$$
- \gamma^{\dagger}(A_{\parallel} - \beta A^{\circ}) \cdot (B_{\parallel} - \beta B^{\circ}) - A_{\perp} \cdot B_{\perp}
$$
\n
$$
\overline{A}^{\circ}\overline{B}^{\circ} - \overline{A} \cdot \overline{B} = \gamma^{\dagger}(\Delta - \beta^{\dagger})A^{\circ}B^{\circ} - \gamma^{\dagger}(\Delta - \beta^{\dagger})A_{\parallel} \cdot B_{\parallel} - A_{\perp} \cdot B_{\perp}
$$
\n(17)

$$
\overline{A}^{\circ}\overline{B}^{\circ} - \overline{\mathbf{A}} \cdot \overline{\mathbf{B}} = \gamma^{\mathsf{Y}}(\mathbf{1} - \beta^{\mathsf{Y}})A^{\circ}B^{\circ} - \gamma^{\mathsf{Y}}(\mathbf{1} - \beta^{\mathsf{Y}})\mathbf{A}_{\parallel} \cdot \mathbf{B}_{\parallel} - \mathbf{A}_{\perp} \cdot \mathbf{B}_{\perp}
$$
\n
$$
( \mathsf{Y} \mathsf{A} )
$$

$$
\text{and} \quad \text{(11)} \text{ (12)} \text{ (13)} \text{ (14)} \text{ (15)} \text{ (16)}
$$
\n
$$
\gamma^{\mathfrak{r}}(\mathfrak{t} - \beta^{\mathfrak{r}}) = \mathfrak{t}
$$

بنابراین، داریم

$$
\overline{A}^{\circ}\overline{B}^{\circ} - \overline{A} \cdot \overline{B} = A^{\circ}B^{\circ} - A_{\parallel} \cdot B_{\parallel} - A_{\perp} \cdot B_{\perp}
$$

$$
= A^{\circ}B^{\circ} - A \cdot B
$$
 (5)

كه نتيجة مطلوب را ثابت مى كند.

بهخصوص "اندازهٔ" ناوردای چاربردار از معادلهٔ (۳۰)، بهعنوان حالت ویژه، بەدست میآید  
و میبینیم که ۱
$$
|\overline{\mathbf{A}}|^{r} - |\overline{\mathbf{A}}|^{r}
$$
میشود، بنابراین بهشرط ناوردایی زیر میرسیم  
۲ $|\overline{\mathbf{A}}|^{r} - |\overline{\mathbf{A}}|^{r} - |\overline{\mathbf{A}}|^{r}$  (۳۱)

۳۳۴ چاربردارها در نسبیت خاص

۴.۲۰ ویژگیهای ریاضی دیگر متريک در فضاى مينكوفسكى از معادلة (١) بهدست مى آيد. مقايسة معادلة (١) با معادلة (١.١٨) نشان میدهد که تانسور متریک این فضا با دستگاه مختصات انتخابی می شود

> $[g_{ij}] = \begin{vmatrix} 1 & 1 & 1 \\ 0 & -1 & 1 \\ 0 & 0 & -1 \\ 0 & 0 & -1 \end{vmatrix}$ .<br>(۱۳۲الف)

 $g_{ii} = \bullet \ \ i \neq j$  $g_{11} = g_{11} = g_{11} = -1$ ,  $(-57)$  $g_{\circ\circ} = \lambda$ ,

ار معادلهٔ (۱۸.۱۸) و مطالبی که به دنبال آن آمد، تانسور متریک پادوردا را چنین می،یابیم  $g^{ij}=g_{ij}$  $(\mathsf{r}\mathsf{r})$ 

بنابراین، چاربردار پادوردا از دستگاه مختصات نمی به دستگاه مختصات دیگر  $\overline{x}^{\alpha}$ ، بنابر معادلهٔ زیر تبدیل می شود

$$
\overline{A}^{\alpha} = \frac{\partial \overline{x}^{\alpha}}{\partial x^{i}} A^{i} \tag{77}
$$

اگر (۸٬ , A٬ , A٬ , A) مؤلفههای پادوردای  $A^i$  باشند، مؤلفههای هموردای ، $A$  از معادلهٔ (۱۱٬۱۸)، با پایین آوردن اندیس بهدست میآید. با استفاده از تانسور متریک معادلات (۳۲)، می بینیم که

$$
A_{\circ} = A^{\circ}, \qquad A_{\circ} = -A^{\circ}, \qquad A_{\circ} = -A^{\circ}, \qquad A_{\circ} = -A^{\circ} \qquad (\circ \circ)
$$

با توجه به اینکه  $A^*$  ، $A^*$ ،  $A^*$  مؤلفههای بردار گالیلهٔ  ${\bf A}$  هستند و  $A$  نردهای گالیله است؛ مؤلفههای پادوردا و هموردای چاربردار را دقیقاً میتوانیم چنین بنویسیم

> $A_i = (A^\circ, -\mathbf{A})$  $(\mathbf{r}\mathbf{r})$  $A^i = (A^\circ, \mathbf{A}),$

ویژگیهای ریاضی دیگر ۳۳۵

حاصلضرب نردهای دو چاربردار A<sup>i</sup> و B<sub>i</sub> می شود

$$
A \cdot B \equiv A^i B_i = A^{\circ} B^{\circ} - A \cdot B \tag{TV}
$$

اکنون باید عملگر دیفرانسیل را در فضازمان چهاربعدی درنظر بگیریم. با استفاده از قاعدهٔ زنجیری مشتقگیری جزئی، داریم

$$
\frac{\partial}{\partial \overline{x}^{\alpha}} = \frac{\partial x^{i}}{\partial \overline{x}^{\alpha}} \frac{\partial}{\partial x^{i}} \tag{7A}
$$

مقایسهٔ این معادله با معادلهٔ (۲۸.۱۵) نشان می دهد که  $\partial/\partial x^i$  عملگر برداری همورداست. مؤلفههای این عملگر عبارتاند از

$$
\begin{split} \frac{\partial}{\partial x^{i}} &\equiv \left(\frac{\partial}{\partial x^{*}}, \frac{\partial}{\partial x^{i}}, \frac{\partial}{\partial x^{r}}, \frac{\partial}{\partial x^{r}}\right) \\ &= \left(\frac{1}{c} \frac{\partial}{\partial t}, \frac{\partial}{\partial x^{i}}, \frac{\partial}{\partial x^{r}}, \frac{\partial}{\partial x^{r}}\right) \end{split} \tag{74}
$$

با توجه به اينكه سه مؤلفة آخر دقيقاً عملگرگراديان گاليلة ▼ را تشكيل مىدهند، مىتوانيم بنويسيم

$$
\partial_i \equiv \frac{\partial}{\partial x^i} = \left(\frac{\partial}{\partial x^{\circ}}, \boldsymbol{\nabla}\right) \tag{15}
$$

سپس با استفاده از معادلهٔ (۳۶)، عملگر برداری پادوردا را میتوانیم چنین بنویسیم

$$
\partial^i \equiv \frac{\partial}{\partial x_i} = \left(\frac{\partial}{\partial x^{\circ}}, -\nabla\right) \tag{5.1}
$$

كه، داريم

$$
x_i = g_{ij} x^j \tag{f1}
$$

. بنابراین، بهازای ۰٫۲٫۳  $i = x$  مساوی  $x^{\circ}$  و  $x^{\circ}$  مساوی  $-x^i$  می شود. جارگرادیان میدان نردهای  $\phi$  بهسادگی میشود  $\partial_i\phi$  یا  $\partial^i\phi$ ، بسته به حالتی که وجود دارد. چار واگرايي چاربردار مي شود

$$
\partial^i A_i = \partial_i A^i = \frac{\partial A^{\circ}}{\partial x^{\circ}} + \nabla \cdot \mathbf{A}
$$
 (f1)

۳۳۶ چاربردارها در نسبیت خاص

که نردهای است (یعنی، ناوردای لورنتس). سرانجام، عملگر لاپلاسی چهاربعدی چنین تعریف مىشود

$$
\Box = \partial_i \partial^i = \left(\frac{\partial}{\partial x^*}\right)^r - \nabla^r \tag{FT}
$$

که عملگری است که در معادلهٔ موج ظاهر میشود و به عملگر دالامبری معروف است.

۵.۲۰ ناوردایی لورنتس و قوانین فیزیکی در بخش (٧.١۵) دربارهٔ منطقی که در پس اصل ناوردایی گالیله وجود دارد، بحث کردیم. آنجا ساختار اساسی چند قانون فیزیکی را در حوزهٔ کلاسیکی غیرنسبیتی با چند مثال بهدست آوردیم. در اینجا چند مثال را درنظر میگیریم که ناگزیریم از چاربردار و ناوردایی لورنتس٬ استفاده کنیم. در مثالهای زیر، صورت لاگرانژی را بهدست میآوریم، برای (الف) ذرهٔ آزاد متحرک، و

(ب) ذرهای باردار در میدان الکترومغناطیسی. کنش کل<sub>ی</sub> A بین دو نقطه برای ذرهای که در امتداد یک مسیر حرکت میکند، با انتگرال کنش زیر داده می شود

$$
A = \int_{\tau_1}^{\tau_1} \gamma L \, d\tau \tag{55}
$$

که  $L$  لاگرانژی و  $\tau$  ویژهزمان با دو مقدار خاص  $\tau_1$  و  $\tau_2$  در دو نقطهٔ مسیر است. مسیر ذره بین دو نقطه با این شرط تعیین می شود که انتگرال کنش فرین باشد، با وجود این، فعلاً به این جنبهٔ آن توجهي نداريم. مي خواهيم شكل لاگرانژي را به دست آوريم.

هم انتگرال کنش A و هم ویژهزمان  $\tau$  ناورداهای لورنتساند. بنابراین، از معادلهٔ (۴۴) برمیآید که حاصلضرب  $\gamma L$  جهان نردهای باشد.

مثال ۲. لاگرانژی ذرهٔ آزاد: لاگرانژی به کدامیک از پارامترهای موجود بستگی دارد؟ ذره در غیاب نیروهای خارجی حرکت خطی یکنواخت دارد. لاگرانژی چنین ذرهای بهجرم و سرعت آن بستگی دارد و از مختصات فضازمان آن مستقل است. جرم ذره جهان نردهای نیست، هر چند جرم

۱. سه مثال یادشده براساس مقالهٔ زیرند:

Joshi, A. W., Scalars and vectors in four-dimensional spacetime, "Bull. Ind. Assoc. Phys. Teachers 4, 211 (1987).

ناوردایی لورنتس و قوانین فیزیکی ۳۳۷

سکون آن چنین است. تنها کمیت ناوردا که از چارسرعت  $U^i$  آن تشکیل میشود، عبارت است از  $U^iU_i=c^\dagger$  (معادلهٔ ۴).

چون لاگرانژی ابعاد انرژی دارد، جرم سکون تنها بهصورت خطی در ترکیب با ۲ ظاهر می شود تا ابعاد صحیح را بهدست دهد. بنابراین، بجز عوامل ثابت، صورت یکتایی برای لاگرانژی بهدست میآوریم، که میشود

$$
\gamma L_{\mathbf{f}} = km \cdot U^{i} U_{i} \Rightarrow L_{\mathbf{f}} = km \cdot c^{r} (\mathbf{1} - \beta^{r})^{1/r}
$$
 (f\Delta)

که & ثابت است (بنابر قرارداد. ۱ $k=-k$  است) و  $L_{\rm f}$  نمایانگر لاگرانژی' ذرهای آزاد است.

مثال ۳. لاگرانژی ذرهای آزاد در میدانهای الکترومغناطیسی: میدان الکترومغناطیسی که آن را با پتانسیل چاربردار 'A توصیف کردیم (معادلهٔ ۸)، صرفاً جملهٔ  $L_{\rm em}$  را، به علت برهمکنش میدان با ذره ایجاد میکند که با لاگرانژی ذرهٔ آزاد معادلهٔ (۴۵) جمع میشود، بهنحوی که داریم

$$
L = L_{\rm f} + L_{\rm em} \tag{55}
$$

زیرا، با ضعیف شدن میدان الکترومغناطیسی لاگرانژی کامل  $L$  باید به  $L_{\rm f}$  کاهش یابد. بنابراین، کار ما بەدست آوردن شکل  $L_{\rm em}$  است.

بهحالت حدی دیگری نیاز داریم، که مربوط به ذرهٔ باردار با سرعت کم در حضور پتانسیل است (حد غیرنسبیتی). همچنانکه سرعت بار q به صفر میل میکند، برهمکنش آن با میدان  $A^i$ مغناطیسی (و در نتیجه، پتانسیل برداری A)کاهش می یابد و برهمکنش تحت تأثیر میدان الکتر یکی یا پتانسیل نردهای ،ا قرار میگیرد. بنابراین، در حالت حدی،  $L_{\rm em}$  فقط  $-q\Phi$  میشود (علامت منفی ناشی از این واقعیت است که لاگرانژی  $V-T$ است، که  $T$ انرژی جنبشی و $V=q\Phi$ انرژی پتانسیل است). پس،  $L_{\rm em}$  نسبیتی، با توجه به اینکه سرعت  $v$ ی ذره به صفر میل میکند،  $q\Phi$ – میشود. ۰۱ ر.ک:

Jackson, J. D., Classical Electrodynamics, 2nd ed (Wiley Eastern, New Delhi, 1978), Section 12.1; K. C. Gupta, Classical Mechanics of particles and Rigid Bodies (Wiley Eastern, New Delhi, 1988), Section 12.3; H. Goldstein, Classical Mechanics, 2nd ed. (Narosa Publishing, New Delhi, 1988), Section 7.8.

۳۳۸ چاربردارها در نسبیت خاص

همچنین ملاحظه میکنیم که  $L_{\rm em}$  به چاربردار سرعت  $U^i$  و پتانسیل چاربردار 'A بستگی  $\gamma L_{\rm em}$  دارد. تنها ناوردای لورنتس که از اینها تشکیل میشود،  $U^i A_i$  است. بنابراین، نیاز داریم که با  $q$  و  $U^i A_i$  متناسب باشد، که می دهد

$$
\gamma L_{\rm em} = kqU^i A_i = kq(U^{\circ} A^{\circ} - \mathbf{U} \cdot \mathbf{A}) = kq\gamma(c\Phi - \mathbf{v} \cdot \mathbf{A}) \tag{FV}
$$

که & ثابت است. در نتیجه

$$
L_{\rm em} = kq(c\Phi - \mathbf{v} \cdot \mathbf{A}) \tag{1.1}
$$

حالت حدی مسلم به نتیجهٔ پیش بینی شده سازگار است، چنانچه  $k$  برابر ۱/c – انتخاب شود. در نتیجه داریم

$$
L_{\text{em}} = -q\Phi + (q/c)\mathbf{v} \cdot \mathbf{A}
$$
 (f4)

بنابراین لاگرانژی کامل می شود

$$
L = -m_e c^{\dagger} (\mathbf{1} - \beta^{\dagger})^{\dagger} - q \Phi + (q/c) \mathbf{v} \cdot \mathbf{A}
$$
 (0°)

در نمادگذاری فضازمان چهاربعدی، داریم

$$
\gamma L = -m_{\circ} U^{i} U_{i} - (q/c) U^{i} A_{i} \tag{0}
$$

مثال ۴. معادلهٔ دیراک برای یک الکترون: معادلهٔ شرودینگر در قالب تبدیلهای گالیله ناورداست، اما در قالب تبدیلهای لورنتس چنین نیست. بنابراین، نتایجی که از معادلهٔ شرودینگر بهدست میآید در چارچوبهای مرجع متفاوت معتبر نیست. نسبیت خاص در حوزهٔ سرعتهای زیاد از مکانیک کلاسیک جدا میشود و مکانیک کوانتومی در حوزهٔ اجسام میکروسکوپی از مکانیک کلاسیک فاصله میگیرد. دیراک این دو جنبه را ادغام کرد و معادلهای بهدست آورد که الکترون میکروسکوپی را توصیف میکرد و همزمان در قالب تبدیلهای لورنتس ناوردا بود. او دقیقاً منطق بالا را بهکارگرفت و ضروری دانست که هامیلتونی الکترون، نردهای لورنتسی باشد. در اینجا نیازی نیست که به جزئیات بیشتر بپردازیم. با وجود این، میشود گفت، بهعلت این تفاوت (بین ناوردایی لورنتسبی و گالیله) معادلهٔ دیژاک هم مطرحتر است و هم از نظر مفهومی و زیبایی از معادلهٔ شرودینگر زیباتر و قانع کنندهتر است.

**تمرین**  
۱.۲۰ تبدیل زیر را از مختلفات (x°, x°, x°, x°) به (r, 
$$
\theta
$$
,  $\phi$ ,  $\psi$ ) در فضای مینکوفسکی  
درنظر بگیرید

$$
x^{\circ} = r \cosh \psi
$$
  
\n
$$
x^{\circ} = r \sin \theta \cos \phi \sinh \psi
$$
  
\n
$$
x^{\circ} = r \sin \theta \sin \phi \sinh \psi
$$
  
\n
$$
x^{\circ} = r \cos \theta \sinh \psi
$$

(الف)\* با استفاده از متریک معادلهٔ (۱)، متریک را برحسب  $(r, \theta, \phi, \psi)$  بیابید. (ب) تبدیل . وارون را بیابید که  $(r,\theta,\phi,\psi)$  را برحسب  $(x^{\circ},x^{\prime},x^{\mathsf{r}},x^{\mathsf{r}})$  بهدست می ۲.۲۰ (الف) تبدیل نسبیتی مختصات فضارمان دو دستگاه لختی که سرعت نسبیشان موازی محور  $x^{\lambda}$  است، عبارت است از

$$
\overline{x}^{\circ} = \gamma_1(x^{\circ} - \beta_1 x^{\circ}), \quad \overline{x}^{\circ} = \gamma_1(x^{\circ} - \beta_1 x^{\circ})
$$

$$
\overline{x}^{\circ} = x^{\circ}, \overline{x}^{\circ} = x^{\circ}
$$

که  $\beta_1 = v_1/c$  و ۱٬۱۳ $\gamma_1 = (\gamma - \beta_1^{\mathfrak{r}})^{-1/2}$ و ۳٫۱ سرعت نسبی دو چارچوب است (معادلات (۱۱)). اگر چاربردار مختصات را بهصورت بردارهای ستونی بیان کنیم، داریم

$$
\mathbf{x} = \{x^{\circ}, x^{\circ}, x^{\mathsf{T}}, x^{\mathsf{T}}\}, \overline{\mathbf{x}} = \{\overline{x}^{\circ}, \overline{x}^{\mathsf{T}}, \overline{x}^{\mathsf{T}}, \overline{x}^{\mathsf{T}}\}
$$

این تبدیل را از طریق معادلهٔ ماتریسی بهصورت زیر بنویسید

 $\overline{\mathbf{x}} = \mathbf{A}_1 \mathbf{x}$ 

و A، را بهدست آورید.

۳۴۰ چاربردارها در نسبیت خاص

 $v_1$  (ب) فرض کنید دستگاه لختی سومی نسبت به دومی سرعت نسبی  $v_1$ ، در همان جهت داشته باشد. تبدیل مختصاتی را می شود چنین نوشت

 $\bar{\bar{x}} = A_{\gamma} \bar{x}$ 

تبدیل از دستگاه اول به سوم را بهدست آورید

 $\bar{\bar{\mathbf{x}}} = \mathbf{A}_r \mathbf{x}$ 

(ج) حال، قانون جمع نسبیتی سرعتها را بهدست آورید. بيان A,  $\gamma_1 = \cosh \theta_1$  را برحسب  $\theta_1$ ؛ همين طور A, را برحسب  $\theta_1$  بيان A, را برحسب  $\theta_1$ كنيد. اين انتخاب حاصلضرب ماتريسي را ساده مى كند.]

# $\overline{Y}$

## فرمولبندى همورداى الكتروديناميك

در فصل قبل، دیدیم که مجموعههای مرتب چهارکمیتی می;توان یافت که مانند تانسورهای رتبهٔ ۱ در قالب تبدیلهای لورنتس تبدیل شوند. هر یک از این چاربردارها از یک نردهای گالیله و یک بردارگاليله ساخته مي شود.

میدان الکتریکی E و میدان مغناطیسی  $\mathbf B$  نیز بردارهای گالیلهاند. اما نمی توان نردهای گالیلهای یافت که همراه با E یا B چاربردار تشکیل بدهد. در واقع می,بینیم که خود E و B در قالب تبدیلهای لورنتس با یکدیگر میآمیزند.

در زمینهٔ فیزیکی، این مطلب را می توان بهصورت زیر دریافت. فرض کنید چند بار الکتریکی ساکن در چارچوب S وجود دارد. دراین صورت برای ناظری ساکن در S، میدان الکتریکی هست. اما میدان مغناطیسی وجود ندارد. اما در چارچوب 'S که نسبت به S با سرعت یکنواخت در حرکت است، بهنظر می رسد که بارها در حرکت باشند و هم در ایجاد E و هم B سهیم باشند. بنابراین، E و B، همچون توصیف کلاسیکی الکترودینامیک، در معادلات نظریهٔ نسبیت خاص بەطور جداگانە ظاھر نىمى شوند.

۳۴۲ فرمولبندی هموردای الکترودینامیک

ثابت می شود که می توان هر یک از سه مؤلفهٔ  ${\bf E}$  و  ${\bf B}$  را با یکدیگر ترکیب کرد تا تانسور رتبهٔ دومی در فضازمان چهاربعدی تشکیل داد. سپس میتوان کل الکترودینامیک را، شامل معادلات ماکسول، برحسب این تانسور رتبهٔ دو فرمولبندی کرد، بهنحوی که این معادلات، بهطور صریح، در قالب تبدیلهای لورنتس ناوردا باشند. این کار به فرمولبندی هموردای الکترودینامیک معروف است.

- ۱.۲۱ پیمانهٔ لورنتس چنانچه  $\Phi$  و  ${\bf A}$  بهترتیب، پتانسیلهای نردهای و برداری باشد، شرط پیمانهٔ لورنتس چنین میشود  $\frac{1}{c} \frac{\partial \Phi}{\partial t} + \nabla \cdot \mathbf{A} = \mathbf{0}$  (1)
- را پتانسیل چاربردار  $A^i$  میگیریم، با توجه به اینکه  $ct = x^{\circ}$  است و با دقت در  $(\Phi, {\bf A})$ معادلهٔ (۲۰٪۴۰الف)، درمی،یابیم که شرط لورنتس را میتوان بهصورت هموردای زیر نوشت

$$
\partial_i A^i = \cdot \tag{7}
$$

معادلهٔ پیوستگی برای چگالی بار الکتریکی  $\rho({\bf x},t)$  و چگالی جریان الکتریکی  ${\bf J}({\bf x},t)$  راکه عبارت است از

$$
\frac{\partial \rho}{\partial t} + \nabla \cdot \mathbf{J} = \cdot \tag{7}
$$

می توان برحسب جریان چاربردار  $J^i$  بهصورت هموردای زیر نوشت

$$
\partial_i J^i = \circ \tag{f}
$$

در پیمانهٔ لورنتس، پتانسیلهای نردهای و برداری در معادلات موج صدق میکنند:  $\frac{\partial^{\mathbf{r}} \mathbf{A}}{c^{\mathbf{r}}} - \nabla^{\mathbf{r}} \mathbf{A} = \frac{\mathbf{f} \pi}{c} \mathbf{J}$ (١۵لف)

$$
\frac{\partial U}{\partial \dot{\theta}} = \nabla^{\dot{\theta}} \Phi = \mathbf{f} \pi \rho
$$
 (10)

با استفاده از معادلة (٢٣.٢٠)، معادلات بالا را مي توان بهصورت تک معادلة همورداي زير ترکيب کرد

$$
\Box A^i = \frac{\mathfrak{r}_{\pi}}{c} J^i \tag{8}
$$

معادلات (٢). (۴) و (۶) معادلات پایهٔ پیمانهٔ لورنتساند.

تانسور شدت میدان الکترومغناطیسی ۳۴۳

۲.۲۱ تانسور شدت میدان الکترومغناطیسی در پیمانهٔ لورنتس، معادلات مربوط به میدانهای الکتریکی و مغناطیسی، برحسب پتانسیلهای نردهای و برداری عبارتاند از

$$
\mathbf{E} = -\frac{1}{c} \frac{\partial \mathbf{A}}{\partial t} - \nabla \Phi \tag{V}
$$

$$
\mathbf{B} = \nabla \times \mathbf{A} \tag{V}
$$

مؤلفههای  $x$  معادلات بالا را می $\vec{v}$ وانیم با استفاده از معادلهٔ(۲۰ ـ ۴۰ ب) چنین بنویسیم

$$
E_x = -\frac{1}{c} \frac{\partial A_x}{\partial t} - \frac{\partial \Psi}{\partial x} = -(\partial^{\circ} A^{\prime} - \partial^{\prime} A^{\circ})
$$
 (d)

$$
B_x = \frac{\partial A_z}{\partial y} - \frac{\partial A_y}{\partial z} = -(\partial^{\dagger} A^{\dagger} - \partial^{\dagger} A^{\dagger})
$$
 (

این شکل از  $E_x$  و  $B_x$  ایجاب میکند که تانسور رتبهٔ دویبی تعریف کنیم:

$$
F^{ij} = \partial^i A^j - \partial^j A^i \tag{4}
$$

رابطة بالا نشان می دهد  $F^{ij}$  تانسوری یادمتقارن است،

$$
F^{ij} = -F^{ji} \tag{1} \bullet
$$

بنابراین، اجزای قطری  $F^{ij}$  صفر میشوند. در معادلهٔ (۹)، اگر ۰ = ز و ۱٬۲٬۳ = i انتخاب شود، از معادلهٔ (۸الف) می بینیم که

$$
F^{\mathcal{V}} = E_x, \qquad F^{\mathcal{V}^*} = E_y, \qquad F^{\mathcal{V}^*} = E_z \tag{11}
$$

علاوهبراین، اگر مقدارهای زوج اندیس (i, j) را (١, ٢)، (٢, ٣)، (٣, ٢) برگزینیم، از معادلهٔ (٨ب) می بینیم که

$$
F^{\mathsf{Y}} = -B_z, \qquad F^{\mathsf{Y}^{\mathsf{Y}}} = -B_x, \qquad F^{\mathsf{Y}^{\mathsf{Y}}} = -B_y \tag{Y}
$$

ا. مؤلفههای  ${\bf E}$  و  ${\bf B}$  را با  $E_x$ ،  $E_x$ ،  $E_z$ ، ... نشان می $\epsilon$ هیم، نه با  $E^*$  ، $E^*$ ، ... زیرا  ${\bf E}$  و  ${\bf E}$  بخشهایی از جار بردار نسبتند.

۳۴۴ فرمولیندی هموردای الکترودینامیک

بنابراین، تانسور  $F^{ij}$  می شود<sup>۱</sup>

$$
F^{ij} = \begin{bmatrix} \cdot & -E_x & -E_y & -E_z \\ E_x & \cdot & -B_z & B_y \\ E_y & B_z & \cdot & -B_x \\ E_z & -B_y & B_x & \cdot \end{bmatrix}
$$
 (17)

كه به تانسور شدت ميدان الكترومغناطيسي معروف است. معادلة (١٣) [Fij را بهطور صريح، برحسب  ${\bf E}$  و  ${\bf B}$  بهدست می $\epsilon$ هد، درحالیکه معادلهٔ  $F^{ij}$  (۹) برحسب پتانسیلهای نردهای و برداری  $\Phi$ و  $\bf A$  می دهد.

تانسور هموردای شدت میدان را می توان بهصورت زیر نوشت

$$
F_{ij} = g_{ik} g_{jl} F^{kl} \tag{15}
$$

با یادآوری اینکه  $g_{ij}$  از معادلات (۳۲.۲۰) بهدست میآید و قطری است، داریم

$$
F_{ij} = g_{ii}g_{jj}F^{ij} \qquad \text{(a)}
$$

معادلة بالا مى دهد

$$
F_{ij} = \begin{bmatrix} \cdot & E_x & E_y & E_z \\ -E_x & \cdot & -B_z & B_y \\ -E_y & B_z & \cdot & -B_x \\ -E_z & -B_y & B_x & \cdot \end{bmatrix} \tag{18}
$$

اغلب به تانسور دوگان شدت میدان ن<sup>هرست</sup> نیز نیاز داریم که چنین تعریف می شود

$$
\mathcal{F}^{ij} = \frac{1}{\gamma} \varepsilon^{ijkl} F_{kl} \tag{1V}
$$

 $i$  که  $\varepsilon^{ijkl}$  تانسور تماماً پادمتقارن رتبهٔ چهار است. با دادن مقدارهای متوالی ۰، ۱، ۲، ۳ به  $i$  و

۱. توجه کنید که در اینجا سطرها و ستونهای P<sup>ij</sup> با ۱۰ تا و ۳ شمارش می شوند.

مؤلفههای این تانسور بهسادگی یافت می شوند، داریم

$$
\mathcal{F}_{ij} = \begin{bmatrix} \cdot & -B_x & -B_y & -B_z \\ B_x & \cdot & E_z & -E_y \\ B_y & -E_z & \cdot & E_x \\ B_z & E_y & -E_x & \cdot \end{bmatrix} \tag{11}
$$

توحه کنید که اجزای  $\mathcal{F}^{ij}$  با گذاشتن  $\mathbf{B}$  بهجای  $\mathbf{E}$  بهجای  $\mathbf{B}$  در  $F^{ij}$  بهدست می آیند.

### ۳.۲۱ معادلات ماکسول جهار معادلهٔ ماکسول، برحسب E و B (با یکاهای گاؤسی) عبارت|ند از

$$
\nabla \cdot \mathbf{E} = \mathbf{f} \pi \rho \tag{119}
$$

$$
\nabla \times \mathbf{B} - \frac{\partial \mathbf{E}}{c} = \frac{\mathbf{f}\pi}{c} \mathbf{J}
$$
 (41)

$$
\nabla \cdot \mathbf{B} = \cdot \tag{6.14}
$$

$$
\nabla \times \mathbf{E} + \frac{\partial \mathbf{B}}{c} = \bullet
$$
 (519)

دو معادلهٔ اول بالا، معادلات ناهمگن|ند و در طرف راست، شامل مؤلفههای چاربردار  $J^i$  میشوند. دو معادلۂ آخر همگز/اند.

ابتدا معادلات ناهمگن را درنظر مىگيريم. چنانچه آنها را بهصورت صريح بنويسيم، معادلة (١١٩لف) مي شود

$$
\frac{\partial E_x}{\partial x} + \frac{\partial E_y}{\partial y} + \frac{\partial E_z}{\partial z} = \mathfrak{f}\pi\rho \tag{1}
$$

با استفاده از معادلات (١٣) و (٢٠.٢°الف)، معادلة بالا را مي توان چنين نوشت

$$
\partial_1 F^{\dagger} + \partial_1 F^{\dagger} + \partial_1 F^{\dagger} = \frac{\mathfrak{f} \pi}{c} J^{\circ}
$$

یا

$$
\partial_i F^{i} = \frac{\mathfrak{f}\pi}{c} J^{\circ} \tag{1}
$$

#### ۳۴۶ فرمولیندی هموردای الکترودینامیک

از این واقعیت بهره بردهایم که ۰ = ° ° F است. مؤلفهٔ  $x$  معادلهٔ (۱۹ب) را می $\vec{$ توان چنین نوشت  $\frac{\partial B_z}{\partial y} - \frac{\partial B_y}{\partial z} - \frac{\lambda}{c} \frac{\partial E_x}{\partial t} = \frac{\xi \pi}{c} J_x$  $(11)$ بار دیگر، برحسب عملگر دیفرانسیلی هموردای  $\partial_i$  و تانسلور  $F^{ij}$ ، آن $وا چنین می $$ نویسیم$ 

$$
\partial_{\tau} F^{\tau} + \partial_{\tau} F^{\tau} + \partial_{\bullet} F^{\circ} = \frac{\tau_{\pi}}{c} J^{\prime}
$$

$$
\partial_i F^{i} = \frac{\mathfrak{k} \pi}{c} J^{\mathfrak{t}} \tag{17}
$$

زیرا  $F^{\dag\dag} = F^{\dag\dag}$ است. مؤلفههای  $y$  و z معادلهٔ (۱۹ب) مشابه معادلهٔ (۲۳) یافت می شوند، بهطوری که بهجای اندیس بالایی ۱ بهترتیب ۲ و ۳ می:شیند. بنابراین، همراه با معادلهٔ (۲۱) میبینیم که معادلات ناهمگن ماکسول را می توان بهصورت تکمعادلهای تانسوری درآورد

$$
\partial_i F^{ij} = \frac{\mathfrak{f}\pi}{c} J^j \tag{17}
$$

$$
\frac{\partial B_x}{\partial x} + \frac{\partial B_y}{\partial y} + \frac{\partial B_z}{\partial z} = \cdot \tag{10}
$$

آن اِ برحسب تانسورهای  $F^{ij}$  یا  ${\cal F}^{ij}$  می توان چنین نوشت

$$
\partial_1 F^{\mathsf{rr}} + \partial_1 F^{\mathsf{rr}} + \partial_{\mathsf{r}} F^{\mathsf{rr}} = \cdot \tag{19}
$$

و

$$
\partial_{\gamma} \mathcal{F}^{\gamma}{}^{*} + \partial_{\gamma} \mathcal{F}^{\gamma}{}^{*} + \partial_{\gamma} \mathcal{F}^{\gamma}{}^{*} = \circ
$$
 (LIV)

یا

$$
\partial_i \mathcal{F}^{i} = \circ \tag{V}
$$

آن

مؤلفة  $x$  معادلة (١٩د) مى شود

$$
\frac{\partial E_z}{\partial y} - \frac{\partial E_y}{\partial z} + \frac{\lambda}{c} \frac{\partial B_x}{\partial t} = \cdot \tag{1A}
$$

که برحسب تانسورهای میدان، بهصورت زیر در می آید

$$
\partial_{\gamma} F^{\tau^*} + \partial_{\tau} F^{\cdot \tau} + \partial_{\circ} F^{\tau \tau} = \circ \tag{74}
$$

و

تعمیم آن. برحسب تانسور دوگان شدت میدان بر درنگ بهدست می آید و نتیجه می دهد  $\partial_i \mathcal{F}^{ij} = \circ$  $(\Gamma)$ 

برای تصحیح آن، عملگر مشتقگیری پادوردا را بهجای عملگر هموردا انتخاب میکنیم، بهنحوی که معادلهٔ (۲۹) می شود

$$
\partial^{\mathfrak{r}} F^{\mathfrak{r}\ast} + \partial^{\mathfrak{r}} F^{\mathfrak{r}\ast} + \partial^{\mathfrak{r}} F^{\mathfrak{r}\mathfrak{r}} = \mathfrak{r} \tag{77}
$$

که اندیسهای ۴، ۲، ۳ در سه جمله بهصورت چرخهای ظاهر میشوند. این تغییر بر معادلهٔ (۲۶) تأثیر نمیگذارد. زیراکه در آن همهٔ جملات در ۱ – ضرب میشوند. بنابراین معادلهٔ (۲۶) میشود

$$
\partial Y^{\dagger}F^{\dagger} + \partial^{\dagger}F^{\dagger} + \partial^{\dagger}F^{\dagger} = \cdot \tag{TT}
$$

معادلات (۳۲) و (۳۳) تعمیم زیر را ایجاب میکند

$$
\partial^i F^{jk} + \partial^i F^{ki} + \partial^k F^{ij} = \cdot \tag{TT}
$$

۳۴۸ فرمولیندی هموردای الکترودینامیک

بهاین ترتیب، برای اختصار، معادلات ماکسول را می توان بهصورت هموردای زیر نوشت

$$
\partial_i F^{ij} = \frac{\mathfrak{f}\pi}{c} J^j
$$
\n
$$
\partial_i \mathcal{F}^{ij} = \mathfrak{e}
$$
\n(70)

یا

$$
\partial_i F^{ij} = \frac{\mathfrak{k}\pi}{c} J^j
$$
  

$$
\partial^i F^{jk} + \partial^j F^{ki} + \partial^k F^{ij} = \mathfrak{h}
$$
 (79)

### ۴.۲۱ تبدیل میدانهای الکترومغناطیسی تانسور رتبهٔ دو شدت میدان الکترومغناطیسی در قالب تبدیلهای لورنتس بهصورت ریر تبدیل مىشود

$$
\overline{F}^{\alpha\beta} = \frac{\partial \overline{x}^{\alpha}}{\partial x^{i}} \frac{\partial \overline{x}^{\beta}}{\partial x^{j}} F^{ij} \tag{TV}
$$

در آغاز، فرض میکنیم که سرعت نسبی موازی محور  $x$  باشد. بنابراین، تبدیل مختصاتی با معادلات (۱۱.۲۰) داده میشود. اگر مشتقهای مختصاتی را بهصورت ماتریس A با اجزای زیر

$$
a_{\alpha i} = \partial \overline{x}^{\alpha} / \partial x^i \tag{(\Upsilon)}
$$

نشان دهیم، با توجه به معادلات (۱۱.۲۰) می بینیم که

$$
\mathbf{A} = \begin{bmatrix} \gamma & -\gamma\beta & \cdot & \cdot \\ -\gamma\beta & \gamma & \cdot & \cdot \\ \cdot & \cdot & \cdot & \cdot \\ \cdot & \cdot & \cdot & \cdot \\ \cdot & \cdot & \cdot & \cdot \end{bmatrix} \tag{74}
$$

تبديل ميدانهاى الكترومغناطيسى ٣۴٩

 $\overline{\mathbf{F}}$  که ماتریسی متقارن است. همچنین فرض کنید  $F^{ij}$  و  $\overline{F}^{\alpha\beta}$  را بهترتیب با ماتریسهای  $\mathbf F$  و نشان دهیم؛ حال معادلة (٣٧) را می توان بهصورت

$$
(\overline{\mathbf{F}})_{\alpha\beta} = (\mathbf{A})_{\alpha i} (\mathbf{F})_{ij} (\mathbf{A})_{\beta j}
$$

یا

$$
\overline{\mathbf{F}} = \mathbf{A}\mathbf{F}\widetilde{\mathbf{A}} \tag{5}
$$

 ${\bf F}$  نوشت که سمت راست حاصلضرب سه ماتریس است. با استفاده از  ${\bf A}$ ی معادلهٔ (۳۹) و معادلهٔ (۱۳) و با پیدا کردن حاصلضرب ماتریسی، داریم

$$
\overline{\mathbf{F}} = \begin{bmatrix}\n\cdot & -E_x & -\gamma (E_y - \beta B_z) & -\gamma (E_z + \beta B_y) \\
E_x & \cdot & -\gamma (B_z - \beta E_y) & \gamma (B_y + \beta E_z) \\
\gamma (E_y - \beta B_z) & \gamma (B_z - \beta E_y) & \cdot & -B_x \\
\gamma (E_z + \beta B_y) & -\gamma (B_y + \beta E_z) & B_x & \cdot\n\end{bmatrix} (\mathbf{f})
$$

که همان $طور که انتظار داریم. ماتریسی متقارن است. ولی  $\overline{\mathbf{F}} \equiv [\overline{\mathbf{F}}^{\alpha \beta}]$  باید بههمان صورت$ ی معادلهٔ (۱۳) باشد، یعنبی $F^{ij}$ 

$$
\overline{\mathbf{F}} = \begin{bmatrix}\n\cdot & -\overline{E}_x & -\overline{E}_y & -\overline{E}_z \\
\overline{E}_x & \cdot & -\overline{B}_z & \overline{B}_y \\
\overline{E}_y & \overline{B}_z & \cdot & -\overline{B}_x \\
\overline{E}_z & -\overline{B}_y & \overline{B}_x & \cdot\n\end{bmatrix} \tag{f7}
$$

مقایسهٔ معادلات (۴۱) و (۴۲) تبدیل زیر را نتیجه می دهد

 $\overline{B}_x = B_x$  $\overline{E}_x = E_x$  $\overline{E}_y = \gamma (E_y - \beta B_z)$   $\overline{B}_y = \gamma (B_y + \beta E_z)$ (۱۴۳الف)  $\overline{E}_z = \gamma (E_z + \beta B_z)$  $\overline{B}_z = \gamma (B_z - \beta E_y)$ 

**۳۵۰ فرمولیندی هموردای الکترودینامیک** 

تبدیل وارون با جابهجایی کمیتهای خطدار و بدون خط وگذاشتن  $\beta$ – بهجای  $\beta$  بهدست می آید و چنین یافت مے شود

$$
E_x = \overline{E}_x \qquad B_x = \overline{B}_x
$$
  
\n
$$
E_y = \gamma(\overline{E}_y + \beta \overline{B}_z) \qquad B_y = \gamma(\overline{B}_y - \beta \overline{E}_z) \qquad (\mathcal{F}\mathbf{r})
$$
  
\n
$$
E_z = \gamma(\overline{E}_z - \beta \overline{B}_y) \qquad B_z = \gamma(\overline{B}_z + \beta \overline{E}_y)
$$

اکنون حالت کلی را درنظر میگیریم که  $\beta$  در جهتی دلخواه است. از معادلات (۴۳) میبینیم که آن مؤلفههایی از  $\mathbf E$  و  $\mathbf B$ که با سرعت نسببی موازی باشد، تغییر نمیکند. بنابراین، همان $\det$ در معادلات (۲۴.۲۰) بهدست آوردیم.  ${\bf E}$  و  ${\bf B}$  را به موازی با و عمود بر  $\beta$  تجزیه میکنیم. ابتدا فقط E را درنظر میگیریم.

 $\beta$  فرض کنید i، وی k سهگانهٔ متعامد واحد در دستگاه S باشد. پس، در حالت خاصبی که موازی i است، داریم

$$
\mathbf{E}_{\parallel} = E_x \mathbf{i}, \mathbf{E}_{\perp} = E_y \mathbf{j} + E_z \mathbf{k} \tag{55}
$$

همینطور، میدان الکتریکی  $\overline{\mathbf{E}}$  در 'S را می توان چنین نوشت

$$
\overline{\mathbf{E}}_{\parallel} = \overline{E}_x \mathbf{i}, \qquad \overline{\mathbf{E}}_{\perp} = \overline{E}_y \mathbf{j} + \overline{E}_z \mathbf{k} \tag{52}
$$

برای مؤلفهٔ موازی، معادلهٔ زیر را داریم

$$
\overline{\mathbf{E}}_{\parallel} = \mathbf{E}_{\parallel} \tag{69}
$$

با استفاده از تبدیل معادلات (۱۴۳لف)، مؤلفهٔ عمودی مے شود

$$
\mathbf{\overline{E}}_{\perp} = \gamma (E_y - \beta B_z) \mathbf{j} + \gamma (E_z + \beta E_y) \mathbf{k}
$$

$$
= \gamma [\mathbf{E}_{\perp} + \beta (B_y \mathbf{k} - B_z \mathbf{j})]
$$
(fV)

می بینیم که

$$
\mathbf{i} \times \mathbf{B} = \mathbf{i} \times (B_x \mathbf{i} + B_y \mathbf{j} + B_z \mathbf{k}) = B_y \mathbf{k} - B_z \mathbf{j}
$$
 (†A)

تبديل ميدانهاى الكترومغناطيسى ٣٥١

باً بهكار بردن اين معادله در معادلة (۴۷)، داريم

$$
\mathbf{E}_{\perp} = \gamma (\mathbf{E}_{\perp} + \beta \times \mathbf{B}) \tag{f4}
$$

$$
\overline{\mathbf{E}} = \overline{\mathbf{E}}_{\parallel} + \overline{\mathbf{E}}_{\perp} = \mathbf{E}_{\parallel} + \gamma [(\mathbf{E} - \mathbf{E}_{\parallel}) + \beta \times \mathbf{B}]
$$

$$
= \gamma (\mathbf{E} + \beta \times \mathbf{B}) - (\gamma - 1)\mathbf{E}_{\parallel}
$$
(0°)

$$
\mathbf{E}_{\parallel} = (\mathbf{E} \cdot \boldsymbol{\beta}) \boldsymbol{\beta} / \boldsymbol{\beta}^{\dagger} \tag{21}
$$

بنابراين

$$
\overline{\mathbf{E}} = \gamma (\mathbf{E} + \beta \times \mathbf{B}) - (\gamma - 1)(\mathbf{E} \cdot \beta)\beta/\beta^{\dagger}
$$
 (01)

با توجه به اینکه

$$
\beta^{\dagger} \gamma^{\dagger} = \gamma^{\dagger} - 1 \tag{0} \tag{0} \square
$$

معادلهٔ (۵۲) را می;توان بهصورتی دیگر نوشت:

$$
\overline{\mathbf{E}} = \gamma (\mathbf{E} + \beta \times \mathbf{B}) - [\gamma^{\dagger}/(\gamma + 1)]\beta (\beta \cdot \mathbf{E}) \tag{10f}
$$

به همین ترتیب، برای میدان مغناطیسی نیز میتوان چنین معادلهای بهدست آورد. یا میتوان آن را از معادلهٔ (۵۴الف) باگذاشتن  $\bf B$  بهجای  $\bf E$  و  $-{\bf E}$  بهجای  $\bf B$  بهدست آورد. نتیجه چنین یافت مي شود

$$
\overline{\mathbf{B}} = \gamma (\mathbf{B} - \beta \times \mathbf{E}) - [\gamma^{\dagger} / (\gamma + 1)] \beta (\beta \cdot \mathbf{B}) \tag{0.1}
$$

۳۵۲ فرمولبندی هموردای الکترودینامیک

 $\overline{\mathbf{E}} = \mathbf{E}$  چنانچه سرعت نسبی به صفر میل کند،  $\beta \rightarrow \beta$  و ا $\gamma \rightarrow \gamma$ ، در حد، داریم  $\overline{\mathbf{B}}=\overline{\mathbf{B}}=1$ و  $\overline{\mathbf{B}}=1$  که نشان میدهد  $\overline{\mathbf{B}}$  و  $\overline{\mathbf{B}}$  تنها برای ناظرانی ناورداست که نسبت به یکدیگر ساكن¦ند.

مثال ۱. نشان دهیدکه (الف)  $\mathbf{E}\cdot\mathbf{B}$  و (ب)  $E^{\intercal}-E^{\intercal}$  در قالب تبدیلهای لورنتس ناوردایند. حل: این نتایج را میتوان با دو روش ثابت کرد.

برهان اول: فرض کنید S و 'S دو چارچوب مرجع|ند که 'S با سرعت v نسبت به S در حرکت است. بدون از دست دادن کلیت مسئله، می توانیم محورهای فضایی را در دو چارچوب طوری انتخاب کنیم که بهترتیب با یکدیگر موازی باشند و ` $x$  موازی v باشد. دراین $\sim$ ورت، میدانهای الکترومغناطیسی از S به 'S برمبنای معادلات (۱۴۳الف) تبدیل می شوند. از آنجا بەدست مىأوريم

$$
\overline{\mathbf{E}} \cdot \overline{\mathbf{B}} = \overline{E}_x \overline{B}_x + \overline{E}_y \overline{B}_y + \overline{E}_z \overline{B}_z = E_x B_x + \gamma^{\mathsf{Y}} [E_y B_y + \beta (E_y E_z - B_z B_y)
$$

$$
- \beta^{\mathsf{Y}} E_z B_z] + \gamma^{\mathsf{Y}} [E_z B_z + \beta (B_y B_z - E_y E_z) - \beta^{\mathsf{Y}} E_y B_y]
$$

$$
= E_x B_x + E_y B_y + E_z B_z = \mathbf{E} \cdot \mathbf{B}
$$
(60)

این معادله نشان می(دهد که E · B در قالب تبدیلهای لورنتس ناورداست، که بخش اول نتیجهٔ  $\, {\bf B} \,$ خواستهشده است. همین را می $\bar{v}$ بای  $\, {\bf E} \cdot \overline{\bf E} \,$  بهدست آوریم. سپس، باگذاشتن بهجای  ${\bf E}$  و  $-{\bf E}$  بهجای  ${\bf B}$  میتوانیم  $\overline{B}^{\rm t}$  را از  $\overline{E}^{\rm t}$  بهدست آوریم. در پایان، با تفریق یکی از دیگری، بەدست میأوریم

$$
\overline{E}^{\mathsf{T}} - \overline{B}^{\mathsf{T}} = E^{\mathsf{T}} - B^{\mathsf{T}} \tag{0.9}
$$

كه بخش دوم نتيجة خواستهشده است. برهان دوم: با استفاده از تانسورهای شدت میدان  $F_{ij}$ ،  $F^{ij}$  و تانسور دوگان شدت میدان . با ادغام، میتوانیم ناورداهای گوناگونی تشکیل دهیم. بنابراین، عبارت نردهای  $F^{ij}F_{ij}$  را درنظر بگیرید. با بهکار بردن تانسورهایی که در معادلات (١٣)

و (۱۶) بهصورت ماتریسی داده شدند، میبینیم F<sup>ij</sup>F<sub>ij،</sub> که مجموع حاصلضر بهای اجزای متناظر

میدانهای ناشی از باری که بهطور یکنواخت حرکت می کند ٣٥٣

دو تانسور است، با رابطهٔ زیر داده میشود

$$
F^{ij}F_{ij} = \mathbf{Y}(B^{\mathbf{Y}} - E^{\mathbf{Y}})
$$
 (0)

که نشان میدهد " $B^{\mathsf{r}}-B^{\mathsf{r}}$  (یا  $E^{\mathsf{r}}-B^{\mathsf{r}}$ ) یک ناوردای لورنتس است. سپس، با درنظر گرفتن ادغام  $F^{ij}$  با  ${\cal F}^{ij}$  و با استفاده از معادلات (۱۶) و (۱۸)، بهدست میآوریم

$$
F_{ij}\mathcal{F}^{ij} = -\mathbf{F}\mathbf{E}\cdot\mathbf{B} \tag{0.1}
$$

که نشان میدهد E · B نیز ناوردای لورنتس است.

۵.۲۱ میدانهای ناشی از باری که بهطور یکنواخت حرکت میکند اکنون تکبار q را درنظر میگیریم که در چارچوب مرجع S با سرعت یکنواخت v حرکت میکند. می خواهیم میدانهای الکترومغناطیسی ناشی از این بار را در S بهدست آوریم.

با توجه به اینکه بار حرکت میکند، این مسئله وابسته به زمان است و میدانهای الکترومغناطیسی در هر نقطه با زمان تغییر میکنند. این میدانها بدون توجه به نظریهٔ نسبیت خاص با روشهای کلاسیکی تعیین میشوند. با اینهمه، این روش تنها برای سرعتهای پایین بار در مقایسه با c معتبر است. در اینجا از تبدیل نسبیتی میدانهای فوق استفاده میکنیم. این روش دقیق است و نتیجهای می دهد که اعتبار بیشتری دارد.

بنابراین، چارچوب مرجع دیگری، S'، را درنظر میگیریم که با همان سرعت یکنواخت v نسبت به S حرکت میکند. دراین صورت بار q در 'S ساکن بهنظر میآید. بنابراین q در 'S فقط میدان الکتریکی  $\overline{\mathbf{E}}$  دارد و فاقد میدان مغناطیسی است (• $\overline{\mathbf{E}}$ ).

چون محورهای مختصات را می توان به دلخواه انتخاب کرد، جهت ` x را در S، خط حرکت بار  $x^\mathfrak{r}$  و  $x^\mathfrak{r}$  را عمود بر آن میگیریم. علاوهبراین، همان طورکه در شکل ۱.۲۱ نشان دادهایم، محور را طوری انتخاب میکنیم که از نقطهٔ Pای بگذرد که می خواهیم میدانها را در آنجا بهدست آوریم. محورهای مختصات ` $\overline{x}^{\mathfrak{r}}$  ، $\overline{x}^{\mathfrak{r}}$  را در 'S موازی با محورهای متناظرشان در S میگیریم. فرض کنید  $t=\bar{t}=\circ$  نزدیکترین فاصلهٔ رسیدن بار $q$  به نقطهٔ مشاهدهٔ P باشد. بهعلاوه، مختصات زمانی $d$ لحظهای میگیریم که مبدأهای دو دستگاه برهم منطبقاند و q در نزدیکترین فاصلهاش از P قرار دارد.

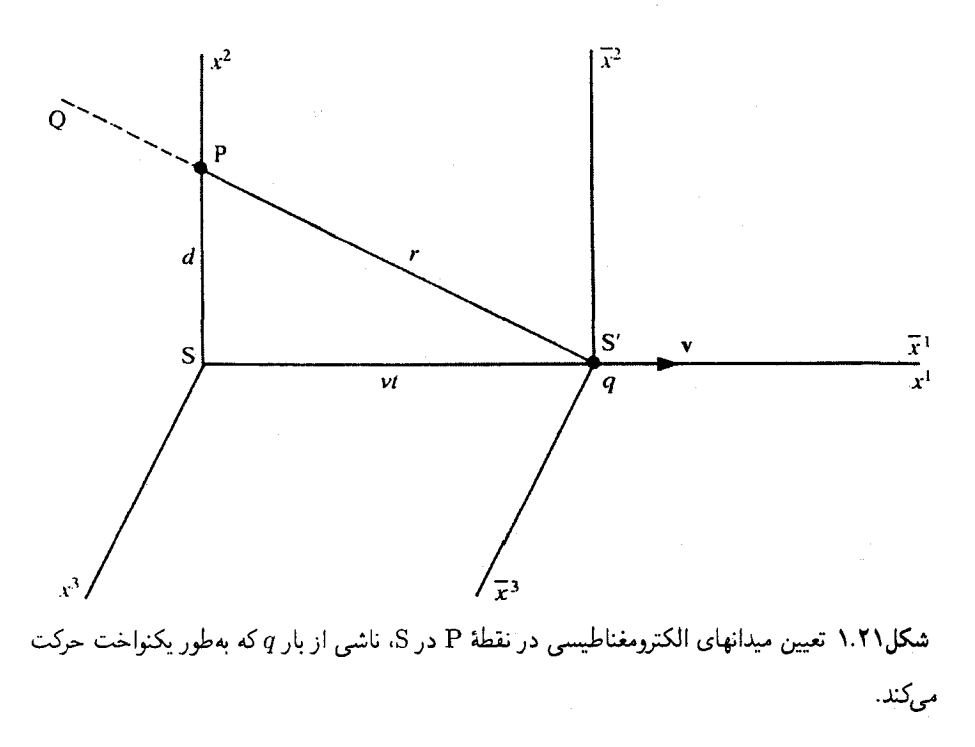

. در دستگاه 'S، بار 4 در مبداً آن ساکن است، بمنحوی که میدان الکتریکی 
$$
\overline{\mathbf{E}}
$$
 در P در جهت اسک. مختصات P (۲۰ مبارت است از

$$
\overline{x}^{\prime} = -v\overline{t}, \quad \overline{x}^{\prime} = d, \quad \overline{x}^{\prime} = \cdot
$$
 (04)

و فاصلهٔ آن از بار میشود.

$$
\overline{r} = [d^{\dagger} + v^{\dagger} \overline{t}^{\dagger}]^{\dagger} \tag{8.1}
$$

اکنون باید <sub>آ</sub> را برحسب مختصات چارچوب S بیان کنیم. اولین معادلهٔ (۱٬۱۰۲۰) را میتوان چنین نوشت

$$
c\overline{t} = \gamma \left( ct - \frac{vx^{\gamma}}{c} \right) \Rightarrow \overline{t} = \gamma \left( t - \frac{vx^{\gamma}}{c^{\gamma}} \right) \tag{81}
$$

در P، 
$$
e \rightarrow x
$$
 است، بناراین  $\bar{t} = \gamma t$  میشود و نتیجه میدهد

 $\overline{r} = (d^{\dagger} + v^{\dagger} \gamma^{\dagger} t^{\dagger})^{\dagger}$  $(51)$  میدانهای ناشه از باری که بهطور یکنواخت حرکت مے کند ۳۵۵

با تغییر  $\bar{t}$  و  $\bar{r}$  برحسب مختصات بدون خط، مؤلفههای غیر صفر میدان می شوند

$$
\overline{E}_x = -q\gamma vt/(d^{\dagger} + \gamma^{\dagger} v^{\dagger} t^{\dagger})^{\dagger/\dagger}
$$
\n
$$
\overline{E}_y = q d/(d^{\dagger} + \gamma^{\dagger} v^{\dagger} t^{\dagger})^{\dagger/\dagger}
$$
\n(94)

با بهکار بردن اینها در تبدیل وارونی که در معادلات (۴۳ب) آوردیم، داریم

$$
E_x = \overline{E}_x = -q\gamma vt/(d^{\dagger} + \gamma^{\dagger} v^{\dagger} t^{\dagger})^{\dagger/\dagger}
$$
  
\n
$$
E_y = \gamma \overline{E}_y = \gamma q d/(d^{\dagger} + \gamma^{\dagger} v^{\dagger} t^{\dagger})^{\dagger/\dagger}
$$
  
\n
$$
B_z = \gamma \beta \overline{E}_y = \beta E_y, \qquad E_z = B_x = B_y = \text{°}
$$
\n(90)

مطالعهٔ تغییر مؤلفههای میدان با زمان t (یا فاصلهٔ  $v t = x^\prime$  بار از مبدأ S) حالب است. در  $E_y = \gamma q/d^{\mathfrak{r}}$  ، ح م بار از مبدأ S میگذرد، معادلات (۶۵) نشان می،دهند که  $E_x = \gamma q/d^{\mathfrak{r}}$  و  $t=t$ است. بار ساکن در مبدأ S، میدان الکتریکی  $q/d^{\chi}$  را در P ایجاد میکند. این نشان میدهد که مقدار بیشینهٔ میدان الکتریکی در P با حرکت بار با یک عامل  $\gamma$  زیاد می شود. همچنین بار متحرک در P شار مغناطیسی  $B_z$  ایجاد میکند که با  $E_y$  متناسب است و با این واقعیت سازگار است که بار متحرک در S جریان الکتریکی بهوجود میآورد.

تغییر  $E_x$  و  $E_y$  با  $v$  تا در شکل ۲.۲۱ نشان دادهایم. از معادلات (۶۵) میبینیم که  $E_x$  تابعی فرد و  $E_y$  تابعی زوج از t است. می $\vec{ }$ توانیم بازهٔ زمانی  $\Delta t$  را تعریف کنیم که در آن مؤلفههای میدان در P مقدار چشمگیری دارند، چنانچه ۱/۲۵t < |t| باشد، مؤلفههای میدان

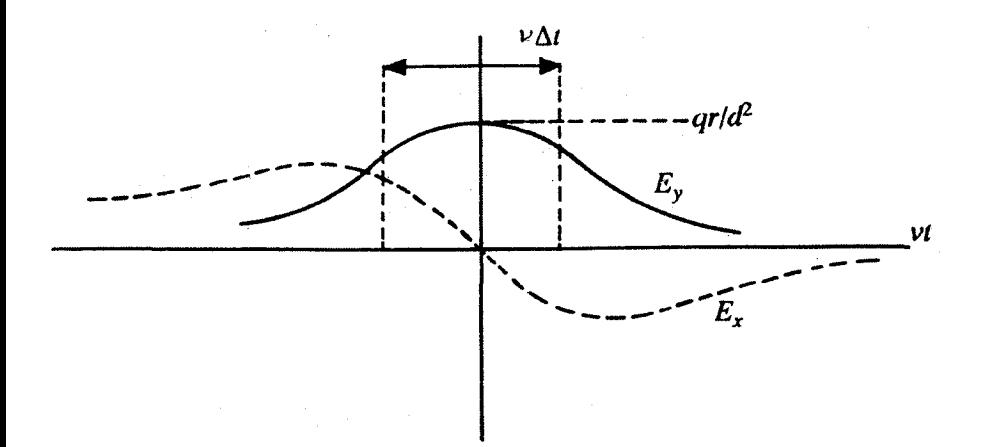

شکل۲.۲۱ مؤلفههای  $E_x$  و  $E_y$  میدان ناشی از باری متحرک.

بهسرعت کاهش می یابند. با توجه به مخرجها در معادلات (۶۵)، می توانیم بازه نوعی را برابر مقدار زیر بگیریم

$$
\Delta t = d/\gamma v \tag{89}
$$

 $\gamma$  در واقع،  $\pm \Delta t/\sqrt{\mathsf{Y}}$  مقدارهایی از  $t$ اند. که بهازای آن  $E_x$  مقدار فرین دارد. با افزایش سرعت، نیز زیاد میشود و با افزایش مقدار قلهٔ میدان در P، زمانی که بهازای آن میدانها در P چشمگیرند. كمتر وكمتر مىشود.

مثال ۲. خازنی صفحه موازی با صفحات مستطیلی به ابعاد ۲۵ سانتیمتر و ۲۰ سانتیمتر درنظر بگیرید که ۲ سانتیمتر از یکدیگر فاصله دارند. اختلاف پتانسیل ۱۰۰۰ ولت بین دو صفحه اعمال میشود. معین کنید (الف) تعداد الکترونهای اضافی روی صفحهٔ منفی، و (ب) میدان الکتریکی ی بین صفحات. چارچوب مرجع دیگری با سرعت یکتواخت  $c$ ر  $v=v$  موازی یکی از $E$ اضلاع صفحات حرکت میکند. برای ناظری در چارچوب متحرک، تعیین کنید (ج) ظرفیت خازن، (د) تعداد الكترونهاي اضافي روى صفحة منفى و (ه) ميدان الكتريكي بين صفحات. از تصحيح نهایی جشمپوشی کنید.

حل: ظرفیت خازن صفحه موازی (با یکاهای گاؤسی) عبارت است از  $C = A/\mathfrak{k}\pi d$  که

میدانهای ناشی از باری که بهطور یکنواخت حرکت می کند ٣٥٧

na G

$$
A
$$
 سطح هر صفحه و  $b$  فاصلة بین آنهاست. اگر اضلاع هر صفحه را با  $l$ ۱ و ۲۲ نشان دهیم،
$$
d = 1
$$
cm 
$$
A = L_1 L_1 = 10 \times 1^\circ \text{cm}^1
$$
داریم ۲۰۰۳

$$
C = \Delta \cdot \cdot / \Delta \pi = 11 \text{A} \cdot \text{A} \cdot \text{cm} \tag{8V}
$$

 $V = \cup_{i=1}^{\infty}$ مقدار بار اضافی روی هر صفحه می شود  $Q = CV$ . با ایستاولت ۳٫۳۳ = ولت ۱۰۰۰ داریم،

$$
Q = \mathcal{F}\mathcal{F}_1 \mathsf{Y} \quad \text{esu} \tag{84}
$$

$$
(q=|e|)
$$
 اکتی (نهای اضافی روی صفحهٔ منفی و 4 مقدار بار هر الکترون (|q=|e)  
باشد، داریم Q = nq. با یا ۱۰–۱۰ × ۸/۳ = ۴، بهدست میآوریم

$$
n = \mathbf{1}, \mathbf{TA} \times \mathbf{1}^{\circ} \tag{84}
$$

$$
\gamma = 1/((1 - \beta^r))^{1/r} = 1.70 \tag{Y}^{\circ}
$$

فرض کنید چارچوب مرجع دوم موازی با د $L$  حرکت کند، دراین ضورت، داریم

 $\overline{L}_1 = L_1/\gamma = 10/\text{G} = 100$  $\overline{L}_1 = L_1 = \zeta \cdot \text{cm}, \overline{d} = d = \zeta \text{cm}$ 

(ج) ظرفيت مي شود

$$
\overline{C} = \overline{A}/\mathfrak{k}\pi\overline{d} = \mathfrak{k}\circ\circ/\mathfrak{h}\pi = \mathfrak{h}\mathfrak{d}\mathfrak{f}\mathfrak{k}\text{cm}
$$

در واقع، داریم

$$
\overline{C} = C/\gamma \tag{Y1}
$$
۳۵۸ فرمولیندی هموردای الکترودینامیک

(د) تعداد الکترونهای اضافی و بارکل تغییر نمی کند، با توجه به اینکه اینها کمیتهای ناوردای لورنتس اند. بنابراین

$$
\overline{Q} = Q, \qquad \overline{n} = n \tag{YY}
$$

(ه) مؤلفهای از E که با v موازی است. تغییر نمیکند. در حالیکه مؤلفهٔ عمودی برمبنای معادلهٔ (۴۷) تبدیل میشود. در این مورد، هیچ مؤلفهای موازی با v وجود ندارد و کل میدان الکتریکی بر v عمود است. همچنین، میدان مغناطیسی برای ناظری که نسبت به خازن ساکن است، وجود ندارد. بنابراین، معادلة (۴۷) را می توان بهصورت سادة زیر نوشت

$$
\overline{E} = \gamma E \tag{VT}
$$

نتيجه مى دهد

$$
\overline{E} = 1, \text{for } x \text{ and } \text{for } x = 1, \text{for } x \text{ and } \text{for } x \text{ and } \text{
$$

جھت 
$$
\overline{E}
$$
 ھمان جھت  $\Xi$  است.

در واقع، معادلهٔ  $\overline{Q}=\overline{C}$  را می $\vec{v}$ وانیم برای ناظر متحرک بنویسیم. سپس با استفاده از معادلات (۷۱) و (۷۲)، بهدست میآوریم

$$
\overline{V} = \gamma V \tag{V\Delta}
$$

در پایان، با نوشتن  $\overline{E}=\overline{V}/\overline{d}$  و با توجه به اینکه  $d=d$  است، بهدست می $\vec{E}=\gamma E$ وریم همان معادلة (٧٣) است.

#### تمر ين

۰۲۱ \* در چارچوب مرجعی خاص، میدان الکتریکی یکنواخت ایستای E موازی با محور `x و  $x^{\backprime}-x^{\backprime}$  میدان مغناطیسی یکنواخت ایستای  $\mathbf{B}$  با مقدار  $B = \mathcal{F}$  (esu) میدان مغناطیسی یکنواخت ایستای وجود دارد که با محور ` $x$  زاویهٔ  $\theta$  میسازد. چارچوب مرجع دیگری در جهتی خاص نسبت به اولی در حرکت است، بهطوری که میدانهای الکتریکی و مغناطیسی در این چارچوب موازی تمرين ٣٥٩

یکدیگر ظاهر میشوند، (الف) با اطلاعات موجود، اندازههای  $\overline{E}$  و  $\overline{E}$  را برحسب  $E$  و  $\theta$  بهدست آورید. (ب) سرعت نسبی کسری  $\beta$  را بهدست آورید، چنانچه سرعت نسبی در جهت " $x^{\mathsf{r}}$  باشد. ۲.۲۱ در مثال ۲، اگر سرعت نسبیِ چارچوب مرجع دوم ۶cر° =  $v$  در جهتی عمود بر سطح صفحات باشد، به قسمتهای (ج)، (د) و (ه) پاسخ دهید.

۳.۲۱ میدانهای الکتریکی و مغناطیسی E و B در چارچوب مرجعی خاص بهنحوی هستند که است (esuـگاؤسـي). آيا چارچوب مرجع ديگري وجود دارد كه در آن (الف) فقط ميدان (با $E>B$ الكتريكي وجود داشته باشد و ميدان مغناطيسي نباشد. (ب) فقط ميدان مغناطيسي وجود داشته باشد و الكتريكي نباشد؟ 

# 27

### حساب تانسوری

در مثال (۳.۱۵ب) نشان دادیم که مشتقهای جزئی میدان نردهای نسبت به مختصات، مؤلفههای یک بردار همورداست. با وجود این، عموماً نتیجهٔ مشتقگیری از تانسور (بجز تانسور رتبهٔ صفر) نسبت به مختصات تانسور نیست. با اینهمه، میشود عباراتی ساخت، شامل مشتقهای جزئی تانسور و تانسور متریک که مانند تانسور تبدیل میشوند. در این بخش چنین عباراتی را تعریف و دربارة أنها بحث مىكنيم.

معرفی نمادگذاری زیر برای مشتقهای جزئی مختصات بدون خط نسبت به مختصات خط دار و برعکس مناسب است: ۱

$$
x^i_{,\alpha} \equiv \partial x^i / \partial \overline{x}^{\alpha}, \qquad \overline{x}^{\alpha}_{,i} \equiv \partial \overline{x}^{\alpha} / \partial x^i \tag{1}
$$

ا. توجه کنید که  $x^i_{,\alpha}$  و  $\overline{x}^\alpha_{,i}$  تانسور نیستند. در استفاده از این نمادگذاری باید بهیاد آوریم که حروف لاتین مختصات بدون خط و حروف بونانی مختصات خط دار را نشان میدهند.

#### مشتقگیری از تانسور ۳۶۱

برحسب این نمادگذاری، معادلات (۲۳.۱۵) می شوند

$$
x^i_{,\alpha}\overline{x}^{\alpha}_{,\beta} = \delta^i_{,\beta}; \ \overline{x}^{\alpha}_{,\beta}x^i_{,\beta} = \delta^{\alpha}_{,\beta} \tag{7}
$$

بهعلاوه، مشتقهای جزئی دوم را بهروش مشابهی با رابطهٔ زیر نشان میدهیم

$$
x^i_{,\alpha\beta} = \partial^{\dagger} x^i / \partial \overline{x}^{\alpha} \partial \overline{x}^{\beta} \tag{7}
$$

و غیره. روشن است که ترتیب اندیسهای سمت راست ویرگول اهمیتی ندارد. سرانجام، مشتقهای مختصاتی نردهای  $\phi$  و تانسوری، مانند  $A_{..k}^{ij}$ ، را چنین نشان می<code>دهیم</code>

$$
\phi_{,i} = \partial \phi / \partial x^i, \qquad \phi_{,ij} = \partial^{\mathsf{Y}} \phi / \partial x^i \partial x^j, \qquad A^{ij}_{..k,l} = \partial A^{ij}_{..k} / \partial x^l, \cdots \tag{\mathsf{Y}}
$$

این نمادگذاری را در بقیهٔ کتاب بهکار می بریم.

#### ۱.۲۲ مشتقگیری از تانسور

اگر  $\phi(x^i)$  میدانی نردهای باشد، مشتقهای آن نسبت به مختصات،  $A_i = \phi,$ ، مانند مؤلفههای برداری هموردا تبدیل می شوند، یعنی

$$
\overline{A}_{\alpha} = x_{,\alpha}^{i} A_{i} \tag{0}
$$

که تبدیل وارون معادلهٔ (۳۶.۱۵) است. با مشتقگیری از هر دو طرف معادلهٔ بالا نسبت به  $\bar{x}^{\beta}$ ، مییابیم

$$
\overline{A}_{\alpha\beta} = x_{,\alpha\beta}^i A_i + x_{,\alpha}^i A_{i,\beta}
$$
  
=  $x_{,\alpha\beta}^i A_i + x_{,\alpha}^i x_{,\beta}^j A_{i,j}$  (9)

دومین جملهٔ سمت راست معادلهٔ بالا مشخصهٔ تانسوری دارد، ولی ظاهر جملهٔ اول نشان می۵هد که توابع  $A_{i,j}$  مانند مؤلفههای تانسور رتبهٔ دو تبدیل نمیشوند.

به همین ترتیب، می توان دید که مشتقهای مختصاتی هر تانسوری (بهاستثنای نردهای) مانند مؤلفههای تانسور تبدیل نمی شوند.

برای یافتن "مشتقی" که تانسور باشد، ابتدا ناگزیریم نمادهای جدیدی تعریف کنیم که در برگیرندهٔ مشتقهای تانسور متریک باشند.

۳۶۲ حساب تانسوری

#### ۲.۲۲ نمادهای کریستوفل نمادهای سه اندیسی کریستوفل یا صرفاً نمادهای کریستوفل، نوع اول و دوم، بهترتیب چنین تعریف مى شوندا

$$
[ij, k] = \frac{1}{\gamma} (g_{ik,j} + g_{jk,i} - g_{ij,k})
$$
\n
$$
\sum_{k=1}^{N} g_{ik} (g_{ik,j} + g_{jk,i} - g_{ij,k})
$$
\n
$$
(4)
$$

$$
\Gamma_{ij}^k = g^{km}[ij, m] = \frac{1}{\gamma} g^{km} (g_{im,j} + g_{jm,i} - g_{ij,m})
$$
 (4)

چون تانسور متر یک متقارن است، از معادلات بالا روشن است که نمادهای کر یستوفل دارای تقارن زیرند:

$$
[ji, k] = [ij, k], \qquad \Gamma_{ji}^{k} = \Gamma_{ij}^{k}
$$
 (A)

مثال ۰۱ برابری زیر را ثابت کنید

$$
g_{ij,k} = [ik, j] + [jk, i] \tag{4}
$$

$$
[ik, j] = \frac{1}{\gamma} (g_{ij,k} + g_{kj,i} - g_{ik,j})
$$
 (1)°)

$$
[jk, i] = \frac{1}{\gamma} (g_{ji,k} + g_{ki,j} - g_{jk,i})
$$
 (1)

با افزودن طرفهای متناظر دو معادلهٔ بالا و با توجه به اینکه  $g_{ij}$  تانسوری متقارن است، نتیجهٔ مطلوب بىدرنگ حاصل مىشود.

نمادهای کریستوفل تانسور نیستند. این مطلب را در مثال زیر نشان دادهایم.

مثال ۲. تبدیلهای مختصات نمادهای کریستوفل نوع اول و دوم چگونه اتفاق می|فتد؟ خل: برای بهدست آوردن تبدیل نمادهای کریستوفل، از معادلات معرف (۷) و تبدیل تانسور متریک استفاده میکنیم.

تانسور متریک بنابر رابطهٔ زیر تبدیل می شود

$$
\overline{g}_{\alpha\beta} = x_{,\alpha}^i x_{,\beta}^j g_{ij} \tag{11}
$$

۰۱ نمادکریستوفل نوع دوم را نیز با  $\left\{\begin{array}{l} k \ i_j \end{array}\right\}$  نشان میدهند.

با مشتقگیری از این معادله نسبت به  $\bar{x}^\gamma$ ، بهدست میآوریم

$$
\overline{g}_{\alpha\beta,\gamma} = [x^i_{,\alpha\gamma} x^j_{,\beta} + x^i_{,\alpha} x^j_{,\beta\gamma}]g_{ij} + x^i_{,\alpha} x^j_{,\beta} g_{ij,\gamma}
$$
  
= 
$$
[x^i_{,\alpha\gamma} x^j_{,\beta} + x^i_{,\alpha} x^j_{,\beta\gamma}]g_{ij} + x^i_{,\alpha} x^j_{,\beta} x^k_{,\gamma} g_{ij,k}
$$
 (11)

جایگشت جرخهای سه اندیس  $\beta$  ، $\alpha$  و  $\gamma$  در معادلهٔ (۱۲) دو معادلهٔ مشابه دیگر بهدست مىدھد

$$
\overline{g}_{\beta\gamma,\alpha} = [x^i_{,\beta\alpha}x^j_{,\gamma} + x^i_{,\beta}x^j_{,\gamma\alpha}]g_{ij} + x^i_{,\beta}x^j_{,\gamma}x^k_{,\alpha}g_{ij,k} \tag{17}
$$

$$
\overline{g}_{\gamma\alpha,\beta} = [x^i_{,\gamma\beta}x^j_{,\alpha} + x^i_{,\gamma}x^j_{,\alpha\beta}]g_{ij} + x^i_{,\gamma}x^j_{,\alpha}x^k_{,\beta}g_{ij,k} \tag{15}
$$

حال، دو معادلة (١٣) و (١٤) را با هم جمع، معادلة (١٢) را از آنها كم و حاصل را بر ٢ تقسيم کنید. طرف چپ نماد کریستوفل نوع اول را در دستگاه مختصات خط دار نتیجه میدهد:

$$
\frac{1}{\zeta}(\overline{g}_{\beta\gamma,\alpha} + \overline{g}_{\gamma\alpha,\beta} - \overline{g}_{\alpha\beta,\gamma}) = [\overline{\alpha\beta,\gamma}]
$$
 (10)

چون  $g_{ij}$  تانسوری متقارن است، میشود اندیسهای  $i$  و  $j$  را در ضریب  $g_{ij}$ ، در سمت راست معادلهٔ (۱۲) با یکدیگر جابهجا کرد. در نتیجه این جمله می شود

$$
[x^j_{,\alpha\gamma}x^i_{,\beta}+x^j_{,\alpha}x^i_{,\beta\gamma}]g_{ij}
$$

در جملههای آخر سمت راست معادلات (١٣) و (١۴) بهترتیب اندیسها را بهصورت و  $i \rightarrow i \rightarrow k$  و  $i \rightarrow k \rightarrow i$  تغییر میدهیم. در پایان، با انجام عملی که پیشتر  $i \rightarrow k \rightarrow i$ اشاره کردیم. به نتیجهٔ زیر میرسیم

$$
[\overline{\alpha\beta,\gamma}] = x^i_{,\alpha\beta} x^j_{,\gamma} g_{ij} + x^i_{,\alpha} x^j_{,\beta} x^k_{,\gamma}[ij,k] \tag{18}
$$

این قانون تبدیل نمادهای کریستوفل نوع اول از یک دستگاه مختصات به دیگری است. وجود اولین جملهٔ طرف راست معادلهٔ بالا نشان میدهد که نماد کریستوفل نوع اول تانسور نست

تبدیل نماد کریستوفل نوع دوم را می توان از حاصلضرب داخلبی معادلهٔ (۱۶) در  $\overline{g}^{\gamma\rho}$  بهدست آورد، که نتیجه می دهد

$$
\overline{\Gamma}^{\rho}_{\alpha\beta} \equiv \overline{g}^{\gamma\rho} [\overline{\alpha\beta, \gamma}] = x^{i}_{,\alpha\beta} x^{j}_{,\gamma} \overline{g}^{\gamma\rho} g_{ij} + x^{i}_{,\alpha} x^{j}_{,\beta} x^{k}_{,\gamma} \overline{g}^{\gamma\rho} [ij, k]
$$
\n
$$
= x^{i}_{,\alpha\beta} x^{j}_{,\gamma} \overline{x}^{\gamma}_{,\kappa} \overline{x}^{\rho}_{,\beta} g^{kl} g_{ij} + x^{i}_{,\alpha} x^{j}_{,\beta} x^{k}_{,\gamma} \overline{x}^{\gamma}_{,\kappa} \overline{x}^{\rho}_{,\kappa} g^{mn} [ij, k]
$$
\n
$$
= x^{i}_{,\alpha\beta} \overline{x}^{\rho}_{,\iota} \delta^{j}_{,\kappa} g^{kl} g_{ij} + x^{i}_{,\alpha} x^{j}_{,\beta} \overline{x}^{\rho}_{,\kappa} \delta^{k}_{,\kappa} g^{mn} [ij, k]
$$
\n
$$
(Y)
$$

یا

$$
\overline{\Gamma}^{\rho}_{\alpha\beta} = x^{i}_{,\alpha\beta}\overline{x}^{\rho}_{,i} + x^{i}_{,\alpha}x^{j}_{,\beta}\overline{x}^{\rho}_{,n}\Gamma^{n}_{ij}
$$
 (1)

معادلهٔ فوق قانون تبدیل نمادهای کریستوفل نوع دوم را بهدست می0هد. بهسبب وجود جملهٔ اول سمت راست، این نیز مشخصهٔ تانسوری ندارد.

با وجود این، نوع جملهٔ دوم سمت راست معادلات (۱۶) و (۱۸) بیانگر این است که اندیسهای در دو نوع نمادكريستوفل  $[ij,k]$ و  $\Gamma^r_{mn}$  به عنوان انديسهاى هموردا ظاهر مى شوند  $n$  . $m$  ، $k$  ،  $i$ و حال آنکه تنها r بهعنوان اندیس پادوردا ظاهر میشود. این قاعده در بررسی صحت اندیسها در معادلهای که هر دو نوع نماد کریستوفل را در بردارد، بسیار مفید است.

#### ۳.۲۲ مشتق هموردا

با بهدست آوردن حاصلضرب داخلبی معادلهٔ (۱۸) در  $x^k_{\cdot,\rho}$  و بازآرایی جملات، داریم

$$
x_{,\alpha\beta}^{k} = x_{,\rho}^{k} \overline{\Gamma}_{\alpha\beta}^{\rho} - x_{,\alpha}^{i} x_{,\beta}^{j} \Gamma_{ij}^{k}
$$
 (19)

این معادله مشتقهای جزئی دوم  $x^k$  را نسبت به  $\overline{x}{}^{\alpha}$  برحسب مشتقهای جزئی اول و نمادهای كريستوفل نوع دوم آن بهدست مى0هد.

به معادلهٔ (۱۶) برمیگردیم، بهجای اولین جملهٔ سمت راست آن از معادلهٔ (۱۹) قرار میدهیم (البته، با تغییرات مناسب اندیسها). نتیجه میگیریم

$$
\overline{A}_{\alpha,\beta} = x_{,\rho}^i A_i \overline{\Gamma}_{\alpha\beta}^{\rho} - x_{,\alpha}^i x_{,\beta}^j A_k \Gamma_{ij}^k + x_{,\alpha}^i x_{,\beta}^j A_{i,j}
$$
\n
$$
= \overline{A}_{\rho} \overline{\Gamma}_{\alpha\beta}^{\rho} + x_{,\alpha}^i x_{,\beta}^j (A_{i,j} - A_k \Gamma_{ij}^k)
$$
\n(7°)

$$
(\overline{A}_{\alpha,\beta} - \overline{A}_{\rho} \overline{\Gamma}^{\rho}_{\alpha\beta}) = x^{i}_{,\alpha} x^{j}_{,\beta} (A_{i,j} - A_{k} \Gamma^{k}_{ij})
$$
\n(71)

اگر تعريف كنيم

$$
A_{i;j} \equiv A_{i,j} - A_k \Gamma_{ij}^k \tag{|\Upsilon|}
$$

بەطورى كە

$$
\overline{A}_{\alpha;\beta} = \overline{A}_{\alpha,\beta} - \overline{A}_{\rho} \overline{\Gamma}^{\rho}_{\alpha\beta}
$$
\n
$$
(5.77)
$$

معادلة (۲۱) سي شود

$$
\overline{A}_{\alpha;\beta} = x^i_{,\alpha} x^j_{,\beta} A_{i;j} \tag{YT}
$$

معادلهٔ فوق نشان میدهدکه در پایان  $N^{\mathsf{r}}$  تابع بهدست آوردهایم که با معادلات (۲۲) تعریف شدهاند و شامل مشتقهای جزئی بردار هموردا و نمادهای کریستوفل نوع دوم|ند، که مانند مؤلفههای تانسور هموردای رتبهٔ دو تبدیل میشوند. به تابع  $A_{i;j}$  مشتق هموردای  $j$ ام بردار  $A_i$  میگویند. میتوان با بردار پادوردای  $A^i$  شروع کرد و همان مراحل بالا را دنبال کرد و به نتیجهٔ زیر رسید

$$
(\overline{A}_{,\beta}^{\alpha} + \overline{A}^{\rho} \overline{\Gamma}_{\beta\rho}^{\alpha}) = \overline{x}_{,i}^{\alpha} x_{,\beta}^{j} (A_{,j}^{i} + A^{k} \Gamma_{jk}^{i})
$$
\n(17)

که نشان میدهد تانسور آمیختهٔ رتبهٔ دوی زیر

$$
A^i_{\cdot,j} \equiv A^i_{\cdot,j} + A^k \Gamma^i_{\cdot jk} \tag{10}
$$

را می توان همچون مشتق هموردای بردار پادوردای  $A^i$  فرض کرد.

 $\phi$  مشتق هموردای تانسور رتبهٔ صفر (نردهای) با مشتق معمولی آن یکی است. بنابراین، اگر تابعی نردهای باشد، داریم

$$
\phi_{;j} = \phi_{,j} \equiv \partial \phi / \partial x^j \tag{19}
$$

ا. باید بین نمادهای  $A_{i,j}$  و  $A_{i,j}$  تمایزگذاشت. اولی مشتق معمولی  $A_i$  را نُسَبت به  $x^i$  نشان میدهد، در حالیکه دومی نمایندهٔ مشتق هموردای  $j$ ام  $A_i$  است. دومی تانسور است در حالیکه قبلی نیست. در این زمینه نمادگذاریهای مختلفی درکتابهای متفاوت رایج است.

يا

سرانجام، مشنتی هموردای تانسوری با رتبهٔ دلخواه را میتوان چنین تعریف کرد  
\n
$$
A_{j_1j_1\cdots j_q;k}^{i_1i_1\cdots i_p} \equiv A_{j_1j_1\cdots j_q,k}^{i_1i_1\cdots i_p} + \sum_{r=1}^p A_{j_1j_1\cdots j_q}^{i_1\cdots i_{r-1}\mu i_{r+1}\cdots i_p} \Gamma_{\mu k}^{i}
$$
\n
$$
- \sum_{s=1}^q A_{j_1\cdots j_s-\mu j_{s+1}\cdots j_q}^{i_1i_1\cdots i_p} \Gamma_{j,k}^{\mu}
$$
\n(YV)

که میتوان ثابت کرد، تانسوری با همان رتبهٔ پادوردایی تانسور اصلی است و رتبهٔ هموردایی آن بهاندازة يک واحد افزايش مىيابد.

مثال ۳. مشتقهای هموردای تانسورهای 
$$
A^{ij}
$$
,  $A_{ij}$  ریشید.  
\n
$$
A_{ij,k} = A_{ij,k} - A_{pj} \Gamma_{ik}^{p} - A_{ip} \Gamma_{jk}^{p}
$$
\n
$$
A_{ijk} = A_{ij,k} - A_{pj} \Gamma_{jk}^{p} - A_{ip} \Gamma_{jk}^{p}
$$
\n
$$
A_{:,k}^{ij} = A_{:,k}^{ij} + A^{pj} \Gamma_{pk}^{i} + A^{ip} \Gamma_{pk}^{j}
$$
\n
$$
(5.17)
$$

$$
A_{ij;k} = A_{ij,k} - A_{pj} \Gamma_{ik}^p - A_{ip} \Gamma_{jk}^p
$$
 (JVA)

$$
A^{ij}_{\dots,k} = A^{ij}_{\dots,k} + A^{pj} \Gamma^i_{pk} + A^{ip} \Gamma^j_{pk} \tag{5.1}
$$

$$
A^i_{.j;k} = A^i_{.j,k} + A^p_{.j} \Gamma^i_{pk} - A^i_{.p} \Gamma^p_{jk} \tag{5.1}
$$

مثال ۴. نشان دهید که مشتق هموردای (الف) تانسور متریک و (ب) دلتای کرونکر عیناً صفر است.

حل: (الف) مشتق هموردای تانسور هموردای رتبهٔ دو را در معادلهٔ (۱۲۸لف) دادهایم.  $g_{ij}$  را در آن معادله بهجای  $A_{ij}$  بگذارید، می $\mu$ بیم

$$
g_{ij;k} = g_{ij,k} - g_{pj} \Gamma_{ik}^p - g_{ip} \Gamma_{jk}^p \tag{14}
$$

با استفاده از قسمت اول معادلة (٧ب) می توان نشان داد که

$$
g_{pj}\Gamma_{ik}^p = [ik, j], \qquad g_{ip}\Gamma_{jk}^p = [jk, i]
$$
 (7°)

این، معادلهٔ (۲۹) را به معادلهٔ زیر تبدیل میکند

$$
g_{ij;k} = g_{ij,k} - [ik, j] - [jk, i] = \text{°}
$$
\n(71)

\n3a k-2d, k-3e, k-4

#### مشتق هموردا ۳۶۷

برای تانسور متریک پادوردا،  $g^{ij}$  را بهجای  $A^{ij}$  در معادلهٔ (۲۸ ب) میگذاریم که ببینیم مشتق هموردای تانسور متریک پادوردا چنین می شود

$$
g_{...k}^{ij} = g_{...k}^{ij} + g^{pj} \Gamma_{pk}^{i} + g^{ip} \Gamma_{pk}^{j}
$$
  
\n
$$
= g_{...k}^{ij} + g^{pj} g^{qi}[pk, q] + g^{ip} g^{jq}[pk, q]
$$
  
\n
$$
= g_{...k}^{ij} + g^{pj} g^{qi}\{[pk, q] + [qk, p]\}
$$
  
\n
$$
= g_{...k}^{ij} + g^{pj} g^{qi} g_{pq,k} \qquad [(4) \text{ also } i \text{ also } j \text{ and } j \text{)}
$$
  
\n[4]  $[4]$   
\n[77]

$$
(g^{pj}g^{qi}g_{pq})_k = g^{qi}g_{pq}g_{,k}^{pj} + g^{pj}g_{pq}g_{,k}^{qi} + g^{pj}g^{qi}g_{pq,k}
$$
  

$$
= \delta_{,p}^{i}g_{,,,k}^{pj} + \delta_{,q}^{j}g_{,,,k}^{qi} + g^{pj}g^{qi}g_{pq,k}
$$
  

$$
= \gamma g_{,.,k}^{ij} + g^{pj}g^{qi}g_{pq,k}
$$
 (TT)

به عبارت دیگر، داریم

$$
g^{pj}g^{qi}g_{pq} = g^{pj}\delta^i_{\ p} = g^{ij} \tag{PP}
$$

بنابراين

$$
(g^{pj}g^{qi}g_{pq})_{,k}=g^{ij}_{\ldots,k}\tag{7\Delta}
$$

با مقايسة معادلات (٣٣) و (٣٥)، ميبينيم كه سمت راست معادلة (٣٢) عيناً صفر مي شود، كه ثابت مىكند

$$
g_{\ldots;k}^{ij} = \cdot \tag{5.7}
$$

 $\delta^i_{\cdot j}$  نتایج معادلات (۳۱) و (۳۶) به ریچی(م معروف است. (ب) در معادلهٔ (۲۸ج)، باگذاشتن بهجای  $A^i_{.j}$ ، میبینیم که

$$
\delta_{j;k}^{i} = \delta_{j,k}^{i} + \delta_{j}^{p} \Gamma_{pk}^{i} - \delta_{p}^{i} \Gamma_{jk}^{p}
$$

$$
= \delta_{j,k}^{i} + \Gamma_{jk}^{i} - \Gamma_{jk}^{i}
$$
(TV)

۳۶۸ حساب تانسوری

با توجه به اینکه مؤلفههای تانسور دلتای کرونکر مستقل از مختصات است، یعنی  $\delta_{j,k}^i = \delta_{j,k}^i$  است، به نتیجهٔ مطلوب زیر می رسیم که

$$
\delta_{.j;k}^{i} = \cdot \tag{TA}
$$

مثال ۵. نمادهای کریستوفل نوع اول و دوم را در فضای دوبعدی سطح یک کره برحسب مختصات قطبي بيابيد.

حل: قرارداد مجموعیابی در حل این مثال حذف میشود. نمادكريستوفل نوع اول چنین می شود

$$
[ij,k] = \frac{1}{\mathsf{Y}}(g_{ik,j} + g_{jk,i} - g_{ij,k})
$$
 (79)

مختصات قطبی را بەصورت 
$$
\theta \equiv x^1 \equiv \theta
$$
 ره  $x^1 \equiv x^1$  انتخاب میکنیم. مؤلفههای تانسور متریک مموردای و $g_{ij}$  را برای فضای مذکور در معادلات (۱۲۰۱۸) دادمایم.

اندیسهای d i ، و نقط دو مقدار ۱ و ۲ میگیرند. بنابراین، سه رسته نماد کریستوفل زیر را داريم

رستهٔ ۱: بەازای 
$$
d = j = k
$$
 معادله (۳۹) تبدیل میشود به

$$
[ii, i] = \frac{1}{\gamma} g_{ii, i} = \frac{1}{\gamma} \partial g_{ii} / \partial x^i
$$
 (†°)

از معادلات (۱۲.۱۸) می بینیم که

$$
\partial g_{11}/\partial \theta = \cdot \qquad \partial g_{11}/\partial \phi = \cdot \qquad (1)
$$

بنابراين

 $[ii, i] = \circ$  $i = \lambda, \lambda$  $(fT)$ 

رستة ۲: بەازای 
$$
i = k \neq j
$$
 معادلا (۳۹) تبدیل میشود به  

$$
[ij, i] = \frac{1}{\gamma} g_{ii,j} = \frac{1}{\gamma} \partial g_{ii} / \partial x^j
$$
 (۴۳)

ریرا، بهازای  $j \neq i \bullet i = g_{ij} = g_{ij} = 0$  است. از معادلات (۱۲.۱۸)، داریم

$$
\partial g_{yy}/\partial \phi = \cdot \ , \quad \partial g_{yy}/\partial \theta = \tau a^{\tau} \sin \theta \cos \theta \tag{55}
$$

که  $a$  شعاع کره است، نتیجه میگیریم

$$
[\mathbf{1}\mathbf{1},\mathbf{1}] = [\mathbf{1}\mathbf{1},\mathbf{1}] = \mathbf{1}\mathbf{1}, \mathbf{1} = [\mathbf{1}\mathbf{1},\mathbf{1}] = a^{\mathsf{T}}\sin\theta\cos\theta \qquad (\mathbf{1}\mathbf{0})
$$

رستهٔ ۴: بەازای 
$$
i = j \neq k
$$
 و: ۱: معادله (۳۹)، در این حالت به معاداهٔ زیر

$$
[ii, k] = -\frac{1}{\mathbf{Y}} g_{ii,k} = -\frac{1}{\mathbf{Y}} \partial g_{ii} / \partial x^k
$$
 (55)

$$
[\mathbf{1}\mathbf{1}, \mathbf{Y}] = \cdot \qquad [\mathbf{Y}\mathbf{Y}, \mathbf{Y}] = -a^{\mathbf{Y}} \sin \theta \cos \theta \tag{YV}
$$

$$
[ii, i] = \circ \qquad i = \lambda, \mathbf{Y} \tag{1.17}
$$

$$
[\mathbf{1}\mathbf{1},\mathbf{1}] = [\mathbf{1}\mathbf{1},\mathbf{1}] = \mathbf{0} \tag{6.17}
$$

$$
[\mathbf{1}\mathbf{7},\mathbf{7}] = [\mathbf{7}\mathbf{1},\mathbf{7}] = a^{\mathsf{T}}\sin\theta\cos\theta \qquad (\mathbf{5}\mathbf{7}\mathbf{A})
$$

$$
[11, 7] = 6 \tag{5A}
$$

$$
[\mathbf{Y}\mathbf{Y}, \mathbf{Y}] = -a^{\mathbf{Y}}\sin\theta\cos\theta \tag{1.5}
$$

نمادهای کریستوفل نوع دوم را در معادلهٔ (۷ب) تعریف کردهایم. اگر تانسور متریک قطری باشد. مثل حالت فعلی، این معادله به معادلهٔ زیر تبدیل می شود

$$
\Gamma_{ij}^k = g^{kk}[ij, k] \tag{f4}
$$

که & اندیسی آزاد است. مؤلفههای پادوردای تانسور متریک از معادلهٔ (۲۰.۱۸) بهدست می آیند و چنین یافت میشوند

$$
g^{\prime\prime} = \frac{1}{a^{\prime}}, \quad g^{\prime\prime} = \frac{1}{a^{\prime}} \sin^{\prime} \theta, \quad g^{\prime\prime} = g^{\prime\prime} = \text{0}
$$

با بهکار بردن اینها و معادلات (۴۸) در معادلهٔ (۴۹)، نمادهای کریستوفل نوع دوم را چنین می یابیم

$$
\Gamma_{ii}^i = \cdot \qquad i = \lambda, \mathbf{Y} \tag{6.10}
$$

$$
\Gamma'_{1\tau} = \Gamma'_{1\tau} = \cdot \tag{61}
$$

$$
T_{ii} = 0 \t i = 1, T
$$
\n
$$
\Gamma_{11}^{\prime} = \Gamma_{11}^{\prime} = 0 \t (201)
$$
\n
$$
\Gamma_{11}^{\prime} = \Gamma_{11}^{\prime} = \cot \theta \t (201)
$$
\n
$$
\Gamma_{11}^{\prime} = 0 \t (201)
$$
\n
$$
\Gamma_{11}^{\prime} = 0 \t (201)
$$
\n
$$
\Gamma_{12}^{\prime} = -\sin \theta \cos \theta \t (201)
$$

$$
\Gamma_{11}^{\mathsf{r}} = \mathsf{e} \tag{501}
$$

$$
\Gamma_{\tau\tau}^{\lambda} = -\sin\theta\cos\theta\tag{40}
$$

میبینیم که نمادهای کریستوفل نوع دوم از شعاع کره مستقل!ند. همچنین تنها سه نماد از این هشت نماد غيرصفر است.

$$
\Gamma_{ij}^{i} = (\ln \sqrt{g})_{,j} = \partial(\ln \sqrt{g})/\partial x^{j}
$$
\n
$$
\Gamma_{ij}^{i} = (\ln \sqrt{g})_{,j} = \partial(\ln \sqrt{g})/\partial x^{j}
$$
\n
$$
\Gamma_{kj}^{i} = g^{ih}[kj, h]
$$
\n
$$
\Gamma_{ij}^{i} = g^{ih}[kj, h]
$$
\n
$$
\Gamma_{ij}^{i} = g^{ih}[ij, h] = \frac{1}{\pi} g^{ih}(g_{ih, i} + g_{ih, i} - g_{ij, h})
$$
\n
$$
( \Delta f )
$$

$$
\Gamma_{kj}^i = g^{ih}[kj, h] \tag{07}
$$

$$
\Gamma_{ij}^i = g^{ih}[ij, h] = \frac{1}{\tau} g^{ih}(g_{ih,j} + g_{jh,i} - g_{ij,h})
$$
 (35)

چون هم اندیس i و هم h در معادلهٔ بالا اندیسهای ظاهریاند و  $g^{h i} = g^{h i}$  است، میتوانیم i و ار در آخرین عامل داخل پرانتز سمت راست معادلهٔ (۵۴) جابهجاکنیم. در نتیجه، معادله تبدیل  $h$ مى شود به

$$
\Gamma_{ij}^{i} = \frac{1}{\tau} g^{ih} g_{ih,j}
$$
\n
$$
= (\sqrt{\tau}g) \sum_{i,h} (g_{ij} \psi) (\partial g_{ih}/\partial x^{j})
$$
\n
$$
( \Delta \Delta )
$$

در اینجا از این واقعیت بهره بردهایم که  $g^{ih}$  عبارت است از هم،عامل  $g_{ih}$  تقسیم بر  $g$  و مجموعیابی روی i و h بهطور صریح نوشته شده است. از مقایسهٔ این با معادلهٔ (۴۶)؛ بهدست ميأوريم

$$
\Gamma_{ij}^i = (\sqrt{\gamma g}) \partial g / \partial x^j = \frac{1}{\gamma} \partial (\ln g) / \partial x^j = \partial (\ln \sqrt{g}) / \partial x^j \tag{25}
$$

#### ۴.۲۲ مشتق ذاتی

فرض کنید  $\mathbf{C}$  خم خاصی است که در فضای ریمانی با معادلات پارامتری  $x^k\equiv x^k(\tau)$  توصیف میشود. فرض کنید  $A^{i_{1}\cdots i_{p}}_{j_{1}\cdots j_{q}}$  میدانی تانسوری باشد که در نقاط C تعریف شده است، یعنی مؤلفههای آن توابع پیوستهای از پارامتر  $\tau$  در امتداد  $\rm C$  باشند:

$$
A_{j_1\cdots j_q}^{i_1\cdots i_p} \equiv A_{j_1\cdots j_q}^{i_1\cdots i_p}(x^k) \equiv A_{j_1\cdots j_q}^{i_1\cdots i_p}(\tau)
$$
 (0V)

دراین صورت، مشتق ذاتی <sup>۱</sup> این تانسور در امتداد C چنین تعریف می شود

$$
\frac{DA_{j_1\cdots j_q}^{i_1\cdots i_p}}{D\tau} = A_{j_1\cdots j_q;k}^{i_1\cdots i_p} \frac{dx^k}{d\tau}
$$
\n
$$
( \Delta \lambda )
$$

جون  $A^{i_1\cdots i_p}_{j_1\cdots j_q;k}$  تانسور است و  $dx^k$  تانسور است  $dx^k$  تانسور است)، از قانون خارج قسمت برمیآید که مشتق ذاتی که با معادلهٔ (۵۸) تعریف شد، تانسوری از همان رتبه و نوع تانسور اصلى باشد.

مشتق ذاتبی عبارتهای واقعاً سادهای برای نردهای و بردار درنظر میگیرد. اگر  $\phi(x^i)$  میدانبی نردهای باشد. بهنحوی که در امتداد خم C، ( $\phi \equiv \phi(\tau)$  باشد. دراین $\omega$ ورت، مشتق ذاتی  $\phi$  در امتداد C می شود

$$
\frac{D\phi}{D\tau} = \phi_{;k} \frac{dx^k}{d\tau} = \frac{\partial\phi}{\partial x^k} \frac{dx^k}{d\tau} = \frac{d\phi}{d\tau}
$$
(04)

که از معادلهٔ (۲۶) استفاده کردهایم. این نشان میدهد که مشتق ذاتی میدان نردهای همان مشتق معمولی آن در امتداد خم است. همین طور، اگر A برداری پادوردا باشد، با استفاده از معادلات (۵۸)

۳۷۲ حساب تانسوری

$$
A^{i} \text{ (18)}
$$
\n
$$
A^{i} \text{ (19)}
$$
\n
$$
A^{i} \text{ (19)}
$$
\n
$$
A^{i} \text{ (19)}
$$
\n
$$
DA^{i} = A^{i}_{;k} \frac{dx^{k}}{d\tau} = \frac{\partial A^{i}}{\partial x^{k}} \frac{dx^{k}}{d\tau} + A^{j} \Gamma^{i}_{kj} \frac{dx^{k}}{d\tau}
$$
\n
$$
= \frac{dA^{i}}{d\tau} + \Gamma^{i}_{kj} A^{j} \frac{dx^{k}}{d\tau}
$$
\n
$$
= \frac{dA^{i}}{d\tau} + \Gamma^{i}_{kj} A^{j} \frac{dx^{k}}{d\tau}
$$
\n
$$
(5 \circ)
$$

در پایان، مشتق ذاتی بردار هموردا می شود

$$
\frac{DA_i}{D\tau} = \frac{dA_i}{d\tau} - \Gamma^j_{ik} A_j \frac{dx^k}{d\tau}
$$
 (81)

$$
DA^{i} = dA^{i} + \Gamma^{i}_{kj}A^{j}dx^{k} \qquad (3.57)
$$

$$
DA_i = dA_i - \Gamma_{ik}^j A_j dx^k \tag{87}
$$

$$
DA_{..kl}^{ij} = A_{..kl,m}^{ij} \frac{dx^m}{d\tau}
$$
\n
$$
\frac{DA_{..kl}^{ij}}{D\tau} = A_{..kl;m}^{ij} \frac{dx^m}{d\tau}
$$
\n
$$
= \frac{dA_{..kl}^{ij}}{d\tau} + [\Gamma_{pm}^i A_{..kl}^{pj} + \Gamma_{pm}^j A_{..kl}^{ip} - \Gamma_{km}^p A_{..pl}^{ij} - \Gamma_{lm}^p A_{..kp}^{ij}] \frac{dx^m}{d\tau}
$$
\n
$$
(8\text{F})
$$

از معادلات (۳۱)، (۳۶) و (۳۸)، داریم

$$
Dg_{ij}/D\tau = g_{ij;k}dx^k/d\tau = \text{.}
$$

$$
Dg^{ij}/D\tau = g^{ij}_{\dots k}dx^k/d\tau = \cdot \tag{97}
$$

$$
D\delta_{.j}^{i}/D\tau = \delta_{.j;k}^{i} dx^{k}/d\tau = \circ
$$
 (5.85)

یعنی، مشتق ذاتی تانسور متریک و دلتای کرونکر در امتداد هر خم عیناً صفر میشود.

مثال ۷. میدان برداری سرعت سیالی که در صفحهای در حرکت است، در مختصات دکارتی می شود

$$
v^i = (x^{\mathsf{T}}, y^{\mathsf{T}}) \tag{80}
$$

مشتق هموردای میدان برداری را در مختصات قطبی بیابید.

مشتق ذاتی ۳۷۳

حل: مختصات قطبی معمولی r،  $\theta$  را انتخاب میکنیم و بردار سرعت را در مختصات قطبی با  $u^i$  نمایش میدهیم. تبدیل سادهای از مؤلفههای دکارتی  $v^i$  به مؤلفههای قطبی  $u^i$  برمبنای معادلة (٢٤.١٥) مي دهد

$$
u' = r†(\cosπ θ + \sinπ θ), u† = r \sin θ \cos θ (\sin θ - \cos θ)
$$
 (99)

$$
u_{:,j}^i = \partial u^i / \partial x^j + u^k \Gamma_{jk}^i
$$
 (8V)

که  $x^{\star} = x^{\star} = x^{\star}$ و  $x^{\star} = x^{\star}$  است. نمادهای کریستوفل نوع دوم در مختصات قطبی عبارتاند از

$$
\Gamma_{11}^{1} = \Gamma_{11}^{1} = \Gamma_{11}^{1} = \Gamma_{11}^{1} = \Gamma_{11}^{1} = \cdots
$$
  

$$
\Gamma_{11}^{1} = -r, \Gamma_{11}^{1} = \Gamma_{11}^{1} = \frac{1}{r} = \frac{1}{r} \tag{8A}
$$

با بهكار بردن اينها در معادلة (۶۷). مؤلفههاى مشتق هموردا در مختصات قطبى چنين يافت مىشوند

$$
u_{\cdot;\,r}^{r} = \partial u^{\lambda}/\partial r + u^{k} \Gamma_{\lambda k}^{\lambda} = \partial u^{\lambda}/\partial r
$$

$$
= \mathbf{Y}r(\cos^{r}\theta + \sin^{r}\theta) \tag{84}
$$

$$
u_{.;\theta}^r = \partial u^i / \partial \theta + u^k \Gamma_{\Upsilon_k}^i = \partial u^i / \partial \theta + u^{\Upsilon} \Gamma_{\Upsilon}^i
$$
  
=  $\Upsilon r^{\Upsilon} \sin \theta \cos \theta (\sin \theta - \cos \theta)$  (V<sup>o</sup>)

$$
u^{\theta}_{\cdot;r} = \partial u^{\dagger} / \partial r + u^{k} \Gamma^{\dagger}_{\cdot k} = \partial u^{\dagger} / \partial r + u^{\dagger} \Gamma^{\dagger}_{\cdot \, r}
$$

$$
= \mathbf{1} \sin \theta \cos \theta (\sin \theta - \cos \theta) \tag{V1}
$$

$$
u^{\theta}_{;\theta} = \partial u^{\dagger} / \partial \theta + u^{k} \Gamma^{\dagger}_{\tau k} = \partial u^{\dagger} / \partial \theta + u^{\dagger} \Gamma^{\dagger}_{\tau},
$$
  
=  $\Upsilon r \sin \theta \cos \theta (\sin \theta + \cos \theta)$  (V $\Upsilon$ )

$$
= \mathsf{Y}r\sin\theta\cos\theta(\sin\theta + \cos\theta) \tag{V}^{t}
$$

مشتقگیری معمولی حاصلضرب دو تابع در قانون توزیعپذیری صدق میکند. مثلاً، یک به تغیرند و پریمها نمایانگر مشتقگیری نسبت به آن  $v$  (uv)  $u = uv' + u'v$ 

۳۷۴ حساب نانسوری

متغیر است. می توان نشان داد که مشتقگیری هموردای حاصلصرب دو یا چند تانسور نیز در همان قانون توزیعپذیری صدق میکند. در مثال زیر، این کار را انجام میدهیم.

مثال ۸. نشان دهید که

$$
(A^i_{,j}B^{kl})_{;q} = A^i_{,j;q}B^{kl} + A^i_{,j}B^{kl}_{,;q} \tag{Vf}
$$

$$
C_{.j..q}^{i,kl} = A_{.j}^{i}B^{kl} \downarrow \downarrow \qquad L_{.j..q}^{i,kl} = \sum_{.j..q}^{i,kl} = \sum_{.j..q}^{i,kl} C_{.j..q}^{i,kl} + C_{.j..}^{i,kl} \Gamma_{mq}^{i} + C_{.j..}^{i,ml} \Gamma_{mq}^{k} + C_{.j..}^{i,km} \Gamma_{mq}^{l} - C_{.m..}^{i,kl} \Gamma_{jq}^{m}
$$
\n
$$
= (A_{.j}^{i}B^{kl})_{,q} + A_{.j}^{m}B^{kl} \Gamma_{mq}^{i} + A_{.j}^{i}B^{ml} \Gamma_{mq}^{k} + A_{.j}^{i}B^{km} \Gamma_{mq}^{l} - A_{.m}^{i}B^{kl} \Gamma_{jq}^{m}
$$
\n
$$
= A_{.j,q}^{i}B^{kl} + A_{.j}^{i}B_{..q}^{kl} + A_{.j}^{m}B^{kl} \Gamma_{pq}^{i} + A_{.j}^{i}B^{ml} \Gamma_{mq}^{k}
$$
\n
$$
+ A_{.j}^{i}B^{km} \Gamma_{mq}^{l} - A_{.m}^{i}B^{kl} \Gamma_{jq}^{m}
$$
\n
$$
= [A_{.j,q}^{i} + A_{.j}^{m} \Gamma_{mq}^{i} - A_{.m}^{i} \Gamma_{jq}^{m}] B^{kl}
$$
\n
$$
+ A_{.j}^{i} [B_{..q}^{kl} + B^{ml} \Gamma_{mq}^{k} + B^{km} \Gamma_{mq}^{l}]
$$
\n
$$
= A_{.j;q}^{i} B^{kl} + A_{.j}^{i} B_{..iq}^{kl}
$$
\n
$$
(Y^{\ast})
$$

كه نتيجة مطلوب را ثابت مىكند.

#### تمر ين

۱ . ۲۲ مشتق هموردای تانسورهای (الف)  $A^{ij}_{.,kl}$ ، (ب)  $A^{ij}_{.,kl}$ ، (ج)  $A^{ij}_{.,kl}$  و (د)  $A^{ij}_{.,klm}$  را نسیت به  $x^q$  بەدىست آورىد. ۳. ۲ مشتق ذاتی تانسورهای یادشده در تمرین ۱.۲۲ را در امتداد خم  $x^i\equiv x^i(\tau)$  نسبت به  $\tau$ ۹۲ بنويسيد.  $\tau$ ۳. ۳\* اگر  $A_i$  برداری هموردا باشد، نشان دهید که  $A_{j,i} - A_{j,i} - A_{j,i}$  تانسور است. ۴. ۴\* اگر  $A_{ij}$  تانسوری متقارن باشد، نشان دهید که  $A_{ki,j}+A_{ki,j}+A_{ki}$  بانسوری است که نسبت به هر روج اندیسی، پادمتقارن است. تمرين ٣٧٥

۰۲۲ نمادهای کریستوفل نوع اول و دوم را، برحسب مختصات قطبی r و  $\theta$  در یک صفحه  $\,$ بەدست آوريد. ۶.۲۲ نمادهای کریستوفل غیرصفر را در فضای سهبعدی اقلیدسی، برحسب مختصات استوانهای و قطبي كروي محاسبه كنيد. ۲۲. ۷ همهٔ نمادهای کریستوفل را برای فضایی که جزء خطی آن با رابطهٔ زیر داده میشود، بەدىست آورىد

$$
ds^{\dagger} = -e^{\lambda} dr^{\dagger} - r^{\dagger} d\theta^{\dagger} - r^{\dagger} \sin^{\dagger} \theta d\phi^{\dagger} + e^{\mu} dt^{\dagger}
$$

 $v^i = (x, \texttt{Y} y)$  میدان برداری سرعت سیالی در حرکت در صفحهای در مختصات دکارتی  $\texttt{A}$ . XY است. مشتق هموردای آن را در مختصات قطبی بیابید. ۰، ۴ مشتق ذاتی میدان برداری تمرین ۸ را در امتداد مارپیچ  $r = a\theta + b$  ۰، ۵  $> 0$  بیابید. ٢٢. ١٥ \* هر دو نوع نمادهاى كريستوفل را براى فضايى با متريك بەدىست آورىد.  $ds^{\dagger} = f(u, v)du^{\dagger} + h(u, v)dv^{\dagger}$ 

۲۲. ۱۱ \* هر دو نوع نمادهای کریستوفل را برای فضایی با متریک زیر بهدست آورید، عيناً صفر  $T-S$  ،  $S$  ،  $R$ ،  $S$  ،  $R$  ،  $S$  ،  $R$   $ds$   $^{\mathsf{r}} = Rdu^{\mathsf{r}} + \mathsf{r} S du dv + T dv^{\mathsf{r}}$ نمي شود.

٢٢. ١٢ انحادهای زير را ثابت كنيد

$$
(A_{ij}B_{.lm}^k)_{;q} = A_{ij;q}B_{.lm}^k + A_{ij}B_{.lm;q}^k
$$
\n<sup>(</sup>l)

$$
(A_i^{\ j}B^{ik})_{;q} = A_{i,q}^{\ j}B^{ik} + A_i^{\ j}B_{\ldots;q}^{ik} \tag{}
$$

$$
(A_i B^j C_k)_{;q} = A_{i;q} B^j C_k + A_i B^j_{;q} C_k + A_i B^j C_{k;q} \tag{7}
$$

۲۲. ۱۳ \* ثابت کنید که بهطورکلی مشتقگیری ذاتی حاصلضرب دو یا چند تانسور در قانون توزیعپذیری صدق میکند. ۰۴. ۱۴ اگر u برداری سهبعدی باشد، نشان دهید که نسبت به مختصات دکارتی، داریم

$$
(\operatorname{curl} \mathbf{u})_i = \varepsilon_{ijk} u_{k,j}
$$

## سینماتیک در فضای ریمانی

۱.۲۳ ژئودزیک

27

کوتاهترین مسیر بین هر دو نقطهای در فضای اقلیدسی خط مستقیمی است که این دو نقطه را بههم متصل میکند. با وجود این،کوتاهترین مسیر بین دو نقطه در فضای ریمانی، چه بسا مسیری خمیده باشد. مثلاً، روی سطح یک کره، کوتاهترین مسیری که دو نقطه را بههم وصل میکند، عبارت است از کمان کوچکتر دایرهٔ عظیمهای که از این دو نقطه میگذرد. مادامی که با نواحی کوچک فضا سروکار داریم. تقریبهای هندسهٔ اقلیدسی کاملاً معتبر است. اما. فرض کنید می خواهیم کوتاهترین مسیر زمین تا یک ستاره را بیابیم. کدامیک از روشهای فوق را باید بهکار ببریم. می توانیم پرتو نوری به این ستاره بفرستیم، یا اینکه پرتو نوری از این ستاره در زمین دریافت کنیم و بگوییم که مسیر پرتو نور کوتاهترین مسیر است. اما میدانیم که حتی یک پرتو نور در میدان گرانشی مسیری خمیده را دنبال میکند ـــدر واقع، این یکی از آثار مهمی بود که صحت نظریهٔ نسبیت عام اینشتین را تأیید کرد. بنابراین. ناگزیریم که مفهوم خط مستقیم را حذف کنیم و ژئودزیک را بپذیریم.

 $\mathcal{L}(\mathcal{L}^{\mathcal{L}})$  and  $\mathcal{L}(\mathcal{L}^{\mathcal{L}})$  and  $\mathcal{L}(\mathcal{L}^{\mathcal{L}})$ 

دو نقطهٔ P و Q را در فضای  $N$ بعدی ریمانی درنظر بگیرید. مسیرهای بیشماری وجود دارد

ژئودز ىک ۳۷۷

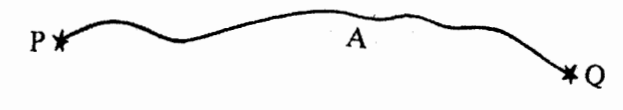

شکل۱.۲۳ فاصلهٔ بین P و Q در امتداد خم A.

که P را به Q وصل میکند. فرض کنید، همانطورکه در شکل ۱.۲۳ نشان دادهایم، A یکی از آنها باشد. چون A خمی یک بعدی است، مختصات هر نقطهای روی آن را می توان، برحسب تک یارامتر ییوستهای، مانند <sub>r</sub>، مشخص کرد. بهعبارت دیگر، معادلهٔ خم A را می توان بهطور نمادین زیر نوشت

$$
x^i \equiv x^i(\tau) \tag{1}
$$

فرض کنید که نقاط انتهایی P و یای این مسیر بەترتیب متناظر با،پارامترهای ۳۰ و ۲۲ باشد.  
در نقطهٔ نزدیک بههم را با مختصات 
$$
x^i + dx^i
$$
 و  $x^i + dx^i$  روی مسیر A درنظر بگیرید. فرض  
کنید که 7 و 7 + d ۳ بهترتیب مقدار پازامترهای متناطر با این ذو نقطه باشند. فاصلهٔ هه بین این  
در نقطه چنین میشود

$$
ds^{\dagger} = g_{ij} dx^i dx^j = g_{ij} \frac{dx^i}{d\tau} \frac{dx^j}{d\tau} d\tau^{\dagger}
$$
 (1)

بنابراین. فاصلهٔ کلبی بین P و Q در امتداد مسیر A می شود

$$
S_{\rm PQ} = \int_{\rm P}^{Q} \left[ g_{ij} \frac{dx^i}{d\tau} \frac{dx^j}{d\tau} \right]^{1/7} d\tau \tag{7}
$$

با استفاده از اصل وردش اویلر-لاگرانژ، میشود معادلات دیفرانسیل مسیری را یافت که در امتداد أن فاصلهٔ بین P و Q فرین است. به مسیری که در امتداد آن فاصلهٔ بین دو نقطه در فضای ریمانی فرین است، میگویند ژئودزیکی که دو نقطه را بههم وصل میکند. بدون ذکر جزئیات ریاضی، تنها اشاره میکنیم که وردش معادلهٔ (۳) به معادلات زیر می انجامد

$$
\frac{d^{\dagger}x^i}{ds^{\dagger}} + \Gamma^i_{jk}\frac{dx^j}{ds}\frac{dx^k}{ds} = \cdot
$$
 (f)

که خود  $s$  را پارامتر میگیریم. البته، این مجموعهای از  $N$  مغادلهٔ دیفرانسیل جفتشده را نمایش مبي دهد. معادلة (۴) به معادلة ژئودزيک معروف است.

۳۷۸ سینماتیک در فضای ریمانی مثال ۱. نشان دهید که در فضای اقلیدسی، رئودریکها خطوطی مستقیماند. حل: در فضای اقلیدسی،  $g_{ij}$ ها از مختصات  $x^i$  مستقل!ند، بهنحوی که نمادهای کریستوفل عیناً صفر می شوند و معادلهٔ (۴) بهمعادلهٔ زیر تبدیل می شود

$$
d^{\mathfrak{r}} x^i / ds^{\mathfrak{r}} = \circ \tag{0}
$$

با جواب زیر

$$
x^i = a_i s + b_i \tag{8}
$$

که  $a_i$  و  $b_i$  ثابتهای مستقل از  $s$ اند و در نتیجه مستقل از  $x^i$ اند. معادلهٔ (۶) آشکارا خطی مستقیم را نشان مىدهد.

مثال ۲. نشان دهید که همهٔ دایرههای عظیمه روی سطح کره ژئودزیکاند، اما، هیچ دایرهٔ دیگری ژئودز یک نیست.

حل: مؤلفههای تانسور متریک روی سطح کرمای بهشعاع a در معادلهٔ (۱۲.۱۸) داده شده است و حال آنکه نمادهای کریستوفل نوع دوم در معادلات (۵۱.۲۲) داده شده است. با توجه به اینکه تنها نمادهای غیرصفر عبارتاند از

$$
\Gamma_{11}^{\dagger} = \Gamma_{11}^{\dagger} = \cot \theta, \qquad \Gamma_{11}^{\dagger} = -\sin \theta \cos \theta \tag{V}
$$

معادلهٔ ژئودزیک (با  $\theta=x^{\mathfrak{r}}$  و  $\phi=x^{\mathfrak{r}}$ ) تبدیل می شود به

$$
\frac{d^{\gamma} \theta}{ds^{\gamma}} - \sin \theta \cos \theta \left(\frac{d\phi}{ds}\right)^{\gamma} = \cdot
$$
\n
$$
\frac{d^{\gamma} \phi}{ds^{\gamma}} + \gamma \cot \theta \frac{d\theta}{ds} \frac{d\phi}{ds} = \cdot
$$
\n(A)

(الف) دایرهٔ عظیمهای را روی کره درنظر بگیرید و محور z(۰ = 0) را عمود بر صفحهٔ این دایره انتخاب کنید. بنابراین. دایرهٔ عظیمه خط استوا میشود. معادلهٔ پارامتری دایرهٔ عظیمه عبارت است از

$$
\theta = \pi/\mathbf{Y}, \phi = cs + d, c \neq \bullet \tag{1}
$$

قانون اينشتين ٣٧٩

که  $c$  و  $d$  از  $s$ ،  $\theta$  و  $\phi$  مستقل است. بدیهی است که معادلات (۹) در معادلات (۸) صدق میکنند، بنابراین دایرهٔ عظیمه ژئودزیک است. چون انتخاب محور قطبی  $\theta = \theta$  اختیاری است، نتیجه میگیریم که هر دایرهٔ عظیمهای ژئودزیک است.

(ب) دایرهای روی این کره درنظر بگیرید. بهنحوی که صفحهٔ دایره از مرکز کره عبور نکند. بار دیگر، جهت  $\theta=\theta$  را عمود بر صفحهٔ دایره انتخاب کنید. بنابراین، معادلهٔ پارامتری دایره میشود

$$
\theta = \theta_{\circ}, \ \ \phi = ps + q \ \circ < \theta_{\circ} < \pi, \ \ \theta_{\circ} \neq \pi / \text{Y}, \ \ p \neq \circ \tag{1}^{\circ}
$$

که p و q از e،  $\theta$  و  $\phi$  مستقل است. با جانشینسازی، می بینیم که دومین معادله از معادلات (۸) صادق است، اما اولی به معادلة زیر تبدیل میشود.

> $p^{\dagger}$  sin  $\theta_{\circ}$  cos  $\theta_{\circ} = \circ$  $(11)$

شرایط  $\theta$ ه و  $p$  [معادلات (۱۰)] نشان می(هد که این معادله صادق نیست و ثابت میکند كه اين دايره ژئودزيک نيست.

در فضای ریمانی یک و تنها یک ژئودزیک هست که از دو نقطهٔ معلوم میگذرد، مگر زمانی که بتوان دستگاه مختصاتی یافت که در هر دو نقطهٔ آن  $g = 0$  شود. مثلاً، اگر روی سطح کرهای دو نقطهای برگزینیم که بهطور قطری مقابل یکدیگر باشند. سپس، محور قطبی را طوری انتخاب کنیم که از این دو نقطه بگذرد، درنتیجه، در هر دوی آنها ۰ =  $g$  میشود. [معادلهٔ (۱۳.۱۸) ]. در این حالت، تعداد ژئودزیکهایی که از این دو نقطه میگذرد، نامتناهی است.

#### ۲.۲۳ قانون اینشتین

قانون اول حرکت نیوتون بیان میکند که چنانچه جسمی در حالت سکون یا حرکت یکنواخت راستخط باشد، تا زمانی که نیروی خارجی به آن وارد نشود، در همان حالت باقی می.ماند. هر چند که این قانون برای دو قرن معتبر بود، کمی تأمل نشان میدهد که استدلال مبتنی بر آن دوری است. زیرا، چنانچه بپرسیم که این نیرو چیست، ناگزیریم بگوییم این نیرو در حوزهٔ مکانیک نیوتونی، موجودی است که تغییر میکند یا بر آن است که حالت سکون یا حرکت یکنواخت جسمی را تغییر دهد. وقتی سنگی را پرتاب میکنیم. مسیر حمیدهای را دنبال میکند؛ بنابراین. به نیروی گرانش

۳۸۰ سینماتیک در فضای ریمان<sub>ی</sub>

استناد میکنیم. اگر شیئی را روی صفحهای بغلتانیم سرعت آن کم میشود و بعد از طی فاصلهٔ معینی می|یستد؛ با استناد به نیروی اصطکاک بین شئ و صفحه این پدیده را توضیح میدهیم. قانون دوم نیوتون نیز یک نقص دارد. زمانی که حرکت سیارهای را حول خورشید مطالعه میکنیم، در محاسبهٔ جاذبهٔ گرانش بر آن باید جرم سکون سیاره را درنظر بگیریم، یا جرم نسبیتی آنرا؟ فاصلهٔ بین آنها را آنچیزی بگیریم که ناظری اندازه میگیرد که نسبت به خورشید ساکن است، یا نسبت به سیاره یا نسبت به جسمی دیگر؟ چنانچه نیروی جاذبهٔ خورشید را بر سیارهای محاسبه میکنیم، ناگزیریم از فاصلهٔ لحظهای دو شیء در لحظهٔ خاصی استفاده کنیم. اما فرض کنید که اثر گرانشی با سرعت نور حرکت میکرد. پس زمانی متناهی طول میکشید تا به سیاره برسد (در مورد زمین ۸٫۳ دقیقه و در مورد پلوتون پنجونیم ساعت). تا آن زمان، سیاره به مکان دیگری می رفت و فاصلهٔ خورشید ِ سیاره تغییر میکرد. این مسائل ساده نشان میدهند که در توصیف کلاسیکی قوانین کپلر و نیوتون نوعی ابهام و تضاد وجود دارد.

برای برخورد با این مشکلات، اینشتین پیشنهاد کرد که مفهوم میدان گرانشی را که از طریق آن یک جسم از فاصلهای بر جسم دیگر اثر میکند، کنار بگذاریم و بهجای آن، مفهوم فضازمان خمیده را ارائه کنیم. او فرض کرد که حضور ماده هندسهٔ پیوستار فضارمان را، با خم کردن آن تغییر می دهد و اینکه جسم در چنین فضای خمیدهٔ ریمانی در مسیری خمیده حرکت می کند که برای آن فضا ژئودزیک است. بنابراین، قوانین حرکت نیوتون جای خود را به قانون اینشتین دادکه بیان میکندکه هر جسمی در پیوستار فضازمان چهاربعدی در امتداد یک ژئودزیک حرکت میکند. مشروط بر اینکه با جسم دیگری برخورد نکند و به آن نیروهای الکترومغناطیسی وارد نشود. بنابراین، حضور ماده با میدان گرانشی همراه آن را بهسادگی می توان با هندسهٔ جدیدی توصیف کرد. این فرضیهٔ اساسی به اصل همارزی معروف است که برمبنای آن حضور میدانهای گرانشی را کاملاً می توان با تانسور متريک  $g_{ij}(x^k)$  توصيف کرد.

توجه کنید که نیروهای الکترومغناطیسی را باید از قانون اینشتین مستثنی کرد. بهاین علت که تاکنون توصیف اثر میدانهای الکترومغناطیسی بر ذرات باردار با روش هندسی معادل ممکن نشده است. خود اینشتین بعداً در زندگیش سالهای زیادی را صرف پرداختن به نظریهٔ وحدت میدانها کردکه هم میدان گرانشی و هم الکترومغناطیسی را با یک هندسهٔ جدید توضیح دهد.

بنابراین اهمیت ژئودزیک در نظریهٔ نسبیت عام روشن میشود. علت اینکه سیارهای حول

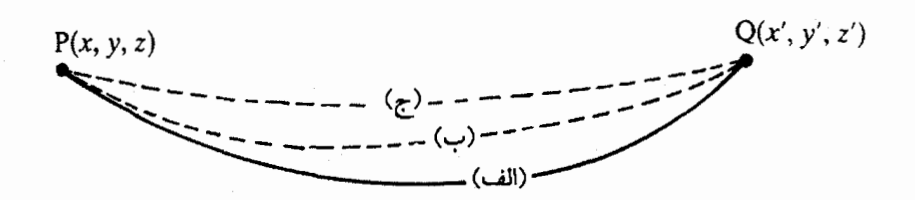

 $(x', y', z')$  و (x,  $y, z$ ) مسیرهای زمین (الف)، موشک (ب)، پرتو نور (ج) بین دو نقطهٔ  $(x, y, z)$ ، و نزدیک خورشیدی پرجرم (نشان ندادهایم).

خورشید در مداری خاص میگردد. این نیست که بهسوی خورشید جذب میشود. بلکه این است که این مسیر در حضور خورشید در پیوستار فضازمان ژئودزیک است، یعنی مسیری با فاصلهٔ فرین بین هر دو نقطهای در امتداد آن. چه سیارهای باشد که به دور خورشید در حرکت است، چه موشکی که از زمین به مشتری میرود یا پرتو نور، هر شیئی صرفاً در امتداد ژئودزیک در حرکت است که سرشت آن را توریع جرم در فضارمان تعیین میکند.

احتمالاً بارادوکسی ظاهر میشود. مسیر زمین را بهدور خورشید درنظر بگیرید و فرض کنید و لز $Q = (x', y', z')$  دو نقطه روی این مسیر باشند. اگر زمین در نقطهٔ P باشد،  $P = (x, y, z)$ فرض میکنیم پرتو نور و موشک به طریقی شروع به حرکت کنند که هر دو در لحظهٔ مناسب بعدی از نقطهٔ Q بگذرند. چون سرعت زمین از هر دوی اینها کمتر است، خمیدهترین مسیر را دارد و حال آنکه، همان طور که در شکل ۲.۲۳ نشان دادهایم، مسیر پرتو نور کمترین خمیدگی را دارد. چون هر یک از سه شیء باید در امتداد یک ژئودزیک حرکت کند، آشکارا بهنظر می رسد که سه (یا، در واقع تعداد نامتناهي) ژئودزيک هست که P را به Q وصل مى کند، که خلاف اين واقعيت است که يک و تنها یک ژئودزیک بین هر دو نقطهٔ دلخواه در فضای ریمانی وجود دارد. با اینهمه، پارادوکس فوق از این واقعیت ناشی میشودکه در واقع، تنها بر تصویر فضایی سهبعدی حرکت چهار بعدی اشیاء تمرکز کردهایم. بنابراین، اگرچه زمین، موشک و پرتو نور همزمان (t) از نقطهٔ (P = (x, y, z) شروع میکنند، در زمانهای متفاوتی، مثلاً، بەترتیب ، tr ، t, و ,t به (/s،  $Q=(x',y',z')$  می $\omega$ سند. ژئودزیک یکتاپی بین دو نقطهٔ فضازمانی  $(x,y,z,t)$  و  $(x^{\prime},y^{\prime},z^{\prime},t_1)$  وجود دارد که مسیر زمین در پیوستار فضازمان است، ژئودزیک یکتایی برای موشک بین  $(x,y,z,t)$  و  $(x',y',z',t_{\gamma})$  و سرانجام ژئودزیک 

سینماتیک در فضای ریمانه

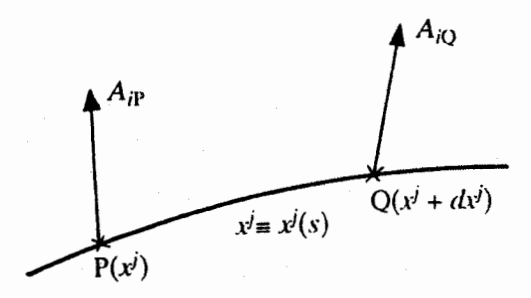

 $Q \equiv (x^j + dx^j)$  شکل۱۳.۲۳ بردار  $A_{iP}$  در نقطهٔ ( $P \equiv (x^j)$  با بردار  $A_{iP}$  با بردار  $A_{iP}$ موازی است، اگر در امتداد خم  $x^j = x^j$ ،  $s = D A_{i\mathrm{P}}/D s = D A_{i\mathrm{P}}$  باشد.

#### ۳.۲۳ تغییر مکان موازی

در فضای اقلیدسی، به میدان برداری  $A_i(x^j)$  میدانی از بردارهای موازی میگویند، اگر مؤلفههای ثابت باشند. یعنی ° $A_{i,j} = A_{i,j} = A_{i,j}$  باشد. یا، فرض کنید بردار  $A_i$  که در نقطهٔ  $x^j$  تعریف شده  $A_i$ است، جابهجایی  $dx^j$  به نقطهٔ  $x^j+dx^j$  پیدا کند، که در آنجا بردار  $A_i+\partial A_i$  میشود. اگر و =  $\partial A_i/\partial x^j = \partial A_i/\partial x^j$  باشد، میگوییم ، $A_i$  تغییر مکان موازی پیدا کرده است. مثلاً، میدان الکتریکی یکنواخت، میدانی از بردارهای موازی است؛ میدان گرانشی زمین در ناحیهای خیلی کوچک در فضا میدانی از بردارهای موازی است.

هدف ما تعمیم مفهوم تغییر مکان موازی بردارها و تانسورها در فضاهای ریمانی است. در بخش قبل نشان دادیم که اگر ،A بردار باشد، مشتق مختصاتی  $\partial A_i/\partial x^j$  آن تانسور نیست، ولی مشتق ذاتی  $DA_i/Ds$  آن در امتداد خم  $x^j\equiv x^j(s)$  تانسور است. (البته، باید بهیاد آوریم که مشتق ذاتی تنها در امتداد خم تعریف می شود.) بنابراین، برای حفظ مشخصهٔ تانسوری، باید تغییر مکان موازی تانسور را در فضای ریمانی با روش متفاوتی تعریف کنیم. بنابراین، به تانسوری که مشتق ذاتی آن در امتداد خم  $x^i = x^i$  صفر شود، میگویند تانسوری که در امتداد این خم به طور موازی تغییر مکان پیدا میکند [شکل ۳.۲۳].

برای شروع، فعلاً فقط به حالت بردارها می $\zeta$ ردازیم. به میدان برداری  $A_i(x^j)$  در امتداد خم میدانی از بردارهای موازی میگویند، چنانچه در امتداد خم، داشته باشیم  $x^i \equiv x^i(s)$ 

$$
DA_i/Ds = \cdot \tag{17}
$$

تغییر مکان موازی ۳۸۳

که با برگشت به معادلهٔ (۶۱.۲۲)، به این معنی است که اگر در امتداد خم داشته باشیم .  $\frac{dA_i}{ds} = \Gamma_{i\kappa}^{\dagger} A_j \frac{dx^k}{ds}$ (١١٣لف)

ŀ

$$
dA_i = \Gamma_{ik}^j A_j dx \tag{IV}
$$

میدانی از بردارهای موازی داریم همین $d$ ور، در امتداد خم  $x^j\equiv x^j$  میدانی از بردارهای پادوردای موازی  $A^i$  داریم، اگر داشته باشيم

$$
DA^i/Ds = \cdot \tag{16}
$$

ŀ

$$
\frac{dA^i}{ds} = -\Gamma^i_{jk} A^j \frac{dx^k}{ds} \tag{11.2}
$$

در امتداد خم، یا

$$
dA^i = -\Gamma^i_{jk} A^j dx^k \tag{10}
$$

مثال ۳. نشان دهیدکه اندازهٔ یک بردار و زاویهٔ بین دو بردار در قالب تغییر مکان موازی ناوردا می ماند. حل: (الف) بنابر معادلات (٣٧.١٨)، اندازة یک بردار می شود

$$
A^{\dagger} = g_{ij} A^i A^j \tag{18}
$$

از هر دو طرف معادلهٔ بالا نسبت به پارامتر  $\tau$  مشتق مىگیریم و با توجه به اینکه مشتق ذاتى نردهاى با مشتق عادي أن برابر است [معادلة (٥٩.٢٢)]، داريم

$$
\mathbf{Y} A \frac{dA}{d\tau} = \frac{d}{d\tau} (g_{ij} A^i A^j) = \frac{D}{D\tau} (g_{ij} A^i A^j)
$$
  
=  $A^i A^j D g_{ij} / D\tau + g_{ij} (A^j D A^i / D\tau + A^i D A^j / D\tau)$   
=  $A^i A^j D g_{ij} / D\tau + \mathbf{Y} g_{ij} A^i D A^j / D\tau$  (1Y)

۳۸۴ سنداتیک در فضای ریمانی

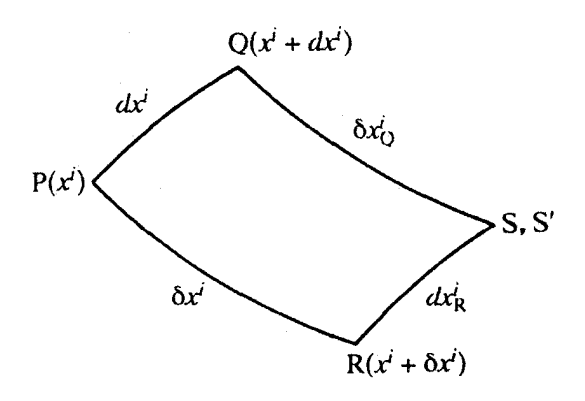

شکل۴.۲۳ تغییر مکان موازی بارهخط  $\delta x^i$  در امتداد  $dx^i$  در امتداد PR به یک نقطهٔ انتهایی مے  $S' = S$ 

در تغییر مکان موازی، مشنتی ذاتی 
$$
A^j
$$
 و همچنین  $g_{ij}$  صفر میشود [معادلا (۶.۱.۲۲) اکه) که  
میدهد  $a = dA/d\tau = dA/d\tau$ یا ثابت  $A = A$  که نتیجه را ثابت میکند.  
(ب) زاریهٔ  $\theta$  بین دور بردار،  $A_i$  و، $B_i$  عبارت است از [معادلات (۲۸.۱۸)

$$
AB\cos\theta = g_{ij}A^iB^j\tag{1A}
$$

همان طور که در قسمت (الف) نشان دادیم، اندازههای  $A$  و  $B$  در تغییر مکان موازی، ثابت میمانند، از هر دو طرف معادلهٔ بالا نسبت به  $\tau$  مشتق میگیریم، روشی مشابه بالا نشان میدهد که  $\tau = d(\cos \theta)/d$ است، که نتیجهٔ مطلوب  $\theta$  مساوی ثابت را بهدست می دهد.

اکنون نقطهٔ (P  $\equiv (x^i)$  و دو تغییر مکان  $dx^i$  و  $dx^i$  از P را درنظر بگیرید که بهترتیب به ۴. دو نقطهٔ  $Q \equiv (x^i + dx^i)$  و  $\mathbb{R} \equiv (x^i + \delta x^i)$  منتهی می شود، همان $\det Q$ ه در شکل نشان دادهایم فرض کنید پارهخط PR =  $\delta x^i$  بهطور موازی تغییر مکان یابد، بهنحوی که نقطهٔ انتهایی P به Q و نقطهٔ انتهایی R به S رود. تغییر مکان QS چنین می شود

$$
QS \equiv \delta x_{Q}^{i} = \delta x^{i} + d(\delta x^{i})
$$
 (11)

که مختصات نقطهٔ S را ایجاد میکند

$$
S \equiv [x^{i} + dx^{i} + \delta x^{i}_{Q}] \equiv [x^{i} + dx^{i} + \delta x^{i} + d(\delta x^{i})]
$$
 (1)

خمیدگی فضای ریمانی ۳۸۵

با استفاده از معادلة (١٥ ب)، داریم

$$
d(\delta x^i) = -\Gamma^i_{jkP} \delta x^j dx^k \tag{1}
$$

اندیس پایین P در نماد کریستوفل، یعنی این نماد را باید در P محاسبه کرد. همین طور، تصور کنید ده یارهخط  $\mathrm{PQ}=dx^i$  بهطور موازی تغییر مکان یابد، بهنحوی که با انتقال نقطهٔ انتهایی P به R، نقطة انتهايي Q به 'S برود. تغيير مكان 'RS مىشود

$$
RS \equiv dx_R^i = dx^i + \delta(dx^i)
$$
 (11)

که مختصات نقطهٔ 'S را چنین بهدست می،دهد

$$
S' \equiv [x^{i} + \delta x^{i} + dx_{R}^{i}] \equiv [x^{i} + \delta x^{i} + dx^{i} + \delta(dx^{i})]
$$
 (17)

که، داریم

$$
\delta(dx^i) = -\Gamma^i_{j k\mathcal{P}} dx^j \delta x^k = -\Gamma^i_{j k\mathcal{P}} dx^k \delta x^j \tag{14}
$$

که با استفاده از ویژگی تقارن نمادکریستوفل و تعویض  $j$  و  $k$  بهدست میآید. معادلات (۲۱) و است، که بیانگر این است که نقطهٔ 'S بو S نشان میدهند که  $d(\delta x^i)=\delta(dx^i)$  نشان میدهند که  $S$ می شود. شکل بستهٔ PQRS را می توان متوازی/لاضلاع بینهایت کوچک تعمیمیافته با اضلاع روبهروی موازی یکدیگر در فضای ریمانی فرض کرد.

#### ۴.۲۳ خمیدگی فضای ریمانی

همان طورکه در بالا توصیف کردیم، متوازیالاضلاع بینهایت کوچک PQRS را با اضلاع مجاور تعریف P ${\rm R}=\delta x^i$  و P ${\rm R}=\delta x^i$  درنظر بگیرید. فرض کنید بردار پادوردای  $A_{\rm P}^i$  که در نقطهٔ P  $\mathrm{Q}$  شد. با دو روش زیر بهطور موازی تغییر مکان پیدا کند: (الف) تغییر مکان موازی  $A_{\mathrm{P}}^{i}$  از  $\mathrm{P}$  به که به  $A^i_{\rm Q}$  میرانجامد و سپس تغییر مکان موازی  $A^i_{\rm Q}$  از Q به S که بردار  $A^i_{\rm Q}$  را نتیجه میدهد.  $A_{\rm R}^i$  (ب) تغییر مکان موازی  $A_{\rm P}^i$  از  ${\rm R}$  به  ${\rm R}$  که  $A_{\rm R}^i$  را نتیجه می ${\rm s}$ دهد و سپس تغییر مکان موازی ار R به S که به بردار  $A_{\rm SR}^i$  می $^{i}$ امد. این تغییر مکان را در شکل ۵.۲۳ نشان دادهایم. آیا دو

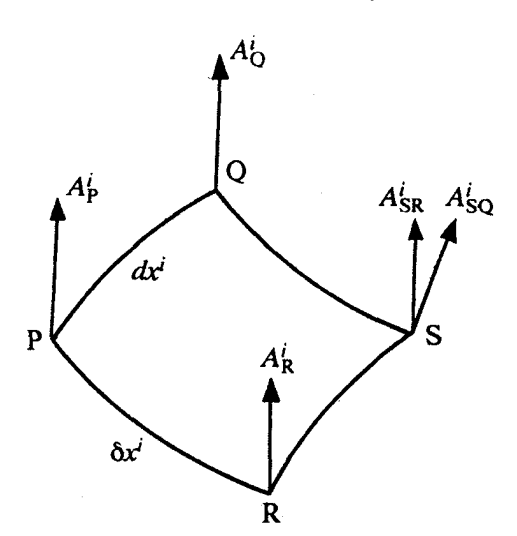

شکل۸.۳ تغییر مکان موازی بردار  $A_{\rm P}^i$  در P به S در امتداد دو مسیر مختلف به دو بردار مختلف می انجامد.

بردار  $A^{i}_{\rm SR}$  و  $A^{i}_{\rm SR}$  در S برابر میشوند. اگر چنین نیست تفاوت آن دو به چه چیزی بستگی دارد؟ روشی ساده نشان میدهد که دو بردار  $A_{\rm SR}^i$  و  $A_{\rm SQ}^i$  با یکدیگر متفاوتاند. بردار  $A_{\rm O}^i$  که از تغییر مکان موازی  $A_{\rm P}^i$  بهدست آمد، عبارت است از

$$
A_{\mathbf{Q}}^{i} = A_{\mathbf{P}}^{i} + dA_{\mathbf{P}}^{i} \tag{7\Delta}
$$

که

$$
dA_{\rm P}^i = -\Gamma_{jk\rm P}^i A_{\rm P}^j dx^k \tag{75}
$$

بنابراين

$$
A_{\mathbf{Q}}^i = A_{\mathbf{P}}^i - \Gamma_{j_{k\mathbf{P}}}^i A_{\mathbf{P}}^j dx^k
$$
 (YV)

این بردار از  $\rm Q$  به طور موازی تغییر مکان مییابد و به بردار  $A^{i}_{\rm{SQ}}$  می $i$ نجامد که چنین است

$$
A_{\rm SQ}^i = A_{\rm Q}^i + \delta A_{\rm Q}^i = A_{\rm Q}^i - \Gamma_{lh\rm Q}^i A_{\rm Q}^l \delta x^h \tag{1}
$$

خمیدگی فضای ریمانی ۳۸۷

نماد کریستوفل به تانسور متریک بستگی دارد که بەنویهٔ خود تابعی از مختلفات است. بنابراین،  
برای تغییر مکان کوچک 
$$
dx^i - PQ = dx^i
$$
 میتوانیم بنویسیم

$$
\Gamma_{lhQ}^i = \Gamma_{lhP}^i + \Gamma_{lhP,m}^i dx^m \tag{74}
$$

که در نقطهٔ P $\partial x^m$  ،  $\partial T^i_{lh}=\Gamma^i_{lh}$ است. با بهکار بردن معادلات (۲۹) و (۲۷) در معادلهٔ (۲۸)، داريم

$$
A_{\rm SQ}^i = A_{\rm P}^i - \Gamma_{j k\rm P}^i A_{\rm P}^j dx^k
$$
  
\n
$$
- [\Gamma_{l h\rm P}^i + \Gamma_{l h\rm P,m}^i dx^m] [A_{\rm P}^l - \Gamma_{j k\rm P}^l A_{\rm P}^j dx^k] \delta x^h
$$
  
\n
$$
= A^i - \Gamma_{j k}^i A^j dx^k - \Gamma_{l h}^i A^l \delta x^h - \Gamma_{l h,m}^i A^l dx^m \delta x^h
$$
  
\n
$$
+ \Gamma_{l h}^i \Gamma_{j k}^l A^j dx^k \delta x^h + O[(dx^k)^r]
$$
 (7°)

$$
dx^i
$$
 بردار  $A_{\rm SR}^i$ بردار، مسیر PRS بودست آمد، صرفاً با تعریض  $A_{\rm SQ}^i$  در عبارت  $\delta x^i$  و ن $x^i$ 

$$
A_{\rm SR}^i = A^i - \Gamma_{jk}^i A^j \delta x^k - \Gamma_{lh}^i A^l dx^h
$$
  
- 
$$
\Gamma_{lh,m}^i A^l \delta x^m dx^h + \Gamma_{lh}^i \Gamma_{jk}^l A^j \delta x^k dx^h + O[(dx^k)^r]
$$
 (71)

با تفریق یکی از دیگری می بینیم که سه جملهٔ اول سمت راست معادلات (۳۰) و (۳۱) حذف میشوند و عبارتی از مرتبهٔ دوم  $dx^k$  را نتیجه میدهند

$$
A_{\rm SR}^i - A_{\rm SQ}^i = \Gamma_{lh,m}^i A^l dx^m \delta x^h - \Gamma_{lh,m}^i A^l \delta x^m dx^h
$$

$$
+ \Gamma_{lh}^i \Gamma_{jk}^l A^j \delta x^k dx^h - \Gamma_{lh}^i \Gamma_{jk}^l A^j dx^k \delta x^h \tag{77}
$$

 $k$  را بهجای  $l$  و  $k$  را بهجایی  $m$  در دو جملهٔ اول سمت راست میگذاریم و سپس با جابهجایی  $j$ با . $h$  در جملههای دوم و سوم، معادلهٔ بالا را چنین می نویسیم

$$
A_{\rm SR}^i - A_{\rm SQ}^i = R_{j,hk}^i A^j dx^k \delta x^h \tag{TT}
$$

$$
R_{j,hk}^{\ i} = \Gamma_{jh,k}^i - \Gamma_{jk,h}^i + \Gamma_{lk}^i \Gamma_{jh}^l - \Gamma_{lh}^i \Gamma_{jk}^l
$$
 (TF)

که  $dx^h$  ، و  $\delta x^h$  بردارهای دلخواهاند، از قانون خارج،قسمت نتیجه میگیریم که  $R^{[i}_{j,kh}$  تانسور رتبهٔ چهار است. این تانسور به تانسور خمیدگی ریمان کریستوفل معروف است. از بردار A<sup>i</sup> مستقل است و تنها به تانسور متریک و مشتقهای اول و دوم آن بستگی دارد.

در فضای اقلیدسی، میشود یک دستگاه مختصات دکارتی انتخاب کنیم که در آن تمام نمادهای کریستوفل عیناً صفر شوند. بنابراین، می,بینیم که برای فضای اقلیدسی، تانسور خمیدگی ريمان۔کريستوفل عيناً صفر مي شود.

اگر بهجای بردار پادوردا با بردار هموردای  $A_i$  شروع کنیم، با روشی مشابه میتوان نشان داد که تغییر مکان موازی آن در امتداد دو مسیر مختلف به نتیجهٔ زیر می رسد

$$
A_{iSR} - A_{iSQ} = -R_{i,hk}^{j} A_j dx^k \delta x^h
$$
 (70)

این نشان میدهدکه نتیجهٔ تغییر مکان موازی بردار (و. بهطورکلی تانسور) از یک نقطه به نقطهٔ دیگر در فضای ریمانی به مسیر انتخاب شده بستگی دارد. در نتیجه، اگر تانسوری در امتداد خم بستهای بهطور موازی تغییر مکان یابد. تا به نقطهٔ شروع آن برسد. بردار منتج در فضای نااقلیدسی لزوماً همان بردار اصلى نيست.

مثال ۴. نشان دهید که میدان بردارهای مماس بر ژئودزیک، میدانی از بردارهای موازی است. حل: فرض کنید  $x^i\equiv x^i$  یک ژودزیک در فضای ریمانی باشد. دراین صورت، مختصات نقاط روی ژئودزیک در معادلهٔ ژئودزیک صدق میکند

$$
\frac{d^{\dagger}x^{i}}{ds^{\dagger}} + \Gamma^{i}_{jk}\frac{dx^{j}}{ds}\frac{dx^{k}}{ds} = \bullet
$$
 (75)

اگر نمگم برداری مماس بر این ژئودزیک باشد، مؤلفههای نم $A^i$  بهصورت زیر داده میشوند

$$
A^i = dx^i/ds \tag{TV}
$$

۰۱ نویسندگان مختلف، عبارت سمت راست معادلهٔ (۳۴) را به روشهای مختلفی مثل  $R_{hkj.}{}^{i}$  ،  $R_{j,h}{}^{i}$  و غیره نشان میدهند. این اهمیت چندانی ندارد؛ اما، آنچه مهم است این است که تعریفی راکه یکبار پذیرفتیم، باید پیوسته بهکار بریم. در نتیجه، معادلهٔ (۳۶) در امتداد این ژئودزیک تبدیل می شود به

$$
\frac{dA^i}{ds} + \Gamma^i_{jk} A^j \frac{dx^k}{ds} = \cdot \tag{|\Upsilon \wedge \V}
$$

يا

$$
DA^i/DS = \cdot \tag{4.1}
$$

بنابراین، از تعریف تغییر مکان موازی نتیجه میگیریم که میدان بردارهای مماس بر ژئودزیک، میدانی از بردارهای موازی است.

مثال ۵. نشان دهید که تغییر مکان موازی یک بردار پیرامون دایرهای روی سطح یک کره همان بردار قبلی را نتیجه نمیدهد. مگر اینکه دایرهٔ مذکور دایرهٔ عظیمه باشد. یعنی یک ژئودزیک. حل: مختصات قطبی کروی  $\theta = x^\mathsf{t} = x^\mathsf{t} = x^\mathsf{t} = x^\mathsf{t}$  را روی سطح یک کره انتخاب کنید، بهطوری

که تنها نمادهای غیرصفرکریستوفل با معادلات (۵۱.۲۲مج) و (۵۱.۲۲م) داده شده باشند. دایرهای  $\alpha \phi = p s + q\,.\theta = \alpha$  کوچک قائم بر محور قطبی انتخاب کنید، بهنحوی که معادلهٔ پارامتری آن باشد، با  $ds = d\theta/ds = (A^\backprime,A^\intercal) = A^i = (A^\backprime,A^\intercal)$  باشد، با  $g \neq p \neq p$ . بردار  $p \neq q$ که فرض میکنیم ° = ¢ باشد. چنانچه این بردار در امتداد دایره بهطور موازی تغییر مکان یابد، مؤلَّفههاي أن بنابر معادلة (١١٥لف)، چنين تغيير مي كند

$$
\frac{dA'}{ds} = -\Gamma_{jk}^{\prime} A^{j} \frac{dx^{k}}{ds} = A^{\dagger} \sin \alpha \cos \alpha \frac{d\phi}{ds}
$$

$$
\frac{dA^{\dagger}}{ds} = -\Gamma_{jk}^{\dagger} A^{j} \frac{dx^{k}}{ds} = -A^{\dagger} \cot \alpha \frac{d\phi}{ds}
$$
(T4)

اکنون، برای هر تابع  $f$  از  $\theta$  و  $\phi$  از  $s$ ، داریم

$$
\frac{df}{ds} = \frac{\partial f}{\partial \theta} \frac{d\theta}{ds} + \frac{\partial f}{\partial \phi} \frac{d\phi}{ds} = \frac{\partial f}{\partial \phi} \frac{d\phi}{ds}
$$
( $\mathbf{f} \circ$ )

که معادلات (۳۹) را به معادلات زیر تبدیل میکند

$$
\partial A^{\dagger}/\partial \phi = A^{\dagger} \sin \alpha \cos \alpha, \qquad \partial A^{\dagger}/\partial \phi = -A^{\dagger} \cot \alpha \tag{f1}
$$

بار دیگر، با مشتقگیری نسبت به  $\phi$  و جانشین کردن یکی بهجای دیگری، معادلات (۴۱) به معادلات

۳۹۰ سینماتیک در فضای ریمانی واجفتيدة زير منتهى مى شود  $\partial^{\dagger} A^{\dagger}/\partial \phi^{\dagger} = -A^{\dagger} \cos^{\dagger} \alpha$ ,  $\partial^{\dagger} A^{\dagger}/\partial \phi^{\dagger} = -A^{\dagger} \cos^{\dagger} \alpha$  $(51)$ جوابی از آن که با معادلات (۴۱) سازگار باشد، عبارت است از  $A' = \sin \alpha [c \cos(\phi \cos \alpha) + d \sin(\phi \cos \alpha)]$  $A^{\dagger} = d \cos(\phi \cos \alpha) - c \sin(\phi \cos \alpha)$  $(\mathfrak{f}\mathfrak{r})$ در ۰ = ۵، مؤلفههای بردار می شوند

$$
A'(\phi = \circ) = c \sin \alpha, \qquad A'(\phi = \circ) = d \tag{97}
$$

در حالبی که مؤلفهها، بعد از یک بار تغییر مکان موازی حول دایره، می شوند  $A'(\phi = \mathbf{Y}\pi) = \sin \alpha [c \cos(\mathbf{Y}\pi \cos \alpha) + d \sin(\mathbf{Y}\pi \cos \alpha)]$  $A^{\dagger}(\phi = \mathbf{Y}\pi) = d\cos(\mathbf{Y}\pi\cos\alpha) - c\sin(\mathbf{Y}\pi\cos\alpha)$  $(60)$ 

که با آنچه در معادلات (۴۴) آوردیم. متفاوت است. مگر اینکه ۲/ ۲ $\alpha=\pi$  باشد. یعنی تغییر مکان در امتداد ژئودز یک باشد.

#### تمر ين

۰۲۳ یک دایرهٔ عظیمه روی سطح کرمای درنظر بگیرید و محور قطبی را طوری انتخاب کنید که در صفحهٔ دایرهٔ عظیمه قرارگیرد، بهنحوی که دایره نصف[لنهار باشد. با این انتخاب مختصات، نشان دهید که هر نصفالنهاری روی کره ژئودزیک است.

۲.۲۳ نشان دهید که تغییر مکان موازی یک بردار در امتداد هر خم بستهای در فضای اقلیدسی به بردار اصلی آن منتهی میشود.

۲۳. ۳ معادلات ژئودزیک را در مختصات استوانهای و قطبی کروی برای فضای اقلیدسی سهبعدی يەدست آورىد.

۴. ۴\* معادلات ژئودزیک را برای یک فضای دوبعدی با متریک  $ds^{\tau} = f dudv$  بهدست آورید،که  $f$  تابعی از  $u$  و  $v$  است.

# $YY$

### تانسور خمیدگی ریمان۔کریستوفل

فضا اقلیدسی (یا تخت) است، چنانچه در هر جای آن بشود دستگاه مختصاتی دکارتی یافت؛ در غیر این صورت، نااقلیدسی (یا خمیده) است. متریک  $ds^i = g_{ij}dx^idx^j$ ی فضایی برحسب دستگاه مختصات خاص  $x^i$  مفروض است، چگونه میشود فهمید که این فضا تخت است یا نه؟ بررسی کلیهٔ تبدیلهای ممکن مختصاتی برای اینکه ببینیم أیا می توان متریک را بهصورت دکارتی ا را $ds^{\intercal} = (dx^{\intercal})^{\intercal} + (x^{\intercal})^{\intercal} (dx^{\intercal})^{\intercal}$  درآورد، ممکن نیست. مثلاً، متریک  $ds^{\intercal} = \sum (dx^i)^{\intercal}$ درنظر بگیرید. آزمودن تبدیلهای گوناگون به منظور اینکه این متریک را بهصورت دکارتی درآوریم خستهکننده خواهد بود. با وجود این. با نگاهی گذرا به این حالت خاص، می شود گفت که این دقیقاً متریک برحسب مختصات قطبی  $r=\theta$  از یک فضای تخت دوبعدی است. در حالت کلی، مطلوب یافتن معتاری سلده برای تعیین تخت یا خمیده بودن فضاست. تانسور خمیدگی ریمان کریستوفل چنین معیاری بهدست می دهد. بدون اثبات، ' میگوییم که فضا تخت است، اگر و تنها اگر تانسور خمیدگی ریمان کریستوفل در هر نقطـهٔ آن. بدون توجه به دستـگاه ١. برای اثبات، خواننده می تواند به هر کتابی در زمینهٔ نظریهٔ نسبیت عام مراجعه کند. مثلاً،

۳۹۲ تانسور خمیدگی ریمان کریستوفل

مختصات انتخابی عیناً صفر شود. اهمیت تانسور خمیدگی' در نظریهٔ نسبیت عام ناشی از چنین حقيقتي است.

۱.۲۴ قانون جابهجایی مشتقگیری هموردا در بخش قبل، تانسور خمیدگی را با درنظر گرفتن تغییر مکان موازی بردار در امتداد دو مسیر مختلف معرفی کردیم. تانسور خمیدگی به یک صورت دیگر نیز ظاهر میشود.

مشتقگیری معمولی نسبت به مختصات جابهجای<sub>ه،</sub>پذیر است. مثلاً، اگر موجود A تابعی از مختصات  $x^i$  باشد، دراین $\partial x^i$ صورت  $\partial x^i A/\partial x^i$  است، زیرا  $x^i$  و ار یکدیگر مستقل!ند. با اینهمه، می بینیم که مشتقگیری هموردای تانسورها در حالت  $(j\neq i)$ کلی، جابهجایی پذیر نیست.

فرض کنید  $A_i$  برداری هموردا باشد. مشتق هموردای آن بنابر [معادلهٔ (۲۲.۲۲الف)] میشود  $A_{i;j}=A_{i,j}-\Gamma_{i\,}^{l}A_{l}$  $(1)$ 

که تانسور هموردای رتبهٔ دو است. با یکبار دیگر مشتقگیری هموردای آن نسبت به  $x^k$  و با استفاده از معادلة (٢٢.٢٨الف) نتيجه مي گيريم

$$
A_{i;jk} \equiv (A_{i;j})_{;k} = (A_{i;j})_{,k} - \Gamma_{ik}^h A_{h;j} - \Gamma_{jk}^h A_{i;h}
$$
 (7)

با جانشین کردن معادلة (١) در معادلة (٢)، داریم

$$
A_{i;jk} = A_{i,kj} - \Gamma_{ij,k}^{l} A_{l} - \Gamma_{ij}^{l} A_{l,k}
$$
  
\n
$$
- \Gamma_{ik}^{h} (A_{h,j} - \Gamma_{hj}^{l} A_{l}) - \Gamma_{jk}^{h} (A_{i,h} - \Gamma_{ih}^{l} A_{l})
$$
  
\n
$$
= A_{i,kj} - \Gamma_{ij}^{l} A_{l,k} - \Gamma_{ik}^{h} A_{h,j} - \Gamma_{jk}^{h} A_{i,h}
$$
  
\n
$$
- \Gamma_{ij,k}^{l} A_{l} + \Gamma_{ik}^{h} \Gamma_{hj}^{l} A_{l} + \Gamma_{jk}^{h} \Gamma_{ih}^{l} A_{l}
$$
 (7)

Mollar, C., The Theory of Relativity (Oxford University Press, London, 1966); J. L. Synge, Relativity: TheGeneral Theory (North-Holland, Amsterdam, 1960).

۱. از این به بعد، تانسور خمیدگی ریمان کریستوفل را تنها، تانسور خمیدگی می خوانیم.

تانسور خمیدگی هموردا ۳۹۳

عبارت بالا را با جابهجایی  $j$  و  $k$  می نویسیم، می یابیم

با تفریق یکی از دیگری، داریم

$$
A_{i;kj} = A_{i,jk} - \Gamma_{ik}^l A_{l,j} - \Gamma_{ij}^h A_{h,k} - \Gamma_{kj}^h A_{i,h}
$$

$$
- \Gamma_{ik,j}^l A_l + \Gamma_{ij}^h \Gamma_{hk}^l A_l + \Gamma_{kj}^h \Gamma_{ih}^l A_l
$$
(f)

$$
A_{i,jk} - A_{i;kj} = -R_{i,jk}^{l} A_{l}
$$
 (0)

که

$$
R_{i,jk}^{\ l} = \Gamma_{ij,k}^l - \Gamma_{ik,j}^l + \Gamma_{ij}^h \Gamma_{hk}^l - \Gamma_{ik}^h \Gamma_{hj}^l \tag{5}
$$

تانسور خمیدگی است و با آنچه که در معادلهٔ (۳۴.۲۳) بهدست آوردیم، یکسان است. از بردار یادوردای <sup>،</sup>4، بهجای بردار هموردا، شروع میکنیم، به معادلهٔ زیر می *ر*سیم

$$
A^{i}_{:,jk} - A^{i}_{:,kj} = R^{i}_{l,jk} A^{l}
$$
 (Y)

برای تانسوری با رتبهٔ دلخواه، نتیجه چنین می شود

$$
A_{j_1\cdots j_s;kh}^{i_1\cdots i_r} - A_{j_1\cdots j_s;hk}^{i_1\cdots i_r} = \sum_{\mu=1}^r R_{l,kh}^{i_\mu} A_{j_1\cdots j_s}^{i_1\cdots i_{\mu-1}l_{i_{\mu+1}}\cdots i_r} - \sum_{\mu=1}^s R_{j_\mu \cdot kh} A_{j_1\cdots j_{\mu-1}l_{j_{\mu+1}}\cdots j_s}^{i_1\cdots i_{\mu-1}l_{i_{\mu+1}}\cdots i_r}
$$
 (A)

از معادلهٔ بالا در مییابیم که مشتقگیری هموردا، در فضای نااقلیدسی جابهجاییپذیر نست.

۲.۲۴ تانسور خمیدگی هموردا تانسور خمیدگی هموردای کامل  $R_{injk}$  را با پایین آوردن اندیس پادوردا در معادلهٔ (۶) تعریف مے کنند، یعنی

$$
R_{injk} = g_{\ln} R_{i,jk}^{\ l} \tag{4}
$$
۳۹۴ تانسور خمیدگی ریمان-کریستوفل برای بهدست آوردن عبارتی برای تانسور خمیدگی هموردا، به رابطهٔ زیر توجه میکنیم  $[ij, n]_{k} = (g_{nl}\Gamma_{ii}^{l})_{k} = g_{nl,k}\Gamma_{ii}^{l} + g_{nl}\Gamma_{ii,k}^{l}$  $(Y^{\circ})$ با بهکار بردن معادلات (۶) و (۱۰) در معادلهٔ (۹)، داریم

$$
R_{injk} = [ij, n]_{,k} - g_{nl,k} \Gamma_{ij}^{l} - [ik, n]_{,j} + g_{nl,j} \Gamma_{ik}^{l} + g_{ln} (\Gamma_{ij}^{h} \Gamma_{hk}^{l} - \Gamma_{ik}^{h} \Gamma_{hj}^{l}) = [ij, n]_{,k} - [ik, n]_{,j} + \Gamma_{ik}^{h} (g_{nh,j} - [hj, n]) - \Gamma_{ij}^{h} (g_{nh,k} - [hk, n]) = [ij, n]_{,k} - [ik, n]_{,j} + \Gamma_{ik}^{h} [nj, h] - \Gamma_{ij}^{h} [nk, h]
$$
 (d)

یا

$$
R_{injk} = [ij, n]_{,k} - [ik, n]_{,j} + g^{lh} \{ [ik, l] [nj, h] - [ij, l] [nk, h] \}
$$
 (1)

$$
R_{i,jk}^{\;l} = -R_{i,kj}^{\;l}, \quad R_{injk} = -R_{inkj} \quad (11)
$$

می توان نشان دادکه تانسور خمیدگی هموردا در جابهجایی دو اندیس اول نیز نامتقارن است. برای اثبات این ادعا، مناسب است دو جملهٔ اول معادلهٔ (۱۱ب) را بهطور صریح بنویسیم. نتیجه میشود

$$
[ij, n]_{,k} - [ik, n]_{,j}
$$
  
=  $\frac{1}{\tau} (g_{in,kj} + g_{jn,ki} - g_{ij,kn}) - \frac{1}{\tau} (g_{in,jk} + g_{kn,ji} - g_{ik,jn})$   
=  $\frac{1}{\tau} (g_{jn,ki} + g_{ik,jn} - g_{ij,kn} - g_{kn,ij})$  (17)

تقارنهای تانسور خمیدگی ۳۹۵

با جابهجایی ن و n، بەروشنى داریم  
{
$$
nj, i]_{,k} - [nk, i]_{,j} = -\{[ij, n]_{,k} - [ik, n]_{,j}\}
$$
 (۱۴)

طبق این معادله دو جملهٔ اول سمت راست معادلهٔ (۱۱ب) در تعویض  $i$  و  $n$  نامتقارن است. تعویض  $i$  و  $n$  در قسمت باقیماندهٔ معادلهٔ (۱۱ب) نتیجه مے ردهد

$$
g^{lh}\{[nk,l][ij,h] - [nj,l][ik,h]\}\
$$
  
=  $g^{hl}\{[nk,h][ij,l] - [nj,h][ik,l]\}\$   
=  $-g^{lh}\{[ik,l][nj,h] - [ij,l][nk,h]\}\$  (10)

در نهایت همهٔ اینها به نتیجهٔ مطلوب زیر می رسد

$$
R_{injk} = -R_{nijk} \tag{18}
$$

$$
A_{ij;kh} - A_{ij;hk} = -R_{i,kh}^l A_{lj} - R_{j,kh}^l A_{il}
$$
 (1V)

بهجای  $A_{ij}$  تانسور متریک  $g_{ij}$  را میگذاریم و با یادآوری اینکه مشتق هموردای آن صفر میشود، معادلة (١٧) تبديل مي شود به

$$
\Phi = R_{i,kh}^l g_{lj} + R_{j,kh}^l g_{il} = R_{ijkh} + R_{jikh} \tag{1A}
$$

كه از معادلة (٩) استفاده كردهايم. معادلة (١٨) نتيجة مطلوب را بهدست مي دهد.

سیس، می توان نشان دادکه تانسور خمیدگی هموردا در تعویض دو زوج اندیس متقارن است. یعنی، در قالب تعویض  $(jk)\leftrightarrow (in)\colon$ . در معادلهٔ (۱۳) در تعویض  $j\leftrightarrow i\leftrightarrow j$  و  $n\leftrightarrow n$ ، بهسادگی می بینیم که عبارت بدون تغییر میماند، یعنی

$$
[ji, k]_{,n} - [jn, k]_{,i} = [ij, n]_{,k} - [ik, n]_{,j} \tag{14}
$$

۳۹۶ تانسور خمیدگے ، ریمان-کے بستوفل

همین طور، با این جابمجاییها در نیمة دور مبارت سمت راست معادلا (۱۱۱)، میبینیم که  
\n
$$
g^{lh}\{[jn,l][ki,h] - [ji,l][kn,h]\} = g^{lh}\{[ik,l][nj,h] - [ij,l][nk,h]\}
$$
 (۲۰)  
\n
$$
g^{hl} = g^{lh}\{ah\} = g^{lh}\{[ik,l] - [ik,l]\} = g^{lh}\{[ik,l] - [ik,l]\}
$$

$$
R_{injk} = R_{jkin} \tag{11}
$$

در پایان، ویژگی چرخهای تانسور خمیدگی را داریم: اگر هر اندیسی از این تانسور را ثابت نگه داریم. در حالمیکه سه اندیس دیگر بهطور چرخهای جایگشت پیدا کنند و مؤلفهها را با هم جمع کنیم. نتيجه صفر مي شود، يعني

$$
R_{injk} + R_{ijkn} + R_{iknj} = \text{. (5) (11)}
$$

که اولین اندیس را ثابت نگه داشته|یم. برای اثبات، بار دیگر عبارتهای صریحی برای سه مؤلفه|ی كه در معادلة (٢٢) ظاهر شد، مىنويسيم و أنها را با هم جمع مىكنيم. با بهكار بردن معادلة (١٣) در معادلة (١١ب)، داريم

$$
R_{injk} = \frac{1}{\mathsf{Y}}(g_{jn,ki} + g_{ik,jn} - g_{ij,kn} - g_{kn,ij})
$$
  
+  $g^{lh}\{[ik, l][nj, h] - [ij, l][nk, h]\}$  (YV)

$$
n \to j \to k \to n \quad \text{if } \sum_{i,j,k,n} p_i \to q_i \text{ and } \sum_{i,j,k,n} p_i = \frac{1}{\gamma} (g_{kj,ni} + g_{in,kj} - g_{ik,nj} - g_{nj,ik})
$$
\n
$$
+ g^{lh} \{ [in, l][jk, h] - [ik, l][jn, h] \}
$$
\n
$$
r_{iknj} = \frac{1}{\gamma} (g_{nk,ji} + g_{ij,nk} - g_{in,jk} - g_{jk,in})
$$
\n
$$
(Y^*)
$$

$$
n_j = \frac{\overline{\mathbf{q}} \left( g_{nk,ji} + g_{ij,nk} - g_{in,jk} - g_{jk,in} \right)}{+ g^{lh} \left\{ [ij, l][kn, h] - [in, l][kj, h] \right\}}
$$
\n
$$
(Y \Delta)
$$

با جمع سه معادلة بالا، فوراً معادلة (۲۲) نتیجه میشود.  
مناسب است که این روابط را میان مؤلفههای تانسور خمیدگی بنویسیم:  

$$
R_{injk} = -R_{nijk} = -R_{inkj} = R_{jkin}
$$

$$
R_{injk} + R_{ijkn} + R_{iknj} = \text{°}
$$
 (17)

تعداد مؤلفههای مستقل ۳۹۷

روابط فوق، چهار رابطهٔ مستقل بین مؤلفههای تانسور خمیدگے اند، با ترکیب این روابط یا پکدیگر، روابط گوناگون دیگری به شرح زیر بهدست می آیند:

(1) 
$$
R_{injk} = -R_{kjin} = -R_{jkni} = R_{kjni}
$$
  
\n(7)  $R_{injk} + R_{jnki} + R_{knji} = \circ$  (تلايس دور) (8)  $R_{injk} + R_{nkji} + R_{kijn} = \circ$  (تلايس سوم ثابت است) (9) (19)

#### ۴.۲۴ تعداد مؤلفههای مستقل

تانسور خمیدگی رتبهٔ چهار، در فضای  $N$ بعدی، درکل  $N$  مؤلفه دارد. با وجود این، دیدهایم که بسیاری از این مؤلفهها عیناً صفر می شوند و بقیه بهصورتهای مختلفی به یکدیگر مربوط می شوند. در نتیجه، تعداد مؤلفههای مستقل تانسور خمیدگی بهطور چشمگیری کاهش می یابد.

برای محاسبهٔ این تعداد، اولاً توجه میکنیم که بهاین منظور، می توانیم مؤلفههای غیرصفر تانسور خمیدگی را به سه رسته تقسیم کنیم (در بخش فعلی، قرارداد مجموعیابی حذف می شود): (۱) مؤلفههایی با دو اندیس متمایز، همچون  $(i \neq n) R_{i n i n}$  و سایر مؤلفههایی که به آن مربوط میشوند، مانند  $R_{inni}$ ،  $R_{nnii}$  و غیره؛ (۲) مؤلفههایی با سه اندیس متماین بهصورت  $R_{inji}$ ؛ و (۳) مؤلفههایی با چهار اندیس متمایز، مثل  $R_{injk}$ . ثانیاً، می $_{\rm{min}}$  مگر در حالتی که هر چهار اندیس متمایز باشند. رابطهٔ تقارن چرخهای معادلهٔ (۲۲). به یکی از سه رابطهٔ قبلی تبدیل میشود. که با مساوی قرار دادن هر دو اندیسی در معادلهٔ (۲۲)، آن را بهسادگی می شود دید. مثلاً، با قرار دادن  $i = i$  در آن، داریم

$$
R_{iijk} + R_{ijki} + R_{ikij} = \text{°}
$$
 (YA)

 $R_{ikij}=R_{ijik}$  از رابطهٔ (ب)، معادلهٔ (۱۶)، داریم  $\epsilon_{ijk}=R_{ijik}=R_{ijk}$  و از رابطهٔ (ج) معادلهٔ (۲۱)، داریم در نتیجه معادلهٔ (۲۸) به معادلهٔ زیر تبدیل می شود

$$
R_{ijk i} = -R_{ij ik} \tag{74}
$$

۳۹۸ تانسور خمیدگی ریمان-کریستوفل

که بهصورت رابطهٔ (الف)، معادلهٔ (۱۲) است. بنابراین، چنانچه دو اندیس از چهار اندیس مساوی باشند. رابطهٔ (د) با استفاده از روابط (ب) و (ج) به رابطهٔ (الف) تبدیل میشود. بهعبارت دیگر. رابطة (د) از روابط (الف)، (ب) و (ج) مستقل نیست، مگر اینکه هر چهار اندیس متمایز باشند.

اکنون آمادگی داریم که تعداد مؤلفههای مستقل سه رستهای را که در بالا فهرست کردیم محاسبه كنيم.

 $N-1$  دو اندیس متمایز،  $R_{inin}$ : اندیس اول را می $\vec{v}$ ران به  $N$  راه و اندیس دوم را به  $(1)$ راه انتخاب کرد. با وجود این، چون  $R_{min}=R_{min}$  است، ترتیب دو اندیس مهم نیست و باید تعداد کل راهها را به عامل دو تقسیم کنیم. در نتیجه تعداد مؤلفههای مستقل رستهٔ اول را بهدست میآوریم [که دقیقاً تعداد زوج اندیسهای متمایز  $(i,n)$  با  $i\neq i$  است]. یعنی

$$
N_{\rm I} = \frac{1}{\rm Y} N(N-1) \tag{1}
$$

روابط دیگری که این عدد را کمتر کند، وجود ندارد.

به اندیس متمایز،  $R_{injn}$ : زوج اندیس اول را میتوان به  $\mathcal{N}(N-1)$  راه انتخاب  $\mathcal{N}(N-1)$ کرد، همان $\deg$  در (i) محاسبه شد. با انتخاب دو اندیس، اندیس متمایز سوم را می $\bar{\mathrm{u}}$ ن به ا ستخاب کرد. بنابراین، تعداد مؤلفههای متمایز رستهٔ دوم میشود  $N-\mathcal{Y}$ 

$$
N_{\rm II} = \frac{1}{\gamma} N(N-1)(N-1) \tag{71}
$$

روابط دیگری که این عدد را کمتر کند، وجود ندارد.

بهار اندیس متمایز،  $R_{injk}$ : زوج اندیس اول را میتوان به (۱ $N(N-1)$  راه انتخاب $\mathcal{N}(N-1)$ کرد. با انتخاب زوج اندیس اول، زوج دوم را میتوان به  $(N-{\sf Y})(N-{\sf Y})$  راه انتخاب کرد. ولی، چون بنابر رابطهٔ (ج)، معادلهٔ (۲۱)، زوج اندیسها را میتوان با یکدیگر جابهجاکرد. باید این عدد را به عامل ۲ تقسیم کنیم. این ایجاب میکند که تعداد راههای انتخاب دو زوج اندیس متمایز شود. با وجود این، اکنون که هر چهار اندیس متمایزند، رابطهٔ  $N(N-1)(N-1)$  شود. با  $N(N-1)$ چرخهای (د) مؤثر میشود و نشان میدهدکه تنها دو سوم این مؤلفهها مستقل|ند. سرانجام، تعداد مؤلفههای مستقل این رسته میشود

$$
N_{\text{III}} = N(N - 1)(N - 1)(N - 1)/11 \tag{T1}
$$

با جمع کردن سه سهم فوق، تعداد مؤلفههای، بهلحاظ جبری مستقل تانسور خمیدگی را چنین بەدست مى,آوريم

$$
N_{\rm I} + N_{\rm II} + N_{\rm III} = N^{\dagger} (N^{\dagger} - 1) / 17 \tag{TT}
$$

تعداد مؤلفههای مستقل تانسور خمیدگی را، بهازای چند مقدار کوچک  $N$  در زیر فهرست كردهايم:

این واقعیت که در فضای یک بعدی تعداد مؤلفههای مستقل  $R_{injk}$  صفر می شود، به این معنی است که فضای یک\$بعدی، بهصورتی که در نظریهٔ نسبیت عام وجود دارد، یعنی، بهمفهوم نااقلیدسی بودن فضا، "خمیده" نیست. بهعبارت دیگر، هر فضای یکبعدی فضایی اقلیدسی است. مطلب فوق مستقیماً از این واقعیت ناشی میشود که در فضای یکبعدی (با مختصهٔ  $x$ )  $f^{\lambda/\mathsf{r}}(x)dx=du$  کلیترین متریک بهصورت  $ds^{\mathsf{r}}=f(x)dx^{\mathsf{r}}=dx$  است که با تبدیل مختصاتی بهصورت دکارتی  $ds^{\dagger} = du^{\dagger}$  در میآید.

در فضای دوبعدی، اندیسهای d، d، d، تنها دو مقدار ۱ و ۲ میگیرند. ازکل ۱۶ مؤلفه، تنها مؤلفههای غیرصفر تانسور خمیدگی عبارتاند از ۴٫۱۲۱٫۲، R۱۱۲۱، ۲۰۱۲، ه و  $R$ ۲۱۱۲ که همهٔ آنها با روابط (الف). (ب) و (ج) به يكديگر مربوط مى شوند. تنها يک مؤلفة بهلحاظ جبرى مستقل هست که بنابر قرارداد  $R_{\rm 111}$  انتخاب می شود.

مثال ۱. مؤلفههای تانسور خمیدگی را در فضای دوبعدی سطح کره بیابید. حل: همان طورکه در بالا بحث کردیم، روی سطح کرمای بهشعاع a، تنها چهار مؤلفهٔ غیرصفر تانسور خمیدگی وجود دارد. این مؤلفهها بهصورت زیر به یکدیگر مربوط میشوند

$$
R_{\text{VIV}} = R_{\text{VIV}} = -R_{\text{VIV}} = -R_{\text{VIV}} \tag{TT}
$$

با بهكار بردن معادلات (۴۸.۲۲) و معادلة (۱۱)، داريم

<sup>ه ۴۰</sup> تانسور خمیدگی ریمان-کریستوفل

هن طبيبان معادلات ٢٢١ (٥١) و معاداة (٤) دل

$$
R_{\text{NTY}} = \partial[\mathcal{N}, \mathcal{K}]/\partial \phi - \partial[\mathcal{N}, \mathcal{K}]/\partial \theta + g^{lh} \{[\mathcal{N}, l][\mathcal{N}, h] - [\mathcal{N}, l][\mathcal{K}, h]\}
$$
  
=  $-\partial(a^{\mathcal{K}} \sin \theta \cos \theta)/\partial \theta + a^{\mathcal{K}} \sin^{\mathcal{K}} \theta \cos^{\mathcal{K}} \theta/(a^{\mathcal{K}} \sin^{\mathcal{K}} \theta)$   
=  $a^{\mathcal{K}} \sin^{\mathcal{K}} \theta$  (70)

$$
R_{1,1\tau}^{\ \tau} = \partial \Gamma_{11}^{\tau} / \partial \phi - \partial \Gamma_{1\tau}^{\tau} / \partial \theta + \Gamma_{11}^h \Gamma_{h\tau}^{\ \tau} - \Gamma_{1\tau}^h \Gamma_{h\tau}^{\ \tau}
$$

$$
= \csc^{\tau} \theta - \cot^{\tau} \theta = 1 \tag{75}
$$

#### تمر ين

۲۴. ۱ با استفاده از معادلة (۲۶)، روابط ميان مؤلفههاي تانسور خميدگي راكه در معادلات (۲۷) ارائه كرديم، بەدست آوريد.

۲. ۲ تعداد مؤلَّفههای غیرصفر تانسور خمیدگی را برای ۳ =  $N$  و ۴ =  $N$  بیابید. مجموعهای مناسب از ۱/(۱ –  $N^{\mathfrak{r}}(N^{\mathfrak{r}}-1)$  مؤلفهٔ بهلحاظ حبری مستقل، برای حالتهای بالا بنوسید.  $R_{1111}$  ۴ فضایی دوبعدی متریک  $dv^{t} + h(u, v)dv^{t} + d s^{t} = f(u, v)dv^{t}$  دارد. مؤلفهٔ ۴ .۲۴ تانسور خمیدگی را برای این فضا بیابید [تمرین (١٢٢.١٠)]. حالتهای خاص زیر را درنظر بگیرید  $h = u^{\dagger}$  و تحقیق کنید که این نتایج با نتایج محاسبات مستقیم سازگار است: (الف) ( $f = \dagger$ مختصات قطبی در فضای تخت دوبعدی]؛ (ب) \*  $h = a^{\dagger} \sin^{\dagger} u$  مختصات قطبی [ مختصات قطبی روی سطح یک کره، مثال ۱ و تمرین ۴].

۴.۲۴ نشان دهید که مؤلفهٔ  $R_{1111}$  تانسور خمیدگی برای فضای دوبعدی با متریک  $1 - \frac{1}{\sqrt{3}} \int d\mathbf{x}^{\dagger} + \frac{1}{\sqrt{3}} \int d\mathbf{x}^{\dagger} + \frac{1}{\sqrt{3}} \int d\mathbf{x}^{\dagger} d\mathbf{x}^{\dagger} = dx^{\dagger} + \frac{1}{\sqrt{3}} \int d\mathbf{x}^{\dagger} + \frac{1}{\sqrt{3}} \int d\mathbf{x}^{\dagger}$ ه \* 0 . م \* فضایی با متریک ۲ $s$ d $s^* = Sdudv$  را درنظر بگیرید.  $R_{\rm V1Y}$  را برای این فضا بیابید. مؤلفهٔ غیرصفر تانسور خمیدگی آمیختهٔ  $R_{i.kl}^{\;j}$  را برای این فضا بهدست آورید. نشان دهید که اگر حداقل از یکی از دو مختصهٔ  $u$  و  $v$  مستقل باشد، فضا تخت است.  $S$ ۲۴. ۶ انحاد بیانچی را ثابت کنید.

$$
R_{j.km;n}^{i} + R_{j,mn;k}^{i} + R_{j,nk;m}^{i} = \circ
$$

پيوست الف

# گزارههای شرطی و منطقی

اغلب به دوگزارهای برمی خوریم که با عباراتی مانند "لازم است"، "کافی است"، "اگر"، "تنها اگر''، "اگر و تنها اگر'' و غیره به یکدیگر مربوط میشوند. باید معنی آنها را بهروشنی دریابیم و از اشتباه بەكار بردن آنها بپرهيزيم. گزارههای شرطی زیر را درنظر بگیرید:  $(b < a$  باشد، آنگاه  $b > b$ ؛  $a > b$  باشد، آنگاه  $b < a$ . بدیهی است که هر دوگزارهٔ بالا صادق است. بنابراین، میتوانیم این دوگزاره را با هم ترکیب و  $b$ نان الموصورت،  $b^{\nu}$  ، اگر و تنها اگر،  $a > b^{\nu}$  بیان کنیم. بهصورت یک مثال دیگر، دوگزارهٔ زیر را درنظر بگیرید:  $\mathcal{L}^{\text{max}}_{\text{max}}$  and  $\mathcal{L}^{\text{max}}_{\text{max}}$ الف)  $\mathbf{U}:A$  ماتريس يكانى است؛ اب det $\mathbf{U}:B$  برابر یک است.

چنانچه این دو جمله را درگزارهٔ شرطی زیر ترکیب کنیم، 'B اگر detU'') (ابر یک است اگر U ماتریس یکانی باشد")،گزارهای صادق بهدست میآوریم، با وجود این،گزارهٔ شرطی

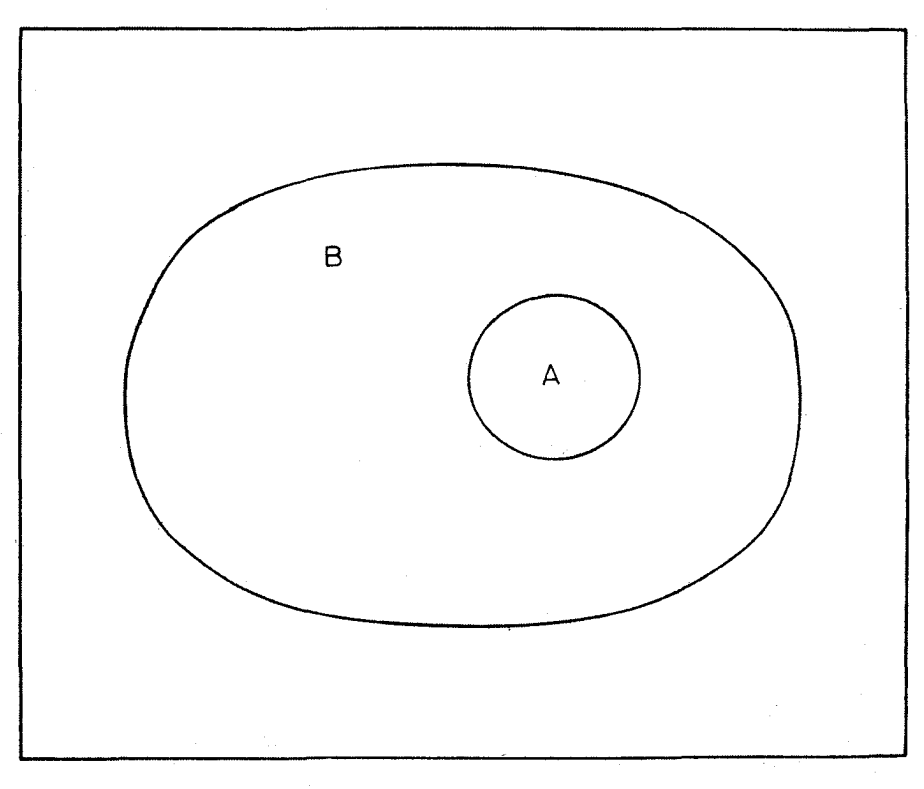

 $B$  شکل\. نمودار ون رابطهٔ میان دو مجموعهٔ زیر را نشان میدهد؛  $A$ : مجموعهٔ تمام ماتریسهای یکانی،  $B$ مجموعهٔ تمام ماتریسهایی که دبرمینانشان یک است.

اگر  $\mathbf{U}^n$  اگر  $B$ ٬ اگر  $\mathbf{U}^n$ ٬ ماتریس یکانی است اگر  $\det \mathbf{U}$  یک باشد") آشکارا گزارهای کاذب است، ز برا  $A$ ٬ دترمینان ماتریس غیریکانی نیز ممکن است یک باشد.

اگر A را مجموعهٔ تمام ماتریسهای یکانی تلقی کنیم و B را مجموعهٔ کلیهٔ ماتریسهایی بگیریم که دترمینان آنها برابر یک است، دراین صورت گزارههای شرطی بالا را مے توان بر حسب نظر بهٔ مجموعهها و نمودارهای ون بهدقت تفسیر کرد. در این حالت، این واقعیت که  $B$  اگر  $A$ ٬ صادق است، اما اگر B' صادق نیست. یعنی که مجموعهٔ B شامل مجموعهٔ A می شود [شکل ۱]. ماتریسی  $A$ که به مجموعهٔ A تعلق دارد، حتماً به مجموعهٔ B نیز متعلق است، ولی عکس آن صادق نیست. گزارههای (الف) و (ب) بالا را نیز می توان با بهکار بردن عبارت 'تنها اگر' با بیان 'A تنها اگر U") ("U ماتریسی یکانی است، تنها اگر detU برابر یک باشد")، که صادق است. بنابراین

گزارههای شرطی و منطقی ۴۰۳

می بینیم که چنانچه گزارهٔ 'B اگر A ' صادق باشد، 'A تنها اگر B ' نیز صادق است. به عبارت دیگر، اگر B' نتيجة منطقى 'B اگر A' نيست، در واقع، عكس آن است.  $A$ 

روابط بالا را می توان به زبان دیگری نوشت. بنابراین، ' $B$  اگر  $A$ ' مثل این است که بگوییم 'B لازم است (اگرچه کافی نیست) برای A' ("برای اینکه U ماتریس یکانی باشد، لازم است. اگرچه کانی نیست، که detU برابر یک باشد"). برعکس، می توانیم گزارهٔ 'A تنها اگر B' را چنین ترجمه کنیم، 'A کافی است (اگرچه لازم نیست) برای B' ("یکانی بودن ماتریس u کافی است، اگرچه لازم نیست، برای اینکه detU برابر یک باشد").

بهطور نمادین، گزارههای بالا را میهتوان بهصورت زیر نوشت:

برابر  $B$  است ("یکانی بودن ماتریس  ${\bf u}$  مستلزم این است که det ${\bf U}$  برابر  $A:A\Rightarrow B$ ىك ياشد")،

U مستلزم A نيست ("اينكه detU برابر يك است مستلزم اين نيست كه U ماتريس يكانى باشد")؛

ل الجاب ميكند ("اين راكه  $\det \mathbf{U}$  يك است (اين واقعيت كه)  $B:B \Leftarrow A$ یکانی است ایجاب میکند")؛

 $\det$ را (این واقعیت که)  $B: A \notin B$  ایجاب نمیکند ("یکانی بودن ماتریس  $U$  را (این واقعیت که)  $B: A \notin B$ برابر یک است ایجاب نمیکند").

سه روش بیان روابط منطقی راکه در بالا به آنها پرداختیم، میتوان بهصورت جدول زیر بیان کرد:

اگر، تنها اگر  
\n[الف) A اگر تنها اگر  
\nD  
\n3 
$$
A
$$
 1  $A$  2  $B$  3  $A$  3  $A$  4  $B$   
\n2  $A$  3  $A$  4  $B$   
\n3  $B$  4  $A$  4  $B$   
\n4  $B$  5  $B$   
\n5  $B$  6  $B$   
\n6  $A$  7  $B$   
\n7  $B$  8  $B$  9  $B$   
\n8  $B$  1  $B$   
\n9  $B$  1  $B$   
\n10  $B$   
\n11  $B$   
\n12  $B$   
\n13  $B$   
\n14  $B$   
\n15  $B$   
\n16  $B$   
\n17  $B$   
\n18  $B$   
\n19  $B$   
\n20  $B$   
\n21  $B$   
\n22  $B$   
\n23  $B$   
\n24  $B$   
\n25  $B$   
\n26  $B$   
\n27  $B$   
\n28  $B$   
\n29  $B$   
\n30  $B$   
\n31  $B$   
\n32  $B$   
\n33  $B$   
\n34  $B$   
\n35  $B$   
\n36  $B$   
\n37  $B$   
\n38  $B$   
\n39  $B$   
\n30  $B$   
\n31  $B$   
\n32  $B$   
\n33  $B$   
\n34  $B$   
\n35  $B$   
\n36  $B$   
\n38  $B$   
\n39  $B$   
\n30  $B$   
\n31  $B$   
\n32  $B$   
\n33  $B$   
\n34  $B$   
\n35  $B$   
\n36  $B$   
\n38  $B$ 

۴۰۴ پیوست الف

خوب است بهیاد آوریم که شش راه زیر برای بیان یک گزارهٔ شرطی با یکدیگر هم|رزند.  $B$  (الف) اگر A آنگاه  $B$  (يا  $B$  اگر  $A$ )؛ (ب)  $A$  تنها اگر  $B$ ؛ (ج)  $A$  كافي است براي  $B$ ؛ (د)  $B \Leftarrow A$  (و)  $A \Rightarrow B$  (ه) ( $A \Rightarrow B$ 

در بالا، با جابهجایی مکانهای A و B، شش راه هم|رز برای بیان گزارهٔ شرطی معکوس بهدست مي[وريم.

چنانچه هم گزارهٔ شرطی و هم معکوس آن صادق باشد، چنین رابطهای را به راههای همارز  $A \Leftrightarrow B$  (بر بیان میکنند: (الف)  $A$  اگر و تنها اگر  $B$ ؛ (ب) لازم و کافی است برای  $B$ ؛ (ج)  $A \Leftrightarrow A$ بنابر نمودارهای ون. بهاین معنی است که مجموعههایی که با A و B نشان دادهایم. یکسان!ند.

در پایان، خوب است برای پرهیز از خطاها و دشواریهای انجام تمرینهایی که باید هم\رزی دو گزارهٔ شرطی را ثابت کنیم، هشدار دهیم. فرض کنید در تمرین باید  $B$  ثابت کنیم  $A$  اگر و تنها اگر

(یا به هر صورت دیگر هم|رز آن). باید دریابیم که تمرین فوق در واقع به دو تمرین منتهی میشود که در آن باید ثابت کنیم (الف)  $A \Rightarrow A$  و عکس آن (ب)  $A \Leftrightarrow A$ . برای قسمت (الف)، A را فرض میگیریم و  $B$  را ثابت میکنیم، در حالیکه برای قسمت (ب)،  $B$  را فرض میگیریم و A را ئابت مىكنيم.

شیوهٔ زیر همراه با هشداری که اشاره شد، در انجام چنین تمرینهایی مفید خواهد بود:  $A \Rightarrow B$  (۱) هر یک از دو قسمت را میشود اول انجام داد. ببینید می خواهید ابتدا (الف)  $B \Rightarrow A(\rightarrow)$  را ثابت كنيد يا  $A$ 

(٢) به اثبات قسمت اول بپردازید. هشدار: نتیجهٔ قسمت دوم را در این اثبات نه فرض بگیرید و نه بهکار بېريد.

(۳) به قسمت دوم بروید. اکنون مجازید از نتیجهٔ قسمت اول که بهتازگی اثبات کردهاید، استفاده كنيد.

مثالهای دیگری از این کتاب را. برای روشن شدن بیشتر موضوع، در اینجا ارائه کردهایم.

۱ــ در بخش ۳.۷، دیدیم که اگر برای سه معادلهٔ خطی ناهمگن دو مجهولی جوابی وجود داشته باشد، دترمینان Dی ضرایب صفر میشود. فرض کنید A و B نمایانگر گزارههای زیر باشند. گزارههای شرطی و منطقی ۴۰۵

دستگاه سه معادلهٔ خطی ناهمگن دومجهولی حداقل یک جواب دارد. $A$ : دترمینان  $D$ ی ضرایب صفر است. دراین صورت، گزارهٔ شرطی 'B اگر A' (یا هر یک از گزارههای هم|رز آن) صادق است، اما عكس آن، 'A اگر B' صادق نيست. ۲ــ در بخش ۲.۸، قضیهای دربارهٔ دستگاه معادلات همگن با تعداد مجهولات یکسان حل کردیم. فرض کنید  $A$  و  $B$  نمایانگر گزارههای زیر باشند: : دستگاه n معادلهٔ خطی همگن n مجهولی یک جواب غیرصفر دارد. : دترمینان ماتریس ضرایب صفر میشود.  $A \Leftrightarrow B$  در این حالت، داریم ۳ـ در بخش ۵.۱۵، بحث کردیم که تانسور رتبهٔ دوم را میتوان بهصورت ماتریس مربعی بیان کرد. ولی عکس آن صادق نیست: اجزای ماتریس مربعی دلخواه لزوماً مؤلفههای تانسور رتبهٔ دوم نيستند.

پيوست ب

### دربارة مرتبة ماتريس ناتكين متناهى

فرض کنید A و B دو ماتریس متناهی باشند که در معادلات زیر بهطور همزمان صدق مىكنند

$$
AB = I_1, \qquad BA = I_1 \tag{1}
$$

 $\mathbf I$ و  $\mathbf I$  ماتریسهای یکهاند. هدف این است که نشان دهیم  $\mathbf A$  و در نتیجه  $\mathbf B$  ماتریسهای مربعی!ند. اثبات از این استدلال پیروی میکند که اگر A ماتریسی مستطیلی باشد، هیچ ماتریس Bای وجود ندارد که بهطور همزمان در هر دو معادلهٔ (۱) صدق کند.

و از مرتبهٔ  $m \times m$  و  $\mathbf{B} \equiv [b_{ij}]$  از مرتبهٔ  $\mathbf{A} \equiv [a_{ij}]$  باشد، بنابراین،  $\mathbf{A} \equiv [a_{ij}]$ و I, در معادلات (۱) ماتریسهای یکه، بهترتیب از مرتبهٔ  $m$  و  $n$  میشوند. ابتدا حالت  $\mathbf{I}_1$ را درنظر بگیرید. فرض کنید  $\mathbf{b}_i = \{b_{1i}b_{1i}\cdots b_{ni}\}$  بردار ستونی  $i$ ام  $m > n$ برداری یکه با مقدار یک در مکان نام باشد. دراین صورت اولین معادله e $_i = \{ \circ\ \cdots\ \}_{i} \cdots \circ \}$ از معادلات (۱) با  $m$  معادلهٔ زیر همارز است

$$
\mathbf{A}\mathbf{b}_i = \mathbf{e}_i \qquad 1 \le i \le m \tag{7}
$$

دربارة مرتبه ماتريس ناتكين متناهى ٢٥٧

 $\lambda \leq k \leq n$  بهازای هر مقدار  $i$ ، این معادله نمایانگر مجموعهای از  $m$  معادلهٔ  $n$  مجهولی  $i$ است.

فرض كنيد  $r$  رتبهٔ A و  $s$  رتبهٔ ماتريس فزودهٔ  $\mathbf{D}_i = [\mathbf{A}.\mathbf{e}_i]$  باشد. در حالت فعلى، آشكارا  $r$  داریم  $r \leq n$  و ۱ $r + r$  یا  $r = s$ که ایجاب میکند  ${\bf A}$  حداقل یک زیرماتریس مربعی مرتبهٔ داشته باشد که دترمینان آن غیرصفر باشد؛ فرض کنید آن را با P نمایش دهیم. دراین صورت روشن است که بهازای بعضی از مقدارهای  $i$  بین ۱ و  $m$ ، ماتزیس فزودهٔ  $\mathbf{D}_i$  وجود دارد که شامل یک زیرماتریس مربعی مرتبهٔ ۱ $r + r$  بهصورت زیر است

$$
\mathbf{Q} = \begin{bmatrix} \mathbf{P} & \mathbf{\cdot} \\ \mathbf{X} & \mathbf{1} \end{bmatrix} \tag{7}
$$

 $\det \mathbf{Q} = \det \mathbf{P}$  که • بردار صفر ١ × ٢ و X بردار سطرى ٢ × ١ است. از معادلة (٣) برمى آيد كه است، بنابراین ، $\mathbf{D}_i$  شامل یک زیرماتریس مربعی مرتبهٔ ۱ $r+1$ است که دترمینان آن غیرصفر است، بنابراین ١ + ٢ = 8 است. بحث بخش ٣.٨ نشان میدهد که در این حالت، معادلة (٢) میچ جوابی برای  $b_i$  ندارد. بنابراین، اگر مرتبهٔ  $m\times n$  با  $m>m$  باشد، ماتریس  ${\bf B}$ ای که در معادلة AB = I صدق كند، وجود ندارد.

در حالت دوم، چنانچه  $m < n$  باشد، ترانهاد دومین معادله از معادلات (۱) را درنظر بگیرید

$$
\widetilde{\mathbf{A}}\widetilde{\mathbf{B}} = \mathbf{I}_{\mathfrak{f}} \tag{5}
$$

از مرتبهٔ  $n\times m$  با  $n>m$  است و نتیجهٔ بالا نشان میدهد که هیچ ماتریس  $\widetilde{\mathbf{B}}$ ی وجود  $n\times m$ ندارد که در معادلهٔ (۴) صدق کند.

با ترکیب این دو نتیجه، میبینیم که اگر A ماتریس مستطیلی باشد، ماتریس Bای وجود ندارد که در هر دو معادلهٔ (۱) همزمان صدق کند. قبلاً در فصل ۵، نشان دادیم که برای ماتریس مربعی ماتریس  $\mathbf{B}$ ای وجود داردکه در معادلات (۱) صدق میکند، بهشرط اینکه $\mathbf{A} \neq \mathrm{det} \mathbf{A}$  باشد  $\mathbf{A}$ و نشان دادیم که چطور آن٫ا بهدست آوریم. همهٔ اینها نشان می٫دهد که مانزیس نانکین متناهی قطعاً مربعي است.

با استفاده از این نتیجه، همچنین میتوان نشان داد که ماتریسهای متعامد متناهی و یکانی باید مربعی باشند.

پيوست ج

## حاصلضرب نردهای بردارهای سهبعدی حقیقی ٰ

 $\label{eq:2.1} \frac{1}{2}\sum_{i=1}^n\frac{1}{2\pi i}\sum_{j=1}^n\frac{1}{2\pi i}\sum_{j=1}^n\frac{1}{2\pi i}\sum_{j=1}^n\frac{1}{2\pi i}\sum_{j=1}^n\frac{1}{2\pi i}\sum_{j=1}^n\frac{1}{2\pi i}\sum_{j=1}^n\frac{1}{2\pi i}\sum_{j=1}^n\frac{1}{2\pi i}\sum_{j=1}^n\frac{1}{2\pi i}\sum_{j=1}^n\frac{1}{2\pi i}\sum_{j=1}^n\frac{1}{2\pi i}\sum_{j=1}$ 

در جبر برداری مقدماتی که به بردارهای سهبعدی حقیقی میپردازد، حاصلضرب نردهای دو بردار را بهصورت حاصلصرب طولهای آن دو در کسینوس زاویهٔ بینشان تعریف میکنند. بنابراین، با نمادگذاری متداول، حاصلضرب نردهای دو بردار a و b چنین تعریف میشود<sup>\$</sup>

$$
\mathbf{a} \cdot \mathbf{b} = ab \cos \theta \tag{1}
$$

حال یک سهگانه از بردارهای یکهٔ متعامد k ،j ،i ارائه میکنیم. هر برداری را بهصورت ترکیب خطی از این بردارهای سهگانه با مؤلفههای  $a_i$  بیان میکنیم:

$$
\mathbf{a} = a_1 \mathbf{i} + a_1 \mathbf{j} + a_1 \mathbf{k} \tag{1}
$$

با استفاده از این ویژگیها، نشان می(هیم که حاصلضرب نردهای را بهصورت زیر نیز می توان نوشت

$$
\mathbf{a} \cdot \mathbf{b} = a_1 b_1 + a_1 b_1 + a_1 b_1 \tag{7}
$$

٠١ إين پيوست براساس مقالة زير است

Gangal, A. D. and A. W. Joshi, Scalar product of vectors, Bull. Ind. Assoc. Phys. Teachers 4, 147 (1987).

حاصلضرب نردهای بردارهای سهبعدی حقیقی ۴۰۹

که  $b_i$ ها مؤلفههای b هستند. بنابراین، از تعریف حاصلضرب نردهای برحسب طول دو بردار و زاویهٔ بينشان [معادلة (١)] بهحاصلضرب نردهاى برحسب مؤلفههاى بردارها مىرسيم [معادلة (٣)].

معادلهٔ (۱) برای بردارهایی با ابعاد بیشتر یا بردارهایی با مؤلفههای مختلط مناسب نیست. الگوریتمی برای حاصلضرب داخلی که بشود آنLرا بهسادگی به چنین حالتهایی تعمیم داد که کار کردن جبری با آن نیز ساده باشد، در واقع همان است که در معادلة (۲۱.۱) آوردیم که برای بردارهای سهبعدی حقیقی به معادلهٔ (۳) تبدیل میشود. البته، برای سازگاری باید بررسی کنیم که معادلهٔ (۳) در این حالت به معادلهٔ (۱) تبدیل شود.

بنابراین، در مورد بردارهای سهبعدی حقیقی، باید بتوانیم از الگوریتم عمومی [معادلهٔ (۳)] بهتعریف قراردادی [معادلهٔ (۱)] برسیم. این بهمعنای حرکت در جهت معکوس مسیری است که در تدریس قراردادی مقدماتی دنبال کردیم. این همان چیزی است که در این پیوست می خواهیم انجام دهيم.

سعی میکنیم که تا حد ممکن به حالت عمومی بپردازیم و حالتهای خاص را تنها در آخر درنظر بگيريم.

برای بردارهای 
$$
n
$$
 به و  $\mathbf{u}$  نابرابری شوارتس چنین میشود

 $|(\mathbf{u}, \mathbf{v})| \leq uv$  $(\mathbf{f})$ 

 $v$  که نماد  $u$  را برای  $\parallel \mathbf{u} \parallel \parallel$  (طول بردار) بهکار بردهایم و بههمین ترتیب  $v$  را توجه کنید که  $u$  و کمیتهای نردهای حقیقی مثبت|ند (برای بردارهای غیرصفر)، در حالی که  $(\mathbf{u},\mathbf{v})$  چه بسا عددی مختلط باشد.

اگر بررسی خود را به بردارهای  $n$ بعدی حقیقی محدود کنیم، دراین $\mathbf{u},\mathbf{v})$  حقیقی خواهد بود. در این حالت، با برداشتن علامت قدرمطلق از سمت چپ معادلهٔ (۴)، میتوانیم این نابرابری را چنین بنویسیم

$$
-\lambda \le (\mathbf{u}, \mathbf{v})/uv \le \lambda \tag{2}
$$

رابطهٔ فوق، بهازای هر مقدار  $n$  برای بردارهای حقیقی صادق است. اکنون v ،**u را بردارهای سهبعدی میگیریم با یادآوری** اینکه کسینوس یک زاویه بین ۱ – و

۴۱۰ پیوست ج

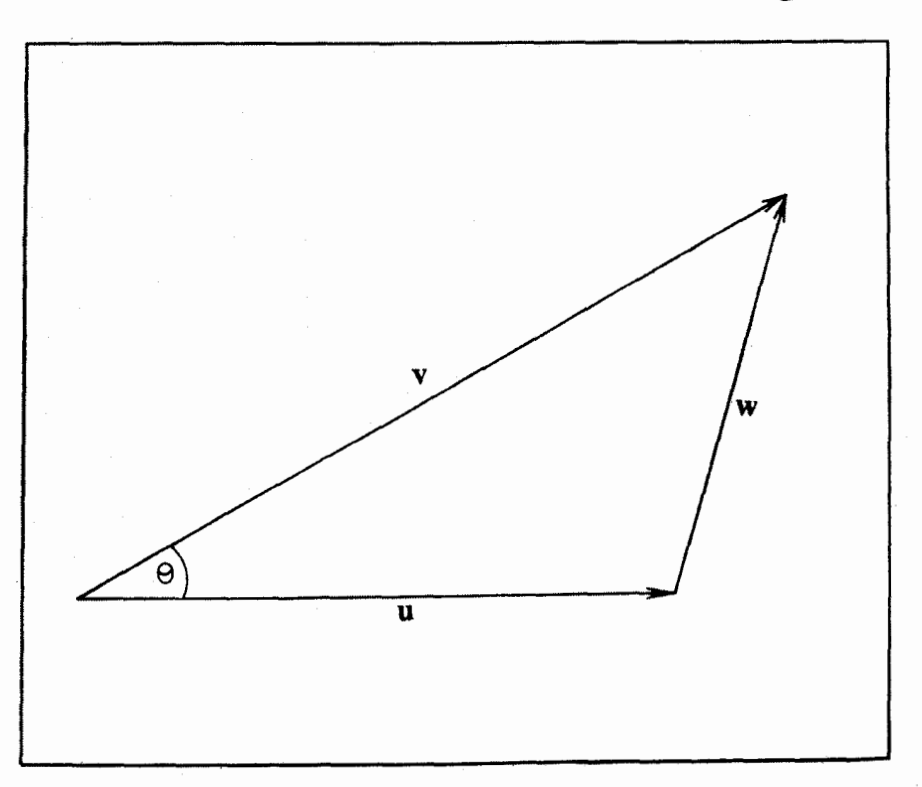

شکل۱. یک مثلث با بردارهایی که نمایانگر معادلهٔ (۶) هستند، با زاویهٔ  $\theta$  بین  ${\bf u}$  و  ${\bf v}$ .

۱+ قرار دارد. می بینیم که (u, v) را میتوان کسینوس زاویهای تعبیر کرد که اکنون آن را به عنوان زاویهٔ بین دو بردار سهبعدی حقیقی  $u$  و  $v$  تعریف میکنیم.

برای اینکه ببینیم این زاویه با زاویهٔ قراردادی مطابقت دارد. همان طور که در شکل ۱ نشان دادهایم، مثلثی درنظر بگیرید که از w ،v ،v ساخته شده باشد، بهنحوی که داشته باشیم

$$
\mathbf{u} + \mathbf{w} = \mathbf{v} \tag{8}
$$

 $\mathbf v$ فرض کنید  $\theta$  زاویهٔ قراردادی بین بردارهای  $\mathbf u$  و  $\mathbf v$  باشد، به همان مفهومی که معمولاً در هندسه وجود دارد. دراین صورت رابطهٔ معروف زیر را داریم

$$
w^{\dagger} = v^{\dagger} + u^{\dagger} - \mathbf{v}uv \cos \theta \tag{V}
$$

حاصلضرب نردهای بردارهای سهبعدی حقیقی ۴۱۱

$$
\mathbf{w} = \mathbf{v} - \mathbf{u} \tag{A}
$$

حاصلضرب داخلی هر طرف معادلهٔ بالا را در خودش بهدست میآوریم، داریم

$$
(\mathbf{w}, \mathbf{w}) = (\mathbf{v}, \mathbf{v}) + (\mathbf{u}, \mathbf{u}) - \mathbf{v}(\mathbf{u}, \mathbf{v})
$$

$$
\Rightarrow w^{\mathsf{T}} = v^{\mathsf{T}} + u^{\mathsf{T}} - \mathbf{v}(\mathbf{u}, \mathbf{v}) \tag{4}
$$

با مقایسهٔ معادلهٔ (۷) با معادلهٔ (۹)، در حالت بردارهای سهبعدی حقیقی، درمی،یابیم که چرا حاصلضرب داخلی چنین میشود

$$
(\mathbf{u}, \mathbf{v}) \equiv \mathbf{u} \cdot \mathbf{v} = uv \cos \theta \tag{1} \circ
$$

توجه کنید که این رابطه با نابرابری (۵) سازگار است.

پيوست د

### رهیافتی به حل مسئله<sup>۱</sup>

بر نقش حل مسائل و تمرینها هم در ریاضیات و هم در فیزیک نمیتوان بیش از حد تأکید کرد. کارشناسان آموزش و پرورش ناتوانی دانشجویان را در حل مسئله اغلب از زوایای گوناگونی تحلیل مىكنند.

گذشته از سایر موانع حل مسئله، تجربهٔ ما نشان داده است که یکی از مهمترین علتها این است که دانشجویان مسئله را نمی،فهمند. یک مسئله حاوی دو قسمت است، (الف) اطلاعات مفروض (دادهها، ویژگیها، فرضها) و (ب) سؤال یا خواست مسئله دربارهٔ أنچه باید ثابت کنیم/نشان دهيم/نتيجه بگيريم.

پس از خواندن مسئله، ابتدا باید این دو قسمت را بهروشنبی فهمید. بهاین منظور، دانشجو باید مسئلهای راکه به یک زبان متعارف (مثلاً، انگلیسی) نوشته شده است، بهصورت ریاضی، نمادی برگرداند/تبدیل کند/ترجمه کند. بنابراین، قبل از هر کوششی برای حل مسئله، باید هر قسمت آن را تبديل كرد.

١. براساس مقالهای (با همین عنوان).

Joshi, A. W., Mathematical Education 4, 27 (1987).

 $\label{eq:2.1} \frac{1}{\sqrt{2\pi}}\int_{\mathbb{R}^3}\frac{1}{\sqrt{2\pi}}\int_{\mathbb{R}^3}\frac{1}{\sqrt{2\pi}}\int_{\mathbb{R}^3}\frac{1}{\sqrt{2\pi}}\int_{\mathbb{R}^3}\frac{1}{\sqrt{2\pi}}\int_{\mathbb{R}^3}\frac{1}{\sqrt{2\pi}}\int_{\mathbb{R}^3}\frac{1}{\sqrt{2\pi}}\int_{\mathbb{R}^3}\frac{1}{\sqrt{2\pi}}\int_{\mathbb{R}^3}\frac{1}{\sqrt{2\pi}}\int_{\mathbb{R}^3}\frac{1$ 

رهیافتی به حل مسئله ۴۱۳

این مطلب را با چند مثال زیر توضیح میدهیم. در هر حالت، یک تمرین را بیان میکنیم و نشان میدهیم که چگونه اطلاعات مفروض و خواست مسئله را می توان به اختصار، بهصورت رياضي، نمادي نوشت.

تِمرین ۱ (جبر برداری): اگر طول قطرهای یک متوازیالاضلاع با یکدیگر برابر باشد. ثابت کنید که آن یک مستطیل است. اطلاعات مفروض: بردارهای a و b اضلاع مجاور متوازی الاضلاع را نشان میدهند؛

اشاید نمودار مفید باشد.)  $|{\bf a} + {\bf b}| = |{\bf a} - {\bf b}|$ آنچه باید ثابت کنیم: • = a · b

تمرین ۲ (ماتریسها و فضاهای برداری): اگر سطرهای ماتریس A از مرتبهٔ  $m\times n$  بر یکدیگر متعامد باشند، نشان دهید که †AA ماتریسی قطری است. اطلاعات مفروض: اگر  $\mathbf{A}\equiv[a_{ij}]_{m\times n}$  باشد، دراین صورت داریم

$$
\sum_{k=1}^{n} a_{ik}^* a_{jk} = \delta_{ij} \qquad i \neq j
$$

 $(\mathbf{A} \mathbf{A}^\dagger)_{ij} = \delta_{ij} \hspace{5mm} i \neq j$  آنچه باید ثابت کنیم: تمرين ٣ (مسئلةً ويژەمقدار): تمرين ١٨.٩ اين كتاب.  $(\mathbf{P}^{-1}\mathbf{A}\mathbf{P})_{ij} = \lambda_i \delta_{ij}$  اطلاعات مفروض:

iاند. آنچه باید ثابت کنیم:  $\mathbf{X}_i = \lambda_i \mathbf{X}_i = \mathbf{A}$  که  $\mathbf{X}_i$ ها بردارهای ستونی

نیازی نیست بر تعداد این مثالها بیفزاییم. خواننده خواهد دید که با این روش، حتبی قبل از اینکه به چگونگی حل مسئله بیندیشد. نیمی از مبارزه را برده است. اهمیت این مرحله در حل مسئله بدیهی است. مسیری که از اطلاعات مفروض تا خواست مسئله (حکم) وجود دارد. روشن میشود. علاوهبراین، اگر دانشجویان نفهمند چه اطلاعاتی برای آنها موجود است، با دنبال کردن صحيح مراحل نمىتوانند به يافتن نتيجه اميدوار باشند. اغلب دانشجو جزئي از اطلاعات مفروض ضروری را از دست میدهد و یک جایی از خود راضی میشود. اگر دانشجو خواست مسئله را درک نکند، هدف راگم میکند.

فصا, ۱ . (الف) ١٥، (١, ٣, - ٢, ١ ,١٧) ١/٥(٢, ١ , ٣) ٢، (ج) ٢، (١/٧/٢). ٢. (الف) مستقل خطي؛ (ج) وابستهٔ خطي ۵. (الف) ۷؛ (ج) بهازای هیچ مقداری از  $x$  (بهازای هر مقدار  $x$ ، سه بردار مستقل خطی هستند). . (الف) صادق است؛ (ب) كاذب است: می شود مجموعهای از n بردار یافت كه هر دوتای آن . Y از یکدیگر مستقل خطی باشند، اما بهصورت یک مجموعهٔ وابستهٔ خطی باشد.  $x + w = y + z$ . ا. با استفاده از اتحاد برداری  $\mathbf{b} \cdot \mathbf{c} - (\mathbf{b} \cdot \mathbf{d}) = \mathbf{b} \times \mathbf{c} \times \mathbf{d}$ ، داریم  $\mathbf{A}^{\mathsf{T}}\mathbf{r} = \mathbf{A}(\mathbf{A}\mathbf{r}) = \mathbf{A}(\mathbf{a} \times \mathbf{r}) = \mathbf{a} \times (\mathbf{a} \times \mathbf{r}) = (\mathbf{a} \cdot \mathbf{r})\mathbf{a} - a^{\mathsf{T}}\mathbf{r}$ دگر بار، بەكارگىرى عملگر A، نتيجە مىدھد  $\mathbf{A}^{\mathsf{T}}\mathbf{r} = \mathbf{a} \times [(\mathbf{a} \cdot \mathbf{r})\mathbf{a} - a^{\mathsf{T}}\mathbf{r}] = -a^{\mathsf{T}}(\mathbf{a} \times \mathbf{r}) = -a^{\mathsf{T}}\mathbf{A}\mathbf{r}$  $\Rightarrow$   $A^{\dagger}r + a^{\dagger}Ar = \bullet \forall r \Rightarrow A^{\dagger} + a^{\dagger}A = \bullet$  $\sum a_i \mathbf{x}_i = \mathbf{a}_i$ ۱۷ . بهازای ز $j \neq i$ ، مجموعه بردارهای مفروض  $\mathbf{x}_i = (\mathbf{x}_i, \mathbf{x}_j) = (\mathbf{x}_i, \mathbf{x}_j)$  است. معادلهٔ

 $a_j = \cdot \forall j$  برای جوابها امتحان کنید. با درنظر گرفتن حاصلضرب داخلی در ر $\mathbf{x}_j$  میبینیم که  $j$ 

$$
\mathbf{A} + \mathbf{B} = \begin{bmatrix} Y/T & A/\lambda & T\lambda/\lambda & T\lambda/\lambda & T\lambda/\lambda \\ -T\lambda/\lambda & 1/T & T/T & \Delta T/T \\ 1/\lambda & \Delta/\lambda & 1/\lambda & -1/\lambda \end{bmatrix}
$$

$$
\mathbf{A} - \mathbf{B} = \begin{bmatrix} -\Delta/T & -T/\lambda & -T\lambda/\lambda & -T\lambda/\lambda \\ T\lambda/\lambda & \delta & \lambda & -T\lambda/\lambda \\ 1/\lambda\lambda & -\lambda/\lambda & -T\lambda/\lambda & \lambda \end{bmatrix}
$$
(5)

فصل ۲

$$
AB = \begin{bmatrix} -\rho & \gamma & \gamma & -\gamma/1 & \gamma \\ \gamma & -\gamma/1 & \gamma & \gamma \end{bmatrix}
$$
  
\n
$$
AB = \begin{bmatrix} -\rho & \gamma & \gamma & \lambda \\ \gamma & -\gamma & -\gamma & \gamma \\ -\gamma & \gamma & \gamma \end{bmatrix} \text{ (a)} \quad AB = \begin{bmatrix} -\gamma \\ -\gamma \\ -\gamma \end{bmatrix}
$$
  
\n
$$
BA \neq AB \text{ B}
$$
  
\n
$$
BA \neq AB \text{ B}
$$
  
\n
$$
AB = \begin{bmatrix} -\gamma & -\gamma \\ \gamma & \gamma \gamma \\ \gamma & \gamma \end{bmatrix} \text{ (AB = \begin{bmatrix} -\lambda & \gamma \\ \gamma & -\gamma \\ \gamma \end{bmatrix} \text{ (b)} \text{ (c)} \text{ (d)} \text{ (e)} \text{ (f)} \text{ (g)} \text{ (h)} \text{ (h)} \text{ (i)} \text{ (i)} \text{ (j)} \text{ (k)} \text{ (k)} \text{ (l)} \text{ (l)} \text{ (
$$

$$
(\mathbf{A}^{\dagger})_{ij} = (\mathbf{A})_{ij} \Rightarrow \sum_{k=1}^{n} (\mathbf{A})_{ik} (\mathbf{A})_{kj} = (\mathbf{A})_{ij} \Rightarrow p_i p_j \sum_{k=1}^{n} p_k^{\dagger} \qquad \mathbf{A}
$$

$$
= p_i p_j \ \forall i, j \Rightarrow \sum_{k=1}^{n} p_k^{\dagger} = \mathbf{A}
$$

ا. فرض کنید A<sub>۲</sub> ،A<sub>۲</sub> ،A۰ ماتریسهایی باشند که حاصلضرب ماتریسی دو A<sub>۲</sub> ،A۰ . ماتریس متوالیشان، یعنبی  $\mathbf{A}_i \mathbf{A}_{i+1}$ ، بهازای ۱ $n-1 \leq i \leq i \leq i \leq n$  تعریف شده باشد. فرض کنید داریم

$$
(\mathbf{A}_1 \mathbf{A}_1 \cdots \mathbf{A}_{n-1})^T = \widetilde{\mathbf{A}}_{n-1} \cdots \widetilde{\mathbf{A}}_1 \widetilde{\mathbf{A}}_1 \tag{1.1}
$$

حال، با استفاده از معادلة (٢.۴۵) و معادله (A.۱) داریم

$$
(\mathbf{A}_{1}\mathbf{A}_{1}\cdots\mathbf{A}_{n})^{\mathrm{T}}=[(\mathbf{A}_{1}\mathbf{A}_{1}\cdots\mathbf{A}_{n-1})(\mathbf{A}_{n})]^{\mathrm{T}}=\widetilde{\mathbf{A}}_{n}\widetilde{\mathbf{A}}_{n-1}\cdots\widetilde{\mathbf{A}}_{1}\widetilde{\mathbf{A}}_{1} \qquad (\mathbf{1}.\mathbf{C})
$$

این معادله همان شکل معادلهٔ (۱.A) را دارد که  $n$  را بهجای ۱ $n-1$  نشاندهایم. بنابراین، با استفاده از استقرای ریاضی، به معادلهٔ (A.۲) میرسیم که نتیجهٔ مطلوب است. به روش مشابهی، این نتیجه را میتوانیم برای مزدوج هرمیتی بهدست آوریم.

 $\Delta$ 

$$
\mathbf{AB} = \begin{bmatrix} \mathbf{Y} \mathbf{V} + \mathbf{V} \mathbf{f} i & \mathbf{A} + \mathbf{A} i & -\mathbf{A} + \mathbf{V} i \\ -\mathbf{F} - \mathbf{F} \mathbf{f} i & -\mathbf{V} i & \mathbf{V} + \mathbf{V} i \\ \mathbf{F} \mathbf{f} - \Delta i & \mathbf{F} \mathbf{V} + \Delta i & -\mathbf{V} \mathbf{A} + \mathbf{F} i \end{bmatrix}
$$

فصل ۳ ۱. اگر ماتریس مفروض را با A نشان دهیم، دراینصورت، داریم

$$
\mathbf{A} = \begin{bmatrix} \mathbf{r} & \mathbf{v} & \mathbf{0} \\ -\mathbf{r} & \mathbf{r} & -\mathbf{v} \\ \mathbf{r} & \mathbf{r} & \mathbf{r} \end{bmatrix} + \begin{bmatrix} \mathbf{r}i & -i & \mathbf{v} \\ \mathbf{v}i & \mathbf{r}i & \mathbf{r}i \\ -\mathbf{r}i & \mathbf{r}i & i \end{bmatrix}
$$
 (dil)

$$
\mathbf{A} = \frac{1}{\mathsf{r}} \begin{bmatrix} \mathsf{r} + \mathsf{r}i & -1 + \mathsf{r}i & \mathsf{q} - \mathsf{r}i \\ -1 + \mathsf{r}i & 1\mathsf{r}i & 1 + \mathsf{r}i \\ \mathsf{q} - \mathsf{r}i & 1 + \mathsf{r}i & 1\mathsf{r} + \mathsf{r}i \end{bmatrix} + \frac{1}{\mathsf{r}} \begin{bmatrix} \mathsf{r} & \mathsf{r} - \mathsf{A}i & 1 + \mathsf{r}i \\ -\mathsf{r} + \mathsf{A}i & \mathsf{r} & -\mathsf{r} + \mathsf{r}i \\ -1 - \mathsf{r}i & \mathsf{r} - \mathsf{r}i & \mathsf{r} \end{bmatrix} \tag{4}
$$

 $\mathbf{B}^{\dagger} = \mathbf{B}$  . (ب) فرض کنید  $\mathbf{A}$  و  $\mathbf{B}$  دو ماتریس هرمیتی باشند، بهنحوی که  $\mathbf{A}^{\dagger} = \mathbf{A}$  و  $\mathbf{A}^{\dagger}$ باشد. از این رو، داریم

$$
(\mathbf{A}\mathbf{B})^{\dagger} = \mathbf{B}^{\dagger}\mathbf{A}^{\dagger} = \mathbf{B}\mathbf{A} \tag{7.5}
$$

 $\mathbf{A}(\mathbf{A}\mathbf{B})^{\dagger}=\mathbf{A}\mathbf{B}$  اولاً، فرض كنيد  $\mathbf{A}\in\mathbf{B}$  با يكديگر جابهجا شوند. دراين صورت معادلة (A.۳) كه به تبدیل میشود. نشان میدهد AB ماتریسی هرمیتی است. ثانیاً، فرض کنید AB ماتریسی هرميتي باشد، بنابراين  $\mathbf{A}\mathbf{B}$  = أصت. با مقايسة اين نتيجه با معادلة (A.۳)، داريم . که نشان می دهد A و B با یکدیگر جابهجا می شوند. بنابراین نتیجه اثبات می شود  $\mathbf{A}\mathbf{B}=\mathbf{B}\mathbf{A}$  $.a = -\frac{r}{\sqrt{v}}$ ,  $b = \frac{\sqrt{v}}{\sqrt{v}}$ .

10. فرض کنید 
$$
\begin{bmatrix} a & b \\ c & d \end{bmatrix}
$$
 ماتیسی باشد که مربع آن با ماتریس مفراض برابر باشد. بنابراین، داریم  

$$
\begin{bmatrix} a & b \\ c & d \end{bmatrix} \begin{bmatrix} a & b \\ c & d \end{bmatrix} = \begin{bmatrix} a^r + bc & b(a+d) \\ c(a+d) & bc+d^r \end{bmatrix} = \begin{bmatrix} 1 \\ 0 \\ 0 \end{bmatrix}
$$

$$
a^{\dagger} + bc = \mathbf{Y}, b(a+d) = \mathbf{Y}, c(a+d) = \mathbf{Y}, bc+d^{\dagger} = \mathbf{Y} \qquad (\mathbf{Y}.\mathbf{C})
$$

داريم

$$
a + d = \circ \qquad \downarrow \qquad c = \circ
$$

اما، اگر $d = a + d + a$  باشد،  $b$  وجود ندارد؛ از این رو، داریم  $d \neq -d$  و  $c=c$ که منجر سی شود به  $\sqrt{\mathsf{Y}}$  : $a=\pm\sqrt{\mathsf{Y}}$  ؛ این نتیجه به دو ماتریس مطلوب زیر می|نجامد  $\begin{bmatrix} \pm \sqrt{\mathsf{Y}} & \pm \frac{\mathsf{Y}}{\mathsf{Y}\sqrt{\mathsf{Y}}} \\ \cdot & \pm \sqrt{\mathsf{Y}} \end{bmatrix}$ 

كه يا بايد همة علائم بالايبي را درنظر بگيريم يا همة علائم پايينـي را. ۱۶. کلیترین شکل ماتریس پادمتقارن مرتبهٔ ۳ عبارت است از

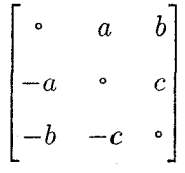

مجموعهای از سه ماتریس پادمتقارن مستقل خطی مرتبهٔ سه میشود

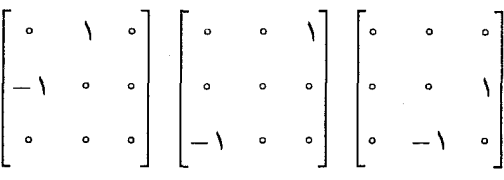

فصل ۴  $(a-b)(b-c)(c-a)(a+b+c)$  (5)  $a^{\dagger}b^{\dagger}c^{\dagger}$  (الف) .) با هرمیتی است، در نتیجه داریم  $\mathbf{H}^{\dagger} \,=\, \det \mathbf{H} \, \Rightarrow \, \det \mathbf{H}^{\dagger} \,=\, \det \mathbf{H} \, \Rightarrow \, \det \mathbf{H} \, \Rightarrow \, \det \mathbf{H} \, \Rightarrow \, \det \mathbf{H} \, \Rightarrow \, \det \mathbf{H} \, \Rightarrow \, \det \mathbf{H} \, \Rightarrow \, \det \mathbf{H} \, \Rightarrow \, \det \mathbf{H} \, \Rightarrow \, \det \mathbf{H} \, \Rightarrow \, \det \mathbf{H} \, \Rightarrow \, \det \$ است، بنابراین، داریم det $\mathbf{H}^*=\text{det}\mathbf{H}$  پس، det $\mathbf{H}^*=\text{det}\mathbf{H}^*$  حقیقی است.  $\det\!mathbf{H}^*=(\det\!mathbf{H})^*$ 

فصل ۵ لعا عام ۱۶ م م ۱۳ م م ۱۶ م کام الله د م سلم الله عليه الله عليه الله عليه الله عليه الله عليه الله عليه ا<br>7. (ب)  $\frac{1}{r} \begin{bmatrix} -18 & r & r & r \\ -r1 & A & 5 & 1 \\ -18 & r & r & -1 & 1 \\ -18 & r & r & -1 & 1 \end{bmatrix}$  (5)  $\frac{1}{17} \begin{bmatrix} r & r & -r \\ -5 & -r$ 

۴. اگر یکی از ماتریسهای A و B ناتکین باشد، وارون آن وجود دارد، و با ضرب کردن مناسب در وارون آن (از سمت چپ یا راست، بنابر حالتی که ممکن است پیش آید)، نتیجه میگیریم که ماتریس دیگر باید صفر باشد. بهاین ترتیب، بهجواب می رسیم.

 $q \neq r$ ه و $q \neq r$  ، جنانچه هر دو شرط صادق باشد، وارون می شود.  $\begin{array}{c|cc} \lambda & q + p & -p & -p \\ \hline D & -p & q + p & -p \\ -p & -p & q + p \end{array}$  $D = (q - p)(q + \nabla p)$ که، داریم ماتریس وارون بههمان صورت ماتریس مفروض است، یعنی ماتریسی که همهٔ اجزای قطری آن با هم و همهٔ اجزای غیرقطری آن نیز با هم برابرند. ۹. چون دو ماتریس قطری با پکدیگر جابهجا می شوند، داریم  $P^{-1}APP^{-1}BP = P^{-1}BPP^{-1}AP \Rightarrow P^{-1}ABP = P^{-1}BAP \Rightarrow AB = BA$  $\rm{B}^{-1}$  AB =  $\rm{BA}$  مفروض است. با ضرب کردن از سمت چپ و همچنین راست در  $\rm{B}^{-1}$  $B^{-1}A = AB^{-1}$ داریم  $\mathbf{Y}(a^{\dagger}+b^{\dagger})=\mathbf{1}$ . ۱۴. اگر داشته باشیم  $\mathbf{A} = \mathbf{I} - (\mathbf{Y}/\tilde{\mathbf{x}}\mathbf{x})\mathbf{x}\tilde{\mathbf{x}}, \tilde{\mathbf{A}} = \mathbf{I} - (\mathbf{Y}/\tilde{\mathbf{x}}\mathbf{x})(\mathbf{x}\tilde{\mathbf{x}})^{\mathrm{T}} = \mathbf{I} - (\mathbf{Y}/\tilde{\mathbf{x}}\mathbf{x})\mathbf{x}\tilde{\mathbf{x}} = \mathbf{A}$ یس A متقارن است. در ضمن، داریم  $\mathbf{A}\widetilde{\mathbf{A}} = \mathbf{A}^{\text{T}} = \left[\mathbf{I} - (\text{T}/\widetilde{\mathbf{x}}\mathbf{x})\mathbf{x}\widetilde{\mathbf{x}}\right]^{\text{T}} = \mathbf{I} - (\text{T}/\widetilde{\mathbf{x}}\mathbf{x})\mathbf{x}\widetilde{\mathbf{x}} + (\text{T}/\widetilde{\mathbf{x}}\mathbf{x})^{\text{T}}\mathbf{x}\widetilde{\mathbf{x}}\mathbf{x}\widetilde{\mathbf{x}}$  $= I - (f/\tilde{x}x)x\tilde{x} + (f/\tilde{x}x)x\tilde{x} = I$ يس A متعامد است.  $\Lambda$ 

$$
\mathbf{U}^{\dagger} = [(\mathbf{H} + i\mathbf{I})^{-1}]^{\dagger} (\mathbf{H} - i\mathbf{I})^{\dagger} = [(\mathbf{H} + i\mathbf{I})^{\dagger}]^{-1} (\mathbf{H} + i\mathbf{I}) = (\mathbf{H} - i\mathbf{I})^{-1} (\mathbf{H} + i\mathbf{I})
$$
\n
$$
\mathbf{U}^{\dagger} \mathbf{U} = (\mathbf{H} - i\mathbf{I})^{-1} (\mathbf{H} + i\mathbf{I}) (\mathbf{H} - i\mathbf{I}) (\mathbf{H} + i\mathbf{I})^{-1}
$$
\n
$$
= (\mathbf{H} - i\mathbf{I})^{-1} (\mathbf{H} - i\mathbf{I}) (\mathbf{H} + i\mathbf{I}) (\mathbf{H} + i\mathbf{I})^{-1}
$$
\n
$$
\therefore \mathbf{U}^{\dagger} \mathbf{U} = \mathbf{I}_{\text{rel}} \text{ and } \mathbf{U}_{\text{rel}} \text{ and } \mathbf{U}_{\text{rel}} \text{
$$

وارون ماتریس مذکور میشود

$$
(\mathbf{A} - \mathbf{B} \mathbf{D}^{-1} \mathbf{C})^{-1} = \begin{bmatrix} \cdot & \cdot & \cdot \\ \cdot & \cdot & \cdot \\ \cdot & \cdot & \cdot \\ \cdot & \cdot & -1 \end{bmatrix}, \quad (\mathbf{D} - \mathbf{C} \mathbf{A}^{-1} \mathbf{B})^{-1} = \begin{bmatrix} \cdot & \cdot \\ \cdot & \cdot \\ \cdot & \cdot \end{bmatrix}.
$$
\n
$$
(a. \therefore)
$$

$$
P^* = \begin{bmatrix} A^* & B^* & C^* \\ D^* & E^* & F^* \end{bmatrix}, \quad \tilde{P} = \begin{bmatrix} \tilde{A} & \tilde{D} \\ \tilde{B} & \tilde{E} \\ \tilde{C} & \tilde{F} \end{bmatrix}, \quad \tilde{P}^{\dagger} = \begin{bmatrix} A^{\dagger} & D^{\dagger} \\ D^{\dagger} & E^* \end{bmatrix} \quad \text{(9.1)}
$$

#### فصل ٧

 $z = \n\mathbf{y}_u + \n\mathbf{y}_v + \n\mathbf{y}_v = -v + \n\mathbf{y}_v \cdot x = u + \n\mathbf{y}_v + \n\Delta w$ .  $x = \cdot (z)$  (الف)  $x_{\tau} x_{\tau} = x_{\tau} = x_{\tau}$  دلخواه؛ (ج). . (الف) جواب ندارد؛ (ب) ۱۴  $x = -1$  ۲  $y = 1$  ۲ هـ. ۵. سه معادلهٔ مربوط به سه جریان عبارت[ند از

 $I_{\rm V}-I_{\rm Y}-I_{\rm Y}=$  $I_r R_r - I_r R_r = -E_r$  $I_{\rm N}(R_{\rm N}+R_{\rm F})+I_{\rm F}R_{\rm F}=E_{\rm N}$  $(V_{\cdot}$ ت. $(V)$ 

جواب مي شود

$$
I_{\gamma} = [E_{\gamma}(R_{\gamma} + R_{\gamma}) + E_{\gamma}R_{\gamma}]/D
$$
  
\n
$$
I_{\tau} = [E_{\gamma}R_{\tau} + E_{\tau}(R_{\gamma} + R_{\tau} + R_{\tau})]/D
$$
  
\n
$$
I_{\tau} = [E_{\gamma}R_{\tau} - E_{\tau}(R_{\gamma} + R_{\tau})]/D
$$
  
\n
$$
D = R_{\tau}(R_{\gamma} + R_{\tau} + R_{\tau}) + R_{\tau}(R_{\gamma} + R_{\tau})
$$

که با مقدارهای مفروض، میشود

$$
I_1 = \mathsf{Y}/\mathsf{Y} \mathsf{A} \qquad I_{\mathsf{Y}} = \mathsf{Y} \mathsf{Y}/\mathsf{Y} \mathsf{B} \mathsf{A} \qquad I_{\mathsf{Y}} = -\mathsf{Y} \mathsf{Y}/\mathsf{Y} \mathsf{B} \mathsf{A} \qquad (\mathsf{A}.\mathsf{C})
$$

. اگر  $\mathbf{B} = \left[ \begin{smallmatrix} a & b \ c & d \end{smallmatrix} \right]$ بهار معادلهٔ زیر را نتیجه میدهد  $\mathbf{B} = \left[ \begin{smallmatrix} a & b \ c & d \end{smallmatrix} \right]$  $a + \zeta c + \zeta e = 1$  $b + 1d + 1 = \circ$  $a + \delta c + \epsilon e = 0$  $\mathfrak{k} b + \Delta d + \mathfrak{F} f = 1$ (ت.۹)

در نتیجه، داریم

$$
\mathbf{B} = \begin{bmatrix} a & b \\ -\mathbf{r} - \mathbf{r}a & \mathbf{r} - \mathbf{r}b \\ (a + \mathbf{r}a)/\mathbf{r} & (\mathbf{r}b - \mathbf{r})/\mathbf{r} \end{bmatrix}
$$

که شامل دو پارامتر دلخواه  $a$  و  $b$  است. سپس، اگر  $\left[\begin{smallmatrix} x & * \ y & * \end{smallmatrix}\right]$ به نه معادلهٔ زیر می $\mathbf{B} = \left[\begin{smallmatrix} x & * \ y & * \end{smallmatrix}\right]$ به نه معادلهٔ زیر می  $y + \mathbf{f} s = \circ$   $z + \mathbf{f} t = \circ$  $x + \mathfrak{r}r = 1$  $\zeta y + \Delta s = \zeta$   $\zeta z + \Delta t = \zeta$  $\mathbf{r}x + \Delta r = \mathbf{r}$  $\mathbf{r}x + \mathbf{r}y = \circ$  $\mathbf{r}_y + \mathbf{\epsilon}_s = \cdot \quad \mathbf{r}_z + \mathbf{\epsilon}_t = \cdot$ (ت. ۱∘ ۱)

که جواب ندارند.

فصل ۹ اگر  $\mathbf{A} \, \equiv \, [a_{ij}]$  ماتریس مثلثی مرتبهٔ  $n$  باشد، چندجملهای مشخصهٔ آن میشود که ریشههای آن می $\zeta$ شوند  $a_{ii}$ ،  $n\leq i\leq n$  که نتیجهٔ  $(a_{11}-\lambda)(a_{11}-\lambda)\cdots(a_{nn}-\lambda)$ مطلوب را ثابت مے کند. ۴. فرض کنید A ماتریس متعامد حقیقی باشد و فرض کنید (x ) x (x و ٨ ممكن است مختلط باشند)

 $\Rightarrow x^{\dagger} \widetilde{\mathbf{A}} = \lambda^* x^{\dagger} \Rightarrow x^{\dagger} \widetilde{\mathbf{A}} \mathbf{A} x = |\lambda|^{\mathfrak{r}} x^{\dagger} x \Rightarrow x^{\dagger} x (1 - |\lambda|^{\mathfrak{r}}) = \circ \Rightarrow |\lambda| = 1$  $(11.5)$ 

بنابراین، همهٔ ویژهمقدارهای ماتریس متعامد مقدار واحد دارند. ویژهمقدارهای ماتریس متعامد مختلط هیچ قیدی ندارند. توجه کنید که اگر ترانهاد معادلهٔ (ت.۱۱) را بگیریم، رابطهٔ زیر را بهدست مىأوريم

$$
\widetilde{\mathbf{x}}\widetilde{\mathbf{A}}\mathbf{A}\mathbf{x} = \lambda^{\mathsf{T}}\widetilde{\mathbf{x}}\mathbf{x} \Rightarrow \widetilde{\mathbf{x}}\mathbf{x}(\lambda - \lambda^{\mathsf{T}}) = \mathbf{0}
$$

از معادلهٔ بالا نمیتوانیم نتیجه بگیریم که ۱ $\lambda=\pm$  است، زیرا ممکن است  $\widetilde{\mathbf{x}}\mathbf{x}$  صفر شود، هر چند که • ≠ x باشد، تمرین ۱۵(الف) زیر را ببینید.

۷. چندجملهای مشخصهٔ یک ماتریس حقیقی ضرایب حقیقی دارد. اکنون، آشکار است که ریشههای چندجملهای با ضرایب حقیقی یا باید حقیقی باشند یا بهصورت زوجهایی از مزدوجهای مختلط ظاهر شوند، به این ترتیب قسمت اول تمرین ثابت می شود. حال قسمت دوم ساده است.

۰۸ جندجملهای مشخصهٔ  $\mathbf B$  می شود.

$$
det(\mathbf{B} - \lambda \mathbf{I}) = det(\mathbf{P}^{-1}\mathbf{A}\mathbf{P} - \lambda \mathbf{I}) = det[\mathbf{P}^{-1}(\mathbf{A} - \lambda \mathbf{I})\mathbf{P}]
$$

$$
= det(\mathbf{A} - \lambda \mathbf{I}) = \mathbf{A} \text{ in the interval } \mathbf{P}
$$

$$
\mathbf{A}^{-1} = \begin{bmatrix} r & -r & -\mathbf{v} \\ -r & r & \mathbf{v} \end{bmatrix} : \mathbf{r} \pm \mathbf{v} \sqrt{r} \quad \mathbf{a} \quad \text{where } \mathbf{A} \text{ is the function of } \mathbf{a} \text{ and } \mathbf{b} \text{ is the function of } \mathbf{a} \text{ and } \mathbf{b} \text{ is the function of } \mathbf{a}
$$

$$
\mathbf{H}\mathbf{x} = \lambda \mathbf{x} \Rightarrow \mathbf{x}^{\dagger} \mathbf{H} = \lambda^* \mathbf{x}^{\dagger} \Rightarrow \mathbf{x}^{\dagger} (\mathbf{H}\mathbf{y}) = \lambda^* \mathbf{x}^{\dagger} \mathbf{y} = \mathbf{y}
$$

که نشان میدهد x بر Hy ویتاماد است.  
۲۰ - جواب عمومی: 
$$
He^{bt} + b\{1 - \}e^{bt}
$$
 جواب عمومی:  $x = a\{1 - \}e^{bt} + b\{1 - \}e^{bt}$   
جواب با شرط مرزی مفروش:  $x = \{1 - \}e^{bt}$  نشاندهندهٔ ماتریس مفروفن باشد

$$
\text{Tr}\mathbf{A}=nq=\sum\lambda_i
$$

 $[\mathbf{A} - (q-p)\mathbf{I}]$  توجه میکنیم که اگر p جانشین q شود، رتبهٔ ماتریس منتج ۱ میشود، یعنی، رتبهٔ مساوی یک میشود، بنابراین  $q-p$  یک ویژهمقدار  ${\bf A}$  با چندگانگی ۱ $n-n$  است. ویژهمقدار دیگر  $nq - (n - 1)(q - p) = q + (n - 1)p$  عبارت است از  $(n-1)$  ویژهبردار مربوط به  $\lambda = q + (n-1)p$  میشود  $\lambda = q + (n-1)$  ویژهبردار س بوط به  $q-p$  = ۸، بهصورت  $\mathbf{x}_1 = \{x_1, x_1, \ldots, x_n\}$  در می $\bar{\lambda} = x_i = \sum x_i = 0$  است.

فصل ۱۰  $-\lambda^{\mathsf{r}} + 8\lambda^{\mathsf{r}} - 1\mathsf{r}\lambda + \lambda = (\mathsf{r} - \lambda)^{\mathsf{r}}$  . (الف) چندجملهای مشخصه عبارت است از:  $\lambda$ چندجملهای می نیمال عبارت است از  $(\lambda)^{\mathsf{r}}$ ). چون چندجملهای مینیمال ریشهٔ چندگانه دارد، ماتريس قطرى شدنى نيست؛ تنها ويژهبردار {٢ – • ١} است. اين ماتريس از طريق تبديل

تشابهی ماتریس P، مشابه ماتریس مثلثی  $\mathbf T$  می شود. که داریم

$$
\mathbf{T} = \begin{bmatrix} \mathbf{Y} & \mathbf{0} & \mathbf{0} & \mathbf{y} \\ \mathbf{0} & \mathbf{Y} & \mathbf{0} & \mathbf{y} \\ \mathbf{0} & \mathbf{0} & \mathbf{Y} \end{bmatrix} \mathbf{P} = \begin{bmatrix} \mathbf{1} & -\mathbf{y} & \mathbf{0} \\ \mathbf{0} & \mathbf{0} & \mathbf{0} \\ -\mathbf{Y} & -\mathbf{Y} & \mathbf{0} \end{bmatrix}
$$

۴. ویژهمقدارهای ماتریس چنین یافت می شوند

۵.

$$
\lambda = \frac{1}{\gamma}(a+d) \pm \frac{1}{\gamma}[(a-d)^{\gamma} + \gamma bc]^{\gamma/\gamma}
$$

ماتریس قطری نشدنی است، تنها اگر ویژه مقدارها برابر باشند، یعنی تنها اگر ۴bc+ (a – d) برابر صفر باشد. حال، اگر این شرط صادق باشد، تنها ویژهمقدار متمایز ماتریس (4 + L) / ۱ است.  $\mathbf{A}$  اگر ماتریس مفروض را با  $\mathbf{A}$  نشان دهیم، مییابیم  $\mathbf{A} = \{ \mathbf{A} - \frac{1}{r} (a + d) \mathbf{I} \}$ ، ولی  $\mathbf{A} = [\mathbf{A} + \mathbf{A}]$ است، بنابراین، چندجملهای مینیمال یک ریشهٔ دوگانه دارد و ماتریس ( $\mathbf{A} = [\mathbf{A} + \mathbf{A}]$ قطری نشدنی است.

$$
\mathbf{A}^{\mathsf{T}} = \mathbf{r}(p^{\mathsf{T}} + pq + q^{\mathsf{T}})\mathbf{A} + (\mathbf{r}p^{\mathsf{T}} + \mathbf{r}p^{\mathsf{T}}q - \mathbf{r}pq^{\mathsf{T}} - \mathbf{r}q^{\mathsf{T}})\mathbf{I}
$$

$$
\mathbf{A}^{-1} = [\mathbf{A} - (\mathbf{r}q + p)\mathbf{I}]/[(p - q)(\mathbf{r}p + q)], \ q \neq p, \ q \neq -\mathbf{r}p
$$

این نتیجه را با تمرین ۸.۵ مقایسه کنید. ۷. (الف) قسمتهای (۱)، (۲)، و (۳) با جانشینی مستقیم P، (P، (P، و P، ثابت می شوند. برای قسمت (۴) می بینیم که PI یک چندجملهای درجهٔ ۴ از A می شود، که با استفاده از نتیجهٔ قضیهٔ کیله ـهامیلتون به یک چندجملهای درجهٔ ۲ تبدیل می شود:

$$
(\mathbf{A} - \lambda_1 \mathbf{I})(\mathbf{A} - \lambda_1 \mathbf{I})(\mathbf{A} - \lambda_1 \mathbf{I}) = \bullet
$$

 $\Rightarrow \mathbf{A}^{\mathsf{T}} - (\lambda_1 + \lambda_1 + \lambda_1)\mathbf{A}^{\mathsf{T}} + (\lambda_1\lambda_1 + \lambda_1\lambda_1 + \lambda_1\lambda_1)\mathbf{A} - \lambda_1\lambda_1\lambda_1\mathbf{I} = \bullet$  $(15.7)$ 

 $\mathbf{A}^{\mathsf{r}} = \lambda_{\mathsf{r}}^{\mathsf{r}} \mathbf{P}_{\mathsf{r}} + \lambda_{\mathsf{r}}^{\mathsf{r}} \mathbf{P}_{\mathsf{r}} + \lambda_{\mathsf{r}}^{\mathsf{r}} \mathbf{P}_{\mathsf{r}}$  (~)

#### فصل ۱۱

۲. ماتریس A دارای اجزای  $a_i a_j$  =  $a_i a_j$  ) است. اگر ۵٫ را از سطر اول، ۵٫ را از سطر دوم و . . . فاكتور بگيريم، دراينصورت داريم

$$
\det \mathbf{A} = a_1 a_1 \cdots a_n \begin{vmatrix} a_1 & a_1 & \cdots & a_n \\ a_1 & a_1 & \cdots & a_n \\ \vdots & \vdots & \ddots & \vdots \\ a_1 & a_1 & \cdots & a_n \end{vmatrix}
$$

از اینجا بدیهی است که رتبهٔ A برابر ۱ است. ی بیان کرد، بهطوری که  $\mathbf{y} = \mathbf{P}^{-1}\mathbf{x}$  باشد. حال، داریم  $\mathbf{y}^\dagger\Lambda\mathbf{y}$  باشد. حال، داریم  $\mathbf{x}^\dagger\mathbf{A}\mathbf{x}$  .

$$
\mathbf{y}^{\dagger} \mathbf{\Lambda} \mathbf{y} = \sum_{i} \lambda_{i} |y_{i}|^{\dagger} \tag{17.1}
$$

که  $\lambda_i$ ها ویژهمقدارهای  ${\bf A}$  هستند. اگر همهٔ  $\lambda_i$ ها مثبت باشند، به وضوح عبارت بالا مثبت است. از طرف دیگر ممکن است عبارت بالا مثبت باشد. حتی اگر بعضی از  $\lambda_i$ ها منفی باشند. اما عكس اين مطلب صادق نيست.

۹. پتانسیل میشود  $\mathbf{r} = (\mathbf{x} \ y \ z)$  که  $\mathbf{r} = (\mathbf{x} \ y \ z)$  است و داریم

$$
\mathbf{A} = \begin{bmatrix} \mathbf{Y} & -\mathbf{Y} & -\mathbf{Y} \\ -\mathbf{Y} & \mathbf{Y} & -\mathbf{Y} \\ -\mathbf{Y} & -\mathbf{Y} & \mathbf{Y} \end{bmatrix}
$$

این پتانسیل را میتوان بهصورت  $\mathbf{\hat{r}'}$   $\mathbf{\hat{r}}'$  بیان کرد که  $\mathbf{\Lambda}$  اجزای قطری ۰، ۳، ۰ دارد و داریم  $\mathbf{r}' = \{x' \mid y' \mid z'\} = \mathbf{P}^{-1}\mathbf{r}$ 

با

$$
\mathbf{P} = \begin{bmatrix} 1/\sqrt{r} & 1/\sqrt{r} & 1/\sqrt{r} \\ 1/\sqrt{r} & \cdot & -1/\sqrt{r} \\ 1/\sqrt{r} & -1\sqrt{r} & 1/\sqrt{r} \end{bmatrix}
$$

برحسب مختصات جدید (که متعامد و نیز دکارتی است)، (۲ $V = \mathsf{r}(x'^{\mathsf{r}} + y'^{\mathsf{r}})$  است. روشن است که پتانسیل در امتداد محور 'z ثابت است (وکمینه) و با افزایش فاصله از محور 'z (یعنی، افزایش می یابد. داریم ( $(x'^{\tau}+y'^{\tau})^{1/\tau}$ 

$$
z'=(x+y+z)/\sqrt{r}
$$

فصل ۱۲ ا. اگر A دارای ویژهمقدارهای  $\lambda_i$  باشد،  $e^{\mathbf{A}}$  دارای ویژهمقدارهای  $\lambda_i$ و $\lambda_i$  است، که بهازای هیچ یی صفر نمی شود. بنابراین از نتیجهٔ تمرین ۲.۹ درمی پابیم که  $e^{\mathbf{A}}$  ناتکین است. در ضمن، چون $\lambda_i$  $e^{\mathbf{A}}e^{-\mathbf{A}}=e^{\bullet}=\mathbf{I}$  و  $\mathbf{A}-h$  با یکدیگر جابهجا میشوند، داریم  $\mathbf{A}$ ۵. ویژه مقدارهای A عبارتاند از ۰۱/۳،۱/۳ (۱/۳ ماتریس قطریکنندهٔ آن می شود

$$
\mathbf{P} = \begin{bmatrix} 1 & \circ & -1 \\ \circ & 1 & \circ \\ 1 & -1 & 1 \end{bmatrix}
$$

از اتحاد  $\mathbf{A} - \lambda \mathbf{I} = [(\mathbf{A} + \mathbf{I}) - (\lambda + \mathbf{I})]$  برمی آید که ویژهمقدارهای  $\mathbf{A} + \mathbf{I}$  شامل ۳/۲، ۴/۳، ۵/۴ باشند و I + A .P را نیز قطری کند. بنابراین، داریم

در ضمن، داریم

$$
A^{r}/T = (1/\Delta VP)\begin{bmatrix}P\Delta PV PV\end{bmatrix} = \begin{bmatrix} 0.0 YX1 & 0.0059 & 0.0059 & 0.0059 \\ 0.0000 & 0.0000 & 0.0000 & 0.0000 \\ 0.00000 & 0.0000 & 0.0000 & 0.0000 \\ 0.00000 & 0.0000 & 0.0000 & 0.0000 \\ 0.000000 & 0.00000 & 0.00000 & 0.00000 \\ 0.000000 & 0.00000 & 0.00000 & 0.00000 \\ 0.000000 & 0.00000 & 0.00000 & 0.00000 \\ 0.000000 & 0.00000 & 0.00000 & 0.00000 \\ 0.000000 & 0.00000 & 0.00000 & 0.00000 \\ 0.00000 & 0.00000 & 0.00000 & 0.00000 \\ 0.00000 & 0.00000 & 0.00000 & 0.00000 \\ 0.00000 & 0.00000 & 0.00000 & 0.00000 \\ 0.00000 & 0.00000 & 0.00000 & 0.00000 \\ 0.00000 & 0.00000 & 0.00000 & 0.00000 \\ 0.00000 & 0.00000 & 0.00000 & 0.00000 \\ 0.00000 & 0.00000 & 0.00000 & 0.00000 \\ 0.00000 & 0.00000 & 0.00000 & 0.00000 \\ 0.00000 & 0.00000 & 0.00000 & 0.00000 \\ 0.00000 & 0.00000 & 0.00000 & 0.00000 \\ 0.00000 & 0.00000 & 0.00000 & 0.00000 \\ 0.00000 & 0.0
$$

که بهخوبی با ماتریس  $\ln(\mathbf{I}+\mathbf{A})$ ی معادلهٔ (ت.۱۴) مطابقت دارد

$$
\mathbf{A}^{k} = \begin{bmatrix} 1 & k & (k^{r} + k)/r \\ 0 & 1 & k \\ 0 & 0 & 1 \end{bmatrix}, \quad e^{\mathbf{A}} = \begin{bmatrix} e & e & \mathbf{T}e/\mathbf{T} \\ 0 & e & e \\ 0 & 0 & e \end{bmatrix}
$$
  
ln $\mathbf{A} = \begin{bmatrix} 0 & 1 & 1/\mathbf{T} \\ 0 & 0 & 1 \\ 0 & 0 & 0 \end{bmatrix}$  (19.3)

فرض کنید ! $\mathbf{S} = \sum\limits_{k=0}^\infty \ \mathbf{A}^k / k!$  باشد. از نتیجهٔ بالا، داریم  $(S)_{y} = \sum_{k=0}^{\infty} [(A)^k]_{y}/k! = \sum_{k=0}^{\infty} y/k! = e$  $(S)_{11} = \sum_{k=0}^{\infty} [(A)^k]_{11}/k! = \sum_{k=0}^{\infty} k/k! = \sum_{k=1}^{\infty} 1/(k-1)! = \sum_{k=0}^{\infty} 1/n! = e$  $(\mathbf{S})_{\text{tr}} = \sum_{k=1}^{\infty} (k^{\dagger} + k)/\mathbf{I}k! = \frac{1}{\mathbf{I}} \sum_{k=1}^{\infty} (k+1)/(k-1)!$  $=\frac{1}{\gamma}\sum_{n=1}^{\infty}(n+\mathsf{Y})/n!=\mathsf{Y}e/\mathsf{Y}$ (ت.۱۷)

روشن است که این نتیجه با <sup>م</sup>e بالا مطابقت دارد. ا. e^A و e^A را، برحسب توانهای X بسط دهید و ضرایب توانهای متوالی X را جدا كنيد.

> فصل ۱۳ ۱. (ب)

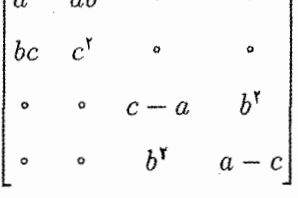

 $\Gamma_{\alpha}$ r

۴. (ج)

 $a^{\dagger}b^{\dagger}$   $a^{\dagger}bd$   $ab^{\dagger}$  $ab^{\dagger}d$  $a^{\dagger}cd$   $a^{\dagger}c^{\dagger}$  abcd  $abc^{\dagger}$ <br>  $b^{\dagger}c$   $b^{\dagger}ed$   $bc^{\dagger}d$   $bc^{\dagger}$  $b^{\dagger}c^{\dagger}$   $bc^{\dagger}d$   $c^{\dagger}d$   $c^{\dagger}$ 

فصل ۱۴ ٣. ماتر سن تبديل:

$$
\mathbf{P} = \begin{bmatrix} 1 & -1 \\ 1 & 1 \end{bmatrix},
$$
\n
$$
\mathbf{P}^{-1}\sigma_x \mathbf{P} = \begin{bmatrix} 1 & 0 \\ 0 & -1 \end{bmatrix}, \mathbf{P}^{-1}\sigma_y \mathbf{P} = \begin{bmatrix} 0 & -i \\ i & 0 \end{bmatrix}, \mathbf{P}^{-1}\sigma_z \mathbf{P} = \begin{bmatrix} 0 & -1 \\ -1 & 0 \end{bmatrix}.
$$
\n
$$
. \delta_i^i = N; \delta_j^i \delta_k^i \delta_k^k = \delta_i^i = N \cdot \mathbf{P}
$$
\n
$$
. \delta_i^j = N; \delta_j^i \delta_k^i \delta_k^k = \delta_i^i = N \cdot \mathbf{P}
$$
\n
$$
. \partial f / \partial \phi \cdot \partial f / \partial \theta \cdot \partial f / \partial r \cdot \partial \phi \mathbf{P} = \frac{1}{2} \int (\delta \mathbf{Q}) \cdot \mathbf{Q} \cdot \mathbf{Q} \
$$

فصل ۱۶ تانسور مفروض چهار اندیس آزاد  $(p,t,j,s)$  و سه اندیس ظاهری $(i,k,r)$  دارد. بنابراین نماد نشان دهندهٔ  $N^{\mathfrak{r}}$  عبارت متفاوت است. هر عبارتی شامل  $N^{\mathfrak{r}}$  جمله است.  $A^{ip}_i B^k_{ir} C^{rt}_{sk}$ ۰.۶.اثبات مشابه اثباتی است که در حالت ماتریسها داشتیم: تمرین ۳.۳ را ببینید.

### فصل ۱۷ ۰۲ . می $\tilde{u}$ ان نشان دادکه  $\delta_k^i$   $E_{ik} = B^{ij}$  است. معادلهٔ (۱۲) را در  $E_{ks}$  ضرب کنید، نتیجه می $\epsilon$ هد  $A_{ij}B^{ik}E_{ks}=\delta^k_iE_{ks} \Rightarrow A_{ij}\delta^i_s=\delta^k_iE_{ks} \Rightarrow A_{sj}=E_{js}=E_{sj}$ ريرا  $E_{sj}$  متقارن است.

 $A_i^{ik}B_k^j + C^{ri}D_r = E_r^{st}F_{st}^{ri}$  (الف) .
۴۳۰ جواب تمرینهای انتخابی (ستارهدار)

$$
\partial f/\partial r, (\sqrt{r^r})\partial f/\partial \theta, (\sqrt{r^r \sin^r \theta})\partial f/\partial \phi.
$$
۳  
۲. داریم 
$$
g_{ij} = \begin{bmatrix} 1 & \cos \alpha \\ \cos \alpha & 1 \end{bmatrix}, \quad [g^{ij}] = \operatorname{cosec}^r \alpha \begin{bmatrix} 1 & -\cos \alpha \\ -\cos \alpha & 1 \end{bmatrix}.
$$

$$
A_{11} = -A_{11} = \frac{1}{T}, A_{11} = T, A_{11} = A_{11} = -1, A_{11} = A_{11} = -T/T\sqrt{T}
$$
  
 
$$
A_{11} = A_{11} = -1/T\sqrt{T}
$$

$$
a_{1r}=a_{11}=a_{rr}=1
$$

## فصل ٢٥

 $ds^{\dagger} = dr^{\dagger} - r^{\dagger} (d\theta^{\dagger} + \sin^{\dagger} \theta d\phi^{\dagger}) \sinh^{\dagger} \Psi - r^{\dagger} d\Psi^{\dagger}$  ).

## فصل ٢١  $\overline{E} = \sqrt[r]{F}E\cos\theta/[(r+\alpha)^{1/7}, \overline{B} = (r+\alpha)^{1/7}E/\sqrt{r}$  (الف) )

## فصل ٢٢  $A^{ijk}_{\cdots l;q}=A^{ijk}_{\cdots l,q}+A^{pjk}_{\cdots l}\Gamma^i_{pq}+A^{ipk}_{\cdots l}\Gamma^j_{pq}+A^{ijp}_{\cdots l}\Gamma^k_{pq}-A^{ijk}_{\cdots p}\Gamma^p_{lq}\;(\underline{\tau})\;.$ ۳. داریم

$$
A_{i,j} = A_{i,j} - A_p \Gamma_{ij}^p, \qquad A_{j,i} = A_{j,i} - A_p \Gamma_{ij}^p \Rightarrow A_{i,j} - A_{j,i} = A_{i,j} - A_{j,i}
$$

جواب تمرینهای انتخابی (ستارهدار) ۴۳۱

چون سمت چپ تانسور است، سمت راست نیز چنین است.  $A_{ij;k} = A_{ij,k} - A_{pj} \Gamma_{ik}^p - A_{ip} \Gamma_{jk}^p$  . داریم  $\mathfrak{k}$  $A_{ij}=-A_{ji}$  با دوبار جایگشت چرخهای  $i$  ،  $j$  ، و جمع کردن سه معادله (با توجه به اینکه است). بەدست مىأورىم

$$
A_{ij;k} + A_{jk;i} + A_{ki;j} = A_{ij,k} + A_{jk,i} + A_{ki,j}
$$

 $B_{ijk}\equiv$ چون طرف چپ تانسور است، سمت راست نیز تانسور است. علاوهبراین، با قرار دادن بەسادگى مى $A_{ij,k}+A_{jk,i}+A_{ki,j}$ 

$$
B_{jik} = A_{j i,k} + A_{ik,j} + A_{kj,i} = -B_{ijk}
$$

و بههمین ترتیب به نتیجه میرسیم. ۱۰. نمادهای کریستوفل نوع اول عبارتاند از:

$$
[\mathbf{1}\mathbf{1}, \mathbf{1}] = \frac{1}{\mathbf{1}} \partial f / \partial u, \qquad [\mathbf{1}\mathbf{1}, \mathbf{1}] = \frac{1}{\mathbf{1}} \partial h / \partial v
$$

$$
[\mathbf{1}\mathbf{1}, \mathbf{1}] = [\mathbf{1}\mathbf{1}, \mathbf{1}] = -[\mathbf{1}\mathbf{1}, \mathbf{1}] = \frac{1}{\mathbf{1}} \partial f / \partial v
$$

$$
[\mathbf{1}\mathbf{1}, \mathbf{1}] = [\mathbf{1}\mathbf{1}, \mathbf{1}] = -[\mathbf{1}\mathbf{1}, \mathbf{1}] = \frac{1}{\mathbf{1}} \partial h / \partial u
$$

۰۱۱. نمادهای گریستوفل نوع اول عبارتاند از:

 $[\mathsf{Y}\mathsf{Y},\mathsf{Y}] = \frac{1}{\mathsf{Y}}\partial T/\partial v$  $[\mathcal{N}, \mathcal{N}] = \frac{1}{r} \partial R / \partial u,$  $[Y, Y] = [Y, Y] = \frac{1}{Y} \partial R / \partial v$   $[Y, Y] = [Y, Y] = \frac{1}{Y} \partial T / \partial u$  $[11, 7] = \partial S/\partial u - \frac{1}{5}\partial R/\partial v$   $[17, 7] = \partial S/\partial v - \frac{1}{5}\partial T/\partial u$  $\langle D=RT-S^\intercal|$ نمادهای کریستوفل نوع دوم (با

 $\Gamma_{11}^{\prime} = (T\partial R/\partial u - \frac{1}{5}\partial S/\partial u + \frac{1}{5}\partial R/\partial v)/1$ ,  $\Gamma_{11}^{\prime} = (R\partial T/\partial v - \frac{1}{5}\partial S/\partial v + \frac{1}{5}\partial T/\partial u)/1$  $\Gamma_{\rm V} = (T \partial R / \partial v - S \partial T / \partial u) / \mathcal{I} D$  $\Gamma_{11}^{\dagger} = \Gamma_{11}^{\dagger} = (R\partial T/\partial u - S\partial R/\partial v)/\Gamma D$  $\Gamma_{rr}^1 = (T \partial S/\partial v - T \partial T/\partial u - S \partial T/\partial v)/\Upsilon D$ ,  $\Gamma_{rr}^1 = (R \partial S/\partial u - R \partial R/\partial v - S \partial R/\partial u)/\Upsilon D$ 

۴۳۲ جواب تمرینهای انتخابی (ستارهدار)

 $\label{eq:2.1} \frac{1}{\sqrt{2\pi}}\sum_{i=1}^n\frac{1}{\sqrt{2\pi}}\sum_{i=1}^n\frac{1}{\sqrt{2\pi}}\sum_{i=1}^n\frac{1}{\sqrt{2\pi}}\sum_{i=1}^n\frac{1}{\sqrt{2\pi}}\sum_{i=1}^n\frac{1}{\sqrt{2\pi}}\sum_{i=1}^n\frac{1}{\sqrt{2\pi}}\sum_{i=1}^n\frac{1}{\sqrt{2\pi}}\sum_{i=1}^n\frac{1}{\sqrt{2\pi}}\sum_{i=1}^n\frac{1}{\sqrt{2\pi}}\sum_{i=1}^n\$ 

 $\mathcal{L}^{\text{max}}_{\text{max}}$  , where  $\mathcal{L}^{\text{max}}_{\text{max}}$ 

$$
\frac{d^{r}u}{ds^{r}} + \frac{1}{f} \frac{\partial f}{\partial v} \left(\frac{du}{ds}\right)^{r} = \cdot, \frac{d^{r}v}{ds^{r}} + \frac{1}{f} \frac{\partial f}{\partial v} \left(\frac{dv}{ds}\right)^{r} = \cdot
$$

 $\label{eq:2.1} \begin{split} \mathcal{L}_{\text{max}}(\mathbf{r},\mathbf{r})&=\mathcal{L}_{\text{max}}(\mathbf{r},\mathbf{r})\\ &\leq \mathcal{L}_{\text{max}}(\mathbf{r},\mathbf{r})\mathcal{L}_{\text{max}}(\mathbf{r},\mathbf{r})\\ &\leq \mathcal{L}_{\text{max}}(\mathbf{r},\mathbf{r})\mathcal{L}_{\text{max}}(\mathbf{r},\mathbf{r})\mathcal{L}_{\text{max}}(\mathbf{r},\mathbf{r})\mathcal{L}_{\text{max}}(\mathbf{r},\mathbf{r})\mathcal{L}_{\text{max}}$ 

 $\label{eq:2.1} \frac{1}{\sqrt{2}}\left(\frac{1}{\sqrt{2}}\right)^{2} \frac{1}{\sqrt{2}}\left(\frac{1}{\sqrt{2}}\right)^{2} \frac{1}{\sqrt{2}}\left(\frac{1}{\sqrt{2}}\right)^{2} \frac{1}{\sqrt{2}}\left(\frac{1}{\sqrt{2}}\right)^{2} \frac{1}{\sqrt{2}}\left(\frac{1}{\sqrt{2}}\right)^{2} \frac{1}{\sqrt{2}}\left(\frac{1}{\sqrt{2}}\right)^{2} \frac{1}{\sqrt{2}}\left(\frac{1}{\sqrt{2}}\right)^{2} \frac{1}{\sqrt{2}}\left(\frac{$ 

اتساع ٣١٩ أجزا(ى) ٣٧ ~ خارج از قطر ۵۸ ~ غیرقطری ۵۸ ~ قطري ۵۸ ~ ماتریس ۳۷ اجزای مستقل ۶۷ م ماتریس متعامد ۹۳ $\sim$ ۶۸ ماتریس متقارن ۶۸ ~ ماتریس هرمیتی ۶۸ ~ ماتریس یکانبی ۹۵  $\gamma$  یک ماتریس ۶۷  $\sim$ ارتعاشات فنرهاى جفت شده ١۶٣ استقلال خطی ۱۲۲ ~ بردارها ١٣، ١٣١\_١٣٩ ~ ماتريسها ۶۹ ~ معادلات ١٢٢، ١٢۶ اصل ناوردایی گالیله ۲۶۴ اصل همارزی ۳۸۰

 $\lambda$ 

افراز ۰۷ ( ~ يكسان ماتريسها ١٠٨ اندیس آزاد ۲۵۳ انديس ظاهري ٢٥٣ نماىە

 $\sim$ 

باربهنجارش هاميلتوني ٢٢١ بازة چاربردار ۳۲۶ بالا بردن انديسها ٢٩۶ بردار(ها) ١٢، ٢۶٥\_٢۶۵ ~ بهنجار ۱۸ ~ يادوردا ٢٥۶ ~ چارموج ۳۲۷ ستونی ۴۳  $\sim$ ۴۳ سطري ۴۳ صفر ۱۵  $\sim$ ضرب داخلی ~ ۰۱۷ ۵۴ ضرب برداری ~ ٢٧٨ ضرب نردهای ~ ۱۷

۴۳۴ ماتریسها و تانسورها در فیزیک

حاصلضرب کرونکر ~ ٢٧١  $\mathsf{Y}$ حساب ~ م ~ خمیدگی ۲۸۸ ~ در فیزیک نانسبیتی ۲۵۰  $\mathsf{r}\cap\mathsf{r}\circ\mathsf{r}$ ، دکارتی ۲۰۲ ۳۱۱، ۲۷۷ کرونکر ۲۷۷، ۲ ~ دوگان شدت میدان ۳۴۴ ~ رتبهٔ دوم ۲۵۸ ۳۵۱ رسانندگی ۲۵۱ ~ شدت ميدان الكترومغناطيسي  $rrr$ - $rr\delta$ ~ صفر ۲۶۹ ضرب خارجی ~ ۲۷۱ ضرب داخلی ~ ٢٧٢ قانون خارج،قسمت برای ~ ۲۸۶ ۳۹۲ متریک ۲۹۲ ~ متقارن ۲۷۵ 7۸۹ مزدوج متقارن ۲۸۹ مشتقگیری از ~ ۳۶۰ مشتق هموردای ~ ۲۶۵ نماد~ ١٨٨ ۳۹۶ وابسته ~ همسانگرد ۳۱۲.  $Y50.709$  and  $\sim$ تانسور خمیدگی ۳۸۸، ۳۹۱ تقارنهای ~ ۳۹۵\_۳۹۴ ~ ريمان كريستوفل ٣٨٨.

مولفههای مستقل ~ ۳۹۷\_۳۹۷

$$
\begin{aligned}\n\mathsf{YTA} \text{ & \text{all} \sim \\
\mathsf{A} \text{ & \text{and} \sim \\
\mathsf{A} \text{ & \text{and} \sim \\
\mathsf{A} \text{ & \text{and} \sim}\n\end{aligned}
$$
\n
$$
\begin{aligned}\n\mathsf{YAP} \text{ & \text{and} \sim \\
\mathsf{A} \text{ & \text{and} \sim \\
\mathsf{A} \text{ & \text{and} \sim}\n\end{aligned}
$$
\n
$$
\begin{aligned}\n\mathsf{YAP} \text{ & \text{and} \sim}\n\end{aligned}
$$

توابعی از ماتریس ۱۹۹ ثابتهای تن دهی کشسانی ۲۲۰ ئابتھای سفتی کشسانی ۲۲۰ جريان الكتريكي ٢٥٠ جريان چاربردار ٣٢٧ جواب بدیهی ۱۴ جواب غيرصفر ١۴ جهان بردار ۳۲۸ جهان خط ٣٢٨ جهان نردهای ۳۲۸ جهان نقطهای ۳۲۸ جاربردار ۳۲۵\_۳۲۵ چارتکانه ۳۲۷ جارسرعت ٣٢۶ چندجملهای مشخصه ۱۴۵ چندجملهای مینیمال ۱۷۵ دترمينان ۸۰

~ گرام!شمیت ۳۳ ~ ماتریس متعامد ۹۰ ہ ماتریس مثلثی ۸۲ ~ ماتریس هرمیتی ۸۳. ۴۱۸ ماتریس یکانی ۹۴  $\sim$  $\lambda \setminus \sim$ مشتق دستگاه مختصات

۳۹۳ میوردا $\sim$ تانسور متریک ۲۹۲  $110$  بادوردا ۲۹۵ تبدیل ۵۲  $Y\Delta P$ -TAY, AA  $\Delta$ ,  $\sim$  $\sim$  تانسورها ۲۵۸ ~ تشابهي ١٠٠ ~ جاربردار ۳۳۲ ۳۱ خطی ۳۱ $\sim$ ~ کیلی ۱۶۸  $\Gamma$ لورنتس ۳۲۸، ۳۳۲ ماتریس ~ ۵۲، ۹۸ ~ ماتريسها ۹۸ ~ متعامد ۹۸، ۱۰۱  $\sim$  محور اصلی ۱۹۲ ~ ناهمگن ۳۱ ~ وارون ۸۹ ~ همگن ۳۱ ~ یکانی ۹۷، ۱۰۱ تحويل معادلات ديفرانسيل ١۶٢ ترتيب انديسها ٢٩٧ ترکیب خطی ۶۹ ~ بردارها ۱۳ ~ ماتر بسها ۶۹ تغییر مکان موازی ۳۸۲ تكانة زاويهاى ٣٢٣ روابط جابهجایی میان مؤلفههای ~ ٢٧٩ تنش ٣١٧\_٣٢

۴۳۶ ماتریسها و تانسورها در فیزیک

11 
$$
\frac{11}{2}
$$
  $\frac{11}{2}$   $\frac{11}{2}$   $\frac{11$ 

عملگر ۲۴۴

فرمولبندى همورداى الكتروديناميك ٣۴١ فضا زمان خميده ٢٨٠ فضای اقلیدسی ۲۹۱، ۳۷۸

~کیرشهوف ۱۳۰

۳۱۷ هوک  $\sim$ 

قرارداد مجموع یابی ۲۵۲  $\sim$  اینشتین ۲۵۲

قطر اصلی ۵۸

قضية كيلي هاديلتون ١٧٢، ٢١٠

 $\sim 10^{-1}$ 

ترانهاد ~ ۴۹  $\mathsf{r}\mathsf{a}\sim\mathsf{r}$ تساوى ∽ تکین ۸۴ توابع مثلثاتی ~ ٢٠٩ توابع هذلولوی ~ ٢٥٩ توابعي از ~ ١٩٩ توانهای ~ ۲۰۰ ∽ ثابت ۵۸ حابهحاگر ~ ٥٢ ~ جرخش ٢٣٢، ٢٥٩\_٢٥٨ جندجملهای ~ ١٨٥  $\Delta Y$ ,  $f \wedge \sim f$ ے کا  $\sim$ حاصلضرب كرونكر ~ ٢٢۴ ~ حقيقى ۶۲°  $\mathsf{Y}^{\mathsf{P}}\circ \mathsf{Q}$  دیراک رتية ~ ١١٢  $YY \sim 3$  $Y \circ Y \sim G$ مشه های به ستون ~ ٣٨  $Y \circ Y \sim G_{\mu\nu}$  $\mathsf{r}\wedge\sim\mathsf{r}$ سطر س صفر ۳۹  $\sim$  $\delta$ ۲ ضرایب ۵۲ ~ فزوده ۱۲۵، ۱۳۲ ~ قطری ۵۸ ہ قطری شدنی ۱۴۸ $\sim$ قطری کردن ~ ١٥٣ سہ قطری ناشدنبی ۱۷۲، ۱۷۷

قطری کردن ماتر بس (های) ۱۵۳ ~ بهنجار ۱۷۹ ~ جابهجایی یذیر ۱۵۸ ~ هرميتي ١٧٩ قوانین فیزیکی ۲۵۰، ۲۶۷ـ۲۶۶، ۳۳۶ـ۲۳۸ كرنش ٣١٧\_٣١٧ کسینوسهای هادی ۲۰۵-۲۰۲ کهاد ه∧ گرادیان میدان نردهای ۲۵۸ گروه ۹ ~ أبلي ١١ اصول موضوع ~ ١٠ گشتاور لختی ۳۲۲ ماتريس(ها) ٣٧ اجزای ~ ٣٧ ~ اسپین پاؤلی ۷۲، ۲۳۷، ۲۴۶ افراز ~ ١٠٧ ~ الحاقي ٥٠، ٨۶  $YY$ با اجزای چندجملهای ۷۳ ~ بهنجار ۶۶، ۱۷۹ یاد جابهجاگر ~ ۵۷  $55$  بادمتقارن ۶۲ بادهرمیتبی ۶۳  $\sim$ تابع نمایی ~ ۲۰۴ ~ تبديل ٥٢، ٩٨

۴۳۸ مانریسها و تانسورها در فیزیک

ویژهبردارهای ~ ۱۵۲ ویژهمقدارهای ~ ۱۵۲ مجموعة راست هنجار ١٩ مجموعة متعامد ١٨ محیطهای همسانگرد ۲۵۱ مختصات قطبي استوانهاي ٢۶٢ مختصات قطبی کروی ۲۵۲. ۲۶۰ مدول کشسانی ۲۲۰ مسئلة ويزهمقدار ١٣٣، ١٧٢ مشنتق ذاتبى ٣٧١ مشتق مطلق ۳۷۱ مشتق هموردا(ی) ۳۶۴  $\sim$  تانسور دلخواه ۳۶۶ قانون جابهجایی برای ~ ٣٩٢ معادلات خطى تعبیر هندسی ~ ١٢٠ حالت کلی ~ ١٣١ حالتهای خاص ~ ۱۱۶ دستگاه ~ ۱۱۶ ۱۱۸ دومجهولی ۱۱۸  $NTT,$  dependent  $\sim$ ، ناسازگار ۱۳۲ ۱۱۷ ناهمگن ۱۱۷  $\sim$  همگن ۱۱۷  $\sim$ یک مجھولی ۱۱۷ معادلات ماكسول ٣٢٥ صورت هموردای ~ ٣٢٨\_٣۴۶ معادلة بيوستگى ٢٢٢

نمودارون ۴۰۲ ویژەبردار(های) ۱۴۳ ماتریس بهنجار ۱۸۰ $\sim$ ~ ماتریسهای جابهجایی یذیر ۱۵۷ ~ ماتریس هرمیتی ۱۵۲ ~ ماتریس یکانی ۱۷۰ ۱۴۹ داگن ۱۴۹ ویژگیهای ~ ۱۴۸ ويژەزمان ۳۲۸ ويژەمقدار(های) ۱۴۶\_۱۴۳ تعیین ~ ۱۴۴ چندگانگی ~ ۱۴۹ طيف ~ ١۴۶ ~ ماتریس متعامْد ۱۶۸، ۴۲۲\_۴۲۲ ماتریس ہرمیتی ۱۵۲ $\sim$ ۱۴۷ ماتریس یکانی ۱۴۷

تبديل ~ ٣۶٢